#### **REVIEWS! ALL ABOUT NEW PRODUCTS!**

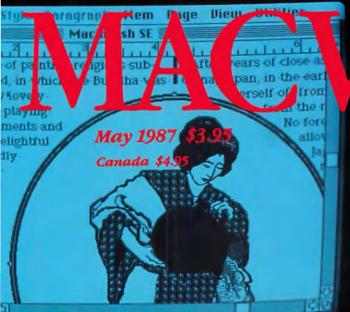

Macintosh SE

### The Mac SE Advantage

Macintosh II

Communications, monitors, speed, MS-DOS for business growth

How to Call Your Mainframe

Five BASICs Compared

**3-D** Graphics–The Options

Great New Tool-Cricket Draw

### **Borland software:** technically superior

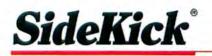

#### C ideKick: The Desktop **Organizer, Release 2.0**

Thousands of users already know that SideKick is the most complete and comprehensive collection of desk accessories available.

Well, with Release 2.0, the best just got better. We've just added two powerful high-performance tools to SideKick. We've added Outlook: The Outliner and MacPlan: The Spreadsheet. They work in perfect harmony with each other and while you run other programs!

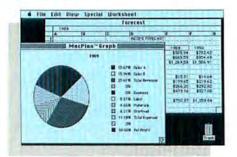

MacPlan does both spreadsheets and business graphs. Paste them into your Outlook files and generate professional reports.

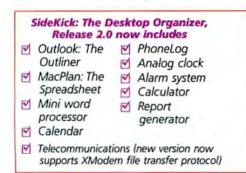

Upgrade Now! If you are one of the thousands of SideKick users, just send us your original master disk back with a check for \$34.95, and we'll rush you a brand new SideKick, Release 2.0, complete with manual.

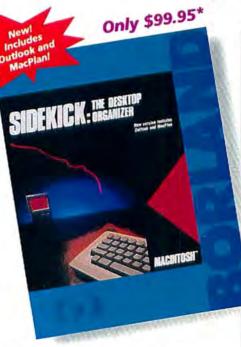

#### **Outlook: The Outliner**

- It's the desk accessory with more power than a stand-alone outliner
- A great desktop publishing tool, Outlook lets you incorporate both text and graphics into your outlines
- Works hand-in-hand with MacPlan
- Allows you to work on several outlines at the same time

#### MacPlan: The Spreadsheet

- Integrates spreadsheets and graphs
- Does both formulas and straight numbers
- Graph types include bar charts, stacked bar charts, pie charts and line graphs
- Includes 12 ready-to-use templates freel
- Pastes graphics and data right into Outlook creating professional memos and reports, complete with headers and footers, in a snap

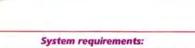

Macintosh 512K or Macintosh Plus with one disk drive.

New Version!

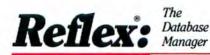

#### Why are so many critics praising **Reflex?**

Because Reflex is the high-performance relational database manager that every Mac user has been waiting for.

Its simple spreadsheet approach makes calculations a snap.

And creating database designs, forms, and reports is as easy as drawing them on your screen.

Reflex lets you organize, analyze and report information faster than ever before.

Reflex is the full-featured database manager that everyone who manages mailing lists, customer files, budgets and almost any other set of business numbers needs today.

Whatever business you're in, whatever you manage, you need Reflex: The Database Manager.

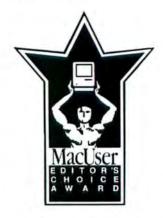

**Reflex: The Database** Manager-MacUser Editor's Choice Award

#### System requirements:

Macintosh 512K or Macintosh Plus with one disk drive. Second external drive recommended.

Reflex, SideKick and Turbo Pascal are registered trademarks of Borland International, Inc. or Borland/Analytica, Inc. Macintosh is a trademark of Mchitosh Laboratory, Inc. and is Incensed to Apple Computer, Inc. IBM is a registered trademark of International Business Machines Corp. Copyright 1987 Borland International Bi-105 BI-10964

### Innovative, and easy to use

#### Only \$99.95\*

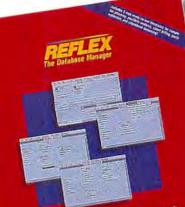

#### The Critics' Choice

66 With 49 arithmetic, text and statistical functions . . . can handle business and engineering calculations that would stump most data managers.

#### MacWorld

... can be used quickly and easily even by someone who has never heard of a relational database. It is a good buy for its quality, not just its price. Maclicer

... a powerful relational database . uses a visual approach to information management that makes this power easy to manage.

#### InfoWorld

. a combination of power and flexibility that distinguishes it from any other product we've seen. Esther Dyson, Release 1.0 99

What more can we say? If you use a Mac, get **Reflex: The Database** Manager.

### Turbo Pascal

#### T urbo Pascal: The fastest, most efficient and easy-touse Pascal compiler!

Compiled source code races from Turbo Pascal at the astonishing rate of more than 12,000 lines per minute. Anything less than Turbo Pascal is an exercise in slow motion. You can expect what only Borland delivers: Quality, Speed, Power and Price.

#### Turbo Pascal at a glance

- Compilation speed of greater than 12,000 lines per minute
- "Unit" structure lets you create V programs in modular form
- Multiple editing windows—up to 8 at the same time
- Options include compiling to disk or memory, or compile and run
- M No need to switch between programs to compile or run a program
- Streamlined development and debugging
- Compatible with Hierarchical File System
- Compatible with Macintosh Programmer's Workshop Pascal (with minor changes)
- Ability to define default volume and folder names used in compiler directives
- Search and Change features in the editor speed up and simplify alteration of routines
- Unlimited use of available Macintosh" memory
- "Units" included to call all the routines V provided by Macintosh Toolbox

#### **Turbo Pascal: Truly** compatible, easy-to-use

Turbo Pascal is compatible with your Mac's Hierarchical File System, Macintosh Programmer's Workshop Pascal, and Inside Macintosh. You're in familiar territory, but going a lot faster.

Circle 381 on reader service card

# TURBO PASCA MAGINTOSH

Only \$99.95\*

#### The Critics' Choice

**F** Turbo Pascal is the true winner in the standalone Macintosh development environments . Turbo Pascal provides ease of use, extremely fast compilations, excellent documentation, great support and a company that is well known in the industry. To end it off, you get all of this for the paltry price of \$99! Now isn't that a reason to get moving with Turbo?

#### **Robert Forras, MacTimes**

Turbo Pascal is already an industry standard in the IBM-compatible world and we're very excited to see Borland International's new commitment to provide this and other modestly-priced, high-quality software for the Macintosh computer.

John Sculley, Apple Computer, Inc. 33

#### System requirements:

Macintosh 512K or Macintosh Plus with one disk drive. (The complete Turbo Pascal package, including compiler and editor, occupies only 50K of memory.)

Introductory offer expires July 1, 1987

For the dealer nearest you, or to order by phone call (800) 255-8008 CA (800) 742-1133 Canada (800) 237-1136

RI. 1096A

# May 1987 The Macintosh<sup>™</sup> Magazine

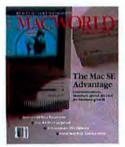

On the Cover For an in-depth look at the new Macintosh SE, see p. 112. On screen, text wraps around an irregularly shaped graphic-an effect created with Xpress. Photograph by Fred Stimson.

#### Departments

- Mac Bulletin Late-breaking news.
- 19 David Bunnell
- 27 Letters

13

67

- 43 Commentary/Jerry Borrell
- 52 Contributors Notes
- 55 Steven Levy
  - Verbatim AST's Ash Jain on the new Macs and Mac add-ons.
- 171 How To/Quick Tips Fit more files per disk, facts on fans, file-recovery fine points, and more.
- 181 How To/Getting Started with Communications Gear A short course for beginning communicators.
- 191 How To/Insights on OverVue Shift OverVue into overdrive.
- 203 How To/Mac Pasteup Tools Pasteup for pennies with Draw, Paint, and Write.
- 216 Updates Keep up with Mac software upgrades.
- 227 Where to Buy Information on products in this issue.
- 240 Best-Sellers

#### 95 Macworld News

- Desktop Express A new era in electronic mail.
- Color Workstation Mac II-based professional graphics.
- *Edudisc* Do-it-yourself interactive video courseware.
- *Ten Years After* Apple celebrates its first decade.

Plus, reports on a PostScript digitizer, the first Mac WORM drive, *Grey Paint*, *Laser Paint*, and more.

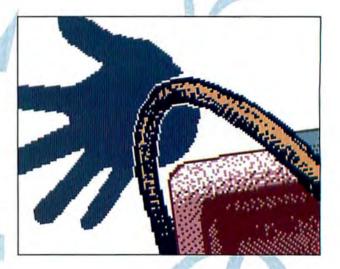

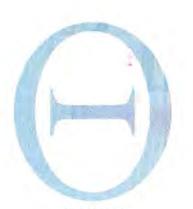

#### Features

- **112 SE Close-up** Features, options, performance, background–exploring the expandable Mac.
- 118 3-D, Take 2 An in-depth look at 3-D software: five programs compared.
- 126 The Polyglot Macintosh The wide world of foreign fonts and word processors.
- 134 The Great Pretenders IBM and DEC terminal emulators.
- 142 BASIC Choices Comparing the compilers: Microsoft, Zedcor, and Pterodactyl BASICs.
- 148 Rounding the Bezier Curve Cricket Draw sets a new standard for graphic arts tools.

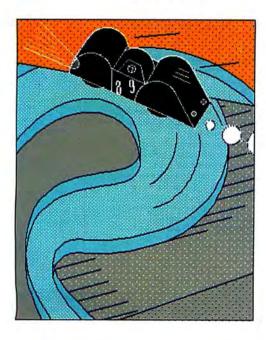

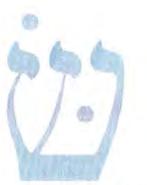

#### Reviews

- 152 A High-Wire Act Trapeze text-graphics spreadsheet.
- 154 A Gateway to Communications Intermail E-mail system.
- 155 Taking Control LabVIEW equipment control.
- **157 A Very Important Program** *V.I.P* visual programming language.
- 158 Accessible Art Graphidex graphics indexer.
- 159 A Case for a Perspective Base Gridmaker grid construction set.
- 161 Not-Quite-Ready Accounting Accountant, Inc. integrated accounting.
- 162 It's Only Logical LogicWorks digital logic design.
- 163 Grand Prix Racing Ferrari Grand Prix game.
- 163 Symbolic Scratchpad PowerMath symbolic manipulation.
- 164 Voila! Another Instant Outline Voila outliner desk accessory.
- 166 A Choice of Boundaries MapMaker, MacAtlas, EarthPlot.

# MACWORLD

David Bunnell Editor-in-Chief

Jacqueline Poitier Director/Art and Design

J. Kelley Younger Editorial Director

Karen Wickre Editorial Administrator

Jerry Borrell Editor Christopher Burg Art Director

#### Editorial

Managing Editor: Charles Barrett Senior Associate Editors: Daniel Farber, Adrian Mello Senior Technical Editor: David Ushijima Associate Editors: Nancy E. Dunn, **Janet McCandless** Assistant Editors: Eileen Drapiza, Valerie L. Kuletz, Joe Matazzoni Senior Copy Editor: Peggy Nauts Copy Editors: Cathy E. Abes, Julie Ericksen Editorial Assistant: Mark Hurlow Editorial Administrative Assistant: Otto Waldorf Assistant to the Editorial Director: Daniel C. Berkowitz **Contributing Editors:** Danny Goodman, Jim Heid, Steven Levy, Gordon McComb, Erfert Nielson, Lon Poole

#### Art and Design

Designer: Susan Howard Associate Art Director: Joanne Hoffman Senior Design Associate: Leslie Barton Design Associate: Victoria Floyd

#### Production

Director: Herbert Linden Senior Production Managers: Frances Mann, Lee R. Trevino Editorial Production Manager: Ellyn L. Hament Production Editor: Susan M. Ford Ad Traffic: Jayne Boyer Lead Typesetter: Mark L. Duran Typesetter: Virginia Weir Display Advertising Supervisor: Georgia George Assistant: Rosanne Reynoso

#### Research

Director: Cheryl Woodard Manager: Gary L. Rocchio Assistant Manager: Ralph Ames Analyst: Ray Petsche Report Coordinator: Steven F. York

#### **Corporate Development**

Publicist: Shirley Gines Special Projects: Jeffrey S. Glines Administrative Assistant: Emily Bower

James E. Martin Publisher

#### **Marketing and Advertising Sales**

National Advertising Manager: Larry Hilderbrand Regional Advertising Manager/ No. California (San Francisco): Penny Rigby (415/546-7722) No. California (San Jose), Northwest: Patricia Navone (415/546-7722) Midwest: Shannon Dolan (312/827-4477) Southeast: Judy Sutter (404/394-0758) Eastern Advertising Manager! New England: Linda Holbrook (617/879-0700) New York: Gale Paterno (201/967-1350) So. California, Southwest, Texas: Cynthia L. Ramsey (213/201-5900) Directory/1/6-Page Ads: Niki Stranz

#### Circulation

Associate Publisher/Director: Penny Ertelt Single-Copy Sales Manager: George Clark Subscription Manager: Gail Egbert Promotion Manager: Daniel Orum Promotion Coordinator: Billie Brownell Fulfillment Coordinators: Doug Norde, Ed Chittenden

#### Administration

Director: Janet McGinnis Accounting: Pat Murphy Facilities: Joseph Wollenweber Personnel: Shelly Ginenthal Technical: Nancy Canning Assistant to the President: Christina W. Spence Assistant to the Publisher: Loretta Giglione

#### Corporate

PCW Communications, Inc.

David Bunnell Chairman

Bartlett R. Rhoades President & CEO

Herbert Linden Vice President

James E. Martin Vice President

Jacqueline Poitier Vice President

Cheryl Woodard Vice President

Andrew Fluegelman 1943-1985 Founding Editor

#### May 1987

Volume 4, Number 5

Macworld<sup>14</sup> (ISSN 0741-8647) is published monthly by PCW Communications, Inc., 501 Second Sc, San Francisco, CA 94107. Subscription rates are \$30 for 12 issues, \$50 for 24 issues, and \$70 for 36 issues. Foreign orders must be prepaid in U.S. funds with additional postage. Add \$6 per year from Canada and Mexico; add \$12 per year for surface mail or \$80 per year for airmail from all other countries. For subscriber service questions call toll-free 800>525-0643 (in Colorado 303/447-9330) or write: Subscriber Services, P.O. Box 54529, Boulder, CO 80322-4529. To place new orders, call 800>524-3200. Secondclass postage paid at San Francisco. POSTMASTER: Send address changes to *Macworld*, P.O. Box 54529, Boulder, CO 80323-4529.

Editorial and business offices: 501 Second St., San Francisco, CA 94107, 415/546-7722.

Macworld is a publication of PCW Communications, Inc. Macworld is an independent journal, not affillated in any way with Apple Computer, Inc

Apple is a registered trademark of Apple Computer, Inc. Macintosh is a trademark licensed to Apple Computer, Inc. The following are trademarks of PCW Communications, Inc. Yote Pad, Macware Reviews, Open Window, Macworld Gallery, Macware News, Macworld View, Mac Bulletin, Quick Tips, Getting Started with ..., Insights on ..., Updates, Where to Buy, Macworld News. Printed in the United States of America. Copyright ©1987 PCW Communications, Inc.

All rights reserved.

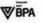

# A disk each month delivered to you... packed with programs for your Macintosh!

**DISCOVER UPTIME.** Build an exciting library of programs for less than one dollar each. You deserve value. At UPTIME value is yours. Each month over 30,000 people just like you enjoy UPTIME. Your disk arrives with eight programs and more every month ...

Enjoy eight programs including two new desk accessories on each monthly disk. Make your life easier. Get more from your Macintosh. Organize and be more productive with home and business management programs. Learn with educational programs. Enjoy all the games and adventures. Using your Macintosh is now a snap with tutorials and desk accessories.

It's easy, inexpensive and fun. It's UPTIME! Too good to be true? There's even more! Each monthly disk has reviews of the latest software, hardware and peripherals. Save time and money. Learn the strengths and weaknesses of each item we evaluate. Shop "on the disk" in our Micro Discount Mall.

Subscribe now and save. You won't believe the low price! Satisfaction is guaranteed - or your money back. You'll be amazed at just how much comes on every UPTIME disk. Make the very next one yours. Fill out the coupon. For immediate service call toll-free:

**0** 559 Canada and APO) (Add 52 per issue in foreign countries, except Canada and APO)

D Payment endosed.

City Type of Computer et

\$89

Name-

Address.

arment enclosed. (Mease make the Bill my: DVisa DMC ESP. Date-

1 - 800 - 437 - 0033anytime, day or night.

QUALITY PROGRAM

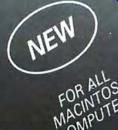

# I'm a Maximush embusiase who write more. Please sum my subscription to Uprime immediately. Volume 1, No. 7 FROM

FLL BY SAVE

MacFootball ■ Animals ■ MW0Text D.A. ■ Noble Font Rolodesk Social Climber ■ Show Clipboard D.A. ■ X-Ref

Circle 537 on reader service card

### OverVUE. Best Database of the Year.

5

Choosing a database manager is no easy task. It's by far the most confusing and fiercely competitive field in Mac software. But now your buying decision is crystal clear, because the editors of MacUser and the readers of MACazine have both selected OverVUE as the Best Database of the Year.

Said <u>MacUser</u> (Jan. 1986), in selecting OverVUE for its Editors Choice Award: "OverVUE 2.0 is a deceiving program in that the more you use it, the more you realize what it can do. Power, speed and logical menus make this a dream database."

When <u>MACazine</u> (Jan. 1986) bestowed OverVUE with its **Readers' Choice Award**, they wrote: "We selected OverVUE because of its ease of use, clairvoyance and statistical capabilities. The fact that OverVUE was subsequently selected by our readers as Best Database simply confirms our original assessment: the product is a jewel and the customer support

a bonus!" OverVUE's clean sweep of these two prestigious awards only confirms what everyone else has been saving all along:

Infoworld (July 8, 1985): "... it is Macintosh software done right."

Icon Review (Fall 1985): "OverVUE 2.0 is our favorite database workhorse... it simply offers the best balance of power and ease of use available on the market today."

Nibble Mac (Oct. 1985): "OverVUE is not only easy to set up, it's the easiest for data entry. Its tools for entering repetitive data minimizes typing time."

Online Today (electronic version — Nov. 1985): OverVUE 2.0 is a heavy-duty data management tool...It does all the things a good relational database manager should."

OverVUE's features and power make it the ultimate database choice. Clearly, users and editors alike think OverVUE is something special. We think you will, too. So visit your nearest software dealer and purchase your very own copy of OverVUE, the Best Database of the Year.

<complex-block>

ProVUE Development Corp. 222 22nd Street • Huntington Beach, CA 92648 • 714/969-2431

Circle 77 on reader service card

Macworld is a member of the CW Communications/Inc. group, the world's largest publisher of computer-related information. The group publishes over 80 computer publications in more than 28 major countries. Fourteen million people read one or more of the group's publications each month. Members of the CWCI group contribute to the CW International News Service offering the latest on domestic and international computer news. Members of the group include Argentina: Computerworld/Argentina, PC Mundo; Asia: Asian Computerworld; Australia: Computerworld Australia, Communications World, Australian PC World, Australian Macworld; Austria: Computerwelt Oesterreich; Brazil: Data-News, PC Mundo, Micro Mundo; Chile: Informatica, Computacion Personal; Denmark: Computerworld/Danmark, PC World Danmark: Finland: Tietoviikko, Mikro; France: Le Monde Informatique, Distributique, Golden, InfoPC, PC Hebdo, LM Telecom; Greece: Micro & Computer Age; Hungary: Computerworld/SZT, Mikrovilag, Tudomany; India: Dataquest; Israel: People & Computers Monthly, People & Computers Weekly; Italy: Computerworld Italia; Japan: Computerworld Japan; Mexico: Computerworld Mexico, Compumundo; The Netherlands: Computerworld Netherlands, PC World Netberlands; New Zealand: Computerworld New Zealand; Norway: Computerworld Norge, PC World Norge; People's Republic of China: China Computerworld, China Computerworld Monthly; Saudi Arabia: Arabian Computer News: South Korea: Electronic Times/Computerworld, PC World; Spain: Computerworld/España, Commodore World, PC World España, Communicationes, Informatica Industria; Sweden: Computer Sweden, Mikrodatorn, PC World; Switzerland: Computerworld Schweiz; United Kingdom: Computer News, DEC Today, ICL Today, PC Business World, Lotus UK; United States: Amiga World, Boston Computer News, CD-ROM, Computerworld, Computers in Science, Digital News, Federal Computer Week, 80 Micro, FOCUS Publications, In-Cider, InfoWorld, Macworld, Micro Marketworld, Network World, PC World, Portable Computer Review, Publish!, PC Resource, Run; Venezuela: Computerworld Venezuela; West Germany: Computerwoche, PC Welt, Run, Information Management, PC Woche.

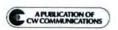

### **Check your in-box.**

-15

### Now check ours.

THINK Technologies proudly presents InBox,™ winner of the MacUser Editors' Choice Award for 1986 as the best new desktop communications package. The InBox family of products can be used on Apple Talk<sup>™</sup> and NetBIOS LANs to transfer spreadsheet, word processing, database, graphics, publishing and other files from Mac to Mac, Mac to PC, PC to Mac and PC to PC. You can also create, send and receive memos and phone messages. All while running other applications. Plus, new Version 2.0 supports multiple message centers for larger networks and no longer requires a dedicated Mac. Now you can share information, communicate more and meet less. For more information or the name of the dealer nearest you, call 1-617-863-5595. Or write to us at the address below.

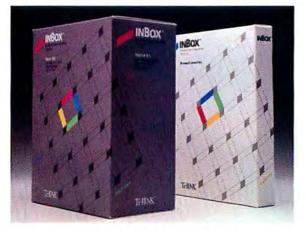

THINK Technologies, Inc. 420 Bedford Street, Lexington, Massachusetts 02173 InBox is a trademark of THINK Technologies, Inc. Macintosh is a trademark of McIntosh Laboratory, Inc. and is used by Apple Computer, Inc. with its express permission. AppleTalk is a trademark of Apple Computer.

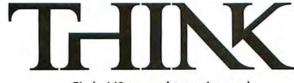

Circle 643 on reader service card

### The Desktop Publishing Revolution Continues.

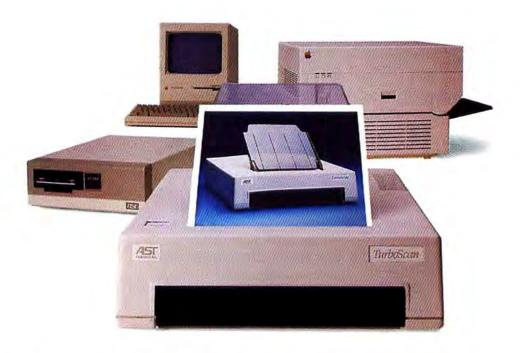

AST Research Announces The AST TurboScan.<sup>™</sup> It's the perfect addition to your Macintosh<sup>™</sup> desktop publishing system.

AST TurboScan optically scans and digitizes photographs, artwork, handwriting, text...anything that can be rendered on paper. It allows you to incorporate such images into newsletters, reports, letters, artwork...any type of document.

A Revolution In Resolution! AST TurboScan's 300 dots-per-inch (dpi) resolution matches your Laser-Writer's<sup>®</sup> dpi for optimal visual clarity. So you can scan and print at near half-tone quality. And we've included AST TurboScan Utility<sup>™</sup> software to let you enlarge, reduce and merge scanned images with text and other graphics.

You can scan in either of three modes: Line Art Mode for images that are black and white without shading; Halftone Mode for pho-

tographs and other images with contin-IST NEWSLETT uous shading; and, Mixed Mode for a combination of Line Art and Halftone modes. There's also resolution, contrast, brightness and gray scale controls. And advanced data compression reduces scanning time and saves disk storage.

AST—Leading The Revolution! At AST we're in the vanguard of creating new solutions. And AST TurboScan is just one of the many quality products we offer to improve

AST and the AST logo registered trademarks and TurboScan and TurboScan Utility trademarks of AST Research. Inc. Apple and LaserWriter registered trademarks of Apple Computer, Inc. Macintosh trademark of McIntosh Laboratory, Inc., licensed to Apple Computer, Inc., and used with the express permission of the owner. Copyright @1986 AST Research. Inc. All rights reserved. or enhance the performance of your Apple<sup>®</sup> computer.

Contact your nearest ASTauthorized Apple Products Dealer today! Or send the coupon to AST Research, Inc., 2121 Alton Ave., Irvine, CA 92714-4992. Phone: (714) 553-0340. BBS: (714) 660-9175. FAX: (714) 660-8063.

| Title<br>Company<br>Address<br>CityState<br>Telephone  |              |
|--------------------------------------------------------|--------------|
| Address                                                |              |
| CityState                                              |              |
|                                                        | 7.           |
| Telephone                                              | _Zip         |
|                                                        |              |
| Send to: AST Research, Inc                             |              |
| Ave., Irvine, CA 92714-4992<br>Attn: Apple Enhancement | 2,           |
| Products Group                                         |              |
| Maeworld 5/87                                          | 1 manual and |

## Finally, The Drive That Matches Your Ambition.

To succeed in business, you bought an ambitious, hardworking Macintosh™ Plus. Now you need mass storage that can satisfy your need for speed and convenience. AST delivers the solution with two high-performance storage subsystems—the AST-2000™ and AST-4000?

AST-2000 For 20 to 60 MB of High-Speed Storage, The AST-2000 SCSI subsystem eliminates the need for tedious floppy disk swapping so that you can spend more time accomplishing your goals and less time waiting. Our 20 MB disk drive with 20 MB tape backup provides the speed and Grow storage to increase productivity in a wide range of business and personal applications, including data base management, word processing, spreadsheet analysis and desktop publishing. For additional storage, simply plug in an expansion unit with single or dual 20 MB hard disks.

Fast and Easy Data Insurance. Archiving files and backing up information from disk drives is no longer a chore. In less than nine minutes the AST-2000 backs up 20 MB of data onto a single 20 MB tape cartridge. AST-4000 for 74 to 370 MB of High-Speed Storage. The AST-4000 picks up where AST-2000 capacity ends with a 74 MB disk drive and 60 MB cartridge tape. And with its 30 millisecond average disk access time, 5 MB per minute tape transfer rate, SCSI interface and expandability to 370 MB, the AST-4000 provides unparalleled performance in single-user or multi-user AppleTalk<sup>™</sup> network environments.

One Clear Choice—AST. Consider your alternatives: 1. Internal drives: if service is required, you must give up the use of your computer. 2. Floppy drives or drives connected to serial ports: painfully-low performance. 3. Plain wrap drives: don't include essential features, such as a tape backup. 4. Here today, gone tomorrow drives: offered by companies that have no history, or may soon be history.

No other disk and tape solution comes close to offering the same performance, features or product reliability as the AST-2000 and AST-4000.

AST Quality and Reliability. AST Research, Inc. has earned a worldwide reputation for reliable, high-quality products that ensure customer satisfaction. And every AST-2000 or AST-4000 subsystem comes with a six-month warranty.

AST

SI: door

For more information about the clear choice for data storage, contact your nearest AST-authorized Apple® Dealer or call the AST Apple Products Group at (714) 553-0340. BBS: (714) 660-9175. FAX: (714) 660-8063. AST Research, Inc., 2121 Alton Avenue, Irvine, California 92714-4992.

| □ AST-2000                                  | AST-4000                                             |
|---------------------------------------------|------------------------------------------------------|
| Name                                        |                                                      |
| Title                                       |                                                      |
| Company                                     |                                                      |
| Address                                     |                                                      |
| City/State/Zip _                            |                                                      |
| Phone                                       |                                                      |
| AST Research, Inc. 21<br>ATTN: Apple Produc | 21 Alton Avenue, Irvine, CA 92714-4<br>ts Group MW 5 |

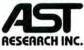

### **IF THIS IS YOUR** DESKTOP BLISHIN

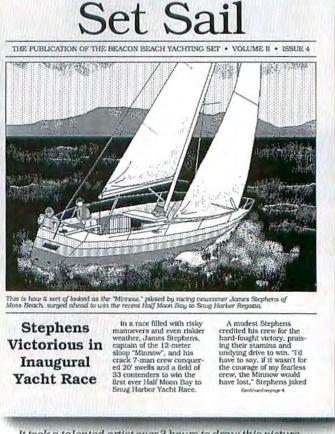

It took a talented artist over 3 hours to draw this picture.

What you're really missing is PC Scan Plus,<sup>™</sup> the new intelligent scanner from DEST.

Now you can scan a photograph into your computer in just seconds. And with our Publish Pac<sup>™</sup>software, you can size it, crop it, enhance it and transfer it into your desktop publishing program.

And from there, print out a high-quality half-tone with the best resolution your laser printer can print.

What's more, you can do the same with drawings, logos, mastheads, charts and other graphics.Which means now you don't have to be an accomplished artist to accomplish a lot.

But then, considering all the power you're adding to your desktop, that's not too surprising. You see, unlike less intelligent scanners, PC Scan Plus comes with its own microprocessor,

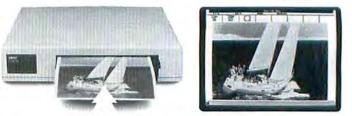

In seconds, PC Scan Plus lets you scan photos, graphics and even text into your Macintosh" Plus, IBM\* and compatible PCs. Which makes it the easiest way to put words and pictures on paper.

## YOU'RE MISSING THE BOAT.

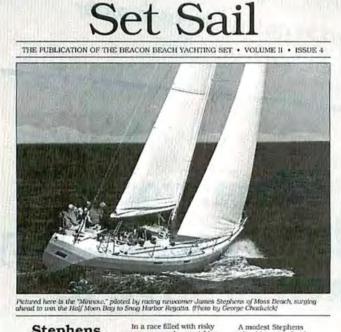

Stephens Victorious in Inaugural Yacht Race

In a race filled with risky manuevers and even riskier weather, James Stephens, h captain of the 12-meter sloop "Minnow", and his crack 7-man crew conquerhed 20' swells and a field of 33 contenders to win the first ever Half Moon Bay to Snug Harbor Yacht Race.

A modest Stephens credited his crew for the hard-fought victory, praising their stamina and undying drive to win. Tid have to say, if it wasn't for the courage of my fearless crew, the Minnow would have lost: Stephens Joked Correctionser4

It took PC Scan Plus just 30 seconds to scan this photograph.

more memory than most PCs, and even a SCSI interface.

All of which lets you do plenty more, plenty fast. And in much more graphic detail.

#### WE ALSO HAVE A WAY WITH WORDS.

PC Scan Plus can do for words what it does for pictures.

So now, instead of retyping text, you can simply scan it into your computer. Edit or add to it. Then transfer the information into your desktop publishing program and go to press.

© 1986, DEST Corporation, PC Scan Plus and Publish Pac are trademarks of DEST Corporation. Other names indicated by IMor 8 are trademarks and/or trademanes of their respective manufacturers. PC Scan is not to be confused with PC Scanner a product of Caere Corp. Of course, scanning words is nothing new to us. For nearly a decade, DEST has been making the leading line of scanners for word processing systems. And now we're out to do the same for desktop publishing.

So call and ask us about PC Scan Plus today. Or you won't know what you're missing.

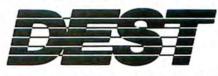

Outside California, 800-538-7582. In California, 408-946-7100.

Circle 615 on reader service card

### **Board Meeting Presentation**

- Presentation in one hour! Relax, take a deep breath
- <u>No time</u> for production department Don't Panic
- Need to get my ideas in order What can I do?

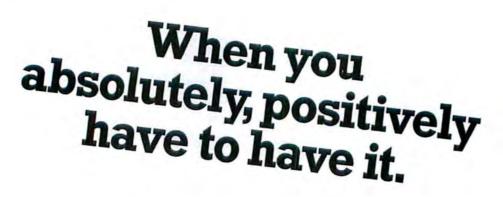

### In an hour.

Fast Desktop Presentations.

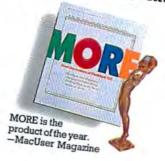

To find out more, call 1-800-822-3700. In California call 1-800-443-4310. MORE is a trademark of Living Videotext, Inc., 117 Easy Street, Mountain View, CA 94043, 415/964-6300.

### Mac Bulletin

#### **Charting the Future**

Color on the Mac adds a new dimension to business presentations, and tools already exist to help vou get from the Mac screen to the slide projector. The Dunn Instruments film recorder has been around for a while, and last year Cricket Software upgraded Cricket Graph to work with the Matrix series of professionalquality film recorders and thermal color printers. Now there's a new way to convert blackand-white or color Mac documents to slides: ImageMaker, from Presentation Technologies of Saratoga, California. Priced at \$4995, plus \$149 for Mac driver software, ImageMaker produces slides with a very high resolution (8000-line) and a selection of 16 foreground and 6 background colors. Image-Maker combines phototypesetting techniques and plotter technology: beams of colored light go through negatives of ITC fonts to produce the text, and "styli" of colored light fill in graphic lines and shapes.

#### **Mac II Cards**

National Semiconductor, the leading independent supplier of memory boards for DEC computers, is making its first venture into the microcomputer market with two products for the Macintosh II. The company's first Mac product is a memory card with 4, 8, or 16 megabytes of memory, using 100-nanosecond, no-waitstate, 1-megabit chips. The second product is a video buffer card that incorporates a new National Semiconductor DP 8500 graphics chip set. The card will offer a graphics interface of 8 to 32 bits. The company also expects to develop other products that take advantage of the two-billion-dollar corporation's proprietary technology. National Semiconductor's emergence as a Macintosh developer lends credibility to the Mac and may open some doors in Fortune 500 companies.

#### SuperMac Acquires a Parent

SuperMac Technology, a manufacturer of Macintosh peripherals, has merged with Scientific Micro Systems of Mountain View, California, a major supplier of data controllers for the IBM PC market, including the OMTI controller built into most hard disk drives for both the Mac and IBM PC compatibles. SMS, a publicly traded company, exchanged 1,050,000 of its shares for all of Super-Mac's common stock. Super-Mac makes the DataFrame hard drives and recently released video graphics boards and high-resolution monitors for the Mac SE and Mac II.

#### Setting Type in Japanese

Morisawa, the leading supplier of typesetting equipment and fonts in Japan, has made a deal with Adobe Systems to develop PostScript versions of their *kanji* fonts-all 8000 characters per typeface.

#### The Inside Story

MacMemory, a Sunnyvale, California-based pioneer in upgrade boards for the Mac, now offers 20MB and 40MB internal hard drives for the 512K Enhanced Mac and the Mac Plus. The drives, for 31/2-inch disks, fit in a modified bracket that also holds the Mac's internal 800K drive. MacMemory is betting on the custom bracket and the positioning of the drives to protect against the electromagnetic and radio-frequency interference inside the Mac-the same problem that led General Computer to build extra shielding into its HyperDrives and that eventually convinced Mirror Technologies to give up marketing internal drives.

#### Disk Drivers: Looking over Their Shoulders?

Early this year, Kamerman Labs filed for protection from creditors under Chapter 11 of the bankruptcy code. Coming after Micah's similar filing last fall, that makes two hard disk drive manufacturers that have been squeezed out of the crowded Mac drive marketplace. Ironically, the failures come as Mac owners clamor for expanded storage solutions: one manufacturer, for example, cited remarkably good sales in 1986, building up to a beforethe-tax-changes rush, compared with nearly nonexistent sales at the end of 1985. More than one hard disk manufacturer predicts that only the strong will survive where now more than a dozen companies offer drives.

#### AST Offers MS-DOS Boards

The Phoenix Technologies MS-DOS boards, mentioned in the April issue coverage of addons for the two new Macs, will be marketed by AST Research of Irvine, California. Both boards, which will probably be available by the end of the year, will allow the Mac user to run IBM PC programs in a window on the Mac desktop, allocating a portion of a hard disk for the alien operating system's documents and applications. The Mac86 board (\$599) for the Mac SE is equivalent to the IBM PC XT, based on the 8086 microprocessor; it works with programs that use the MDA and CGA displays. The Mac286 board for the Mac II (\$1499) works as fast as the IBM PC AT and includes 1MB of memory. It's compatible with IBM PC applications that use the Hercules Monochrome Adapter, as well as the other two graphics boards.

#### **Traveling Incognito**

► This spring Data Pacific, the Denver maker of a Macintosh emulator board for the Atari ST personal computer, plans to release a disk drive companion that lets the ST directly use Mac application and document disks. Simplifying the process of Mac-alike computing on the ST ought to bring more ST owners out of the woodwork and into Mac user groups.

(continues)

#### The Word Is Out

The new 3.0 version of *Microsoft Word* has finally hit dealers' shelves (and upgraders' arms), producing sighs of relief from those frustrated by its predecessor's first-generation limits. At the same time, we're beginning to hear some cries of consternation: "The conversion to *Word* 1.05 may produce files that can't be opened from the desktop, especially long files." "Shift-Option-Click no longer works as a shortcut to paste selected text."

Tips are trickling in, too: If a keyboard shortcut for a Full Menus item (such as #-D for character formatting) doesn't work, check to see if the Short Menus option is on. Word's many layers make fertile ground for exploration. Send us your discoveries; write to Word Tips, Macworld, 501 Second St. #600, San Francisco, CA 94107. We'll print the most helpful tips in an upcoming issue. We'll pay \$25 per published tip, with a special \$100 award for the best tip, selected by our panel of power users.

#### Database Buyers, Watch Out

Succumbing to pressure from publishers of database management programs, Apple Computer has cut loose a highend relational database and applications generator it had planned to release as Apple brand software. Code-named Silver Surfer and published in France as 4th Dimension by ACI, the acclaimed database manager "is too good to be inside Apple," according to a company insider, and if published by Apple, "it would hurt third-party developers." Undaunted, ACI plans to form a subsidiary here to bring the

product to American users, perhaps as early as next month. In addition, ACI will publish an English-language version of *WriterPlus*, a sophisticated word processor that should compete with the new heavily feature-laden alternatives coming on the market.

#### Addressee: Recipient

▶ Loftus Becker, developer of *DAKey*, *Other*, and other shareware programs, may win the hearts of many Mac users with his latest offering: a desk accessory that addresses envelopes on the ImageWriter and the LaserWriter. The new program, *Envelope*, prints a single envelope or collects up to 100 names in a file for batch printing. The registration fee is \$10.

#### ThunderScan Goes Laser

Andy Hertzfeld has reworked the software for Thunderware's ThunderScan device to improve scanning quality and to allow printing on Post-Script printers such as the LaserWriter and the Linotronic 1200- and 2400-dot-per-inch typesetters. Due out this month, the new scanning software devotes 4 bits to each pixel, allowing more gradients of gray on high-resolution printers. Among the new features: the ability to include PostScript files for special effects, plus an expandable pulldown menu of PostScript commands, which convert into properly formatted PostScript code.

#### Subterranean Report

Reports of the demise of the Mac Underground are somewhat exaggerated. The bulletin board and mail-order service's originator, On-Line Publishing, declared bankruptcy, leaving some mailorder customers in the lurch. But under the auspices of Buck, Wheat, & Associates, the Underground's nationwide bulletin board and weekly electronic magazine continue, with many of the same people involved.

#### Jazz's Successor

At Apple's extravaganza in March to roll out the two new Mac models, Lotus Development previewed a new product code-named Galaxy that was originally intended as an upgrade to Jazz. Yes, it has macros-actually, a program language that provides even more power than a macro editor, plus integration of the six modules. Due to be released this summer, it offers an upgrade path for Jazz users who have a 512KE or better.

#### Musical Standards: A Work in Progress

At the last meeting of the MIDI Manufacturers Association, music-software developers took a big step toward establishing a standard file format that would allow musicians to move freely from one Mac music program to another, taking advantage of the strengths of each on the way to a finished score or recording. At the January meeting the group agreed on some principles for the standard; since then Dave Oppenheim of OpCode Systems has been working on a specific proposal to present in June. If it's accepted, sequencers and other programs that recognize the interchangeable files could appear by the end of the year.

#### IBM Picks PostScript

IBM Corporation has settled on Adobe Systems' Post-Script page-description language as the standard for asyet-unannounced desktop publishing products from Big Blue. Winning IBM's seal of approval puts PostScript way ahead in the competition for standard-bearer among the page-description languages that convert documents from the screen to a laser printer. Post-Script is used by the Apple LaserWriter, the Linotronic typesetting machines, and by at least 65 other printers and programs; QMS even offers a Post-Script conversion kit for Xerox's 2700 line of laser printers.

#### At last, Archimedes

Borland International announced Eureka: The Solver (\$195), a versatile formula solver that handles dozens of mathematical, statistical, and financial functions-from solving simple linear equations to solving complex financial problems and then plotting a graph and printing a report. Twenty-nine functions are built into the program, which works with the 68881 math coprocessor that will be available on some boards for the Mac SE and Mac II.

# See what you've been missing.

Full page views of your documents, for example. Unobstructed displays of several windows simultaneously. And dozens of other applications for which the Macintosh<sup>™</sup> has been able to give you only part of the story. Until now, that is.

#### Introducing the Radius Full Page Display.

The Radius FPD™ works side by side with your Macintosh to make creating, editing, and laying out documents easier than ever - by letting you see a full 81/2" by 11" page.

That means less scrolling. Less enlarging and reducing. And, because your Macintosh doesn't sit idle, a much more useful way to work.

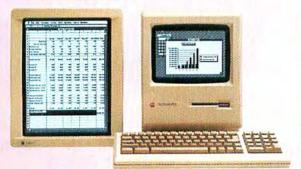

The FPD extends your investment in the Macintosh.

Lay out a page on the FPD, for example, while the Macintosh holds tools, palettes, desk accessories, and other windows. Or treat the two screens as a single, contiguous display, viewing large, horizontal documents. Even drag text or graphics between the two.

The FPD is in every way an extension of your Macintosh, from the electronics to the aesthetics. But then, there's a good reason for that.

The team that developed the Radius FPD is the same group of experts that designed and built the original Macintosh. Which means you're assured of the highestquality product, from top to bottom.

Want to find out more? Contact your nearest authorized Radius dealer to get the full story. (Or call us at 408-732-1010 for the name of the dealer nearest you.)

And see what you've been missing.

#### RADIUS

Radius, Inc. 1050 East Duane Avenue, Suite F Sunnyvale, CA 94086

Radius PPD is a trademark of Radius, Inc. Macintosh is a trademark licensed to Apple Computer, Inc. Circle 577 on reader service card

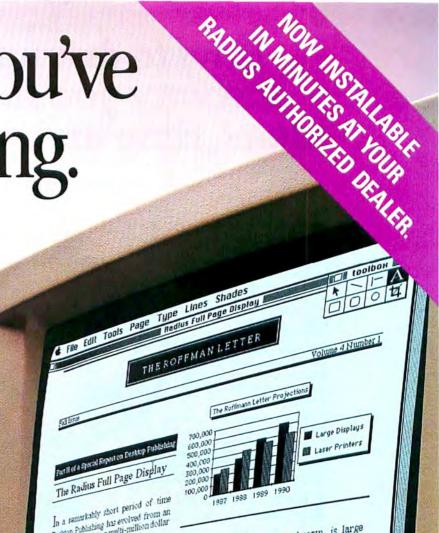

Desktop Publishing has evolved from an obscure phrase into a multi-million dollar

Our previous issue focused on the desktop publishing phenomenon. In this report puousing puenomenon in this report va vill discuss two companies which will significantly contribute to and benefit from the growth of the desktop publishing market.

The first company is Radius Inc. Founded by four members of the original Fourded by four members of use original Macintosh design and production team, Radius manifactures the missing piece for the most popular desktop publishing system a large display for the Macintosh computer. Maxintosh with the Apple LaserWriter printer was instrumental in the desktop publishing boom. The one limitation of the Macintosh is its small The Radius Full Page screen size. Display " provides the needed remedy

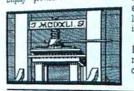

The FPD<sup>mt</sup> as it is commonly known, is large enough to show the contents of an entire 8 1/2 X 11 page on the screen, exactly as it will look printed. The availability of the extra space not only eliminates the need for time-consuming scrolling, but provides immediate visual feedback on the composition and contents of the document.

What we found particularly useful about the FPD, is the clever way it makes use of the Macintosh screen The FPD is used as an extension of the Macintosh screen. The boundaries between the two displays are totally transparent and objects can be dragged from one to the other with the mouse. This means that the FPD can hold the document contents while the Macintosh screen is devoted to the desk accessories and other tools useful in the creation of the document.

Radius designers devoted substantial attention to ergonomics. The screen is flicker free under all lighting conditions. Rear and front tilt are independently adjustable.

LaserWriter users will find the Full Page Display a natural complement to their current configurations. The Radius Full Page Display will

151

continued on page 11

RADIUS

### How to dramatically improve the way you manage meetings, ideas, time and people with MORE."

f you're like most people your time is valuable. You believe you should, and could, be more effective managing your daily tasks. Perhaps you've even tried conventional methods of increasing efficiency—making lists of priorities, delegating, keeping diaries, etc.—only to find little has changed because you're still wasting valuable time.

That's why we wrote this guide. We want to explain four ways to improve the way you work by using the power of MORE and a Macintosh.

If you're too busy to read further, please skip ahead to the coupon and see how easy it is to receive our free timesaving booklets on Managing Meetings, Preparing Business Plans, Creating Tree Charts and Organizing a Status Center.

#### **1** Start a revolution at your next meeting.

How often do you come away from a meeting satisfied with the results? Probably not as often as you would like. Here are some simple ways to get more accomplished at your next meeting:

- Have a specific objective in mind; as the meeting progresses, be sure you're still dealing with the same problem.
- Only cover things that cannot be put across in other ways—bulletins, manuals, direct contact with supervisors, etc.
- Don't try to cover more ground than time will permit. You can't solve the world's problems in a 30-minute staff meeting.
- Prepare for the meeting. Find out what the other people attending need to know before the meeting.

#### Why MORE is so revolutionary in meetings.

Try taking a Macintosh and MORE into your next meeting. Start with an outlined agenda, develop the issues into a group action plan. The participants-even those who don't use a computer-can direct the content and organization of the plan. Graphic Tree Charts and Bullet Charts help you present the impact of your decisions. At any point, you can review what's been accomplished. Everyone gets a uniform set of meeting notes, on disk or printed. This frees the participants from having to take detailed notes. Everyone knows what was decided, so next time you sit down there won't be a debate. Spreadsheets started a revolution for people who work with numbers. MORE is starting a revolution for people who spend time in meetings.

#### **2** Manage people and projects effectively.

Managing people and projects can be very difficult. Some managers apply common sense, others learn by doing, others simply avoid the problem altogether. In an effort to simplify a complicated subject, here are a few things that will help any manager:

- Managing requires a great deal of talking and listening. It sounds easy, but it is a constant job that requires a concentrated effort.
- Job descriptions and boundaries should be provided for every person's job.
- Feedback on performance and encouragement improve motivation. Doing and saying nothing leads to stagnation.
- Find the best people you can and support them.

Now there's a way to manage people and projects better using MORE. Managers, executives, corporate planners and personnel staff can use MORE to outline their management ideas and instantly transform them into a Tree Chart. You can use Tree Charts for organizational charts, project flowcharts, decision trees, block diagrams or time lines. MORE also is a powerful tool for writing job descriptions and preparing employee reviews. As a project management tool, MORE is fast and flexible. meeting? The Macintosh on the table is running MORE. With MORE in the meeting, ideas will be focused and presented better than ever before possible.

What's different about this

#### **3** Create a time-saving Status Center.

The first step in becoming more timeefficient is to identify how you spend your time. Naturally, once you've figured how and why time is spent, you begin to do things that give you higher payoffs and more satisfaction.

For you, MORE becomes a convenient and powerful electronic notebook and card file. You collect and organize the details of

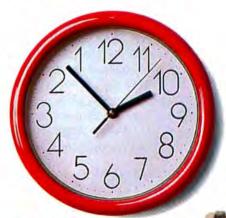

The next best thing to having a clock that runs backwards is having a Macintosh that runs MORE. With MORE you can set up a Status Center to organize the details of your daily work. Some of the best ideas you have don't always happen in front of a computer. (That could change after you've used MORE.) For example, you can take your ideas from scraps of paper to a finished presentation in minutes.

daily work in an outline—your personal Status Center. You keep this outline up-to-date, using it to:

List and organize your tasks

- Record names, addresses and phone numbers
- Keep your daily calendar
- Write and file notes and memos
- Track your expenses

MORE's power outlining lets you change and interconnect your lists with ease. You can use the Templates feature to store "boilerplate" such as an address form and call it up at any time. The calendar feature will generate a daily schedule automatically. Most of your writing and word-processing work can be done right in MORE. You can even dial a phone, record the time and date, and calculate a sum—all by pressing a key. MORE is the ultimate tool for desktop productivity.

#### **4** Process your ideas, then present them.

If you've ever had to prepare a presentation in a hurry, you know how frustrating and time-consuming the task can be. Technique is an important part of presenting your ideas effectively. Here are some simple steps that will take you from rough ideas to finished presentations:

- Make a "laundry list" outline of basic ideas.
- Become uninhibited with your ideas don't edit on your first pass.
- Be generous with headings, callouts, charts and illustrations.
- Allow yourself the flexibility to change your presentation, even at the last minute.

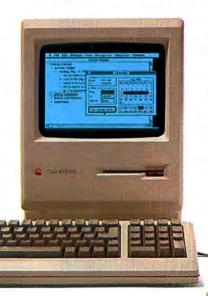

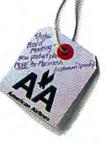

Now you can prepare a presentation quickly and professionally, even at the last minute. For the first time, MORE integrates idea processing with idea presentation. You can outline your ideas and quickly

transform them into attractive Bullet Charts. Add Tree Charts and pictures, and you have a fullfledged slide show. MORE is ideal for the entrepreneur writing a business plan—and also for anyone who develops presentations: managers and decision makers, executives, corporate planners, sales staff, educators.

#### There's more ....

To receive your free time-saving booklets, fill out the coupon below. To expenence the power and speed of MORE in person, visit your local computer dealer for a demonstration.

#### Suggested retail price \$295

For Your Nearest Dealer Call 1-800-822-3700, in California call 1-800-443-4310, in Canada call 415-964-6300.

Yes! Rush me the following copies of your MORE booklets.

Organizing a Status Center in MORE
 Managing a Meeting with MORE
 Presenting a Business Plan with MORE
 Creating Tree Charts in MORE

|       | _     |
|-------|-------|
|       |       |
| State | Zip   |
|       | State |

LIVING VIDEOTEXT 2432 Charleston Road Mountain View, CA 94043

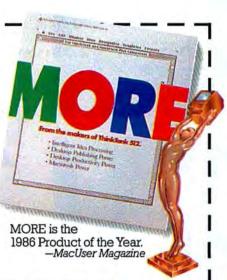

mes

0

It All Makes Ser

Offer good while supplies last. MORE is not copy protected. For all Macintosh systems with \$12K or more. MORE, ThinkTank \$12, ThinkTank 128, and ThinkTank are trademarks of Living Videotext. The names of the products above may be trademarks or registered trademarks.

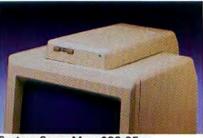

System Saver Mac, \$99.95

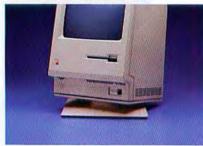

Tilt/Swivel, \$34.95

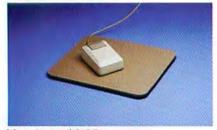

Mouseway, \$9.95

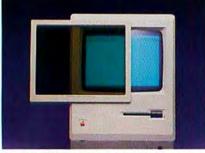

**Circular Polarizing Filter, \$49.95** 

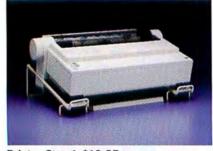

Printer Stand, \$19.95

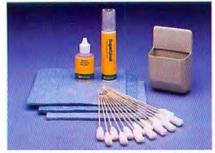

Mouse Cleaning Kit with Pocket, \$24.95

#### With Maccessories<sup>\*</sup>, you <u>can</u> always get what you want.

¥

Kensington offers a wide variety of enhancement products for the Macintosh.

From the complete power organization, surge protection and cooling of System Saver<sup>®</sup> Mac to the simple convenience of AppleTalk<sup>™</sup> Clips. From the smooth surface of the Mouseway to the comfortable relief of a Tilt/Swivel or Polarizing Filter. There's even a complete line of Cleaning Kits and Dust Covers to keep your Mac running smoothly.

The newest member of the Kensington family is the Turbo Mouse. This new high-tech alternative to a standard mouse gives you twice the speed in half the space.

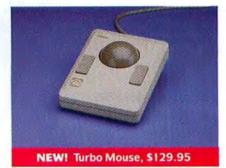

Use the time you'll save to brighten up your correspondence with our bit-mapped Type Fonts. Styled after popular type faces like Helvetica and Times, our

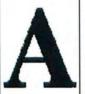

Headline Fonts are some of the largest available for the Mac! Actual ImageWriter\*

Output Text Fonts \$49.95, Headline Fonts \$69.95

For a Maccessories dealer near you, for a free 10 page brochure, or to speak to a

brochure, or to speak to a Kensington sales representative, call toll-free (800) 535-4242. In NY (212) 475-5200.

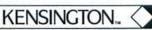

Irademarks: System Saver, Maccessories/Kensington Microware Ltd. Macintosh, AppleTalk, ImageWriter/Apple Computer Inc. © 1986 Kensington Microware Ltd.

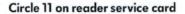

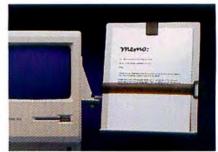

Copy Stand, \$29.95

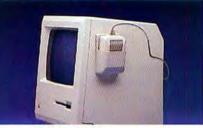

Mouse Pocket, \$9.95

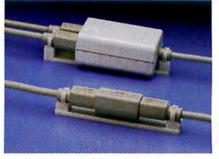

AppleTalk Clips, \$25.00 for 25

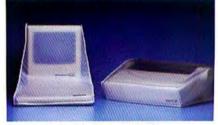

Dust Covers, \$9.95 to \$13.75

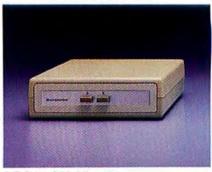

A-B Box, \$99.95

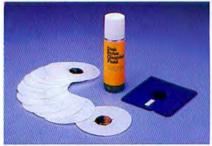

**Disk Drive Cleaning Kit, \$29.95** 

#### **David Bunnell**

### The Software Inquisition

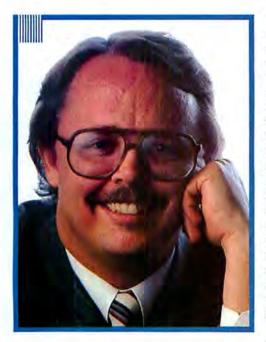

feel" is the most divisive issue facing the personal computer community since copy protection.

.

"Look and feel" has to rank as one of the most obnoxious bits of jargon ever to come down the personal computer pike. It may very well be the software equivalent to "scratch 'n' sniff," but with an odious meaning: scratch a program and sniff out a potential copyright violator. One thing is for certain-following the recent lawsuits that Lotus Development filed against Paperback Software for VP-Planner and against Mosaic Software for The Twin over their alleged copyright infringement of Lotus's 1-2-3, look and feel has become one of the most widely debated and explosive issues currently facing the personal computing community. At New York's 47th Street Computer discount store, director of computer sales Bobby Orbach aptly described the state of the software industry in the wake of the lawsuit: "It don't look or feel too good."

That may be putting it mildly. Already a lot of software developers are feeling intimidated. They're worried that they might be violating somebody else's look and feel copyright. Suddenly lawyers are becoming part of the software teams making design decisions.

I think we all know what that means. It means that new software products will take longer than ever to reach the market. And skyrocketing legal costs are certain to be passed down to the consumer in the form of higher-priced software. Some industry analysts are even worried that the Lotus lawsuit will throw the software industry into a five-year tailspin in the courts, causing the U.S. to lose its edge over foreign competition. Leadership will pass to Europe, Japan, Singapore, India.

All for what?

How sincere is Lotus in its motives? Does it really want to safeguard the creator's right to benefit from creative endeavor—or is this just a question of Lotus clinging to its near-monopoly on the spreadsheet market?

I recently attended Esther Dyson's Personal Computer Forum in Phoenix, Arizona. It's an annual gathering of top personal computer moguls and execs. They get together at the posh Pointe resort to network, talk shop, and shoot the breeze. This year they were also chewing on the notion of look and feel. It was one of the hottest topics of the three-day event. Everyone was extremely concerned about the consequences of the *Lotus* case.

All software companies have a look and feel skeleton rattling somewhere in their development closet. Where do you draw the line? After all, Lotus itself copied the look and feel of *VisiCalc*. MS-DOS is a CP/M look-alike. I've even heard that an early version of MS-DOS has Gary Kildall's name embedded in the code.

Is Digital Research going to sue Microsoft? Is Xerox PARC going to sue Apple over its pulldown menus, windows, and mouse? Will Doug Engelbart sue Xerox PARC? The potential hit list is endless.

At Dyson's forum I decided to find out more about Lotus's lawsuit from none other than Mr. Look and Feel himself, Mitch Kapor. It was a rare opportunity, I might add, since Mitch has been a lessthan-public figure ever since he left the helm of Lotus last year. He gave an interview to *Inc.* magazine, then dropped out of sight.

In Phoenix he was as big as life in his trademark Hawaiian shirt—a surprise guest on a panel that discussed the coming of the 80386 machine. Even though my topic was a tad off the mark, I couldn't pass up the chance to ask Mitch the Big Question: "How would Lotus have been different if you hadn't been able to copy the look and feel of *VisiCalc?*"

While refusing to comment on the case specifically, Mitch went on the record by declaring that "the current litigation ... has to do with products that are keystroke for-keystroke emulations of other products—in other words, clones. The current litigation is not taking a position on issues other than that."

(continues)

### For people who aren't afraid of heights.

If in the race to the top, you are not averse to taking major shortcuts, then we have something to talk about:

Microsoft<sup>®</sup> Excel for the Macintosh.<sup>™</sup>

A financial analysis tool of unprecedented power, Microsoft Excel is first of all the most formidable spreadsheet ever to run on a personal computer.

A spreadsheet which is in turn linked in harmony with an extraordinary graphics program and a highly capable data filing application. These already considerable powers

For the name of the nearest Microsoft dealer, call (800) 426-9400. In Washington State and Alaska, (200) 882-8088. In Canada, call (410) 673-7638.

Microsoft and the Microsoft logo are registered trademarks of Microsoft Corporation. Apple is a registered trademark of and Macintosh is a trademark of Apple Computer, Inc. are magnified geometrically by the capacity called macros. Which give Microsoft Excel the capacity to learn your most complex routines. And then activate them at a single keystroke.

Yet for all its ability, Microsoft Excel is simple to learn, simple to use. We don't give you arcane commands to memorize. Or expect you to buy vast libraries on the subject of our program. Or require you to take classes.

0

Rent

Costs by Cate

G&A

iation

Microsoft.

Complete Spreadsheet with Business Graphics and Database for Apple\* Macintosh.\*

Capital

diture

The only thing we expect you to take is advantage. Of Microsoft Excel's simply potent capacity to make mountains of numbers mean something.

If you can imagine how such powers could accelerate your ascendancy, see your dealer for a demonstration of Microsoft Excel. Once you've tried it, you'll never look down.

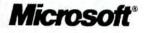

Pricing Analysis for New Model Infroduction

\$1.25 per unit

\$65,000 \$120,000 \$25,000

Prepared by John Ward Markeling Department

> 500,000 550,00

600 000

Variable Cost

Fixed Costs: Rent

Capital Expenditure Depreciation

Advertising and Promotion

General and Administrative

Total Fixed Costs

teble presents the Contribution from new model at

es and

Des.

#### David Bunnell

Now, my mind is pretty much an open system, as those of you who know me personally can attest. While I'm opposed to the general thrust of Lotus's look-and-feel offensive, I'm not insensitive to the issue of protecting intellectual property rights– within reason. If the look and feel of an interface has some truly unique aesthetic characteristics, then I think a case could be made for those characteristics to be copyrightable.

It seems odd to me, though, that "keystroke-for-keystroke" emulation should be the issue here, as Mitch insists it is. In fact, I think the opposite is true. It's the look and feel of the screen that is really in contention. I believe that users would be deprived of a lot of potentially great software if the keystroke-by-keystroke standard becomes the rule.

For one thing, there are little kernels of familiar steps inside new programs, which make those programs much easier to learn. In this case, familiarity breeds competence.

I wasn't the only one at the forum who had arrived at this conclusion. Vern Raburn, chairman of Symantec, concurred. "People really benefit if we take existing interfaces instead of making them learn a whole new sequence just because we've got to come up with a product that doesn't infringe on look and feel." Raburn also noted the tremendous expense that corporations would have to incur to train employees to learn a new program from scratch.

Other cogent and powerful voices were raised at the forum against Lotus's position, particularly at the software litigation panel. Dan Bricklin, Software Garden president and cocreator of VisiCalc, is one of the prime drivers of the anti-Lotus movement. "Most of the developers I talked to .... would like to be free to borrow from others as they see fit, in terms of the human interface," Bricklin declared. "They're aghast at borrowing code; they wouldn't consider doing that. In general, software advances by evolution. There are revolutionary steps, but lots of things are done through evolution. It occurs whenever somebody has to rewrite from scratch and that person's ego gets involved. You never copy exactly; you always embellish because of your ego. That's how we get the genetic mutation that makes evolution. Then you test the product in the marketplace to see if that mutation is good enough."

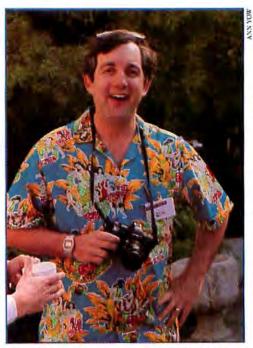

Mitch Kapor maintains that "the current litigation ... has to do with products that are keystroke-for-keystroke emulations of other products."

Bricklin's views were echoed by Ashton-Tate's chief scientist Robert Carr, who spoke out as a concerned member of the personal computer community. "The notion that the first person who happens to file for a particular look and feel is the one who can license it to everyone else and get rich from it is really destructive. We're all working with a very small.screen," Carr observed. "There are only so many ways to have intuitive, transparent, easy-to-use interfaces, and we're all slowly borrowing from each other and evolving-getting closer and closer to convergence on a few very successful paradigms, metaphors, and syntaxes to use in interacting with the screen," he said. "If we make what I call arbitrary deviations-if for no other reason than to protect themselves legally, people purposely make their user interfaces noticeably different-that's going to stunt the growth of the industry. No one wants to learn five or ten different user interfaces."

Camilo Wilson, Lifetree Software president, was no less withering in his criticism of Lotus's position. "The history of this industry, going all the way back to mainframes, is that we have always built on the shoulders of others' accomplishments. So why should Lotus get away with it when they have been a main beneficiary of that tradition? Not having that freedom anymore is outright damaging."

What really surprised me was how strong the anti-Lotus mood was among the industry leaders who attended the forum. In a show of hands at the litigation panel, only a few people out of the several hundred attendees were on Lotus's side. Clearly, the consensus of those present was that Lotus has made a serious mistake in pressing the look and feel issue. Reportedly, Paperback Software has vowed to fight this case "to the death."

On the other hand, there are some very vocal proponents of the lawsuit. Bill Gates, Microsoft chairman and CEO, belongs to this camp. "When is something plagiarism?" he asked. "Is some drawing of a mouse stealing the image of Mickey Mouse? When is music stolen? These are all tough questions, but we've managed to do well with the laws we have. Having a lawsuit will eliminate confusion, not create confusion. We're going to have a ruling from a judge."

I, for one, have my doubts about the wisdom of going the courtroom route. In my opinion, letting the lawyers and the courts decide an issue that is so vital to the community as a whole is a big mistake. For that matter, the final decision may come out in a way that even Lotus may not welcome. Meanwhile, the whole software industry will grind to a halt while everyone sits around giving depositions.

I believe this issue should be resolved by everyone who has a stake in the outcome of the look and feel affair. There should be a consensus on policy by all the players involved. Once we agree, we can forge the path to legislation and get a proper law passed for the industry to follow.

I strongly urge you to pay close attention to the debate and to let your voice be heard. After all, this may seem like look and feel, but the crux of the issue is really freedom of expression and the future of personal computing. Let's look before we leap—and feel before we act. □ NEW for the Mac Plus!

### 40MB FAST DISK

Here's hard disk performance for the MAC PLUS that's as fast as it comes! The CIRRUS 40FD delivers 28ms seek time and 40MB of storage in a small, classy, package that's feature rich. Two SCSI interfaces. Auto park. Locking heads. Formatted and ready to run. The CIRRUS 40FD supports password protection, multiple volumes on a single disk and can treat multiple hard disks as one volume. That means you can daisy chain up to 7 CIRRUS hard disks and treat them as one. The CIRRUS 40FD is cool, quite, reliable. Also available:

CIRRUS 21D 21MB Hard Disk CIRRUS 30D 30MB Hard Disk CIRRUS 60D 60MB Hard Disk

### 40MB TAPE BACKUP

This small wonder can do everything the CIRRUS Hard Disks can do. In fact it operates identically. That's why it's so incredibly easy to use. The CIRRUS 40T gives you image and file by file backup and restoration. You can even restore file by file from an image backup. Each system includes two SCSI interfaces. Tapes are formatted and support volumes and password protection. And, there's full data correction on the tape. Cool. Quiet. Diminutive. Your data is safe with the CIRRUS 40T.

#### **BIG-LEAGUE BACKING FOR POWER USERS**

Kamerman

Here's the power...power users want! We build high quality, high performance equipment designed to meet the needs of serious users. So if you're a power user now, or ready to become one, call or write today for more information about the CIRRUS 40FD, 21D, and 40T. And, don't forget to ask about our first class warranty and service protection. We're seasoned experts in mass storage with more than 15,000 systems installed in the field. And, we stand behind every product we sell.

CALL TO ORDER TODAY: 800-522-2237 • In Oregon and Alaska call: 503-626-6877 VISA & MASTERCARD accepted • OEM & Dealer inquiries welcome

Mouse not included. Specifications and prices subject to change without notice. Mac Plus is a registered trademark of Apple Computers, Inc. Copyright © 1986 Kamerman Labs. Circle 599 on reader service card

# Everything your great presentatic

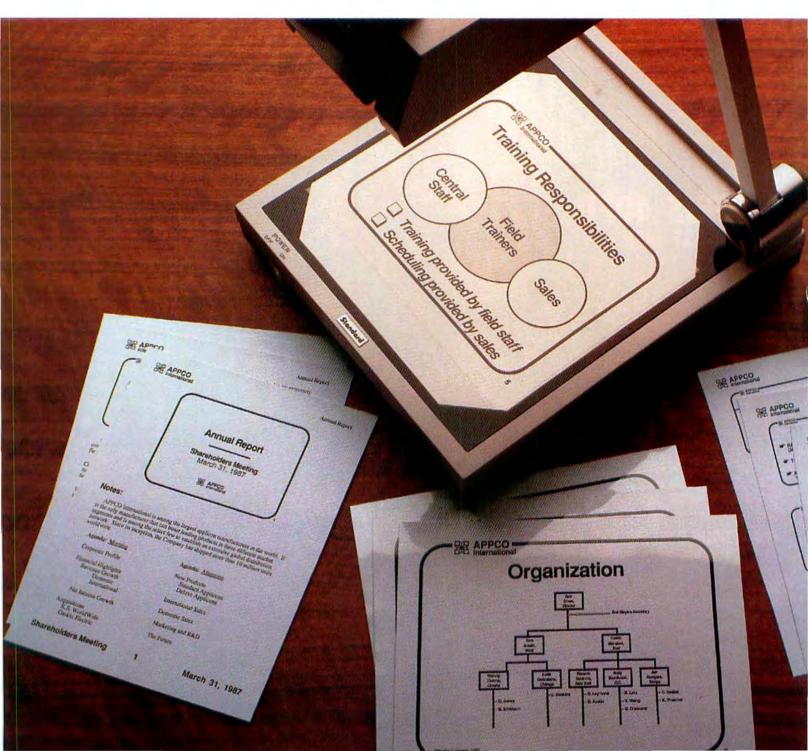

# ed to make 1s, just add water.

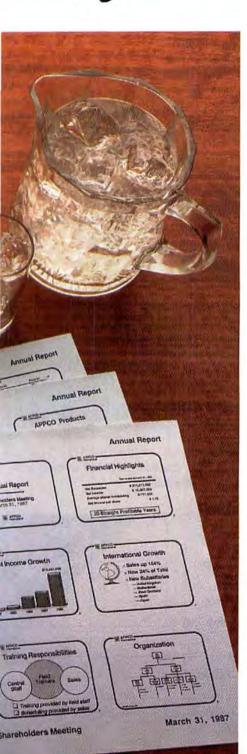

#### Introducing PowerPoint.<sup>M</sup> Now you can put together the

kind of presentations you've always wanted. Quickly. Easily.

Complete, professional presentations, whether it's for an unexpected sales meeting in 10 minutes, or the annual shareholders' meeting in a month.

With PowerPoint, you actually plan, compose and edit your entire presentation on your Macintosh<sup>™</sup> computer. So you see exactly what you, and your audience, are going to see.

PowerPoint is the only presentation package that gives you everything you could want, the way you want it, when you want it — overheads, slides or flipcharts, plus speaker's notes and audience handouts.

It's like having an entire staff of writers, designers, typesetters, artists and a print shop all to yourself. But without the hassles and headaches.

With PowerPoint's free-form design capabilities, you can easily create everything on your screen, no artistic talent required. Mix typeset-quality text with diagrams, graphs and illustrations.Or, you can copy charts, tables and illustrations from other programs just as easily.

Once you've decided on the "look" you want — big logos, thin borders, today's date, whatever — PowerPoint can standardize that format for all your other visuals, automatically. And with PowerPoint's unique Slide Sorters, you can quickly rearrange your slides or combine them with slides from other presentations, automatically reformatting them to your new look.

Last minute changes? No problem. You can make them in an instant with PowerPoint. Now you're ready to simply print out your notes, handouts, overheads or flipcharts.

Then take a deep breath, pour yourself a glass of water, and you're set to wow 'em!

Because for just \$395, you have the only program that gives you everything you need to make your points, powerfully.

Call 1-800-622-9273 today for the name of your nearest dealer.

#### We guarantee it.

If PowerPoint doesn't completely fulfill your expectations, call us and we'll solve your problem or arrange a refund.\* From Forethought,\* Inc.

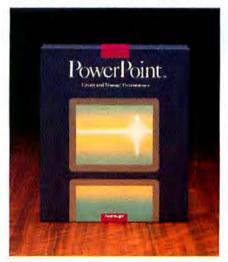

© 1987 Forethought, Inc. Forethought and PowerPoint are trademarks of Forethought, Inc. Macintosh is a trademark of Apple Computer, Inc. \*Refund must be requested within 30 days of purchase.

### Guide takes the hype out of Hypertext

Guide is the first hypertext system designed specifically for the Macintosh. Now you can direct the power of the Mac with the most innovative principles of hypermedia for your personal information management.

#### Move through information at the speed of thought.

Guide provides virtually limitless flexibility in storing, retrieving and assembling electronic information. Julike outline processors that force you to structure information according to a rigid format, Guide allows you to flow naturally through stored text.

Rather than emulating a printed page, Guide is lesigned to take advantage of the computer screen by illowing any number of windows containing graphics and text to be displayed. When windows are resized, graphics are automatically proportioned and text is reformatted instantly. Any displayed window can be activated and worked from.

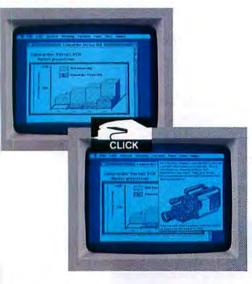

01112 International, Inc. 14218 NE 21st Street Bellevue, WA 98007 (206) 451-2286

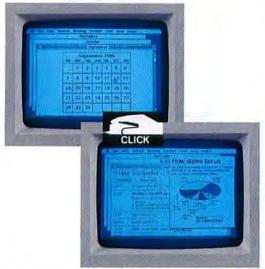

#### Information management that's as flexible as you are.

A click of the mouse at any user-defined point in a body of text and a more comprehensive level is created on the screen for storage or retrieval of information, cross references and notes. If your Guide document cross references another document, Guide automatically opens a new window for it. Guide lets you tailor your information system to suit you...not some programmer.

#### With Guide you can...

build a scheduling calendar with whatever level of detail you require. Cross reference meetings with relevant documents. Click on any date and see your agenda for that day along with other pertinent information.
 create a graphics Guideline with MacDraw or MacPaint. Click on different parts of your graphic and create new levels of information or open other documents containing cross-referenced information.

Use Guide for product specifications, research reports, personal information, legal documents, technical documents, electronic correspondence and a lot more.

#### Enhancement for desktop communications.

Guide brings a new dimension to desktop communications. Use Guide to create any type of electronic document for desktop publishing, electronic mail, creative writing, researching, etc. Guide supports MacWrite, MacPaint and MacDraw. You can print anything that can be configured on your screen.

#### Easy to learn ... easy to use ... easy to buy.

Guide is a program that you can learn while you use it. Four cursor patterns and six screen devices are all you need to know. It is 100% Mac honest. You can start using Guide immediately for your information management.

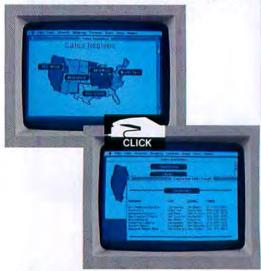

You can put Guide to work for only \$134.95 (includes Guide examples disk, mini-Guide desk accessory and complete documentation).

| lease send me    | copi | es of Guide at | \$134.95.      | 0.1 |
|------------------|------|----------------|----------------|-----|
| Total amount:    |      |                |                |     |
| Payment by: VISA |      | □ AMEX         | Enclosed Check |     |
| Card Number      |      |                | Exp. Date      |     |
| Name             |      |                |                |     |
| Address          |      |                | Phone          |     |
| City             |      |                | State          | Zip |

To place an order, call 206-747-3203 or enclose a check with this coupon. Please add \$2.50 for shipping within the U.S. Mail to OWL International, Inc., 14218 NE 21st Street, Bellevue, WA 98007 Foreign orders add 310. Washington State residents please add appropriate sales tax.

Circle 547 on reader service card

### Letters

#### A forum for Macworld readers

#### **Disk Librarian Notes**

A revised version of my shareware program Disk Librarian ["Taming Your Hard Disk," Macworld, November 1986] is now being distributed by Ideaform, under the name DiskQuick. The new version does not automatically process the hard disk when the program starts up; there is a menu item that catalogs the hard disk. It is available for \$38.50 postpaid from Ideaform, 908 E. Briggs, Fairfield, IA 52556, 515/472-7256.

Existing versions of *Disk Librarian* will remain in circulation, but all new development effort will be on *DiskQuick*. Shareware has been a fascinating venture, but for a lone programmer it can be hard to keep up with the mail.

John R. Goldin New Haven, Connecticut

#### Corrections

Amcodyne's PhD ("Shopping for SCSI Storage," January 1987) has an 80MB capacity, plus a 20MB removable cartridge. It includes two ports and comes with a cable and backup software. SCSI addressing is possible using DIP switches. The PhD works with both HFS and MFS, and it's LaserWriter compatible. The list price is \$5495.

The list price for ProPlus Software's Market Pro (Reviews, January 1987) is \$395.

Microsoft Works, *listed in the December* 1986 Where to Buy, *requires* 512K minimum memory.

The review of ColorPress (Reviews, December 1986) was coauthored by Edwin Haskell. The Ragtime review (Reviews, February 1987) was written by Mike Krell.

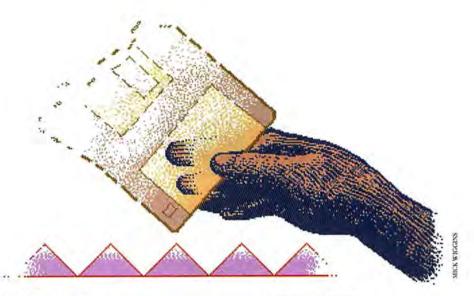

#### The Scourge of Vaporware

I feel growing alarm about your treatment of vaporware products as if they were legitimate items for review. Why not concentrate on in-depth reviews of what is available? A separate column on vaporware or promised software would be entirely acceptable, but please don't mix the two together. Wishful thinking does not make software come into existence.

Jerry Freilich Athens, Georgia

On rare occasions we do run a review of beta-version (prerelease) software if the subject matter and reader interest warrant it and if we have confidence in the future of the prerelease product. We realize that it's a balancing act to present fair, accurate, and timely information about this volatile field in a monthly magazine; for every reader like you who urges us to be cautious, we hear from several who want us to pass along every unconfirmed rumor we've heard about the latest hush-hush projects at Apple. For now, we'll try to point out clearly when we're talking about prerelease products.-Ed.

#### Arbiters of Style

I found the feature on word processing ["Writing Your Own Ticket," December 1986] informative. Now that easy-to-read, typographically advanced documents are becoming commonplace, what have software companies done to assist writers in making documents *understandable?* Are there grammar-checking programs?

William R. Pagels Elkton, Maryland

Yes, products are coming on the market that analyze a document for subject/verb agreement, length of sentences, length of words, and so on. They include Doug Clapp's Word Tools, published by Aegis Development, and Mac Proof, from Automated Language Processing Systems. But some of us traditional publishing types think they'll never replace good copy editors who know a nuance when they see one.-Ed.

#### **More Finder Alternatives**

"Mac Desktop Tools" [January 1987] made no mention of *SuperStation*, one of the best Finder stand-ins, which can open documents directly, unlike *WayStation*. Incidentally, *WayStation* and *SuperStation* of-

(continues)

# DIG IN.

Here at Warp Nine, we manufacture Macintosh products that excel in 3 areas: Price, quality and price. You see, we refuse to sell through computer stores. Instead, we sell direct. Saving you about 40%.

But when we left out the dealer's mark up, we didn't sacrifice the quality. For example, every Warp product comes with our Quality and Assurance Report detailing each step of production, signed by the person responsible for that step.

Our commitment to quality continues with our special fans. They keep our drives cool as a cucumber. Some manufacturers think fans are too expensive to install. That's why you can fry an egg on their drives. And Warp drives are delivered preformatted, ready to go. Just give them some juice and take off.

So if you're hungry for some big savings, roll up your sleeves, lick your lips and feast your eyes on these prices. They're awfully easy to swallow.

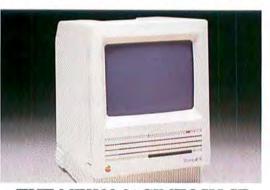

THE NEW MACINTOSH SE As you know, the new Mac SE and Mac II are here. Well we at Warp Nine want to be among the first to say, "welcome?" And we also want to assure you that our products not only work well with them, but better yet, they make beautiful music together.

\* The Warp Nine PlusPort adapter puts a MacPlus type SCSI port on the back of your Mac 512K. It is included with each 512K price. This adapter allows you to connect our SCSI hard drive and tape back up to your 512K and transfer data at the high speed that the MacPlus does. No modifications. No soldering, Just Clip on. Very simple to install.

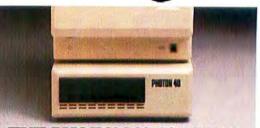

THE PHOTON 20, 30 AND 40 \$569 \$789 \$949

A 21, 31 or 41Mb external SCSI hard drive. HFS and MFS compatible. Supports all your Mac software. Each can daisy chain up to seven SCSI devices. The 41Mb is the newest in our line of hard drives. Designed for power users who need more than a 20Mb or 30Mb. Perhaps the best megabyte per dollar value of any large hard drive on the market. Average seek time under 50 milliseconds. Photon 20, 30 and 40 prices: For MacPlus-**\$569.00**, **\$789.00**, and **\$949.00**. **\*For 512k** with our PlusPort-**\$699.00**, **\$939.00** and **\$1099.00**.

#### TWO NEW MEMORY UPGRADES FOR THE MACPLUS.

Simply clip on with no modifications necessary.

Fully compatible with all your software. DataRam—2Mb upgrade. Expandable to 4Mb. \$259.00

MonsterRam–2.5Mb upgrade for the MacPlus. Uses 1 Megabit chips and SIMM technology. Compatible with internal hard drives and large screens. Low power consumption. Expandable to 4Mb. \$595.00

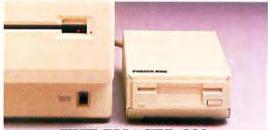

THE PHASER 800

Whisper-quiet 800K double sided disk drive. Compatible with 128K,

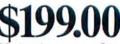

512K, MacPlus and HFS. No hardware or software modifications necessary. Distinguishes 400K and 800K diskettes and will read and write to them accordingly. Features push button and automatic electronic ejection. Cable included. All models. **\$199.00** 

#### INTRODUCING OUR SOFTWARE PRODUCTS.

New! LaserSprint. The best print spooler for the LaserWriter. Never have to wait for the printer. Laser Writer. Never have to wait for the printer. Manages all jobs while you work. Observe all work in printing queue. All spooled documents protected. Works with Pagemaker. Compare at \$149.00 **Our price \$59.00 FullBack.** Hard disk backup program. Backs up text and graphics from hard disk to floppy disk. Volume, file-by-file, incremental. **\$39.95 PrintSprint.** A great Imagewriter spooler. **\$29.95 Special Bundle Prices.** Buy any Warp product and get FullBack/LaserSprint, **\$69.95** FullBack/ PrintSprint **\$39.95** 

PrintSprint, \$39.95

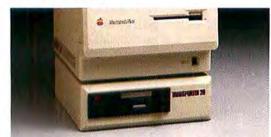

#### **THE TRANSPORTER 20**

A 20Mb SCSI tape drive. Back up and restore the valuable data P

from your hard drive onto cassette tapes. Ensures safekeeping of all your applications and data (both text and graphics). Features volume, file-by-file, and incremental back up. With the incre-mental feature, back up daily files in as little as three minutes. MacPlus version. \$795.00 \*512K with our PlusPort. \$945.00

#### MACINTOSH CARRYING BAGS.

The same high quality that goes into every Warp product goes into our Mac and Imagewriter I and II carrying bags. Made of sturdy, tearresistant cordura. Look at these unbeatable prices.

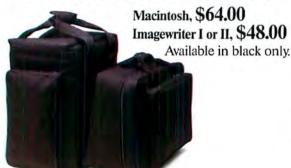

#### THE PHOTON 2001

A 21Mb SCSI hard drive and a 20Mb tape back up in one **\$1495.** tape back up in one convenient unit. Store data on the hard drive then back it up onto your tape. Will back up a full 20Mb of data in under twelve minutes or changes in your files in as little as three minutes. Priced over \$1,000 less than the AST 2000. MacPlus version. \$1495.00 \*512K with our PlusPort. \$1645.00

#### IF YOU'RE NOT HAPPY, WE'RE NOT HAPPY.

If you don't absolutely love your Warp product after 30 days, send it back and receive a full refund. What's more, if you have problems with your drive within 90 days, it's completely covered by our warranty. Return it and we'll send you a brand new unit. Immediately. And if you'd like a full one-year warranty, that's available for the asking, too.

All our products are also backed by a hand-picked technical support team. If you run into problems, just give them a call. Toll free. Each of them is a Mac expert, and they're here to answer your questions.

| We accept MasterCard or<br>like a copy of our free broc<br>coupon along with your m | C.O.D. orders. If you'd hure, send in this ailing address. |
|-------------------------------------------------------------------------------------|------------------------------------------------------------|
| NAME                                                                                |                                                            |
| ADDRESS                                                                             |                                                            |
| CITY                                                                                | STATEZIP                                                   |
| DAY PHONE                                                                           |                                                            |
| EVE. PHONE                                                                          |                                                            |

and HD 20 SC are indemarks of Apple, Computer, Inc. Dataframe is a trademark of SuperMac. Circle 439 on reader service card

### Compare.

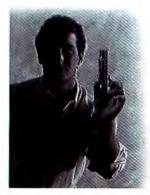

"Not all memory upgrades are created equal."

Carlos Suarez President

To help clear up the confusion about Macintosh Plus<sup>™</sup> memory expansion products (and to point out some of the reasons why our MaxPlus 2Mb upgrade immediately became the world's best-selling Macintosh memory board), we offer this list of five key questions to ask when comparing products.

- 1. Will it let me expand to 4Mb? YES MacMemory, MaxPlus NO Dove
- Does it use the same surface-mount technology Apple<sup>®</sup> uses?
   YES MacMemory, MaxPlus NO Levco, Dove
- Do I get extras like RAM disk and print spooler software?
   YES MacMemory, MaxPlus NO Levco, SuperMac
- 4. Will I have toll-free technical support and the longest board warranty available? (*Two years*)
   YES MacMemory, MaxPlus NO Levco, Dove SuperMac
- Am I getting the most for my money?
   YES MacMemory, MaxPlus (\$399)

For a more extensive comparison chart, and the dealer nearest you, just call us at 800-862-2636, or 408-922-0140 inside California.

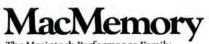

The Macintosh Performance Family

2480 North First Street San Jose, California 95131

<sup>1</sup>Data compiled as of December 1, 1986. Competitive products compared. Levco. OnePlusOne. Deve MacSingD2, SuperAlac. SuperAAM. MacMemory-MacPlus.

Circle 1 on reader service card

#### Letters

fer another advantage; the system used to launch *WayStation* and *SuperStation* remains the active System file, even if the application you open is on another disk with its own System Folder, so you don't have to constantly double-click on the Finder to return control to the disk you want.

Also, your wordprocessor comparison ["Writing Your Own Ticket," December 1986] missed a feature of *Microsoft Works* that I find invaluable: when text is copied into *MacDraw* or the Scrapbook, the text formatting remains intact.

Bruce Long Tempe, Arizona

#### More Alternatives

The best Finder substitute around is *Oasis* by Jan Eugenides. It is much like *WayStation* except both applications and documents can be launched directly. *Oasis* performs such file manipulation tasks as moving, copying, and deleting files. In addition, you can arrange your files in a custom layout on the *Oasis* desktop, so you can group applications and files logically.

P. Grover Cleveland Grass Valley, California

Thanks for telling us about this new shareware offering, available from user groups and on-line services. At \$15 it's a bargain. – Ed.

#### **Unfair Comparison**

We found your comments on Ragtime to be accurate ["New on the Desktop," January 1987]. However, we were disappointed to see that our product was compared with a number of unreleased products. Of the five products in the review, ReadySetGo was the only one actually on the market with kerning and hyphenation. PageMaker 2.0 had been postponed until March, maybe, and LetraPage [now MacPublisher III] and Solo [now Scoop] were even less definite. In contrast, Ragtime 1.1 has been released by now; it includes soft hyphens and imports formatted text from MacWrite and spreadsheet files from Excel and Multiplan. Version 1.1 also imports graphics in TIFF format. Kerning will be addressed in a later release. Including these features in a

description of *Ragtime* would have put it on a more equal footing with the other (unavailable) products with which it was compared.

Karl Seppala Ragtime Product Manager Orange Micro, Inc.

In fact, the article was presented as a preview, not as a review; we specified that much of the information in the comparison chart was based on prerelease software. You have a point about the comparison being apples and oranges; we ought to have mentioned the features you planned to implement in forthcoming upgrades. – Ed.

#### WayStation Update

I'm glad that Prasad Kaipa likes my Mini-Finder substitute program, *WayStation*, but I want to correct the impression that it's a shareware program. On the contrary, *WayStation* has always been in the public domain, and I have never requested any payment for it.

By the time this is published, *WayStation's* successor, *PowerStation*, ought to be available through the usual dial-up networks, BBSs, and user groups. It allows hundreds of applications to be configured for launching and can launch or print documents.

Steve Brecher Sunnyvale, California

#### **Taxes and Capital Gains**

"Mac Finance Tools" in the January 1987 issue claims that the tax distinctions between short- and long-term capital gains and losses have been eliminated by the new tax laws. That is incorrect. The Tax Reform Act of 1986 does phase out the longterm capital gains deduction, but there will still be some preferential treatment of such gains until 1988. More important, the act did nothing to change the treatment of long-term capital losses. Such losses will still be limited to \$3000 in excess of capital gains. Thus it is still important to track both short- and long-term capital gains and losses separately. Any financial management software that does not support such tracking should be downgraded.

Nello Lucchesi Des Plaines, Illinois

(continues)

# Built For Speed

Introducing TurboMax<sup>™</sup> from MacMemory. The company that's been making affordable high-performance Macintosh<sup>™</sup> products almost as long as Apple® has been making Macintoshes.

TurboMax is a high-performance "clip-on" accelerator board that comes with all the power features a power user needs. But with a price much lower than competitive products. We started with sheer speed. In fact, the CPU in the TurboMax is nearly three times faster than the one in the Macintosh Plus. So database, graphics, and desktop-publishing programs all run faster than before. And TurboMax is 100% compatible with all Macintosh software.

We also added memory – 1.5Mb that brings your Macintosh Plus or Macintosh 512KE up to 2Mb, expandable to 4Mb. And our "super-speed" SCSI port that runs twice as fast as the standard Macintosh Plus SCSI, and allows internal or external SCSI disks to plug right in. (Including our optional 40Mb internal hard disk drive.) We've even included some Mac-Memory standards. Like MaxSave,<sup>™</sup> a recoverable RAM disk that lets you work at RAM speed — without the risk of losing your data in the event of a system error. Plus an additional power supply, an internal fan, and a full twoyear warranty.

And perhaps the most important MacMemory standard of all—our commitment to giving you the most for your money. Which is why we priced TurboMax at under \$1300. Because, after all, power—and speed—do have their price. But who said it had to be expensive?

SPECS: 16MHz 68000 CPU • 16MHz 68881 Math Co-processor (optional) • 1.5Mb additional RAM (Expandable to 4Mb) • "Super-speed" SCSI (adds SCSI to Mac 512KE) • MaxSave recoverable RAM disk • High-performance power supply and fan • 40Mb internal hard disk drive (optional)

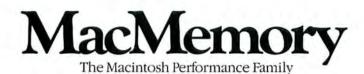

2480 North First Street, San Jose, California 95131 • (800) 862-2636 • (408) 922-0140 in California Circle 1 on reader service card

### Not all reviews are created equal.

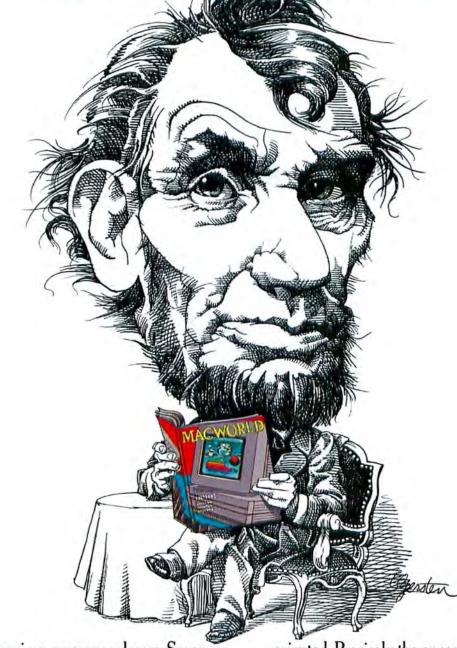

Dome reviews are press releases. Some are synopses. Some are just paragraphs or rating symbols that can't possibly tell you enough. MACWORLD gives you in-depth reviews. Comparative. Analytic. Selective. Solutions-

oriented. Precisely the ones you want. Month after month, our experts work programs thoroughly to give you the information you need to make intelligent, productive choices. MACWORLD, <u>The Macintosh™ Magazine.</u>

### MACWORLD GIVES YOU MORE.

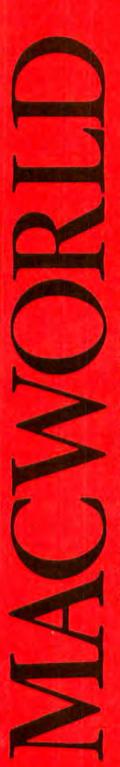

SUBSCRIBE NOW! SAVE \$23.40 OFF THE ANNUAL COVER PRICE

Limited-time offer! Take advantage of Special Savings Call TOLL FREE 800/524-3200 Visa and MasterCard Accepted

| More for less. Honest.                                                                                                    |
|----------------------------------------------------------------------------------------------------|
| YES, send me one year (12 monthly issues) of MACWORLD<br>for only \$24. That's nearly 50% off the annual cover price of<br>\$47.40 and \$6.00 off the regular subscription rate of \$30.00. |
| SAVE EVEN MORE. S37.90 for 2 years (24 monthly issues)<br>Payment enclosed Bill me later                                                                                                    |
| COMPANY TITLE ADDRESS                                                                                                    |
| CITYSTATEZIP<br>Please allow 6 to 8 weeks for delivery of your first issue. Offer good in the U.S. only. Offer expires October 31, 1987.                                                    |
| MACWORLD                                                                                                    |

| M | 100  | for | less    | Inn      | oct  | ŀ |
|---|------|-----|---------|----------|------|---|
|   |      |     |         | <br>UII  | CO   |   |
| _ | 1000 |     | 40 11 . | CRAL OTT | ODID |   |

YES, send me one year (12 monthly issues) of MACWORLD for only \$24. That's nearly 50% off the annual cover price of \$47.40 and \$6.00 off the regular subscription rate of \$30.00.

| SAVE EVEN MORE.  | □ \$37.90 for 2 years (24 monthly issues) |
|------------------|-------------------------------------------|
| Payment enclosed | Bill me later                             |

| NAME    |   |
|---------|---|
| COMPANY | _ |
|         |   |

TITLE

ADDRESS.

CITY\_\_\_\_\_

\_\_\_\_\_STATE

Please allow 6 to 8 weeks for delivery of your first issue. Offer good in the U.S. only. Offer expires October 31, 1987.

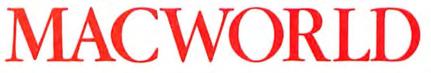

ZIP

48G

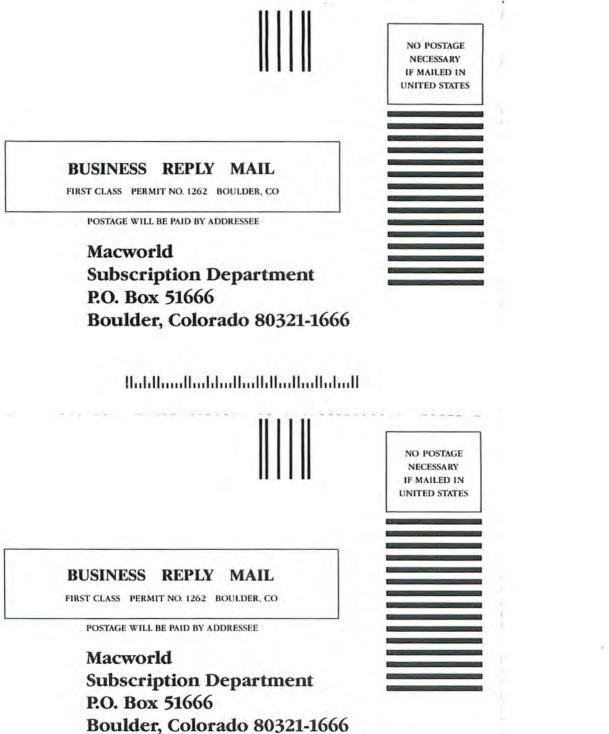

հորհիսովիակովիովիովիովիովի

#### DOES MAIL ORDER RIGH

OPEN: 9AM-9PM M-Thurs, 9AM-6PM Fri, 10AM-6PM Sat, Noon-6PM Sun EAST COAST TIME

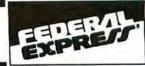

### FRVICE

TWA SINESS & PRODUCTIVITY

> Softstyle Decision Mag

Softsync

Personal Acct. Software Ventures

Microphone Springboard Cartilicate Maker

| BUSINESS & PRO                                        | DUCT                   |
|-------------------------------------------------------|------------------------|
| Ann Arbor<br>Ful Paint                                |                        |
| Arrays<br>Home Accounting<br>Batteries Included       | \$51.00                |
| Battery Pack                                          |                        |
| Thunder                                               | \$29.00                |
| Timelink                                              | \$29.00                |
| Homepak/Mac                                           |                        |
| Isgur Portfolio                                       | S119.00                |
| Blyth Software<br>Omnis 3+                            | \$279.00               |
| BPI<br>General Accounting                             | \$219.00               |
| Central Point<br>Cepy II Mac                          | . \$24.00              |
| Chang Labs<br>Rags to Riches<br>Creighton             | \$259.00               |
| MacSpell+ w/Free Game                                 | \$49.00<br>\$49.00     |
| Cricket                                               |                        |
| Cricket Graph<br>Statworks                            | \$129.95               |
| Desktop Software                                      |                        |
| Irst Base<br>Irst Merge<br>Irst Port                  | . \$94.00<br>. \$47.00 |
| Irst Port.<br>Digital Etc.                            | . SCALL                |
| Maccountant 2.0                                       | \$99.00                |
| Turbo Maccountant                                     | . SCALL                |
| Calculator construction set                           | \$59.00                |
| ESOFT                                                 |                        |
| Color Print                                           |                        |
| Color Chart                                           | SCALL                  |
| Forethought                                           |                        |
| Factfinder                                            |                        |
| Kensington                                            |                        |
| Fonts                                                 | \$40.00                |
| Layered<br>Front Desk                                 |                        |
| Living Videotext                                      |                        |
| More<br>Thinktank 512                                 | \$159.00               |
| Microsoft                                             | \$97.95                |
| Exel                                                  | 0010.00                |
| Multiplan                                             | 5219.00                |
| File                                                  |                        |
| Word                                                  |                        |
| Basic                                                 | \$87.00                |
| Fortran                                               |                        |
| Chart                                                 |                        |
| Logo                                                  | SCALL                  |
| Mindscape<br>Graphic Works                            | SCALL                  |
| Comic Works                                           | SCALL                  |
| Monogram<br>Dollars & Sense                           | 189 00                 |
| Forecast                                              |                        |
| Odesta<br>Double Helix                                | SCALL                  |
| Paladin<br>Crunch 512                                 |                        |
| Palantir                                              |                        |
| inTa'k                                                | SCALL                  |
| Mactype                                               | \$26.00                |
| Mathilash<br>A/R,GL,Invt. Acct. modules               | SCALL                  |
| Peachtree<br>GL/AP/AR                                 | \$83.95                |
| Sartori                                               |                        |
| Bulk Mailing                                          | \$77.00                |
| Legal Billing                                         | SCALL                  |
| Sierra-on-line                                        |                        |
| Mac One Write Acct. modules<br>Silicon Beach Software | \$133.00               |
| Silcon Press                                          | SCALL                  |
| Accessory Pak 1                                       | \$23.00                |
| Super Paint                                           | SCALL                  |
|                                                       |                        |

|   |                   | Telos                  |          |
|---|-------------------|------------------------|----------|
| į | \$79.00           | Filevision             | \$104.00 |
|   |                   | T/Maker                |          |
|   | ClickOn Worksheet | \$45.00                |          |
|   | \$52.00           | ClickArt Effects       | \$27.95  |
|   | 241.74            | ClickAn Publications   | \$27.95  |
|   | \$59.95           | ClickArt Letters       | \$27 95  |
|   |                   | ClickArt Pers.Graphics | \$27.95  |
|   | \$CALL            | Write Now              | \$99.00  |

### GAMES & EDUCAT

| Accolade                           |         | Miles Software         |
|------------------------------------|---------|------------------------|
| Hardball                           | \$27.05 | Harrier Strike Mission |
|                                    |         | Macalack               |
| Avalon Hill                        | 200     | Overloads              |
| MacPro Football                    | \$29.95 | Fusilade               |
|                                    |         | Macwars                |
| Broderbund                         |         | Mindscape              |
| The Toy Shop                       |         | Balance of Power       |
| Print Shop                         | \$49.95 | Crossword Magic        |
| Electronic Arts                    |         | Delender of the Crow   |
| Archon                             | \$26.95 | Deja Vu                |
| Autoduel                           |         | Goldfinger             |
| Chessmaster 2000                   | \$29.95 | High Stakes            |
| D-Music Constr. Set 1.0            | \$33.95 |                        |
| D-Music Constr. Set 2.0            |         | Indiana Jones          |
| Financial Cookbook                 |         | King of Chicago        |
| Golden Oldies Vol. 1               |         |                        |
| OGRE                               | SCALL   | Racter                 |
| One-On-One                         | \$26.95 | SAT                    |
| Patton vs Rommel                   | \$26.95 | SDI                    |
| Pinball Constr.                    |         | The Mst                |
| Scrabble                           |         | Uninvited              |
| Seven Cities of Gold               |         | View to Kill           |
| Sky Fox                            | \$26.95 | P.C.A.I.               |
| Starlieet 1                        |         | Mac Goll               |
| Ultima III                         |         |                        |
| Ultima III Cluebook                | \$ 9.95 | Silicon Beach          |
| Infocom                            |         | Airborne               |
| Leather Goddess                    | CAN     | Dark Castle            |
| Moon Mist                          |         | Enchanled Sceptre      |
| Zork II or Zork III                |         | World Builder          |
| Zork I, Seastalker, Enchanter, Hit |         | Simon & Schust         |
| hikers Guide, Planetfall, Wishbrin |         | Great Paper Airplane   |
| The Wilness, Culthroals            |         | Spectrum Holol         |
|                                    | oz3.00  | GATO                   |
| Microsoft                          |         | Orbiter                |
| Entrepreneur                       | 531.00  | Telistar L1            |
| Flight Simulator                   | \$32.95 | Telistar L2            |

### HARDV

| Assimilation           | 1 |
|------------------------|---|
| MacPort Adapter        | 1 |
| MacTurbo Touch         | 1 |
| Numeric Turbo \$129.00 | 1 |
| Beck-Tech              | 1 |
| Fanny Mac \$79.95      | 1 |
| Microsoft              |   |
| Printer Enhancer       | 3 |
|                        | 1 |
| MODEMS                 |   |
| Prometheus             | 1 |
| Promodem 1200m         |   |
| (includes software)    |   |
|                        |   |

| ACCES                            | 55      |
|----------------------------------|---------|
| Blohard                          |         |
| MACFAN                           | \$99.95 |
| I/O Design                       |         |
| MAC+ Bag                         | \$69.95 |
| Imagewriter Bag                  | \$49.95 |
| Imagewriter II Bag               | \$54.95 |
| Innovative Concepts              |         |
| Flip-n-File Micro (holds 25)     | \$7.95  |
| Flip-n-File (holds 40)           | \$15.95 |
| <b>Innovative Technologie</b>    | s       |
| Easel (holds 20 disks)           | \$14.00 |
| Disk Directory (holds 32)        | \$19.95 |
| Pocket Pack                      | \$9.95  |
| Library                          | \$29.95 |
| Compubag for Mac 512, 128        | \$54.00 |
| (has enough space for hard drive | )       |
| Compubag for Mac+                | SCALL   |
| Mousepad                         | \$5.95  |
|                                  |         |

| 7.95      | Harrier Strike Mission                                                                                                    | \$29.00 |
|-----------|----------------------------------------------------------------------------------------------------|---------|
|           | Macalack                                                                                                    | \$29.00 |
| 9.95      | Overloads                                                                                                    |         |
| 9.95      | Fusilade                                                                                                    | SCALL   |
|           | Macwars                                                                                                    |         |
| 9.95      | Mindscape                                                                                                    |         |
|           | Balance cf Power                                                                                                    | 620.00  |
| 9.95      | Crossword Magic                                                                                                    |         |
|           |                                                                                                    |         |
| 95        | Delender of the Crown                                                                                                    |         |
| 1.95      | Deja Vu                                                                                                    |         |
| 1.95      | Goldfinger                                                                                                    |         |
| 1.95      | High Stakes                                                                                                    |         |
| .95       | Indiana Jones                                                                                                    | SCALL   |
| 1.95      | King of Chicago                                                                                                    |         |
| 1.95      | Luscher Profile                                                                                                    |         |
| ALL       | Racter                                                                                                    | \$26.00 |
| .95       | Rambo                                                                                                    |         |
| .95       | SAT                                                                                                    | \$45.00 |
| .95       | SDI                                                                                                    | SCALL   |
|           | The Mist                                                                                                    | \$24.00 |
| ALL<br>95 | Uninvited                                                                                                    | SCALL   |
|           | View to Kill                                                                                                    | \$24.00 |
| .95       | P.C.A.I.                                                                                                    |         |
| ALL       | Mac Golf                                                                                                    | SCALL   |
| .95       | Silicon Beach                                                                                                    |         |
| .95       |                                                                                                    |         |
|           | Airborne                                                                                                    |         |
| u         | Dark Castle                                                                                                    |         |
| _         | Enchanled Sceptre                                                                                                    |         |
| LL        | World Builder                                                                                                    | \$47.95 |
| 00        | Simon & Schuster                                                                                                    | 1000    |
|           | Great Paper Airplane Kit                                                                                                    | SCALL   |
| 11        | Spectrum Holobyte                                                                                                    | 10.01   |
| 00        | GATO                                                                                                    | \$28.00 |
|           | Orbiter                                                                                                    | \$34.95 |
| 00        | Tellstar L1                                                                                                    | \$28.00 |
| 95        | Telistar L2                                                                                                    |         |
| 1         |                                                                                                    |         |
|           | ARE                                                                                                    |         |
|           | and a state of the state of the |         |
|           | Prentice                                                                                                    | 10.00   |
| 00        | Popcorn X-100                                                                                                    | 251 00  |
| 00        | Kensington                                                                                                    | 0.01    |
| 00        |                                                                                                    |         |

| 300 Baud Portable          | 4.00 |
|----------------------------|------|
| 5 PRINTERS                 |      |
| EPSON                      |      |
| All models in stock        |      |
| CALL FOR LOWEST PRICES !!! |      |
| PANASONIC                  |      |
| 10911                      | 9.00 |
| ) 1092i SC                 | ALL  |
| 1080: \$19                 | 9.00 |

#### . SORIES

| Kensington                         |                                                        |
|------------------------------------|--------------------------------------------------------|
| Swivel                             | \$20.00                                                |
| Filter                             | \$29.00                                                |
| Control Center                     | \$59.00                                                |
| A-B Box                            | \$59.00                                                |
| Surge Supressor                    | \$32.00                                                |
| Maccessories starter pak           | \$53.00                                                |
| Mouse cleaning kit & pocket        | \$16.00                                                |
| N2 Cables Scall for price & config | guration                                               |
|                                    | Filter<br>Control Center<br>A-B Box<br>Surge Supressor |

| 3 1/2" DISKS BOXED IN 105                                                                                                    |           |       |        |       |
|----------------------------------------------------------------------------------------------------|-----------|-------|--------|-------|
| # OF BOXET                                                                                                    | · · · · · | THE   | 59     | 10-   |
| SONY                                                                                                    | S5/00     | 13.95 | 73.45  | 12.95 |
| 1.00                                                                                                    | 09.00     | 19.95 | 19:45  | 18.95 |
| MAXELL                                                                                                    | 55-DD     | 13.45 | 12.05  | 12.45 |
|                                                                                                    | 09:00     | 10.05 | \$9.45 | 18.95 |
| FUJI                                                                                                    | SSIDD     | 13.45 | 12 05  | 12.95 |
|                                                                                                    | DS/DD     | 18.45 | 17.05  | 17.45 |
| VERBATM                                                                                                    | SSTID     | 14.45 | 13.95  | 10.45 |
| Contraction of the local division of the local division of the loc | DSIDG     | 10.05 | 1045   | 18.95 |

Software orders over \$50.00 will be shipped FEDERAL EXPRESS (yes, even at these prices) you only pay TCP's standard shipping charge of \$4.00 per order. This offer also valid on peripherals and accessories under 8 pounds. Orders arriving before 11:00 AM our time will be shipped out same day.

#### TOLL -4 EREE .

**INFORMATION AND PA ORDERS 814-234-2236** 

DRIVE A HARD BARGAIN! Get the Lowest Price Around on MAC HD's from TCP! ALL HARD DRIVES SHIPPED FEDERAL EXPRESS FOR \$4.00

### TUP MacBottom HD21 ..... \$869.00 MacBottom 20 .....

Call for Price on NEW MacBottoms Versions w/internal Modems available soon!!

| HERE'S THE LODO   | DWN    |
|-------------------|--------|
| 20 Meg HD         | \$725  |
| 50 Meg HD         | \$CALL |
| 50 Meg Tape Bkup  | \$979  |
| Tape 20 and 20/20 | \$CALL |

#### MIRBOR TECHNOLOGIES Magnet 20X .. \$759.00 Magnum 800K ..... \$209.00 Magnet 40/40 ..... \$2295.00 Call for our low price on the following Mirror Tech products Magnet 30x Magnet 85x or 172x Magnum Tape Backups Fast Port Option

Other Brands of HD's in Stock a product you want is not advertised. please call - it might be in stock

### EDUCATIONAL and CORPORATE ACCOUNTS: We offer a full line of services catering to you. Including; quick turn-around, personal service, and the flexibility to serve your organizations needs.

Credit Approval in 24 hrs for any organization with a good D&B rating. To reach our Educational and Corporate Sales Department directly, Call 1-800-533-1131. Inside PA Call 814-234-2236

| MICROSOFT.<br>The High Performance Softwarew | Target Software<br>MacLightning \$52.00 Medical<br>Thesaurus \$32.00 or Legal<br>Voila\$CALL Dictionary \$67.00 |  |  |
|----------------------------------------------|----------------------------------------------------------------------------------------------------|--|--|
| EXCEL                                        | GRAPH STATWORKS \$129.95<br>STATWORKS \$87.95<br>CRICKET DRAW \$CALL                                            |  |  |
| Tempo FROM AFFINITY                          | Ashton-Tate                                                                                                    |  |  |
| \$57.00                                      | Dbase Mac SCALL                                                                                                 |  |  |
| BLYTH SOFTWARE                               | Reflex/Mac \$59.00                                                                                              |  |  |
| OMNIS 3+ \$279.00                            | Turbo Pascal/Mac \$59.00                                                                                        |  |  |
| Executive Asst \$CALL                        | Sidekick w/phone link \$54.00                                                                                   |  |  |

If through some oversight we don't have the lowest price, we would appreciate the opportunity to beat it. If we can, you will get the benefit of our Federal Express shipping on software orders over \$50.00.

- We accept Mastercard Visa, COD and mail orders
- Purchase orders are accepted from qualified rporations and institutions. Minimum order of \$500.00 required.
- No sales tax on orders outside of PA.
- Buy with confidence. We honor manufacturers warranty

To order by mail: We accept money order, certified check, personal check. Allow 2 weeks for personal check to clear. Shipping: \$4.00 for software and accessories/

\$10.00 for printers and color monitors/ \$8.00 for disk drives and other monitors/ Add \$3.00 per box shipped COD. Call for other shipping charges. Additional shipping required on APO, FPO, AK, HI, and foreign orders. Terms: ALL PRICES REFLECT CASH **DISCOUNT, ADD 1.9% FOR MASTERCARD** OR VISA. All products include factory warranty. ALL SALES ARE FINAL. Defective items replaced or repaired at our discretion. Pennsylvania residents add 6% sales tax. Prices and terms subject to change without notice.

**TUSSEY COMPUTER** RODUCT P.O. BOX 1006 STATE COLLEGE, PA 16804 Circle 483 on reader service card

PUBLISHER NEEDS IS A PHOTOGRAPHIC MEMORY.

MCROTEK

IAT EVERY

### TAKE A PICTURE. ANY PICTURE.

DSURFER NEWS

It can be a photograph, artwork, a technical drawing. Feed it into the Microtek Intelligent Image Scanner, and it's on your computer screen almost instantly. Then you can edit, paint, and cut and paste it, and reproduce the sharpest image your laser printer can handle.

### MACINTOSH OR IBM COMPATIBLE.

The Microtek Scanner can be used with either system. And naturally, it works with the most popular publishing software for both.

### INCOMPARABLE VALUE.

For a scanner this sophisticated, you'd expect to make a heavy investment. But the Microtek Image Scanner is less than the cost of a laser printer and can pay for itself in no time.

It's simply the best way to improve your publishing image. For more information call 800-654-4160 (Inside California 213-321-2121).

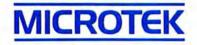

16901 S. Western Ave., Gardena, CA 90247. Circle 585 on reader service card

### Letters

### Looking Back

Now that I have the 1986 Annual Index in the January 1987 *Macworld*, I realize I'm missing the September 1986 issue. How do I order a back issue?

M3 Sweatt La Jolla, California

So glad you asked. Write to ask for a specific back issue (\$6 each, postpaid): Macworld Back Issues, 144 Townsend St., San Francisco, CA 94107.–Ed.

### Laissez-faire Editorializing

David Bunnell's December editorial opposing protectionism for chip manufacturers was an excellent defense of free enterprise, until he got to the subject of a U.S. Federal Court's protection of Intel's microcode as intellectual property. Without a consistent and unwavering defense of the right to control one's own property, one cannot defend free enterprise, since private property is the foundation on which it rests. The court's decision should be hailed as a defense of property, the one thing that government is supposed to do.

Doug Thorburn Van Nuys, California

### **Getting the Lowdown**

A few corrections to the comparison chart that accompanied "Shopping for SCSI Storage" in the January 1987 Macworld. LoDown's 12-month extended warranty added to the standard 90-day warranty comes to 15 months total. Contrary to the chart's report, all our drives and tapes can have their SCSI addresses changed. We do offer backup software for an additional \$39.95. Most important, our tape backups do not do a mirror image backup. As I'm sure you're aware, a mirror image backs up the bad tracks from the hard drive and causes the users no end of heartburn when they try to restore the files on another hard drive.

Kathleen Anderson LoDown Scotts Valley, California

### A Memory Jog

Steven Levy's column "A Shut and Open Case" [*Macworld*, January 1987] grappled with an important issue. However, it com-

(continues)

# WHEN IT'S TIME TO GROW UP.

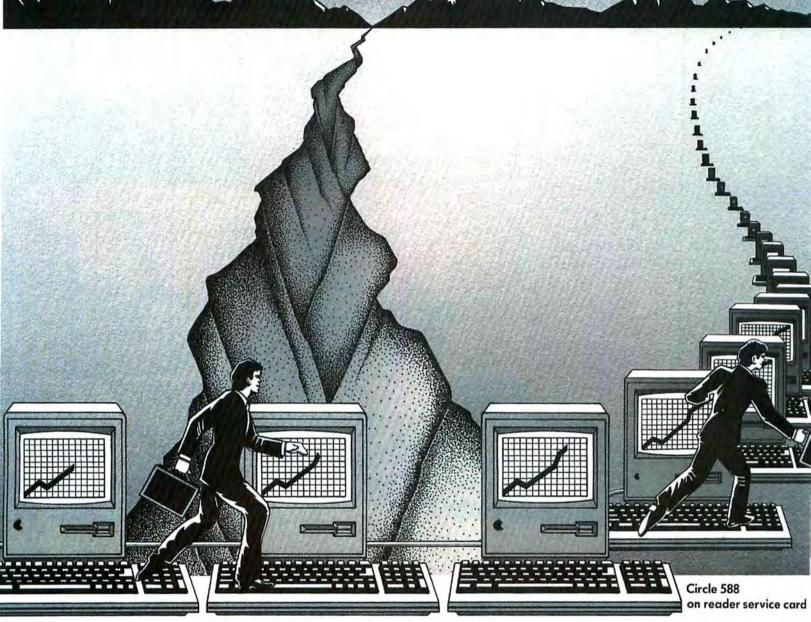

he Omnis 3 Plus™ Programmable Relational Database — a quantum leap in the evelopment of business solutions on Macintosh.™

At last Macintosh has crossed the great business divide.

Reliable, expandable Macintosh business solutions are popping up in companies big ad small, everywhere. Most are based on the Omnis 3 database.

Hundreds of independent applications developers, and thousands of managers in ompanies, ranging from the smallest professional practices to the largest multi-nationals ike American Express, Citicorp, and Arthur Young), have lifted sales of Omnis 3 r beyond its closest competitor.

Why? Because Omnis is the most powerful tool available for developing textual/ umeric, transaction intensive applications on a personal computer.

What exactly does "most powerful" mean? It means finding one of 100,000 records an unbeatable .17 seconds. It means being able to grow from a single user to a 2 user system automatically, using any popular LAN. And being able to read files off 1 best selling programs, with full confidence in the security of your data.

It means an experienced Mac user can develop expandable, long term solutions in a ry short amount of time. And they'll be as easy to use as you'd expect on Macintosh.

For a demonstration disc, and a directory of applications already developed on Omnis 3, clip this coupon or call 1-800-843-8615. (Inside California call 1-800-223-8050).

\*According to a study by Dataquest published in Infoworld 8/86, Omas 3 outsels all other Macintosh databases conducted. Omais and Macintosh are registered trademarks of Blyth Software 11d, and Apple Computer Comp. respectively.

### **OMNIS 3 PLUS** FROM BLYTH SOFTWARE

|               | end me an Omnis 3 Plu                      |                         |                  |                      |
|---------------|--------------------------------------------|-------------------------|------------------|----------------------|
| I would :     | ilso like an Omnis Appl                    | lications Directory     |                  |                      |
|               | 5 check for the demon<br>or the directory. | stration disc (Californ | nia residents ac | d \$1.60 sales tax), |
| If you wish t | o charge the above am                      | ount to your VISA or M  | fasterCard, see  | below;               |
| Name          |                                            |                         | 1.57.57.10.10    |                      |
| Title         |                                            | Company                 |                  |                      |
| Address       |                                            |                         |                  |                      |
| City          |                                            |                         | State            | Zip                  |
| Phone (       | )                                          |                         |                  |                      |
| U VISA        | □ MasterCard                               | Charge Account #.       |                  |                      |
| Signature_    |                                            |                         |                  | Expiration Date      |
| Send to Rhut  | Software Inc 2020 C                        | amous Drive Suite 424   | San Maten C.     | 94403                |

# One For All.

With software, it seems that after all is said and done, a lot more is said than done.

Take accounting packages, for one. If you want a high-end system for your Macintosh™ computers that gives you a general ledger, an accounts payables and receivables, sales and inventory, you may find yourself looking and still not finding one.

But if that's what you want...this is what you need.

Because with MDA™ Multiuser Desktop Accounting™ it's all systems go. Today!

MDA<sup>™</sup> is a fully integrated "power accounting" system. One that offers virtually every conceivable feature you'll need. Like cash or accrual-basis accounting. Complete audit trails. The capability to export and import data. Support for multiple companies. The ability to view your accounting information graphically using Cricket Graph™

And more.

### Multipurpose and multiuser accounting.

MDA<sup>™</sup> can handle your business no matter how small it is. Or how large it grows. CIRCO BUSINESS SOLUTIONS MDA MULTI-USER DESKTOP ACCOUNTING

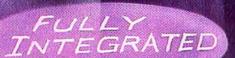

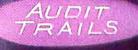

ACCOUNTS PAYABLE

WRITING

GENERAL LEDGER

# And All For One.

Because in addition to being the best, the most powerful Macintosh accounting system, it's the only one designed for the Macintosh that is truly multiuser.

Imagine; while one person is entering invoices, another can be cutting checks, and still another reconciling accounts. All at the same time. And on the Omnis 3 Plus database.

With the current limit of up to 64 users, now even more people can account for your success.

MDA<sup>™</sup> has complete pre-set generally accepted standard accounting reports that can be altered by the user.

So if you want to know who owes you more than \$5,000 and is more than 60 days overdue and lives in the (312) area code, MDA<sup>™</sup> can give you that exact information. Sorted the way you want it. Without having to wade through a long list of data looking for the specific information needed.

### Lots of Support, Training Available.

MDA<sup>™</sup> is based on the famous Omnis 3 Plus<sup>™</sup> database, and is supported by Certified Omnis Training Centers in major cities across the nation. Training for you and your staff is available at any MDA<sup>™</sup> Certified Training Center.

For more information, and the name of your nearest OMNIS Support Center, call 800/458-7466.

MDA<sup>™</sup> Multiuser Desktop Accounting from

CIRCO BUSINESS SOLUTIONS 1729-A Little Orchard Street

San Jose, California 95125 408/265-7731

Macintosh is a registered trademark of Apple Computer. Inc. Omnis 3 Plus is a registered trademark of Blyth Software. Circle 697 on reader service card

ASSWORD

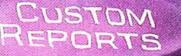

D.MYMACKEN.

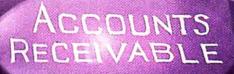

INVENTORY

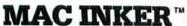

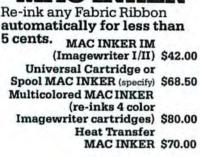

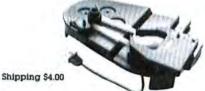

■ Lubricated, Dot Matrix Ink extends print-head life, \$3.00/ bottle, available in black, brown, red, green, yellow, blue, purple, orange, gold and silver. ■ > 70,000 sold since 1982 (we

■ > 70,000 sold since 1982 (we are older than the MAC), > 8000 printers supported. ■ Imgwr. Cartridges top quality, life guaranteed, \$7.00. Heat Transfer \$9.00 (any color).

MERCURY MODEM Really 100% Hayes\* compatible 300/1200 baud. Speaker. Front Panel Lights. 24 months warranty. Shipping \$4.00

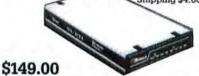

"Hayes is a trademark of Hayes Microproducts.

### DATA SWITCHES (any type) MACINTOSH MULTIPORT

**SWITCH** (9 pin), (or 8 pin for MacPlus). Connect up to 4 peripherals to your printer or modem port.

\$50.00

Shipping \$4.00

### SUPERCHROMA<sup>™</sup> Super Color for your MAC.

- 256 colors on screen from a palette of 262,144 colors.
- 640 × 480 Resolution, greater than the Macintosh.
- Connects directly to the serial port. No internal connections.
- If you know MacPaint<sup>™</sup>, you know Superchroma. Paint directly on the Color Screen or load & color any MacPaint file or Macintosh screen. Any business, scientific application, artist drawing or graphic design can be enriched by superb color with the ease and friendliness you expect from the Mac...and
- Print on the Imagewriter II using a 4 color ribbon...or get the
- Color Copier Option. Print on paper or create immediately professional OVERHEAD COLOR transparencies ... or
  - Connect to a **Film Recorder.** (i.e. Polaroid Palette).
- With the Enhanced Video Option, digitize, manipulate and color video images in real time!!!...
- Use any standard camera (NTSC, PAL), VCR, large-screen projectors, etc. This is just a fraction of what you can do with Superchroma. With the new color software available, the proverbial sky is the only limit. Beyond power, beyond belief, beyond expectation!

SUPERCHROMA System, including Chromapaint" Software, Monitor and Superchroma" Color Engine \$2995.00 + shipping

Color Copier Option \$4500.00

Enhanced Video Option \$1995.00

RASCAL" Color Development System \$ 250.00

90 days warranty Chromapaint and Rascal are Trademarks of the Reed College, Portland OR. The Reed College developed the new revolutionary RASCAL Color Language. Mac Paint is a Trademark of Apple.

Order Toll Free. Call or write for free brochure. 1-800-547-3303 In Oregon 503-626-2291 (24 hour line) We are and always will be your

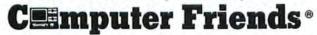

14250 N.W. Science Park Drive, Portland, Oregon 97229 Dealer inquiries welcome.

Telex 4949559

Circle 271 on reader service card

### Letters

pletely left MacMemory out of the history of internal Mac modifications. MacMemory is one of the pioneers in that area- in the market since 1985. We are the largest supplier of Macintosh memory products worldwide. We currently sell through almost 2000 dealers in 22 countries, and we support our products with two-year warranties and toll-free technical assistance.

John G. Foley Executive Vice President MacMemory, Inc.

### Laser Tips

After reading "Insights on the LaserWriter" in the January 1987 issue, I have a few comments to pass along. Some of our users regularly switch between weights of paper– 60-pound paper in the cassette and 100pound paper in the manual feed. They have not reported paper jams, but sometimes the toner does not fuse to the heavier paper. It doesn't brush off, but it chips off very easily. One user finished the fusing process by baking the paper in his oven at 350 degrees for 20 seconds (any longer and the paper ignites).

For labels, use Avery's laser label stock, part numbers 5160 through 5262.

The toner that we use to recharge cartridges seems to produce a nice black image on 20-pound xerographic paper; custom papers, such as 24-pound linen stationery, sometimes have the flaking problem. When we recharge the cartridge with toner specially formulated to compensate for the normal wear of the cartridge, we also replace any worn cartridge parts.

> Harvey Cogen Laser Toner Refill Company Torrance, California

Letters should be mailed to Letters, Macworld, 501 Second St. #600, San Francisco, CA 94107, or sent electronically to CompuServe 70370,702 or The Source BCW440. Include a return address. We reserve the right to edit letters. All published letters become the property of Macworld.

# HOW TO DRIVE THE NEW MACS AT FULL THROTTLE.

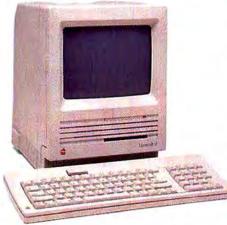

It's becoming rather obvious that Mirror Technologies is the large drive expert. Why else would Apple<sup>™</sup> choose *our* 172 meg drive to demonstrate the incredible power of AppleShare<sup>™</sup> when they introduced it to the market? How else can you explain why we're shipping so many big drives to so many big companies? Companies like AT&T, 3M, Honeywell and Apple, just to name a few. And now with the introduction of the 2 awesome new Macs (the Mac SE<sup>™</sup> and Mac II<sup>™</sup>) the storage and speed of our drives is more crucial than ever. Because to harness and fully employ the power of these 2 new stallions, you need the best drive team.

### FEATURES, FEATURES AND MORE FEATURES.

Our big drives use voice coil technology, making them lightning fast. They come with THINK Technologies LaserSpeed,<sup>™</sup> a \$99 value.

All our big drives come standard with QuickPrint™ (our imagewriter print spooler), a \$79 value. Plus SafetyNet™ Manager and SafetyNet Personal backup software,

> a \$150 value. What's more, our drives are

inexpensively upgradeable. Only with us can you double or triple storage capacity within the original cabinet. Plus we've worked side by side with Apple well prior to the introduction of the Mac SE and Mac II to assure the finest performance and compatibility available. And all our drives are covered by a full-year warranty.

### SAVE UP TO \$800.00 ON APPLESHARE.

You've just read through quite a few reasons to buy your drive from us. And just for the heck of it, here are a few more.

Buy our 172X and AppleShare and get an \$800 rebate on AppleShare. Buy our new 85/40 or 85X and AppleShare, and get a \$400 rebate on AppleShare. No other company is offering rebates like this. So give us a call today.

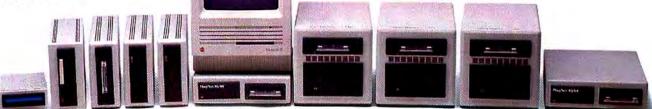

From left to right, the Mirror family: Magnum 800, Magnum Tape 20, Magnum Tape 40, MagNet 20X (not pictured), MagNet 30X, MagNet 40X, New MagNet 85/40, MagNet 85X, MagNet 172X, MagNet 340X, MagNet 40/40.

MIRROR IECHNOLOGIES Inc. 2209 Phelps Road, Hugo, Minnesota 55038 (612) 426-3276 Macintosh SE, Macintosh II, AppleSitare are trademarks of Apple Computers, Inc., LaserSpeed is a trademark of THINK Technologies.

Circle 40 on reader service card

THE MIGENT POCKET MODEM. A STATE-OF-THE-

It's ironic. These days, modems bring the world to you at the speed of light. But for all their awesome speed and power, these high-performance machines just sit there on your desk like a low-tech toaster.

But now, we're introducing the Migent Pocket Modem. It's 100% Hayes-compatible, so it works with virtually any PC: IBM, Apple, or whatever It runs at both 300 and 1200 bps. It has a full set of Hayes AT commands. A 28-character non-volatile memory. Remote ring and tone sensing. Busy and dial tone monitoring. And even dual phone jacks.

But that's where all similarities end. The whole modem is smaller than a 3" x 5" card and works on a 9 volt battery or AC power. So you can put it in your shirt pocket or briefcase, and take it home, on the road, or anywhere else you need your PC.

The Migent Pocket Modern. If you'd like to know more, send in this coupon or call **800-633-3444**, Dept. 605, and ask for Alexis. We'll send you full information and the name of your nearest dealer. But in the meantime, you may be wondering why this modern isn't beige like the rest. Because we think it's about time a high-powered information machine looked like one.

| NAME    |   |       |     |    |
|---------|---|-------|-----|----|
| ADDRESS |   |       |     |    |
| eity.   |   | STATE | Sib |    |
| PHONE   | • | М     | IGE | NT |

Registered Insdemarks. Apple: Apple Computer, Hayes, Hayes Microcomputer Products, IBM, International Business Machines, Trademark: Pocket Modern, Migent

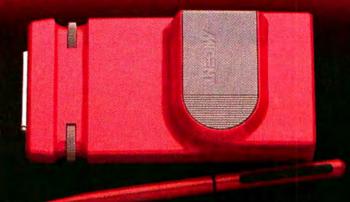

### ART INFORMATION MACHINE THAT LOOKS LIKE ONE.

# We're going to turn our 50,000 satisfied customers into dissatisfied customers.

MacLightning<sup>™</sup> has won a lot of friends for us at Target Software. It's become today's best-selling spell checker.

In fact, over 50,000 people couldn't be happier with this outstanding Desk Accessory.

We're about to change that.

We're introducing a brand-new program that is going to render all other spell checkers obsolete. Including our own MacLightning. It's so fast, so thorough, so superior in every way that we've even given it a new name. MacLightning 2 just won't do.

It's called Mentor.<sup>™</sup> And just wait till you see what it will do.

Up to 140 words per second, for one thing. That's nearly twice the checking speed of MacLightning.

Mentor<sup>™</sup> also boasts a considerably larger dictionary. The 100,000word Abridged Merriam-Webster 9th New Collegiate. What's more, you can add all the words or characters you want. Corporate jargon, foreign languages, scientific symbols or whatever.

It has a vastly improved grammar-checking capability, too. And, in addition to our Interactive and Batch Checking modes, it has a third mode that scans an entire document, stopping at every misspelled word.

To top it off, Mentor<sup>™</sup> is network compatible, and can be made available to as many as 32 users. Mentor. The best thing to hap-

Circle 478 on reader service card

pen to spell checking since MacLightning.

You can find it at your local dealer now.

For more information and upgrade policy, call us at 1-800-622-5483. In Florida: (305) 252-0892. Target Software, 14206 S.W. 136th Street, Miami, FL 33186.

Mentor – \$99.95 Mentor Plus – \$199.95 (includes definitions)

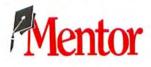

Mentor.<sup>™</sup> It's what MacLightning has become.

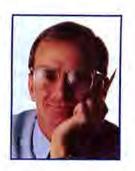

**Commentary/Jerry Borrell** 

### Wading into the Macworld Expo

A roundup of new products and trends that surfaced at the show

We sat in the booth of Satori Software, Satori president Hugh Rogovy and I, both slightly exhausted from trooping over the huge Macworld Expo exhibit floor. "Looks like it's time for me to have a booth designed," Hugh sighed, glancing at the imposing exhibit booths of Ashton-Tate, Manhattan Graphics, and others surrounding us. That note sums up the tenor of the January expo in San Francisco.

The expo has come much farther than the physical distance from the slightly seedy Brooks Exhibition Hall where it started, to the glistening new Moscone Center. With over 30,000 attendees, the expo was at once the harbinger of a new success for the Mac and the end of an era for Apple Computer. Apple seems to have severed a cultural link with the Computer Faires, still held in Brooks Hall, and grown akin to IBM and its related conferences. The Macworld Expo is less a place where people go to buy products and more a venue to demonstrate new technology.

Some participants will hold out for the informality of the early days. Charlie Jackson, president of Silicon Beach, vows to retain a simple booth and dress in trademark Hawaiian shirts. But the rest, Aldus, Cricket Software, Adobe, MacMemory, Dayna, Letraset, Living Videotext, and Apple itself, have all chosen to erect edifices that resemble little high-tech villages.

The expo brought revelations in both marketing and technology. First prize for marketing acumen and celerity goes to Letraset, subsidary of the \$6-billion giant Esselte Pendaflex Corporation. Letraset decided that LetraPage, née MacPublisher, was not a winning product, and acquired the rights to market Manhattan Graphics' *ReadySetGo* the night before the show began. *MacPublisher* will now be sold by its developer. Combined with the acquisition of a gray-scale paint package, known as *Grey Paint* before its release, Letraset demonstrated its intent to be a major supplier in desktop publishing.

Ashton-Tate deserves an award for retaining the interest of potential buyers despite continuing delays of its *dBase* product for the Mac.

Newcomers such as *Trapeze* seem bent on making the spreadsheet market hotter. Magic, a start-up firm in Nebraska, was also showing a spreadsheet with flexible cell arrangement.

Compugraphic (CG), the world's largest seller of typesetting equipment, has decided to reenter the Macintosh market, and quietly let it be known that its typesetters will have PostScript drivers. CG has ignored Apple since developing a line of desktop publishing products based on the Lisa, only to learn that the Lisa was going to be discontinued (to its credit, CG continues to service the 200-plus purchasers of the system). Bree Communications of Canada announced software that converts CG typesetting codes for Macintosh documents.

Ann Arbor Software demonstrated *FullWrite*, a word processor that "gives you the look of desktop publishing" without the pain. Point well taken, but the product still needs some development work. Also in the realm of DTP were myriad announcements on scanners: Abaton, Dest, Datacopy, and Microtek showed scanners, some with OCR software. Their flatbed scanners are in the \$3000 price range.

Other exciting scanner developments– products based on a Canon device that cost about \$1500, shown by New Image Technology and LoDown. These scanners input a full page of text in about 15 seconds. The surprise DTP software of the show was from Quark, whose *XPress* software will further broaden this field.

Data storage was no disappointment: prices fell, larger-volume products were announced, and the first optical disk for the Mac debuted. Mirror Technologies, LoDown, Northern Telecom, Peripheral Land, and CMS Enhancements showed 340-, 155-, 265-, 230-, and 320-megabyte drives respectively. LoDown offered two versions of write-once, read-many (WORM) optical drives with 400MB and 800MB on each removable platter. Warp Nine announced an internal 20MB drive for the Mac at \$499.

In addition to numerous Big Pictures, MegaScreens, and Full Page Displays, two new large screens appeared from Nutmeg Systems and Network Solutions. Nutmeg's screen uses a very high-quality Xerox monitor, while Network's Stretch Screen Display uses the same Moniterm 19-inch display found in the MegaScreen and the Big Picture.

Print spoolers became hot items for the LaserWriter: SuperMac and Ergotron showed software and hardware spoolers, respectively.

Hardware accelerators for the Macintosh Plus made an advance-Levco reduced

(continues)

rtifactory

Other draw and paint programs also let you add captions. But none of them can put those captions next to the sharpest, cleanest lines and curves on the map.

Just rough out your basic design and the powerful curve drawing capabilities of the Adobe Illustrator can take it from there. To there, then back over there, then around...

00

0

Share your drawing with other users. And if anyone wants to change it—no problem—the Adobe Illustrator can give you another perfect original. Fast.

R

0 0

Start with a blueprint or just a dream and the Adobe Illustrator can help you build out the rest. Straight and true.

> For producing the finest details, all kinds of line weights, even typeset captions with precise control, no other program can touch it.

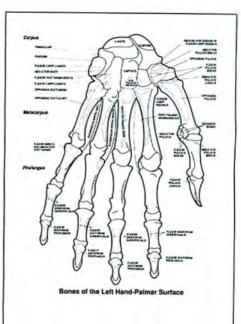

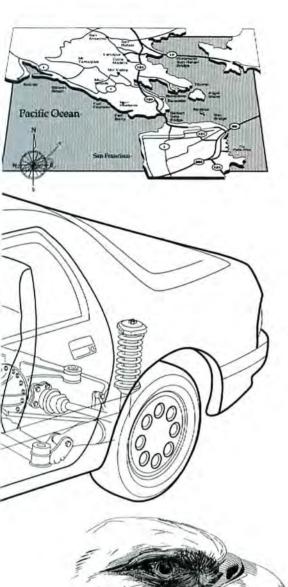

Unlike other draw and paint programs, the Adobe Illustrator uses lines and curves to form an image, instead of dots. So there's really no limit to the ideas you can hatch. Or cross-hatch.

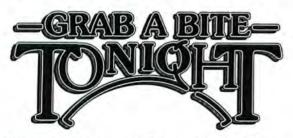

Change is the name of the game in logo design. And the Adobe Illustrator can make changes in a fraction of the time it would take by hand. And not a big fraction, either:

### NOWAWORK OF ART DOESN'T HAVE TO BE A LOT OF WORK.

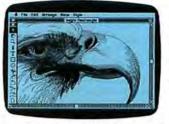

Now it can be the work of the new Adobe Illustrator.<sup>™</sup> The most powerful and practical art production tool ever to grace a computer screen.

The Adobe Illustrator is a software program that, for the very

first time, combines the control and fine detail of drawing by hand with the speed and mathematical precision of the computer.

The result is, well, you can see the results for yourself. What you can't see, and can't possibly imagine, is how fast

it is. How versatile. And how productive it can make you. Instead of building an image with dots like other

programs, the Adobe Illustrator uses precise *curves and lines*. So nothing looks like it was drawn by a computer. And you have infinite control.

The Adobe Illustrator won't limit your artistic license, either. On the contrary, you'll be able to do things with it you've never done before.

You don't have to build a drawing from scratch, you and your Macintosh<sup>™</sup> can start with the scanned image of a photo, logotype, blueprint, a rough sketch, even something from your scrap file. Or use a document from MacPaint<sup>™</sup> or compatible software. You can even combine two or more images into a single image and work with that.

Once it's in the computer, you can manipulate it in ways possible only with a computer. Even share your work with other users.

But no matter where you start, or what you do to it, you'll be pleased to know the Adobe Illustrator will drive any POSTSCRIPT<sup>3</sup>equipped printer from an Apple<sup>\*</sup> LaserWriter<sup>\*</sup> to a typesetter like the Linotype<sup>™</sup> Linotronic<sup>™</sup> 300. So you can get final art with resolution so high you'll get dizzy just looking at it.

So go see it. Call us at (800) 29-ADOBE, (800) 85-ADOBE in California, and (415) 852-0271 from Canada for the location of the Adobe dealer nearest you.

But do it soon. The first thing the Adobe Illustrator is going to draw is a crowd.

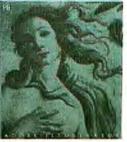

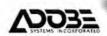

Adobe Illuarouw is a trademark and PostScouvi is a registered trademark of Adobe Systems Incorporated. Other brand or product names are trademarks or registered trademarks of their respective holders. © 1987 Adobe Systems Incorporated, 1870 Embarcadero Rd., Palo Alto, CA 94303.

Circle 678 on reader service card

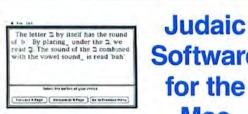

Davka Corporation, world's largest developer of Judaic & Hebrew software, presents exciting new software that will help you speak Hebrew, write Hebrew, display Jewish symbols and pictures, and manage your synagogue.

### Learning to Read Hebrew™

A complete beginner's guide to reading the Hebrew language, with built-in sound. \$39.95 (req. 512k)

Achbar™ The finest Hebrew/ English bi-directional word processor for the Macintosh. Features color printing and more. \$249.95 (reg. 512k)

Software for the Mac

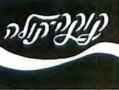

DavkaGraphics " Clip art disk with Judaic and Israeli symbols and pictures, plus Hebrew fonts for MacPaint™ and FullPaint™. Can also be used with The Print Shop™. \$34.95

MacShammes<sup>™</sup> Complete Synagogue Management System includes Membership and Yahrtzeit Modules. \$995 (req. 512k)

#### To order call Toll-Free 1-800-621-8227. In Illinois

(312) 944-4070 Major Credit Cards Accepted

Add \$2.00 to each order for shipping and handling

### Davka Corporation 845 N. Michigan Ave. Suite 843 Chicago IL 60611

### Circle 687 on reader service card

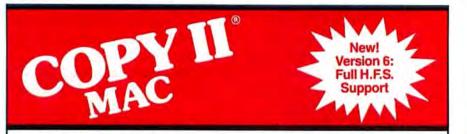

### **BACKS UP PROTECTED** SOFTWARE.

Copy II Mac does more than just sector copy. Its bit copy program has the built-in power and flexibility to handle most protection schemes automatically and supports single and double-sided drives. (We update Copy II Mac as often as needed to handle new protections; you as a registered owner may update at any time for \$15 plus \$3 s/h.)

### **RUNS PROTECTED** SOFTWARE FROM YOUR HARD DISK.

Copy II Mac makes using your hard disk as convenient as it should be. No longer will you have to use the 31/2" disk with some of the most popular business software. Copy II Hard Disk allows you to transfer some programs from 400K disks to 800K disks. Call for current list.

### GIVE YOUR MAC MORE MUSCLE.

Copy II Mac can even repair some damaged disks and recover accidentally deleted files. System Requirements: 512 Macintosh or Macintosh Plus, 1 drive. (2 drives, all available memory and hard disks fully supported.)

Call 503/244-5782, M-F, 8-5 (West Coast time) with your Transfer in hand. Or send a check for \$39.95 U.S. plus \$3 s/h, \$8 overseas. \$39.95

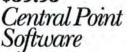

INCORPORATED 9700 S.W. Capitol Hwy., #100 Portland, OR 97219

2-Time Winner of A+ Readers' Choice Awards! Backup utilities also available for the IBM, Apple II, Atari ST, and Commodore 64/128.

Now available!!!

800K drives for Macintosh \$195.00 (plus \$10 s/h). Plugs directly into Mac 512e & Mac Plus!

### **Commentary/Jerry Borrell**

its Prodigy 4 price to \$5000 while Mac-Memory showed its 16-MHz, 68000-based upgrade (including a SCSI port) for the Mac, costing about \$1500.

Graphics fared particularly well. Adobe gave its first public demonstration of Illustrator; Cricket presented Cricket Draw-both powerful PostScript drawing programs. LaserWare showed LaserPaint, which incorporates features of MacPaint, MacWrite, and MacDraw, and PostScript text effects.

Even engineering has begun to perk up on the Mac. MacNeal-Schwendler, producer of well-known software for engineers, showed its second Mac product. Anzel Software's Frame and Beam Mac software, like MacNeal's, supports engineering analysis tasks. Pole Star of Vancouver, British Columbia, announced a new two-dimensional CAD package, Continuing the onslaught from the cool North, Capilano Computing (also of Vancouver) showed an electronic CAD package.

Communications products from Farallon, Reach, Peripheral Land, and Infosphere appeared. Farallon's network software helps track down the problems in your network. Reach has produced a diskless file server, and Peripheral Land showed a fiber-optic AppleTalk network. Infosphere has developed a new category of product, the modem server, that will save us from having to connect modems to black boxes so that several users flip a switch to share to the same modem.

Many of us wondered at the presence of Hewlett-Packard on the show floor, but it was perfectly reasonable because HP is the largest seller of pen plotters that can produce CAD and engineering plots.

SmethersBarnes was running an early version of what may be the first visual application-programming language for the Macintosh. Many people missed the point that the company was demonstrating a concept that could make life a lot easier for many of us.

That's a hurried sketch of what I observed in three furious days of activity in San Francisco. My prediction for the Boston Macworld Expo in August: pretty much the same. Only more so. Stay tuned.

### Circle 607 on reader service card

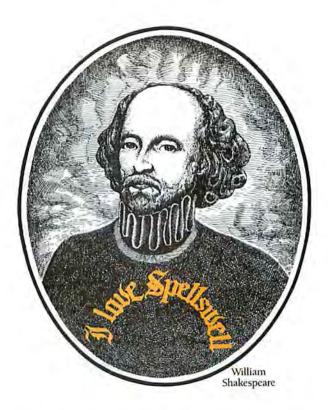

### Some people can't spell and proof as well as they write.

Rumor has it, the mighty Bard was no great shakes as a speller. Luckily for today's aspiring writers (both business and pleasure) there's an *all-new version* of SPELLSWELL<sup>TM</sup>

#### Allswell That SPELLSWELL

The new SPELLSWELL Spelling Checker and Proofreader, designed for your Apple<sup>®</sup> Macintosh<sup>™</sup>, works with Microsoft<sup>®</sup> Word 1.0 &r 1.5 and Works, Jazz<sup>®</sup>, and MORE<sup>™</sup>, as well as MacWrite<sup>™</sup>, ThinkTank<sup>™</sup>, and any "text-only" document.

When All The World's A Page Accuracy—in every word, on every page. That's what SPELLSWELL means for your documents.

If you type "THis," SPELLSWELL asks you if you're sure the "h" should be capitalized. And if you're confused about "its" vs. "it's," SPELLSWELL has the answer.

### Over 93,000 Words

SPELLSWELL's dictionary contains over 93,000 words including abbreviations and contractions. And you can add as many more as your disk will hold.

### Good Buy To Bad Grammar

SPELLSWELL's features include checking for:

- homonyms (like "buy/bye" and "their/there")
- postal abbreviations (is it MN, MI, MA or MO?)
- missing spaces between sentences and clauses
- double word mistakes like "this this"
- contractions and abbreviations like dont (incorrect) and Ph.D. (correct)
- incorrectly hyphenated words like "back-up"
- capitalization of proper nouns

#### A Great Program

For \$74.95 And We Can Proof It Check out SPELLSWELL at the dealer nearest you. And check it against the competition by asking for a demonstration. We think you'll see why the original SPELLSWELL was awarded the prestigious Mac User Editor's Choice Award, Best Spelling Checker (standalone) and named one of the most important products for the Macintosh by Mac Buyer's Guide. And why Version 1.3 is even better!

SPELLSWELL is available from your local dealer. For more information, call (408) 375-2828. To order, call (800) 331-4321. In California, call (800) 851-1986.

Ask about Working Software's new MEDICAL DICTIONARY—contains over 35,000 medical terms at \$99.95.

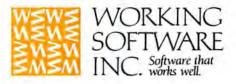

Formerly Greene, Johnson Inc.

### **Choose from Our Collection of** Select Macintosh Products

### Super LaserSpool -Multi-user

From SuperMac Software \$299

Quit waiting to print! Super LaserSpool — Multiuser (good for up to 5 users/ package) is the most costeffective way for an entire office to benefit from the speed and convenience of a print spooler. Because documents are translated into Quick Draw files, they're spooled to disk 5 to 40 times faster than with other programs, leaving your Mac free within seconds! This RAM-resident program keeps your documents safe

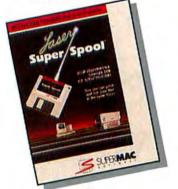

from system crashes while they're waiting to print. Use the desk accessory to preview jobs in the print queue; pause or delete jobs; re-arrange the printing order perfect for emergency rush jobs. Spooled files can be printed by any Super LaserSpool user without program applica-tions. Get back to work quicker with Super Laser-Spool — Multi-user. Requires 512K or Mac Plus; works w/all Apple printers & single-user LaserSpool

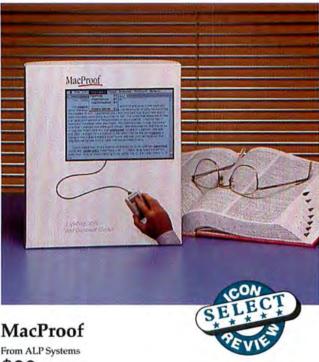

### \$89

How would you like to have a personal editor who checks your writing scrupulously for spelling, mechanics, usage, and structure errors? MacProof does just that! Its 93,000-word dictionary checks for misspelled words, typos, and double words; plus its four review menus and three instructional modes give you writing guidelines that explain and track common errors. Check punctuation, capitalization, sexist/racist language, confusing word usage, vague or over-worked expressions; then fine-tune the very structure of your paragraphs and sentences. Find unnecessary "be" verbs, nominaliza-tions, and weak constructions that add bulk, not meaning, to your writing. Avoid embarrassing mistakes and add punch to your message with MacProof, the most powerful and versatile electronic proofreader available anywhere. Buy it - you'll be amazed! Requires Mac Plus; reads MacWrite, MS Word & Text Only files

These low prices good through May 31, 1987 only!

### MacServe 2.1

From Infosphere, Inc. \$199

Manage your time and data more effectively with Mac-Serve, the networking software that makes it easy for Macs to share information and peripherals over Apple-Talk. You can share character printers and large hard disks, keeping costs down and information organized. Partition hard disks into as many as 16 volumes of any size. Volumes can be public (so anyone can use them), read-only (so they can be used simultaneously, but not altered), or password protected (for authorized access only). And, as your needs grow, it's easy to add capacity: up to 16 servers are al-lowed (serving is transpar-ent, so your Mac still retains all its capabilities). Use the print spooler to save time — you can resume work quickly, while your output prints on an ImageWriter or other serial printer. Buy today at this special low price.

Requires 512K or Mac Plus & hard disk; one copy per server

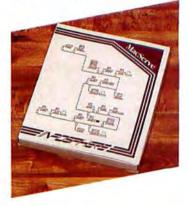

Orders only In California 800/228-8910 800/824-8175

MONDAY THRU FRIDAY 6 A.M. TO 8 P.M. SATURDAYS 8 A.M. TO 4 P.M. (Pacific Time)

### 5-Meg Bernoulli Box

### From Iomega \$499

Now's your chance to purchase a Bernoulli Box with an original retail val-ue of \$1,495 at an all-time low price! This 5-meg ser-ial drive boasts the same unlimited storage and unrivaled security of the larger drives and works with a 512K or Mac Plus. It's 3 to 5 times faster than a floppy drive, comes with a backup utility, and sets up in minutes. Supply is limited, so hurry!

Requires 512K or Mac Plus & 5-meg cartridge; cable included

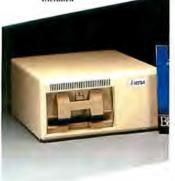

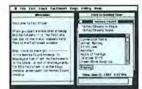

### FactFinder

From MindWork Software \$49

FactFinder is a textretrieval system that will store, organize, and crossreference all your phone numbers, recipes, and mis-cellaneous notes. Enter information without defining fields or choosing formats. "FactSheets" you create can be retrieved later by name, by date created or last changed, or by keyword search. This program is an easy way to organize complex data ideal for cross-referencing all kinds of information. Works w/any Mac

### **Mirror 40/40**

From Mirror Tech \$2695

The Mirror 40/40 SCSI Drive gives you 40 megs of hard-disk storage and 40 megs of tape backup. Sheer size makes this drive perfect for sharing among several users even when their applica-tions are huge. And back-ups are so easy that you can depend on your data being there when you need it. MacServe networking software (a \$250 value) is included free. You chose the Mac for its potential, choose a Mirror 40/40 to realize that potential. Requires Mac Plus; SCSI cable included

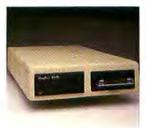

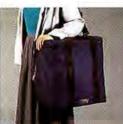

### Carrying Cases

From Portable Systems by Mountain Equipment, Inc. These lightweight carrying cases are constructed for the long haul. Heavyduty Cordura® nylon exteriors, closed cell foam padding, quality nylon linings, heavy-duty handles, and extra-strong zippers with lockable pulls provide the finest protection in soft-sided cases. For added convenience, extra pockets hold external disk drives or documentation. Comes in navy. Made in USA.

For Mac & Mac Plus \$89 For IW I & II \$69

### Stretch Screen Display

From Network Specialties \$1799

Why settle for your Mac's small screen when the Stretch Screen Display makes it so easy to add a large screen monitor to any Mac? The unique clip-on upgrade simply snaps on the motherboard, requiring no soldering or modifi-cations. This 19" screen measures 1024 x 932 pixels, displaying a full page at 80 dpi and eliminating the need for constant scrolling, enlarging, and reducing especially useful when laying out pages or work-ing on spreadsheets and CAD/CAM programs. Don't be limited by a small screen any longer! Works w/any Mac; requires installation by qualified technician; 1-yr. warranty

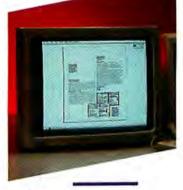

| Target Software<br>MacLightning<br>• Legal Dictionary                                                                                                    | \$53<br>\$53                                          |
|----------------------------------------------------------------------------------------------------|-------------------------------------------------------|
| <ul> <li>Medical Dictionary</li> <li>Thesaurus</li> </ul>                                                                                                    | \$53<br>\$29                                          |
| Voila Desk accessory outliner                                                                                                    | \$59                                                  |
| Think Technologies<br>LightspeedC<br>Lightspeed Pascal                                                                                                    | \$129                                                 |
| True BASIC, Inc.<br>True Basic 1.2<br>Algebra Utility<br>3D Graphics Library                                                                                                    | \$89<br>\$36<br>\$36                                  |
| Requires True Basic 1.2<br>True Stat Utility                                                                                                    | \$36                                                  |
|                                                                                                    | \$29<br>\$29<br>\$29<br>\$29<br>\$29                  |
| <ul> <li>Bombay, Plymouth, or Se<br/>ClickArt Letters<br/>ClickArt Letters/2<br/>ClickArt Personal Graphics<br/>ClickArt Publications<br/>WriteNow for the Mac<br/>Fast word processor</li> </ul> | \$29<br>\$29<br>\$29<br>\$29<br>\$29<br>\$29<br>\$109 |
|                                                                                                    |                                                       |

### Education/ Entertainment

| Broderbund<br>Ancient Art of War<br>Knights, Archers, Cowbo | and more!                      |
|-------------------------------------------------------------|--------------------------------|
| The Toy Shop<br>Design toys that you can                    | NEW \$49<br>n print & assemble |
| Davidson & Assoc                                            |                                |
| Math Blaster                                                | \$29                           |
| Speed Reader II                                             | \$49                           |
| First Byte                                                  |                                |
| First Shapes                                                | SPECIAL \$27                   |
| KidTalk                                                     | SPECIAL \$27                   |
| MathTalk                                                    | SPECIAL \$27                   |
| SmoothTalker                                                | SPECIAL \$27                   |
| Speller Bee                                                 | SPECIAL \$27                   |
| Great Wave                                                  |                                |
| KidsTime                                                    | \$29                           |
|                                                             |                                |

| 3           | Grand Slam Tennis<br>Requires 512K or Mac Plus                            | \$27         |
|-------------|---------------------------------------------------------------------------|--------------|
| 39          | Microsoft<br>Flight Simulator SPECIAL                                     | \$32         |
| 9           |                                                                           | \$30         |
| 9           | Sophisticated graphics tool                                               | \$49         |
|             |                                                                           | \$32         |
| 9<br>6      | Ortho Information Services<br>Computerized Gardening NEW                  | \$33         |
| 6           | Practical Computer Applications<br>MacGolf SPECIAL                        | \$36         |
| 6           | Requires 512K or Mac Plus                                                 |              |
| 9           | Primera Software<br>Smash Hit Racquetball NEW                             | \$13         |
| 9<br>9<br>7 | QED Information Systems<br>Typing Made Easy<br>Improve your typing skills | \$35         |
| 9           |                                                                           | \$32<br>\$29 |
| 99          | Requires Dinner at Eight                                                  |              |
| 9           |                                                                           | \$29<br>\$45 |
|             | Spectrum HoloByte<br>Orbiter                                              | \$27         |
|             |                                                                           |              |

Infinity

### Communications

|                                                                                               | Mall    |
|-----------------------------------------------------------------------------------------------|---------|
| Data Viz<br>MacLink Plus w/cable<br>File transfer IBM to Mac                                  | \$159   |
| Farration<br>PhoneNet for 128/512K<br>Connects Mac 128/512, LaserWhiter,<br>AppleTalk devices | or \$39 |
| PhoneNet for Mac Plus<br>Connects Mac Plus or ImageWriter to<br>Phone Net/AppleTalk Adapter   |         |
| Hayes<br>All Hayes products in stock; call for                                                | prices  |

| Smartmodern Bundle<br>Smartmodern 1200, Smartcorn II and<br>512-to-Modern Cable in one inexpens                |                 |
|----------------------------------------------------------------------------------------------------|-----------------|
| package                                                                                                    |                 |
| Infosphere<br>MacServe (per server) SPECIAL<br>Hard disk partitioner, network disk se<br>print spooler & more! | \$199<br>srver, |
| PCPC<br>See Disk Drive section for new Macl<br>with built-in modems                                            | Bottoms         |
| Software Ventures<br>MicroPhone<br>Voted "Best Communications Softwa                                           | CALL            |
| Think Technologies<br>InBox Personal Connection<br>New non-dedicated version!                                  | \$99            |
| InBox Starter Kit<br>Non-dedicated version                                                                     | \$279           |
| USRobotics                                                                                                    |                 |
| Courier 1200 Modem                                                                                             | \$249           |
| Courier 2400 Modem                                                                                             | \$499           |
| Courier 9600 Modem NEW<br>Transfers lifes up to 8 times faster                                                 | \$769           |
| Direct 1200 Modem                                                                                              | \$119           |
| Hayes compatible - Super value!                                                                                | 4110            |
| Hardware                                                                                                    |                 |
| Dove Computer Corp.                                                                                            |                 |

| Dove Computer Corp.                                   |                 |
|-------------------------------------------------------|-----------------|
| MacSnap 524                                           | \$149           |
| Expands 512K to 1 meg                                 |                 |
| MacSnap 524E<br>Expands 512E to 1 meg                 | NEW \$149       |
|                                                       |                 |
| MacSnap 548E                                          | NEW \$399       |
| Expands 512E to 2 meg                                 |                 |
| MacSnap Plus 2                                        | \$269           |
| Expands Mac Plus to 2 meg                             |                 |
| MacSnap Plus 2H CM                                    |                 |
| Expands Mac Plus to 2 meg                             |                 |
| MacSnap Plus 4H CM                                    |                 |
| Expands Mac Plus to 4 meg                             |                 |
| MacSnap SCSI Port                                     | \$67            |
| Internal upgrades; require in<br>qualified technician | stallation by a |
| Ergotron                                              |                 |
| MacBuffer 256K                                        | \$259           |
| MacBuffer 512K                                        | \$365           |
| MacBuffer 1024K (1ME                                  | 3) \$569        |
| Save time while printing on                           | ImageWriter     |
| MacBuffer LW/1 meg                                    | SCALL           |
| MacBuffer LW/2 meg                                    | SCALL           |
|                                                       |                 |

| Koala<br>MacVision                                                                                  | \$175                              |
|----------------------------------------------------------------------------------------------------|------------------------------------|
| MacMemory, Inc.                                                                                     |                                    |
| MaxPlus                                                                                             | SPECIAL \$299                      |
| Upgrade your Mac Plus<br>Plugs into standard Sil<br>MaxChill Ian, MaxRAM<br>Requires Installation L | MM sockets; includes<br>/MaxPrint. |
| Micrographic Images<br>MegaScreen II                                                                | \$2159                             |
| megascreen n                                                                                        | \$2109                             |

### Requires 512K or Mac Plus & installatio Network Specialties

Stretch Screen SPECIAL \$1799 19" monitor works wlany Mac; requires simple installation

Nutmeg Systems Nutmeg/Xerox FPD NEW \$1949 15" monitor works w/ary Mac; requires in-stallation & comes on tilt stand

Summagraphics MacTablet-6"x9" MacTablet-12"x12" Precision drawing and tracing

Thunderware

ThunderScan \$189 T'Scan/Mac Plus Adapter NEW \$49 proved adapter for Mac Plus T'Scan IW II Cable \$18 Needed for use w/Mac Plus only

### **Disk Drives**

| AST<br>AST 2000 SPECIA                             | 1 \$1949 |
|----------------------------------------------------|----------|
| 20-meg Winchester; 20-meg lape                     |          |
| AST 4000 SPECIA.<br>74-meg Winchester; 60-meg tape | L \$4849 |
| Ehman Engineering                                  |          |
| 800K External                                      | SCALL    |
| 20 Meg SCSI NEW LOW PRI                            | CE \$699 |
| lomega                                             |          |
| Bernoulli Boxes for Mac Pl                         | us       |
| <ul> <li>10 Meg SCSI Drive</li> </ul>              | \$1159   |
| <ul> <li>10+10 Dual SCSI Drive</li> </ul>          | \$1695   |
| <ul> <li>20 Meg SCSI Drive</li> </ul>              | \$1299   |
| <ul> <li>20+20 Dual SCSI Drive</li> </ul>          | \$1999   |
| See Accessories for required cartri                |          |
| SPECIAL PURCHASEI                                  |          |
| · Bernoulli 5 Meg Serial Dri                       | VP \$499 |
| Unlimited data storage at bargain                  |          |

| MI | ror | Tech | nolo | gie |
|----|-----|------|------|-----|
|    |     |      |      |     |

\$329

\$449

| Mirror lechnologies                                     |                               |
|---------------------------------------------------------|-------------------------------|
| MagNet 30x-SCSI                                         | \$949                         |
| MagNet 30x w/MacS                                       | erve \$995                    |
| Mirror 800K External                                    |                               |
| Mirror 20 Tape Backu                                    | ID \$949                      |
| Mirror 40/40                                            | \$2695                        |
| MagNet 85x                                              | NEW \$4595                    |
| PCPC                                                    |                               |
| MacBottom 20 SCSI.<br>Voted best peripheral of 19       |                               |
| MacBottom 20 Serial                                     | SPECIAL \$869                 |
| MacBottom HD32                                          | NEW \$999                     |
| MacBottom HD40                                          | NEW \$1299                    |
| SCSI drives wilarger capac<br>footprint                 | ity, same small               |
| MacBottom 21M                                           | NEW \$999                     |
| MacBottom 32M                                           | NEW \$1129                    |
| MacBottom 40M                                           | NEW \$1429                    |
| SCSI drives include built-in                            |                               |
| Modern Upgrade Kit<br>Upgrade your MacBottom;<br>lation | NEW \$189<br>requires instal- |
| ProAPP                                                  |                               |
| 20 Meg Drive                                            | \$849                         |

| 20 Meg Drive                   | \$849    |
|--------------------------------|----------|
| For any Mac; specify type when | ordering |
| 40S Drive                      | \$1599   |
| Incredibly fast!               |          |

### Accessories

| Backup Tapes<br>We now carry cartridges to II<br>backup systems; call for deta                    |                        |
|---------------------------------------------------------------------------------------------------|------------------------|
| Bernoulli Cartridges<br>• 5 Meg (3 Pack)<br>• 10 Meg (3 Pack)<br>• 20 Meg (3 Pack)<br>From Iomega | \$99<br>\$189<br>\$275 |
| • 20 Meg (3 Pack)<br>From Dysan<br>Beck-Tech                                                      | \$259                  |
| Fanny Mac<br>Surge suppressor built in                                                            | \$79                   |

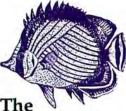

### MacGraphics Library

From GoldMind Publishing \$149

This 12-disk set of professional graphics represents an exciting range of styles and subjects, including beautifully rendered plants and animals, people, common signs and symbols, transportation, ad graphics, and holi-days. MacGraphics' bitmapped images can be enlarged or reduced while maintaining resolution and detail — a great bonus for desktop publishers. An excellent resource for illustrating ads, reports, books, brochures, etc.

Requires 512E or Mac Plus & 2nd 800K drive, and a paint or layout program

### **FileMaker** Plus

From Forethought \$159

Now the only database to get both MacUser's and InfoWorld's highest ratings does even more, and even more easily. In addi-tion to doing what a data-base is supposed to do calculations, summary reports, sorting — File-Maker Plus lets you view and edit multiple records on screen, include graphics in fields, automate com-mon tasks with "Scripts," and print mailing labels three-, four-, or more, up. It also excels at generating forms. A disk of templates for many common business forms is included free; all you have to do is fill in the blanks.

Requires 512K or Mac Plus

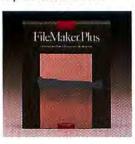

| (Benter) [Ben                           |     |   |       | Disk FT                   |
|-----------------------------------------|-----|---|-------|---------------------------|
| Phone service a dia.                    |     | - |       | -                         |
| 5                                       |     |   |       |                           |
| -                                       |     | - | 14.14 | Pile .                    |
| Denty Beles<br>Etrante<br>Diesterry feb | 19- | = | mit   | and the local division of |

### DiskFit

From SuperMac Software

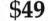

At last — a program that makes hard-disk-to-floppy backup so quick and easy that you'll never skip your end-of-day backup again! DiskFit keeps track of changes for you, replacing documents that have changed since your last backup with their most recent version, and orders your floppy disks for you; saves/ restores files automatically in standard Macintosh format; and filters system files and applications that are archived elsewhere. Buy DiskFit today for fast, reliable backup! Requires 512K, 512E, or Mac Plus & HFS Hard Drive

| Cables/Adapters \$1<br>Make the right connection! We have<br>line of quality cables; call for details                                                                                                    | 5-\$40<br>a luti | Data Processing Easel NEW     Space Saver/Letter NEW     Extender arm fits snugly under Mac                                                                                                    |                |
|----------------------------------------------------------------------------------------------------|------------------|----------------------------------------------------------------------------------------------------|----------------|
| Cambridge Automation<br>Numeric Turbo                                                                                                    | \$109            | Ergotron<br>MacTilt                                                                                                    | \$75           |
| Computer Accessories                                                                                                    |                  | Swivel stand for Mac and 2nd drive                                                                                                    | \$80           |
| Power Director                                                                                                    | \$66             | MacTilt for MegaScreen                                                                                                    | \$80           |
|                                                                                                    | AL \$9           | MacTilt Ior Radius Monitor                                                                                                    | 300            |
| PowerLine Six                                                                                                    | \$33             | Hayden Publishing                                                                                                    |                |
| PowerLine Strip                                                                                                    | \$39             | Macintosh Advisor (book)                                                                                                    | \$16           |
| Computer Friends                                                                                                    |                  | Honeywell/Disk Instruments                                                                                                    |                |
| MacInker - includes ink                                                                                                    | \$44             | quadLYNX Trackball                                                                                                    | \$99           |
| Re-inks ImageWriter cartridges only                                                                                                    |                  | icon Review                                                                                                    |                |
| Data Spec                                                                                                    |                  | Disk Pak (holds 10)                                                                                                    | \$3            |
| DB9 Switch<br>Works w/128 or 512K; requires Mac                                                                                                    | \$29             | Head Cleaning Kit                                                                                                    | \$15           |
| DB9 cable                                                                                                    | Senar            | MacCracker                                                                                                    | \$20           |
| Mini Din 8 Switch                                                                                                    | \$39             | For qualified technicians only                                                                                                    |                |
| Works w/Mac Plus; requires Mac Plu                                                                                                    | is lo            | I/O Designs                                                                                                    |                |
| IW II cable                                                                                                    |                  | Printer Ribbons     Black     EAC                                                                                                    |                |
| Disk Holders/Storage<br>ACCO                                                                                                    |                  |                                                                                                    | H \$4<br>H \$5 |
| Disk Holder (holds 80)                                                                                                    | \$16             | Red, Yellow, Black, or Green                                                                                                    | H 40           |
| and the second second sec | \$10             | One 4-Color (IWII)                                                                                                    | \$12           |
| Eichner<br>Diek Helder (halde CD)                                                                                                    | \$25             | lomega                                                                                                    |                |
| Disk Holder (holds 60)<br>Disk Holder (holds 60) w/lock                                                                                                    | \$33             | Cleaning Kit for Bernoulli Boxes                                                                                                    | \$75           |
| Kalmar Inc.                                                                                                    | 200              | Kensington                                                                                                    | 4.0            |
| RollTop Cabinet-45                                                                                                    | \$15             | AppleTalk Cable Clip                                                                                                    | \$1            |
| RollTop Cabinet-90                                                                                                    | \$22             | AppleTalk Connector Clip                                                                                                    | SI             |
| RollTop Cabinet-135                                                                                                    | \$49             | Control Center SPECIAL                                                                                                    | \$62           |
| Teakwood rolltop disk holders                                                                                                    | 415              | Mouse Pocket                                                                                                    | \$8            |
| MicroStore                                                                                                    |                  | Polarizing Filter                                                                                                    | \$34           |
| disk•book-10                                                                                                    | \$11             | Surge Suppressor                                                                                                    | \$35           |
| disk•book-32                                                                                                    | \$22             | System Saver Mac                                                                                                    | \$65           |
| disk•book-Plus                                                                                                    | \$22             | Quiet fan, surge suppressor & more!                                                                                                    |                |
| Traveller-4                                                                                                    | \$5              |                                                                                                    | \$79           |
| Traveller-8                                                                                                    | \$7              | Kraft                                                                                                    |                |
| Traveller-12                                                                                                    | \$9              | QuickStick NEW<br>Mac joystick                                                                                                    | \$49           |
| Highest quality nylon disk carriers                                                                                                    |                  | and the set of the set of the set |                |
| Smith & Beilows                                                                                                    |                  | The Laser Connection, QMS<br>New Laser Cartridges NEW \$                                                                                                    | CALL           |
| Mahogany Disk Case (holds 9                                                                                                    |                  | Available in black, blue & brown                                                                                                    | UNLL           |
|                                                                                                    | \$7-\$20         | Reconditioned Laser Cartridge                                                                                                    | S              |
| We carry quality anti-static nylon cov<br>your Mac & all peripherals                                                                                                    | rers for         |                                                                                                    | \$69           |
| Elchner                                                                                                    |                  | Brown     We send you a certificate that you se                                                                                                    | \$79<br>od to  |
| Copy Holders                                                                                                    |                  | OMS whour old cartridge, which is re                                                                                                    |                |
|                                                                                                    | ¥ \$12           | tioned to work like new                                                                                                    |                |

#### MacHalo Products

| MacHELP Reference Cards<br>Cards perch on Mac or keyboard pror<br>quick relerence. Choose from Excel,<br>MacWrite/MacPaint, MultiPlan, Word.<br>sure to specify program name & card<br>when ordering. | nding<br>Jazz,<br>Be |
|----------------------------------------------------------------------------------------------------|----------------------|
| Mountain Equipment, Inc.<br>Mac or Mac Plus Carry Bag<br>ImageWriter I or II Carry Bag<br>Moustrak                                                                                                    |                      |
| MousPad-7"x9"<br>MousPad-9"x11"                                                                                                    | \$8<br>\$9           |
| Qualitas Trading Co.<br>Neos Mouse<br>Better fit to hand, moves faster, smooth                                                                                                    | \$49<br>other        |
| R.H. Electronics<br>Mac 'N Frost Fan SPECIAL<br>Cooling system, surge suppressor & d                                                                                                    |                      |
| ScanCoFurn<br>MacTable 42<br>Beautiful ergonomic work table                                                                                                    | \$339                |
| Tangent Technologies<br>PC MacKey<br>IBM-file keyboard with function keys                                                                                                    | \$119                |
| Diskettes                                                                                                    |                      |

Sony DS/DD \$25 SPECIAL \$16 Sonv SS/DD

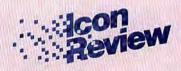

Icon Review is dedicated to supplying select Macintosh software, peripherals, and accessories at the lowest discount prices. Call toll free or order by mail.

### Orders only 800/228-8910 In California 800/824-8175

CUSTOMER SERVICE 408/625-0465

MONDAY THRU FRIDAY 6 A.M. TO 8 P.M. SATURDAYS 8 A.M. TO 4 P.M. (Pacific Time)

> Order by mail: P.O. Box 911, Dept. MW057 Monterey, CA 93942-0911

### **OUR POLICIES**

We accept MasterCard and VISA with no added service charge. Your credit card is charged for the full amount of your order when your order enters our system so that we can reserve your products at the prices quoted. Private and company checks accepted; for faster delivery, send certified check, cashier's check, or money order.
 Sorry, we cannot accept CO.D's.
 We accept corporate and school purchase orders for a minimum of \$100 from qualified institutions. Mail purchase orders to Icon Review PO. Box 911, Dept. MWD57, Monterey, CA 39342-0911.

CA 93942-0911. California residents add 6% sales tax.

California residents add 6% sales tax.
 All goods are new and guaranteed by the manufacturer to work, but we cannot guaranteed by the manufacturer to work, but we cannot guarantee machine compatibility. Due to software copyright laws, all sales are final. Defective products will be replaced; call 408/625-0465 to request a Return Authorization Number.
 Shipping charges calculated by weight. For economy we ship UPS Ground (\$5 min.); for faster service we recommend Federal Express Standard Alr (\$10 min.). Next day service is also available via Federal Express Priority One (\$25 min.). SPECIAL SHIPPING: Canada, add 8% (\$15 min.). FOREIGN ORDERS add 21% (\$35 min.). All payments in US. dollars only.
 Foreign orders subject to FTC restrictions; call for details.
 Prices and availability subject to charge.

Macintosh is a trademark licensed to Apple Computer, Inc. Icon Review is a division of MindWork Enterprises, Inc. MindWork and Icon Review are trademarks of MindWork Enterprises, Inc. • Icon Review, published by MindWork Enterprises, Inc. • 750 Mid Valley Center, Carmel, CA 93923 © 1987 MindWork Enterprises, Inc.

### NATIONAL ACCOUNTS

Call today to find out how our National Accounts Program gives organizations like yours the benefit of Icon Review's unique brand of service and support. For more information, call 408/625-1957.

### Our Catalog features more than 300 Mac Products

Icon Review is dedicated to supplying select Macintosh software and peripherals, quick service, and discounted prices. To receive your FREE catalog and advance notice of special sales, mail this coupon today!

CATALOG P.O. BOX 911 • Dept. MW057 • Monterey, CA 93942-0911

\_ State \_\_\_\_\_

Name

Company \_

Please allow 2-3 weeks for delivery

City

\_ Zip \_\_\_

Circle 272 on reader service card

### MacTilt®

People who use MacTilt are crazy about it — Here's Why:

- Raises the Mac 4" for easier, more comfortable viewing.
- Provides silky smooth horizontal & tilt adjustment.
- Mounts your external drive or vertical hard disk to save desk space.
- Rugged construction. It's built to last.

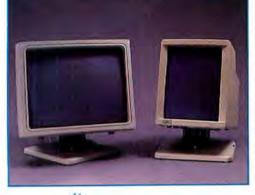

### THE ERGOTRON PEDESTAL BASE

The same outstanding features and user benefits are now available for your large screen display. Models available for Megascreen, E Machine, Radius FPD, VMI, Apple and others. Contact your Apple Dealer or:

ERGOTRON INC. 1621 E. 79th Street Minneapolis, MN 55420 • TLX 4310015 800-328-9839 • 612-854-9116

Circle 676 on reader service card

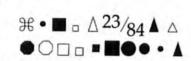

**Bullets & Boxes**®

LaserWriter Font for the Macintosh

The Bullets & Boxes font adds creative power to word processing.

Finally, a selection of *perfect dots* that snap to grid within a McDraw document.

Price \$39

Caseys' Page Millo

6528 S. Oneida Ct. Englewood, CO 80111-USA Phone (303) 220-1463

McDraw, Macintosh & Laserwriter are trademarks of Apple Computer, Inc.

Circle 669 on reader service card

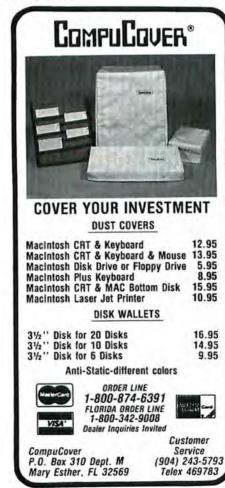

Circle 496 on reader service card

### Contributors Notes

Jeffrey Bartlett ("The Polyglot Mac") spent the last two years bilingually immersed as Fulbright Lecturer in American Studies at the Universidad de Deusto in Bilbao, Spain. Before that, he was the original Macworld copy editor. Now he's a free-lance writer based in Berkeley, California.

Al Cini ("The Great Pretenders") is president of Computer Methods Corporation, a consulting firm in Marlton, New Jersey, that specializes in integrating DEC and Macintosh systems.

Jim Heid ("BASIC Choices" and "Getting Started with Communications Gear") is a contributing editor of Macworld and the author of dBase Mac in Business, published last year by Ashton-Tate Publishing Group. Each month he turns his attention to a different topic in his column on Mac fundamentals.

**Rick LePage** ("Insights on OverVue") bas been writing about personal computers and telecommunications for six years. His interest in the Mac began with an Apple Lisa that landed on his desk for an extended trial. In June 1985 be cofounded the respected MacInTouch newsletter publisbed monthly by Ford-LePage in Framingham, Massachusetts.

Anthony Meadow ("The Polyglot Mac") is editor of the Newsletter for Asian and Middle Eastern Languages on Computer. He's also president of Bear River Associates, a Macintosh software-development company in Berkeley, California.

**Erfert Nielson** ("3-D, Take 2") was a founding member of the Macworld staff. Now a contributing editor, she continues to specialize in graphics on the Mac.

Salvatore Parascandolo ("Mac Pasteup Tools") has worked in the computing field for 17 years. He is currently senior computer scientist at Computer Sciences Corporation in San Diego, where he does systems programming.

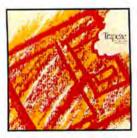

### Trapeze From Data Tailor, Inc.

### \$189

Trapeze brings new flexibility to spreadsheet design by replacing traditional columns and rows with text blocks. Create and store graphs, calculations, and databases in blocks that you can move anywhere you like.

Trapeze maintains relationships between blocks, auto-sizes them as you work, and provides more than 100 functions for standard and advanced calculations. Produce an amortization schedule using a single cell; create multiple databases; design presentation-quality worksheets mixing font, type style, size, or color for emphasis.

Requires 512K & 2nd drive, or Mac Plus

### Software

| Affinity Microsystems<br>Tempo SPEC<br>Powerful macros with logic brand                         | CIAL \$59                  |
|-------------------------------------------------------------------------------------------------|----------------------------|
| ALP Systems<br>MacProol 2.0 SPEC<br>Checks spelling, punctuation, and<br>93,000-word dictionary | CIAL \$89<br>t usage;      |
| Altays<br>FONTastic Font Editor                                                                 | \$27                       |
| Ann Arbor Softworks<br>FullPaint                                                                | \$55                       |
| Batteries Included<br>Thunder<br>Award-winning spelling and style                               | \$33                       |
| Beck-Tech<br>MacMovies<br>Easy-to-use animator; requires 51<br>Plus                             | \$69                       |
| Interactive database w/many disp                                                                | VEW \$59                   |
| BPI Systems<br>BPI Entry Series SPEC<br>Complete double-entry accounting<br>for business        | TAL \$159<br>g system      |
| Broderbund<br>The Print Shop<br>Make cards, banners & signs                                     | \$53                       |
| Casady Ware<br>Fluent Fonts<br>Fluent Laser Fonts E/<br>Now 15 font selections to choose        | \$29<br>ACH \$49<br>e trom |
| Contral Point Software<br>Copy II Mac<br>Includes hard disk install                             | \$20                       |
| CE Software<br>CalendarMaker<br>MacBillboard<br>Make signs, banners, billboards                 | \$21<br>\$24               |
| MockPackage Plus<br>Includes MockPrininal, MockPrini<br>Chart & more                            | \$24                       |
|                                                                                                 |                            |

Challenger Software

Mac3D

### SuperPaint

From Silicon Beach \$55

SuperPaint combines the capabilities of MacPaint and MacDraw, and adds exciting new features. Use bit-map and objectoriented options in the same drawing, open multiple windows, and enjoy automatic scrolling that allows pictures to exceed screen size easily.

Choose three levels of magnification, 32 shades of LaserWriter gray, and more. SuperPaint promises to make your graph-ics look great! Requires 512K, Mac Plus, or

Mac XL

Chang Labs

MacFill-In

Cortland

TopDesk

Cricket Software

**Cricket Draw** 

Cricket Graph

D<sup>2</sup> Software

Data Tailor, Inc.

**Desktop Graphics** 

DrawArt/Vol. I

DrawForms

MacForms

**Requires MacPaint Digital Etc.** 

MacSpin

Trapeze

design

The best StatWorks 1.3

**Cognitive Concepts** 

Preformatted business forms

Seven handy desk accessories

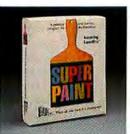

We carry all Rags to Riches Accounting Modules; call for prices

Powerful object-oriented drawing program witext-editing; requires 512E or Mac Plus

Great value with best statistical graphs

Analyze statistical data in 3 dimensions

New Rexibility in spreadsheet layout &

DrawArt/Vol. II Quality clip art in MacDraw Iorma

res MacDraw

Turbo Maccountant

Dove Compter Corp. RAM Snap RAM disk soft

Electronic Publisher

MacMatbook/Vols. 1-3

MacMatbook/Vols, 4-6

MacMatbook/Vols. 1-6

**Enabling Technologies** 

Easy3D Pro3D

Execucom MindSight

\$129

Indexed clip art; requires PictureBase

Generates 3D PostScript graphics

Business planning and decision analysis

SPECIAL S21

SPECIAL \$35

\$179

\$129

\$79

\$29

\$43

\$30

\$42

\$37

\$69

\$69

\$125

\$179

SPECIAL \$249

NEW \$264

NEW \$145

NEW \$189

### Cricket Draw

From Cricket Software

### \$179

This powerful objectoriented drawing program boasts an invisible PostScript editor that communicates the fine

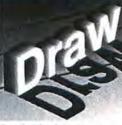

details of a drawing to the LaserWriter -- producing graphics with max-imum resolution. Define shadow depth on text (or any closed object); enter text on arbitrary paths; use several type styles, fonts, and sizes within one block; rotate and tilt objects or text. Use full shape-editing capabilities, varieties of line width, 64 possible gray shades, and zoom-in assistance. Order today for picture-perfect results. Requires 512K with new ROM or Mac Plus; not copy protected

\$159

\$39

\$39

\$55

\$29

\$39

\$32

\$25

\$49

EACH \$42

SPECIAL \$27

NEW \$159

NEW \$39

\$99

\$79

SPECIAL \$57

NEW \$149

NEW \$199

SPECIAL \$79

SPECIAL \$165

### Mac 'N Frost

From RH Electronics

### \$59

Mac 'N Frost is a highpowered, quiet fan that reduces heat build-up to protect your Mac's internal components. This sophisticated cooling system also features a dualswitch accessory control and two-stage surge suppression. The Mac 'N Frost unit fits into the top of your Mac, leaving the handle free for easy transport. For added protection there is a "touch-me" static discharge plate; for added convenience there is a small storage compartment that holds up to five diskettes.

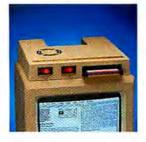

| MacMaster Systems                                                             |                    |
|-------------------------------------------------------------------------------|--------------------|
| Fedit Plus 2.0<br>File recovery tool for the Mac Plus                         | \$39               |
| MacMemory, Inc.<br>MaxRAM/MaxPrint SPECI<br>Save time with RAM disk and print | AL \$33<br>spooler |
| Micro Analyst<br>Mac Zap<br>Hacker's disk utility and more!                   | \$39               |
| Micro Planning<br>Micro Planner Plus<br>Enhanced version, requires 512K       | \$329              |
| Microsoft<br>All Microsoft products in stock; call<br>prices                  | lor                |
| Mindscape<br>GraphicWorks 1.1 NE<br>Now supports high-res scanners            | ₩ \$69             |
| MindWork Software                                                             |                    |
| FactFinder                                                                    | \$49               |
| MindWrite<br>Word processor for power writers!                                | \$89               |
| Nevins Microsystems                                                           |                    |
| TurboCharger 2.0<br>Speedy disk cache; requires 512K or I                     | \$39<br>Mac Plus   |
| New Canaan<br>Mac Disk Catalog II                                             | \$32               |
| Odesta                                                                        |                    |
| Double Helix SPECIA                                                           |                    |
|                                                                               | 41.\$99            |
| MultiUser Helix                                                               | \$445              |
| Powerful databases require 512K or I                                          | Mac Plus           |
| Orange Micro<br>Raotime                                                       | 6940               |
| Raguine<br>Page layout with spreadsheet, word<br>sor, and more!               | \$249<br>proces-   |
| PBI                                                                           |                    |
| HFS Locator Plus                                                              | \$27               |
| PCPC<br>HFS Backup                                                            | \$29               |
| Personal Bibliographic                                                        | 4LU                |
| Professional Bibliographics                                                   | \$199              |
| • BRS                                                                         | \$149              |
| Dialog                                                                        | \$149              |
| <ul> <li>MEDLARS</li> </ul>                                                   | \$149              |
|                                                                               |                    |

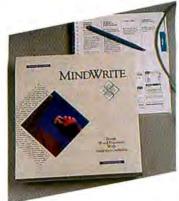

### MindWrite

From MindWork Software **\$89** 

MindWrite's superior integration of outlining and word processing tools helps you focus the power of your Mac on the most troublesome task in word processing: the writing. Drag text to new locations for fast reorganization and polishing; select and change unlimited numbers of text segments simultaneously; use automatic word and character count when writing to fit. Mind-Write's many innovative features save you time and help you write more effectively — whether dashing off a letter or laboring over detailed technical specs.

Requires 512K & 2nd drive, or (recommended) 512E or Mac Plus

### ProVIE

| Provue<br>OverVUE 2.0<br>Fast, powerful, easy-to-use database                          | \$149            |
|----------------------------------------------------------------------------------------|------------------|
| Mail Manager Template     Personal Finance Template                                    | \$29<br>\$29     |
| Qualitas Trading Co.<br>Japanese Clip Art                                              | \$29             |
| <ul> <li>Scroll 1/Heaven</li> </ul>                                                    | \$79             |
| Scroll 2/Earth<br>Requires MacPaint or FullPaint                                       | \$79             |
| Satori Software                                                                        |                  |
| Bulk Mailer                                                                            | \$99             |
| Silicon Beach                                                                          |                  |
| Silicon Press                                                                          | \$42             |
| SuperPaint SPECIA                                                                      | 1 \$55           |
| Softstyle                                                                              |                  |
| Colormate                                                                              | \$49             |
| Colormate Art<br>Printworks                                                            | \$29             |
| · · · · · · · · · · · · · · · · · · ·                                                  | \$49             |
| Software Discoveries, Inc.<br>Record Holder SPECIA<br>A lub-lunction file/data manager | 1 \$42           |
| Solutions                                                                              |                  |
| Glue SPECIA<br>Adds "print to disk" capability to mo<br>applications                   | L \$44<br>st Mac |
| SmartScrap & The Clipper<br>Sizes & organizes clip art                                 | \$44             |
| State-of-the-Art                                                                       |                  |
| Electric Checkbook                                                                     | \$29             |
| SuperMac Software                                                                      |                  |
| DiskFit NEW<br>Fast & reliable hard-disk-to-floppy bac                                 | \$49             |
| Super LaserSpool                                                                       | \$99             |
| Super LaserSpool/Multi-user<br>Supports up to 5 users per package                      |                  |
| SuperSpool                                                                             | \$45             |
| Survivor Software                                                                      |                  |
| MacMoney NEW<br>"Best New Personal Finance Program                                     | \$40             |
| Symmetry                                                                               | 1.1              |
| Acta Desk accessory outliner                                                           | \$39             |
| PictureBase                                                                            | \$45             |

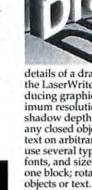

Forethought

FileMaker Plus

**FWB** Software

Award-winning data manage

Hard Disk Backup

Hard Disk Partition

**GoldMind Publishing** 

Greene, Johnson Inc. Spellswell 1.3 New version does more

Stella For Business

MacLabeler 2.2

Imagine Software Smart Alarms

Innovative Data Design

For Excel, Jazz, PageMaker, or

Many new features add flexibility

Integrated spelling checker for MS Works

Most powerful drafting tool for the Mac

Ideaform

Infosphere

(per user)

LaserServe

MacDraft 1.2

I/O Designs

ColorChart

ColorPrint

Kent Marsh

MacSale Sold in USA only

Layered

Notes.

Legisoft/Nolo WillWriter

MORE 1.1

MacAmerica

LaserSpool

Living Videotext

ThinkTank 512

Lundeen & Associates

WorksPlus Spell

MacGraphics Library

12 disks of quality clip art, exciting variety of professional graphics

High Performance Systems, Inc.

Build working models of any system

Hard Disk Utility

# Prints Charming

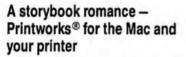

Printworks for the Mac is the first color, high performance ImageWriter driver to walk down the aisle with a Mac. Print faster. Print while you work. Print color. Print previews of pages to the screen, then skip or print. Print near letter-quality. Print merged printer text with graphics. Printworks works!

### Wake up the beauty sleeping in your Mac

A kiss of color! On the ImageWriter II, print vivid color graphics directly from MacDraw, MacDraft, Excel, Jazz or other drawing and charting applications—each graphic pattern will be colored automatically.

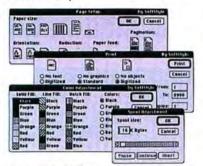

Printworks built-in spooler weaves its own magic. Work while you print. You're back to your application quickly, as soon as your print job is spooled to memory.

### Who's the fairest of them all?

Your letters and memos will look great, and print faster, using your printer's built-in fonts combined with Printworks' enhanced word spacing. Printworks also supports the near letter-quality font on

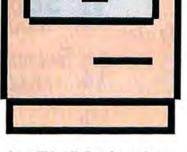

the ImageWriter II. Even better, in one pass you can merge graphics with the text printed from the printer's fonts.

Foretell the future by previewing each page before printing. If a page displeases you, skip it and only print those you want.

### Love everlasting

A completely compatible marriage. With a click, install your Printworks driver for good on your application or hard disks. You'll print happily ever after, and as easily as with Apple's standard ImageWriter driver. Only better!

### You're all invited to the wedding

Everyone with a Macintosh 512K, 512K Enhanced, or Plus using Finder 5.3 or equivalent. Includes high performance ImageWriter I and II drivers, desk accessories, and four printer-spaced fonts. Color printing works with any standard object-oriented application and the ImageWriter II. Non-ImageWriter printer drivers are available at no charge, supporting popular dot matrix printers from Epson, Hewlett-Packard, IBM, NEC, Star Micronics, Texas Instruments and Toshiba. Chooser compatible, Printworks works with MacPaint, MacWrite, MacDraw, Microsoft Word, Microsoft Excel and virtually all other software using Macintosh printing standards. Merely \$75.

### Essential Software™

When you marry into SoftStyle's family of utilities, you inherit ease of use, power, speed, color and expandability. Discover how much better your applications can work. Our software is so basic and critical to performance, your computer will feel sluggish and incomplete without it.

We call it Essential Software. You'll call it indispensable!

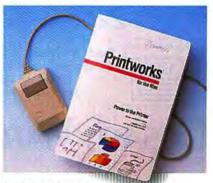

Get hitched quick

**Call 1-800-367-5600 to order.** 30-day Money-Back Guarantee on direct orders. If within 30 days you find that the product does not perform in accordance with our claims, call us and we will gladly arrange a refund.

SoftStyle, Inc., 7192 Kalanianaole Hwy., Suite 205, Honolulu, Hawaii 96825. Phone: (808) 396-6368.

Buy SoftStyle products at quality dealers who carry Essential Software.

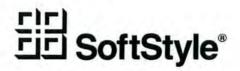

SoftStyle and Printworks are registered trademarks and Essential Software is a trademark of SoftStyle. Inc. Apple is a registered trademark and MacDraw, MacPaint, MacWrite, ImageWriter, are trademarks of Apple Computer, Inc. Macintosh is a trademark licensed to Apple. Microsoft and Excel are registered trademarks, and Microsoft Word, Microsoft Chart are trademarks of Microsoft. Corporation. IBM, Epson, Hewlett-Packard, NEC, Star Micronics, Texas Instruments, and Toshiba are registered trademarks of their respective companies. © 1987 SoftStyle. Inc.

PostScript™ Typefaces for the Macintosh™ & LaserWriter™ ASFR . I UEN Gregorian BODONI Italic Bold Bold Italic orovar Italic SANS SERIF Italic Book Italic Demibold Italic Кириллица Кириллица

**RIGHT BANK** 0 Italic Condensed MONTEREY ITALIC MEDIUM Bold Bold ITALIC Regency Script Calligraphy

Prelude Script

Coventry Script

13 Italic Demibold Demi Italic Bold Light Slant Bold Slant Micro Laser 4 Bold Italic Bold Italic Micro Extended 15

Bodoni ULTRA

Sans Serif Bold

Italic Condensed Condensed Italic

Italic Condensed Condensed Italic

Sans Serif Extra Bold

Italic Condensed Condensed Italic

Bold Italic Bold Italic Automatically Downloadable Print at Any Size Linotronic **No Copy Protection** CASAdy WARE P. O. Box 223779 CARMEL, CA 93922

**Each Volume Sold Separately** 

Zephyr Script

TRADEMARKS: Fluent Fonts, Fluent Laser Fonts-CasadyWare Inc.; Macin LaserWriter, ImageWriter-Apple Computer Inc.; PostScript-Adobe Systems

For Orders Call (800) 331-4321 OR IN CALIF. (800) 851-1986 FOR INFORMATION Call (408) 646-4660

### **QuickDEX**<sup>TM</sup>

QuickDEX is a computerized address book. Use QuickDEX within your word processor to quickly find and enter a name and address QuickDEX also includes over 900 area codes and zip codes for the major cities of the United States. No more thumbing through the phone book!

QuickDEX is also capable of printing your address book for easy reference when your Mac isn't with you You can print your data sorted by name and by company. If your address book looks like it's been rewritten 10 times, you'll appreciate the organization QuickDEX can provide

### Money Back Guarantee

If you aren't satisfied with QuickDEX, return it within 60 days of purchasing it and we will sadly refund the purchase price **OuickDEX is a registered trademark of Greene Inc** 

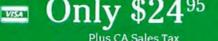

Circle 682 on reader service card

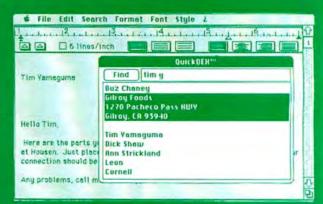

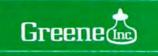

15 Via Chualar, Monterey, CA 93940 800 851 1986 Calif. - 800 331 4321 U.S. 408 375 0910 Info

Steven Levy

### The Making of the Macintosh II

A backstage look at the creation of the new machine and the unsung heroes who designed it

Before embarking on a column about the designers of the Macintosh II, I first had to wrestle with an ominous question. Was this a machine with sufficient character to justify a curiosity about its originators? I must confess that my first glimpse of the machine was disorienting and slightly depressing. Its massive footprint made me marvel that none of its numerous code names was "Bigfoot." To one accustomed to the compact, fiesty Macintosh box, the "open Mac" seemed something cooked up by the geometry police from IBM-land.

Thankfully, that disquieting first impression soon dissipated. The turning point came when I noticed something in the upper-left corner of the super-crisp black-and-white display. The little Apple icon that pulls down the desk accessories faithfully replicates the blazing colors– *colors*/–of Apple Computer's logo. The purity and resolution of the color is something I've never seen before in a display, and it's both a technical tour de force and a promise of the creative power within the machine.

The message was clear: with the Mac II, We're Not in Kansas Anymore. Not being in Kansas anymore is what the Macintosh is all about. With this reassurance, I could proceed with a clear conscience to relate the inside story of the Macintosh II.

Let us go back to what some people refer to as the Dark Days of Macintosh. It is early 1985, and after a successful launch, the Mac's vital signs are not good. The business market in particular has decided that the limitations of the Mac–particularly its closed architecture, limited storage, and sluggish performance–keep the machine in the realm of toyland, merely aspiring to be a capitalist tool. The people at Apple were considering various responses to this perception. Most notable was a computer being designed around the powerful Motorola 68020 microprocessor, a project known in-house as "Big Mac." Another contender was a powerful personal computer code-named "Jonathan."

The Dhuey Decimated System

The odds seemed slim that the ultimate solution would begin with a diminutive, bearded engineer in his twenties named Mike Dhuey. Though respected for his design skills, Dhuey had been associated with a number of products that had never reached the marketplace. Things like the Apple Phone. Color Lisa. The Gray Scale Mac. The Apple File Server.

Students of Apple history, though, will note Dhuey's pedigree; he is the same kind of grass-roots hacker as his predecessors— Woz, Burrell Smith, Andy Hertzfeld. Initially charmed by computers as a 13-yearold in Wisconsin, Dhuey was blown away by the Apple II as a teenager and later was a founder of the Madison Apple user group. His first trip to Silicon Valley was to interview for a job at Hewlett-Packard, but he

(continues)

Present at the re-creation: hardware designers Mike Dbuey and Brian Berkeley.

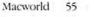

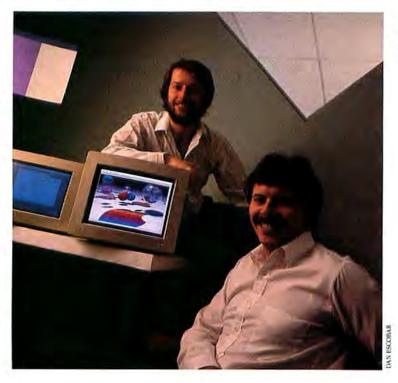

# INCE

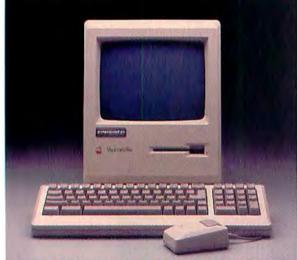

THE HYPERDRIVE INTERNAL HARD DISK.

If you're among the inner-directed, we can mold a Macintosh in your own image.

Through HyperDrive 20-the first hard disk to be installed inside the Mac or Mac Plus and connected directly to its microprocessor.

The resulting Macintosh can, in its own quiet and unobtrusive manner, outperform any other Mac in its class.

It can not only store as much information as 50 diskettes. But it will also reduce power-up time by 66% over a Mac Plus. Load Aldus' PageMaker 150% faster. Microsoft's Excel 250% faster. And so on.

Which should more than satisfy anyone's need for speed. Unless, of course, you need something "lightning fast," which is how Macworld magazine described HyperDrive 2000.

This internal hard disk system also includes an additional microprocessor and a floating-point processor-

turning the Macintosh into an authentic number-cruncher. In fact, a Mac with HyperDrive 2000 can perform computations from 10 to an astonishing 250 times faster than a Mac Plus.

Both of these HyperDrives can be linked with regular Macintoshes through HyperNet 2.0. Our

new networking software that's universally compatible with any Macintosh and any hard disk, internal or external.

But sheer speed aside, what distinguishes all HyperDrives is the ingenious software package they're equipped with. Software you can learn more about by consulting the ad on the right.

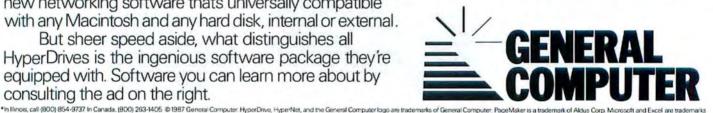

## HIGH PERFORMANCE FOR FOR EXTROLETS

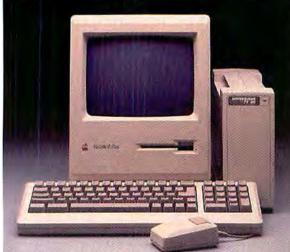

THE HYPERDRIVE EXTERNAL HARD DISK.

The FX/20 and FX/40 are the most outgoing members of the HyperDrive family.

They spend their time on desktops, in the company of other office tools, and connect directly to any Macintosh with an SCSI port.

The resulting Mac is extremely fast, which will come as no surprise to anyone familiar with HyperDrives. (If you aren't familiar, see the fourth paragraph of the ad to the left.)

Nor is it surprising that our FX series is extremely accommodating, providing a vast 20 or 40 megabytes of storage. The real surprise, at least for those familiar with external hard disks, is all the software the FX comes with.

Such as a program that protects your documents by making back-up copies of them onto diskettes.

Another program protects your documents from certain excesses of sociability—denying access to anyone who doesn't know the password you choose.

Still another program automatically queues up documents for your ImageWriter or LaserWriter. So you can go on to other jobs without waiting for your printer.

In short, no other external hard disk does everything that HyperDrive FX/20 or FX/40 does. Which is a distinction it shares with the internal HyperDrives in the ad on the left.

Over 1200 authorized General Computer dealers will be more than happy to help you establish a meaningful relationship with either. For the name of the dealer nearest you, just call (800) 634-9737.\*

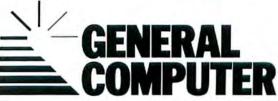

of Microsoft Corp. ImageWriter and LaserWriter are trademarks of Apple Computer, Inc. Macintosh is a trademark I censed to Apple Computer, Inc.

# 1-800-MAC-LINE

Monthly Specials Mac-In-Tax 59.00 DataFrame 20 749.00 128K to 512K Upgrade 109.00 Phone Net 37.00 Software (30-Day Money-Back Guarantee) Trapeze 195.00 Glue 39.00 MORE PageMaker 159.00 399.00 SuperPaint 58.00 MS Works 189.00 ightspeed Pascal 89.00 Spellswell 1.3 59.95 ightspeed C 125.00 WriteNow 119.95 Dollars & Sense 95.00 Micro Planner 295.00 MacMoney 54.00 GraphicWorks 63.95 Thunder 37.00 MacDraft 1.2 149.95 Omnis3 279.00 Mac3D 119.00 Medical Dictionary 75.00 Reflex 59.00 FONTastic 25.00 MacLightning 54.00 Upgrades (30-Day Money-Back Guarantee) 512K to 1024K 179.00 SCSI Port 99.00 68020 699.00 MacPlus 2MB 269.00 Hardware Dataspace 800K 225.00 MacFan 89.00 PC-Mac Keyboard 119.00 Turbo Mouse 85.00 DataFrame Hard Drives The Keep 20MB XP 849.00 The Brain 1295.00 40MB XP 1325.00 20MB 1795.00 Cauzin Reader 175.00 Thunderscan 174.95 Diskettes Sony SS Boxed Fuji SS Boxed 10.90 10.50 Sony DS Boxed Fuji DS Boxed 15.90 15.50 Accessories Magic Pad 10.95 **Disc Directory** 19.00 Pocket Pack 8.00 Disk File/30 6.95 Mouse Feet The Macintosh Bible 21.00 3.95 The Ease 14 00 MacTit 25.00 The Library 23.00 Black Ribbons 2.50 MacPlus Bag 59.00 Colored Ribbons 4.50 Immage II Bag 55.00 Ratteries 7.95 Ordering Information National In Texas/Information Call 1-800-MAC-LINE 1-512-477-LINE Hours: 8am-6pm CST \$25 minimum on all Add \$3.50 for Shipping orders Visa, MC, C.O.D., PO's, Checks Texas reside inte add 7 1/4% eales tax Returns may be subject to a restocking fee. ASK FOR OUR FREE CATALOG. MACLINE 804-A West 31st, Austin, Texas 78705

Circle 673 on reader service card

### Steven Levy

spent part of the visit dropping in on Apple and setting up an interview there. Guess where he wound up.

By early 1985, Dhuey was sitting at Apple with his soon-to-be-killed File Server. Not one to brood, he was trying to figure out his next project. "I like more control of my destiny, so I like to propose things," he explains. "I wanted to design Apple's next computer." He realized that the equipment he had most recently created-a hardware server based on the same 68000 chip as the Mac (not to be confused with the AppleShare software released by Apple last January)-might easily be converted to a computer that could be the next iteration of the Macintosh, regardless of Big Mac. Unlike the original, this would be an openarchitecture machine that the user could modify. Yet it would maintain software compatibility. As Dhuey put it in a memo, "The Macintosh II is designed to combine the Macintosh software base with the expandability of an Apple IIe." A suggested code name was "Little Big Mac."

About the same time, a hardware engineer by the name of Brian Berkeley, who had worked on the analog portion of the original Mac (stuff like video display and power supply), was drafting his own memo. The subject was "Future Product Strategy; Survival." Berkeley, an athletic, mustachioed 30-year-old, thought that the gap between the Mac 512K and the projected Big Mac was "as wide as the Grand Canyon." Something should fill that chasm, he argued: a high-volume computer with a 12-inch display (bigger than the original Mac's 9-inch screen, smaller than the Big Mac's 17-inch monitor) and more power. This would be "MiddleMac."

Obviously these guys were destined to get together. However, this took some urging, because their only previous contact had been when Berkeley, while testing some equipment near Dhuey's cubicle, accidentally sent out radio interference that wiped a morning's work from Dhuey's computer. But once the two engineers recognized the similarity of their goals, they realized that collaboration was inevitable. And as it turned out, they share a passion for high-quality consumer electronics. Both of them, for instance, own Sony projection televisions.

### **Making Milwaukee Famous**

Apple allows its engineers relative freedom, but it was not long before some manager asked about this "underground thing" that Dhuey and Berkeley were supposedly working on. Once explained, the project got a tacit go-ahead. This was around the time that Jean-Louis Gassée arrived at Apple to head the Macintosh division; eager to produce a successor to the Macintosh, Gassée became an early supporter of what was by then called "Milwaukee," inspired by a picture of the city's skyline sent to Dhuey by his mother. But there was still some light treading to do. With Steve Jobs still at Apple, pockets of the original Macintosh religion were formidable. A primary commandment of that faith was Thou Shalt Not Open the Box. So in his memos, Dhuey avoided the troublesome word "slots."

However, the Macintosh's troubles finally caused even Jobs to relax the dogma. One day Jobs and Apple's chief scientist, Alan Kay, dropped by Dhuey's cubicle. "Do you think it should have slots?" Jobs asked the designer. "Yes," replied Dhuey. Jobs turned to Kay and asked what he thought. Kay agreed.

"All right," said Jobs, and from then on Dhuey could use the *S* word without fear. In fact, a later code-name for the machine was "Reno," in honor of the slots. Other code names included "Uzi," which was discarded as too militaristic; "Beck's," named after Brian Berkeley's brew of choice; and "Paris," in honor of Gassée. Jean-Louis, incidentally, was the person who decided that the machine should have six slots.

For the next several months, design proceeded while various Apple people tried to decide what features the computer should have. According to Ron Hochsprung, a systems engineer who joined the project early, "There's a big difference between an Apple II and a Cray supercomputer. You have to choose where in the middle you're going to be."

Meanwhile, Brian Berkeley's main emphasis was on developing the monitor's breakthrough design, which provides rich color in the same package with stunning monochrome resolution. "I knew it would take no less than a complete, major, revolutionary step in display technology," he says. Considering that the designers are videophiles, it was no surprise that Sony was chosen to manufacture the monitors. But few would guess that the monitor plans were so integrated into the machine design that, until fairly late in the process, the designers placed the computer's power supply in the monitor. When they finally discarded that idea, the already bulky main component of the machine-which con-

(continues)

### Add It Up, And You'll **Buy Only** Software That Fits<sup>™</sup>!

### The Right Program at The Right Price

Discourd Bar. Torou

137.80

TRIAL

WEITE NOW

SUPER POINT ALDE 183.70

102.10 68.55

50

Thousands of customers have found that they can buy exactly the right software every time. And pay far less than retail prices.

With our trial use plan, you select programs you'd like to buy, and run them on your machine, under your conditions. Not just an hour or so in a store, and not just with a "demo" disk. We'll send full working originals, with manuals.

You run the programs, and pick the winners. If you like a program and you decide to keep it, all you pay is the discounted balance. When you add up the trial and balance prices, you're paying substantially less than manufacturers' suggested retail prices.

If you don't like a program, all you do is send it back. The trial saves you making a wrong purchase. And, that could save you hundreds of dollars.

### Nearly 600 Titles in Our Free Catalog

Make head-to-head comparisons between competing programs such as Superpaint/Fullpaint, Macdraft/Macdraw, Ragtime/

ReadySetGo, Double Helix/ Omnis3, or any of hundreds of others. We offer all the most popular Mac software. You pick the program, and you only pay for the trial. You decide whether it's worth buying. If it fits, keep it, and pay the discounted balance. If it doesn't, send it back. Either way, you'll know for sure!

### Which One Fits?

No matter how many reviews you read, or how many "experts" you consult, there's only one way to know if a program is right for you . . . run it on your machine, with your data.

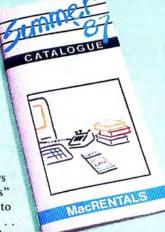

### Call and Check Our Prices, Now

What are you waiting for? Pick your programs from any that we offer, and call us for prices. Get a hands-on tryout for a fraction of the purchase price . . . then, whatever you decide to keep, all you pay is the discounted balance.

When you add it up, it's the only way to make sure you get software that fits.

### Software That Fits<sup>™</sup> 1-800-972-3018 (713) 540-2300

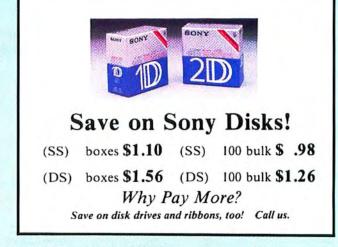

MacRENTALS<sup>™</sup> P.O. Box 4028 • Humble, TX 77347 Circle 368 on reader service card

### Steven Levy

tains the main circuitry, the microprocessors, the slots, and room for two floppy drives and a hard disk-had to be enlarged by four more inches.

Then came the Bus Wars. There were several hot contenders. For a variety of technical reasons, Ron Hochsprung spearheaded a movement to go with a logical architecture called NuBus, which provides a way of mixing and matching cards in the slots that is consistent with the Macintosh's renowned ease-of-use.

The biggest step, though, came in the autumn of 1985, when it became clear that the computer was more than a year from completion. By that time, the marketplace would be demanding considerably more power from its computers, and the IBM world would be ready with units built around the mighty 80386 microprocessor. The logical step was to switch from the merely powerful 68000 chip to the lusty 32-bit 68020 microprocessor. But this additional power forced Apple to reposition the new machine in its plans.

In any case, a decision was imperative, and Jean-Louis Gassée was key in making that decision. His choice was Little Big Mac. Gassée says that one factor was the machine's projected compatibility with the current Macintosh software base. Ultimately, he says, "It was a question of people. I felt that Mike Dhuey was capable of doing it." Within a matter of weeks, Apple back-burnered Big Mac (which was moot once its designer joined Steve Jobs to form a new company called NeXT) and postponed (and later killed) Jonathan.

The successor to the Macintosh was chosen. Apple placed its chips on the Macintosh II.

#### Up from the Skunkworks

By then things were very busy on the Mac II project. Whereas the hardware engineers working on the machine in the summer of 1985 could describe the project as an obscure "background skunkworks," by the end of the year dozens of people were involved. Apple assigned John Medica to be the "champion," the one who pulls together all the teams and assumes responsibility for getting the product out the door. It was a role that Medica had filled admirably with the Apple IIc and the Apple IIGS.

Unlike the original Macintosh project, which carried on in relative isolation until fairly late in the process, the Macintosh II drew wide participation from within Apple. "It was the largest product we've ever done at Apple Computer," says Gassée. For instance, the new sound capabilities were provided in part by engineers from research and development, and a crew of software wizards came on to handle the tricky task of empowering the machine and maintaining compatibility with the Macintosh software base. A fellow named David Fung, who worked on the beefed-up ROM chips, was nicknamed "Fungfeld" as a tribute to Andy Hertzfeld, the man behind the original Mac ROM. A 23-year-old named Ernie Beernik brilliantly recrafted the QuickDraw graphics routines to accommodate color.

T-shirts were printed bearing the various code names. Parties held. Deadlines set, sometimes met. Optimists believed that the machine could be finished by No-

(continues)

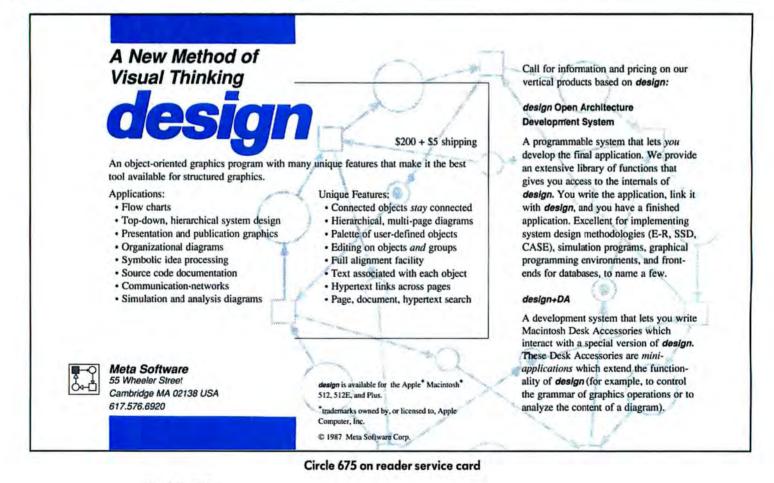

# Total Eclipse.

**Display** 

### Introducing DataFrame XP,<sup>™</sup> the SCSI hard disk that eclipses all others.

DataFrame's superiority has been clear since Apple chose it to introduce the speed and performance of the Macintosh Plus. And now, while other manufacturers are still working to emulate our best selling DataFrame 20, SuperMac Technology<sup>™</sup> is proud to introduce *the second generation hard disk that clearly outshines:* DataFrame XP.

### The fastest SCSI under the sun.

DataFrame XP's advanced SCSI technology delivers virtually twice the speed of any other full SCSI drive—including Apple's recent release. Every program runs *faster*. And the programs that make frequent use of the disk run *much* faster.

### Reliability that overshadows all others.

DataFrame is far and away the critic's choice. *The MACazine* gave Data-

Frame its highest rating. And *Macworld* says "DataFrame was one of the few completely trouble-free drives tested."

Unbeatable reliability is the reason SuperMac offers the only full one-year warranty in the business.

#### A design so simple, it's brilliant.

DataFrame XP comes with all the features of the original DataFrame. Preformatted for immediate set up and use, just stand the XP beside your Mac and plug it in. And it comes with free backup, print spooler, and self-test software *plus* free lifetime software upgrades.

DataFrame XP always stays cool because its vertical 'chimney' design efficiently vents heat without use of a fan (that's why it's quiet!). The XP sits beside your Macintosh, not inside or under it, so the drive won't heat your system.

#### How to make your Mac shine.

Just add a DataFrame XP. Or upgrade your existing DataFrame to XP performance. Both are every bit the DataFrame *The MACazine* called "the best buy for a SCSI hard disk considering price, product quality, performance, warranty and technical support."

Compare the rest of the SCSI drives. Then test the XP. And prepare for something overpowering: A total eclipse.

SuperMac Technology 950 N. Rengstorff Ave. Mountain View, CA 94043 (415) 964-8884

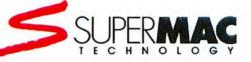

### You might want to make a note to yourself

You know those sticky yellow notes you're always making to yourself. Well, now you can do the same thing electronically. With Memorandum<sup>™</sup> from Target Software.<sup>™</sup> Memorandum lets you attach electronic sticky notes to documents and files. You can use it for spreadsheets, reminding yourself of the

details of a specific expenditure. Memorandum attaches itself to a spreadsheet cell, so it stays in place through repeated calculations.

It's also a great aid in word processing documents and database files. Because you don't have to stop work to check a source or verify data. Just make a note and attach it.

Notes are stored in a separate file. A single command can show all notes at once. Or a note on a specific cell.

Make a note to yourself to check out this invaluable Desk Accessory soon. It's just \$99.95. And it's compatible with Excel,™ Multiplan,™ Jazz.™ Works™ and loads of others.

See your local dealer or call us at 1-800-622-5483. In Florida (305) 252-0892. Or, write Target Software. 14206 S.W. 136th Street, Miami, FL 33186.

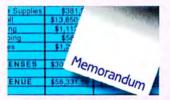

The note-worthy new program from Target Software.

Circle 659 on reader service car

"Multiplan." and Works " are registered trademarks osoft Corporation. Jazz " is a registered trademark Development Corporation

| 8.77   | \$31,880.01                                                                                                    | \$27,632.54 | T.                                                                                                    |
|--------|----------------------------------------------------------------------------------------------------|-------------|----------------------------------------------------------------------------------------------------|
| 31 59  | \$56,331.59                                                                                                    | \$56,331.59 | TELET T                                                                                                    |
| 52.82  | \$24,451.58                                                                                                    | \$28,699.05 | approximate our ne<br>April due to our ne<br>product introductio                                                |
| 03.66  | \$1,354.24                                                                                                    | \$980.27    |                                                                                                    |
| 22 31  | \$487.43                                                                                                    | \$332.26    | Advertising expenses<br>were increased<br>were increased<br>were increased<br>s5% in                            |
| 60.28  | \$755.77                                                                                                    | \$669.50    | tising expe                                                                                                    |
| 50.00  | \$13,850.00                                                                                                    | \$13,850.0  | 1 nenses                                                                                                    |
| 25.25  | \$198.66                                                                                                    | \$215.15    | 13                                                                                                    |
| 55.10  | \$2,155.10                                                                                                    | \$2,155.10  | The second second second second second second second second second second second second second second second se |
| 247.99 | \$1,366.82                                                                                                    | \$1,544.40  |                                                                                                    |
| 88.23  | \$4,283.56                                                                                                    | \$8,952.37  |                                                                                                    |
|        | the second second second second second second second second second second second second second second second se |             |                                                                                                    |

Macro

D

MAR

ta

come

EB

Options

Window

E

APR

were increased approximately 55% in April due to our new product introduction

### Steven Levy

vember 1986. Realists hoped for a January 1987 completion. No one was really shocked when the announcement date was pushed back to March. By that point, everyone agreed that the Macintosh II was, in computer parlance, a big win. And Mike Dhuey would finally see one of his products shipped.

#### A Machine for the Rest of Them

A few weeks before the announcement date, Dhuey and Berkeley have a meal at a falafel joint near Apple headquarters in Cupertino. Since I'm going along for lunch, they leave Dhuey's Porsche behind, driving instead in Berkeley's souped-up Mercedes. While wolfing down Bulgarian Beef pitas, they give a designer's-eve view of the philosophical difference between the original Macintosh and the Macintosh II. Although he emphasizes that the original Mac was great. Dhuey thinks that its proscriptive attitude-the religion that decreed no cursor keys and a closed boxwas overly indulgent. "Steve Jobs thought that he was right and didn't care what the market wanted. It's like he thought everyone wanted to buy a size nine shoe."

"The Mac II is specifically a marketdriven machine, rather than what we wanted for ourselves," continues Dhuey. "My job as an engineer is to take all the market needs and make the best computer. It's sort of like musicians—if they make music only to satisfy their own needs, they might lose their audience. I'm proud to bring together a machine that can do the Mac software base and also be so powerful in doing other things."

Berkeley concurs. While the original Mac crew said that they built a machine for themselves, he says, "I built this for everybody else. And myself, too."

So that's how it happened-a proposed product that kept the faith with its predecessor survived internal competition and became the state-of-the-art Apple computer. True, the story lacks the romance of the original Mac team, which flew the pirate flag and hijacked the personal computer world into believing in a new vision. Yet it is encouraging that Apple has acted on its boast that, to stay alive, it would raise the technological ante of the personal computer poker game. And it is downright inspiring that Apple has once again relied on unheralded young engineers to develop this project. Like the Macintosh II itself, the story is less conventional, and more impressive, than it seems at first glance.

Super Spool The fastest LaserWriter print spooler under the sun.

### **BLINDINGLY FAST. By**

sending your print files to the background and returning control of your Mac to you, SuperLaser-Spool lets you work and print at the same time. And it does this 5 to 40 times faster than its nearest competitor.

SuperLaserSpool

gets you back to work fast. You never wait for the printer, no matter

how many documents you have queued up or even if the network is busy. SuperLaser-Spool automatically manages the entire printing process while you work.

### WORKS WITH ANY APPLE® PRINTER.

SuperLaserSpool can print to the LaserWriter and ImageWriter<sup>\*\*</sup>(either direct-connect or AppleTalk<sup>\*\*</sup>connected).

**INCREDIBLY COMPACT.** Other spoolers require so much storage space that a hard disk is essential. Not so with SuperLaser-Spool. You can use it with floppy-disk systems because its files are so compact.

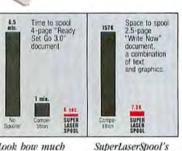

Look bow much faster SuperLaser-Spool will give your Mac back compared to its competition. SuperLaserSpool's files are so small, you don't have to worry about running out of disk space.

#### DOWNLOADED FONTS. Unlike most of its com-

petitors, SuperLaser-Spool can handle files that have multiple downloaded fonts.

EASY TO USE. With SuperLaserSpool, you can view all the jobs in the print queue, change their priorities, delete jobs, receive on-screen help, and check on network activity. Your

spool files are always safe, even if the system crashes.

SuperLaserSpool works with almost all Macintosh applications. You can even leave and enter different programs without disrupting the printing of documents.

And it's completely invisible: You can launch it and forget it's even there.

### SINGLE-USER: \$149.95 MULTI-USER: \$395.00

Get SuperLaserSpool at your local SuperMac dealer today, or order direct.

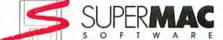

950 N. Rengstorff, Mountain View, CA 94043 (415) 964-8884

Macintosh is a trademark licensed to Apple Computer, Inc. by McIntosh Laboratory, Inc. LaserWriter, ImageWriter and AppleTalk are trademarks of Apple Computer, Inc.  $\square$  1986 SuperMac Software.

# It Took Over 50,000 How To Impro

Leterteads &

Legos

Brochure

AdLayest

Art Work &

Office Overlaw

Response

Levers

Raports

Magan

Newslener

Intions Form

Meson

A page

The Kni Zar fil at The

ina of

Page in F are of 1

and Shop Meno grapi

Anoth

on per

We al (incl) on the

ment

BAPTIST MEDICAL CENTE

Can his Handber Ar Dente - Palle Relation

Vear aldu

in Page Maker.

it sure a

Dage won

Very tim

page.

Improving the program that started the desktop publishing revolution was not an easy task.

So, before we even began working on it, we added a few people to our programming team: the 50,000 or so folks who use PageMaker<sup>®</sup> to produce everything from annual reports to zoo brochures. Many of them took the time to write to us with suggestions on how we could improve PageMaker. We took the four most-requested features, added quite a few of our own, and made them all a reality.

The result is a program that sets new standards for ease of use and professional-looking output.

Introducing Page-Maker Version 2.0 for the Macintosh.<sup>™</sup> Desktop publishing's next generation is here.

PAGEMAKER 2.0 IS EVERYTHING YOU'VE HOPED FOR. AND MORE.

Like the version it replaces, PageMaker 2.0 lets you work from a screen resembling a layout table. But now you have even more control over the finished page. To make double-page spreads easier to design and lay out, the new PageMaker 2.0 allows you to work on the text and graphics of two facing pages at once.

and graphics of two facing pages at once. We've added automatic hyphenation and justification with a 110,000 word dictionary from Houghton Mifflin.

So now PageMaker can hyphenate your text to tighten up pages.

New kerning and typographic controls let you adjust spacing between the letters or words in your copy. In total we've ac the same benefit: the C 1987 Aldus Corporation. PageMaker is a registered trademark of Aldus Corporation. Macintosh is a trademark of Apple Computer, Inc.

Which means everything from

headlines to fine print will look like it's been set by a professional typesetter, without any accompanying type bills.

You'll also be able to put even more work in a file, up to 128 pages. Plus, a new four-digit page numbering system allows you to combine files into publications of up to 9,999 pages.

And that's just the start.

In total we've added over 20 improvements, all with the same benefit: they make desktop publishing easier and ademark of Apple Computer, Inc.

|                                                                                                    | ren u 4 tr                                                                                                    |
|----------------------------------------------------------------------------------------------------|----------------------------------------------------------------------------------------------------|
| DUNDER                                                                                                    |                                                                                                    |
| DOLLAR-                                                                                                    | January                                                                                                    |
| 20×12 03079-0012                                                                                                | E C                                                                                                    |
| PO BOX 12<br>SALEM, NH 03079-0012                                                                               | 6                                                                                                    |
| and the second second                                                                                           | e our lates                                                                                                    |
| 1 (2                                                                                                    | a copy of paper                                                                                                    |
| pear kar                                                                                                    | ens<br>se find enclosed a copy of par lates<br>a work of advertiner wann panolakar<br>work of enclosed a copy of any lates<br>work of advertiner wann between<br>feel that automation |
| Mara plent                                                                                                    | a weekly corton                                                                                                    |
| We are                                                                                                    | that auto                                                                                                    |
| Aldus Q.                                                                                                    | see that calvertarial a see that automatic                                                                                                    |
| 616 Firs key 0<br>Scottle, W soul                                                                               | TUTT                                                                                                    |
| Re Pagerta                                                                                                    | -                                                                                                    |
| Gentleperson                                                                                                    | Jevenny the unit                                                                                                    |
| Please find en                                                                                                  | Johenny , The const                                                                                                    |
| Pagetleter. 18                                                                                                  | HERET SUPPOR                                                                                                    |
| i am really anjoy<br>numerous compili                                                                           | shire EPEQuation with fot                                                                                                    |
| think might be im,<br>mode on an Apple In                                                                       | Shire Levels the constant support                                                                                                    |
| Thank you                                                                                                    | + Let wap to                                                                                                    |
| Stincerely,                                                                                                    | - Shap                                                                                                    |
| Ruth a a                                                                                                    |                                                                                                    |
| Ruth A. Asler                                                                                                   | - Variation - Castroo                                                                                                    |
| Rutic not                                                                                                    | Other                                                                                                    |
|                                                                                                    | Card                                                                                                    |
|                                                                                                    | - the                                                                                                    |
|                                                                                                    | 1-56                                                                                                    |
| A STATE OF A STATE OF A STATE OF A STATE OF A STATE OF A STATE OF A STATE OF A STATE OF A STATE OF A STATE OF A | 5                                                                                                    |
|                                                                                                    |                                                                                                    |
|                                                                                                    |                                                                                                    |
|                                                                                                    | A                                                                                                    |
|                                                                                                    |                                                                                                    |
|                                                                                                    |                                                                                                    |
|                                                                                                    |                                                                                                    |

# People To Figure Out ve PageMaker.

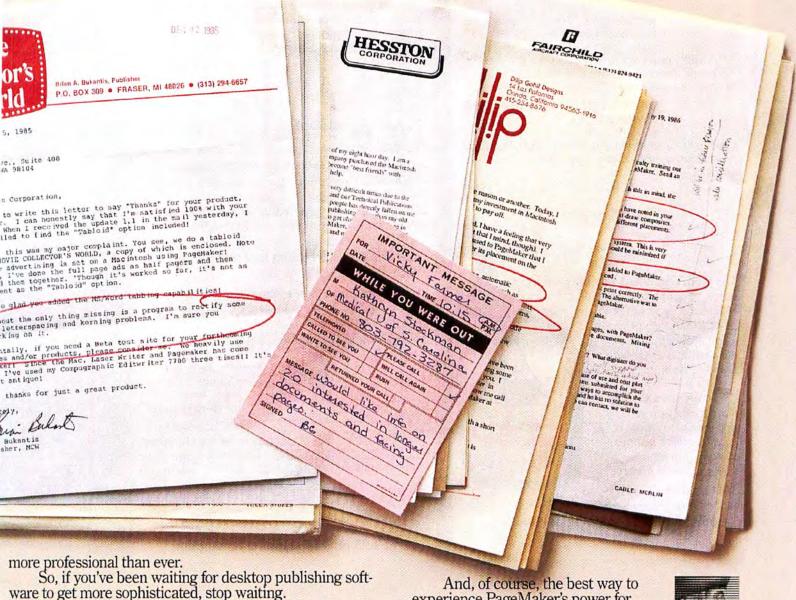

WE EVEN HAVE A VERSION THAT RUNS ON YOUR VCR.

You won't need to go any farther than your TV set to see a full demonstration of what PageMaker can do. Just call toll-free 1-800-33-ALDUS and for \$9.95 we'll send you a 20-minute VHS tape that shows how easy it is to put PageMaker through its paces. Or write for a free copy of our brochure. And, of course, the best way to experience PageMaker's power for yourself is to visit your authorized Aldus dealer.

So get your hands on the new PageMaker today. And see what happens when 50,000 people put their minds to making something good even better.

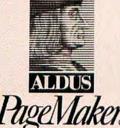

411 First Avenue South, Seattle, WA 98104 (206) 622-5500

### **END GRAPHIC FRUSTRATION!**

The ONLY way to send Macintosh pictures electronically without the recipient owning all the programs you used to make the graphic. Send pictures, spreadsheets, charts, etc. by e-mail, file server, bulletin board or office network.

A STANDARD WAY TO SHARE

YOUR GRAPHICS

"The utility opens up new possibilities for sharing electronic documents-whether by disk, file server or telecommunications."

> INFOWORLD • November 1986 Score: 8.5

Glue will be a boon for companies that have production at one location and printing facilites at another.

MACUSER • December 1986

The ONLY standard way to combine full page graphics from any Macintosh program with any other Macintosh program . . a spreadsheet with a newsletter, a chart with a drawing package.

"Revolutionizes the way we handle and transfer documents. . . . Glue is a utility which belongs in every Macintosh user's software library."

MACazine • October 1986 "a best buy of the month" \$59.95 plus \$4 shipping & handling

### & A SCALING AND CROPPING SmartScrap & The Clipper

SmartScrap: a replacement for your old scrapbook accessory. With SmartScrap you

A BETTER SCRAPBOOK

1. Find pictures easily in any scrapbook with a unique pictorial table of contents.

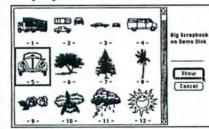

2. See all of your scrapbook pictures with horizontal and vertical scrolling.

3. Select any

rectangle of a scrapbook picture for copying. 4. Open any scrapbook file on any disk without moving or renaming.

5. Create new scrapbook files with unique names (SmartScrap works with your old scrapbook files)

### The Clipper: a cropping and scaling tool. With The Clipper you can:

1. Determine the exact dimensions of an area where you are going to paste a picture with The Clipper's amazing transparent window.

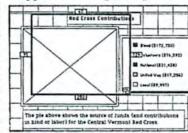

2. Trim and scale a picture to the exact dimensions you need before pasting.

3. See contents of the clipboard even from

applications which don't support Show Clipboard.

### SmartScrap&TheClipper A Pair of Elegant Desk Accessories \$59.95 plus \$4 shipping & handling

DESKTOP PUBLISHING TOOLS FOR MACINTOSH

olutions International

Post Office Box 989-83 • Montpener • 05602 Vermeet • a trademark licensed id Amide Committee, hu

End users circle S82 on reader service cord Deplets circle \$55 on reader service card

### Verbatim

An interview with Ash Jain, vice president of AST Research.

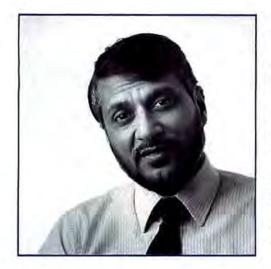

Ash Jain heads the Apple products division of AST Research, a major maker of IBM PC peripherals since 1982 and now boasting one of the largest families of add-on products for the Mac, from hard disk drives and tape backups to modems and accelerator cards. His experience in the field of computer design and management covers the map, geographically and technologically. He has worked with more than a dozen companies-as a project engineer for a team that developed one of the first brain scanners, as head of a division of Telefile that built mass storage devices for minicomputers, and on and on. In fact, in 1978 he led a group of engineers at Basic Four who were designing a microcomputer based on the Motorola 68000, the same chip the Mac uses. "In retrospect," he says, "it was so much like the Mac II that it's startling."

With bis background in both miniand microcomputers and bis experience with both the PC and the Mac, Jain lends an interesting perspective to the ongoing discussion of the Mac, its newest variations, and its prospects for the future.

### What does AST do, and how does it fit into the Macintosh community?

AST was founded in 1980 by three young engineers who were working for large corporations in Orange County and found no job satisfaction. They wanted to work in an environment where people could go to work and be happy-not just to make money.

They started their company (an acronym for the founders' initials: Albert, Safi, and Tom) with a research contract to build a computer communications system. After a year of work they delivered the system, and then they looked for opportunities.

They had \$50,000 in start-up capital and were looking about the same time the IBM PC was announced. They had experience with the mainframe/plug-compatible market and minicomputers and thought that this might be the opportunity to start with microcomputers.

They made a memory card. It's funny that no matter how much memory you start out with, you always need more. A few products later came SixPak: memory, clock, serial port, game port, battery backup. The SixPak made AST famous; at one point it provided 75 percent of the company's revenue. It has become a standard for IBM computers—with more than one million units installed. Revenues grew from \$50,000 in the first year to to \$170 million in fiscal 1984 when the company went public.

In 1984 everyone was looking at AST. The major players in the PC add-on market had all appeared: AST, Quadram, Tecmar, and Persyst. Tecmar's figures are not public, but we believe that Quadram was the biggest manufacturer until the close of 1984; then AST was the largest. In 1984 we broadened the product lines to include networking and data communications products.

### How large is the company overseas?

We have always had a good international market. Today it accounts for around 20 percent of revenues. How is the company doing financially? The initial stock offering was at \$7, and yesterday it was selling for \$16. For the 1986 fiscal year our annual report showed \$170 million in revenues. We now employ over 1000 people.

### When did you join AST?

In 1984. I had been at Datatron, heading the division that made add-on products for the IBM PC. I had developed three products, a SixPak-like card, a memory card, and a card with two serial ports. In 1984 management changed, and I left. I approached AST with the idea of starting up an independent business unit that would allow the company to continue growing without draining its already stretched resources. AST was growing so fast that this seemed to make sense.

#### Where are you from?

I was born in Punjab, India, but I moved all over the country–I was an army brat. My father was in the British and then the Indian Army. My education took place primarily in Bombay and New Delhi. I received a B.S.E.E. in telecommunications

(continues)

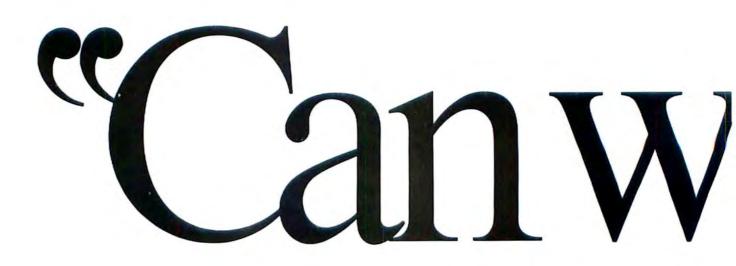

### Absolutely.

For the first time, a PC and a Macintosh<sup>™</sup> can really talk together. Simply, transparently, reliably.

It's done with TOPS,\* the easiest to learn, easiest to operate Local Area Network yet designed. You can now access Lotus 1-2-3<sup>™</sup> files located on a PC, for example, and modify them on your Macintosh under MicroSoft<sup>™</sup> Excel.<sup>™</sup>

With TOPS you can have three Local Area Networks in one. Macintoshes can talk to Macintoshes, PCs can talk to PCs and PCs can talk to Macintoshes. All of these computers can be connected on the same LAN, sharing databases, text files, connecting up parts of your office that until now were barely on speaking terms.

Installation is quick and straightforward—less than four minutes for a Macintosh, fifteen minutes for a PC. It's all done so easily and success-

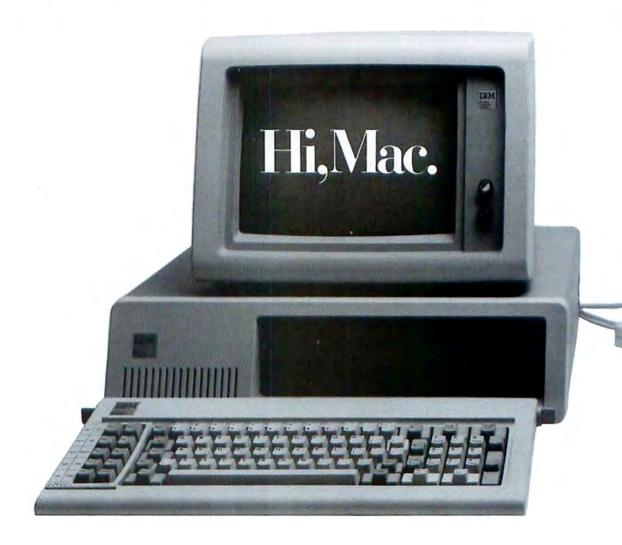

# etalk?"

fully that within the first month TOPS was available, it was already installed in over 100 Fortune 500 companies.

This talk is also remarkably cheap. TOPS is \$149 per Macintosh, \$389 per PC.

As if that weren't enough good news, we are pleased to also announce

one of this year's major advances in desktop publishing. Now, using TOPS PRINT<sup>™</sup> you can have all your PCs share Apple's LaserWriter.<sup>™</sup> TOPS and TOPS PRINT are

TOPS and TOPS PRINT are available at Businessland and other fine computer dealers. For the dealer nearest you, call 800-222-TOPS (in California call 800-445-TOPS). And we'll do just what a Macintosh and a PC can now do. Talk.

> **TOPS** Network

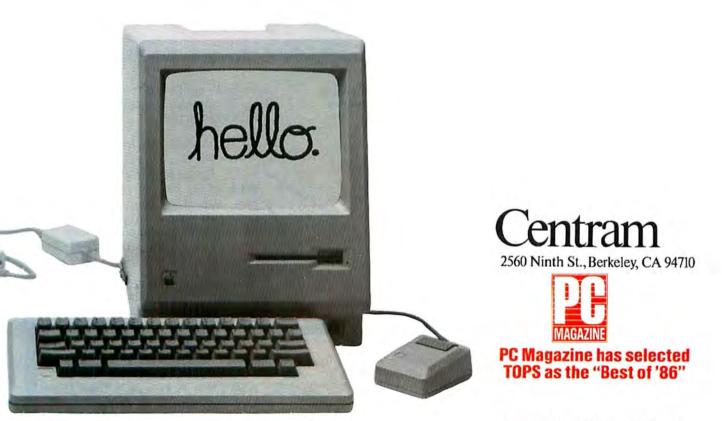

TOPS is a registered trademark and TOPS PRINT is a trademark of Centram Systems West, Inc. All other product names are trademarks of their manufacturers. Circle 524 on reader service card

#### Verbatim

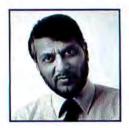

It's funny that no matter how much memory you start out with, you always need more.

from Jabalpur University in Madhya Pradesh in 1967.

From there my first job was with Phillips for three-and-a-half years. I started as an applications engineer and then became the editor and publisher of the Phillips *Electronics Application News*—the first electronics magazine in India.

#### What was the Indian electronics market like then?

Fairly primitive. Mostly passive components (resistors and capacitors), and a few active components. There were only a few semiconductor products. One manufacturer was offering four integrated circuits in 1970.

#### When did you leave India?

In 1971. I emigrated to the United States and flew straight into New York. I had a relative in New Orleans, so I went there and obtained a job as an electronics draftsman for \$1.90 an hour. I had sent out 300 resumes, and that was the best that I could do; the electronics industry was in the pits then. I moved from schematics to printedcircuit-board layout to supervision of the department. Then as a technical assistant I learned Focal programming on the PDP-8. After six months I had moved to the position of project engineer. The company was Tano, a subcontractor for Litton, working on submarine defense systems.

Indian engineers have risen to great prominence in many of America's high-

#### tech companies. It seems ironic that one of the world's oldest civilizations contributes so visibly to high technology.

In the early 1960s and 1970s many Indian nationals came here for higher education and for professional career opportunities-especially in engineering and medicine. Maybe 50 percent remained in the United States. A significant number of those people have since advanced in a commercial career path. Ten years from now this probably won't be true, because the flow of emigration has changed. During the last decade Indians coming into the United States were in business, from places such as Africa and Asia. You could point to similar trends with other nationalities in other fields: fashion, design, food, and more. The thing that makes America so interesting is that the culture is able to absorb input from the rest of the world.

Since coming to the States, you've worked for more than a dozen companies in high technology and started up your own firms. What have you learned from all of those years in the industry?

(continues)

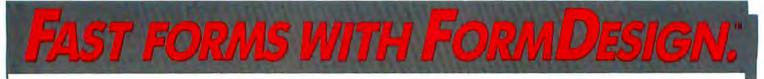

No one knows your office forms like you do. And now you can design them in minutes with FormDesign. This means your credit applications, inventory sheets, price lists, registration forms, and expense reports include the information you need, in the format and style you prefer.

FormDesign saves you time, money, and aggravation. You'll never need an expensive graphic designer to create or modify your forms again. Also, you reduce the hassle of pre-printing and storing forms, since you can print forms on the spot, when you need them.

And with FormMerge™ (available in May), you'll be able to electronically complete the forms you created in Form-Design. Enter data on screen or merge data from a variety of Macintosh and IBM® compatible data bases.

No other graphic design program, including MacPaint<sup>™</sup> or MacDraw<sup>™</sup>, is

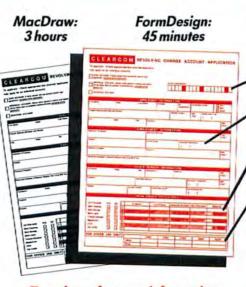

To order or for more information, call 800-541-FORM (401-351-1930 in RI) Introductory Price

th. MacDraw, and M

specifically designed for creating office forms. FormDesign is. Use FormDesign's special tools to create:

- Combs Specify divisions for names or numbers.
- Fields Format fields in a variety of styles.
- Lists Instantly size and resize columns and rows. Special options include row numbering and gray rows.
- Tables Simply indicate the number of columns and rows.

FormDesign is available now for \$199. FormDisks™, containing office forms that you can customize, are available for \$49. Thy both for 30 days. If you are not completely satisfied we will gladly refund

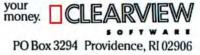

arks licensed to/of Apple Computer, Inc. IBM is a registered trademark of InternationalBusiness Machines, Inc.

Circle 650 on reader service card

view Software, FormDesign, FormMerge and FormDisks are trademarks of Kohoutek Office Systems, Inc. Maci

### williams & Macias myDiskLabeler<sup>TM</sup>

#### Be as organized outside your Macintosh<sup>™</sup> as you are inside

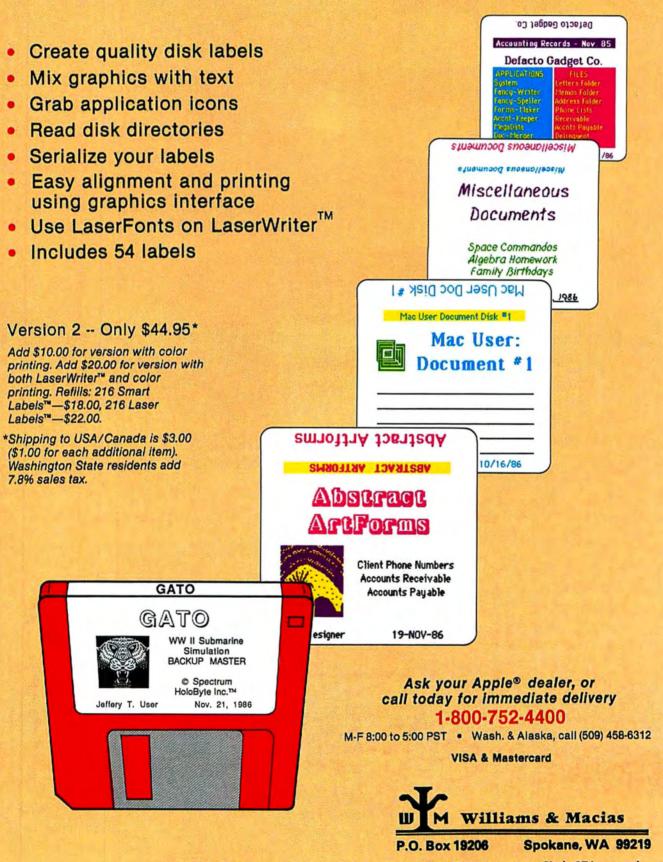

## With Insight accounting software, you not only capture the numbers, you can interrogate them.

You need some serious cash by next Friday.

Can you get it in time from receivables?

Do some of your customers owe you a big chunk of money this week? If so, are they good for it?

If not, can you get it from the bank? Your credit's been okay; but how will they view this current problem?

Speaking of which, just what caused it? Or who?

With Insight, you'll know. It's the accounting software that not only keeps track of your numbers, but gets them to talk.

For example, Insight tells you who's going to pay you and when – based on their actual payment history. So you'll be dealing with realistic projections, instead of pie in the sky.

|                   | 1795 (A. 1922)                                                                                                    | Liquidit | g Ratios                                                                                                    | 0.000      |
|-------------------|----------------------------------------------------------------------------------------------------|----------|----------------------------------------------------------------------------------------------------|------------|
|                   | In Correct Notice                                                                                                    |          | ell Benen Balte                                                                                                    |            |
|                   | Current                                                                                                    | STATE 1  | Current                                                                                                    | 0.89       |
|                   | Year-te-Date                                                                                                    | 141      | Vesr-te-Date                                                                                                    | 2.89       |
|                   | Last Veer                                                                                                    | 1.69     | Last Year                                                                                                    | 3.56       |
|                   | industry descent                                                                                                    | 1.90     | Endentry Average                                                                                                    | 2.80       |
| And Annual States | where is the light mode without<br>the light mode of the light mode<br>of the static strategies of the light mode<br>of the static strategies and the light mode<br>of the light mode of the light mode<br>and the light mode of the light mode<br>and the light mode of the light mode<br>of the light mode of the light mode<br>of the light mode of the light mode<br>of the light mode of the light mode<br>of the light mode of the light mode<br>of the light mode of the light mode<br>of the light mode of the light mode<br>of the light mode of the light mode<br>of the light mode of the light mode of the light mode<br>of the light mode of the light mode of the light mode<br>of the light mode of the light mode of the light mode<br>of the light mode of the light mode of the light mode<br>of the light mode of the light mode of the light mode<br>of the light mode of the light mode of the light mode<br>of the light mode of the light mode of the light mode<br>of the light mode of the light mode of the light mode<br>of the light mode of the light mode of the light mode<br>of the light mode of the light mode of the light mode<br>of the light mode of the light mode<br>of the light mode of the light mode<br>of the light mode of the light mode<br>of the light mode<br>of the lig | No. 14   | Corrent<br>Tear-ta-Date<br>Defind<br>Explanation, To-correct<br>many and to pre-pose life<br>Correct Rate - Correction<br>Correct Rate - Correction<br>Correct Web Charge - Correct<br>White Web Charge - Correct | era<br>Cra |

The Interpretation window compares your results with industry norms for service firms, manufacturers, distributors; flags potential problem areas and people responsible; and suggests action you can take to improve your results.

The Definition window not only tells you what things mean (like "ratios") but also who's watching them (like your banker), and what accounting and business factors affect them.

Insight goes on to define and analyze your financial information and suggests possible actions to take. For example, Insight lets you know that your current ratio – your short-term assets compared with liabilities – is good and getting better for a company like yours. Yes, you could use a loan. But because Insight

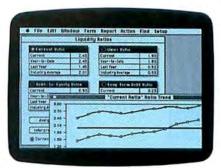

The Graph window shows you trends over the last 12 months of your key financial indicators, comparing them with last year's and with industry norms.

makes it clear that your inventory is turning nicely, your banker knows he's dealing with a temporary blip, not a lost cause.

Insight's Accounts Receivable and Billing, General Ledger, and Accounts Payable packages are "packed with high-power capabilities guaranteed to satisfy any accountant's inborn need to analyze," says *InfoWorld*. "In fact, we haven't seen any IBM<sup>®</sup> or PC packages ... this powerful."\*

Insight's innovative and unique capabilities have also impressed the world's biggest accounting firm, Peat Marwick, who wrote the book on how to choose, implement, and make the most out of a small business accounting system. For a free copy of their book, as well as a free demonstration of Insight, call 1-800-262-6620 (or in Massachusetts, 617-423-9041) for the dealer nearest you.

And see what getting some real insight into your business is all about.

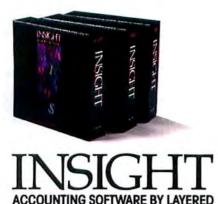

\*InfoWorld, October 20, 1986 © 1987 Layered, Inc. Layered, and the Layered logo are trademarks of Layered, Inc. IBM is a registered trademark of International Business Machines Corporation.

#### Circle 238 on reader service card

#### Verbatim

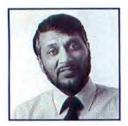

AppleShare establishes AppleTalk as legitimate and provides a standard reference.

I learned some bitter lessons. Which is why we at AST have our feet on the ground. We sort out the wheat and chaff. We take a step at a time before we run—we're careful. We spend what we earn, not what we project we're going to earn.

#### What has your business unit done since it began in 1984?

When we began I knew nothing about Apple. 1984 was a very bad year for Apple. It was having failures in spades: the Apple III, the Lisa, and the criticism of the new machines introduced in January of 1984–the IIc and the Mac–because of their closed architectures. Dealers were migrating to the more profitable IBM PC market, and there were problems with sales channels. You might wonder about AST's wisdom in creating the division at that time. Tom Yuen had a vision of Apple; he felt that because of its size it would not wither away, although he did not know at what point the turnaround would come. We decided to test the waters, to get to know the market. I had enough experience in matketing, engineering, design, and manufacturing to encourage AST to invest a little capital in the effort.

Since the philosophy of AST has been to make add-in or add-on products and not to become involved with modifications to the host computer, we couldn't do much for the Mac market. It didn't make much sense, either, to add a 40-megabyte drive for use through the Mac's serial port. So we could only produce Apple II products. In September of 1984 we introduced a multifunction card for the Apple II: clock, modem port, printer port. We didn't make a lot of money, but it allowed us to test the market, the retailers, and the users. It introduced us to Apple computer. The second product was a 2MB memory card for the Lisa. Then in the spring of 1985 we showed a combination 10MB hard drive and tape backup for Apple II computers. At that point we were still a group of only five people who did all of the engineering, manufacturing, marketing, and sales.

#### But you did have access to resources at AST?

Yes. And by the summer of 1985 we felt that we understood the Apple market. But there was little opportunity, and by that time the market had deteriorated even more.

In the spring of 1985, the reorganization started at Apple. John Sculley took charge and made it plain that Apple would be market driven—that the architecture would be opened and that there would be a new effort in the business market. But we

(continues)

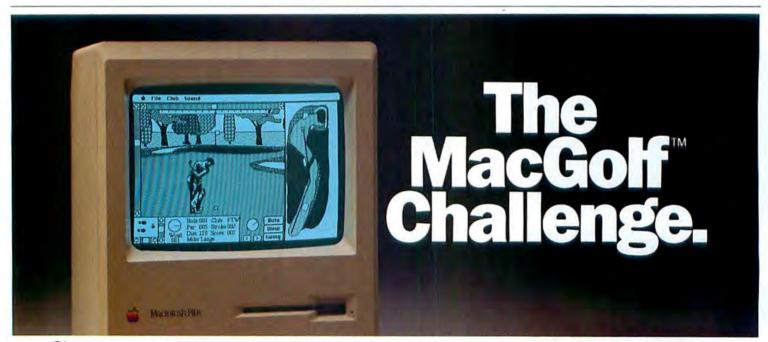

Sit down, boot up and find yourself surrounded by the sights and sounds of the fairway – with MacGolf, the premier simulation golf game for Macintosh<sup>™</sup> users.

MacGolf challenges beginners and experts with 3-dimensional animated golfers and graphics, realistic (digitized) sound effects, and two 18 hole golf courses. Up to four people can play.

MacGolf works on a 512K or Macintosh Plus and costs only \$59.95. Get MacGolf at your nearest dealer

Circle 211 on reader service card

today. Or call Practical Computer Applications at (612) 427-4789. Macintoshis a trademark licensed to Apple Computers, Inc. MacGolfis a trademark of Practical Computer Appleations, Inc.

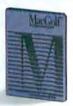

## Best New Word Processor for the Macintosh...

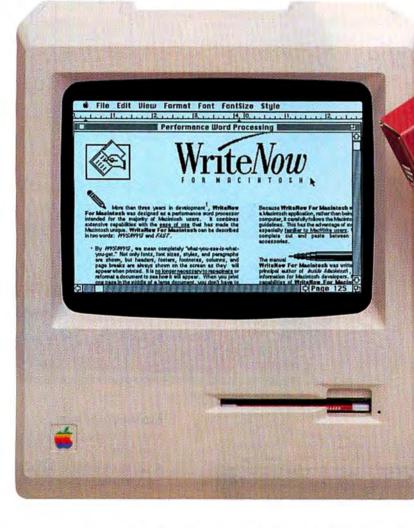

Introducing WriteNow<sup>™</sup> For Macintosh,<sup>™</sup> the next step in word processing. WriteNow For Macintosh combines the power you would expect from a dedicated word processing system with the ease of operation that you're used to with MacWrite.<sup>™</sup>

#### Derformance.

This program is fast. Very fast. *Especially with large documents*. Saving, scrolling, finding and replacing, and printing happen *lightning-fast*. Regardless of document size, repagination is automatic and reformatting is instant.

#### On-Screen Multiple Columns.

You can do true *WYSTWYG* (What-You-See-Is-What-You-Get) editing in *one, two, three, or four columns* directly on-screen. Page breaks and characters from 4-127 points are displayed on-screen as well.

#### □ 50,000-Word Spelling Checker.

A fast, on-line 50,000-word spelling checker is included. You can add or delete words and create "personalized" dictionaries. The spelling checker also has a handy "guess" feature that recommends the correct spelling of misspelled words.

□ Headers, Footers, and Footnotes. Now you can display a unique header and footer for each page. Footnotes can be automatically numbered and edited on-screen as well.

#### Unlimited Open Documents.

Open as many documents as memory allows, making cutting, pasting, or reviewing between windows a breeze.

□ Embedded Graphics. Graphic images can be part of a sentence, "This is the word processor that we designed and built Macintosh for." Steve Jobs

part of a paragraph, or a separate paragraph, and can be proportionally or freely sized.

#### And Much More.

To learn more, contact your local computer dealer today.

Suggested Retail: \$175 Runs on any Macintosb. (Macintosb 512K or larger recommended for spell checking.)

T/Maker Company 1973 Landings Drive, Mt. View, CA 94043 (415) 962-0195 Best New Word Processor MacUser Magazine 1986

T/Maker is a registered trademark of T/Maker Co. WriteNow is a trademark of AIRUS, Inc. Macintosh is a trademark licensed to Apple Computer, Inc. MacWrite is a trademark of Apple Computer, Inc.

Circle 332 on reader service card

## Jasmine has the drive

## 80 MB Direct Drive \$1380<sup>00\*</sup>

#### The Direct Drive 80™

A true performance breakthrough! This sleek drive designed by Quantum blazes away with an amazing 26 millisecond access time. It features error correction and media defect handling to ensure long life and perfect per-. formance. This drive is so intelligent it constantly scans and locates any defective sectors and locks them out... automatically We're so confident about the superiority of this drive that we offer a full 2-year warranty for only \$100 additional. It fits into the same slim case as the others in the Direct Drive series.

Bail mounts to secure

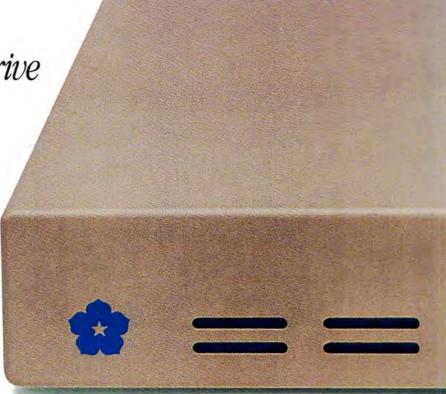

This sleek, attractive case is only about 2" bigb and does not stick out bebind the Mac.

2 switched AC outlets so

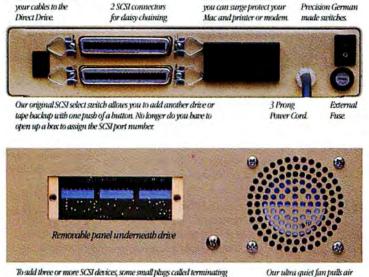

To add three or more SCSI devices, some small plugs called terminating resistors must be removed from the middle units. Jasmine designed this small panel so you never need to play technician and open our box. Our ultra quiet fan pulls air through the drive and sends it out the bottom.

#### Exclusively Jasmine

- adds shock absorbers that protect your drive.
- adds two switched AC outlets at no extra charge.
- includes full 3-way electronic surge protection.
- features the original SCSI select switch that allows you to add another drive or tape backup with the push of a button.
- never requires you to open the box to daisy chain multiple drives.
- tests each drive with sophisticated real time diagnostics before shipping.
- ships your drive with a full public domain and Shareware library.
- 2' cable included with your purchase. Add \$8.50 for 6' cable.

\* Prices effective March 15, 1987. Direct Drive 20, Direct Drive 40, Direct Drive 80, JasPort, Jasmine, are trademarks of Jasmine Technologies Incorporated. Apple is a registered trademark of, and Macintosh is a trademark licensed to Apple Computer, Inc. TOPS is a registered trademark of Centram Systems West, Inc. Product specifications and prices are subject to change.

## you're looking for ...

#### No SCSI Port? Try JasPort™ Jasmine's \$129 solution

When Apple added the Small Computer Systems Interface (SCSI) port to the Macintosh" Plus, it allowed users access to high performance hard disks. Now the Macintosh 512 Enhanced can be SCSI upgraded with Jasmine's SCSI Port Adapter. You can purchase the JasPort Adapter, with any Direct Drive purchase, for only \$129. No internal modifications, no soldering. In minutes your Macintosh 512 E runs data at the speed of the Macintosh Plus!

#### Technical Support

The Jasmine technical support line answers all your questions about using your drive – no matter how simple or technical. Every drive is shipped with a technical hotline number to answer your questions. Triple layered air filtration.

#### Our prices include 30 Day Trial/Money Back Guarantee and Full One Year Warranty.

Before you buy, consider this – Others offer a much shorter standard warranty and force you to pay extra for a one year warranty.

At Jasmine we stand behind our drives. If for any reason, you are not satisfied with any Direct Drive you may return it within 30 days for a <u>full money back refund</u>.

The Direct Drive series is so easy to service that in the event of a malfunction, we can promise a maximum 48 hour turnaround on any drive that needs repair. We will recover any data, if possible, in the event you have forgotten to back up your files.

PC/TOPS<sup>™</sup> Users DOSPort SCSI PC board, only \$179 with purchase of any Direct Drive.

Circle 570 on reader service card

## 20 мв \$579<u>00</u>\* 40 мв \$9999<u>00</u>\*

#### The Direct Drive 20/40™

Our first product met with resounding success and we're still proud to put our name on it. The Direct Drive series satisfies your hunger for power and we know they fit your pocket book. Compare these drives to so called "high performance" drives costing twice as much. So, if you're a power user, dial direct and we'll get you running fast.

#### Dial Direct and Save...

Jasmine Computer Systems is the fastest growing manufacturer of SCSI Drives for the Macintosh. By selling direct to you, our prices save you 40% or more.

#### To Order Call (415) 621-4339

Direct Drive 20

□ \$579.00 Prepaid cash price □ \$597.00 Visa/Master Card

Direct Drive 40

□ \$999 Prepaid cash price □ \$1029 Visa/Master Card

Direct Drive 80 □ \$1380.00 Prepaid cash price □ \$1422.00 Visa/Master Card

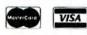

Air Freight \$20.00. CA residents add 6.5%. Sales Tax C.O.D. orders add 5% + ship ping Same day/rush shipments available at extra charge.

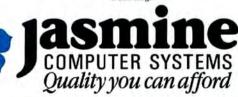

A Division of Jasmine Technologies Inc. 555 De Haro Street San Francisco, CA 94107

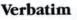

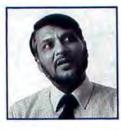

Buying market share by lowering prices is a disservice to the consumer.

didn't know if it was a certain thing. Safi Qureshey, president of AST, met with John Sculley in September of 1985. Sculley explained how the new direction at Apple was going. Safi was convinced that he was sincere and that he would be successful and that there would be more opportunities for us soon. So we increased our staff and continued with products for the Apple II, to be ready for the new openarchitecture Apples.

#### What made you decide to offer an 80MB hard drive for the Mac?

We already had the product on the PC side of our business. It was relatively easy to port it over to the Macintosh side. So when the Mac Plus was announced we offered the AST-4000 at the same time. 1986 proved that AST was right.

#### How?

From the initial small investment in the IBU [independent business unit], major products were happening. Our staff went from 5 to 18 that year because of the Mac Plus market. We made a modest profit that year as a group. The 46.00 was our unit's most successful product, followed by the AST-2000, a combination 20MB tape and disk drive.

## How did the 4000 succeed in the Mac market? You couldn't be selling it to individuals.

We sell the product through about 500 dealers. We know that the average system goes into a configuration of a LaserWriter, a 4000, and about four Macs connected by AppleTalk. They sell with the Infosphere product *MacServe*, a disk server that allows the hard drive to be partitioned among the users over AppleTalk.

Evan Solley, president of Infosphere, has announced that his company has sold over 25,000 "nodes" of *MacServe*, so there must be several thousand of the 4000 products out there. AST doesn't give out numbers, but yes, there are many thousands. We also know that about 60 percent of the drives are in small businesses, about 20 percent in corporations, and about 20 percent in vertical applications.

#### What is the impact of Apple's new file software, AppleShare?

It establishes AppleTalk networking as legitimate and provides a standard reference for users and third parties.

Who are your competitors in the largevolume drive business today? We saw several products from Northern Telecom, LoDown, and Mirror at the Macworld Expo—with even larger capacity than your current products.

Yes, but they are not selling those products in volume, as we are.

#### Some people refer to your drive as a vacuum cleaner because of its noise.

I believe that was true for the early part of 1986. We changed the power supply/fan assembly to reduce the noise to a more acceptable level. However, your question indicates that the original impression is hard to change! People buy our drive because of its reliability, performance, and track record. For example, we test each AST-2000 in excess of 100 million read and write operations.

#### Prices for hard drives are coming down rapidly—will AST prices decrease?

We address cost issues as the situation requires. At present we are selling profitably. Our 20MB drive sells at the same price as the Apple product—that is, \$1295, including all the SCSI cables. For \$2495 you get a 20MB tape backup as well, which includes a .25MB RAM cache.

(continues)

## Up to v 30. Down to \$99.

Microsoft

Microsoft \* Word Version 3.0 for the Apple\* Macintosh<sup>™</sup> is the most powerful word processor available for any personal computer.

Complete with outlining, integrated stylesheets and a spelling checker, it's worth every cent of the \$395 suggested retail price.

But if you own Word v.1.05 or earlier, we'll upgrade you to Version 3.0 for a mere \$99, or less\*

Call the number below for your information package. The offer ends on May 31st, 1987.

(800) 323-3577

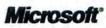

\*\$50 if you bought Word after October 1st, 1986. Microsoft and the Microsoft logo are registered trademarks of Microsoft Corporation. Apple is a registered trademark and Macintosh is a trademark of Apple Computer, Inc.

### ACHIEVE THE ULTIMATE.

Runs in color on the Mac II!

ou've probably felt the frustration. All of that graphic power just waiting to be tapped, without software to unleash the potential. Frustrate no longer -Cricket Draw is here.

#### cricket

Cricket Draw is an object-oriented drawing program that brings a whole new dimension to the WYSIWYG environment.

environment. WYSIWYG is great but the end result is limited by the Mac's display resolution (approximately 5,000 dots per square inch). Cricket Draw, through the magic of PostScript,<sup>™</sup> lets you take full advantage of the Laser-Writer's superior resolution of 90,000 dots per square inch. The final product is sensational artwork that will bring a new level of professionalism to your work. With Cricket Draw WYGIBTWYS (What You Get Is Better Than What You See).

Unrestricted Creativity. Cricket Draw liberates your **Unrestricted Creativity.** Cricket Draw liberates your creativity by providing an unprecedented range of tools, like tilting and free rotation of any object. You can shade with a gray scale (0-100%), create shadows, fountains (graded tints), starbursts, grates, and smoothed curves. And that's just the beginning. Precisely set type then add any of a number of special effects. Place type on any arbitrary path, rotate, tilt, shade, shadow – the possibilities are limitless.

Achieve Your Ultimate. Settle for nothing less than your ultimate. It's within your grasp with Cricket Draw.

Requires Macintosh Plus or New ROMS

### CICKC

Anything Less Isn't Quite Cricket

30 Valley Stream Parkway Great Valley Corporate Center Malvern, PA 19355 (215) 251-9890 1-800-345-8112

Circle 684 on reader service card

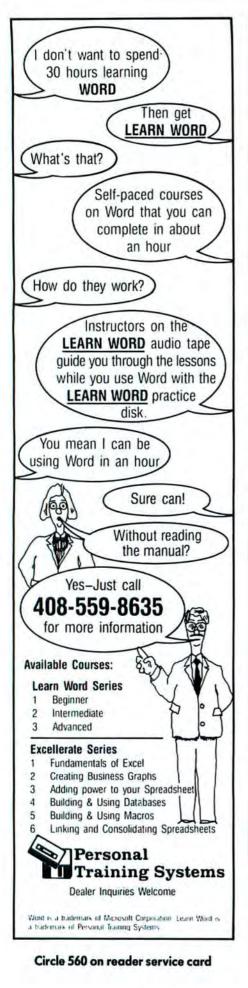

#### Verbatim

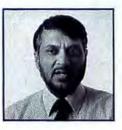

The SE is an exercise in engineering... a step toward allowing buyers to customize the machine.

True, a lot of people are trying to sell drives at commodity prices, but by the end of 1987 they will not be there. One company has already died, another is laying off, and two others are in trouble. Major companies in your magazine. Buying market share by lowering prices is a disservice to the consumer. It ensures a lack of profit for the manfacturer, and in the end the user pays.

In other words, where do Micah's buyers go for support?

Exactly.

#### Apple has announced several new products of its own. Can you continue to compete with Apple's storage products?

Yes, by providing more functionality and features. To date, our products have not overlapped exactly with theirs. We have been selling our tape drive for a long time, for example, and there was no competition from Apple.

There is another difference. We sell through distributors. Apple dealers must buy directly from Apple. We can sell to independent dealers or to Apple dealers.

#### Many drive vendors are beginning to sell directly to buyers through advertisement. Will AST do this?

AST will probably never sell directly through the mail. We feel our products have significant technical value, and the users deserve personal attention and support from the retailer to address their needs.

## What do you think of Rodime (supplier of the Apple HD-20SC and others) entering the retail market?

Anyone can build a drive—buy the electronics, bend some sheet metal. We do a lot more than sell a hard disk drive; we produce complete storage solutions.

#### What do you think of the Mac SE?

My initial reaction: it is an exercise in engineering. The machine takes one more step toward allowing buyers to add peripherals or to customize the machine to their application with memory, speed, terminal emulation, MS-DOS, peripherals, and large-screen displays.

#### Several developers have said that there will be heat problems with the SE when expansion cards are added to the machine. What has been the experience at AST?

I disagree with those developers. Apple has been precise about this, releasing information about exactly how much power may be drawn from the power supply; if the developer adheres to this, there won't be any problems.

#### What add-ons will AST supply for the SE, and when?

Our immediate SE enhancement products include the AST-Pak, a family of multifunction solutions. It provides a base choice of memory only or a combination of memory, 68020, and 68881. The base card functionality can be extended by a choice of I/O options from AST and other hardware manufacturers. Our other product is called the Mac86, an 8086-based coprocessor card that provides PC XT compatibility.

We plan to ship those products shortly after the announcement of the SE and the Mac II. Others, such as 3278/5251 terminal emulation, image processing, and graphics products, will appear over the course of 1987.

#### Is the hard drive the key feature of the SE?

Well, lets say that a second drive (floppy or hard) is a key feature. The other, of course, is the ability to include an add-on card.

(continues)

### ACHIEVE THE ULTIMATE.

our data is everything. It represents the culmination of all of your efforts...your accom-plishments. So when it comes to turning your data into graphic presentations, you can't afford to settle. You need the power to achieve the ultimate. You need Cricket Graph.

#### cricket

Only Cricket Graph gives you the abiliity to transform your data into brilliant color presenta-tions. Choose from 12 of the most popular graphs and charts. Plot 2000 data points per series. Import data in many popular formats. Then enhance your graphs with text and a full range of patterns. symbols, and colors. Even add a three dimensional look. When completed, you can print your work on any of the popular Mac compatible printers. It's elegance defined - powerful, yet easy. No wonder Cricket Graph was voted "Best Business Graphics Package of 1986" by the Editors of MacUser.

MacUser.

Don't allow the limitations of your software to prevent you from achieving the ultimate. With Cricket Graph, your potential is limitless. Only \$195 at dealers everywhere.

Requires a 512K Enhanced Macintosh or a Macintosh Plus

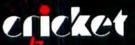

Anything Less Isn't Quite Cricket

30 Valley Stream Parkway Great Valley Corporate Center Malvern, PA 19355 (215) 251-9890 1-800-345-8112

osh is a trademark of Apple Computer Inc. Circle 685 on reader service card

Runs in color on the MAC II!

#### Verbatim

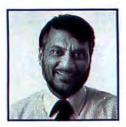

UNIX is alive and well. There will be more impetus for UNIX when the Mac II is shipping.

#### Is there a real need for a multifunction SixPak-like card for the Mac? Unlike the IBM PC, the Mac already includes multiple ports, clock, and battery.

The term is generic; the product from AST will not be multifunctional in the same sense as the PC product. Rather, it will offer the SE multiple enhancements.

One of your enhancements for the SE is a 68020 accelerator card. What does it say about a machine when one of the first add-ons increases performance?

Several companies have already shown that the performance of the 68000-based Mac can be improved—Levco and SuperMac, for example. We could have done the same in the past, but AST prefers to make add-on products that are legitimate extensions to the manufacturer's plans.

#### Still, your product will upgrade a new product.

Well, I agree, but then one of our largest markets is performance add-ons for the IBM PC. The difference may be that with the AST-Pak we are expanding the opportunities for the computer. The SE fits on a desktop. The Mac is intimate while the PC is intimidating. Providing the SE with more memory, speed, and add-on capability extends the demands and applications that it may fill.

#### What about the Mac II?

Macintosh II, the computer everyone has been waiting for. What about it? It's not a personal computer. It's not a desktop computer. Therefore it must be a workstation.

#### What about expanding the Macintosh II?

We will serve three areas: memory, multifunction, and communications. The AST-ICP is an internal communications processor with its own 68000, .5MB of RAM, full NuBus arbitration support, and two SCC chips that provide four synchronous or asynchronous ports.

#### Why so many ports?

The Mac II is not a stand-alone PC; it's closer to a workstation. Its applications are different from the SE's. The Mac II can serve as a departmental computer to which other computers or terminals may be connected. You could add four of the ICP cards and hook up 16 different users under UNIX.

(continues)

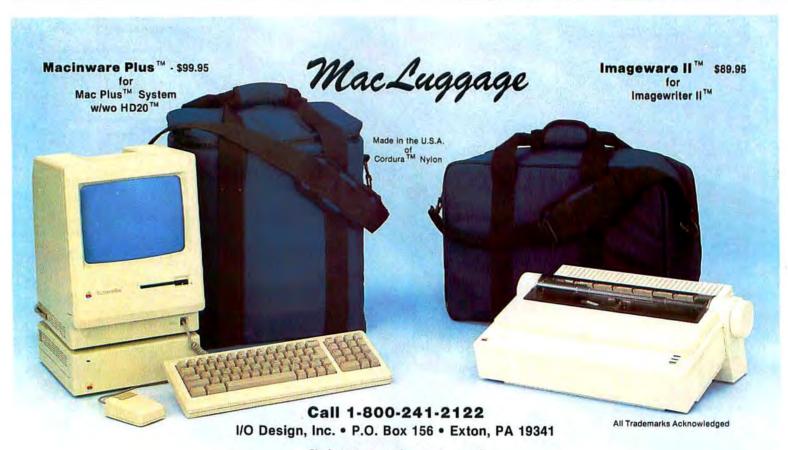

Circle 530 on reader service card

## Polish Up Your Mac

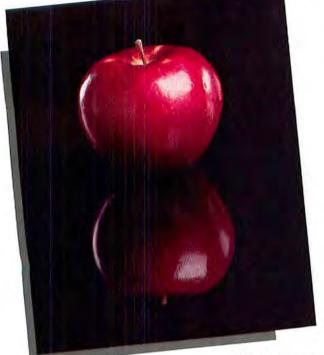

The Madison Line **Professional Series Macintosh Carrying Cases** 

Computer luggage for those seeking the additional professional look & feel of ballistics nylon accented with glove tanned leather on the hand grip, shoulder pad, & identification pocket. The interior pocket for the keyboard is made with 3/8" laminated foam and in addition there are pockets for a modem, mouse & folders. Available in black or burgundy for the MacPlus & Imagewriter II (these bags also fit the standard Macintosh & Imagewriter I) and carrying a lifetime guarantee on materials & craftsmanship the Madison Line cases are the best we've ever seen at any price!

Professional Mac(Plus)

Professional Imagewriter 1 (II) 

#### WriteNow by T/Maker

The next step in word processing, WriteNow for Macintosh combines the power you would expect from a dedicated word processing system

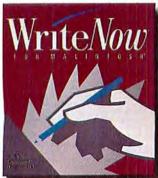

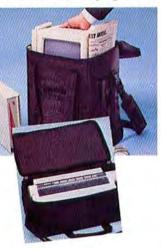

with the ease of operation that you are used to with MacWrite. Write Now is very fast expecially with large documents and you can do true WYSIWYG editing in one, two, three, or four columns directly on-screen. A fast online 50,000-word spelling checker is included that can create personalized dictionaries, has a handy guess feature, and can recommend the correct spelling of misspelled words. In addition you get graphics in the same line as text, unlimited open documents, and virtually any editing action can be undone!

Write Now ...... 99.00

"This is the word processor we built and designed Macintosh for ... " Steve Jobs, NeXT Inc.

### Programs Plus Picks of the Month with Special Pricing! (Good through April 31st 1987)

#### **Mirror Technologies Magnet 30X** T/Maker ClickartLaser- Letters Bundle

The Mirror Magnet 30X (30Mb) hard drive offers 50% more storage for the price of competitive 20 meg drives. It's cooled by an extra quiet fan, sits beside your Mac so the system won't heat up, and can be daisy chained up to 7 units. The 30X is extremely quick, taking you from 0 to 60 pages in a heartbeat and comes preformatted with backup utilities, so just plug it in & run! When you order the Magnet 30X we are bundling with it Clickart Laser-Letters-Bombay, Plymouth, & Seville by T/Maker - a \$239.85 retail value at no additional cost. LaserLetters are high-quality downloadable LaserWriter font packages for the Mac and the LaserWriter or any PostScript compat-

ible printer. A bundle with value that can't be beat!

Mirror Magnet 30X-T/Maker Laser- Letters Bundle ....945.00

#### Lightspeed Pascal by Think Technologies

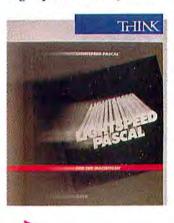

Finally you can harness the power of the Macintosh for your own needs. Using the popular Pascal Programming Language, Lightspeed Pascal lets you develop complete Pascal programs in less time than you ever thought possible (whether you are a novice or a professional) and has the kind of tools you want to quickly develop & test your programs. This is the fastest compiled development system available for the Macintosh with intelligent source level de-bugging that lets you examine & change your program as it runs. Let Lightspeed Pascal take care of all the time consuming programming details. Not only can it make you more effective it can actually change the way you work!

RCD

ACOCA

ACOG

48008

ACOCE A

Lightspeed Pascal ..... 79.00

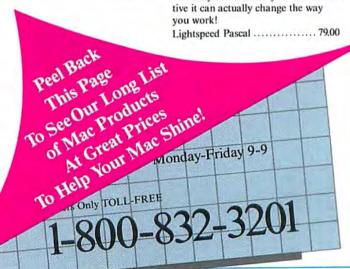

Programs Plus, 75 Research Drive, Stratford, CT 06497

## Programs, Peripherals,

#### Utility Software

| Apple Computer                       |        | Nevins Microsystems                 |       |
|--------------------------------------|--------|-------------------------------------|-------|
| Switcher Construction Set            | 14.00  | TurboCharger (Version 2.0)          | 39.00 |
| Berkeley System Design Stepping Out  | 59.00  | PBI Software                        |       |
| Central Point Software               |        | HD Back-Up                          |       |
| Copy II Mac (Includes MacTools)      | 20.00  | (Backup for MFS & HFS)              | 29.00 |
| FWB Software Hard Disk Util          | 57.00  | Personal Computer Peripherals Corp. |       |
| Hard Disk Backup or Hard             |        | HFS Backup V2.0                     | 35.00 |
| Disk Partition                       | 39.00  | Eureka! (File Finding Accessory)    | 18.00 |
| Idenform Mac Labeler (Version 2.2)   | 29.00  | Softstyle Printworks                | 42.00 |
| DiskQuick (Disk Librarian)           | 26.00  | Laserstart                          | 59.00 |
| Infosphere                           |        | ColorMate V2.1                      | 49.00 |
| MacServe (Network Software)          | 199.00 | Color Mate Art                      | 29.00 |
| LaserServe                           | 95.00  | SuperMac Software SuperSpool        | 39.00 |
| MacMaster Systems                    |        | SuperLaserSpool                     | 99.00 |
| Fedit Plus V2.0 (HFS Compatible)     | 36.00  | Think Technologies                  |       |
| MacMemory, Inc.                      |        | LaserSpeed (Single User)            | 69.00 |
| MaxRam & MaxPrint                    | 37.00  | Williams & Macias                   |       |
| Mainstay                             |        | myDiskLabeler                       | 25.00 |
| Disk Ranger or MacSpool              | 32.00  | myDiskLabeler w/Color               | 34.00 |
| N'cryptor                            | 26.00  | myDisk Labeler                      |       |
| Flashback (Hard Disk Backup Utility) | 39.00  | w/LaserWriter Option                | 35.00 |

#### Desk Accessory Programs

| Affinity Microsystems Tempo       | 56.00 | Imagine Software                 |       |
|-----------------------------------|-------|----------------------------------|-------|
| Batteries Included                |       | Smart Alarms & Appointment Diary | 39.00 |
| Battery Pak (9 Desk Accessories)  | 27.00 | Silicon Beach Software           |       |
| Borland                           |       | Accessory Pak #1                 | 21.00 |
| SideKick with PhoneLink           | 59.00 | Solutions, Inc.                  |       |
| Cortland                          |       | SmartScrap & The Clipper         |       |
| Top Desk (7 New Desk Accessories) | 39.00 | (New Scrapbook DA)               | 45.00 |

#### Languages

|                                 | 00.00    | THAT DO NOT THAT DO INCO         | 10.00 |
|---------------------------------|----------|----------------------------------|-------|
| Apple Computer MacPascal        | 99.00    | TML Systems TML Pascal V2.0      | 69.00 |
| Macintosh 68000                 |          | TML Source Code Library          | 59.00 |
| Development System              | 159.00   | TML DataBase Toolkit             | 65.00 |
| Borland Turbo Pascal            | 59.00    | True Basic, Inc. True Basic      | 89.00 |
| Microsoft                       |          | True Basic Runtime               | 89.00 |
| Microsoft Basic Interpreter 3.0 | 59.00    | Algebra, Pre-Calculus, Calculus, |       |
| Microsoft Basic Compiler 1.0    | 125.00   | Trigonometry, 3D Graphics,       |       |
| Microsoft Fortran Compiler 2.2  | 169.00   | Discrete Math, Probability, &    |       |
| Think Technologies Lightspeed C | 129.00   | Chippendale utilities (each)     | 36.00 |
| Lightspeed Pascal               | Special! | Zedcor, Inc. ZBasic              | 65.00 |

#### **Communications Software**

| Apple Computer MacTerminal      | 99.00  | Software Ventures                     |        |
|---------------------------------|--------|---------------------------------------|--------|
| Compuserve                      | 77.00  | Microphone                            | 59.00  |
| Compuserve Starter Kit          | 24.00  | Think Technologies, Inc.              |        |
| DataViz                         |        | InBox-Starter Kit V2.0                |        |
| MacLink Plus with Cable         | 149.00 | (3 Personal Connections)              | 239,00 |
| Hayes Microcomputer Smartcom 11 | 89.00  | InBox-Additional Personal Connections | 89.00  |

#### DataBase Management

| Ashton-Tate dBase Mac        | 309.00 | Microsoft Microsoft File 1.04      | 110.00 |
|------------------------------|--------|------------------------------------|--------|
| Blythe Software Omnis 3 Plus | 279.00 | Odesta Double Helix                | 275.00 |
| Borland Reflex               | 59.00  | ProVUE Development OverVUE 2.0d    | 149.00 |
| Forethought FileMaker Plus   | 159.00 | Telos Software Business FileVision | 199.00 |

#### **Business Software**

| Apple Computer              |        | Lavered                           |        |
|-----------------------------|--------|-----------------------------------|--------|
| MacProject                  | 159.00 | Notes For Jazz, Excel, PageMaker, |        |
| Batteries Included          |        | or Microsoft Works (each)         | 42.00  |
| Isgur Portfolio System      | 105.00 | Lotus Jazz (Version LA)           | 179.00 |
| Time Link                   | 29.00  | Micro Planning Software           |        |
| Cricket Software            |        | Micro Planner Plus                | 299.00 |
| Cricket Graph               | 129.00 | Microsoft Microsoft Works 1.0     | 189.00 |
| Data Tailor                 |        | Microsoft Multiplan I.I           | 110.00 |
| Trapeze (Spreadsheet/Color  |        | Microsoft Chart 1.0               | 72.00  |
| Report Generator)           | 175.00 | Microsoft Excel 1.03              | 225.00 |
| Trapeze (Spreadsheet/ Color | 175.00 | Microsoft Chart 1.0               | 72.00  |

#### In Connecticut call 378-3662 or 378-8293 Customer Service (203) 378-3662 Monday thru Friday 9 a.m. to 9 p.m.

Saturdays 10 a.m. to 6 p.m. (Eastern Time)

**Our Policies** 

**Orders Only** 

1-800-832-3201

- Uur Folicies
   We Accept MASTERCARD and VISA with no added surcharge.
   We Accept MASTERCARD and VISA with no added surcharge.
   Your credit card is not charged until we ship.
   If we must ship a partial order the shipment that completes the order is sent freight free.
   If you are ordering by mail, we accept private and company checks. For fast delivery, send cashier's check, certified check, or money order. With MASTERCARD and VISA orders include card number and expiration date. Connecticut residents add 7.5% sales tax.
   UPS Next Day Air & 2nd Day Air Available.
   Sorry, we cannot accept COD orders.
   Detention

#### Shipping

- Schipping
  Software Only: Continental US: \$3.00 minimum charge for Shipping & Insurance. APO [FPO orders shipped ist class mail, add 3% (\$5.00 Min.) Hawali: Add 10% (\$15.00 Min.) Alaska: Add 6% (\$10.00 Min.) Canada: Add 12% (\$15.00 Min.) Foreign Orders: Add 20% (\$35.00 Min.)
  Hardware Items: Please call for shipping charges.
  All goods are new and are guaranteed by the manufacturer, but we cannot guarantee machine compatibility. Due to software copyright laws, all sales are final. Defective software will be replaced or repaired at our own discretion. Call customer service at (203) 378-3662 to oblain a Return Authorization Number before returning goods for replacement. Products purchased in error subject to a 20% restocking fee. All items subject to availability. Prices subject to change without notice.

| Legisoft/Nolo Press WillWriter V2.0                                      | 32.00            | Bulk Mailer Plus                                                                                                    | 225.00         |
|--------------------------------------------------------------------------|------------------|----------------------------------------------------------------------------------------------------|----------------|
| Satori Software Legal Billing                                            | 389.00           | Target Software                                                                                                    |                |
| Project Billing                                                          | 449.00           | Memorandum (Attach Electronic                                                                                                    |                |
| Bulk Mailer                                                              | 75.00            | Notes to Files)                                                                                                    | 53.00          |
| Ward & Outling Deans                                                     | 00000            |                                                                                                    |                |
| Word & Outline Proce                                                     | SSOL             |                                                                                                    |                |
| Ann Arbor Softworks FullWrite                                            | 179.00           | OWL International Guide                                                                                                    | 79.00          |
| Apple Computer MacWrite                                                  | 99.00            | Symmetry Acta                                                                                                    | 39.00          |
| Firebird Licensees Laser Author                                          | 109.00           | Target Software Voila!                                                                                                    | 53.00          |
| Living Videotext More                                                    | 159.00           | T/Maker Company                                                                                                    | Presiell       |
| Microsoft Microsoft Word 3.0                                             | 239.00           | WriteNow                                                                                                    | Special!       |
| Spelling & Grammer (                                                     | Thecker          | PC                                                                                                    |                |
| opening & Orannier v                                                     | Incerter         |                                                                                                    |                |
| Aegis Development                                                        | 45.00            | EnterSet, Inc                                                                                                    |                |
| Doug Clapp's Word Tools                                                  | 45.00            | MacGas (with Glossary & Thesaurus)                                                                                                    | 55.00          |
| Acgis Speed Speller<br>A.L.P. Systems                                    | 32.00            | Greene, Johnson Inc.<br>Spellswell 1.3 (60,000 word Dictionary!)                                                                                                    | 49.00          |
| MacProof V2.0                                                            | 99.00            | Lundeen & Associates                                                                                                    | 47.00          |
| Batteries Included                                                       |                  | WorksPlus Spell                                                                                                    | 42.00          |
| Thunder!                                                                 | 27.52            | Target Software MacLightning 2.0                                                                                                    | 53 T           |
| (Interactive Spelling Checker)                                           | 29.00            | w/Merriam Webster Dictionary                                                                                                    | 53.00          |
| Creighton Development                                                    | 55.00            | Additional Thesaurus Library                                                                                                    | 29.00          |
| MacSpell* (Requires 512K)                                                | 33.00            | Medical Dictionary or Legal Dictionary                                                                                                    | 33.00          |
| Desktop Publishing                                                       |                  |                                                                                                    |                |
|                                                                          |                  | and the second second se |                |
| Letraset                                                                 | 130.00           | Ready, Set, Go! Desk Design                                                                                                    | Call           |
| The MacPublisher II                                                      | 139.00<br>Call   | Orange Micro, Inc.                                                                                                    | 219.00         |
| Mac-Hy-Phen<br>MacIndexer                                                | 62.00            | Ragtime (Integrated Page Processing)<br>Solutions, Inc.                                                                                                    | 219.00         |
| Ready, Set, Gol 3                                                        | Call             | Glue ("Print to Disk" Capability)                                                                                                    | 42.00          |
|                                                                          |                  |                                                                                                    |                |
| Accounting Packages                                                      |                  |                                                                                                    |                |
| BPI                                                                      |                  | Monogram Dollars & Sense                                                                                                    | 81.00          |
| BPI Entry Series-General Accounting                                      | 129.00           | Business Sense (GL/AR/AP)                                                                                                    | 339.00         |
| Chang Labs                                                               | 123.00           | Palantir                                                                                                    | 337.00         |
| New Enhanced Version III Modules!                                        |                  | GL, AR, or Inventory Control (each)                                                                                                    | 59.00          |
| Rags to Riches GL, AR, or AP                                             | 125.00           | Peachtree                                                                                                    |                |
| Rags to Riches Three Pack-                                               |                  | Back To Basics Three Pack                                                                                                    | 100.00         |
| (GL/AR/AP)                                                               | 299.00           | (GL/AR/AP)                                                                                                    | 129.00         |
| Inventory Control<br>Professional Billing                                | 245.00<br>245.00 | Sierra On-Line<br>MacOneWrite CD, AR, or GL (each)                                                                                                    | 39.00          |
| Professional Billing<br>Professional Three Pack-                         | 243.00           | MacOneWrite Three Pack                                                                                                    | 39.00          |
| GL/ Professional Billing/ Payables                                       | 349.00           | (GL/AR/CD)                                                                                                    | 59.00          |
| Digital, Etc.                                                            |                  | Survivor Software                                                                                                    |                |
| Turbo Maccountant                                                        | 275.00           | MacMoney (Financial Planner)                                                                                                    | 49.00          |
| Statistics Dealsons                                                      |                  |                                                                                                    |                |
| Statistics Packages                                                      |                  |                                                                                                    |                |
| BrainPower                                                               |                  | Statware, Inc.                                                                                                    |                |
| StatView 512 Plus                                                        | 179.00           | Stat80 (Professional)                                                                                                    | 279.00         |
| Cricket Software Statworks                                               | 79.00            | Systat Systat (Version 3.0)                                                                                                    | 459.00         |
| Graphics Software                                                        |                  |                                                                                                    |                |
|                                                                          |                  |                                                                                                    |                |
| Altsys Corp. FONTastic                                                   | 27.00            | Innovative Data Design                                                                                                    | 1.00           |
| FONTastic Plus                                                           | 52.00            | Paste-Ease (Volumes I & II)                                                                                                    | 35.00          |
| Fontographer 2.2                                                         | 249.00<br>55.00  | Miles Computing<br>Mac The Knife Volume III                                                                                                    |                |
| Ann Arbor Softworks Full Paint<br>Apple Computer MacPaint                | 99.00            | or Volume IV                                                                                                    | 27.00          |
| Brainpower Graphidex                                                     | 69.00            | Mindscape                                                                                                    | 21.00          |
| Broderbund Print Shop                                                    | 39.00            | ComicWorks or GraphicWorks                                                                                                    | 49.00          |
| Toy Shop                                                                 | 39.00            | Silicon Beach Software                                                                                                    | in the second  |
| Casady Company                                                           |                  | SuperPaint                                                                                                    | 57.00          |
| Fluent Fonts (Two-Disk Set)                                              | 29.00<br>49.00   | Silicon Press                                                                                                    | 42.00          |
| Fluent Laser Fonts<br>Choice of: Bodoni, SanSerif,                       | 49.00            | Springboard<br>Certificate Maker                                                                                                    | 36.00          |
| Ritz & Right Bank, Monterey,                                             |                  | Symmetry                                                                                                    |                |
| Caligraphy & Regency, or Prelude                                         |                  | PictureBase VI.2                                                                                                    | 45.00          |
| Dubl-Click Software                                                      | 1.11.11          | T/Maker                                                                                                    |                |
| World Class Fonts! Vol. 1 or Vol. 2                                      | 29.00            | Click Art Letters or Personal Graphics                                                                                                    | 29.00          |
| World Class Fonts! (Both Volumes)<br>WetPaint Vol. 1 or Vol. 2           | 49.00<br>29.00   | Click Art Publications or Effects<br>Click Art Letters II or                                                                                                    | 29.00          |
| WetPaint (Both Volumes)                                                  | 49.00            | Click Art Holidays                                                                                                    | 29.00          |
| Hayden VideoWorks                                                        | 59.00            | Click Art Business Image                                                                                                    | 29.00          |
| Foundation Publishing/Impulse                                            |                  | Click Art Laser Fonts: Plymouth,                                                                                                    |                |
| The Comic Strip Factory                                                  | 59.00            | Bombay, or Seville (each)                                                                                                    | 52,00          |
| CAD Products                                                             |                  |                                                                                                    |                |
|                                                                          |                  |                                                                                                    |                |
| Apple Computer MacDraw                                                   | 159.00           | Enabling Technologies Easy 3D                                                                                                    | 69.00          |
| BrainPower DesignScope                                                   | 129.00           | Professional 3D<br>Innovative Data Design                                                                                                    | 199.00         |
| Challenger Software<br>Mac 3D (Enhanced Version 2.0)                     | 129.00           | MacDraft (Updated Version 1.2)                                                                                                    | 169.00         |
| Cricket Software Cricket Draw                                            | 179.00           | MicroSpot                                                                                                    |                |
| Dreams Of The Phoenix                                                    |                  | MacPlot                                                                                                    | 119.00         |
| Phoenix 3D Level One                                                     | 35.00            | MacPlot Professional                                                                                                    | 234.00         |
| Educational/Creative S                                                   | Softwar          | e                                                                                                    |                |
|                                                                          |                  |                                                                                                    |                |
| Addison Wesley Puppy Love                                                | 14.00            | Great Wave Software                                                                                                    | 48.45          |
| Baudeville<br>Ted Bass Discourse Rainy Day Games                         | 20.00            | KidsTime or Time Masters                                                                                                    | 29.00          |
| Ted Bear DiscoversRainy Day Games<br>Guitar Wizard                       | 20.00 20.00      | Hayden MusicWorks                                                                                                    | 32.00          |
| Broderbund Sensei Geometry                                               | 65.00            | Score Improvement System for the SAT<br>Score Improvement-Achievement Tests                                                                                                    | 59.00<br>59.00 |
| Compu-Teach                                                              |                  | Kette Group                                                                                                    |                |
| ArithMATIC, Word Pieces, or ABsCenes<br>Davidson & Associates            | 28.00            | Studio Session                                                                                                    | 69.00          |
| Davidson & Associates                                                    | 10.00            | Micro: Maps                                                                                                    |                |
| Speed Reader II<br>Math Blaster or Word Attack!                          | 39.00            | MacAtlas U.S.A. or MacAtlas World                                                                                                    | 49.00          |
| Math Blaster or Word Attack!<br>Electronic Arts Pinball Construction Set | 28.00<br>27.00   | Microsoft Hands On Excel                                                                                                    | 32.00          |
| Deluxe Music Construction Set V2.0                                       | 64.00            | Learning Multiplan & Chart<br>Mindscape Perfect Score SAT                                                                                                    | 39.00          |
| First Byte                                                               |                  | w/The Perfect College                                                                                                    | 47.00          |
| Kid Talk, Speller Bee, or Math Talk                                      | 42.00            | Rubicon Publishing                                                                                                    |                |
| First Shapes                                                             | 32.00            | Dinner at Eight                                                                                                    | 35.00          |
|                                                                          |                  |                                                                                                    |                |

## Phenomenal Prices...

| Silver Palate Collection<br>Dinner at Eight-Silver Palate Bundle<br>Simon & Schuster Typing Tutor III<br>Paper Airplane Construction Set | 29.00<br>59.00<br>35.00<br>24.00 | Software Concepts<br>Concepts Computerized Atlas<br>Spinnaker Typing Made Easy<br>Springboard | 39.00<br>32.00 |
|----------------------------------------------------------------------------------------------------|----------------------------------|-----------------------------------------------------------------------------------------------|----------------|
|                                                                                                    | 24.00                            | Early Games for Young Children<br>Easy as ABC                                                 | 29.00<br>29.00 |
| Game Software                                                                                                    |                                  |                                                                                               | _              |

| Accolade Hard Ball                        | 25.00 | Mindscape Balance of Power          | 30.00 |
|-------------------------------------------|-------|-------------------------------------|-------|
| Activision Shanghai or Hacker             | 27.00 | Deja Vu: A Nightmare Comes True     | 33.00 |
| Hacker II: The Doomsday Papers            | 32.00 | Indiana Jones:                      |       |
| Alter Ego (Male or Female Version)        | 36.00 | Revenge of the Ancients             | 25.00 |
| Tass Times In Tonetown                    | 29.00 | James Bond 007: A View To Kill      | 24.00 |
| Artworx Bridge 4.0                        | 21.00 | James Bond 007: Goldfinger          | 24.00 |
| Avalon Hill Mac Pro Football              | 32.00 | King Of Chicago                     | 30.00 |
| Broderbund Ancient Art of War             | 27.00 | Racter                              | 27.00 |
| Bullseye Software                         |       | Sinbad, S.D.I., or                  |       |
| Fokker TriPlane Flight Simulator          | 35.00 | Defender of The Crown               | 32.00 |
| Ferrari Grand Prix                        | 35.00 | The Uninvited                       | 30.00 |
| Electronic Arts Autoduci                  | 34.00 | Origin Systems Exodus: Ultima III   | 38.00 |
| Chess Master 2000                         | 31.00 | PBI Software                        |       |
| Patton vs Rommel or Onc-On-One            | 27.00 | Strategic Conquest Plus             | 35.00 |
| SkyFox, Archon, or Scrabble               | 27.00 | Practical Computer Applications     |       |
| EPYX Winter Games                         | 24.00 | MacGolf 2.0                         | 36.00 |
| Temple of Apshai Trilogy                  | 24.00 | MacCourses                          | 34.00 |
| Hayden Software Sargon III                | 29.00 | Psion                               |       |
| Infinity Software, LTD                    |       | Psion Chess (3D & Multi-Lingual)    | 31.00 |
| Grand Slam Tennis                         | 28.00 | Q Ware, Inc. OrbQuest               | 29.00 |
| Infocom                                   |       | Sierra On-Line Black Cauldron       | 25.00 |
| Leather Goddesses of Phobos,              |       | King's Quest I, II, or III (each)   | 32.00 |
| Ballyhoo, Cutthroats, Hitchhiker's        |       | Silicon Beach Software              |       |
| Guide, Moon Mist, Planetfall, Seastalker, |       | Enchanted Scepters                  | 21.00 |
| Trinity, Wishbringer, Enchantor,          |       | Dark Castle                         | 28.00 |
| Zork I, or Witness (each)                 | 24.00 | World Builder                       | 42.00 |
| Zork II, Zork III, Sorceror,              |       | Simon & Schuster                    |       |
| Suspect, Infidel, or A Mind               |       | Star Trek (The Kobayashi Adventure) | 24.00 |
| Forever Voyaging (each)                   | 26.00 | Sir-Tech Mac Wizardry               | 36.00 |
| Deadline, Spellbreaker, Starcross         |       | Spectrum Holobyte GATO              | 26.00 |
| or Suspended (each)                       | 29.00 | Orbiter or Falcon                   | 27.00 |
| Invisiclues-Hint Booklets (each)          | 6.00  | Sublogic                            |       |
| Microsoft Flight Simulator 1.0            | 33.00 | JET                                 | 35.00 |

#### Disk Drives/Hard Disks/Upgrades

| AST Research                                    |         | MaxPlus (2MB Upgrade                                                                                            |          |
|-------------------------------------------------|---------|----------------------------------------------------------------------------------------------------|----------|
| AST-2000 15                                     | 795.00  | w/MaxRam/MaxPrint/MaxChill)                                                                                     | 259.00   |
| 20 MB External Hard Disk with                   |         | MaxPlus 2x4 (2.5MB Upgrade with                                                                                 |          |
| 20-MB Cartridge-Tape Backup                     |         | 1MB Chips-Hyperdrive Compatible)                                                                                | 519.00   |
| for the Macintosh Plus.                         |         | MaxPlus & MaxPlus 2x4 Bundle                                                                                    | 749.00   |
|                                                 | 699.00  | MaxSave (Internal Recoverable                                                                                   |          |
| 74 MB External Hard Disk with                   |         | Ram Disk For the MacPlus)                                                                                       | 75.00    |
| 60-MB Cartridge-Tape Backup                     |         | MaxPack (MaxPlus and                                                                                            |          |
| for the Macintosh Plus.                         |         | MaxSave Bundle)                                                                                                 | 319.00   |
| Dove Computer Corporation                       |         | MaxPort ("SCSI" Port                                                                                            |          |
| MacSnap Model 524                               |         | for your Mac 512K)                                                                                              | 139.00   |
|                                                 | 139.00  | Mirror Technologies                                                                                             |          |
| MacSnap Model 548                               |         | Magnum 800K External Drive                                                                                      | 229.00   |
| (SI2K to 2MB Upgrade)                           | 389.00  | MagNet 20X (External 20MB                                                                                       |          |
| MacSnap Plus 2                                  |         | Hard Drive w/ Cable)                                                                                            | 779.00   |
| (MacPlus to 2MB Upgrade)                        | 259.00  | MagNet 30X (External 30MB                                                                                       |          |
| MacSnap Plus 2H (MacPlus                        |         | Hard Drive w/ Cable)                                                                                            | Special! |
|                                                 | 589.00  | MagNet 40/40 (40MB w/40MB Tape.                                                                                 | -presser |
| MacSnap Plus 4H (MacPlus                        |         | MacServe Included)                                                                                              | 2695.00  |
| to 4MB Upgrade w/1MB Chips) 11                  | 169.00  | MagNet 85X (74MB w/40MB Tape,                                                                                   |          |
| MacSnap Toolkit (Wrench,                        |         | MacServe & Cable)                                                                                               | 4495.00  |
| Case Cracker & Grounding Set)                   | 14.00   | Magnum Tape 20 (20MB Backup)                                                                                    | 929.00   |
| Ehman Engineering                               |         | FastPort ("SCSI" Port                                                                                           |          |
| 800K Disk Drive                                 | 199.00  | for your Mac 512K)                                                                                              | 139.00   |
| 20HD (20MB SCS1 Hard Drive)                     | Call    | Personal Computer Peripherals                                                                                   | 127.00   |
| lomega                                          | Can     | MacBottom HD-21                                                                                                 |          |
| Single Cartridge Drives                         |         | (20+ Mb SCSI Hard Disk)                                                                                         | 869.00   |
|                                                 | 059.00  | MacBottom HD-32                                                                                                 | 007.00   |
|                                                 | 199.00  | (32Mb SCSI Hard Disk)                                                                                           | 999.00   |
| Dual Cartridge Drives                           | 177.00  | MacBottom HD-40                                                                                                 |          |
| Bernoulli Box 2-10MB w/SCSI                     | 599.00  | (40Mb SCSI Hard Disk)                                                                                           | 1289.00  |
| Bernoulli Box 2-20MB w/SCSI 18                  | 899.00  | MacBottom 20 (20+ Mb Serial Hard                                                                                | 1207.00  |
|                                                 | 159.00  | Disk for Mac 512k & Mac Plus)                                                                                   | 869.00   |
|                                                 | 239.00  |                                                                                                    | 007.00   |
| 20MB Cartridges (3 Pack) 2<br>Head Cleaning Kit | 69.00   | PKI<br>McD 800K External Drive                                                                                  | 189.00   |
| LoDOWN                                          | 09.00   | ProAPP                                                                                                    | 107.00   |
| LoDown 20/20 Combo                              |         | World's Fastest High-Capacity                                                                                   |          |
|                                                 | 419.00  | MacPlus SCSI Hard Disk System:                                                                                  |          |
|                                                 | 709.00  | ProAPP 40S Hard Disk System.                                                                                    |          |
|                                                 | 939.00  | 30msec. Voice Coil Technology)                                                                                  | 1469.00  |
|                                                 | 849.00  | ProAPP 20S Hard Disk                                                                                            | 1407.00  |
|                                                 | 469.00  | Subsystem (MacPlus SCSI)                                                                                        | 739.00   |
|                                                 | 407.00  | Western Automation Labs                                                                                         | 133.00   |
| MacMemory, Inc.<br>All MacMemory products carry |         | Dasch External RAMdisk (1024KB)                                                                                 | 349.00   |
| a full two year warranty!                       |         | Dasch External RAMdisk (2048KB)                                                                                 | 429.00   |
|                                                 |         | Dasen External (Artificisk (2040/CD)                                                                            | 422.00   |
| Modems                                          |         |                                                                                                    |          |
| Hayes Microcomputing                            |         | Prometheus                                                                                                    |          |
| Smartmodem 1200                                 | 379.00  | Promodem 1200                                                                                                   | 1000     |
| Smartmodem 1200 Mac                             |         | (Hayes Compatible)                                                                                              | 279,00   |
|                                                 | 429.00  | Mac Pack w/Procom M and Cable                                                                                   |          |
|                                                 | 579.00  | (Specify Mac or MacPlus)                                                                                        | 42.00    |
|                                                 | 269.00  | U.S. Robotics                                                                                                   | 10.00    |
|                                                 | 359.00  | Courier 1200 (Hayes Compatible)                                                                                 | 199.00   |
| Transet 1000 Mac Accessory Kit                  | 31.00   | Courier 2400 (Hayes Compatible)                                                                                 | 419.00   |
| Blank Media                                     |         |                                                                                                    |          |
| Single Sided 31/1" Diskettes                    |         | a set a set a set a set as                                                                                      |          |
| BASF 3%" SS/DD Disks (box of 5)                 | 9.00    | Fuji 31/2" SS/DD Disks (box of 10)                                                                              | 15.00    |
| Bulk (Sony) 31/2" SS/DD Disks (10)              | 13.00   | Maxell 31/2" SS/DD Disks (box of 10)                                                                            | 15.00    |
| Sony 31/2" SS/ DD Disks (box of 10)             | 15.00   | Verbatim 31/2" SS/DD Disks (box of 10)                                                                          | 16.00    |
| Centech 31/2" SS/DD Color Disks                 |         | 3M 31/2" SS/DD Disks (box of 10)                                                                                | 18.00    |
| (box of 10)                                     | 16.00   | C.Itoh Color Disks SS/DD (box of 10)                                                                            | 20.00    |
|                                                 | feca of | and the state of the second second second second second second second second second second second second second | 10,803.0 |

| Copyright 198 | 7 Programs | Plus. | Inc. |
|---------------|------------|-------|------|
|---------------|------------|-------|------|

Circle 194 on reader service card

| Double Sided 31/2" Diskettes       |       |                                         |       |
|------------------------------------|-------|-----------------------------------------|-------|
| BASF 31/2" DS/DD Disks (box of 5)  | 12.00 | Fuji 3%* DS/DD Disks (box of 10)        | 23.00 |
| Bulk (Sony) 31/2" DS/DD (10)       | 19.00 | Maxell 31/ " DS/ DD Disks (box of 10)   | 23.00 |
| Centech 31/2" DS/DD Color Disks    |       | Verbatim 31/5" DS/ DD Disks (box of 10) | 24.00 |
| (box of 10)                        | 23.00 | 3M 31/5" DS/ DD Disks (box of 10)       | 25.00 |
| Sony 31/2" DS/DD Disks (box of 10) | 23.00 | C.Itoh Color Disks DS/DD (box of 10)    | 26.00 |
| Distriction                        |       |                                         |       |

#### Digitizers

| AST                                 |         | New Image Technology          |        |
|-------------------------------------|---------|-------------------------------|--------|
| TurboScan (Optically Scans &        |         | Magic Digitizer (Mac 128/512k |        |
| Digitizes at 300 Dots-Per-Inch)     | 1699.00 | or MacPlus Version)           | 249.00 |
| Kette Group                         |         | Summagraphics                 |        |
| MacNifty Audio Digitizer w/SoundCap | 99.00   | MacTablet 6x9 size            | 289.00 |
| Koala Technologies Corp.            |         | MacTablet 12x12 size          | 379.00 |
| KAT Graphics Tablet                 | 139.00  | Thunder Ware                  |        |
| MacVision (Digitizer)               | 175.00  | Thunderscan V3.2              | 175.00 |
| LoDown LoDown Image                 |         | Power Port (Required to use   |        |
| Scanner w/Soltware (Mac Plus SCSI)  | 1239.00 | Thunderscan on a MacPlus)     | 29.00  |
| Magnum Natural Sound Cable & Editor | 89.00   | Power Port to                 |        |
| Sound Effects                       | 26.00   | ImageWriter II Cable          | 19.00  |
|                                     |         |                               |        |

#### Accessories

| / icccsaol ics                         |               |                                            | -        |
|----------------------------------------|---------------|--------------------------------------------|----------|
| A.M. Products                          |               | ImageWriter or ImageWriter II Cover        | 9.00     |
| 31/2" Head & Computer Cleaning Kit     | 18.00         | Macintosh (Plus) Dust Cover                | 9,00     |
| Bech-Tech Fanny Mac                    | 79.00         | Mouse Cleaning Kit w/ Pocket               | 17.00    |
| Cambridge Automation                   | in the second | Mouse Pocket                               | 8.00     |
| Numeric Turbo                          | 99.00         | Mouseway (Mousepad)                        | 8.00     |
| Curtis Manufacturing                   |               | Polarizing Filter                          | 34.00    |
| Diamond-Surge Suppressor-SP1           | 29.00         | Starter Pack (includes Tilt/Swivel)        | 59.00    |
| Emerald-Surge Suppressor-SP2           | 36.00         | Surge Protector                            | 35.00    |
| Ruby-Surge Suppressor-SPF-2            | 55.00         | Tilt/Swivel                                | 22.00    |
| Sapphire-Surge Suppressor-SPF-1        | 47.00         | Control Center                             | 65.00    |
| Ergotron                               |               | Printer Stand                              | 18.00    |
| MacTilt (with External Drive Bracket)  | 55.00         | Copy Stand                                 | 24,00    |
| MacBuffer 512K                         | 329.00        | Kette Group                                |          |
| MacBuffer 1024K                        | 429.00        | MacNifty Stereo Music System               |          |
| Hayes CH Mach IV Joystick              | 59.00         | MNS-200                                    | 75.00    |
| Innovative Concepts                    |               | MacNifty Stereo Music System               |          |
| Flip 'n' File/ Micro                   | 9.00          | MNS-300 (Dolby, Bass, Treble)              | 99,00    |
| Flip 'n' File 11/ Micro                | 18.00         | Kraft QuickStick III (3 Buttons)           | 49.00    |
| Innovative Technology                  |               | MacMemory, Inc.                            |          |
| Night Ryder (Portable Macintosh Cover) | 24.00         | MaxChill (Internal Piezo-Electric Fan)     | 37.00    |
| The Pocket Pack (holds 6 disks)        | 9.00          | Moustrak MousePad 7"x9" Size               | 8.00     |
| The Disk Directory (holds 32 disks)    | 18.00         | MousePad 9" x 11" Size                     | 9.00     |
| The Easel (holds 20 disks)             | 12.00         | MPH Computer Products                      |          |
| The Library (Carousel-Holds 80 Disks)  | 29.00         | MAC-B-COOL                                 | 99.00    |
| 1/O Design MacPlus Carrying Case       | 69.00         | Ribbons Unlimited                          |          |
| ImageWriter II Carrying Case           | 49.00         | Available in Black, Blue, Brown, Green,    |          |
| Kalmar Designs                         |               | Orange, Purple, Red, Yellow, Silver & Gold |          |
| Teakwood Roll-Top Disk Cases:          |               | ImageWriter Ribbon-Black                   | 4.50     |
| Micro Cabinet (holds 45 disks)         | 15.00         | ImageWriter Ribbon-Color                   | 5.00     |
| Double Micro Cabinet (holds 60 disks)  | 22.00         | ImageWriter Rainbow Pack (6 Colors)        | 25.00    |
| Kensington System Saver Mac            | 65.00         | ImageWriter II-Four Color Ribbon           | 12.00    |
| Turbo Mouse                            | 89.00         | The Madison Line                           |          |
| A/B Box (MacPlus Only)                 | 65.00         | Professional Series Carry                  |          |
| Disk Case (holds 36 Mac disks)         | 19.00         | Cases In Black or Burgundy                 |          |
| Disk Drive Cleaning Kit                | 20.00         | Mac(Plus) Carry Case                       | Special  |
| External Disk Drive Cover              | 8.00          | Image Writer 1 (11) Carry Case             | Special! |

### Positively A Plus!

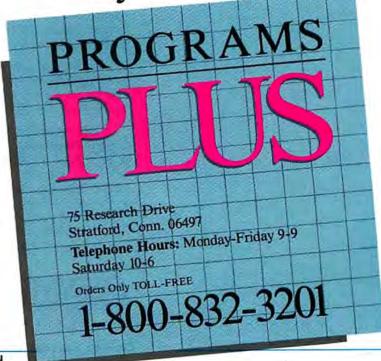

## Ten thousand pages, take it or leave it.

For those of you going places, here's a little something that solves big storage problems in the time it takes to say "who has the Farnsworth financial files?"

Introducing Totem™

A rather revolutionary Bering 20 mb Bernoulli compact disk drive system for Macintosh computers. And, the first truly *portable* 5¼" system. One that lets you tote around 10,000 pages of data on a sleek cartridge about the size of a piece of bread.

Translated, that's 25 times the storage you get on one standard floppy.

Yet unlike floppies, the Totem is no slouch for speed. It's just as fast as a hard disk. In fact, your computer will think it's a hard disk. You can even share it with co-workers. And its advanced Bernoulli aerodynamics make it resist head crashing. If you've ever used hard disks, you know what a pain that can be.

But the real beauty of Totem is that it fits perfectly right under your Mac. No mess. No fuss. And no extra hardware to buy. To add storage, just pick up another Totem cartridge.

Last, but certainly not least, there's a whole family of Totem drives to choose from. They're all

in the brochure. To get yours, write or call Bering Industries, Inc., 280 Technology Circle, Scotts Valley, CA 95066. Inside California, call 800 533-DISK. Call 800 BERING 1 outside California. Just say "I'll take it."

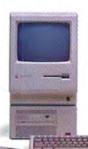

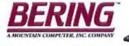

20MB Bernoulli

#### Verbatim

IBM described the AT as a departmental workstation or computer when it was announced, and yet it has not proven to be such a machine. Could the expectations for the Mac II also be off target?

We don't know about the potential for the Mac II yet. In general, our products for that machine are a long-term investment for AST-it's a machine that will gradually establish itself as universities, vertical sellers, and corporations develop it. We'll see the fruit of all our labors a year from now. However, there will be immediate users due to the machine's power and compatibility with existing Mac applications.

Your expansion cards for the Mac II will only run under UNIX, but UNIX may not be ready until late in 1987.

True, UNIX may not be ready until late 1987. Not true, though, that AST-ICP will run only under UNIX. It'll work fine under the Mac operating system as well. Several communications drivers and applications are in development by third parties for both the Mac operating system and UNIX.

#### Where is UNIX? And when it comes why won't it be friendly?

UNIX is alive and well. There will be more impetus for UNIX when the Mac II is shipping. You have to understand, UNIX is a major undertaking; it takes more than one year. I remember at Basic Four we took two years to adapt UNOS to run on our machine. At least give Apple credit for offering the software in this time frame.

#### What about other products for the Mac II?

Next is the AST-RM4, the memory card with 4MB of RAM, using 256K chips.

#### Why won't users simply add memory on the system board?

At present, with 256K SIMM strips only 2MB can be added there. So there is a need for more memory, particularly if you are using UNIX. When 1-megabit chips become economical in the later part of 1987, our add-on card will provide larger capacity.

(continues)

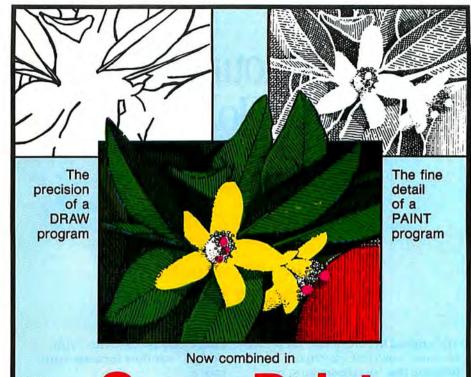

## **SuperPaint**

Graphics for the Macintosh will never be the same again. Before it was paint or draw. One or the other. Now, nothing less than both will do. With SuperPaint, you can edit dot by dot in the PAINT layer and you can create and manipulate objects in the DRAW layer.

Until recently, paint programs only printed at 72 dpi. Now SuperPaint's unique LaserBits<sup>™</sup>

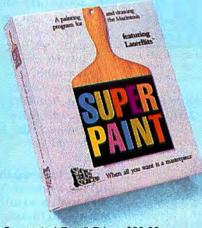

Suggested Retail Price: \$99.00 System Requirements: Macintosh 512K, Plus, XL (1 mb)

\*Macintosh is a trademark licensed to Apple Computer, Inc. LaserBits is a trademark of Silicon Beach Software, Inc. feature allows you to magnify and work on dots in the paint layer at an amazing 300 dpi resolution! These high resolution images can be pasted directly into your word processor or page layout program.

SuperPaint. When all you need is a masterpiece!

(compared to other paint programs) "SuperPaint is the clear winner and... MacPaint's heir apparent."

Adrian Mello, MacWorld, Jan '87

"SuperPaint is the hottest graphics package currently available." Bob LeVitus, MACazine, Jan '87

"Is SuperPaint really super? Absolutely."

Sharon Aker, MacUser, Feb '87

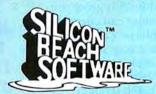

Silicon Beach Software, Inc. P.O. Box 261430 San Diego, CA 92126 (619) 695-6956

Circle 266 on reader service card

## Announcing RecordHolderPlus.

## At last. Mail merge for MacWrite.™

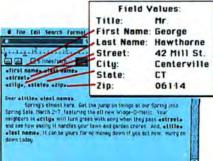

#### The easiest-to-use data manager now lets you show your true colors.

The original RecordHolder drew rave reviews: "powerful, easy to use," and a program that "outclasses most programs costing four times as much."

Now, RecordHolderPlus adds color and graphics capabilities and much more at the same low price.

Put graphics and color in your reports anywhere you need them; store pictures in your data base; print text or graphics in any color on

File Edit

ImageWriter II. Up to 32,000 characters per field or record. If you use long text fields, this is the data manager you need. You don't even have to specify text field length and your field can run to multiple pages. Individual scroll

#### bars make viewing fast and easy. **Print multiple mailing labels**

across. And more. RecordHolderPlus gives you superb mailing label flexibility. Sort by Alpha or ZIP. Print multiple labels across, multiple identical labels and test print your labels before running a batch so alignment is perfect. Together with our MergeWrite™ program, you can manage your mailing lists letter perfectly.

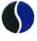

Software Discoveries, Inc. 137 Krawski Drive C Software Discoveries, Inc., 1987. ImageWriter II is a trademark of Apple Computer, Inc.

#### Data entry is easy with "youdesign" window formats. And more.

Put text, graphics, clickable checkboxes and buttons in your window formats anywhere you need them. And more: check for text or numbers only; convert to all upper case; capitalize first letter of each word; perform range checks; fill in a field from a list of items or punctuation from a preset pattern.

> **FREE templates** included.

RecordHolderPlus comes with a set of predesigned templates for a variety of uses and to help you design your own. Included are: Expenses, Sales Invoice, Stock Portfolio, Telephone/Address

Directory, Bibliography, Real Estate Listing, Personnel Records, Sales Call

Records, Patient Records, Legal Memos and many more.

> For more information, clip your business card to this ad and send both to us. Or:

Order toll-free: 1-800-437-5200. Ask for Operator 29. VISA, MC, AMEX.

South Windsor, CT 06074 203-872-1024

Circle 435 on reader service card

#### Introducing MergeWrite."

MergeWrite is designed to be used with MacWrite as a mail merger. With it, you can create personalized-looking form letters. A variety of headings can be created with salutations as your list requires.

Use alone or with a data manager. MergeWrite can be used alone to produce mailing materials. Or Merge-Write can accept data from our RecordHolderPlus data manager (or many other popular data managers). Either way, you get professional looking results under complete control.

#### Print different text sections for different records.

For some letters, you may want to direct different paragraphs to different recipients. With MergeWrite, it's a snap with its built-in "if-then-else" logic.

Print some or all of your lists. Just specify the portion of a list you wish to have printed and MergeWrite does it. You can sort by Alpha or ZIP. And MergeWrite supports the Image-Writer and LaserWriter printers.

For more information, clip your business card to this ad and send both to us.

> **Order toll-free:** 1-800-437-5200. Ask for Operator 29. VISA, MC, AMEX.

Software Discoveries, Inc. 137 Krawski Drive South Windsor, CT 06074 203-872-1024 C. 1987 Software

LaserWriter, ImageWriter and MacWrite are trademarks of Apple Computer, Inc. Discoveries, Inc.

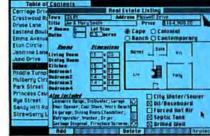

s font Style He

Typical RecordHolderPlus screen, showing easy-to-format Display window and unique Table of Contents window that gives you

Still

the

best

buy, too.

instant access to records.

#### Verbatim

The third product is the Mac286, a two-card set that allows MS-DOS to operate concurrently with the Mac operating system. For example, you will be able to open the Mac calculator and the DOS *Sidekick* calculator from Borland and have them work together on the same screen. Or open two windows and run *Excel* in one and *1-2-3* in another. The Mac286 has 1MB of RAM, an Intel 80286, an 80287 option, and an IBM-compatible floppy drive controller with DMA [direct memory access].

AST already produces a video digitizer for the Apple IIGS. Are you likely to produce a similar product for the Macintosh?

Yes.

#### Similarly, AST produces graphics boards for the IBM PC market.

Yes, it is always possible to import technology from our PC division to the Apple group. However, the Mac is several steps ahead of the PC in terms of graphics, so it's not certain how we will adapt our products for the Macintosh.

#### What synergy will be derived from AST having an IBM group?

I like that phrasing. AST *is* the PC group. The PC group provides us with expertise and support on the DOS aspects of our projects, in manufacturing, even in marketing. Our biggest advantage will be in importing data communications, networking, and custom gate-array chips with their help.

#### Is Apple concerned that proprietary information about its products could enter the PC arena from AST?

No, I don't believe so. AST does not have a relationship with IBM like that between Apple and AST. We find out about IBM products from the media and IBM press releases. We have no prior knowledge of what IBM is going to do.

#### Does Apple have competition in the personal computer market?

In the personal computer market there is no question that Apple is ahead, and the major player in its market, IBM, is ex-

(continues)

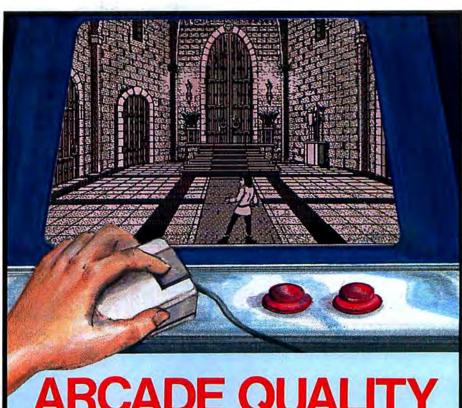

## On your Mac

Enter the Dark Castle at your own risk. Watch out for trap doors, boulders and lightning bolts! Fight off rats and bats, knife-throwing guards, mutants, vultures, flying griffins, magic brooms, the relentless floating eye, dragons and the sadistic torturer! And throughout it all you'll hear the famous Silicon Beach RealSound<sup>™</sup>.

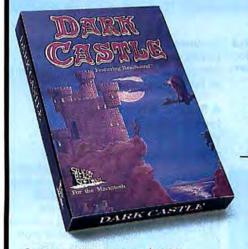

Suggested Retail Price: \$49.95 System Requirements: Macintosh 512K, Plus "Macintosh is a trademark licensed to Apple Computer, Inc RealSound is a trademark of Silicon Beach Software, Inc. "The first game that I have seen on any computer that will rival an arcade game."

Robert Forras, MacTimes, Nov-Dec '86

"Silicon Beach has produced another startling advance in computer games. The game is spectacular."

Linda Kaplan, MacUser, Feb '87

"This is the coolest Macintosh game I've ever seen." Bob LeVitus, MACazine, Dec '86

"Dark Castle provides the highest quality graphics and sound of any Macintosh game available." Ken Goehner, MacWorld, Mar '87

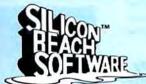

Silicon Beach Software, Inc. P.O. Box 261430 San Diego, CA 92126 (619) 695-6956

Circle 266 on reader service card

## The APL\*PLUS® System Because it's a language you can think in!

APL\*PLUS' SYSTEM FOR THE MACINTOSH

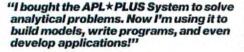

The APL★PLUS System is the most flexible problem solving tool available for the Macintosh™. It combines a powerful APL language interpreter with your favorite Macintosh features to step

0 FOR 1=1 TO 100

0 IF X=0 BOTO 80

D PRINT STU-11

BASIC

A program to calculate averages

ID INPUT X

70 NEXT

up your problem solving and programming power.

#### Increase productivity with powerful concise notation

Concentrate on what you're doing

-not how you're doing it. At the heart of the APL\*PLUS System is a set of easy to use symbols that condense complex operations into a few simple keystrokes. One symbol can sort an array, invert a matrix, search for a string, or add up a table of numbers. And, the same command will work with small or large blocks of data. With its concise and compact notation, you'll solve problems as fast as you can think about them.

#### A flexible environment for handling data

The APL\*PLUS System's unique analytical capabilities and natural

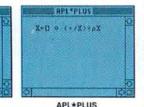

mathematical orientation make it a popular choice for solving complex business problems. STSC builds in the quality extras that make APL

work best with your Macintosh. Included are over 100 additional language enhancements for greater power and speed, and a library of tutorial and utility workspaces. Built-in terminal emulation with upload/download capabilities make

it easy to move data and programs to and Circle 635 on reader service card from other micros, minis, and mainframes. Full support is provided for the ImageWriter™ and LaserWriter™ printers, and you'll enjoy standard Macintosh features such as QuickDraw graphics, dialog boxes, cut-and-paste full-screen editing, plus common desk accessories, all within APL.

Put the power, speed, and flexibility of the APL\* PLUS System to work for you today for only \$395! See your local dealer or call STSC at 1-800-592-0050, ext. 700 (in Maryland or outside the U.S. call 301-984-5123).

To test-drive the APL\*PLUS System, order our demo disk today. Send a check or money order for \$10.00 to STSC, Inc., 2115 East Jefferson Street, Rockville, Maryland 20852.

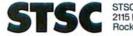

STSC, Inc. 2115 East Jefferson Street Rockville, Maryland 20852

Available through Softsel, Micro Central, and distributors worldwide. APL\*PLUS is a service mark and trademark of STSC, Inc. PLUS \* WARE is a trademark of STSC, Inc. Macintosh is a trademark licensed to Apple Computer, Inc. ImageWriter and LaserWriter are trademarks of Apple Computer, Inc.

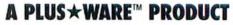

#### Verbatim

pected to shy away from personal computers, at least at the low end. The others: Compaq, Tandy, Zenith, and the Japanese clone manufacturers are not technology leaders; they were able to take advantage of DOS. When IBM changes the direction of its products, where will all of these companies be? And Apple will benefit from any changes at IBM because there will be a disruption of the PC market. But DOS is entrenched—it will be there for quite a while, even if it is in decline. In the non-DOS world are Atari and Commodore, on a much smaller scale, and that's it.

#### Will there ever be Mac clones?

Bill Campbell, Apple's executive VP of sales and marketing, has stated something to the effect that Apple will defend its proprietary technology to the end of the world and spend its last penny to do so.

#### *Windows* is gaining momentum. Do windows give the IBM PC the strengths of the Mac?

Again, IBM PC developers are not technology leaders. Look at the Mac II–you can run umpteen displays from it, and the displays can be a contiguous screen or multiple windows that interact with one another. When *Windows* finally catches up with Apple, Apple may be into its next generation.

#### What is your vision for personal computers over the next ten years?

The total integration of voice, communications, and video technology must take place. I'm not sure when-certainly in my lifetime. In each of these areas, technology is leaving the labs and moving into commercial products. Over the next two years, voice recognition will become an important user interface, for example. All we need is for major corporations to invest to make it all coalesce on a mass scale. The videophone would be an example of the kind of development that would require multicorporate efforts; companies like AT&T and IBM need to invest to turn the new technologies into commercially feasible products.

Interviewed by Jerry Borrell

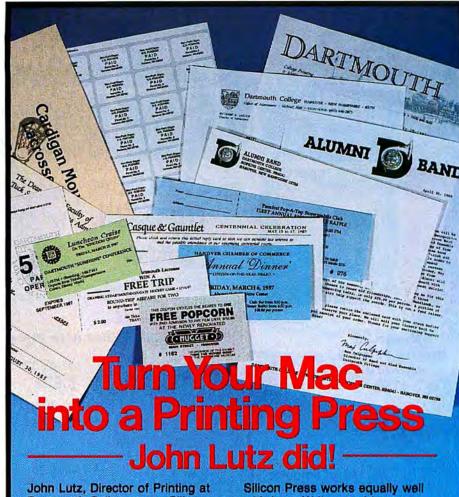

John Lutz, Director of Printing at Dartmouth College, uses Silicon Press to produce a world of print materials such as multiple format letters, forms, mailing labels, price labels, awards, football and theater tickets, parking permits, badges, desk placards, bin markers... you name it!

You too can easily generate a wealth of print material with Silicon Press.

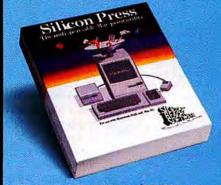

Suggested Retail Price: \$79.95 System Requirements: Macintosh 512K, Plus, XL Macintosh is a trademark logned to Apple Computer. Silicon Press works equally well with LaserWriters and Image-Writers, and prints in color with the ImageWriter II.

"As a result of its (Silicon Press') clean, bug-free design, it is very easy to work with, and the manual is a model of how good software manuals should be written." C.J. Weigand, The MACazine, Aug '86

"It took us just an hour after opening the box to create Laser-Writer labels and ImageWriter card-type output."

MacInTouch, Apr '86

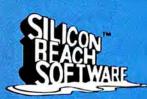

Silicon Beach Software, Inc. P.O. Box 261430 San Diego, CA 92126 (619) 695-6956

Circle 266 on reader service card

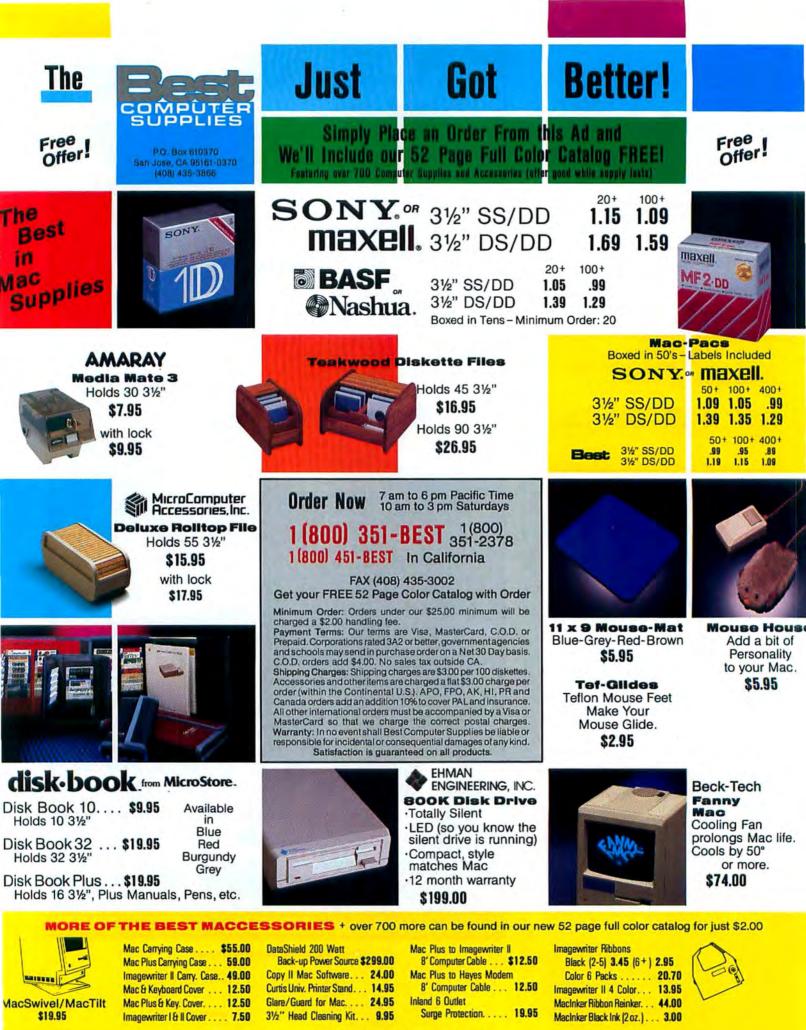

Circle 373 on reader service card

## WHAT YOU SEE IS WHAT YOU GET

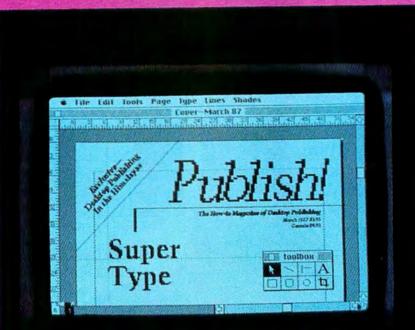

Super Type

Improve Your Images Master the Linotronic Link in 6 Steps Typeset Like a Pro With PC Deskset Fit More Fonts Into Laserwriter Memory

Macintosh Paint ograms Tested

stscript Effects de Easy With cket Draw The How-to Magazine of Desktop Publishing March 1987 \$3.95 Canada \$4.95

### Subscribe Now and Save 40%

Become a Charter Publish! Subscriber and Here's What You'll Get—

**Reviews**—The largest selection of software and hardware product reviews available in any desktop publishing magazine.

**Product News**—Information on the latest technology for all your desktop publishing applications. Hundreds of new product listings.

Solutions — Step-by-step instructions that find answers to all your publishing needs.

**Applications**—Tips on the fundamentals of graphic design and publishing basics.

Design Features—Well known designers provide creative ideas and concepts for page makeovers.

All this and more is yours in Publish! every month when you subscribe today at the Special Low Charter Subscription Rate.

## GIVE YOUR SOFTWARE A GOOSE.

Now that software companies have discovered Mac's graphics interface, their products have become a lot more useful. Because now you can add pictures to your documents. And you know

what they say about one picture. That's

where Thunder-Scan<sup>®</sup> really

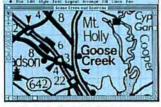

ThunderScan and MacDraw

becomes valuable. Because ThunderScan can turn most printed images into high-resolution Macintosh graphics. Which means you can insert quality graphics into your files. Making your programs perform like never before.

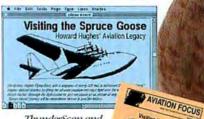

ThunderScan and PageMaker

Programs like PageMaker," GraphicWorks" and ReadySetGo" for desktop publishing. With ThunderScan you don't have to rely on your own artistic abilities or someone else's clip art disk. Instead, you can illustrate your words with just the right graphics (even one-of-a-kind items like your logo or your own portrait). Improving both the professional appearance and

Filevision is a registered trademark of Telos Corporation. GraphicWorks is a trademark of Mindscape, Inc. MacDraft is a trademark of Innovative Data Design, Inc. Filemaker is a trademark of Nashoba Systems, Inc. dBASE is a registered trademark of Ashton-Tate Corporation. FullPaint is a registered trademark of Ashton-Tate Corporation. FullPaint is a registered trademark of Ann Arbor Softworks. Macintosh is trademark licensed to Apple Computer, Inc. Mac, MacPaint and MacDraw are trademarks of Apple Computer, Inc. Thunderscan, Thunderware and the Thunderware logo are registered trademarks of Thunderware, Inc. © 1986 Thunderware, Inc.

Circle 167 on reader service card

readability of your publications. Use ThunderScan with Business Filevision,\*dBASE\*Mac or Filemaker\*\*Plus to add

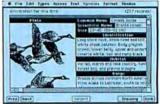

ThunderScan and Business Filevision

pictures and photographs to your data, for more complete, more informative databases. It's perfect for research, real estate portfolios, personnel files — any time you're working with more than words or numbers.

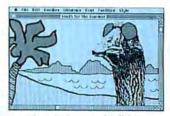

For those who view Mac as a blank canvas, ThunderScan is an exciting new artistic tool. Not only can you create elegant works of art with

ThunderScan and FullPaint

ThunderScan's powerful image enhancement software, you can really get wild with SuperPaint and FullPaint." And that's just the start. ThunderScan can boost the performance of MacDraw,"MacDraft," MacPaint -- Mac-Anything! Plus, Thunderware's new optional \$29 connector makes Thunder-Scan Mac Plus compatible without a wall plug. So if you want to make the best of Mac software even better, take a gander at ThunderScan. At just \$229 there's no better way to give your software a goose.

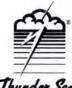

Thunderware<sup>\*</sup>, Inc. 21 Orinda Way Orinda, CA 94563 (415) 254-6581

Thunder Scan

## Macworld News

#### by Daniel Farber

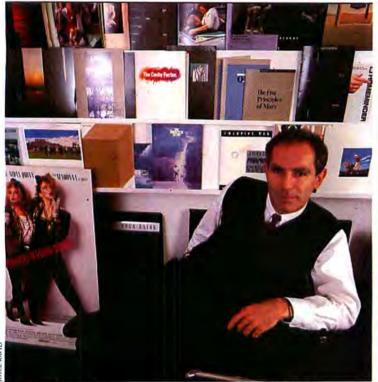

The Macintosh bas become standard equipment for designers at Gips/Balkind Associates in New York City, says cofounder Aubrey Balkind.

## Designing with the Mac

Within two sedate New York City brownstones, the GBA Group (Gips/Balkind, Associates) produces promotional videos for businesses, music videos, films, TV commercials, and trailers for films. Movie posters featuring Meryl Streep, Madonna, and other Hollywood luminaries line the walls, showing off GBA's impressive collection of promotional work. And on almost every desk in the four floors of offices rests a Mac, which is used for everything from bookkeeping to graphic design.

From putting together sedate annual reports and corporate identity packages to designing slick Hollywood movie posters, the Mac is at work. Aubrey Balkind, one of the firm's founders, pushes the staff to use the Mac in aggressive new ways. For example, the designers toss ideas back and forth via electronic mail. And since GBA has seeded several clients with Macs of their own, MCI Mail speeds up communication with them, too.

The GBA team relies on a Linotron 300 typesetter for producing finished, ready-to-print documents, thus eliminating the need for numerous exchanges between typographer, printer, and designer. The company also uses applications like *PageMaker* and *MacPaint* to develop materials and recently produced a magazine completely on the Mac from word processing to production.

Balkind is intent on standardizing the company on the Macintosh, so that its energy can be focused on creating rather than executing designs.–*Elinor Craig* 

#### **Ten Years After**

The theme of Apple's \*\*\*\* tenth anniversary bash in mid-January was "Over the Rainbow"-a theme inspired perhaps by the trajectory of Apple's stock, which had just passed the \$50 mark. Whatever the rationale, the Santa Clara Convention Center was decked out like the Emerald City, complete with hired munchkins and colossal rainbows of balloons and flashing lights. Some 8000 tuxedoed and begowned Apple employees and friends danced to Huey Lewis and the News' latest hit. "It's Hip to Be Square," which seemed to be the party's secondary theme.

One of the event's highlights was the Apple Museum, an exhibit of Apple memorabilia and a crash course in the history of Apple Computer. Written and pictorial summaries of the last ten years lined the museum's walls, accompanied by historic memos, photos, and ads.

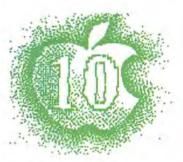

The exhibit for 1976 featured photos of Jobs, then 21, and Wozniak, 26, who that year designed and built the Apple I in Jobs' garage. The company's first ad, offering the Apple I for \$666.66 in *Interface Age*, was included in the display.

Apple's second year brought the introduction of the Apple II. and 1978 marked the debut of the Disk II drive, which replaced the then-current tapedrive technology. In 1980 Apple stock went public. Announcement of the Lisa and the Apple IIe came in 1983, and in April of that year the Wall Street Journal noted that Apple had made the Fortune 500. The year 1984, of course, brought the announcement of the Macintosh; a videotape of the classic "1984" commercial, which aired only once-during the '84

(continues)

## Big Celebration

Get *The Big Picture*<sup>™</sup> — the ideal way to see what the new generation of Macintoshes is all about. Whatever Mac you own, Macintosh<sup>™</sup>512, Macintosh<sup>™</sup> Plus, Macintosh<sup>™</sup>SE, or Macintosh<sup>™</sup> II, add *The Big Picture* and get a two-page display that's a big improvement for just about any application: desktop publishing, CAD/CAM, spreadsheets, engineering drawings. The ideal display for any member of the Macintosh family. See your Apple<sup>®</sup> dealer and get The Big Picture.

## THE BIG PICTURE

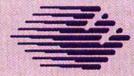

E-Machines Inc. 7945 S.W. Mohawk Street Tualatin, Oregon 97062 (503) 692-6656

Apple, Maciniosh \$12, Maciniosh Plus, Maciniosh SE, and Maciniosh II are trademarks of Apple Computer, Inc.

Circle 600 on reader service card

#### Macworld News

#### Ten Years After (continued)

Super Bowl-played repeatedly at one exhibit.

Several ad campaigns were featured as well, including the "test drive a Macintosh" promotion, which invited potential buyers to take a Mac home for a test run, and the issue of *Newsweek* from 1984 in which every ad was for the Macintosh or related products.

Another exhibit included about one hundred T-shirts of various vintages, by-products of numerous Apple projects and departments, from "Wheels for the Mind" to "Project Jonathan." Large color photos depicting Apple computers being used in creative ways lined the walls. The museum also contained its share of relics and curiosities, including an early Macintosh prototype with a 5¼-inch drive.

I hope Apple will find a permanent home for the Apple Museum. It offers a fascinating, if abbreviated, look at the evolution of Apple, from garage to Oz in only ten years. – Erfert Nielson

RED STIMSOR

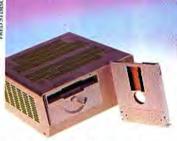

LoDown's WORM drive lowers the cost of archival storage to about \$10 per megabyte.

#### LoDown Optical Drive

Optical disks have been much talked about but until now unavailable for the Mac. LoDown has announced the first optical WORM (write once read many) drive for the Mac. WORM drives are particularly

useful for storing archival data, such as medical records and audit trails. The drive connects to the SCSI port on the Mac and includes two SCSI ports for hooking up hard disks or tape drives. LoDown's WORM software allows multiple writes to the drive, so you can easily update files while preserving the integrity of the original. Updates appear as folders on the WORM drive's HFS directory. LoDown's WORM drives offer 400 or 800 megabytes of storage on the optical laser disks (for \$5995 and \$7995, respectively). For more information contact LoDown at 10 Victor Sq. #200, Scotts Valley, CA 95066, 408/438-7400.

#### Desktop Express

In the domain of electronic mail, *InterMail* and *InBox* provide easy-to-use interfaces for localarea-network mail, but national and international mail services are too cumbersome for the average business user.

Desktop Express, a new program developed by Solutions, Inc., owned by Dow Jones and marketed by Apple, is breaking ground in a new era of electronic mail. Based on the userinterface design of AppleLink (Apple's own internal mail system, which was codeveloped with GEISCO, or General Electric Information Services, Desktop Express distributes electronic or hard-copy documents across the country via MCI Mail.

Apple's communications marketing manager, Peter Hirshberg, says *Desktop Express* marries desktop publishing and desktop communications. In plain words, that means you can zap any Macintosh document, such as a business report created with *Page-Maker*, to anyplace in the

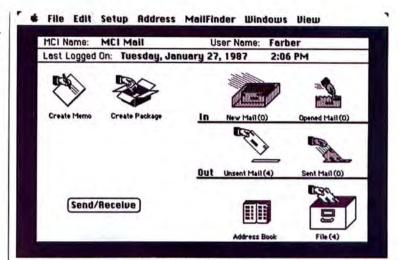

Desktop Express marries the Macintosh user interface to MCI Mail, eliminating the cryptographic elements of E-mail.

country with a few clicks of the mouse. Using the same technology as Solutions' *Glue, Desktop Express* allows you to view or print any document received, without having the specific application used to create the document. You can send textonly documents to other computers, and compatibility with *Lotus Express* is also in the works.

Desktop Express allows you to specify several delivery options besides the standard Email, including hard-copy postal delivery (normal, overnight, or four-hour service) and Telex. MCI has six print sites across the United States for hard-copy delivery service.

In addition, you can log on to the Dow Jones News/Retrieval Service or use MCI in its normal, nongraphics mode from Desktop Express.

#### The Mac on Campus

Like many universities, the University of Utah has found itself in a financial bind when faced with replacing library card catalogues and "pony express" campus mail delivery with computerized systems. But the failure of state legislatures and the federal government to fund electronic campus networks hasn't stopped schools from purchasing hardware and software on a limited basis and from working with companies like Apple that offer significant discounts on equipment.

Because it belongs to the Apple University Consortium (AUC), Utah's 25,000 students and faculty receive price breaks on equipment as well as technical assistance. Although the university doesn't yet offer computer literacy courses for credit, its various departments

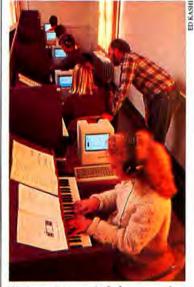

University music labs are using the Mac to teach orchestration and composition.

(continues)

### How the pictures (and words)

## 

### get into the Mac or PC

### for desktop publishing

### to create documents like this.

////////

To get the most out of desktop publishing, you'll want to get images *in* to your documents.

Datacopy is the leading supplier of scanning devices that feed pictures into your computer. (For the PC, you can even read in words, using our OCR or OCR Plus<sup>™</sup> software.)

Trademarks: The Eye of the Computer, JetReader, OCR Plus-Datacopy Corporation, PageMaker – Aldus Corporation. FrontPage Studio Software Corporation. ReadySetGo – Manhattan Graphics Corporation. Macintosh – Apple. Shown: Datacopy's JetReader,<sup>™</sup> and Model 730, the only flatbed scanner available.

Both offer professional, *laser* quality resolution of up to 300 dots per inch. Once images are scanned in, you can manipulate them using your desktop

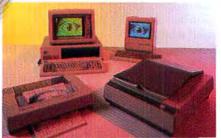

publishing software (e.g. PageMaker,<sup>™</sup> FrontPage,<sup>™</sup> ReadySetGo,<sup>™</sup> popular paint programs, and more).

These reliable, affordable tools help you get more *out* of desktop publishing, by helping you get more *in*. So why not make a toll-free call today, and get answers to your questions about software, hardware, ease-of-use, and how to order.

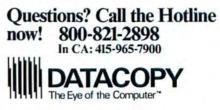

Circle 637 on reader service card

#### Macworld News

#### The Mac on Campus (continued)

and colleges weave computer training into the curriculum. More than 200 Macs are available campuswide for student use. The mathematics department, for example, has a lab with 20 Macs, and the Computer Center Facility has 90. Even the school newspaper is prepared for typesetting, using 15 Macs, 2 ImageWriters, and a LaserWriter.

The Department of Music has a student lab with 6 Macs, each interfaced to a Yamaha digital MIDI. In addition, the department is setting up orchestration and composition studios equipped with Macintoshes. Last year, for a joint production with the Utah Ballet, the orchestra consisted of a MIDIcontrolled Mac connected to synthesis equipment and was conducted via a MIDI timing device. Taking cues from the conductor, a professor tapped out each beat individually, and the Mac responded by controlling eight synthesizers and a drum machine.

These innovative uses of the Macintosh are similar to applications being developed at other AUC schools. But until more R&D funds become available, courseware and new applications will lag behind technological advances.

#### well on both counts, offering championship-level play (it recently gained top honors at the 1986 U.S. Personal Computer Chess Championships) as well as a multitude of features.

Chessmaster 2000 includes an optional 3-D display, a teaching mode that demonstrates all possible moves for each selected piece, and an annoving and often unintelligible voice that tells you when it's your move. (Fortunately, you can turn off Chessmaster's voice.)

You choose from 12 standard levels of play, ranging from five seconds to ten hours per move. In addition, Chessmaster has a Coffeehouse mode that introduces an occasional random move, an Easy mode that stops Chessmaster from thinking while it's your move, and a Newcomer mode that, as far as I could tell, simply has the program play bad chess.

Beginners can display board letter-number coordinates and captured pieces. You can also display a Thinking window, which shows the moves Chessmaster is currently considering.

Along with Sargon III and Psion, Chessmaster 2000 provides chess players with the next best thing to a real live chess master.

A Player

Championship.

26 h4-h5

27.94-12

00:03 1

ർ

Playing Board Display Extras Setup Analysis SolveMate

The latest championship chess player on a Macintosh disk is

Chessmaster 2000, which won the 1986 U.S. Personal Computer

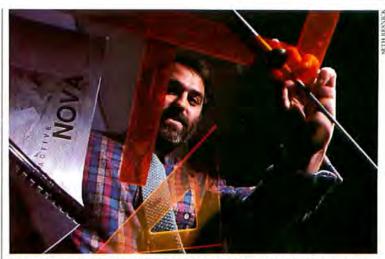

Graphic designer Paul Souza's entry took grand-prize bonors in Aldus's PageMaker design competition.

#### PageMaker Winner

Aldus Corporation's PageMaker design competition generated more that 350 entries, including books, magazines, catalogs, newsletters, and even newspapers. The grand-prize winner was selected from among 16 finalists who won monthly competitions during the five months the contest ran. Paul Souza, a designer for WGBH, a public television station in Boston, took the prize. Souza's

The Player

17-07

00:04 3

entry was a 300-page proposal for creating a series of interactive videodisks based on the acclaimed public-television science series, NOVA. The proposal included a storyboard describing a prototype NOVA videodisk program. For his effort, Souza received an allexpenses-paid trip for two to Venice, home of Aldus Manutius, the Renaissance printerscholar for whom Aldus Corporation is named.

#### **UpTime: The Disk Monthly**

At the last Macworld Expo, the January issue of Macworld appeared in Guide, a hypertext system from Owl International. This clever example of promotional aplomb showed off the presentation capabilities of Guide. While a hypertext magazine is a bit of a novelty, the notion of a disk-based magazine is not. UpTime, by Viking Technologies, has been in business for almost a year now, offering its customers a monthly potpourri of news and reviews, desk accessories, fonts, home-

(continues)

#### Chessmaster

Since most chess programs already play better than 95 percent of the general population, the casual player should choose a program by the features it offers, rather than by playing strength alone. Fortunately for those in the throes of indecision. Chessmaster 2000 from Software Toolworks (distributed by Electronic Arts) does

- to other Macintoshes in your office
- to Macintoshes anywhere in the world

## Make Your Apple

- to IBM PC's and compatibles
- to Telex machines worldwide
- to mini & mainframe computer systems

#### Heard a lot about desktop communications lately?

Well, *intermail* is the integrated desktop communications solution for your Macintosh and IBM PC compatible computers. *intermail* enables you to quickly and easily compose and send notes, memos, phone messages, graphics, reminders and files of any type and size to anyone in your office or anywhere else in the world. Better yet, *intermail* allows you to send documents of any sort for viewing, copying and printing, even if the recipient doesn't have the originating application! And best of all, *intermail's* power is available from within all of your favorite applications.

intermail, the exciting new standard in AppleTalk electronic mail.

internail by internet, the oldest Macintosh systems house around.

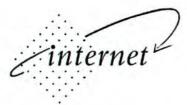

We put the talk into AppleTalk.

stemer and internail are trademarks of Interactive Network Technologies, Int. Macintosh is a trademark licensed to Apple Computer, Inc. Apple Talk and AppleShare are trademarks of Apple Computer, Inc. IBM and IBM PC are trademarks of International Business Machines Corporation.

#### Take a look at just a few of *intermall's* unique features:

- True background operation requires NO dedicated hardware
- Unlimited network zones and multiple intermail servers are fully supported
- Completely transparent server-to-server communications
- Autodial option for reliable office to office mail delivery
- Open architecture design allows for third party expandability
- Completely compatible with the new AppleShare environment

Circle 589 on reader service card

Send \$10.00 for a demo disk and see for yourself or call 617-965-5239 for more information.

Name

City

Phone

Company Address

> Mail to: internet 20 Amy Circle Waban, MA 02168 Mass. residents add 5% sales tax.

State

Zip

#### Macworld News

#### UpTime: The Disk Monthly (continued)

management products, utilities, and games-lots of them-at a substantial discount. At the time of this writing, Viking claimed around 10,000 Macin-

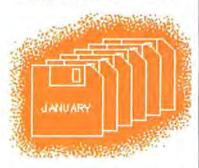

tosh customers, 40 percent of whom are annual subscribers.

To get the ball rolling, Up-Time's early issues contained old public domain and shareware programs purchased and upgraded by Viking. Small utilities like the MacWrite File Doctor, Label Magic, and Auto-Black were helpful items, while programs like the fixedinterest-rate Loan Amortization were of limited utility (adjustable mortgages being the norm now). And since UpTime ran (rather slowly) in Microsoft BASIC, copying programs required copying the run-time BASIC along with them.

By the fifth issue, however, UpTime became a stand-alone program, and its speed and the programs it contained improved. Money Matters, an investment calculator, was bundled on the same disk with the Talking Moose and Tao. As UpTime's list of contributing programmers continues to grow, each issue seems to have at least one really good feature program. And the games continue to appear in abundance: MacSevens, Yahtzee, Great Snake, Star Trek Trivia, Mac-Football, to name just a few.

As one might expect in a disk-based magazine that keeps a jealous eye on program space (and takes the 128K Mac as the common denominator), the other half of the magazine-the news and reviews sections, letters from subscribers, tips on new products-reads like a collection of newsbriefs: short, tothe-point, but not much substance. Even so, with each disk *UpTime* evolves. By the sixth issue, its interface aesthetics had improved considerably, and handy items like *Rolodesk* and the excellent *X Ref*-a crossreferencing utility-were included.

As UpTime's first year draws to a close, there's evidence that readers are pushing the magazine toward including more productivity and creativity products and away from flimsy editorial and gimmicks.

For more information, contact Viking Technologies, Inc., P.O. Box 299, Newport, RI 02840, 800/437-0033, 401/849-4925.—*Michael Miley* 

#### Moonlighting

As Maddy, the owner of a swank detective agency, Cybill Shepherd leans her silk-clad arm against her desk and stares at the information spilling onto the Macintosh screen. Nancy Drew never had it so good. ABC's "Moonlighting" is one of the few weekly television shows that presents a somewhat realistic picture of the high-tech tools a modern office might use.

Thanks to Mel Fisher, setdressing lead on the "Moon-

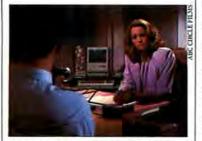

Maddy and Dave couldn't get along with or without a Mac.

lighting" crew, the Mac has made its debut in a supporting role on this notorious comedic drama. Fisher had used the Mac in her own interior design business and discovered she could use it for set design in the studio. So when it came time to put a computer on the set, Fisher knew what she wanted.

If you could put the Mac on display before millions of attentive yuppie viewers, Apple would loan you one too. In the meantime, keep your eyes peeled-maybe one day you'll see Maddy or Dave actually using the Mac.-*Elinor Craig* 

Text can be entered in Laser-Paint or pasted into a document from another application. The program lets you combine type fonts, styles, and sizes within a block of text, as well as adjust leading and kerning. LaserPaint arranges text in columns of preset or custom widths. LaserPaint can wrap text around a shape or illustration and can fill a selected shape with text. Finally, the program allows you to attach text to a path, such as a simple curve or a complex spiral.

For graphics, LaserPaint offers bezier curves, spirals, and

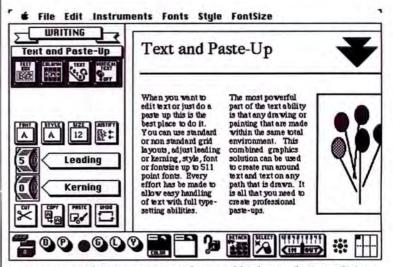

LaserPaint, with its unique interface and high-resolution editing capabilities takes a different approach from most text-andgraphics programs.

#### LaserPaint

No program can do everything, but it appears that LaserWare's LaserPaint is going to give it a try. A look at a prerelease version revealed a promising program that combines objectoriented graphics, bit-mapped graphics, and text. That description could apply to other Macintosh graphics programs, including SuperPaint and GraphicWorks, but LaserPaint emphasizes text capabilities, placing itself in a nebulous area between a graphics application and a page-layout program.

the ability to combine multiple line widths (from 1 to 99 pixels) in a single object. Unlike Mac-Draw, LaserPaint saves drawings in PostScript format, providing a wider range of text and graphic effects. Printed drawings can span up to six pages, and the program takes full advantage of a printer's resolution (300 dots per inch on the LaserWriter; up to 1250 dots per inch on some phototypesetters). Several alignment aids make it easier to create color separations. LaserPaint offers several

(continues)

185 Riviera Drive, Unit 9 Markham, Ontario, Canada I.3R 5J6 (416) 474-0113 or toll free 1-800-387-0492

DataSpace corporation

AppleTalk now supports many applications and resources, but as more Macintoshes are added, the network gets crowded and solutions become problems.

The LaserServer is more than a spooler for the LaserWriter. It solves network traffic jams. Printing time is cut to the quick because of the LaserServer's fast buffering capabilities free up the Macintosh and the Network.

The LaserServer allows simultaneous transmission, so waiting for

Have you ever had that feeling that every time you solve one problem you create another?

# Traffic jam

The LaserServer give the control you need to get the productivity you want.

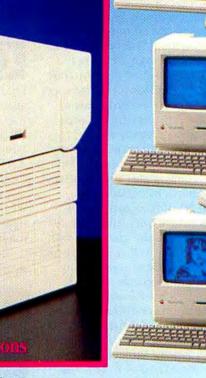

co-workers print jobs to finish is a thing of the past. The print jobs in the LaserServer can be prioritized, rearranged, and deleted. As well, unauthorized users can be denied access to the LaserWriter.

Macintosh Plus

- True multiuser User Transparent
- Print Queue Management
- No Background Application
- Expandable
- · No added cost per user
- Small footprint
- · One Year warranty
- Toll Free Support
- Processor Memory
- 68000@ 10MHZ 2 Mb with expansion
- to 12 Mb 5 additional slots for Expansion Slots future expansion • I/O data rate 230.4 kbaud
- Dimensions 18.5" x 14" x 5.75" Specifications subject to change without notice

Macintosh AppleTalk and LaserWriter are registered trademarks of Apple Computer Inc. LaserServer and DataSpace are registered trademarks of DataSpace Corporation Circle 354 on reader service card

Key Features / S

#### Macworld News

#### LaserPaint (continued)

handy features in the realm of bit-mapped graphics. For precision work, a bit map (a pixel-bypixel representation of a drawing) can be displayed and edited at full resolution, up to 1000 dots per inch. An adjustable airbrush gives graphic artists more flexibility than Mac-Paint's single-size, singledensity spray can; LaserPaint's airbrush even offers a splatter option, making its effects all too real. LaserPaint also provides friskets, or stencils, that allow you to "cut out" an area and spray-paint over it.

LaserPaint has an impressive repertoire of features. However, viewing a program and using it are two different matters. A program with a vast number of features runs the risk of being difficult to learn and use. Fortunately, LaserPaint offers a unique option: you can select frequently-used icons and edit the images or move the icons to a more accessible place on the screen, creating a personalized user interface. I hope more programs will offer this capability in the future.

It remains to be seen if *LaserPaint* is the definitive graphics/page-layout program. But at the very least it takes an ambitious step toward an integrated text-and-graphics approach to desktop publishing. *–Erfert Nielson* 

#### Color Workstation

Lightspeed of Boston is developing a graphic-design workstation for the Macintosh II. The system includes color page-design software and allows you to compose pages, combining photographic-quality images, text, and line art. Pages can be output to a Seiko thermal printer for proofing at 203 dots per inch, and final film is sent to a Scitex color prepress system. The Lightspeed system does not use PostScript or accept nontext files from Macintosh applications. The system uses a 300-dot-per-inch color scanner to input graphics.

Initially, Lightspeed is selling turnkey systems, including Macs, and targeting corporate environments. The Mac II version is a subset of the company's \$100,000 graphics workstation, which works on the Sun. Users of the Mac II Lightspeed workstation will be able to share files with Lightspeed Sun systems. For more information contact Lightspeed, 47 Farnsworth St., Boston, MA 02210, 617/338-2173.

#### An On-Line Service You Can Bank On

Finally, there is electronic banking for Macintosh users. Spectrum, from The Chase Manhattan Bank, offers low-cost home banking plus planning and investment services. The basic

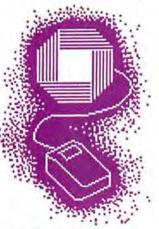

service, which costs \$5 per month, lets you pay bills, transfer funds between accounts,

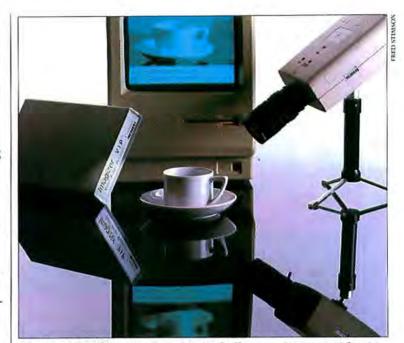

The Imagizer from Comtrex Limited allows you to store video input as PostScript files on the Mac and to print images with a 256level gray scale.

check account balances, and track account activity.

Additionally, Spectrum gives you on-line access to a variety of investment and financial advisory services and databases, like Standard and Poor's Online. There are also financial-planning, portfolio-management, and investment-analysis services. If you open up a special brokerage account with Rose & Company, a discount broker, you can also use Spectrum to trade stocks and options.

You connect to Spectrum via a toll-free telephone number, and you pay \$3 to \$5 per month for most additional services. Company stock reports and more than 30 stock quotes per month are also available; however, the charges for these vary.

Fully supporting the Macintosh interface, Spectrum may just be the wave of the financial future for Macintosh users. For more information, contact The Chase Manhattan Bank, Electronic Banking Division, 6 E. 43rd St., New York, NY 10036, 800/522-7766. – Steve Mann

#### Imagizer

Comtrex Limited has introduced the Imagizer, an imaging system that stores video input in the Mac as a PostScript file. Imagizer files can be printed on the LaserWriter or other Post-Script-compatible printers with up to 256 shades of gray, resulting in images with the quality of newspaper photographs. The \$1995 Imagizer comes with an 850-line high-resolution camera (cost without the camera is \$950). For more information contact Comtrex at P.O. Box 5500, Newport Beach, CA 92662, 714/673-4200.

#### Edudisc

Silas Mariano, division chief of the California Youth Authority's Training Division, will be the first to concede that the California Youth Authority is–or was–a mainframe kind of

(continues)

## INTRODUCING 101 MACROS<sup>™</sup> FOR EXCEL<sup>™</sup>

#### Instead of This...

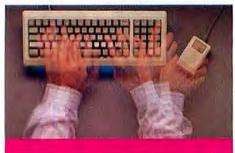

#### MAKE EXCEL EASIER - AND MORE POWERFUL

Now you can have your own on-disk library of shortcuts, utilities, keystroke savers and *mousestroke* savers that will work with *ANY* Excel worksheet. No more dull, repetitive operations, no more pulling down and clicking through multiple menus, no more hours wasted with manual input that could be automated.

Introducing the ultimate collection of 101 pre-typed, ready-to-use, all purpose macros on disk. Imagine being able to:

- Automatically double space and print a worksheet
- Set up and maintain data bases with a single command
- · Create slide show presentations
- · Add menu-driven financial functions
- Automatically overlay and clean up all the worksheets on the screen with a single keystroke

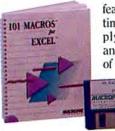

 Plus 96 more features to save time and multiply the power and ease-of-use of Excel.

With 101 MACROS FOR EXCEL you can save keystrokes & mousestrokes, save menu steps, save time and automate your worksheet. Whip through complicated menus and worksheet setups with a single keystroke. Eliminate repetitive operations with macros that will move down columns or across cells, changing each cell to your specifications. Operations that previously required several mousestrokes, like swapping columns or inserting rows, can now be done with single keystrokes.

#### With This. \$69.95

#### ELIMINATE FRUSTRATION

How many times have you had to go back to the manual to learn how to do some simple function that seems overly complicated in Excel? How often have you waded through charting, database operations and building tables? How often have you wished that you didn't have to wear out your arm reaching for the mouse to perform just about every operation? The macros in *101 MACROS FOR EXCEL* help you out with everything from simple mousestroke and keystroke savers, to sophisticated, interactive macros which "walk you through" more complicated Excel operations.

#### EASY TO USE

These macros are extremely easy to use. Just load the macro sheet called 101 into Excel and you'll have all 101 macros available for instant use at any time.

By pressing the option key, the command key and a single letter, you can insert new rows that copy data automatically. Or enter long phrases instantly. You can even toggle the gridlines and headings on and off with a single keystroke combination.

#### EASY TO LEARN

101 MACROS FOR EXCEL comes complete with a comprehensive, step-by-step manual that includes a short tutorial chapter and explains each of the macros and how to use them. The macros are fully documented, so they're easy to review, change and learn from — which gives you an excellent starting point for writing your own custom macros.

Circle 653 on reader service card

#### You Can Do This...

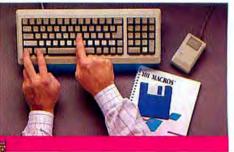

#### FREE! HANDY REFERENCE GUIDE

Act now. For a limited time you get not only a complete collection of 101 macros with User's Manual, you will also receive a handy reference guide listing all 101 macros and their call-up keystrokes.

"Outstanding...the ultimate macro library," — P. Antoniak, President, Solar Systems Software "A must-have for Excel users,"

- E. Sharp, President, Clarity Glass Inc. "A great idea....what a time-saver!"

- A. Stein, President, Studio Silicon

ORDER 101 MACROS FOR EXCEL today!

#### NOT COPY PROTECTED 60-DAY MONEY BACK GUARANTEE

Excel is a registered trademark of Microsoft Corp.

#### 101 MACROS FOR EXCEL

YES! I want 101 shortcuts, utilities and keystroke savers!

| Die    |        |     |    |   | or-      |      |   |   |    |
|--------|--------|-----|----|---|----------|------|---|---|----|
|        |        |     |    |   | A or 🗆 I |      |   |   |    |
|        |        |     |    |   | 1-1      |      |   | 1 |    |
| Card   | -      |     |    |   |          | _    |   |   |    |
|        | L      | 1   |    |   | L-L      |      |   | _ | _  |
| Name   | -      | _   |    |   |          | _    |   | _ |    |
| Phon   | e      |     |    |   |          | _    | _ |   | _  |
| Com    | bany . | _   |    |   |          | _    |   |   | _  |
| Addr   | ess_   | _   | _  | _ | -        | _    | _ |   |    |
| City . |        |     |    | S | tate     | _ 21 | P |   | _  |
| 19855  | 11     | I T | ER | N |          | ON   | A | L | 01 |
|        |        |     |    | _ | -007     | _    |   |   |    |

#### Macworld News

#### Edudisc (continued)

place. But Mariano had a vision. He saw micros being used everywhere for everything throughout the system, including employee training.

Fortunately for Mariano's vision, Edudisc's *Mentor/Mac-Video* authoring system for the Mac was available. Designed for nonprogrammers, it provides a set of do-it-yourself curriculum formats into which an instructor plugs subject material to create interactive video courseware.

The Youth Authority facilities are staffed around the clock, so an automated, self-directed, interactive training system like Edudisc's proved to be ideal. Mariano figures that 15 to 18 minutes of coursework using the Edudisc system on the Mac saves 2 hours of lecture time.

*Mentor*'s instructional formats provide text, graphics, video, multiple-choice, and fillin-the-blank options. The course designer chooses between relational and linear formats, or combinations of both.

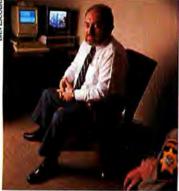

Interactive video systems bave streamlined employee training at the California Youth Authority, say Silas Mariano.

A launch feature integrates other Mac applications into the program, and a transport feature allows for conditional branching to any point in a course, or branching from multiple points to a single location. *Mentor* also provides tools for creating lessons and tests. The *Mentor* authoring system works together with the *MacVideo* optical-disk editing system. The Mac is used to control and edit the scenes or images in a course.

Eventually Mariano hopes to set up his Edudisc-based training system in ten institutions and six training centers around the state. The first course, "Personal Safety Device," reduced training time by 75 percent and increased information retention among the corrections officers who took the course.

In addition to the California Youth Authority, the Edudisc system is in place at several colleges and universities, including Boston College, Dartmouth, and Harvard, as well as at a Big Eight accounting firm, and even at the Tennessee Valley Authority. For more information contact Edudisc at 1400 Tyne Blvd., Nashville, TN 37215, 615/373-2506.—*Eric Olson* 

**Retouching on** 

LaserWriter often look cloudy

code-named Grey Paint, that

lets you touch up images such

as scanned photos on the Mac

problem. Developed by Fractal

Software and to be published

by LetraSet, Grey Paint allows

you to retouch scanned images

in up to 65 shades of gray. The

program has many special fea-

tures including an on-screen

look-up table for editing con-

trast and brightness, user-defin-

able brushes, anti-aliasing, and

seven zoom levels. The palette

of editing tools provides a vari-

ety of functions. Charcoal, for

example, lets you shade im-

should help to alleviate that

tographs. A new program,

and lack the refinement of pho-

Graphic designers and

desktop publishers

often complain that digitized images printed on the

Photo

the Mac

# ages-the more you apply it, the darker the image gets.

You can output the program's files to the LaserWriter or save them as PostScript files. The program supports Thunder-Scan, MacVision, Abaton, and Microtek scanners, and Scan MacVision, Abaton, and Microtek from within the program. For more information contact LetraSet at 201/440-8620.

### Init, Not out of It

The new System file (version 3.2 or higher) features one little-

noticed advantage. You can customize it by copying Init files to the System Folder. (However, beware that placing multiple Inits in one System Folder can

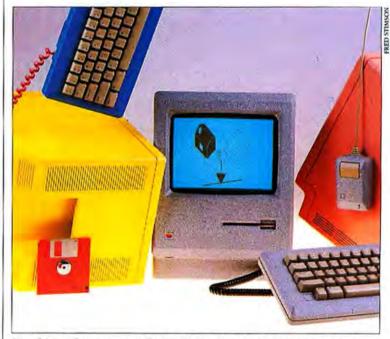

For those of you unsatisfied with the standard beige veneer of your Macintoshes, one enterprising company will paint your machines in a rainbow of colors.

### **Color Mac**

While working at Pixar, a Steve Jobs company that produces a high-end computer graphics machine, David Seigel disassembled his Mac and spray-painted the plastic shell the same granite color as the Pixar computer. This was the beginning of Seigel's new company, æsthetics, which is putting designer Macs on desktops. For about \$200, you too can have your Mac painted whatever color suits your taste. For more information, contact æsthetics at 365 Forest #4E, Palo Alto, CA 94301, 415/326-3936.

produce unpleasant results.) To modify earlier versions of the System file with Init resources, you had to use a resource editor (or a special installer program) to install them directly into the System file.

Among the more amusing Inits is *MacWait* by Bob Finch. It replaces the standard, static watch icon with one whose hour and minute hands rotate while you wait for something (else) to happen. Two other less-than-serious Inits are *Sound Init* and *Beep Init*. Together with sound files digi-

(continues)

Macworld 105

# LEGAL BILLING

Legal Billing is a time billing package designed specifically for attorneys and accountants. Legal Billing is a full featured system, and yet it is incredibly easy to use. Most firms are up and running in 30 minutes or less!

#### Here's what Legal Billing can do for your office

- Allows simple and fast entry of information, automatically sorted by date, client, employee and activity
- Customized productivity reports
   Automatic interest added to past due balances
- Client statements formatted in most any way
- Multiple billing rates for each employee
   Aging Report can be customized
   True Work-In-Progress feature holds activity details

# from month to month from month to month LEGAL BILLING II Legal Billing II is an easy-to-use, advanced system

designed for small to medium size firms. Includes all features of the basic system plus much more!

- Full trust account reporting
- Archiving of hilled services and costs
- Additional billing options Handles more employee and
- activity codes
- Multi-user option available

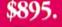

(patient)

-

hiseh.

\$1295. Legal Billing II + Multi-user version

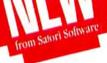

# **PROJECT BILLING**

Project Billing is a time billing package designed for ad agencies, graphic designers, architects and engineers. This package will track all aspects of your project billing including budgets for time and expense, actual costs and billed out amounts for both employee and expenses, and project profitability.

It will also automatically mark-up expenses, and provide productivity reports by employee or project, plus print your client bills in a variety of formats.

#### This is how Project Billing can help you office:

- ▶ Tracks employee productivity by cost and billable rates
- ▶ Automatically marks up expenses
- ▶ Provides profitability analysis by project
- Tracks budgeting of time and expense
- ▶ Prints bills and adds interest
- ▶ Work-In-Progress holds detail from month-to-month Enables progress (partial) billing, while holding all detail

STEPALL Satori Software 2815 Second Awnue, Suite 590 Seattle WA 98121 206/443-0765

Multi-user option available

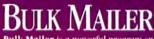

Bulk Mailer is a powerful program specially designed for managing lists. Bulk Mailer does everything you want in a mail list program, including duplication elimini-nation, zip and alpha sorts, 1 to 4 up labels printed, easy-entry defaults, multiple label format, plus much, much more

This is the only program to offer all these features.

- Duplication elimination
- Zip or alpha sort
- Car-rt sort or zip + 4
   to 4 4 labels or roster format
- Powerful coding capabilities
   Sophisticated global editing and deleting
- Mail merge with Microsoft Word
   Easy-to-use entry defaults
- Coding and date expiration fields
- Large record capacity (up to 90,000 names)
   Hard disk compatible

PART BOR

\$125. Bulk Mailer - up to 8,600 names

\$350. Bulk Mailer + up to 90,000 names

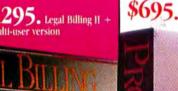

AB4

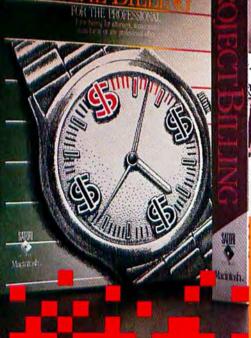

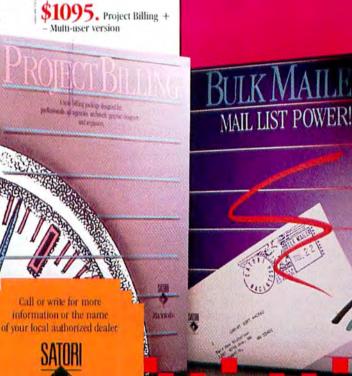

#### Init, Not out of It (continued)

tized with MacNifty Central's *SoundCap*, these Inits let you replace the familiar Macintosh start-up and alert sounds with the recordings of your choice. The sound files available for use with *Sound Init* and *Beep Init* include replays of HAL's "I'm sorry Dave, I'm afraid I can't do that," from 2001; "I'm

Another Init, *JClock* by Jim Sulzen, places a small clock on the far right end of the menu bar. It comes in two forms: one displays hours and minutes in 12-hour format; the other, hours, minutes, and seconds in 24-hour format.

*Password* by William Steinberg comes in three forms: an application, F-key, and Init. Put the Init in your System Folder and thereafter, each time you

| 2 )                                                                                                    | S File Edit                                                                                                    | Ulew Format                                                                                                    | Font FontSize S                                                                                                    | ityle                                                                                                    | 9:27 |
|----------------------------------------------------------------------------------------------------|----------------------------------------------------------------------------------------------------|----------------------------------------------------------------------------------------------------|----------------------------------------------------------------------------------------------------|----------------------------------------------------------------------------------------------------|------|
| number and install FKeys 3 through 0, plus almost any number of<br>FKeys beyond the usual limit of 10. The Pop-Keys INIT creates a<br>menu of all the installed FKeys (1 through 0, plus any others<br>installed with the application). The menu can be called up anywhere<br>on the screen simply by pressing both the Command key and the<br>mouse button a<br>I Eject Internal<br>choice is the en<br>The FKeys in the<br>TOR Key 2.01<br>Manager applic<br>choice).               | 1.1.12.1.1                                                                                                    |                                                                                                    | 4                                                                                                    | 16                                                                                                    |      |
| number and install FKeys 3 through 0, plus almost any number of<br>FKeys beyond the usual limit of 10. The Pop-Keys INIT creates a<br>menu of all the installed FKeys (1 through 0, plus any others<br>installed with the application). The menu can be called up anywhere<br>on the screen simply by pressing both the Command key and the<br>mouse button a<br>I Eject Internal<br>choice is the en<br>Story Story<br>The FKeys in th<br>70R Key 2.01<br>Manager applic<br>choice). |                                                                                                    | Concession of the local division of the local division of the loca | Init Column                                                                                                    | The second second                                                                                                    | p    |
| a di di a di ma di anti a di di di anti                                                                                                    | FKeys beyond t<br>menu of all the<br>installed with the<br>on the screen si<br>mouse button a<br>on the screen w<br>choice is the em<br>The FKeys in the<br>through 0, plus<br>Manager applic | he usual limit of i<br>installed FKeys (<br>he application). The<br>mply by pressing<br>1 Eject Internal<br>2 Eject External<br>3 tong Kricon<br>7 DA Key 2.01<br>9 Date Key 2.0<br>8 Fkey-Sampler<br>6 Fontsle 1.5<br>5 Screen to Clip                                                                                                    | 10. The Pop-Keys INI<br>1 through 0, plus any<br>he menu can be called<br>both the Command 1<br>r by clicking the mo-<br>lith the application p<br>eft of the apple on the<br>sible FKeys installed | T creates a<br>others<br>d up anywhere<br>key and the<br>use over a spot<br>rogram (a good<br>he menu bar).<br>d to numbers 1<br>with the FKey |      |

Init files include screen savers, digitized sound files that let you replace the Mac beep, and F-Key menus that can pop up anywhere on screen.

trying to think, but nothin' happens," a vintage Three Stooges line; Road Runner's "meep meep;" David Letterman's broken window; the ignition sounds of a Porsche; Monty Python's "I see you've got a machine that goes ping;" "They're here," from *Poltergeist*; and many others.

In a more serious vein, Auto-Black is an excellent screen saver. The Mac screen will black out several minutes after the last key press or mouse click. A small clock displaying the correct time bounces around on the screen to remind you that the computer is still turned on. Unlike many other screen savers, this one will not disrupt printing jobs or telecommunications. turn on your Mac, the Init file demands that you enter the correct password before it allows the start-up process to continue.

But perhaps the most useful Init resource so far is FKey Manager by Carlos Weber. FKey Manager is actually two Init files, Pop-Keys and KeyPad, and an application. The KeyPad Init converts either the Mac Plus numeric keypad or the numbers across the top of the keyboard (vou set one of the two options with the application) into one-key-press F-keys. The application, which works much like Font/DA Mover, also lets you name, number, and install almost any number of F-keys. The Pop-Keys Init lets you call up a menu, anywhere on the screen, of F-keys 1

through 10, plus any others installed with the application. The menu includes an "other" selection, which allows you to open any F-key that is not already installed.

The number of Init resources is constantly growing. But be careful; they can become as addictive as desk accessories and fonts. If you are interested in Inits, check with your local user group or an on-line service such as CompuServe or GEnie.—*Robert C. Eckhardt* 

# Color Laser Output

Kroy Sign Systems, a company best known for its lettering machines and copy centers, has introduced a process for adding color to laser-printed or photocopied materials. The Kroy Kolor system offers a choice of 60 glossy or matte enamels and metallic foils for embellishing documents such as signs and menus. To apply color, a laserprinted or photocopied page is passed through the Kroy Kolor processor, a \$995 device that applies heat and pressure to bond the colored ink to the

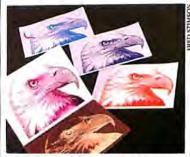

Desktop publisbing with a twist: Kroy Kolor adds color to laser-printed images.

toner-covered areas on the original. The process takes about 15 seconds per page; a sheet of Kroy Kolor film costs about 50 cents. Kroy also markets a libary of templates and symbols for creating signs on the Mac. The company plans to market the system to desktop publishers, copy centers, and its existing base of letteringmachine customers. For more information contact Kroy at 7560 E. Redfield, Scottsdale, AZ 85260, 800/521-4997.

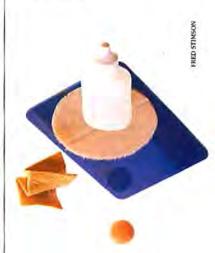

The latest in mouse maintenance, the Mouse Cleaner 360 from Ergotron.

### **Mouse Patrol**

The Macintosh requires little maintenance-you don't have to change the oil every 5000 miles or rotate the tires. The mouse, however, tends to collect debris like a vacuum cleaner. Eventually this buildup of grime will cripple your mouse. Mouse Cleaner 360 from Ergotron appears to be a good, relatively inexpensive (\$15.95) mouse cleaner. A Velcro-coated ball with tiny scrubbers laced with cleaning solution fits into the socket of the mouse. You roll the cleaning ball in the mouse to remove the dirt. For more information contact Ergotron, Inc., 1621 E. 79th St., Minneapolis, MN 55420, 800/328-9839. 612/854-9116.

# Get ahead with

#### SOFTWARE

| NCP denotes not copy-protected.<br>CP denotes copy-protected.                                                                                                    |
|----------------------------------------------------------------------------------------------------|
| Affinity Microsystems NCP<br>Tempo (power user's macro utility) \$59.<br>ALSoft NCP                                                                                                    |
| DiskExpress (maximize disk performance) 27.<br>Altsvs NCP                                                                                                    |
| Fontastic (create your own fonts) 27.                                                                                                    |
| Fontographer (Laserwriter font editor) 249.                                                                                                    |
| Ann Arbor NCP                                                                                                    |
| FullPaint (open four documents at once) 55.<br>Batteries Included NCP                                                                                                    |
| The Mac BatteryPak (9 desk accessories) 27.                                                                                                    |
| Time Link (electronic calendar/diary) 29.                                                                                                    |
| Thunder! (50,000 word spelling checker) 29.                                                                                                    |
| Isgur Portfolio (investment manager) 109.                                                                                                    |
| Berkeley System Designs NCP                                                                                                    |
| Stepping Out (requires 512k)                                                                                                    |
| Omnis 3 Plus                                                                                                    |
| Borland International NCP                                                                                                    |
| Sidekick 2.0. 59.                                                                                                    |
| Reflex (information management analysis) 59.                                                                                                    |
| Turbo Pascal (HFS compatible) 59.                                                                                                    |
| BPI Systems NCP<br>General Accounting (full-featured) 135.                                                                                                    |
| BrainPower NCP                                                                                                    |
| Think Fast (improves recall)                                                                                                    |
| StatView (statistics package)                                                                                                    |
| Graphidex (DA graphics organizer)                                                                                                    |
| StatView 512 + (req. external drive, 512k) 179.                                                                                                    |
| Broderbund CP                                                                                                    |
| Print Shop (create cards and memos) 49.                                                                                                    |
| Geometry (over 350 problems!)                                                                                                    |
| CAMDE NCP                                                                                                    |
| Nutricalc (diet & nutrition analysis) 49.                                                                                                    |
| Nutricalc Plus (dietician's delight) 175.                                                                                                    |
| CasadyWare NCP                                                                                                    |
| Fluent Fonts (two-disk set)                                                                                                    |
| Fluent Laser Fonts (Vols. 1-15) each 49.                                                                                                    |
| Central Point Software NCP                                                                                                    |
| Copy II Mac (includes MacTools)                                                                                                    |
| Mac3D (3D graphics, CAD features) 129.                                                                                                    |
| Chang Labs CP                                                                                                    |
| Rags to Riches Ledger       125.         Rags to Riches Receivables (req. 512k)       125.                                                                                                    |
| Rags to Riches Receivables (req. 512k) 125.                                                                                                    |
| Rags to Riches Payables (req. 512k) 125.                                                                                                    |
| Rags to Riches Three Pak                                                                                                    |
| Inventory Control                                                                                                    |
| Professional Billing                                                                                                    |
| TopDesk (7 new desk accessories)                                                                                                    |
| Creighton Development NCP                                                                                                    |
| MacSpell + (spell checker, req. 512k) 55.                                                                                                    |
| Cricket Software NCP                                                                                                    |
| Statworks (statistical package)                                                                                                    |
| Cricket Graph (multiple windows) 129.                                                                                                    |
| Cricket Draw (advanced draw capabilities) 179.                                                                                                    |
| Data Tailor NCP                                                                                                    |
| Trapeze (spreadsheet, reqs. 512k) 179.                                                                                                    |
| DataViz NCP                                                                                                    |
| MacLink Plus (transfer Mac/IBM data) 159.                                                                                                    |
| Desktop Graphics NCP<br>DrawForms (requires MacDraw)                                                                                                    |
| DrawArt (MacDraw artwork, req. 512k) 29.                                                                                                    |
| article and an article of one of the control of the control |

| DrawArt Vol. 2 (MacDraw clipart, req. 512k) \$45.<br>Digital, etc NCP                |
|--------------------------------------------------------------------------------------|
| Maccountant (integrated accounting) 99.                                              |
| Turbo Maccountant (full-featured) 275.                                               |
| Dow Jones CP                                                                         |
| Straight Talk (access News/Retrieval) 62.                                            |
| Spreadsheet Link. 65.<br>Market Manager PLUS 1.5 . 159.<br>Dreams of the Phoenix NCP |
| Market Manager PLUS 1.5 159.                                                         |
| Dreams of the Phoenix NCP                                                            |
| Day Keeper Calendar                                                                  |
| Quick & Dirty Utilities                                                              |
| Twelve-C Financial Desk Accessory 35.<br>Dubl-Click Software NCP                     |
| World-Class Fonts! Vol. One or Vol. Two 29.                                          |
| World-Class Fonts! (both Volumes) 49.                                                |
| Calculator Construction Set                                                          |
| Electronic Arts CP                                                                   |
| Deluxe Music Construction Set 2.0 65.                                                |
| Enabling Technologies NCP                                                            |
| Easy3D (create solid 3D objects) 79.                                                 |
| 1st Byte CP                                                                          |
| First Shapes (preschool learning tool) 32.                                           |
| Speller Bee 32.                                                                      |
| KidTalk, or Mathtalk                                                                 |
| Smoothtalker (speech synthesis) 32.                                                  |
| Forethought NCP                                                                      |
| Factfinder (free-form info organizer) 49.                                            |
| FileMaker (custom forms & reports) 79.                                               |
| FileMaker Plus (feature-packed database) 159.                                        |
| FWB Software NCP                                                                     |
| Hard Disk Backup (protect hard disk info) 39.                                        |
| Hard Disk Partition (speeds up hard disk)                                            |
| Great Wave Software NCP                                                              |
| KidsTime (educational, ages 3-8)                                                     |
| TimeMasters (learn about time, ages 4 & up) 29.                                      |
| ConcertWare + (music composition) 29.                                                |
| ConcertWare + MIDI                                                                   |
| Greene, Johnson CP                                                                   |
| Spellswell (spelling checker) 52.                                                    |
| Hayden Software CP                                                                   |
| I Know It's Here Somewhere (handy filer) 20.                                         |
| Hayden:Speller (for Word & MacWrite) 27.                                             |
| MusicWorks (songs for your Mac) 32.                                                  |
| DaVinci Building Blocks (NCP) 46.                                                    |
| Home Design (NCP)                                                                    |
| Score Improvement for the SAT 59.                                                    |
| Score Improvement: Achievement Test 59.                                              |
| VideoWorks (animation)                                                               |
| Ideaform NCP<br>MacLabeler (print disk labels)                                       |
| DiskQuick (catalog floppies & hard drives) 29.                                       |
| Imagine NCP                                                                          |
| Smart Alarms (DA reminder system) 39.                                                |
| Impulse NCP                                                                          |
| Comic Strip Factory (create cartoons) 65.                                            |
| Industrial Computations NCP                                                          |
| Powermath (equation solving tool) 59.                                                |
| Infosphere CP                                                                        |
| LaserServe (network software) 65.                                                    |
| MacServe (network software) 175.                                                     |
| Innovative Data Design NCP                                                           |
| Paste-Ease (requires Paint program) 35.                                              |
| MacDraft (new updated version, 512k), 159.                                           |
| Kensington NCP<br>Graphic Accents (reg. Paint program) 29                            |
| Graphic Accents (req. Paint program) 29.<br>Type Fonts for Text (16 new fonts) 29.   |
| Type Fonts for Headlines (req. 512k) 42.                                             |
| Laserware CP                                                                         |
|                                                                                      |
| Laserworks (requires 512k, Laserwriter) 229.                                         |

| 1                                                                        |
|--------------------------------------------------------------------------|
| Layered CP<br>Notes forExcel, Microsoft Works,                           |
|                                                                          |
| or PageMaker each \$42.<br>Legisoft/Nolo Press NCP                       |
| WillWriter 2.0 (prepare your own will) 32.                               |
| Linguist's Software NCP                                                  |
| Tech (1000 different symbols)                                            |
| FOREIGN LANGUAGE FONTS                                                   |
| MacCyrillic                                                              |
| SuperFrench/German/Spanish                                               |
| MacHieroglyphics, MacKana/Basic Kanji,                                   |
| MacSemitic/Coptic/Devanagari, MacKorean,                                 |
| MacGreek, MacHebrew each 59.                                             |
| SuperGreek New or Old Testament 79.                                      |
| MacGreek/Hebrew/Phonetics                                                |
| LaserGreek                                                               |
| LaserFrench/German/Spanish                                               |
| LaserCyrillic 115.                                                       |
| Living Videotext NCP                                                     |
| ThinkTank 512k (outline processor) 99.                                   |
| More (outlines, windows, & tree charts) 159.                             |
| MacMemory NCP                                                            |
| MaxRam & MaxPrint (Ramdisk, spooler) 39.                                 |
| Magnum NCP                                                               |
| Natural Sound Effects 27.                                                |
| Natural Sound Cable & Editor Disk 89.                                    |
| McPic - Volume 1 or Volume 2                                             |
| The Slide Show Magician 1.3 (CP) 35.                                     |
| Microsoft                                                                |
| Flight Simulator (the Mac takes flight, CP) 32.                          |
| Learning Multiplan and Chart (2 disks, CP) 39.                           |
| Basic Interpreter 3.0 (NCP) 65.                                          |
| Chart 1.0 (42 chart styles, CP) 72.                                      |
| Multiplan 1.1 (63 col. by 255 rows, CP) 111.                             |
| File 1.04 (flexible data manager, CP) 111.                               |
| Basic Compiler 1.0 (NCP)                                                 |
| Fortran 2.2 (compiler, NCP) 169.                                         |
| Works 1.0 (integrated tool, NCP) 189.                                    |
| Excel 1.03 (power spreadsheet, NCP) 225.                                 |
| Word 3.0 (word processor, NCP) 239.                                      |
| Miles Computing NCP                                                      |
| Mac the Ripper (reg. Paint program) 27.                                  |
| Orchestra of Fonts Vol. 4 (30 different fonts) 27.                       |
| Mindscape CP                                                             |
| The Luscher Profile (personality profile) 24.                            |
| The Perfect Score: SAT                                                   |
| ComicWorks (create your own comics) 49.                                  |
| GraphicWorks (newsletters, ads, posters) 49.                             |
| Monogram NCP                                                             |
| Forecast (tax planning) 41.                                              |
| Dollars & Sense (home, small business) 81.                               |
| New Canaan MicroCode NCP                                                 |
| MDCFinder (requires 512k) 20.<br>Mac Disk Catalog II (requires 512k) 32. |
|                                                                          |
| Odesta NCP<br>Helix (req. 512k, external drive) 105.                     |
| Double Helix (relational, custom menus) 279.                             |
| OWL International NCP                                                    |
| Guide (hypertext, free-form info)                                        |
| Palantir CP                                                              |
| MathFlash, WordPlay or MacType 26.                                       |
| Inventory Control, GL, or AR each 49.                                    |
| inTalk (communication to emulation, NCP) 79.                             |
| PBI Software NCP                                                         |
| Icon Switcher (customized icons) 14.                                     |
| Icon Fun & Games or Business Libraries 14.                               |
| HFS Locater (DA organizer for HFS) 27.                                   |
| HD Backup (supports MFS, HFS)                                            |
| Peachtree CP                                                             |

Back to Basics GL, AP, or AR ..... each 89.

# Artificial Intelligence.

Guess who's coming to dinner? Vand you need someone to round out a guest list. How about a person with real presence, let's say twentieth century, male, perhaps a bit controversial? Diamond Jim Brady? P.T. Barnum? I know—Albert Einstein. He'd be perfect! Relatively speaking. What a conversation piece!

Just call our latest contest winner, Robert Dorfman. He's got Al right on the shelf. He's maybe a little bald, and could use some arms and legs, but that's nothing Mr. Dorfman can't take care of with a little vinyl, plastic, fiberglass and some genuine human hair. But we should warn you—the famous professor won't come cheap. After all, in Mr. Dorfman's line of work, everyone has a price on their head.

#### Double or nothing.

We've finally found a winner who's head and shoulders above the other entries. Mr. Dorfman's father started creating lifelike figures over thirty years ago, and now Dorfman Museum Figures can be found in exhibitions from Cape Cod to Singapore. There's even one of the boss himself, which he takes a few hairs off

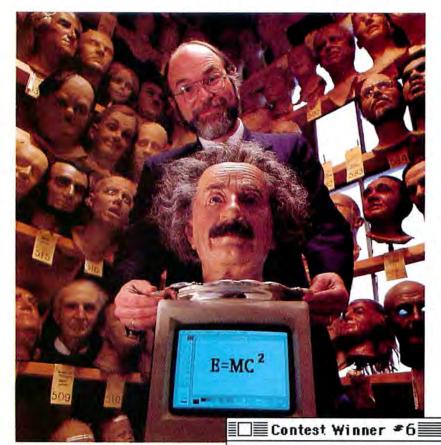

each year to maintain the resemblance to his own distinguished, but receding pate.

Fortunately, Mr. Dorfman is no dummy. He uses *OverVUE* to categorize his 700 different heads, as well as to keep up with his 2000 contacts in museums all over the world. *Excel* comes in handy for budgeting, sales, and for creating detailed cost analyses on each figure. Name: Robert Dorfman System: Two Mac 512's; two MacPlus' Applications: Maintains a database of 700 human heads.

And, what about you? How does your Mac help you get ahead? Your story could be worth \$500 in free add-ons and software. Write away!

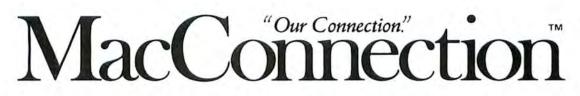

14 MILL STREET, MARLOW, NH 03456 1-800/Mac&Lisa or 603/446-7711 ©Copyright 1987 PC Connection, Inc. MacConnection is a division and trademark of PC Connection, Inc., Marlow, NH.

# $\sqrt{}$ lacConnection.

| Hitchhiker's Guide, Trinity, Moonmist,         |         |
|------------------------------------------------|---------|
| Ballyhoo, (standard) each \$                   | 24.     |
| Invisiclues (hint booklets) each               |         |
| MacroMind NCP                                  |         |
| Maze Wars+ (play via modem or network)         | 32.     |
| Miles Computing CP                             |         |
| Harrier Strike Mission (3D flight simulation)  | 27.     |
| MacWars (3D space simulation)                  |         |
| Mindscape CP                                   | - · · · |
| Racter (converse with your Macl)               | 27.     |
| Balance of Power (world politics)              | 30.     |
| King of Chicago (reg. minimum 512E)            |         |
| Brataccus (great graphics, req. 512k)          |         |
| Uninvited (mystery adventure)                  |         |
| Deja Vu (murder mystery).                      | 33.     |
| PBI Software CP                                |         |
| Strategic Conquest (multi-user)                | 35.     |
| Psion CP                                       |         |
| Psion Chess (3D and multi-lingual)             | 31.     |
| QWare CP                                       | •       |
| Orb Quest (graphic fantasy adventure)          | 29.     |
| Sierra On-Line CP                              |         |
| Championship Boxing (knock 'em out!)           | 25.     |
| Silicon Beach Software                         |         |
| Airborne! (CP, the classic!)                   | 20.     |
| Enchanted Scepters (CP, over 200 scenes)       |         |
| Dark Castle (NCP, arcade action)               |         |
| World Builder (NCP, program creator)           |         |
| Simon & Schuster CP                            |         |
| Star Trek-The Kobayashi Adventure              | 24      |
| Sir-Tech CP                                    | - 1.    |
| Mac Wizardry (high-rated fantasy)              | 36      |
| SPHERE, INC NCP                                | 00.     |
| (Formerly Spectrum Holobyte)                   |         |
| GATO (submarine simulation).                   | 26      |
| Orbiter (space shuttle simulation)             |         |
| Tellstar II (No. & So. hemispheres, req. 512k) | 32      |
| XOR NCP                                        | 02.     |
| NFL Challenge (be the coach!)                  | 79      |
| in a onanongo po mo obdony                     |         |

#### HARDWARE

Manufacturer's minimum limited warranty period is listed after each company name. Some products in their line may have longer warranty periods.

| Apricorn 1 year                                   |
|---------------------------------------------------|
| ApriCord Mac (Mac Plus parallel interface) 75.    |
| AST Research 2 years                              |
| AST 2000 (20 MB, 20 MB tape) 1795.                |
| AST 4000 (74 MB, 60 MB tape) 4695.                |
| Curtis Manufacturing lifetime                     |
| Diamond (6 outlets) 29.                           |
| Emerald (6 outlets; 6 ft cord)                    |
| Sapphire (3 outlets; EMI/RFI filtered) 47.        |
| Ruby (6 outlets; EMI/RFI filtered; 6 ft cord) 55. |
| Dove Computer 1 year                              |
| MacSnap Memory Upgrades                           |
| Mac Snap 524 (512k to 1 Meg) 149.                 |
| Mac Snap Plus 2 (Mac Plus to 2 Meg) 269.          |
| Mac Snap 548 (512k to 2 Meg) 389.                 |
| Ehman Engineering 1 year                          |
| 800k External Disk Drive 219.                     |
| Ergotron 1 year                                   |
| MacTilt (includes external drive bracket) 75.     |
| MacBuffer 512k                                    |
| MacBuffer 1024k                                   |
| Hayes 2 years                                     |
| Smartcom II (communications software) 89.         |

| Smartmodem 1200 or 2400                       |
|-----------------------------------------------|
| InterBridge (connect Appletalk networks) 599. |
| IOMEGA 90 days                                |
| Bernoulli Box (dual 10 MB w/SCSI) 1649.       |
| Bernoulli Box (dual 20 MB w/SCSI) 1895.       |
| Bernoulli Box (dual 10 MB, Appletalk) 2195.   |
| Kensington 1 year                             |
| Appletalk Cable Clips or Connectors each 1.   |
| Mouseway (mouse tracking pad) 8.              |
| Mouse Pocket (for your idle mouse) 8.         |
| Mac Plus System Saver Cover 9.                |
| Imagewriter (II) Dust Cover                   |
| Mouse Cleaning Kit w/Mouse Pocket 17.         |
| Disk Case (holds 36 Mac disks) 19.            |
| Disk Drive Cleaning Kit 20.                   |
| Tilt/Swivel 22.                               |
| Universal Copy Stand 24.                      |
| Polarizing Filter                             |
| Surge Suppressor 35.                          |
| A-B Box (for the Mac Plus) 65.                |
| Control Center 65.                            |
| System Saver Mac (complete with fan) 65.      |
| Turbo Mouse                                   |
| Koala Technologies 90 days                    |
| KAT Graphics Tablet                           |
| MacVision (digitizer)                         |
| Kraft 1 year                                  |
| 3 Button QuickStick 49.                       |
| Mirror Technologies 1 year                    |
| Magnum 800k External Drive 229.               |
| MagNet 20x (w/MacServe) 849.                  |
| Magnum 20 Tape Backup                         |
| MagNet 30x (w/MacServe) 995.                  |
| MagNet 40/40 (40MB, 40MB tape) 2695.          |
| MagNet 85x (w/40MB tape) 4595.                |
| Personal Computer Peripherals 1 year          |
| MacBottom Hard Drive 20MB (serial) 879.       |
| MacBottom Hard Drive 20MB (SCSI) 879.         |
| MacBottom Hard Drive 30MB (SCSI) 999.         |
| MacBottom Hard Drive 40MB (SCS/) 1295.        |
| Summagraphics 90 days                         |
| MacTablet 6" x 9" (stylus driven)             |
| MacTablet 12" x 12" (sketching) 389.          |
| Systems Control 2 years                       |
| MacGard (surge protection)                    |
| Thunderware 90 days                           |
| Thunderscan (high-resolution digitizer) 179.  |
| Western Automation 1 year                     |
| DASCH RAMdisk 2000k 459.                      |
|                                               |

#### DISKS

#### Single-sided Diskettes

| Sony 31/2" Disks (box of 10)      |  |   | 4 | ç |   | , | 15. |
|-----------------------------------|--|---|---|---|---|---|-----|
| MAXELL 31/2" Disks (box of 10) .  |  |   |   |   |   |   | 15. |
| Fuji 31/2" Disks (box of 10)      |  | i |   | i |   |   | 15. |
| Verbatim 31/2" Disks (box of 10). |  |   | , |   |   |   | 16. |
| 3M 31/2" Disks (box of 10)        |  | , |   | , | į |   | 18. |
|                                   |  |   |   |   |   |   |     |

#### **Double-sided Diskettes**

| Sony 31/2" Disks (box of 10)     | 23. |
|----------------------------------|-----|
| MAXELL 31/2" Disks (box of 10)   | 23. |
| Fuji 31/2" Disks (box of 10)     | 23. |
| Verbatim 31/2" Disks (box of 10) | 24. |
| 3M 31/2" Disks (box of 10)       | 25, |

#### INFORMATION SERVICES

#### Compuserve

Compuserve Information Service. . . . . . . 24.

#### **Dow Jones**

| Dow Jones News/Retrieval Members   | hip Kit \$24. |
|------------------------------------|---------------|
| Source Telecomputing               |               |
| The Source (subscription & manual) | 30.           |

#### ACCESSORIES

#### Clean Image Bibbon Co

| Clean Image Ribbon Co.                        |
|-----------------------------------------------|
| Clean Image Ribbon Kit 12.                    |
| Computer Coverup                              |
| External Disk Drive Cover 4.                  |
| Imagewriter (II) Cover 8.                     |
| Mac (Plus) & Keyboard (two covers) 10.        |
| Diversions                                    |
| Underware Ribbon (iron-on black transfer). 9. |
| Multi-color Transfer Ribbon 19.               |
| I/O Design                                    |
| Imageware II (Imagewriter II carry case) 59.  |
| Macinware Plus (Mac Plus carry case) 69.      |
| Innovative Concepts                           |
| Flip & File Micro (holds 25 disks) 9.         |
| Flip & File (holds 40 disks) 18.              |
| Innovative Technologies                       |
| The Pocket Pak (holds 6 disks)                |
| The Easel (holds 20 disks) 13.                |
| The Disk Directory (holds 32 disks) 18.       |
| The Library (carousel, holds 80 disks) 29.    |
| Kalmar Designs                                |
| Teakwood Roll-top Case (holds 45 disks) 15.   |
| Teakwood Roll-top Case (holds 90 disks) 22.   |
| Magnum                                        |
| Mouse Mover (let your mouse ride!) 14.        |
| Moustrak                                      |
| Moustrak Pad (standard 7" x 9") 8.            |
| Moustrak Pad (large 9" x 11") 9.              |
| Ribbons Unlimited                             |
| Imagewriter Black or Color Ribbons 5.         |
| Imagewriter Ribbons Six Pack 25.              |
| Smith & Bellows                               |
| Mahogany Disk Case (holds 90 disks) 28.       |
|                                               |

#### OUR POLICY

- We accept VISA and MASTERCARD.
- No surcharge added for credit card orders.
- Your card is not charged until we ship.
- If we must ship a partial order, we never charge freight on the shipment(s) that complete the order. No sales tax.
- All U.S. shipments insured; no additional charge.
- APO/FPO orders usually shipped 1st Class Mail.
  Allow 1 week for personal and company checks to
- clear
- UPS Next-Day-Air available.
  COD max. \$1000. Cash or certified check.
- 120 day limited warranty on all products.
- To order, call us anytime Monday thru Friday 9:00 to 9:00, or Saturday 9:00 to 5:30. You can call our business offices at 603/446-7711 Monday through Friday 9:00 to 5:30.

#### SHIPPING

Note: Accounts on net terms pay actual shipping. Continental US: For printers and drives add 2% for UPS ground shipping (call for UPS Blue or UPS Next-Day-Air). For all other items, add \$2 per order to cover UPS shipping. We will automatically use UPS 2nd-Day-Air at no extra charge if you are more than 2 days from us by UPS ground. Hawall: For printers and drives, actual UPS Blue charge will be added. For all other items, add \$2 per order. Alaska and Outside Continental US: Call 603/446-7711 for information.

# Mac products from N

| Personal Computer Peripherals NCP                                                 |     |
|-----------------------------------------------------------------------------------|-----|
| HFS Backup \$                                                                     | 39. |
| ProVUE Development NCP                                                            |     |
| OverVUE 2.0 (power-packed database) 1                                             |     |
| Mail Manager Template                                                             | 29. |
| Personal Finance Template                                                         | 29. |
| Rubicon Publishing CP                                                             |     |
| Silver Palate Collection (NY's finest!)                                           | 29. |
| Dinner At Eight (recipes to wines)                                                | 35. |
| Dinner At Eight-Silver Palate Bundle                                              | 59. |
| Satori NCP                                                                        |     |
| BulkMailer (mailing lists)                                                        | 75. |
| BulkMailer Plus (up to 90,000 names) 2                                            |     |
| Legal Billing (attorneys to accountants) 3                                        | 89. |
| Project Billing (architects to engineers) 4                                       |     |
| Silicon Beach Software NCP                                                        |     |
| Accessory Pak 1 (useful utilities)                                                | 21. |
| Silicon Press (printer utility, 512k)                                             | 42. |
| SuperPaint (advanced graphics program)                                            | 55. |
| Simon & Schuster NCP                                                              |     |
| Mac Art Department (req. Paint program)                                           | 24. |
| Paper Airplane Construction Kit.                                                  | 24. |
| Typing Tutor III (learn to typel)                                                 |     |
| J. K. Lasser's Income Tax                                                         | 59. |
| SoftStyle NCP                                                                     |     |
| Colormate Art (Colormate images)                                                  | 29. |
| Colormate (color printing utility)                                                | 49. |
| Laserstart (Hewlett-Packard Laserjet)                                             | 59. |
| Laserstart (Hewlett-Packard Laserjet)<br>Decision Map (make better decisions, CP) | 79. |
| Software Discoveries NCP                                                          |     |
| Record Holder (data manager)                                                      | 42. |
| Software Ventures NCP                                                             |     |
| Microphone (communications)                                                       | 59. |
| Solutions inc NCD                                                                 |     |
| SmartScrap & The Clipper                                                          | 42. |
| Glue (creates "print to disk" capability)                                         | 42. |
| Springboard                                                                       |     |
| Art a la Mac Vol. 1-People & Places (NCP)                                         | 23. |
| Art a la Mac Vol. 2-Variety Pack (NCP)                                            | 23. |
| Easy as ABC (ages 3-6, letters, CP)                                               | 29. |
| Early Games (ages 2-6, counting, CP)                                              | 29. |
| State of the Art CP                                                               |     |
| Electric Checkbook (print checks)                                                 | 29. |
| SuperMac Technology NCP                                                           |     |
| SuperSpool                                                                        | 39. |
| Survivor Software NCP                                                             |     |
| MacMoney (financial planner)                                                      | 42. |
| Symmetry NCP                                                                      |     |
| Acta 1.2 (outline/writing desk accessory)                                         | 39. |
| PictureBase (clip art manager, 512k)                                              |     |
| T/Maker NCP                                                                       |     |
| ClickArt Personal Graphics                                                        | 29. |
| ClickArt Effects.                                                                 | 29. |
| ClickArt Publications<br>ClickArt Letters Vol. 1 or Vol. 2                        | 29. |
| ClickArt Letters Vol. 1 or Vol. 2                                                 | 29. |
| ClickArt Holidays (Faster)                                                        | 29  |

#### MacConnection Special of the Month

through May 31, 1987

#### T/MAKER Write Now

Steve Jobs claims "this is the word processor we built and designed Macintosh for.." Write Now is a fast, general-purpose word processor with simple page layout capability. Easy to learn and use, Write Now can accommodate any size Mac (512k recommended for spelling checker).

|   | Not copy-protected                                    |
|---|-------------------------------------------------------|
|   | Extensive Undo feature                                |
|   | On-screen multi-column editing                        |
| ٠ | Built-in spelling checker with 50,000 word dictionary |
| W | rite Now \$99.                                        |

| ClickArt Business Image                      | 29.  |
|----------------------------------------------|------|
| Bombay, Plymouth, or Seville Laser font      | 59.  |
| Write Now (word processor) spe               | cial |
| Target Software NCP                          |      |
| Merriam Webster's Thesaurus                  | 29.  |
| MacLightning (interactive spell checker)     | 53.  |
| Medical or Legal Dictionary                  | 53.  |
| Voila! (desk accessory outliner)             | 53.  |
| Telos Software NCP                           |      |
| Business Filevision (512k, external drive) 1 | 99.  |
| Think Educational CP                         |      |
| MacEdge II or Mind Over Mac                  | 28.  |
| Think Technologies NCP                       |      |
| Laserspeed (Laserwriter utility).            | 69.  |
| Lightspeed Pascal (includes debugger)        | 89.  |
| Lightspeed C (top-rated C Compiler) 1        |      |
| TML Systems NCP                              |      |
| TML Source Code Library                      | 59.  |
| TML Database Toolkit                         | 65.  |
| TML Pascal (compiler, req. 512k)             |      |
| TrueBasic NCP                                |      |
| True BASIC (fast, flexible & portable)       | 89.  |
| Algebra II, Pre-calculus, Calculus,          |      |
| Trigonometry, 3D Graphics, Discrete Math,    |      |
| Probability & Chippendale utilities each     | 36.  |
| TrueSTAT (statistics)                        |      |
| Runtime (create stand-alone applications)    | 59.  |
| Unicorn CP                                   |      |
| Animal Kingdom (ages 6-12)                   | 29.  |
| Decimal Dungeon (math, ages 9 and up)        | 29.  |
| Fraction Action (arcade style math game)     | 29.  |
| Mac Robots (pre-school program)              | 29.  |

|                                             | \$29. |
|---------------------------------------------|-------|
| Read-A-Rama (reading, ages 5-8)             | 35    |
| William & Macias NCP                        |       |
| myDiskLabeler (design & print labels)       | 25    |
| myDiskLabeler w/Color (req. Imagewriter II) | 34.   |
| myDiskLabeler w/Laserwriter option          | 39.   |

#### GAMES

| Accolade CP                             |     |
|-----------------------------------------|-----|
| Hardball (baseball simulation)          | 27. |
| Activision CP                           |     |
| Championship Star League Baseball       | 22. |
| Mind Shadow (Who am I?)                 | 27. |
| Hacker (you're on your own!)            |     |
| Hacker II (breach Russian computer)     |     |
| Borrowed Time (murder mystery)          | 27. |
| Shanghai (Mah Jongg strategy)           | 27. |
| Alter Ego (male or female version)      | 36. |
| Addison-Wesley CP                       | 50. |
| Puppy Love (your dog will love it!)     | 15  |
| Ann Arbor Softworks CP                  | 13. |
| Crid Ware (2D graphic grande)           | 20  |
| Grid Wars (3D graphic arcade)           | 22. |
| Artworx CP                              | ~   |
| Bridge 4.0 (sharpen your skills)        | 21. |
| Avalon Hill CP                          | 10  |
| MacPro Football (req. 512k)             | 32. |
| Blue Chip CP                            |     |
| Millionaire (stock market)              | 35. |
| Tycoon (commodities)                    | 35. |
| Baron (real estate)                     | 35. |
| Squire (personal finance, reg. 512k)    | 35. |
| Broderbund Software CP                  |     |
| Lode Runner (over 150 levels)           | 24. |
| Ancient Art of War (military strategy)  | 27. |
| Toy Shop (create working models)        |     |
| Bullseye CP                             |     |
| Ferrari Grand Prix (Formula One racing) | 35  |
| Fokker TriPlane Flight Simulator        | 35. |
| Electronic Arts CP                      | 00. |
| Archon (arcade strategy, req. 512k)     | 27. |
| Skyfox (3D graphics)                    | 27. |
|                                         |     |
| Seven Cities of Gold                    | 27. |
|                                         |     |
| Patton-vs-Rommel (req. 512k)            |     |
| Pinball Construction Set.               | 21. |
| Ерух СР                                 | ~ . |
| Rogue (strategy dungeon classic!)       |     |
| Temple of Apshai (4 levels)             |     |
| Winter Games (Olympic events)           | 24. |
| Hayden Software CP                      |     |
| Perplexx (scrabble-type game)           |     |
| Sargon III (9 levels of chess)          | 29. |
| Infinity Software CP                    |     |
| Grand Slam (tennis, req. 512k)          | 28. |
| Infocom CP                              |     |
| Leather Goddesses of Phobos (standard)  | 24, |
|                                         |     |

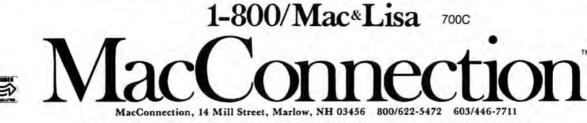

©Copyright 1987 PC Connection, Inc. MacConnection is a division of PC Connection, Inc. MacConnection is a trademark of PC Connection, Inc.

All items subject to availability. Prices subject to change without notice.

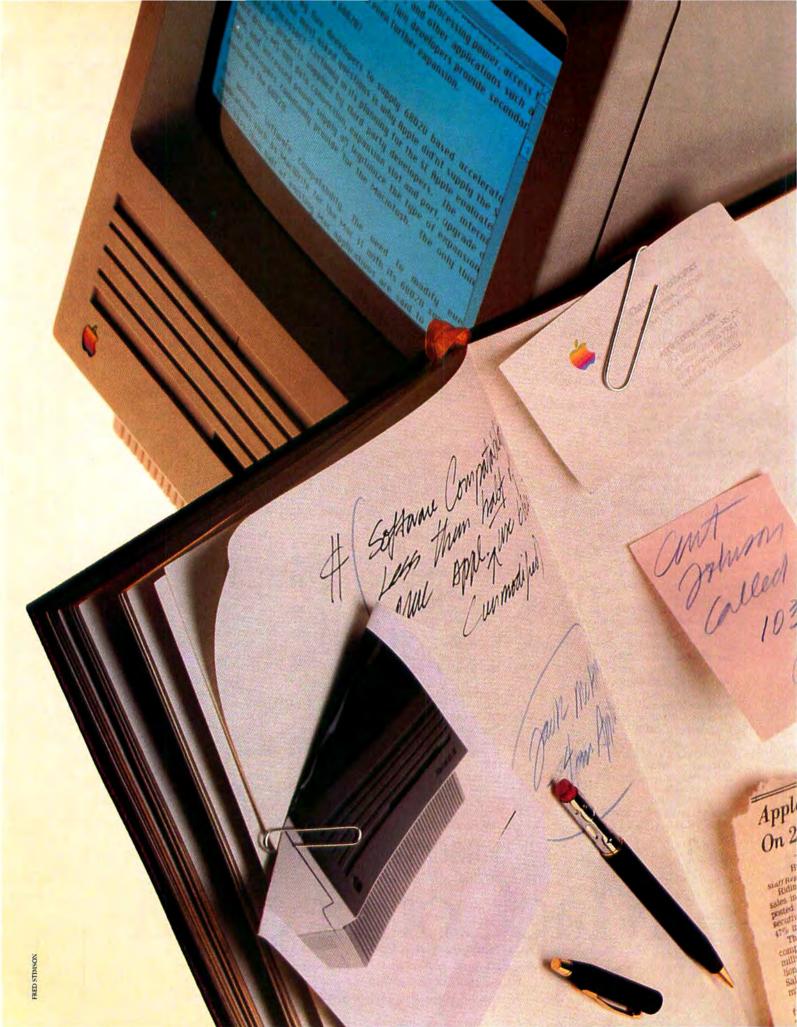

# SE Close-up

Investigating the performance, potential, and purpose of the new, single-slot Mac.

by Jerry Borrell

any of us are in a quandary over the Macintosh SE. Where does it fit into the Macintosh product line? Should you buy a Plus, an SE, or a Mac II? What are the growth possibilities for a Mac SE? The answers to these questions depend on several considerations, including cost, performance, your present and future computing requirements, and, most important, whether you want to expand your Mac.

At first glance the Macintosh SE appears to be a lesser sibling of the more expandable Macintosh II. The most obvious limitation is that the SE lacks the Mac II's off-the-shelf processing capability, provided by the high-powered 68020 and 68881 chips (see "Why Didn't Apple Include a 68020?" for the inside story). What's more, the SE has only one slot and a small screen.

ter Profit Increased 47%

es Rise in Fiscal 4th Period

In millions of dollars

\$40

Inc

Apple's Profit and Loss

Despite these limitations, some recent announcements demonstrate the SE's potential strength in several areas: processing power, access to large-screen monitors, communications, and the ability to run MS-DOS programs.

But before we get into the SE's expansion options, let's take a closer look at the machine's innate merits. Its small footprint, software compatibility, and lower price make it an attractive alternative within the Macintosh product line. At the very least, the SE allows modifications to its logic board and cabinet-modifications that would void the warranty of previous Macs. Most developers for the SE will also produce external products for the Mac Plus, so Mac owners should not despair.

The performance enhancements of the machine, while significant in engineering terms, are less reason to buy the SE instead of the Plus. Decreasing the time of a two-second disk access by 30 percent, for example, may not warrant the expense of shifting to the SE (see "How the SE Really Differs").

#### The Accelerator Issue

If, after a second look, you're convinced that the SE does indeed have something to offer, you may wonder about the wisdom of adding \$2000 to \$3000 worth of modifications. This is particularly true for a CPU upgrade, which brings the cost of an SE above the base price for a Mac II. A fair comment, and one acknowledged by developers of accelerators for both the Mac Plus

and the Mac SE. They also point out that some users will continue to demand the small size and portability of the current Mac. Programmers and engineers have, to date, made up the largest group of purchasers of Macs improved with 68020s, providing developers with a lucrative market. A significant number of users are also expected to seek a lower entry cost to Macintosh computing than that offered by the Mac II, but they will still want the option of upgrading their machine's performance at a later date.

One criticism of accelerator cards remains to be addressed. Ron Hochsprung, Apple's Macintosh II hardware team leader, points out that add-on cards will have to access system resources (serial ports, video) via the SE's digital card. Therefore, the CPU will have the same 4-megabyte memory address limitations as the Mac Plus, penalizing users who want access to greater memory. More memory could be accessed through a mapping technique, requiring additional logic and thus a sacrifice of processing time. Some developers will use such techniques but at the cost of performance, the purpose of adding the accelerator in the first place.

#### The Right 68020

Three developers of 68020 upgrade cards-Levco, General Computer, and AST-share one goal; they all intend to provide a connection on their card that will permit the addition of other products. Each will make the specification of this connection available to third parties. However, none of the companies' secondary connectors are compatible. Most accelerator cards will support large screens. Levco's Prodigy SE and General Computer's Hypercharger 020 support E-Machines' monitor (see "Up on the Big Screen," *Macworld*, January 1987). Radius, MacMemory, AST, and Peak Systems were still finalizing product plans at press time.

Of these contenders, General Computer and Levco have more experience in building accelerator cards for the Mac, as they are producing second- and thirdgeneration cards, respectively. AST, on the other hand, is a two-hundred-milliondollar company with greater muscle in marketing and support.

Here are several tips to help you evaluate an accelerator card:

Find out if there are options for a floating-point chip and MMU.

Check for an optional operation mode for the Mac's on-board 68000 so that you can run software that proves incompatible with a 68020.

Check for AppleTalk compatibility.

Run application programs, such as 3-D graphics programs or the Calculator, that require floating-point calculations from the 68881. (If a 68881 is provided, it should verify the developer's proper use of Apple's SANE calls.)

Beware of custom start-up software. Such software can conflict with applications that require start-up capacity, such as Apple's *AppleShare*.

Investigate the RAM upgrade path.

Ask about available secondary bus connectors.

Compare warranties.

Apple has provided third-party developers with clear statements about powerconsumption tolerances for the SE. Accelerator cards generate the most heat because of the additional CPU, RAM, and other chips they hold. As the SE is a new machine, we have been unable to run reliability tests; thus, we cannot make recommendations beyond advising caution.

#### Adding a Large Screen

Many of us wish the Mac SE had a larger screen or a color display. In fact, the cathode-ray tube (CRT) is the only part of the Macintosh that remains the same. Apple's engineers did consider adding a 12inch or larger monochrome display to the SE. Beyond the size of the entire machine, many engineering changes would have been needed. Maintaining the look and feel of current machines on a larger screen would require a CPU processor with twice the operating speed–16 megahertz. As with the 68020, this would diminish soft-

#### A New Prodigy

In its basic configuration, the Levco Prodigy SE board bas a 16-MHz 68020, 1MB of RAM, and a built-in RAM disk. Users can add up to 8MB of RAM, a 68881 floating-point coprocessor, and a 68851 PMMU.

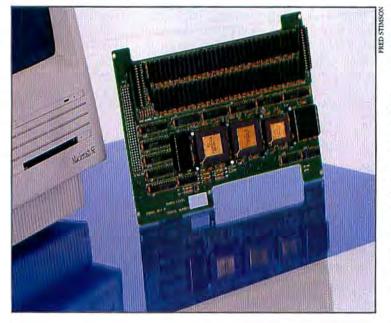

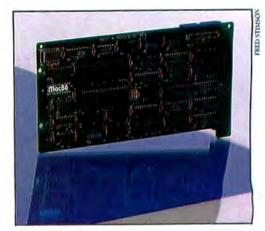

#### The IBM PC Within

The AST Mac86 is an 8086-based coprocessor board that lets you run MS-DOS applications. The Mac86 allows users to cut and paste text between MS-DOS applications and those running under the Mac's native operating system.

ware compatibility. And retooling to manufacture a larger machine would have taken 18 months, too much time for a spring announcement. Radius and E-Machines increase the video refresh rate with additional logic.

The emotional issue of the Mac's compact size is a factor too. Jean-Louis Gassée, Apple's vice president of product development, says that the SE is not the last Macintosh Apple will announce in the current cabinet size. Many of us don't want to, or cannot, sacrifice a desk to a machine the size of the Macintosh II. A color SE was never considered for all of the reasons mentioned, and because the smallest practical CRT has a 13-inch face.

This is welcome news for vendors of large-screen displays, for there are now two ways to add their products. For as little as \$1000, you can simply add a screen adapter card and monitor to the SE. At higher cost, you can outfit the Plus with a large screen and an accelerator card with a video display connector. All of the screens from current suppliers (MicroGraphic Images, E-Machines, and Radius) connect to the SE.

Sigma Designs of Fremont, California, is expanding its PC-based Laservue Display System for the Mac SE and the Mac II. The Laservue works with both 15- and 19-inch monitors at 1664 by 1200 resolution.

SuperMac, producer of the DataFrame hard drive, intends to offer a single-card adapter and a 19-inch monochrome monitor for about \$1200. In addition, you will be able to reconfigure the product at 1024 by 768, 1280 by 1024, and 1340 by 1024 spatial resolution. According to SuperMac president Steve Edelman, these configurations are necessary to display opposing 7- by 11inch pages at the same resolution as current Macs.

Both E-Machines and MicroGraphic Images provide single-card adapters for the SE, which cost \$1995, in addition to existing products for the Mac Plus. Micro-Graphic Images takes the approach of the accelerator vendors, providing a secondary bus so that you can add cards for other applications (such as communications). The MicroGraphic Images card doesn't support NTSC output, unlike the first version of the product for the Mac. It does, however, have an option for a 68881 coprocessor.

There are several issues to be aware of with large-screen monitors. First, although installation has become easier, I recommend that you have a dealer install your monitor. Second, only certain combinations of monitor adapters and accelerator cards will be compatible-the Micro-Graphic Images card, for example, is unable to connect with the Prodigy SE accelerator. Finally, none of the developers allow separate monitor and adapter sales so that a group of users with their own adapters can share a single monitor. Nor can adapters for the SE be used with the Mac Plus or the Mac II (with the exception of E-Machines' \$400 add-on card, which allows one monitor to work with either a Plus or the SE).

#### **Connecting to IBM Mainframes**

The biggest difference between the SE and the Mac Plus may be the number of communications options available for the two machines. Several vendors have announced options that allow easy modification of the SE for communications via Ethernet and over fiber-optic cable. However, we are faced with the limitations of a single slot. Initial products occupy the only available slot in the SE, but most vendors indicate that they will connect with secondary buses on accelerator cards, providing more flexibility.

# 

# Why Didn't Apple Use a 68020?

Given the rush by six developers to supply 68020-based accelerator cards, many are curious why Apple didn't supply the SE with this processor. Certainly in planning for the SE, Apple evaluated the add-on products supplied by thirdparty developers. The internal hard drive, MS-DOS data conversion, expansion slot and port, upgrade of RAM, and increased power supply all legitimize the types of add-ons that developers commonly produce for the Macintosh. The only thing missing is a 68020.

The answer: software compatibility. The need to modify even applications such as *Mac-Write* for the Mac II with its 68020 supports this conclusion. Less than half the existing Mac applications are said to operate unmodified on the 68020. Apple's engineers knew they would have to sacrifice the possibility of hardware upgrades from the Mac Plus to the Mac SE; they could ill afford to create problems with the compatibility of software as well.

Cost was also a factor. At the time the SE was in planning, the 68020 cost over \$350. Jack McHenry, engineering manager for the SE, felt that if the 68020 was offered, support for the floating-point processor and MMU, or memory management unit, would have to be considered as well. Total price for these semiconductor devices alone was over \$1000. The 68000, on the other hand, costs as little as \$20 for a single unit. In any case, the MMU required for support of the UNIX operating system was at press time (in February) unavailable commercially.

As installed 68020 upgrades for the Mac Plus number in the low hundreds, market demand appears to show that few people are willing to pay the price required for a 68020. Curt Johnson, president of Levco in San Diego, leading seller of 68020 upgrades for the Mac Plus, says his company received many complaints about the \$7000 price tag on its upgrades. In truth, the semiconductor parts alone, at the time of the Prodigy's announcement, cost over \$5000. Subsequent price drops allowed the company to decrease the price of the Mac Plus upgrade to under \$5000, and \$3000 is the target price for the Prodigy SE card.

The final factor in retaining the 68000 for the SE was efforts by Apple engineering to reduce the number of integrated circuits (ICs) on the logic board. The gate array chip on the logic card replaces 16 ICs on the Mac Plus card. The result: lower cost, more speed, less power consumption, and greater reliability. While Apple had years to work with the logic card of the Plus, developing an equally efficient card based on the 68020 and implementing a gate array would have required even more time.

### How the SE Really Differs

Here's a summary of the main ways the SE has changed from the Plus.

**Performance** The SE really is faster. The speed increase is due to hardware improvements, such as the gate arrays and use of a standard SCSI connector, and firmware improvements that make RAM access for the CPU and video refresh more efficient. The enhancements are more apparent in operations such as the chaining of multiple SCSI devices.

**ROM** The shift from 128K to 256K ROM allowed many additions to firmware, bringing more than speed improvements. The font and script managers are the best examples. They are improved so that nonroman character alphabets can be added. Kerning is now in the ROM, which will benefit desktop publishing packages. And there are now five fonts in ROM–up from two.

AppleTalk protocols were added to ROM, as well as additional code to support *Apple-Share* (see "AppleShare–Multifaceted Networking," *Macworld*, March 1987). Apple's SANE routines have been improved. Some bugs in the SCSI driver were fixed. An important change was made to "style records" so that the SE can use and retain information from color applications on the Mac II.

Desktop Desktop changes are based on ROM improvements. The Trash Can fattens when it contains documents. Submenus appear in the control panel—hints of future additions? CleanUp under the Special menu now allows both window and individual icon selection. Most important, there are now both Shutdown and Restart menus in the Special menu. Shutdown is no longer automatically followed by a reboot.

A hidden addition to start-up: if the **%**, Shift, Option, and Delete keys are held down, the hard drive is ignored during start-up. A useful feature, should the hard drive become corrupted.

**Power supply** The video and digital power supplies are separate. Overall, they now provide an additional 1½ amperes. The power supply is rated for up to 15 years of full-time operation.

Serial ports Both 9-pin serial ports are retained. Port A is now able to receive and send asynchronous data for IBM protocols.

**Drives** We have a choice of one 20MB and one floppy, or two floppies. The 25-pin disk port is retained, so a third floppy or a serial Hard Disk 20 can be used as well. Apple has added a standard 50-pin SCSI connector internally. This improves performance and makes the addition of an internal hard drive easier for both Apple and third parties.

ADB The desktop bus expands keyboard options and allows for additional input devices. In the past, tablets have taken up one of the serial ports. They can now be chained together with the keyboard. Support for the ADB was added to the ROM. Consequently, mouse interaction is much faster.

**Speaker** To improve sound, the speaker has moved to the front.

**Diagnostics** Diagnostics that allow dealers to perform tests via a serial port have been added to the ROM.

Utilities The HD-SC setup is added. This formats the internal or external hard drive. It also provides driver updates and is used to replace drivers corrupted by disk or system crashes. *Disk First Aid* software, which can help recover damaged files, is shipped on the system disk.

One of the most promising products comes from Avatar-the MacMainframe SE, which allows the Macintosh to emulate the IBM 3270/79 family of terminals. The card with emulation software costs about \$1000, occupies the 68000 expansion slot, and provides a coaxial cable fixture (BNC) that connects to an IBM terminal cluster controller. The card is superior to the Apple-Line product from Apple because it bypasses the Mac's serial port and therefore, unlike AppleLine, accepts data at the 2.5MB rate of the IBM controller. Avatar has also been able to implement cut-and-paste in the IBM environment by means of Mac functions not provided with Apple's product. Bob Van Andel, Avatar's product manager, predicts that the product will be a boon for applications like accounting. Big Eight firms, such as Peat, Marwick, Mitchell, have accountants stationed in companies for days, weeks, or months. Their staff members are equipped with Macs, on which they run accounting applications, but they need access to the mainframes in the clients' facilities. The MacMainframe SE provides this access.

Connections to minicomputers and workstations are improving too. Kinetics, producer of the FastPath Ethernet connection for the Mac Plus, sells the EtherPort SE card for the SE. Currently, FastPath is a peripheral for the Plus that provides access to other computers via Ethernet. The Etherport SE will be a single-card solution or an add-on for accelerator cards with secondary buses.

#### Ethernet Accesses UNIX Workstations

Because it can carry AppleTalk protocols over longer distances than the copper AppleTalk cables from Apple, Ethernet is important beyond being a de facto network standard for other CPUs. The range of the network depends upon whether the cabling conforms to standard Ethernet 10base5 for 500 meters, or is thin Ethernet (sometimes called Cheapernet) 10base2 for up to 200 meters. Standard Ethernet allows up to 256 Macs to be attached to the network, rather than the 32 possible with AppleTalk cabling. Thin Ethernet permits up to 32 CPUs per segment, and many segments may be joined by using repeaters.

Kinetics also provides intermediate levels of communications protocols for file transfers under UNIX, the TCP/IP protocols standard in many UNIX-based workstations. Apple is also contracting to have

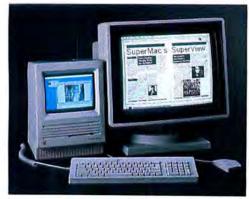

SuperMac's SuperView

The SuperView board provides black-and-white graphics with up to 1365- by 1024-pixel resolution and works with SuperMac's 15-inch monitor and the 19-inch monitor shown above. NFS, an equivalent protocol developed by Sun Microsystems, made available for the Mac. These two protocols will allow Macs (which can connect to Ethernet) to access the data available on the nearly 100,000 workstations and computers running UNIX.

3Com, maker of the 3Server products, now provides an internal card for the SE, which connects the Mac to 10base2 Ethernet cabling.

#### **Did They Forget MS-DOS?**

In short, no. Even Apple makes an MS-DOS bridge: a single card for the 68000 expansion slot that allows the Mac SE to connect to an Apple-supplied 51/4-inch drive and Passport, which supports file-transfer routines. Apple recognized that many of us may need to read files from IBM PC-formatted floppies. Don't confuse this with the ability to run MS-DOS programs on the SE; data may only be read into the Mac, not viewed or manipulated, unless the applications running on the Mac are able to read and accept such files. There are many such examples, including Excel and Word. Apple has asked vendors to develop Visas-filters that will translate files for their programs' files.

Dayna Communications, of Mac-Charlie fame, intends to provide a floppy drive competitive with the Apple drive. It will read files but will have a coprocessor and firmware, enabling DOS applications to run on the SE.

AST's Mac86 is a coprocessor card with an 8086 that occupies the expansion bus. The 8086 and a floppy disk controller chip allow the 5¼-inch drive from Apple (or any compatible drive) to read and run MS-DOS programs. Under this scheme, part of the Mac's hard drive will be partitioned and used exclusively for MS-DOS and applications that run under it. Some files will be available to both DOS and the Mac operating system.

AST also offers the AST-Pak for the Mac. The AST-Pak supplies 1MB of memory and is upgradable to 4MB. Apple offers memory upgrades for the SE up to 4MB, but only with 1-megabit chips, currently too expensive. The AST-Pak uses 256K DRAMs, providing a cheaper memory upgrade. The AST-Pak also supports two additional serial ports and an optional floppy disk controller chip that will allow yet another 5¼-inch MS-DOS drive to be added.

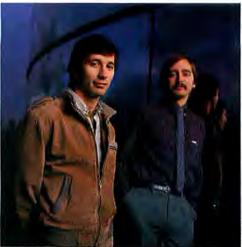

#### Levco Design Tandem

Duane Maxwell (left) designed the Prodigy SE's software for compatibility and improved performance. Doug Gilbert (right) designed the hardware for the Prodigy SE, as well as for earlier Prodigy products.

The options for DOS, then, are based on more limited Apple products and thirdparty products that compete on price or functionality.

#### **Choosing an Upgrade Path**

The SE has the opportunity to be an exemplary personal computer. Having worked for several weeks with Apple and developers, I think that it is fair to say that the torturous upgrade path is near the end. Apple has begun to listen to its customers and to produce its computers based on our needs-despite the cost to some of its longstanding developers.

On the other hand, we have been given a computer that is no longer as simple as the original Mac. It is not as easy to buy this machine as it was previous Macs, and in some cases, other machines are more suitable. Potential SE buyers who need to plan for growth must spend more time considering what products to add and whether they are compatible with other products. The options are so varied that we will have to continue to observe and inform ourselves about the real, valiant efforts and the failures. □

# 3-D, Take 2

3-D graphics programs multiply and mature

by Erfert Nielson

hings have changed since *Macworld* last looked at 3-D graphics software. The four programs reviewed last year in the June issue–*Mac3D*, *MacSpace, Easy3D*, and *MacModel*–have all been improved. In fact, *Easy3D* and *MacSpace* have evolved to the point where they're now offered in separate "professional" versions known as *Pro3D* and *SpaceEdit*. In addition to enhanced versions, there have been some new arrivals to the field, among them *Phoenix 3D* from Dreams of the Phoenix.

Each of the five programs in this 3-D reprise offers a unique approach to the problem of representing three-dimensional objects on a two-dimensional surface. This disparity in features, interface, and

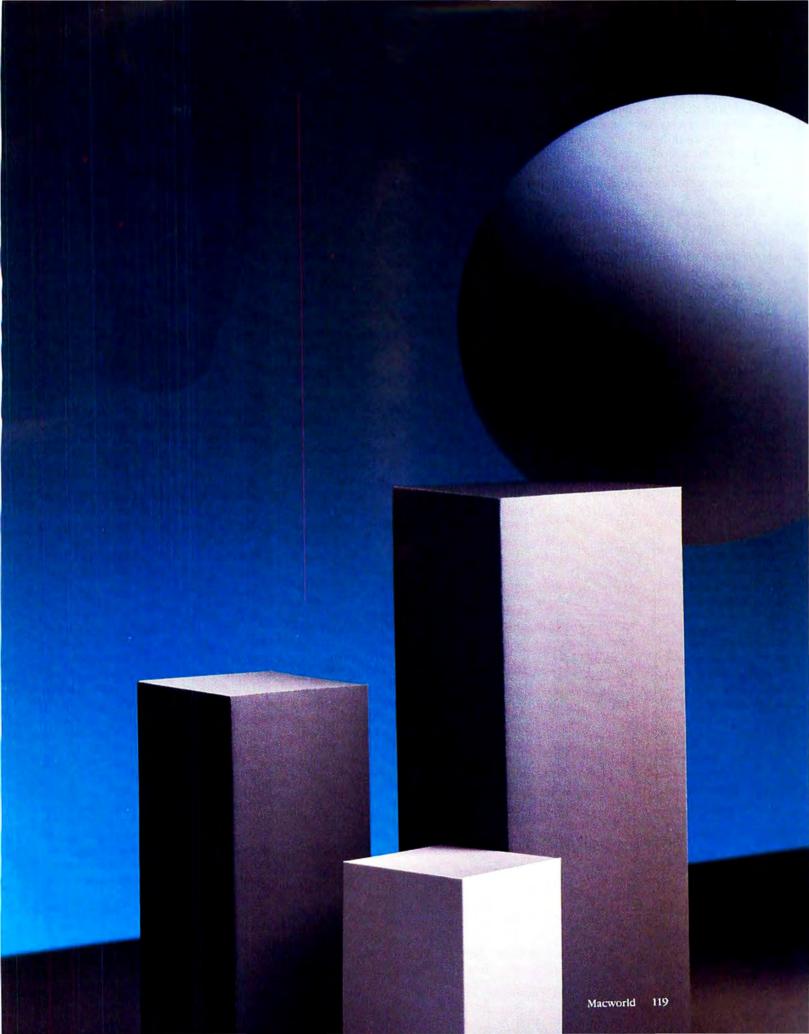

output makes the programs difficult to compare directly. If you're in the market for a 3-D package, however, the evaluations and the features comparison table in this overview will help you sort out your options. If you're thinking of upgrading a package you already own, check the table footnotes; these will help you identify product enhancements made during the last year.

Throughout this article, 3-D graphics terms that might be unfamiliar to some readers are introduced in italics. For definitions of this 3-D argot, see "A 3-D Glossary."

#### MacModel

The simplest of the programs reviewed, A.P.P.L.E. Co-op's *MacModel* is a good introduction to some of the basics of 3-D design, including the concept of *Cartesian coordinates*, or the *x-*, *y-*, and *z*-axes. You build models with the program's five *primitives:* cube, sphere, cylinder, cone, and polyhedron. Objects are displayed in three *orthogonal views*—front, top, and right—allowing you to position them in relation to one another. The basic shapes can be molded into composite objects by means of *subtraction, intersection,* and *union,* as well as stretched, shrunk, and rotated.

#### Figure 1

MacModel's Distribute command allows a designer to arrange a group of objects in a line or around a central point, as with this spiral staircase. Objects can be rendered in outline form, with bidden lines removed, or with sbading.

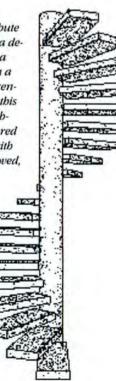

Although *MacModel* is adequate for producing simple objects, the program has some drawbacks. *MacModel*'s mottled, grainy shading, for example, is in my opinion less attractive than the shading methods used by other 3-D programs.

Object presentation is not Mac-Model's only flaw; some features of object generation and manipulation could have been better implemented. While most Mac graphics programs let you "open up" shapes on the screen by dragging them to the desired size, MacModel places objects of a preset size on the screen, forcing you to resize them later if necessary. In addition, the procedures for rotating objects in 3-D space and changing the viewing angle are less intuitive than those of most of the other programs reviewed. While you can edit a polygon's vertices, the procedure is somewhat roundabout. Finally, Mac-Model's lack of icons makes it a less-thanideal Macintosh application.

To its credit, MacModel has some capabilities that set it apart from many of the other 3-D programs. For example, Mac-Model provides dimensioning-when you double-click on an object, you see its measurements (in metric or English units) along each axis. You can change the object's position, attitude (angle), or size in the dialog box that appears. Other unique features include radial alignment, to automatically position objects around a central point (see Figure 1); several light sources per scene; and the ability to calculate an object's mass and volume. Architects and designers who need dimensioning capabilities might find MacModel an inexpensive addition to their drawing tools.

Version 4.3 offers several enhancements over version 3, which was reviewed last year. The latest upgrade works on the Mac Plus, prints faster than the previous one, and provides more precise object sizing and positioning. While the alignment tool formerly aligned objects only along matching faces (top with top, for example), a new alignment tool allows you to align objects on any face (top with bottom, left with right, and so on). Finally, source code is provided for those who wish to write programs that work with *MacModel*.

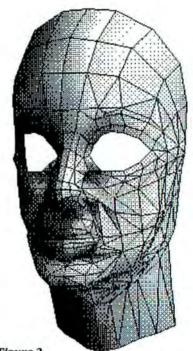

Figure 2 Objects produced with Phoenix 3D can take advantage of a number of shading options. This face is smooth-shaded, softening the transition from one gray to another.

At \$50, *MacModel* is one of the least expensive 3-D packages. This alone might tempt me to recommend it to beginners, if not for the introduction of a 3-D application that offers a more intuitive user interface, superior shading, and a lower price: *Phoenix 3D.* 

#### Phoenix 3D

Dreams of the Phoenix is known for offering high-quality software at a uniform price of \$39.95. *Phoenix 3D* is no exception to this formula: the program offers a 3-D modeling environment with an impressive number of features (see Figure 2). The program is well designed, with an iconbased approach that won't intimidate newcomers to 3-D graphics modeling.

*Phoenix 3D* provides one tool palette for creating shapes and another for editing them and positioning them in 3-D space. As in *MacPaint* or *MacDraw*, you click an icon and drag the corresponding shape to the size you want. Available shapes include six polygons from triangle to octagon, as well as sphere, cylinder, cone, and torus. *Radially symmetrical* objects can be pro-

# A 3-D Glossary

Absolute coordinates The location of a point in relation to a fixed point of origin.

Axonometric view A view that shows three sides of an object to provide a 3-D view. Horizontal and vertical distances are drawn to scale, but diagonal lines are distorted.

**Camera view** The vantage point from which a 3-D scene is viewed.

**Cartesian coordinates** The location of a point in 3-D space, represented by three axes at right angles to each other (or-thogonal axes). The *x*-axis represents width, the *y*-axis, height, and the *z*-axis, depth.

**Explode** To separate an object's surfaces and move them apart by a specified distance.

Hidden-line removal A method of rendering 3-D objects that hides background lines and surfaces that would be obscured by others in the foreground. An object with hidden lines removed could be considered opaque rather than transparent (see wire-frame modeling).

୵ୄଌଢ଼ୄୄଢ଼ଢ଼ୄଢ଼ଢ଼ୄଢ଼ଢ଼ୄଌଢ଼ୄଌ୰ୢଌଢ଼ୄଌଢ଼ୄଢ଼ଢ଼ୄଢ଼ଢ଼ୄଢ଼ଢ଼ୄଢ଼ଢ଼ୄୡଢ଼ୄୡଢ଼ୄ

Intersection A method of combining two objects into one. The area where the objects overlap remains, creating a new object.

Orthogonal view A "straighton" view of an object (front, top, or side) that is perpendicular to both the viewing angle and the lines of projection. No lines indicating depth are shown.

**Primitive** A basic shape, such as a sphere, cube, or cone, on which to base a 3-D object. Some 3-D modeling programs provide a library of primitives that can be modified to produce more complex objects (see *intersection; subtraction; union*).

Radial symmetry A radially symmetrical object is generated around a central axis, much like an object is shaped on a lathe. Many 3-D programs allow you to set the number of segments the object should have.

Relative coordinates A point's location in relation to the last point entered, or the relative distance between the two points.

**Subtraction** A method of combining two objects into one. The subtracted object "carves away" the overlapping portion of the second object.

**Union** A method of combining two objects into one. The objects are "fused" into a single object. (Also called a *merge*.)

**Vertex** The intersection of two or more lines in a polygon. Some 3-D graphics programs allow you to move vertices to reshape objects.

Wire-frame modeling Rendering a "transparent" 3-D object to show background as well as foreground lines (see *biddenline removal*).

duced with the Arbitrary Cylinder tool. The Arbitrary Polygon tool allows you to draw a polygon with up to 22 sides, which can then be converted to a 3-D prism or pyramid.

The program's Transformation tool palette consists of icons that let you rotate an object in any direction, spin it clockwise or counterclockwise, shrink or enlarge it, and move it along any axis. Object movement is intuitive; when the Transformation tools are employed, the object is represented by a pyramid that reflects the object's position as you move it. The number of degrees of movement is displayed as the object is moved. Double-clicking a tool brings up a dialog box that lets you set various attributes, depending on the type of object. For example, double-clicking the sphere tool allows you to specify starting and ending longitude and latitude, as well as the number of facets. Setting the ending latitude at 90 degrees rather than 180 degrees would produce half a sphere, for example.

One of the program's most useful features is its ability to manipulate a vertex, a face, or several faces of a shape. Simply click on a vertex or select an area, and then drag the selection to modify the object.

When an object is edited to your satisfaction, you can render it in any of six styles, from *wire-frame modeling* to *hidden-line removal* to various shading options, with framed or unframed faces. When shading an object, you can use one or both of two light sources, quaintly called the Sun and the Moon. You can adjust the direction and intensity of the two light sources, as well as the shading of individual objects.

Other notable features include the ability to add up to 20 text labels per model, zoom in on a selected area, adjust the viewing angle, *explode* a model, and switch between orthogonal and perspective projections. Not bad for \$39.95.

Although it's a fine program, *Phoenix* 3D does not do everything. The program lacks dimensioning capabilities, as well as simultaneous orthogonal views (six separate views are available, however). The

#### Figure 3

This Mac3D bridge is primarily a wireframe model, with shading added to the base to make it appear solid. In addition to the flat shading shown bere, version 2.0 provides six adjustable light sources for realistic lighting effects.

manual's tutorial is fairly terse, offering only a brief introduction to the program's features. If you don't need to measure objects, I'd recommend Phoenix 3D as a good, low-cost introduction to 3-D

Mac3D

graphics.

Challenger Software's Mac3D is a good choice for creating technical drawings. The program's ability to measure edges and boundaries, display angles, and create scaled drawings, combined with text-insertion and multipage-output capabilities, makes it suitable for simple architectural and engineering applications. Mac3D is not a professional CAD application like EZ-Draft and MGMStation, which offer such features as area calculation, spline curves, fillets, and multiple layersbut Mac3D is considerably cheaper than those programs, and will suit the needs of many designers.

Mac3D is similar in features and operation to MacDraw, making it easy to learn for those familiar with Apple's drawing program. In fact, Mac3D doubles as a twodimensional graphics program, allowing you to create a floor plan accompanied by a 3-D model of a building's exterior, for example. Like MacDraw, Mac3D presents a menu full of shapes, or primitives, on which to base drawings. Select a primitive and use the resizing handles to drag it to the appropriate size and shape. Click the Depth button to extend an object along the z-axis.

Mac3D's flexible editing options let you move vertices, edges, or faces, molding objects into complex shapes. Other editing features round or bevel corners, reset line width, or explode an object. To position an object in space, you can rotate it on any axis by using a unique circular scroll bar or change the viewing angle by adjusting the camera view. When it comes to object presentation, Mac3D can display a wire-frame, hidden-line, or shaded model.

Mac3D concentrates on object measurement. A Dimension command measures edges or boundaries in inches, centimeters, or pixels. You can set a drawing's scale (1 inch equals 10 feet, for example) and change it at any time. When you reset the scale, rulers and dimension lines reflect the new scale; accompanying text can also be rescaled if you wish.

Version 2.0 of Mac3D offers a number of notable improvements over 1.0, which allowed you to add any of 96 fill patterns to an object, much like MacDraw. The current version also lets you set the location and intensity of up to six light sources, producing realistic object shading. When you print a document, Mac3D takes advantage of the resolution of the printer being used. The LaserWriter offers 32 grays; more are available on devices with higher resolution (see Figure 3).

Version 2.0 also includes an expanded tool palette. Four new tools-regular polygon, regular polygonal prism, regular polygonal prism with hole, and geodesic sphere-are offered. In addition, you can add up to 18 custom tools-user-created objects-to the palette. If you frequently

use a certain architectural element in your drawings, for example, you can install it in the tool palette, obviating the need to recreate the element. Mac3D is the only 3-D program that lets you create a menu-based symbols library.

Another enhancement, Reduce to Fit, allows you to view an entire drawing at once. This feature is essential for multipage documents. A Reduce command progressively reduces an image by about 50 percent, and Enlarge progressively enlarges the reduced view until the image reaches its original size.

Another new command produces an orthogonal instead of a perspective view. Orthographic projection removes lines indicating perspective, simplifies object manipulation in complex scenes, and speeds up rendering. Other improvements include the ability to extrude two-dimensional outlines to add depth, automatic document scrolling when certain tools reach the edge of the drawing area, a Remove Hidden Surfaces command for plotter output, the ability to import and export ASCII text files, and speed improvements for several operations.

I have only a few complaints about Mac3D. My preference when positioning objects is to see simultaneous views; Mac3D lacks this feature (you can change the viewing angle, but you can't see more than one view at a time). I also found object rotation in Mac3D less intuitive than in Phoenix 3D or Pro3D, in which you can "grab" an object and move it instead of having to manipulate a separate scroll bar or type in degrees of rotation. A few menu selections seem arbitrarily placed: shading options are in the Arrange menu, for example, and the Setup Lighting command is in the Layout menu-but these are relatively minor quirks in an otherwise admirable user interface. All in all, Mac3D is an easyto-use, moderately priced two- and threedimensional modeling program that many designers and artists will find adequate for their needs.

#### Pro3D

Enabling Technologies' Easy3D, which was reviewed last June, offers a superb example of a simple, well-designed user interface. To rotate an object in space, for example, you grab it with a hand icon and swing it around a center point; the angle of rotation is shown both graphically and numerically. Similarly, to adjust the viewing angle you slide an eye icon up or down a scroll bar. *Easy3D*'s successor, *Pro3D*, builds upon the original program's foundation, integrating a number of new features that make it more sophisticated but still relatively easy to use.

*Pro3D* allows you to construct 3-D objects by the union, intersection, or subtraction of primitives, such as a cube or a sphere, or by means of two tools, the Lathe and the Profiler. Like *Easy3D*, *Pro3D* concentrates on adjustable lighting; you can set the ambient lighting as well as a number of separate light sources to produce realistic renderings. Portions of objects can be assigned different shades, allowing you to "emboss" dots on a pair of dice, for example, or place stripes on a flag.

*Pro3D*'s main improvement over its predecessor is the new Profiler tool, which replaces *Easy3D*'s Jigsaw. With the Jigsaw, you "cut out" a freehand shape of a single thickness. The Profiler allows you to combine numerous sections, or ribs, into a complex object (see Figure 4). Each rib can be assigned a different shade, resized, rotated, or reshaped. Outlines created with the Profiler can be saved for later use.

The Lathe tool, which produces radially symmetrical objects, has been improved. *Pro3D*'s Lathe allows you to add or delete points in an outline, as well as drag them to new positions. Like Profiler outlines, Lathe outlines can be saved for future use.

Another significant enhancement is *Pro3D*'s ability to take advantage of high-resolution printing, producing 32 shades of gray with the LaserWriter and 100 shades with high-resolution devices such as the Linotype Linotronic 300. While *Easy3D* can save files in *Easy3D* or *MacPaint* format, *Pro3D* adds the ability to save files in PICT format for transfer to object-oriented drawing programs such as *MacDraw* or page-layout programs such as *PageMaker*; as well as PostScript or EPS (Encapsulated PostScript) format, for printing on high-resolution PostScript-compatible printers.

One of *Easy3D*'s strong points is its variety of shading options, with adjustable ambient light, custom lighting with up to four light sources, and four preset lighting schemes. *Pro3D* adds four more preset schemes and allows you to change the shading of an object after it is created.

While *Easy3D* provides no dimensioning, *Pro3D* allows you to create your own measurement scale by specifying the number of pixels per unit (for example, 10 pixels equal 1 foot). When you're creating an object with the Lathe or Profiler, dimensions are shown in *relative* or *absolute coordinates*.

In my opinion, although *Pro3D* is significantly more sophisticated than *Easy3D*, it is still primarily a tool for graphic artists rather than architects or engineers. Certainly the program can be used for some architectural and engineering applications, but it's lacking in several areas. For example, *Pro3D* provides no text capabilities, nor is its dimensioning adequate for many engineering tasks. In addition, *Pro3D* objects are relatively difficult to edit. Although you can manipulate individual

Pro3D is primarily a tool for graphic artists rather than architects or engineers.

points of an object with the Lathe or the Profiler, once the object is rendered you can't edit vertices, as you can with several other programs; you must return to the Lathe or Profiler to reshape an outline before redrawing an object. (Fortunately, you can selectively turn off the redraw function, saving a great deal of time by not redrawing every object in a multiobject scene.) Don't get me wrong–*Pro3D* is an excellent program; it is unsurpassed for striking shading effects. But for CAD applications you might want to turn to a program like *SpaceEdit*.

#### **SpaceEdit**

Like *Mac3D*, Abvent's *SpaceEdit* lets you draw objects in either two- or threedimensional space. Use the program's creation tools to draw two-dimensional shapes: rectangles, circles, arcs, lines, polygons, and freehand shapes. To add the dimension of depth, click on the prism tool and enter the desired depth in the resulting dialog box. While an object is being created, the cursor's position on each axis of 3-D space is shown at the bottom of the screen in the program's *geometry bar*. Shapes are simultaneously displayed in four views: top, front, side, and *axonometric*.

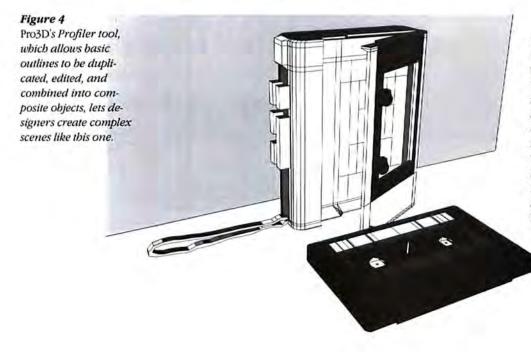

# **3-D Overview**

|                                      | MacModel                                                                                                    | Phoenix 3D                                                                                                    | Mac3D                                                                                                    | Pro3D                             | SpaceEdit                                                                                                    |
|--------------------------------------|----------------------------------------------------------------------------------------------------|----------------------------------------------------------------------------------------------------|----------------------------------------------------------------------------------------------------|-----------------------------------|----------------------------------------------------------------------------------------------------|
| Object Generation                    |                                                                                                    |                                                                                                    |                                                                                                    |                                   |                                                                                                    |
| Library of primitives                |                                                                                                    | •                                                                                                    |                                                                                                    | •                                 | 1                                                                                                    |
| Union, intersection, subtraction     |                                                                                                    |                                                                                                    |                                                                                                    |                                   |                                                                                                    |
| Axial rotation (lathe)               | COLUMN A STREET                                                                                                    | •                                                                                                    | ●2                                                                                                    |                                   |                                                                                                    |
| Lateral symmetry (mirror)            |                                                                                                    |                                                                                                    |                                                                                                    | •2                                | •                                                                                                    |
| Freehand drawing tool                | Construction of the second second second second second second second second second second second second second s                                                                                                    | Arb Poly tool                                                                                                    | •                                                                                                    | in Lathe or Profiler <sup>2</sup> | •2                                                                                                    |
| Creates symbols library              | •                                                                                                    | Merge command                                                                                                    | •2                                                                                                    | •                                 | •2                                                                                                    |
| Screen autoscroll                    |                                                                                                    |                                                                                                    | •2                                                                                                    |                                   | A STATE OF STATE                                                                                                    |
| Displays coordinates                 | absolute                                                                                                    | Contraction of the second                                                                                                    | •                                                                                                    | absolute or relative              | absolute or relative                                                                                                    |
| Displays angles                      |                                                                                                    | No COLUMN TO A DE C                                                                                                    | •                                                                                                    |                                   |                                                                                                    |
| Works with large screen <sup>3</sup> | •2                                                                                                    | •                                                                                                    | •2                                                                                                    | •2                                | •                                                                                                    |
| Object Manipulation                  | A DECK AND I THESE                                                                                                    | A REPORT OF A REPORT                                                                                                    | Interal Charge                                                                                                    |                                   | THE REAL PROPERTY.                                                                                                    |
| Edits vertices                       |                                                                                                    |                                                                                                    |                                                                                                    | in Lathe or Profiler              |                                                                                                    |
| Edits edge, face                     | COLUMN TWO IS NOT                                                                                                    | •                                                                                                    | •                                                                                                    | in Lathe or Profiler              |                                                                                                    |
| Stretches, enlarges, reduces         |                                                                                                    |                                                                                                    |                                                                                                    | •                                 | •2                                                                                                    |
| Aligns objects                       | to any face                                                                                                    | The second second second second second second second second second second second second second second second s                                                                                                    |                                                                                                    | 02                                |                                                                                                    |
| Rounds corners                       | io uny jucc                                                                                                    |                                                                                                    |                                                                                                    | in Lathe or Profiler              |                                                                                                    |
| Grid                                 | adjustable                                                                                                    | fixed                                                                                                    | adjustable                                                                                                    | fixed                             | adjustable                                                                                                    |
| Object Measurement                   | acquotable                                                                                                    | hace                                                                                                    | acquistable                                                                                                    | inacu                             | adjustable                                                                                                    |
| Units                                | in., ft., mi.,                                                                                                    | A CONTRACTOR OF A                                                                                                    | in., cm, pixels                                                                                                    | user-defined                      | in., ft., cm, m                                                                                                    |
| Cinto                                | mm, cm, m, km                                                                                                    |                                                                                                    | mi, cm, pixelo                                                                                                    | user-ucjineu                      | mi, m, cm, m                                                                                                    |
| Overall dimensions                   | initi, chi, hi, kin                                                                                                    | CONTRACTOR OF STREET                                                                                                    |                                                                                                    | 02                                |                                                                                                    |
| Length of edge                       |                                                                                                    |                                                                                                    |                                                                                                    | in Profiler                       |                                                                                                    |
| Perimeter/area of face               | Contraction of the local division of the local division of the loc | CONTRACTOR DATE                                                                                                    | Contraction of the local division of the local division of the loc | in Projuer                        |                                                                                                    |
| Mass and volume                      |                                                                                                    |                                                                                                    |                                                                                                    |                                   |                                                                                                    |
| Object Display                       | Contractor of the local division of the local division of the loca | CONTRACTOR OF STREET, STREET, |                                                                                                    |                                   | Contractor of the local division of the local division of the loca |
| Simultaneous views                   | 3                                                                                                    |                                                                                                    | 1 1 1 1 1 1 1 1 1 1 1 1 1 1 1 1 1 1 1 1                                                                                                    | 4                                 | 4                                                                                                    |
| Shading                              | 2                                                                                                    | 4 styles                                                                                                    | •2                                                                                                    | 1                                 |                                                                                                    |
| Light sources                        | adjustable                                                                                                    | 2 spots                                                                                                    |                                                                                                    | 6 spots                           | No. of Concession, Name                                                                                                    |
| Light sources                        | ambient, 1 spot                                                                                                    | 2 spors                                                                                                    |                                                                                                    | adjustable                        | and the second second se                                                                                                    |
|                                      | ambient, i spot                                                                                                    |                                                                                                    |                                                                                                    | ambient, 4 spots,                 |                                                                                                    |
|                                      | A DESCRIPTION OF THE OWNER.                                                                                                    |                                                                                                    |                                                                                                    |                                   | A REAL PROPERTY AND A REAL PROPERTY AND A REAL |
| Wire-frame                           |                                                                                                    |                                                                                                    |                                                                                                    | 8 preset                          |                                                                                                    |
| Hidden lines and surfaces            |                                                                                                    |                                                                                                    |                                                                                                    |                                   | •2                                                                                                    |
| Text                                 |                                                                                                    |                                                                                                    |                                                                                                    |                                   | 02                                                                                                    |
| Explodes model                       |                                                                                                    |                                                                                                    |                                                                                                    |                                   | •2                                                                                                    |
| Multiple layers                      |                                                                                                    |                                                                                                    |                                                                                                    |                                   | •2                                                                                                    |
|                                      |                                                                                                    |                                                                                                    |                                                                                                    |                                   | •-                                                                                                    |
| Output                               | and the second                                                                                                    | 1000                                                                                                    | in the second                                                                                                    | deale see                         | de la seco                                                                                                    |
| ImageWriter                          | multipage                                                                                                    | single page                                                                                                    | multipage                                                                                                    | single page                       | single page                                                                                                    |
| LaserWriter                          | low resolution                                                                                                    | low resolution*                                                                                                    | high resolution                                                                                                    | bigh resolution                   | bigb resolution                                                                                                    |
| Plotters                             |                                                                                                    |                                                                                                    | •                                                                                                    |                                   | more supported                                                                                                    |
| Other                                |                                                                                                    |                                                                                                    |                                                                                                    |                                   |                                                                                                    |
| Version number                       | 4.3                                                                                                    | 1.01                                                                                                    | 2.0                                                                                                    | 1.00                              | 0.9                                                                                                    |
| Min. memory/hardware req.            | 512K                                                                                                    | 512K                                                                                                    | 512K                                                                                                    | 512K                              | 512K                                                                                                    |
| Saves data as                        | object                                                                                                    | object, MacPaint,                                                                                                    | object,                                                                                                    | object, MacPaint,                 | object                                                                                                    |
|                                      | CONTRACTOR OF CASE                                                                                                    | text5                                                                                                    | PICT, text                                                                                                    | outline, PICT;                    |                                                                                                    |
| Pastos from MacD                     | Contract of the local division of the local division of the local  |                                                                                                    |                                                                                                    | PostScript                        |                                                                                                    |
| Pastes from MacDraw                  |                                                                                                    |                                                                                                    | •                                                                                                    |                                   | 1                                                                                                    |
| Copy protection                      | none                                                                                                    | none                                                                                                    | none                                                                                                    | none                              | key disk                                                                                                    |
| Price                                | \$49                                                                                                    | \$39.956                                                                                                    | \$249                                                                                                    | \$349                             | \$625                                                                                                    |
| Upgrade policy                       | about \$10                                                                                                    | \$5-\$10 plus                                                                                                    | \$30 for                                                                                                    |                                   | credit toward                                                                                                    |
|                                      | Contract Contract Providence                                                                                                    | original disk                                                                                                    | reg. owners                                                                                                    |                                   | purchase                                                                                                    |
|                                      |                                                                                                    |                                                                                                    |                                                                                                    |                                   | for MacSpace owner                                                                                                    |
|                                      |                                                                                                    |                                                                                                    |                                                                                                    |                                   |                                                                                                    |

SpaceEdit has many capabilities that make it a logical choice for technical drawings or architectural renderings (see Figure 5). The program displays the dimensions of objects' edges in inches, feet, centimeters, or meters. You can edit vertices, edges, or faces; create radially symmetrical objects; zoom in or out on selected areas; and add text to a drawing. Unlike most of the other programs reviewed, *SpaceEdit* offers no shading; objects are displayed as wire frames or with hidden lines removed.

SpaceEdit is far more sophisticated than Abvent's first 3-D offering, MacSpace. Some of the more important enhancements are multiple layers (up to six), which could prove useful for architectural applications), the addition of text, the ability to create a library of shapes, a freehand drawing tool, support for additional plotters, display of absolute or relative coordinates, the ability to export documents to MacDraw or MacDraft, larger documents (limited by disk space rather than limited to about 50K), and hidden-line removal.

A unique heliodonic view simulates a view from the position of the sun at a preset season (spring or fall equinox or summer or winter solstice) and user-specified latitude and time of day. This option can help architects and designers calculate how much sunlight will strike a given face of a structure at various times of the year.

Another impressive improvement is windowing, which lets you specify certain areas as transparent in an object with hidden lines removed. With this feature, you can "see into" a model of a building through windows and doors, for example. For flashy presentations, another new option lets you define a path through a 3-D scene and "move through" it in an animated sequence.

Note: Italicized entries indicate program enhancements added since June 1986 review.

<sup>1</sup>According to an Abvent representative, libraries of *Space-Edit* objects will soon be available.

<sup>2</sup>Program enhancement added since June 1986 review. <sup>3</sup>Several of the programs had not been tested on all of the

large screens currently available. \*Version 1.2 of *Phoenix 3D*, which arrived just as this

article went to press, offers full PostScript support on the LaserWriter.

<sup>5</sup>Version 1.2 saves files in PICT and PostScript formats as well.

6Version 1.2 sells for \$49.95.

Although SpaceEdit greatly improves upon its predecessor, the program still has some problems. First and foremost among them is a somewhat awkward user interface. I realize that a program as sophisticated as SpaceEdit is more difficult to learn and use than programs with fewer features-that's not the problem. Here is an example of poor, or at least "un-Mac-like," program design: the program's four views are not labeled "top," "front," and so on. This is not a major flaw, since you quickly learn which window is which after using the program for a time, but such an omission makes it slightly harder to learn an already complex program. Another example: rather than simply selecting an object and deleting it with Cut or Clear, you must activate the Modification menu, click on a Delete Object icon, click on the object, and confirm your decision to delete it.

A more significant anomaly is *Space-Edit*'s designation of the *z*-axis for height and the *y*-axis for depth, while the reverse is true for all the other 3-D programs reviewed. This could prove extremely confusing to someone accustomed to the traditional representation of Cartesian coordinates. (The manufacturer's explanation was that other views are based on the top view, which is most likely to be used for the initial drawing in architectural applications; while this makes some sense, I still found it difficult to get used to *Space-Edit*'s coordinate system.)

Finally, SpaceEdit's manual, although an improvement over the MacSpace manual, is still only fair, adding another hurdle for those learning the program.

The combination of simultaneous views and the ability to edit vertices, edges, and faces, as well as plotter support, precise measurement capabilities, and the enhancements already mentioned, make *SpaceEdit* a powerful program. If you don't mind wrestling with a mediocre manual and an unusual user interface, learning to use *SpaceEdit* should be worth your while.

#### **3-D Decisions**

When this article went to press, two additional 3-D CAD programs were in development. Before you make a buying decision, you might want to take a look at Visual Information's *Dimensions* and Diehl Graphsoft's *MiniCad*.

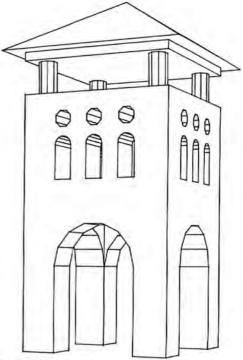

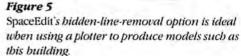

Of the programs reviewed, *MacModel* and *Phoenix 3D* would make good teaching tools for those new to 3-D graphics, because of their relative simplicity and low prices. (I prefer *Phoenix 3D*'s user interface, but *MacModel* would be preferable for designers who need to measure objects.)

Either *Pro3D* or *Mac3D* could be appropriate for product designers or artists. *Mac3D*'s dimensioning and text capabilities make it suitable for technical illustrations, while the program's new shading features will attract artists. *Pro3D*'s myriad lighting options enable designers to create remarkably detailed, multishaded drawings, while the Profiler tool adds a new element of precision to object creation.

SpaceEdii's multiple layers, plotter support, and scaling capabilities make it appropriate for architectural or technical illustrations. It's more expensive and harder to learn than the other programs reviewed, but more sophisticated as well.

# The Polyglot Macintosh

A look at languages from all over the globe, Macintosh-style.

#### by Anthony Meadow and Jeffrey Bartlett

rom its inception, designers of the Macintosh wanted it to be an international computer. Its graphics-based user interface and icons, and its use of the mouse, which replaces typing commands, were two crucial steps toward implementing the idea that "the rest of us" would not refer only to speakers of English. The Macintosh is by far the Apple computer most widely sold outside the United States. According to Pam Miracle, Apple's international public relations manager, foreign purchases amount to more than 30 percent of total Mac sales (although this figure includes other English-speaking countries, particularly Canada, Great Britain, and Australia). Apple has developed versions of the System and the Finder for all the major languages spoken in Europe and ships 21 versions of the Mac internationally. The Japanese version has been out for about a year. Apple has demonstrated Arabic and Hebrew versions and is presumably working on other "difficult" languages too.

The Mac's international success is due in large part to easy *localization* of software. All programs in the Mac's ROM are written in assembly language, which requires no conventional alphabet. Using *ResEdit*, you can translate a menu or title into another language in minutes; there is no internal code in English. Localization has made possible the development of specialized fonts and word processing programs for a number of languages. It's easy to add or change a language on the Mac; in most cases, all it takes is a font editor and a utility to reconfigure the keyboard layout (see "Ad Hoc Alphabets"). As a result, the idea of internationality means not only that the Mac can be sold overseas, but that it can be used domestically to teach and correspond in languages other than English. In this country, the primary customers for languagespecific fonts and word processors are native speakers, schools and universities, and various branches of government. What follows is an overview of foreign-language word processing solutions, from those capabilities built into the Mac's System file to fonts and word processing programs you can purchase for specific language families.

#### **Teaching Your Mac a Language**

Even without additional software, the basic English-language Mac can interact with foreign languages. Interaction is accomplished through the Key Caps desk accessory, which allows you to add diacritical marks from other languages (see "Keyboard Accents"). *Diacritics* are accents or other marks used with a standard character to indicate a pronunciation (phonetic value) different from the one the character normally has.

Currently you can type on your Mac in French, Spanish, Italian, and German. However, other Western languages (such as Swedish, Norwegian, Finnish, Czech, Hungarian, and Polish) as well as non-western languages (such as Japanese, Chinese, and Arabic) require many more accented characters than can be produced with standard Mac fonts; neither systemsupplied fonts, such as Geneva and Monaco, nor LaserWriter fonts, such as Helvetica and Times, are sufficient. As a result, several software developers have come up with font packages to help you use those languages correctly.

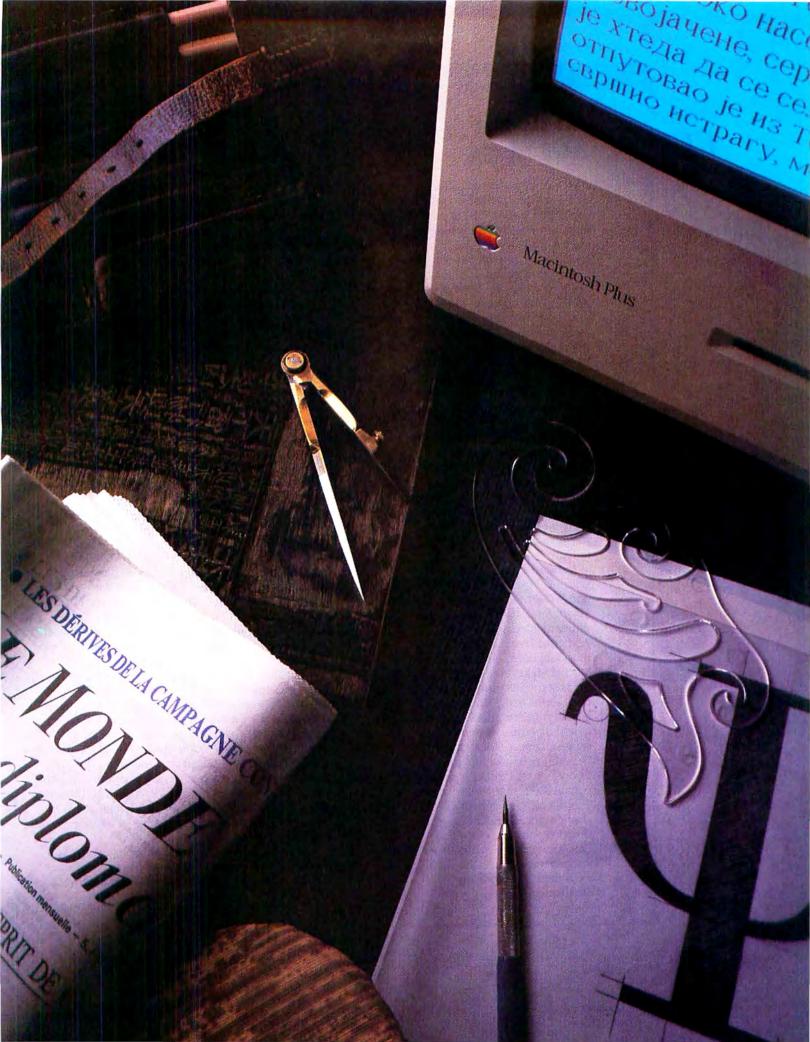

Л Ж Ђ

### B I A I M B M B T M B M B

# Ad Hoc Alphabets

If you want to use a language that is not yet on the Mac, you can create it yourself. Excellent tools are available for developing fonts, the most basic of which is a font editor (see "Font Facts," Macworld, February 1987). The one I prefer is Fontastic from Altsys Corporation. Fonts created with Fontastic can be printed on either the ImageWriter or the Laser-Writer, although Fontastic's bitmapped fonts don't look as good on the LaserWriter as the built-in fonts do.

Developing a screen font can take a lot of work, and developing the corresponding Post-Script font for the LaserWriter can take considerably more time, especially if you're trying to give the font a range of sizes, such as 9 to 24 points. Designing fonts is an art-it takes time to learn it well.

Another useful tool for developing language fonts with non-Western scripts is Mac-Keymeleon, an inexpensive utility that lets you design a keyboard layout to work with most languages. The standard Macintosh keyboard layout supports some diacritics but not enough for many languages. MacKeymeleon makes it easy to add diacritics as well as assign characters to specific keys. In addition to a keyboardlayout editor, MacKeymeleon contains a desk accessory that allows you to switch keyboard configurations and an installation program. Developed in Quebec, it provides menus for the program in French as well as in English.-Anthony Meadow

Before you buy a special set of fonts, look for the following qualities: completeness (does the font have all the characters you need for your language?); efficiency (are the characters laid out on the keyboard in a way that makes it easy to type in the language?); compatibility with printers (does the font work with the printer you use?); and sizes (does the font have a wide enough range of sizes to be useful?).

#### Fonts of the World

Ecological Linguistics of Washington, D.C., has developed integrated sets of fonts, string-comparison resources, and keyboard desk accessories for dozens of languages. Each package comes installed in a System file. You choose the default font for your applications in this system, and by pressing the Caps Lock key, you can switch between the foreign language and English (in a Geneva-like font), so that even applications (like *Excel*) that use only a single font become bilingual. And rather than merely replacing English letters with other letters that sound like them, the program redesigns the keyboard layout for each language, making typing as easy as possible.

Fonts are available for many language families: Eastern European and Caucasian (including Russian, Greek, Byelorussian, Ukrainian, Bulgarian, Georgian, and Armenian); Indian (including Hindi, Sanskrit, Gujarati, Gurmukhi, Bengali, Kannada, Khmer, and Thai); and Tibetan (including Tibetan and Burmese). Other languages are under development.

Linguists' Software of South Hamilton, Massachusetts, has also developed sets of fonts. Each font comes in six sizes–usually 9, 10, 12, 18, 20, and 24 points. The company's *MacTransliterator* has a set of letters sufficient for 75 languages and includes 50 diacritical marks that can be used in combination with any letter. *MacPhonetics*, a font containing the International Phonetic Alphabet, was designed for linguists and can be used for writing in most languages. *Tech*, a font containing characters useful in mathematics, engineering, and science, is also available.

In addition to fonts for French, Spanish, and German, Linguists' Software offers several more exotic sets. *SuperGreek* includes all the special marks used in classical scholarship; *SuperHebrew* includes both a classical and a modern font, as well as a right-to-left desk accessory; *MacCyrillic* covers Russian, Ukrainian, Serbo-Croatian, and Bulgarian; *MacKorean*, which prints in Korean, comes in three styles; and *MacKana*, for Japanese, includes hirigana, katakana, and 70 kanji characters, though it performs only simple tasks. It cannot be (nor does it attempt to be) a solution for Japanese word processing.

Fonts from both Ecological Linguistics and Linguists' Software come in a reasonable range of sizes and can print with both the ImageWriter and the LaserWriter (see "Foreign-Language Fonts"). Ecological's fonts are designed to work with a keyboard layout that has been optimized for typing in that particular language. Each font also comes with a resource that compares strings in a manner appropriate for that language. The fonts developed by Linguists' Software come with neither keyboard layout nor string-comparison resource, so the fonts from Ecological Linguistics are generally easier to use. Linguists' fonts, however, are in many cases more complete because they contain the marks and symbols that scholars use, although this feature varies from language to language.

For example, if you compare the Greek fonts offered by both companies, you'll find that Linguists' Software includes all the characters used in writing both modern and ancient Greek, as well as a large number of special symbols, diacritical marks, and accents used by scholars. The corresponding font from Ecological Linguistics includes all the Greek characters but lacks special accents and diacritical marks. So if you write in modern Greek and don't need diacritics, Ecological's font is a good buy. On the other hand, if you study ancient Greek and work with critical editions of texts, *SuperGreek* from Linguists' is definitely the choice.

#### The Eastern Way

Some languages-such as Hebrew, Arabic, and Persian-are written from right to left. Other languages, including Chinese, use thousands of characters rather than dozens. Still others, such as Japanese, use several different writing systems. These languages cannot be computerized without extra work. Usually this means developing a word processor specifically for that language. Until a year ago, there were very few such programs. Now several are available, with others soon to follow.

#### Hebrew

Since Hebrew is written from right to left, any word processor designed for it should not only handle this feature of the language automatically but should also be able to work with left-to-right languages such as English. Ideally, you should be able to mix Hebrew and European languages on the same line, and vowel signs should be included in each Hebrew font.

*HaKotev*, developed by Eastern Language Systems, is a worthy attempt at combining word processing in Hebrew and English, but it has some major limitations. Although it provides three different Hebrew fonts, you can use only one at a time. English and Hebrew can be typed on the same line, but only one English font is available. Moreover, all fonts must be the same size, and only one document can be open at a time.

On the other hand, the program provides three keyboard layouts, so whatever form of Hebrew typing you know is probably supported. Using *HaKotev* is certainly better than using *MacWrite* and a Hebrew font, but until it is improved, it cannot be strongly recommended.

### **Keyboard Accents**

| Accent:    | To produce this:                        | Type this:                                                                                   | Then type this:  |
|------------|-----------------------------------------|----------------------------------------------------------------------------------------------|------------------|
| Grave      | à è ì ò ù                               | Option-`                                                                                     | letter           |
|            | À                                       | Option-`                                                                                     | A                |
| Acute      | á é í ó ú                               | Option-e                                                                                     | <i>letter</i>    |
|            | É                                       | Option-e                                                                                     | E                |
| Circumflex | âêîôû                                   | Option-i                                                                                     | letter           |
| Umlaut     | a e y o u y                             | Option-u                                                                                     | <i>letter</i>    |
|            | Ä Ö Ü                                   | Option-u                                                                                     | A, O, or U       |
| Others     | ā õ ñ<br>Ā Õ Ñ<br>Ç<br>å<br>Å<br>Ø<br>B | Option-n<br>Option-c<br>Option-C<br>Option-a<br>Option-A<br>Option-O<br>Option-O<br>Option-S | letter<br>letter |

#### **Keyboard** Accents

This table shows you how to type the accent marks built into the Mac system. Certain capital letters cannot be accented—a major inconvenience with some languages—although their lowercase counterparts can be.

# בראשית 1 1 בְּרֵאשית בְּרָא אֶלֹהֶים אָת בּראשית ווּאַל הָים אָת בּראשית ווּאַת האָרָץ:

Постојё наравно могућности да свё потрајё много дужё да сё пронађу најзаобилазнији путеви да сё воли.

Οὕτως γὰρ ἠγάπησεν ὁ θεὸς τὸν κόσμον, ὥστε τὸν υἱὸν τὸν μονογενῆ ἔδωκεν, ἵνα πᾶς ὁ πιστεύων εἰς αὐτὸν μὴ ἀπόληται ἀλλ' ἔχη ζωὴν αἰώνιον.

#### A Linguists' Software Sampler

All of these examples were printed in 14-point type. The LaserHebrew text comes from Genesis 1:1, the LaserCyrillic example is a Serbian text, and the LaserGreek at bottom spells out the text from John 3:16.

#### Arabic

Like Hebrew, Arabic is written right to left, so an Arabic word processor should support both Arabic and European writing styles. Arabic has another complication: many letters change shape depending on their position in a word–whether they occur at the beginning, middle, end, or alone. To be useful, a word processor must be able to automatically determine which letter form should be displayed.

AlKaatib is an Arabic word processor developed by Arabic Software Associates; Persian and Urdu ver-

An Arabic Version This keyboard layout is one of three provided by AlKaatib. The larger-sized Arabic scripts are beautifully drawn. Notice the specially shaped cursor.

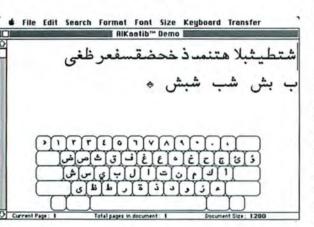

#### Higb-Performance Machines

Porsche CEO Peter Schutz with some favorite toys. Schutz, shown here in his Stuttgart office, also bas a Mac at home.

5

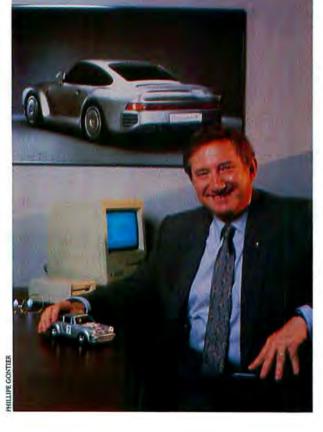

sions are also available. Although three Arabic fonts are provided, you cannot use multiple fonts or font sizes simultaneously; nor can you enter text in another language. *AlKaatib* automatically displays the correct letter form and appropriately redisplays words when editing operations change them. Several keyboard layouts are available, and these can be used with the mouse to enter text (see "An Arabic Version").

*AlKaatib* is sufficient for writers of Arabic, but not if they expect to mix in much English. Because of its font limitations and its inability to handle other languages, the program is seriously flawed. It too is preferable to using *MacWrite* and an Arabic font, but in its present form, it can't be heartily recommended.

#### Chinese

Chinese has been very difficult to computerize because it has over thirty thousand characters (though perhaps only three thousand are in common use). This challenge has fascinated many people–over three hundred different methods of computerizing Chinese have been proposed during the last twenty years, though no standard has yet emerged. Therefore, a Chinese word processor should support multiple methods of text entry. Since each method requires separate skills from the user, different users may prefer different methods.

You should consider other important criteria as well when selecting a Chinese word processor. One is the size of the character set: the program should contain enough basic characters so that you're not forced to spend much time creating new ones. And it should be easy to add characters not provided by the program. Finally, the word processor should resemble other Macintosh applications—the user interface should be easy for beginners and have built-in shortcuts for more experienced users.

#### FeiMa

The first Chinese-language word processor for the Macintosh, *FeiMa*, was developed by the Wu Corporation of Connecticut and is marketed by Unisource Software. The original version of *FeiMa* was developed for a custom-made computer in 1982, but it has been rewritten for the Mac, so the current version follows the Mac user interface guidelines.

*FeiMa* is designed to make the Macintosh useful for someone who knows Chinese but not English. The menus are in Chinese, although the documentation includes English translations. The program has three modes, called *environments*. The System environment performs most of the functions of the Finder. Files can be copied, deleted, moved, and renamed using commands available on the File menu in the System environment. This is not the normal Mac way of doing things, but it works. The Finder can't display Chinese file names because it can't work with such a large character set.

The Dictionary Utility environment provides access to the dictionary of Chinese characters. The basic set consists of 2450 characters, none of which can be modified. The *user dictionary* allocates space for another one hundred characters in each document. You can select characters from an alternative dictionary of 3080 characters or create new ones yourself (see "A Chinese Dictionary").

*FeiMa*'s word processing environment is similar to *MacWrite*'s, except that it supports five methods of entering Chinese in addition to ordinary English: *pin-yin*, in which pinyin pronunciation is entered and you choose the character you mean; a *radical* typewriter, in which you enter basic strokes that make up a character; a Chinese typewriter, in which a huge *virtual* keyboard of 70 columns by 44 rows appears on screen and you scroll to the appropriate character and click on it; a *create pad* that lets you draw a character with the mouse; and a *stroke pad*, on which the program displays all characters that have a designated number of strokes, and you click on the one you want.

You can print files in their entirety or select and print a portion of a file. Cut, Copy, Paste, and Undo functions are supported. The Clipboard can be displayed or cleared, and an optional utility translates Chinese characters from the simplified forms of pinyin to traditional forms, and vice versa.

#### **Another Version**

Another Chinese word processor was introduced to the United States at the Comdex trade show in November 1986: *BrushWriter*, from Kaihin Technology of Singapore. It was developed for Chinese speakers, so again, all menu items appear in Chinese.

BrusbWriter supports many input methods, including the radical typewriter, pinyin, telex code, GB code (similar to ASCII in the United States), and row/ column code. Kaihin has developed its own method as well, called *KIM* (Kaihin Input Method). You enter characters stroke by stroke as in the radical method, but KIM is implemented differently. Normally strokes must be entered in a traditional order, but with KIM, up to four strokes can be entered in a different order, as long as they ultimately compose the same character. In some cases, incorrect strokes can be entered and corrected automatically. This feature can help teach you the proper method of entering strokes, which is useful for anyone learning Chinese.

Characters are available in three sizes and can be edited and printed both horizontally and vertically. Additional characters can be created with a built-in font editor. Type styles include underline, bold, shadow, hollow, and reverse. Kaihin Technology also offers alphabets for other languages, including English, German, French, Spanish, Greek, Russian, and Japanese.

Both *FeiMa* and *BrushWriter* support about a half-dozen methods of entering Chinese. Each has a dictionary of several thousand Chinese characters, and both provide ways of entering additional characters that are not in the basic dictionary. *BrushWriter*'s interface seems to be a bit closer to the spirit of the Mac than *FeiMa*'s, but even here, you won't find any striking differences.

Although the two programs have similar capabilities, at \$280, *BrusbWriter* is significantly less expensive than the \$400 *FeiMa*. But because *BrusbWriter* is just beginning to be sold in this country, it's not yet supported. On the other hand, *FeiMa* was developed in America, has been available for more than six

| 文件 编輯        | 找字 输字類 |       | 逐步空           |
|--------------|--------|-------|---------------|
|              |        |       | 簡介 🖸          |
| 1            | 5      | 10    | 15 20         |
| 薰葛芳臆         | 胞耶罹縱綜  | 紓簽竪移礦 | 拒盒畏珠牙煥23      |
| 薪葉芝臂         | 脈圓罷縮緩  | 納篤竣秩礎 | 矢盆男珍牘煤        |
| 蕭落圖膺         | 有耗罘螢絹  | 紋築童秘碳 | <b>瞭皮町玻牆煙</b> |
| 蕪萃艱膚         | 肯耕罐緻絳  | 紅篇竟秀磨 | 瞬皇申玩牒焦        |
| <b>蓑菲艦膠</b>  | 肩耐聲緩絨  | 糾範竚禾磋 | 陸皂甲王片焚        |
|              |        |       | 睡癖圓獻爽焉        |
| <b>藤荒舶膏</b>  | 肉耀纏緣絡  | 國管窮禮磁 | 着瘟甫獄俎烟        |
| 蔭存般腿         | 國翻纂編終  | 糧蓥窘禧碼 | 眼痛甄猷父鳥●       |
| 蔚荆航腹         | 肇翹繼線絀  | 糖箇窗禪確 | <b>眷痕瓦猶爵烈</b> |
|              |        |       | 真痊瓊猥爰炳        |
| 蓄茫舞腦         | 聰翔繳緒累  | 粤筆空禁碍 | 冒症環猛爭災33      |
| 2010-2017404 |        |       |               |

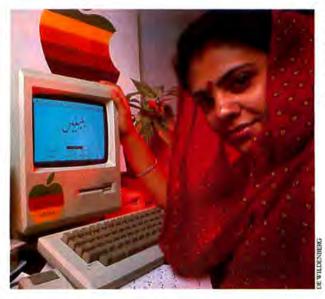

A Chinese Dictionary

You can select any character from FeiMa's dictionary by clicking on it, as if you were using enormous Key Caps. Notice the overview of the current position shown at the top of the window (between 15 and 20).

Faces of the East The Raba Contel Apple distributorship in New Delbi. The graceful calligraphy on screen forms the Urdu word for nightingales.  $\gamma$  $\Omega$ 

months, and is fully supported. Since both programs function well and each has its share of pros and cons, deciding which one to buy may be something of a toss-up.

#### The Japanese Style

Any Japanese word processor must be capable of supporting four writing systems: *katakana* and *birigana*, syllabic writing systems used for Japanese and foreign words, respectively; *romanji*, the English character set; and *kanji*, a set of Chinese characters adopted several centuries ago, in which most common words are written. Such a program should also facilitate converting katakana characters into kanji. Two standard sets of kanji characters, called JIS-1 and JIS-2, roughly correspond to the ASCII character set in the United States. When used together, they contain about 95 percent of the commonly used Chinese characters. A Japanese word processor should support both character sets and provide an easy way to add other characters to them.

EgWord, the only Japanese-language word processor for the Macintosh, was released in Japan two

Character Scrolling EgWord's Soft Key allows you to scroll through all the characters in the four Japanese writing systems. Clicking on a character enters it in the document.

| 0                                                                                            |
|----------------------------------------------------------------------------------------------|
| Soft Key<br>英教: あいうえおあいうえお<br>かちくけこや や よっ<br>カナ たちってと<br>記号 なに ぬねの 変換 決定 本<br>はひふへほ BS 789 4 |
|                                                                                              |

Something Old, Something New An Eastern Ortbodox monk from the principal monastery on Mount Athos, Greece, shows off his Mac-Paint-generated Easter card. The monks' secluded, traditional life hasn't stopped them from adopting the Mac for word processing and administrative matters.

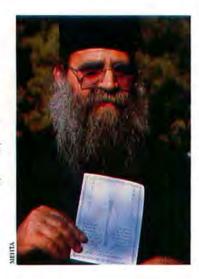

years ago. Developed by Ergonomics Software Products International of Tokyo, it was well received in Japan, even though few Macs were around at the time. Apple Japan and Apple's Japanese distributor, Canon (which also manufactures the engine for the Laser-Writer), encouraged Ergonomics to develop the product.

*EgWord* has several features that make it more sophisticated than most other Japanese word processors. One of the more important is its modifiable dictionary of kanji characters that can be used interactively via a desk accessory. All other Japanese word processors use a cumbersome process that forces you to quit the editor, start a dictionary utility to add new kanji characters, create the characters, and quit the dictionary utility before returning to the editor.

The program also uses a sophisticated method for converting kana keystrokes to kanji; phrases and even whole sentences can be converted at once. Other programs require you to press a Convert to Kanji key each time you enter the kana for a character. *EgWord* presents the possible kanji characters in order, from most likely to least likely. It also stores the kanji characters most often used for each combination of kana characters. In this way, the conversion process becomes customized and increasingly efficient.

*EgWord* has some special formatting features commonly used in Japan, such as drawing horizontal and vertical lines. Up to five windows can be open at a time, and the program supports search-and-replace functions for all four writing systems (see "Character Scrolling"). Characters come in only two sizes, 12 and 24 points, but can be printed on either the Image-Writer or the LaserWriter, although no PostScript font is available. Both English and Japanese documentation are provided.

In addition to *EgWord*, Ergonomics has developed *EgBridge*, a desk accessory that lets you use Japanese within many Macintosh applications (including *MacPaint*, *MacProject*, *MacDraw*, *Microsoft Excel*, *Chart*, *File*, and *Multiplan*). *EgBridge* provides the same dictionary used by *EgWord* and the same method to convert katakana to kanji characters. Another desk accessory, the *Nibongo Notepad*, allows you to input Japanese and then copy and paste it into an English application.

Enhancements such as the JIS-2 kanji character set, vertical writing, multiple columns, and page-layout commands are now under development. *EgWord* is a must for any Mac user who works with Japanese. It has excellent facilities for converting to kanji, and as upgrades become available, the program can only get better.

### 

### **Foreign-Language Fonts**

In this list, f stands for font and wp stands for word processing program.

#### ĞKBñã European

Fluent Fonts-Casady Company; f Fluent Laser Fonts-Casady Company; f Fontagenix Foreign Fonts Edition-Devonian International; f Mac the Linguist 2-Megatherium Enterprises; f SuperFrench German Spanish-Linguists' Software; f UltraFonts 1 & 2-21st Century Software; f

#### Kal Greek

GreekKeys-SMK GreekKeys; f SuperGreek-Linguists' Software; f

#### Chinese

BrushWriter-Kaihin Technology; wp FeiMa-UniSource Software; wp

#### 英語 Japanese

EgWord–Ergonomics Software Products International; wp MacKana–Linguists' Software; only has 70 kanji characters; f

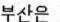

#### Korean

MacKorean-Linguists' Software; f

# האור

#### Hebrew

Fontagenix Foreign Fonts Edition–Devonian International; f HaKotev–Eastern Language Systems; wp MouseWrite–Davka Corporation; wp SuperHebrew–Linguists' Software; f + desk accessory

#### 00

#### Arabic & Persian

Al Kaatib-Eastern Language Systems; wp Fontagenix Foreign Fonts Edition-Devonian International; f

MacArabic-James Slater; f + desk accessory

#### АБВГЛ Eastern European

Armenian–Ecological Linguistics; f
 Cyrillic (for example, Russian, Serbian, Macedonian)–Ecological Linguistics; f
 Fontagenix Foreign Fonts Edition–Devonian International; f
 Georgian–Ecological Linguistics; f
 MacCyrillic–Linguists' Software; f

#### うる Tibetan

- Mongolian–Ecological Linguistics; f Tibetan–Ecological Linguistics; f Tibetan–John Rockwell; f (cost \$7 + preformatted disk)
- Tibetan-Pierre Robillard; f (cost \$10 + preformatted disk)

#### Indian and Southeast Asian

Bengali–Ecological Linguistics; f Burmese–Ecological Linguistics; f Devanagari and Tamil–George Hart; f (cost \$10) Gujarati–Ecological Linguistics; f Kannada–Ecological Linguistics; f Lao–David Wyatt; f (cost 2 disks + mailer) Lao–Ecological Linguistics; f Malayalam–Ecological Linguistics; f Sanskrit–Ecological Linguistics; f Telugu–Ecological Linguistics; f

#### A Growing Fluency

Increasingly, word processing programs from third-party developers are appearing for the more difficult languages, but it's often hard to find out about them because few people use them, at least in the United States. Two newsletters keep up with fonts and word processors for other languages. The quarterly *Newsletter for Asian and Middle Eastern Languages* carries listings of products and articles on developing fonts and software that work with non-Western languages. *Wheels for the Mind*, a quarterly newsletter published by Apple, covers news of software and fonts developed at universities and colleges that belong to the Apple University Consortium. As usual, user groups are also a fertile source of information as well as public domain and shareware products.

Even though relatively few of us communicate bilingually, having the opportunity to do so is as important for personal computer use as it is for other endeavors. It's nice to see that steps are being taken to give the Mac language lessons that will enhance its potential in international computing.  $\Box$ 

See Where to Buy for product details.

# The Great Pretenders

*Terminal emulators bring the Mac on line with DEC and IBM hosts* 

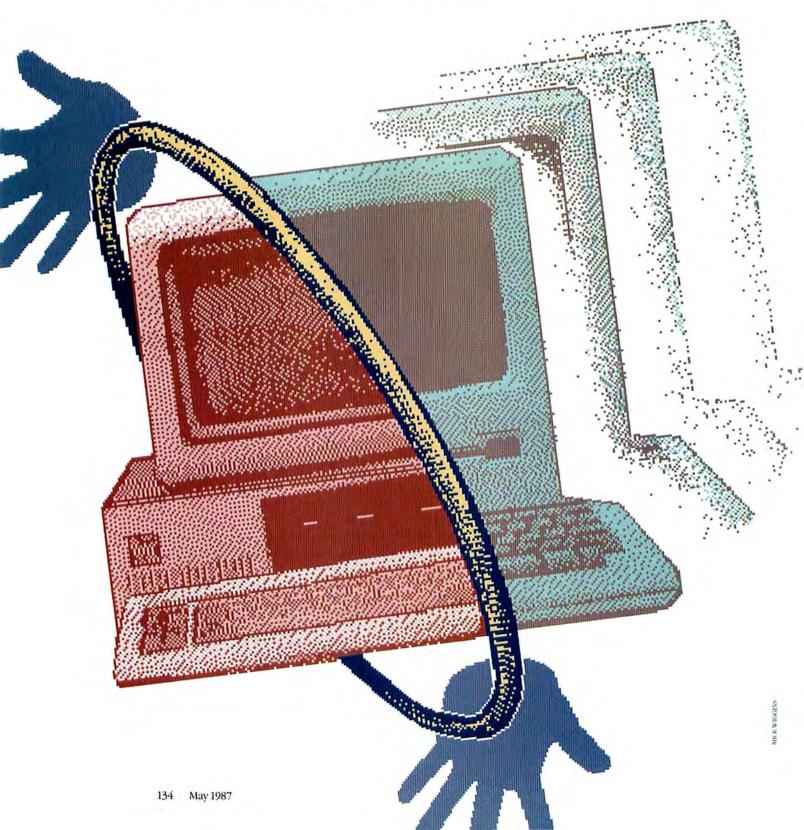

by Al Cini

A macintosh act like a DEC or IBM terminal would be easy. After all, the essential elements—a keyboard, a video display, and a communications port—are all there. But look closer: the size and resolution of the Mac's screen, the lack of special function keys on the keyboard, the different cables and communications protocols—these, along with other subtle factors, clearly distinguish the Mac from most other terminals. A successful terminal emulator must reconcile these differences while also taking into account factors such as ease of use. In addition, such products must accurately reproduce all of a terminal's many features and complexities.

An emulator's ability to faithfully imitate a particular terminal may seem to be its most important purchase criterion, but it actually makes more sense to shop for a terminal emulator package with the specific host computer and host application software in mind.

#### No Emulator Is an Island

A well-designed terminal emulator will make it easy for you to transfer information to and from other Mac applications. For instance, you should be able to copy text or graphics to the Clipboard. If you plan to transfer lots of information to other applications, make sure that the program works with *Switcher*. Transferring information between the terminal emulator and an application often requires some export capabilities. For example, in order to copy a table from a mainframe database report into an *Excel* or *Jazz* spreadsheet, the terminal emulator must convert the space between report columns into tabs.

If you need to transfer complete files between the Mac and a host, you should look for a terminal emulator that uploads and downloads Macintosh files. If you want to transfer graphic data to *PageMaker, Mac*-

*Draw, MacDraft*, and other graphics programs, look for a terminal emulator that saves data in PICT format as well as text.

#### Macs and VAX

If you want to communicate with a Digital Equipment Corporation (DEC) VAX, and you don't have room for both a Macintosh and a VT-100 terminal on your desk, the natural solution is to buy a VT-100 emulator program for the Mac (see "DEC Terminal Emulators"). This shouldn't be hard-most Mac terminal emulator packages can emulate a VT-100. However, no two products do it in quite the same way.

For electronic mail and routine text editing, any VT-100 emulator might work, but for use with certain forms-management software, like *FMS* or *TDMS*, both of which run under the VMS operating system, you should ask some additional questions. Can the emulator display VT-100 attributes like boldface, reversed (white-on-black), underlined, and blinking characters? Can it accurately reproduce the VT-100 line-drawing character set? Will it display double-high and doublewide characters? Will the emulator display 132 columns? Are all the VT-100 function keys implemented and easily accessible?

The VT-100 provides a basic set of standard lowlevel functions defined by the American National Standards Institute (ANSI). Any terminal emulator that implements these standard functions can claim to be VT-100-compatible. But in fact, a VT-100 terminal offers several features beyond the defined ANSI standard, and many DEC host computer software products require them.

#### **DEC Connections**

Because a DEC host communicates asynchronously with its terminals, you don't need special hardware to connect a Mac to a host such as a VAX. While a rudimentary emulator that mimics a teletype lets you execute simple VAX/VMS or UNIX commands, you must have a VT-100 or VT-220 look-alike product to take advantage of the advanced text and graphic features available in VAX or UNIX applications.

In addition to its IBM persona, *MacTerminal* is also a fairly respectable VT-100 emulator. It displays boldface, reversed, and underlined characters, scrolling regions (portions of the screen that scroll independently), the line-drawing character set, and double-high or double-wide characters. The VT-100's blinking characters are difficult to emulate on a Mac, so most VT-100 emulators either ignore them or use a different font or background shade to represent them. *MacTerminal* implements the VT-100's 132-column mode with a horizontal scroll bar.

*MacTerminal* version 2.0 allows you to redefine the behavior of the Backspace key so that it mimics the VT-100 Delete key—with version 1.1, you had to press Option-Backspace—and the new version properly handles the cursor-positioning (arrow) keys on both the old optional numeric keypad and the new Mac Plus keyboard.

Another VT-100 emulator, *VersaTerm*, adds a few helpful extras. It allows you to predefine several remote-host telephone numbers, which can be dialed from a menu. *VersaTerm*'s user-defined commands let you prerecord common (and often long-winded) host system commands and play them back later. If you work with a text editor like *EMACS*, *Vi*, or *EDT* on your

| /                                                                                                    | 1                                                                                                    | /                                                                                                    |                                                                                                    | /                                                                                                    | /                                                                                                    | /                                                                                                    |
|----------------------------------------------------------------------------------------------------|----------------------------------------------------------------------------------------------------|----------------------------------------------------------------------------------------------------|----------------------------------------------------------------------------------------------------|----------------------------------------------------------------------------------------------------|----------------------------------------------------------------------------------------------------|----------------------------------------------------------------------------------------------------|
| sectored in the sectored sectored secto | A Martin                                                                                                    | -                                                                                                    | sto revise                                                                                                    | 490 <sup>000</sup>                                                                                                    |                                                                                                    |                                                                                                    |
|                                                                                                    |                                                                                                    |                                                                                                    |                                                                                                    |                                                                                                    |                                                                                                    | -                                                                                                    |
|                                                                                                    | 3110211                                                                                                    | COLUMN ELEM                                                                                                    | • (ANSI only)                                                                                                    |                                                                                                    |                                                                                                    |                                                                                                    |
|                                                                                                    |                                                                                                    |                                                                                                    |                                                                                                    | •                                                                                                    |                                                                                                    |                                                                                                    |
| TARASSERA!                                                                                                    | 1.3.2                                                                                                    | AND TRACK                                                                                                    |                                                                                                    | 11111                                                                                                    | (CONTRACT)                                                                                                    | 11111                                                                                                    |
|                                                                                                    |                                                                                                    |                                                                                                    |                                                                                                    |                                                                                                    |                                                                                                    |                                                                                                    |
| MILLING                                                                                                    | 111111                                                                                                    | 110022435                                                                                                    | 11111111                                                                                                    |                                                                                                    | 8 - 9 - F - F                                                                                                    | di the chiefte                                                                                                    |
|                                                                                                    | •                                                                                                    | •                                                                                                    | •                                                                                                    | •                                                                                                    | 1                                                                                                    |                                                                                                    |
|                                                                                                    | A REAL                                                                                                    | ٠                                                                                                    | •                                                                                                    |                                                                                                    | CONTRACTOR OF                                                                                                    | CALLS FR.                                                                                                    |
| n/a                                                                                                    | bit map                                                                                                    | vector:<br>pan, zoom                                                                                                    | vector: zoom                                                                                                    | bit map                                                                                                    | n/a                                                                                                    | ALL NO.                                                                                                    |
|                                                                                                    |                                                                                                    |                                                                                                    |                                                                                                    |                                                                                                    |                                                                                                    |                                                                                                    |
| (lines     off top)                                                                                                    | (lines     off top)                                                                                                    | • (lines off top)                                                                                                    |                                                                                                    | 11.001                                                                                                    |                                                                                                    | 12438                                                                                                    |
| text/binary                                                                                                    | text/binary                                                                                                    | text/binary                                                                                                    | download<br>text/graphics                                                                                                    | text/binary                                                                                                    | text/binary                                                                                                    | and the second                                                                                                    |
| E TETIONE                                                                                                    |                                                                                                    | •                                                                                                    | A STREAM POR                                                                                                    |                                                                                                    | •                                                                                                    |                                                                                                    |
| •                                                                                                    | •                                                                                                    | •                                                                                                    |                                                                                                    | •                                                                                                    | •                                                                                                    |                                                                                                    |
| 11111111111                                                                                                    |                                                                                                    | 11320-3115                                                                                                    | TETTER ST                                                                                                    | 11 F                                                                                                    | Density (14)                                                                                                    | ALC: NO.                                                                                                    |
|                                                                                                    |                                                                                                    |                                                                                                    |                                                                                                    |                                                                                                    |                                                                                                    |                                                                                                    |
| n/a                                                                                                    | •                                                                                                    | 1.1.1.0                                                                                                    | 1873 S. VI. S.                                                                                                    | COST 1 MAR                                                                                                    | n/a                                                                                                    | The Contractor                                                                                                    |
| n/a                                                                                                    |                                                                                                    | • (Image-<br>Writer II)                                                                                                    | • (plotters)                                                                                                    |                                                                                                    | n/a                                                                                                    |                                                                                                    |
| n/a                                                                                                    | •                                                                                                    | •                                                                                                    | •                                                                                                    | n/a                                                                                                    | n/a                                                                                                    |                                                                                                    |
| THEFT ARE A                                                                                                    | THEFT AND A                                                                                                    | 2152de441                                                                                                    | ********                                                                                                    | ISS SERED                                                                                                    |                                                                                                    | APRIL OF                                                                                                    |
| •                                                                                                    | • (text)                                                                                                    | • (text and                                                                                                    |                                                                                                    | •                                                                                                    | •                                                                                                    |                                                                                                    |
| NUMBER OF STREET, STREET, STRE |                                                                                                    | graphics)                                                                                                    | TRACKS IN                                                                                                    | EAL CAT                                                                                                    |                                                                                                    |                                                                                                    |
| •                                                                                                    | •                                                                                                    | •                                                                                                    |                                                                                                    | •                                                                                                    | •                                                                                                    |                                                                                                    |
| n/a                                                                                                    |                                                                                                    |                                                                                                    | 11250251                                                                                                    | •                                                                                                    | n/a                                                                                                    | 1                                                                                                    |
| n/a                                                                                                    |                                                                                                    | •                                                                                                    | •                                                                                                    | 1202211                                                                                                    | n/a                                                                                                    |                                                                                                    |
|                                                                                                    | •                                                                                                    |                                                                                                    |                                                                                                    |                                                                                                    | 1 2390 1 1 1                                                                                                    | ALC: NOT THE OWNER                                                                                                    |
|                                                                                                    |                                                                                                    |                                                                                                    |                                                                                                    |                                                                                                    |                                                                                                    |                                                                                                    |
| No. of Concession, Name                                                                                                    | •                                                                                                    |                                                                                                    | INFECTION IN                                                                                                    | FREE PROPERTY.                                                                                                    |                                                                                                    |                                                                                                    |
| limited                                                                                                    | •                                                                                                    | •                                                                                                    | •                                                                                                    |                                                                                                    |                                                                                                    |                                                                                                    |
|                                                                                                    | <ul> <li>n/a</li> <li>(lines off top) text/binary</li> <li>•</li> <li>•</li> <li>•</li> <li>n/a</li> <li>n/a</li> <li>•</li> <li>•</li> </ul> | <ul> <li>n/a</li> <li>bit map</li> <li>(lines<br/>off top)<br/>text/binary</li> <li>(lines<br/>off top)<br/>text/binary</li> <li>(lines<br/>off top)<br/>text/binary</li> <li>(lines<br/>off top)<br/>text/binary</li> <li>(lines<br/>off top)<br/>text/binary</li> <li>(lines<br/>off top)<br/>text/binary</li> <li>(lines<br/>off top)<br/>text/binary</li> </ul> | <ul> <li>n/a</li> <li>bit map</li> <li>vector:<br/>pan, zoom</li> <li>(lines<br/>off top)</li> <li>text/binary</li> <li>(lines<br/>off top)</li> <li>text/binary</li> <li>(lines<br/>off top)</li> <li>text/binary</li> <li>(lines<br/>off top)</li> <li>text/binary</li> <li>(lines<br/>off top)</li> <li>text/binary</li> <li>(lines<br/>off top)</li> <li>text/binary</li> <li>(lines<br/>off top)</li> <li>text/binary</li> <li>(lines<br/>off top)</li> <li>text/binary</li> <li>(lines<br/>off top)</li> <li>text/binary</li> <li>(lines<br/>off top)</li> <li>text/binary</li> <li>(lines<br/>off top)</li> <li>(lines<br/>off top)</li> <li>(li</li></ul> | <ul> <li>(ANSI only)</li> <li>(ANSI only)</li> <li>(Ansi only)</li> <li>(Ansi only)</li> <li>(Ansi on</li></ul> | n/a       bit map       vector:<br>pan, zoom       vector: zoom         0 (lines<br>off top)       0 (lines<br>off top)       0 (lines<br>off top)       0 (lines<br>off top)         text/binary       text/binary       download<br>text/binary       text/binary         n/a       0       0       0         n/a       0       0       0         0 <td>n/a       bit map       vector:<br/>pan, zoom       vector: zoom       bit map       n/a         • (lines<br/>off top)<br/>text/binary       • (lines<br/>off top)<br/>text/binary       • (lines<br/>text/binary       • (lines<br/>text/binary         n/a       • (lines<br/>· · ·       • (lines<br/>· · ·       • (lines<br/>· · ·       • · ·       • · ·         n/a       • · · ·       • · · ·       • · · ·       • · · ·       • · · ·       • · · ·         n/a       • · · ·       • · · ·       • · · ·       • · · ·       • · · ·       • · · ·         n/a       • · · ·       • · · ·       • · · ·       • · · ·       • · · ·       • · · ·         n/a       • · · ·       • · · ·       • · · ·       • · · ·       • · · ·       • · · ·         n/a</td> | n/a       bit map       vector:<br>pan, zoom       vector: zoom       bit map       n/a         • (lines<br>off top)<br>text/binary       • (lines<br>off top)<br>text/binary       • (lines<br>text/binary       • (lines<br>text/binary         n/a       • (lines<br>· · ·       • (lines<br>· · ·       • (lines<br>· · ·       • · ·       • · ·         n/a       • · · ·       • · · ·       • · · ·       • · · ·       • · · ·       • · · ·         n/a       • · · ·       • · · ·       • · · ·       • · · ·       • · · ·       • · · ·         n/a       • · · ·       • · · ·       • · · ·       • · · ·       • · · ·       • · · ·         n/a       • · · ·       • · · ·       • · · ·       • · · ·       • · · ·       • · · ·         n/a |

host system, VersaTerm will even let you use the mouse to position the cursor; the program sends the appropriate cursor-positioning command to the host when you click the mouse button while pressing the Option key. Unlike MacTerminal, VersaTerm correctly recognizes tab characters on the screen. Versa-Term also emulates 132-column mode differently than MacTerminal; by double-clicking on the title bar, you switch between the right and left sides of the screen.

There are, however, a few VT-100 capabilities, such as double-high and double-wide characters, that *VersaTerm* can't emulate. Such limitations may cause problems with certain kinds of forms-management software.

DEC's VT-220, an extended VT-100, offers among other things a larger keyboard with additional function keys. Function key definitions can also be down-

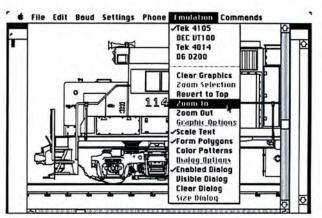

#### Figure 1

VersaTerm-Pro screen shot showing Tektronix graphics.

| 1           | /                                                                                                    | 1                | /                         | 1                                        |              | 1                                                                                                    | /                             | 1                  | /             |        |
|-------------|----------------------------------------------------------------------------------------------------|------------------|---------------------------|------------------------------------------|--------------|----------------------------------------------------------------------------------------------------|-------------------------------|--------------------|---------------|--------|
|             | AT HOUSE                                                                                                    | com              | a constant                | in the second                            | ~ /          | 1.                                                                                                    | . / .                         |                    | 1             | . /    |
| Read Parts  |                                                                                                    | Sec. Mercondo    | *                         | sources started                          | at the       | AND ON OWNER                                                                                                    | we we we we we we we we we we | and and a second   | 100000 and    | /      |
| and a set   | 1                                                                                                    | - sicor          | , and the second          | - Cart                                   | s. Andrew    | 1.10 <sup>00</sup>                                                                                                    | 1 AND                         | 200                | 1             | /      |
|             | (                                                                                                    | (                | (                         | (                                        | ( `          | (                                                                                                    | /``                           | / *                | [ [           | (      |
|             |                                                                                                    | 02.4 64          |                           | •                                        | N.63.01      |                                                                                                    |                               | •                  |               |        |
| •           | PRINTIPA D                                                                                                    | E 1352 2.89      | CTANADARIA.               |                                          | 10.2351.02   | 222222222                                                                                                    | CALIFORNIA LA                 | Contraction of the | in a state of | 12100  |
|             | an esta concern                                                                                                    | A REAL PROPERTY. | No 6345 MQL S             | Contraction of Contraction               | HULP - APT - | •                                                                                                    | and the second                |                    |               |        |
|             |                                                                                                    | C Mariaka        | •                         | Alternal                                 |              | •                                                                                                    | NEEDALA                       | 14-25 15-21        |               | APEL   |
| 2000        | WEREN !!                                                                                                    | HE HAL           | PHERIT                    | Indines                                  | ST. 5777     | IT PRESE                                                                                                    | NO IN DAY                     |                    | NUTRAL B      | 1712   |
| n/a         | n/a                                                                                                    | n/a              | bit map                   | n/a                                      | n/a          | vector                                                                                                    | n/a                           | n/a                | n/a           |        |
| abo a       |                                                                                                    | 452178444        | 3-822421343               | 111103113                                | PLEED ALL    | LEFERE AN                                                                                                    |                               | AURIA ISSUE        |               | 20.000 |
| •           | •                                                                                                    |                  | <b>e</b>                  |                                          |              | 10.012                                                                                                    | Hanne Kan                     | e                  | •             |        |
| text/binary | text/binary                                                                                                    | text/binary      | text/binary               | text/binary                              | text/binary  | text/binary                                                                                                    | text/binary                   | text/binary        | text/binary   | 12112  |
|             |                                                                                                    |                  | CT POPULATE A             |                                          |              |                                                                                                    |                               |                    |               |        |
| • 6         |                                                                                                    |                  | H SLEAL BAL               |                                          | MERENJE      |                                                                                                    | PATHON STREET                 | e and a second     |               | 1100   |
|             | IT IS A STA                                                                                                    |                  | 1120124011                | in in the                                | RELEREN      | HISING,                                                                                                    | •                             | Still Barris       | UT HOTHE      | JIT P  |
| n/a         | n/a                                                                                                    | n/a              | 1998-6111                 | n/a                                      | n/a          |                                                                                                    | n/a                           | n/a                | n/a           |        |
| n/a         | n/a                                                                                                    | n/a              | No. of Contrast of States | n/a                                      | n/a          |                                                                                                    | n/a                           | n/a                | n/a           |        |
| -           | 1 15-511                                                                                                    |                  |                           | MUSPHIE                                  | ALIGHT       | 13 BEEN                                                                                                    | CRACES                        |                    |               | 1110   |
| n/a         | n/a                                                                                                    | n/a              | I REALFIE                 | n/a                                      | n/a          | 1111111111                                                                                                    | n/a                           | n/a                | n/a           |        |
| •           | P S P P P P P P P P P P P P P P P P P P                                                                                                    | •                | Constant and the          | •                                        |              | •                                                                                                    |                               | •                  |               |        |
|             |                                                                                                    | Same Lana        | TALK TINY                 | and a state of                           |              | OUCM                                                                                                    | Press line                    |                    | With the last |        |
| •<br>n/a    | n/a                                                                                                    | n/a              | 1.15.0111                 | n/a                                      | n/a          |                                                                                                    | n/a                           | •<br>n/a           | n/a           | 12.073 |
| n/a         | n/a                                                                                                    | n/a              | and the science of        | n/a                                      | n/a          | •                                                                                                    | n/a                           | n/a                | n/a           |        |
| •           | •                                                                                                    | •                | 11110                     | ING.                                     |              | 122010                                                                                                    |                               | •                  |               | 14.5   |
| •           |                                                                                                    |                  | A STATE OF                | 11110111                                 | LESTING.     |                                                                                                    | ICCORDER TOP                  | •                  |               | STR.   |
| •           | Provide La Provide La Provide Provide | and a story with | A REAL PROPERTY.          | C. C. C. C. C. C. C. C. C. C. C. C. C. C |              | and the local design of the local design of th |                               | •                  |               |        |

# \*\*\*\*\*\*\*

# Beyond Terminal Emulation

Using a Macintosh to emulate a terminal is appropriate for people who simply want to run mainframe or minicomputer applications. But terminal emulation doesn't let the Mac user take advantage of the host's storage capabilities. Pacer Software's *pcLink* takes terminal emulation a step further.

In addition to VT-100 and VT-220 terminal emulation and file transfer capabilities, Pacer's *pcLink* lets you use a VAX, Prime, or Stratus host as a disk server. Once the *MiniMac* software has been installed on the host, Mac users can mount and unmount *virtual volumes* that reside on the host's hard disk. Users access virtual volumes as they would any other Mac disk volume; as with all disk servers, only one user at a time may write to a virtual volume.

In addition, Mac and VAX users can send documents to a LaserWriter printer spooler running on the VAX. A spoolerbound document is saved in a queue on the VAX's disk until it is printed. VAX users can also print to the LaserWriter by running a utility program to translate a text or graphics file into a PostScript file, then sending the translated document to the printer spooler.

Communications between the Mac and the host can take place over an RS-422 cable, a modem, Corvus's OmniNet, or AppleTalk and Ethernet (using Kinetics' FastPath gateway). –David Usbijima loaded from the host. White Pine Software's *Mac240* provides complete VT-220 terminal emulation and mimics almost all the VT-220's advanced functions. *Mac240* is especially suited for use with newer versions of DEC's VAX/VMS software, such as *All-in-1*, that use specific VT-220 functions.

*Mac240* also displays all VT-100 graphics, the line-drawing character set, and elongated characters. The software emulates 132-column mode by displaying characters in a 6-point font, thereby squeezing up to 128 characters across the standard Mac screen.

#### **Reproducing Graphics**

You can now choose from a number of specialized terminal emulator products that let you run a DEC host's graphics software from the Macintosh. In evaluating a graphics terminal emulator, you need to find out how it resolves the differences between the Mac and the terminal screen's aspect ratio (the ratio between the number of horizontal and vertical pixels). Also find out whether the emulator converts color to gray shades.

White Pine's *Mac240* mimics not only DEC's textmode VT-220 terminal, but the VT-240 (monochrome) and VT-241 (color) graphics terminals as well. *Mac240* substitutes fill patterns that you select for the VT-241's colors. DEC's graphics terminals accept graphic drawing commands from the host, called ReGIS (Remote Graphics Instruction Set) commands, to produce charts and diagrams on the screen. *Mac240* displays ReGIS images for those applications that demand it. A future version of *Mac240* will handle Tektronix as well as ReGIS graphics.

In addition to emulating a VT-100, VersaTerm-Pro from Peripherals, Computers and Supplies excels at Tektronix 4014 and 4105 series graphics terminal emulation (see Figure 1). Its handling of the 4105, which is simultaneously a terminal for text and graphics, is unique: text and graphics appear in separate windows, forcing you to switch between windows to see everything. The product lets you move graphics into other Mac applications not just as bit maps but as object-oriented pictures. You can transfer images captured from a mainframe to an object-oriented drawing package like MacDraw and print the image on a laser printer. VersaTerm-Pro not only automatically converts colors to fill patterns for display on the Mac's screen but also allows you to print the images in color on the Image-Writer II (see Figure 2).

Tekalike from Mesa Graphics similarly emulates the most common Tektronix graphics terminals, but unlike VersaTerm-Pro, when emulating a 4105 it displays text and graphics in the same rather than separate windows. While Tekalike has limited VT-100 terminal emulation—it handles only the ANSI-standard features of a VT-100—the program can output color images to a variety of popular plotters (see Figure 3). Tekalike also lets you enlarge text or graphics windows to the full size of a large screen like the ones from Radius or E-Machines.

#### On Line to Big Blue

The most common way to log on to an IBM mainframe computer that runs the VM/CMS, TSO, or CICS operating system is with an IBM 3270-type terminal. These terminals differ from the Macintosh in many ways. The differences begin with the physical connection between the Mac and the host computer. The IBM host connects to the terminal via a coaxial cable and communicates using a synchronous communications protocol (either SDLC for the newer SNA products or Bi-Sync for the older ones). The Mac, on the other hand, normally communicates asynchronously-as do most minicomputers-and connects to modems and printers using a nine-conductor cable whose signals are defined by the RS-422 standard. In order to convert between the Mac and IBM protocols and cables, you need a box called a protocol converter that installs between the Mac and the mainframe.

With the protocol converter attached, 3270 emulation software connects the Mac to an IBM host (see "Mini and Mainframe Connections," *Macworld*, July 1986). For example, Apple's *MacTerminal* emulates an IBM 3278 terminal, with Apple's AppleLine performing the necessary protocol conversion. *MacTerminal* implements the 3278's function keys in a pull-down menu. You can also invoke the function key codes from the keyboard with **#**-key sequences.

Avatar's MacMainFrame adds to MacTerminal's 3270 emulation by letting you transfer binary files between the Mac and the IBM host. The package includes protocol converter hardware, the PA1000T, for a single Macintosh. You install the software on the Mac as a desk accessory and use it from within MacTerminal. Once you install Avatar's Host File Transfer software on the mainframe, you can upload and download Macintosh binary files to and from the IBM host. In this way several Macs can share Excel spreadsheets and MacDraw documents via a central IBM system or even share files with IBM PCs using Avatar's PC file transfer counterpart. The PA1000T also contains an auxiliary asynchronous port, through which your Mac can connect to a VAX or other asynchronous host. The software lets you toggle back and forth between simultaneous sessions on two host machines.

Network users who need IBM 3278 terminal emulation may consider a Netway 1000A from Tri-Data. Because the Netway 1000A connects to AppleTalk, rather than to the Mac's serial port, up to 32 Macs can access the hardware, but only 16 users can work simultane-

| IBM Terminal<br>Emulators | Sector Sector      | Parties and a start of the second | Constant of the second | Suppose and a supposed                  | South And Contraction | 10-55 Horan Bar    |  |
|---------------------------|--------------------|-----------------------------------|------------------------|-----------------------------------------|-----------------------|--------------------|--|
| Terminal Emulation        | ALL DISCOUTES      | Carlos and and a second           | an restant             | in the second                           | CAT J TI TI           |                    |  |
| IBM 327X                  | •                  |                                   | •                      | and a second second                     | •                     |                    |  |
| IBM 5251                  | CONTRACTOR         | 12465211821                       |                        | • (5291)                                |                       | 1000               |  |
| Printer                   |                    |                                   | 5256                   | 5256                                    |                       | 3287               |  |
| File transfer abilities   |                    | A MARKEN AND A                    |                        | PRI (1955                               |                       |                    |  |
| Text capture              | • (lines off top)  | • (lines off top)                 | •                      | 100000000000000000000000000000000000000 | •                     | •                  |  |
| Host up/download          | text only          | text/binary                       | text/binary2           | text/binary                             |                       | •5                 |  |
| Miscellaneous features    | CALCENCE PROPERTY. | DEPERTOR AT D                     | MALINE                 | Sections 19                             | (CALCINE)             | Contraction of the |  |
| Mouse cursor positioning  | limited            | limited                           | •                      | 100100-00223                            | limited               | •                  |  |
| Works with Switcher       | •                  | •                                 | •                      | •                                       | •                     | •                  |  |
| Blinking cursor           |                    | 7010.001977                       | PROPERTY ?!            | 100000000000000000000000000000000000000 |                       | •                  |  |
| Function keys             | •                  | •                                 | •                      | •                                       | •                     | •                  |  |
|                           | CREATE CONTRACTOR  | CONTRACTOR OF                     |                        | TUSLARY                                 |                       |                    |  |

<sup>1</sup>Up to 16 simultaneous sessions.

<sup>2</sup>File transfer available for System 3X only.

<sup>3</sup>File transfer only when used with MacMainFrame.

# Macs Merge with VAX

In the beginning were the mainframe and the terminal. The idea of a large central host presiding over hundreds of users is a model that persists to this day. The growth of increasingly powerful desktop computers such as the Macintosh has given rise to a different model, one that splits (or distributes) the processing load between a microcomputer and the host.

At Dexpo West, a conference for DEC computer manufacturers and users held in October 1986, several vendors showed products that merged Macs with DEC minis in new ways. The most notable Mac-related announcement was a combined effort by Odesta, Alisa Systems, and Kinetics, who together announced what could be one of the most significant products in Macintosh and VAX computing to date.

Odesta announced *Helix VM/X*, an icon-based relational database that grants Mac users access to the VAX-resident database, VM/X, a derivative of Odesta's Double-Helix, consists of two components: the processing portion of the database resides on the VAX host, running under the VMS operating system, while the user module resides on a Mac. Users will be able to design and access the database from any networked Macintosh. Communication among the Macs in a work group occurs over Apple-Talk; communication between the work group and the VAX goes over Ethernet, using the Kinetics FastPath or FastPath SC gateway (see "Bridging Worlds").

One significant feature of *VM/X* is that several users can simultaneously access the same database files. The key to the multiuser file system is Alisa-Talk, a file server for the Mac developed by Alisa Systems of Pasadena, California. AlisaTalk

consists of a VAX-resident AppleTalk, a file server, and a LaserWriter spooler for the VAX. The AppleTalk portion lets the VAX receive AppleTalk messages-actually Alisa creates an AppleTalk network composed of separate VAX processes, or programs. AlisaTalk's file server lets Mac users create volumes that reside on the VAX host. Users of both Macs and VAX can access the volumes. which can contain any Mac- or VMS-generated files. However, no translation capability between the two file types is currently available. Finally, the LaserWriter spooler lets Mac users spool LaserWriter-bound documents to the VAX. VAX users can also print on the LaserWriter but must be running applications that output PostScript files.-David Usbijima

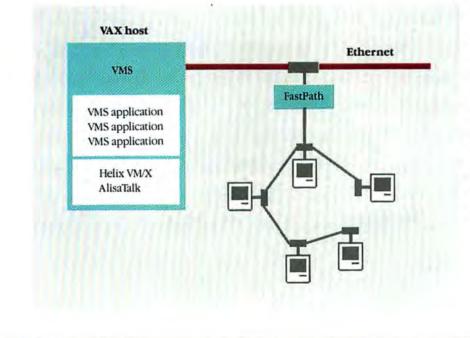

Bridging Worlds Kinetics' FastPath gateway allows Macs on AppleTalk to talk to a VAX bost via Ethernet. The AlisaTalk file server software and the database engine portion of Helix VM/X run under the VMS operating system on the VAX. The Mac-resident portion of Helix VM/X gives the database its Mac interface. ously. Using Tri-Data's *MacWindows* software, users can initiate up to four interactive sessions, each displayed within a separate Macintosh window. Tri-Data also markets a complete 3278 keyboard to replace the Mac's. As part of a cooperative agreement, Tri-Data's product also works with Avatar's *MacMainFrame*, so network users can add file transfer capabilities.

#### **Making 3X Connections**

Users who need to connect to IBM System 34, 36, or 38 (referred to as *System 3X*) computers can choose from three products, all of which emulate the IBM 5150-type terminals: the *Blue Mac* and DCF II from Wall Data, KMW Systems' *S/3X Link* with the Series II or Series III Twinax Protocol Converters, or Mac/5251 from Perle GSD.

Wall Data's *Blue Mac* software works in conjunction with the company's DCF II protocol converter and lets you connect with IBM 370-series mainframes as well as System 3X minicomputer hosts. The product lets the Mac and an ImageWriter emulate an IBM 5251 terminal and an IBM 5256 printer. *Blue Mac* also lets you transfer binary or ASCII text files between the Mac and a System 3X host (the host must have Wall Data's *FTX* software installed). The DCF II protocol converter is available in models that connect 6, 10, or 18 Macs. The DCF II also offers a dialback security feature which helps authenticate the identity of a remote user.

Similarly, KMW Systems' *S/3X Link* software lets you use a Mac and an ImageWriter in conjunction with KMW's Series II or Series III Twinax Protocol Converter to emulate a 5291 terminal and a 5256 printer. The Series III lets you connect a single Mac to a System 3X host, while the Series II expands to accommodate multiple Macs. *S/3X Link* also lets you transfer text and binary files between the Mac and a host equipped with KMW's *Emulator Transfer Utility* software.

Perle GSD's Mac/5251 is a protocol converter that you use in conjunction with *MacTerminal* running in VT-100 emulation mode. The combination lets you log on to a System 3X host as a 5151 Model 11 workstation; however, you cannot upload or download files between the Mac and the host.

#### The Art of Impersonation

Selecting the right emulator is simple if you begin by listing the essential features of the host application you plan to run. If you're not sure which features an application requires, arrange to test the terminal emulator with the application. A few hours of research and practical experience will narrow the field substantially, and you'll end up with a look-alike that feels like the real thing.  $\Box$ 

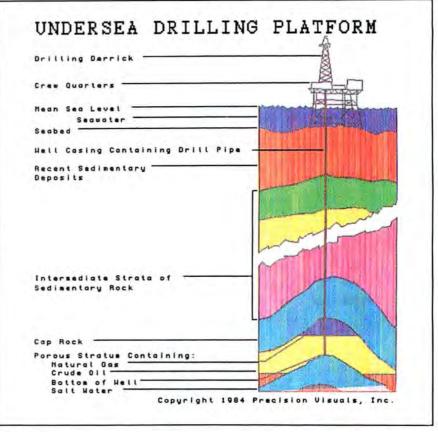

#### Figure 2

ImageWriter II color output from VersaTerm-Pro.

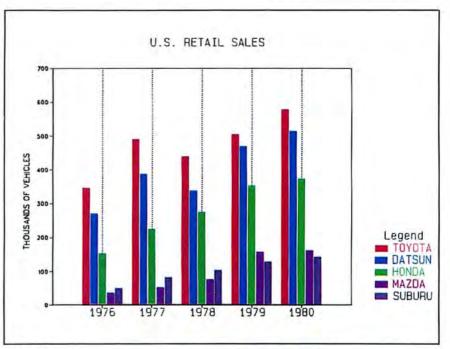

Figure 3 Tekalike color plotter output.

# **BASIC Choices**

*Compilers for the world's favorite programming language offer speed and the ability to create stand-alone applications* 

by Jim Heid

ASIC isn't basic anymore. 'Ioday's BASICs would be as foreign to a programmer who used *Dartmouth BASIC* in 1964 as today's English would be to Chaucer. And that's good. Languages die if they don't adapt to the age in which they're used, and BASIC has evolved along with the computers it runs on.

That's especially true of BASIC on the Macintosh. The first BASICs were interpreters, translating the programming statements you wrote into machine code each time you ran the program. A variation on this approach, used by products like True BASIC (see Reviews, Macworld, November 1986) and Softworks Limited's Business BASIC, translates your original program statements only once into an intermediate code. The intermediate code can then be executed with a run-time system to create applications that don't require the programming application itself. True compilers, however, translate the programs you write directly into the 68000's machine code. The new breed of BASIC compilers-Microsoft's BASIC Compiler, Zedcor's ZBASIC, and Pterodactyl Software's PCMac-BASIC-let you create fast stand-alone applications that run directly from the Finder.

Although BASIC will never be a leading language for Mac software development, the debut of BASIC compilers is great news for programmers who prefer BASIC's versatility to the rigid confines of Pascal and C.

A single article can't explore the intricacies of one BASIC dialect, let alone three, so what follows is an overview that will help you identify the products that deserve a closer look. "Compiler Test Track" shows the results of my performance tests, and "BASIC Comparisons\* spotlights each product's key features.

#### **Basic Considerations**

When evaluating a BASIC compiler, first examine its operating style. One reason interpreters are popular is that they let you alter a program and see the results immediately. A compiler shouldn't rule out such on-the-fly convenience. Switching between a compiler application and a text editor slows you down during debugging. One time-saver is a Transfer command that starts a different application, bypassing the Finder.

Access to the routines in the Mac's Toolbox is essential for writing Mac applications. All compilers let you create menus and dialog boxes, but beyond that, Toolbox support varies. Many products support the routines on a low-level, use-at-your-own-risk basis, which means keeping *Inside Macintosb* handy and often reaching for the reset switch. Unfortunately, no existing BASIC compiler can create desk accessories, although Zedcor is developing a special *ZBASIC* that will.

If you plan to write large applications, look for a compiler that supports the Mac's Resource Manager. You can then use Apple's *ResEdit* to create dialog boxes without fussing with screen coordinates, then

## **BASIC Comparisons**

| Ariable types <sup>1</sup><br>Ariable types <sup>1</sup><br>Ariable name length<br>(significant characters)<br>Aaximum numeric<br>precision (digits)<br>Aaximum string length<br>Ariable Static or dynamic arrays<br>Program Structuring<br>Ariable Structuring<br>Ariable Structuring | I, S, D, T<br>40<br>15<br>32,767<br>Y<br>Both<br>N<br>Y<br>Y<br>Y<br>Y<br>Y<br>Y  | I, S, D, T<br>15<br>240 <sup>2</sup><br>255<br>Y<br>Both <sup>3</sup><br>Y<br>Y<br>Y<br>N<br>Y | I, S, D, T<br>40<br>17<br>255<br>Y<br>Dynamic<br>Y <sup>4</sup><br>N<br>N<br>N |
|----------------------------------------------------------------------------------------------------|-----------------------------------------------------------------------------------|------------------------------------------------------------------------------------------------|--------------------------------------------------------------------------------|
| Ariable name length<br>(significant characters)<br>Maximum numeric<br>precision (digits)<br>Maximum string length<br>Aype-declaration statements<br>Static or dynamic arrays<br><b>Program Structuring</b><br>Line numbers required<br>abels<br>Multiline IF THEN ELSE<br>SELECT CASE construct                                                                                                    | 40<br>15<br>32,767<br>Y<br>Both<br>N<br>Y<br>Y<br>Y<br>Y<br>Y<br>Y<br>Y<br>Y<br>Y | 15<br>240 <sup>2</sup><br>255<br>Y<br>Both <sup>3</sup><br>Y<br>Y<br>Y<br>Y<br>N<br>Y          | 40<br>17<br>255<br>Y<br>Dynamic<br>Y <sup>4</sup><br>N<br>N                    |
| (significant characters)<br>Maximum numeric<br>precision (digits)<br>Maximum string length<br>Mype-declaration statements<br>Static or dynamic arrays<br><b>Program Structuring</b><br>Line numbers required<br>Labels<br>Multiline IF THEN ELSE<br>SELECT CASE construct                                                                                                    | 15<br>32,767<br>Y<br>Both<br>N<br>Y<br>Y<br>Y<br>Y<br>Y<br>Y<br>Y<br>Y            | 240 <sup>2</sup><br>255<br>Y<br>Both <sup>3</sup><br>Y<br>Y<br>Y<br>N<br>Y                     | 17<br>255<br>Y<br>Dynamic<br>Y <sup>4</sup><br>N<br>N                          |
| Aaximum numeric<br>precision (digits)<br>Maximum string length<br>Aype-declaration statements<br>Static or dynamic arrays<br><b>Program Structuring</b><br>Line numbers required<br>Labels<br>Multiline IF THEN ELSE<br>SELECT CASE construct                                                                                                    | 32,767<br>Y<br>Both<br>N<br>Y<br>Y<br>Y<br>Y<br>N<br>Y                            | 255<br>Y<br>Both <sup>3</sup><br>Y<br>Y<br>Y<br>N<br>Y                                         | 255<br>Y<br>Dynamic<br>Y <sup>4</sup><br>N<br>N                                |
| precision (digits)<br>Maximum string length<br>Mype-declaration statements<br>Static or dynamic arrays<br>Program Structuring<br>Line numbers required<br>Labels<br>Multiline IF THEN ELSE<br>SELECT CASE construct                                                                                                    | 32,767<br>Y<br>Both<br>N<br>Y<br>Y<br>Y<br>Y<br>N<br>Y                            | 255<br>Y<br>Both <sup>3</sup><br>Y<br>Y<br>Y<br>N<br>Y                                         | 255<br>Y<br>Dynamic<br>Y <sup>4</sup><br>N<br>N                                |
| Maximum string length<br>Appe-declaration statements<br>Static or dynamic arrays<br><b>Program Structuring</b><br>Line numbers required<br>Labels<br>Multiline IF THEN ELSE<br>SELECT CASE construct                                                                                                    | Y<br>Both<br>Y<br>Y<br>Y<br>Y<br>N<br>Y                                           | Y<br>Both <sup>3</sup><br>Y<br>Y<br>Y<br>N<br>Y                                                | Y<br>Dynamio<br>Y <sup>4</sup><br>N<br>N                                       |
| Appe-declaration statements<br>Static or dynamic arrays<br>Program Structuring<br>Line numbers required<br>Labels<br>Multiline IF THEN ELSE<br>SELECT CASE construct                                                                                                    | Y<br>Both<br>Y<br>Y<br>Y<br>Y<br>N<br>Y                                           | Y<br>Both <sup>3</sup><br>Y<br>Y<br>Y<br>N<br>Y                                                | Y<br>Dynamio<br>Y <sup>4</sup><br>N<br>N                                       |
| Static or dynamic arrays<br>Program Structuring<br>Line numbers required<br>abels<br>Multiline IF THEN ELSE<br>SELECT CASE construct                                                                                                    | N<br>Y<br>Y<br>Y<br>N<br>Y                                                        | Y<br>Y<br>Y<br>N<br>Y                                                                          | Y4<br>N<br>N                                                                   |
| Program Structuring<br>ine numbers required<br>abels<br>Multiline IF THEN ELSE<br>SELECT CASE construct                                                                                                    | N<br>Y<br>Y<br>Y<br>N<br>Y                                                        | Y<br>Y<br>Y<br>N<br>Y                                                                          | Y4<br>N<br>N                                                                   |
| ine numbers required<br>abels<br>Aultiline IF THEN ELSE<br>SELECT CASE construct                                                                                                    | Y<br>Y<br>Y<br>N<br>Y                                                             | Y<br>Y<br>N<br>Y                                                                               | N<br>N                                                                         |
| abels<br>Aultiline IF THEN ELSE<br>SELECT CASE construct                                                                                                    | Y<br>Y<br>Y<br>N<br>Y                                                             | Y<br>Y<br>N<br>Y                                                                               | N                                                                              |
| SELECT CASE construct                                                                                                    | Y<br>Y<br>N<br>Y                                                                  | N<br>Y                                                                                         |                                                                                |
| SELECT CASE construct                                                                                                    | Y<br>Y<br>N<br>Y                                                                  | Y                                                                                              | N                                                                              |
|                                                                                                    | Y<br>N<br>Y                                                                       | Y                                                                                              |                                                                                |
| WHILE WEND construct                                                                                                    | N<br>Y                                                                            |                                                                                                | Y                                                                              |
| DO UNTIL construct                                                                                                    | Y                                                                                 | Y                                                                                              | N                                                                              |
| Subprograms                                                                                                    |                                                                                   | Y                                                                                              | N                                                                              |
| CHAIN statement                                                                                                    | Y                                                                                 | Y                                                                                              | Y                                                                              |
| Jser-defined functions                                                                                                    | Y                                                                                 | N                                                                                              | Y                                                                              |
| Machine-language subroutines                                                                                                    | Y                                                                                 | Y                                                                                              | Y                                                                              |
| foolbox Support <sup>5</sup>                                                                                                    |                                                                                   |                                                                                                |                                                                                |
| Menus, windows, dialogs                                                                                                    | н                                                                                 | н                                                                                              | н                                                                              |
| Event trapping                                                                                                    | н                                                                                 | H                                                                                              | Н                                                                              |
| Key menu equivalents                                                                                                    | н                                                                                 | н                                                                                              | н                                                                              |
| Fonts, sizes, and styles                                                                                                    | L                                                                                 | н                                                                                              | н                                                                              |
| 128K ROM zoom box                                                                                                    | N                                                                                 | н                                                                                              | L                                                                              |
| Bundle bit, Finder info                                                                                                    | N                                                                                 | н                                                                                              | L                                                                              |
| Regions                                                                                                    | н                                                                                 | L                                                                                              | L                                                                              |
| QuickDraw drawing routines                                                                                                    | н                                                                                 | L                                                                                              | L                                                                              |
| Scroll bars                                                                                                    | н                                                                                 | н                                                                                              | L                                                                              |
| Mouse pointers                                                                                                    | н                                                                                 | н                                                                                              | L                                                                              |
| Resource manager                                                                                                    | н                                                                                 | L                                                                                              | н                                                                              |
| Standard file package                                                                                                    | н                                                                                 | н                                                                                              | н                                                                              |
| (file dialog boxes)                                                                                                    |                                                                                   |                                                                                                |                                                                                |
| Clipboard                                                                                                    | н                                                                                 | L                                                                                              | L                                                                              |
| AppleTalk manager                                                                                                    | N                                                                                 | н                                                                                              | L                                                                              |
| Macintalk access                                                                                                    | N                                                                                 | н                                                                                              | L                                                                              |
| Print dialog boxes                                                                                                    | H6                                                                                | н                                                                                              | L                                                                              |
| Low-level access to other routines                                                                                                    |                                                                                   | Y                                                                                              | Y                                                                              |
| Disk Files                                                                                                    | N.                                                                                |                                                                                                |                                                                                |
| Sequential-access files                                                                                                    | Y                                                                                 | Y                                                                                              | Y                                                                              |
| Random-access files                                                                                                    | Y                                                                                 | Y                                                                                              | Y                                                                              |
| Accesses resource fork                                                                                                    | N                                                                                 | Ŷ                                                                                              | Y                                                                              |
| with OPEN statement                                                                                                    | .,                                                                                |                                                                                                |                                                                                |
| Indexed file statements                                                                                                    | N                                                                                 | N                                                                                              | N                                                                              |
| Programming Features                                                                                                    |                                                                                   |                                                                                                |                                                                                |
| Built-in text editor                                                                                                    | N                                                                                 | Y                                                                                              | N                                                                              |
| MDS editor included                                                                                                    | Y                                                                                 | Y                                                                                              | Y                                                                              |
| Runs programs within compiler                                                                                                    | N                                                                                 | Ŷ                                                                                              | N                                                                              |
| Transfer command                                                                                                    | Y                                                                                 | Y                                                                                              | N                                                                              |
| Memory monitor desk accessory                                                                                                    | N                                                                                 | Y                                                                                              | N                                                                              |

retrieve them with a few statements. You can store dialog boxes in a resource file or in your application's resource fork, along with pictures, icons, alert boxes, and text.

Performance is important if you're writing programs that perform complex calculations or use graphics or animation. You can rate a compiler's performance on three levels: the speed with which it compiles your original source code (important as your programs grow), the speed of the compiled program, and the size of the resulting application.

Finally, while clear and thorough manuals are an asset to any program, they're vital to a programming language. Good manuals use lots of examples to illustrate the language's syntax.

#### **Microsoft BASIC Compiler**

*Microsoft BASIC Compiler* is among the fastest BASIC compilers, and not surprisingly, it's the most compatible with Microsoft's interpreter. *BASIC Compiler*'s Toolbox support is good and its manual is thorough, although flipping between it and 12 pages of update notes is distracting.

Unfortunately, *BASIC Compiler* precludes on-thefly programming. You create source code with a text editor (Apple's *Edit* is included), then transfer to the compiler to create applications. If you have Microsoft's interpreter, you can use it to program and debug, then compile your program's text-only file.

*BASIC Compiler* provides the same keywords as Microsoft's interpreter for creating menus, windows, and dialog boxes. Also included is a set of Clear Lake Research (CLR) machine language libraries that let you

<sup>1</sup>Variable types: I, integer; S, single precision; D, double precision; T, text (string); L, long integer (range of -2,147,483,648 to +2,147,483,647).

<sup>2</sup>You can configure ZBASIC to provide 8 to 240 digits of precision. Floating-point math slows as precision increases.

<sup>3</sup> ZBASIC provides dynamic arrays for string arrays only. Numeric arrays are static.

<sup>4</sup> PCMacBASIC requires line numbers only on lines that are referenced by a control statement. A future version will allow labels.

<sup>5</sup> Toolbox support: H means the language provides high-level statements for accessing the feature discussed. L means the language provides low-level access to the feature through a CALL statement. Low-level access is generally more difficult to use, since you must pass parameters through an array, and is more error-prone, because the compiler does not extensively check the validity of the parameters.

<sup>6</sup>Microsoft BASIC's OPEN"LPT:PROMPT" statement causes the Page Setup and Print dialog boxes to appear consecutively, which is awkward, since Page Setup isn't always needed. ZBASIC lets you access each separately. open the Toolbox and use resource files, scroll bars, QuickDraw polygons and regions, menu **%** keys, and more (see *Reviews, Macworld*, December 1986).

The Toolbox library is a valuable addition to BASIC Compiler, although LIBRARY statements aren't as convenient as built-in keywords. To access the routines, you use a LIBRARY statement that names its own disk and folder (see Listing 1). For HFS users, that can

ZBASIC lets you edit and run programs with the same start-and-stop ease an interpreter provides.

mean lengthy LIBRARY statements. Moreover, creating an application containing the code in the LIBRARY statements involves copying the library's CODE resources to the resource fork of the compiled program–a chore that involves several steps and requires a resource mover such as *ResEdit*. A more convenient method would be one that compiled the routines along with the rest of the program. Worse, if the name of the application is changed, a run-time error occurs–the program can't open the resource fork, since it's referred to by the application's original name. Fixing this quirk would involve adding a statement or compiler option that would let the application automatically look in its resource fork, without requiring the user to specify a file name.

Microsoft tweaked its interpreter to improve its compatibility with the compiler. Version 3.0, whose performance matches that of the previous version (2.1), also adds multiline IF... THEN statements, better HFS support, the CLR Toolbox library, and a run-time interpreter that lets you run programs without the full interpreter. A \$25 upgrade is available to registered users.

#### Zedcor's ZBASIC

ZBASIC isn't as well known as Microsoft's BASIC Compiler, but it deserves to be. ZBASIC provides excellent Toolbox access, has a better head for figures, and is the only BASIC compiler that lets you edit and run programs with the same start-and-stop ease an interpreter provides.

You can write ZBASIC programs with Edit (which is included) or via ZBASIC's editing window or line editor. The latter favors typed commands over the mouse and is a throwback to ZBASIC's versions for other computers. The editing window is the easiest way to program, though it lacks niceties such as search and replace commands and keyword boldfacing. LIBRARY"BASIC:Microsoft:BASIC Toolbox:ToolLib" OPTION BASE 1 DIM R%(4),m%(2) in%=0:dis%=0 setrect R%(1),30,30,50,60 'rectangle to be dragged setrect p%(1),30,30,200,200 'area that dragged rectangle is pinned setrect s%(1),5,5,250,250 'area where outline can appear FRAMERECT VARPTR(R%(1))

#### loop: WHILE MOUSE(0)=0:WEND SetPt m%(1),MOUSE(1),MOUSE(2) PtInRect m%(1),R%(1),in% 'test if mouse is inside rectangle IF in% THEN DragGrayRect R%(1),m%(1),p%(1),s%(1),0,dis%(1) IF dis%(1) <> -32768! THEN ERASERECT VARPTR(R%(1)) offsetrect R%(1),dis%(2),dis%(1) FRAMERECT VARPTR(R%(1)) ELSE BEEP END IF END IF WHILE MOUSE(0)<>0:WEND

#### Listing 1

This program uses the Microsoft BASIC Compiler's Toolbox library to construct a rectangle that can be dragged. Notice that Toolbox routines (SetRect, DragGrayRect, OffsetRect) don't appear in boldface as do built-in keywords.

ZBASIC version 4.0, which should be available as you read this, will add editing features and also do away with ZBASIC's biggest flaw: required line numbers. Fortunately, using those relics from BASIC's infancy isn't as inconvenient as it seems. ZBASIC also lets you label blocks of code as does Microsoft's BASIC Compiler, and ZBASIC's Renumber command works in a wink.

ZBASIC's Toolbox support includes BASIC Compiler-like statements for creating menus, windows, and dialog boxes. ZBASIC goes beyond Microsoft's BASIC Compiler, however, by adding keywords useful for writing complex applications. The DEFPAGE and DEFLPRINT statements summon standard Page Setup and Print dialog boxes. EDIT MENU produces a standard Edit menu with an Undo command, while several HELP statements add on-line help. Other keywords let you access AppleTalk, produce speech through the Macintalk System file, and set bundle bits and file signatures, useful for applications that create documents.

## **BASIC Benchmarks**

I ran several programs to test the performance of the BASIC compilers. The first measured arithmetic and array-handling performance using the everpopular Sieve of Eratosthenes algorithm. The compilers perform this routine too quickly to get a meaningful result from one run-through; therefore, the program repeated it ten times. I also ran this program with both integer and floating-point arrays, and in the case of Microsoft's BASIC Compiler, with both static and dynamic arrays. (You can redimension and erase dynamic arrays; static arrays are fixed in memory, but run faster.) I also ran a stringhandling program that concatenates and slices text values as well as a disk access program that writes and reads 10,000 strings to and from a disk file. My test bed was a 512K Enhanced Mac with a MicahDrive 20MB internal hard disk.

The results appear in "Compiler Test Track." The overall winner? Microsoft's *BASIC Compiler*. *ZBASIC* edged out *BASIC Compiler* in integer arithmetic, but the overhead required by its superior math package caused it to fall behind at floating-point math. (To appreciate the speed of the compilers, consider that Microsoft's *BASIC Interpreter* 3.0 takes over 12 minutes to run the Sieve benchmark.)

ZBASIC also beat the BASIC Compiler in the string-handling event, but ZBASIC strings are limited to 255 characters, while the BASIC Compiler allows strings of up to 32,767 characters. Oddly, ZBASIC slowed to a crawl on the diskaccess test, specifically when reading the file. Zedcor is examining its INPUT# statement to see where the inefficiency lies.

Because a compiled application contains the compiler's *run-time* software, another way to assess a compiler's performance is to examine the size of the applications it creates. With the Sieve program, whose listing comprised 28 lines, *ZBASIC* created a 36K application; the *BASIC Compiler*'s application was 39K; and *PCMac-BASIC*'s was 43.5K.

Benchmarks are great icebreakers at hackers' parties, but they shouldn't be the deciding factor in your choice of a language. The real test is how well a language lets you develop the kinds of programs you write. After all, if unbridled speed is all that counts, you should be programming in assembly language, not BASIC.

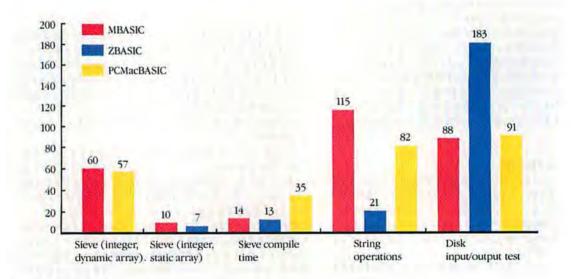

#### **Compiler Test Track**

Comparison of three BASIC compilers running the Sieve of Eratosthenes, a string benchmark, and a disk input/output test. All times are in seconds. Note that ZBASIC does not provide dynamic arrays for numbers, and PCMacBASIC doesn't offer static arrays. ZBASIC has many strengths, but its manual isn't one of them. Zedcor uses the same manual for all versions of ZBASIC, and an appendix documents features unique to each version. That means skipping over sections that don't apply to you and flipping between the main reference section and the Mac appendix. Zedcor is preparing a Mac-specific manual, slated for release with version 4.0, that will also cover all the Toolbox routines.

#### Pterodactyl's PCMacBASIC

Pterodactyl Software may not be a major force in software, but its *PCMacBASIC* is one of the more interesting BASIC compilers available. At \$39.95, it's also the best programming value around.

*PCMacBASIC* compiles programs written for *BASICA*, the advanced BASIC that runs on IBM PCs and many compatibles. The compiler cleverly translates KEY statements (which produce function-key prompts at the bottom of a PC screen) into Macintosh menu items. The multiple screens supported by some PC graphics cards are translated into Macintosh windows. Most other statements operate unchanged.

PCMacBASIC's approach to program development is akin to that of commercial Mac development systems. The compiler uses resource files instead of keywords to create menus, dialog boxes, and windows. To create these items, you edit the definitions in a generic resource file that comes with the compiler (or create your own resource file from scratch), then call the resources from your program. When you specify the name of the source listing and its resource file, PCMacBASIC combines them to create an application. PCMacBASIC also creates source files for Apple's Macintosh Development System or Signature Software's McAssembly; a future version will produce segments for Apple's Macintosh Programmer's Workshop.

PCMacBASIC has some faults. In the current version, you must place a line number before any line referenced by a control statement (GOTO, GOSUB, and so on), and the manual, while clearly written, simply presents every keyword alphabetically. But it's hard to gripe, given PCMacBASIC's bargain price. PCMac-BASIC is a good compiler; for \$39.95, it's remarkable.

#### **Compiling Conclusions**

In the BASIC compiler derby, Microsoft's BASIC Compiler and Zedcor's ZBASIC finish first. BASIC Compiler lacks ZBASIC's interactive programming convenience, but this isn't a drawback if you don't mind programming with a slow interpreter. For developing complex applications, ZBASIC is the better compiler, thanks to its superior arithmetic accuracy and Toolbox support.

Get PCMacBASIC if you have BASICA programs that you want to run on the Mac. Even if you plan to use Microsoft's BASIC Compiler or ZBASIC, you may

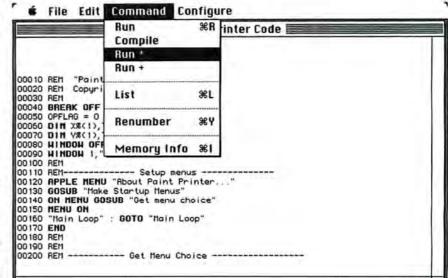

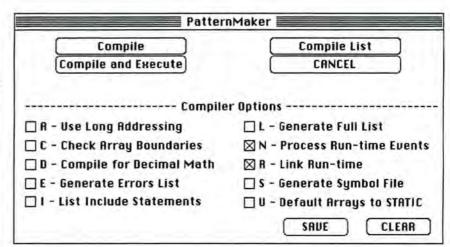

#### Figure 1

ZBASIC (top) lets you program with all the spontaneity of an interpreter. To create an application you choose the strangely named Run\* command. Microsoft's BASIC Compiler (bottom) simply compiles source files you create with a separate text editor or with Microsoft's interpreter. If you find an error in the resulting application, you must change the original file and recompile it—a more time-consuming approach.

want to buy *PCMacBASIC* just to experiment with the resource-oriented approach.

But remember that every programmer has individual needs and preferences in a language, and some products are better for writing certain types of programs. Invest some time in research. That's the best way to find a dialect you feel comfortable speaking.

# Rounding the Bezier Curve

Cricket Draw, a new PostScript drawing program, points the way to the future of Macintosh graphics applications.

#### by Adrian Mello

ricket Draw is the first sophisticated object-oriented drawing program to depart from MacDraw's CAD orientation in favor of a design aimed at graphic artists. Cricket Draw's ability to directly address the PostScript pagedescription language makes it a better drawing tool for the illustrative applications previously dominated by MacDraw. These include single-page layouts that are highly graphic in nature, such as advertisements and fliers, as well as structured illustrations that might in turn be incorporated into a page layout or a slide presentation.

*Cricket Draw* actually has two ways of describing a single document: a Quick-Draw description and a PostScript description. The PostScript description lets the program produce a number of special effects such as gradual shades and blends of gray and rotated text. These effects are always more clearly defined when printed than when viewed on screen. Nevertheless, a screen representation is provided to make the drawing easier to work with.

Cricket Draw works with the Image-Writer, but to get the benefit of its PostScript effects you'll need a compatible printer like the LaserWriter. The program requires the ROM in the Mac Plus or a 512KE Macintosh; you cannot paste Clipboard selections larger than 32K into a 512K Mac, which has only the older 64K ROM.

Cricket Draw reads files saved in both MacDraw and PICT formats, as well as its own internal file format. You can also paste in bit-mapped images produced with paint programs or a digitizer. Once in Cricket Draw, you can crop, scale, and set the color of bit maps. Files can also be saved in PICT format, text, and EPSF (Encapsulated PostScript Format), so that you can export graphics to page-layout programs. Early versions of Cricket Draw, however, have difficulty transferring PICT files to and from other programs. Like most complex programs, Cricket Draw has a few bugs, but Cricket Software has an excellent record of updating its products.

*Cricket Draw* prints more slowly than *MacDraw* because, to improve printing accuracy, it avoids QuickDraw's LineTo command. *Cricket Draw* is slowed dramatically by complex images and effects, which are, of course, unavailable to less ambitious programs. Otherwise the program is comparatively fast.

#### **Diamonds, Starbursts, and Grates**

When you first open *Cricket Draw*, you'll notice two palettes, one vertical and one horizontal. The vertical palette contains several drawing tools, including line, oval, arc, polygon, freehand line, and round- and square-cornered rectangles, whose general function will be familiar to users of *MacDraw* or *MacDraft*. Less familiar tools include diamond-shaped objects, grates (parallel lines or concentric circles), starbursts (radial lines), and bezier curves.

Grates are useful for making linear or circular divisions in objects and layouts (including perspective effects when the log function is used). Grates can also be used as a design element; for example, you could add a series of gradually expanding parallel lines to a rule or letterhead.

A starburst is a series of lines radiating out from the center of an oval shape. Since density and other line characteristics of both starbursts and grates can be edited, these tools can be used to achieve interesting masking effects for display type and graphic objects.

The bezier curve tool lets you create free-flowing curves whose shapes are not restricted (in the way an arc's shape is) to a constant radius. This allows you to produce asymmetrical curves such as those found in the slope of an automobile's fender.

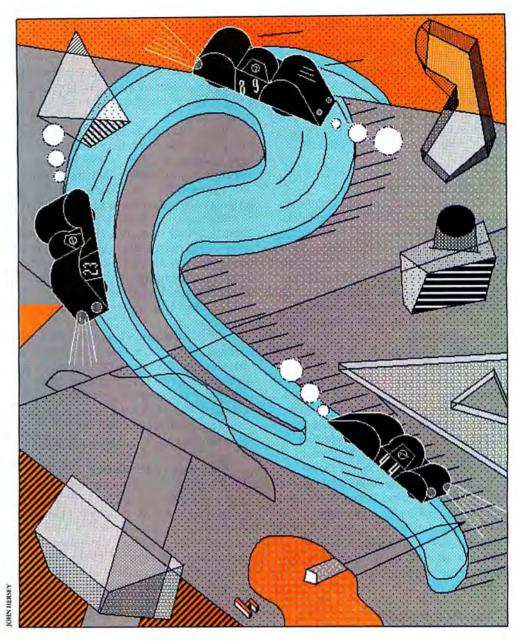

Since most curves are more complex than an arc, bezier curves open a world of complex shapes to graphic artists.

*Cricket Draw*'s most powerful drawing feature lets you edit each vertex of a smoothed polygon as a bezier curve. This provides remarkably flexible yet simple control over irregularly curved shapes.

#### **Shady Shapes**

Taking advantage of PostScript's unique powers, *Cricket Draw* allows you to create special effects, like gradually shaded objects and drawings. To begin with, an object's fill or border can be printed in up to 100 shades of gray or in any of 8 colors, with 100 variations of intensity. For shading purposes, setting grayscale intensity in *Cricket Draw* is infinitely preferable to using *MacDraw*'s patterns. However, the patterns would still be useful for symbolic fill representations, such as those used by architects and engineers to indicate material types. Although current PostScript printers print only in black and white, it's virtually certain that compatible color printers will one day be available. Until then, simple color printing can be done on the ImageWriter II. Objects can also be filled with a *fountain*, a shading scheme that fills an object with a gradual blend from one gray intensity to another. The variation can add interest and texture to objects.

Shadows give objects the appearance of a third dimension. You determine a shadow's depth and direction by dragging a ghost image from behind a selected object.

#### **Editing in Depth**

*Cricket Draw* has powerful editing capabilities. For a start, objects can be selected, reshaped, and moved in much the same fashion as in *MacDraw*. The style and shape of an object can be further modified by double-clicking on it or selecting the object and pressing **%**-E. These operations call up dialog boxes for style and reshaping, respectively, with options tailored to the selected object.

Unlike other programs with a propensity for dialog boxes, *Cricket Draw* uses them consistently, thereby minimizing confusion while keeping menus uncluttered. The consolidation of available options into a single dialog box makes the program easier to learn and lets you easily apply multiple commands to a single object.

Future versions of *Cricket Draw* could benefit from the ability to set global style "macros" for objects. In this way you could set multiple style attributes for object fills, borders, and lines, and apply those attributes to different objects. Cricket Software is no stranger to this approach, having implemented graphic macros in *Cricket Graph*.

#### **Artistic Acrobatics**

Rotate, flip, zoom, tilt–*Cricket Draw* is an acrobat among drawing programs. You can rotate and tilt objects in 1-degree increments. Reflect commands let you flip an object on its x or y axis. You can specify the number of duplicates and the vertical and horizontal offsets of each duplicate in a dialog box–a feature sure to be appreciated by managers who create organizational charts.

The program has a number of features for viewing objects on screen. You can have multiple (as many as your Mac has available memory for) documents open simultaneously. You can zoom in and out, progressively enlarging or reducing the viewing scale by a factor of two. You can zoom in to eight times the original size or zoom out to one-eighth size. In addition to the scroll bars, all objects cause the screen to scroll automatically as they cross the screen border. You cannot turn off the autoscrolling, which is sometimes an annoyance.

*Cricket Draw* lets you group objects so that they can be moved and resized as a unit. One limitation you'll find in working with grouped objects (which applies to other drawing programs as well) is that you can't define them as a single region; consequently, you can't fill them in the same way you would a single closed object.

#### **Drawing or Drafting?**

While *Cricket Draw*'s features make it a more powerful shape-editing program than its predecessors, it is not a superset of other programs' features. For example, you cannot draw shapes from the center, as you can with *MacDraft* and *SuperPaint*. *Cricket Draw* lacks a number of the drafting features generally associated with CAD programs. This might seem reasonable, since the program is not intended for use in CAD. However, as evidenced by *Mac-Draw*, it's difficult to determine where CAD features end and graphic arts features begin. A strict separation of these applications may not always be desirable, considering that architects and engineers are often as concerned with the presentation value of drawings as with their value for specifying a design.

*Cricket Draw* actually does include several precision-oriented features useful in both CAD and graphic arts applications. The program includes adjustable rulers in several measurement scales, including picas, plus adjustable grids and guides. You can align objects by left or right sides, by centers, by tops, or by bottoms. By choosing Show Specs from the Layout menu, you can show an object's current dimensions or angle of rotation as it is being drawn. You can't, however, create permanent dimension lines that automatically adjust to scale and size changes, as you can with *MacDraft*.

Cricket Draw's most serious limitation is that you can't use it to create multipage layouts. While you can zoom out to show more than a one-page area, you're ultimately restricted to a maximum drawing area of about 81/2 by 11 inches. Although most printers are themselves restricted to printing single pages of this size, many people who create large presentations and layouts like to work within a single document. The limited page size means you can't take full advantage of landscape monitors such as the MegaScreen and The Big Picture; nor can you load multipage documents from MacDraw or MacDraft (in PICT format) and use Cricket Draw's graphic arts talents to embellish their appearance.

Since *Cricket Draw* is at least partly designed for desktop publishing applications, it would be nice if the program provided a tabloid format or the ability to work with opposing pages on screen.

#### Fountains

These four rectangles demonstrate different fountains, both as they appear on screen (left) and as printed on a laser printer (right). Specific examples include: an angled log fountain (upper left), a radial fountain (upper right), a linear fountain (center), and a log fountain (bottom).

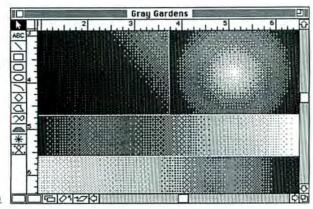

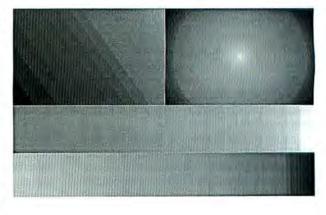

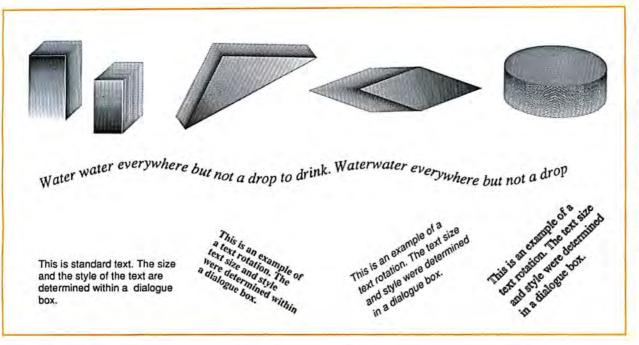

#### On the Curve

Cricket Draw produces a variety of interesting effects. Shadows (top) can be created for text and objects, in this case polygons. Text can be bound to a path (center), but you must be careful not to make curves too tight or the flow of text becomes choppy. Text can also be rotated and can appear in a variety of styles (bottom).

#### The Text Angle

Cricket Draw has the most powerful text-handling capabilities of any graphics program currently offered for the Macintosh-on a par with dedicated word processors like MacWrite. For instance, once you create a rectangular shape with the text tool, type wraps to the rectangle's shape. Text rectangles can be moved and reshaped, with the text wrapping to fit the reshaped rectangle. Once text is entered, you can edit it freely, mixing fonts, styles, and sizes in the same block. You can also change the intensity, color, spacing, and alignment of a text block. Because of the number of options available, Cricket Draw requires more steps for creating and editing text than does MacDraw. Editing a previously created text block is a little cumbersome, often requiring two or three operations before actual changes can be implemented.

Most spectacular of all are *Cricket Draw*'s special text effects. You can rotate a text block in 1-degree increments. Rotated text can be viewed on screen; however, the Mac's inadequate screen resolution makes for a rather crude image. You can speed up screen performance with an option that replaces text with a pattern on screen.

You can also create unusual text effects by binding text to the path of an open-ended object. For example, to bind text to a gradual curve you draw the curve, type a text block, shift-click the two, and choose the Bind Text command from the Special menu. There's no screen emulation for bound text other than a curving pattern, but PostScript permits the printed text to curve gradually along the invisible path.

#### Window on PostScript

Although Cricket Draw provides many useful features of PostScript, you may want to create your own PostScript programs to further embellish drawings. To this end, Cricket Draw lets you generate a PostScript program that you can edit in a separate window. The window serves as a PostScript editor, providing standard cutand-paste editing commands as well as good search-and-replace features. You can save and recall procedures from within the editing window using library commands. You can also print all or part of the program listing, and there is even an on-line help facility that describes each command and its parameters. Once you've finished editing your program, you can save the PostScript text file with or without the Cricket Draw program procedures or in EPSF. To print, you download files to a Post-Script-compatible printer.

Cricket Draw's PostScript editor is a thoughtful and compact addition to the program. It creates clean files and works well with different application programs, PostScript printers, and drivers. PostScript text files can be no bigger than 32K- more than enough for most drawings but possibly limiting for a job such as writing binary PostScript for digitized pictures. One of the most intriguing aspects of the built-in editor is that it makes *Cricket Draw* an excellent learning tool for students of Post-Script. Objects and effects produced in the *Cricket Draw* drawing window can be studied and modified in the PostScript window.

#### **Drawing a Conclusion**

For creating structured illustrations and layouts on the Macintosh, *Cricket Draw* is unsurpassed. It does not replace the flexibility of a paint program, nor does it offer the scaling and design features of a CAD program–but then it's not intended to. Although Adobe has introduced another impressive PostScript graphics program, called *Illustrator* (see *Macworld News*, *Macworld*, January 1987), it is chiefly designed as a tracing tool for creating highresolution technical illustrations. In fact, most graphics programs offer complementary capabilities for demanding graphics applications.

Drawing programs with a graphic arts emphasis will continue to proliferate, as interest in desktop publishing and presentations grows. In the meantime, *Cricket Draw* opens up new possibilities to Mac graphics enthusiasts.

See Where to Buy for product details.

# Reviews

# A High-Wire Act

#### Trapeze 1.0

Integrated text-graphics spreadsheet. Pros: Very powerful spreadsheet features with desktop publishing aspects; built-in report generation capabilities. Cons: Manual needs improvement; no macros; flexible spreadsheet requires initial setup decisions before data is entered. List price: \$279. Requires: 512K. Copy Protection: None.

**Trapeze** from Data Tailor fills some of the gaps left by power spreadsheets such as *Microsoft Excel*. If you didn't know there were any gaps left to fill in *Excel*, you will after you try *Trapeze*. It not only frees you from the usual row and column constraints of a spreadsheet, but also allows you to input text and graphics. The program lets you position data, numerical results, graphs, and text in separate blocks with the ease and flexibility of a desktop publishing program. *Trapeze* is most useful for scientists, business people, and engineers who want to create, print, and store text and graphics with their spreadsheets.

Trapeze does not skimp on raw spreadsheet power either. Besides the usual functions, the program includes database capabilities, matrix operations, amortization, and other functions. The program supports the 68881 math coprocessor and added memory, but the current release does not have macros. Trapeze lets you solve problems that would require complex worksheets and macros in Excel. For example, you can perform five different matrix inversions with one function in Trapeze, or use multiple linear regression for trend analysis. If you add another factor for data analysis, the program simply expands and adjusts the data. In Excel you would have to redo your macro. Updating old reports is also greatly simplified, since the data, graphics, and text components do not require separate files.

#### The Workings of Trapeze

With the block design concept of *Trapeze*, static rows and columns are replaced with named blocks (windows) of data, which can be sized and positioned anywhere on the screen. The autosize capability allows the spreadsheet to grow or shrink depending on the amount of data it contains. Autosize goes beyond the Fill capabilities of *Excel*; *Trapeze* automatically expands associated data and formula blocks. This feature lets you easily revise a budget initially prepared for a single month to include any number of months.

You can open up to 31 windows at a time (memory permitting), and linking spreadsheets is easier than in *Excel*. Each block of *Trapeze* can contain more than 32,000 by 32,000 cells, and theoretically you can have 32,000 blocks in a file. However, a file can have only 11 pages, so the spreadsheet capacity is limited by this number and by memory constraints.

In *Trapeze*, formulas refer to a block by name and not by cell location as in traditional spreadsheets, which means the program does not use relative references. If you add or move data, you do not have to redefine the range or reference. It is faster to organize and analyze a block of data in *Trapeze*, but calculations of single values take longer to set up than they would in *Excel*, since each cell has to be defined as an individual block. If you were buying a house and knew the exact interest rate, and were simply trying to determine the mort-

gage payment (the single value), *Excel* would accomplish this task quickly. If, however, you were looking at several houses and analyzing different interest rates to generate a series of mortgage payments, *Trapeze* would be faster, since you wouldn't have to set up a data table.

You can mix text blocks, graphic blocks, and data blocks on the screen and in printouts, and what you see is what you get. "Modeling Fees" shows a database block (months and fees), a formula block (totals), a chart block (bar chart), and a graphics block (digitized photo). The location of any of these blocks on the page is flexible. Printing is page oriented. Unlike *Excel, Trapeze* won't let you select and print a block or portion of a page, but after you have finished laying out the contents of

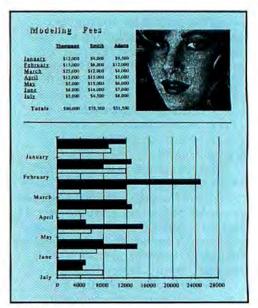

#### **Modeling** Fees

Powerful desktop publishing features of Trapeze allow you to create reports in only a few minutes.

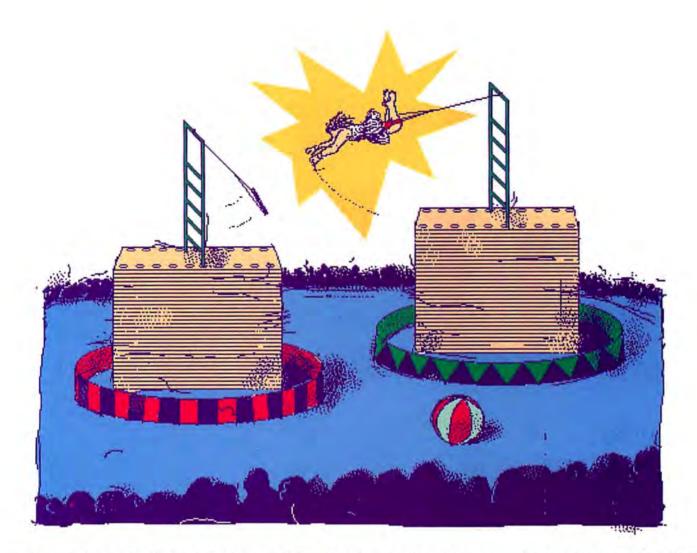

each page, printing a final report is far simpler than in *Excel*.

Trapeze represents a breakthrough in report archiving. Anyone who has tried to modify the data in an old report (composed of separate files for text, spreadsheet calculations, and linked charts) will welcome a functional spreadsheet that has all these items in one file. Trapeze's data-tographics linkage, which is similar to the Hot View feature in Jazz, is particularly impressive in scientific and engineering applications. You can set up a single screen with a data table, a line plot of the data, and a block showing calculated statistics about the data (including regression coefficients). As you change entries in the data table, the plot and statistics will change automatically. For quick analysis of experimental results, this is nearly ideal.

The comprehensive math-function set in *Trapeze* includes solutions to systems of linear equations, which gives you powerful graphing and calculating capabilities. You can link a plot showing input variables for an industrial process to a plot displaying process outputs, a combined graphing and calculating function that gives you rapid trial-and-error optimization of input mix. (A flexible iterate function can be used to churn through the possibilities.) When you import data from an existing spreadsheet, *Trapeze's* autosize feature adjusts the plots to fit the imported data blocks. With a little practice you can swap data blocks in a matter of seconds using the available keyboard shortcuts.

#### Learning Trapeze

Trapeze may be more difficult to learn than other speadsheets, and because each block must be named, the initial setup requires some planning. But once you set up and organize your data, it is much easier to work with Trapeze than Excel, and it is useful to have all the information about a project in a single file. Data Tailor provides several examples on the disk, and the program supplies on-line help. The manual includes an easy-to-follow tutorial but offers little help on advanced features. The reference section gives detailed information on functions but the information is hard to find and not thoroughly explained. The company plans to include new features such as macros to improve performance and to provide a clearer manual with more advanced tutorials in its next release.

#### Swinging

*Trapeze* is fast and flexible and it works well on a 512K Mac. The program has a definite place in desktop publishing as well as in the spreadsheet world. Its ability to incorporate and manipulate text, graphics, and data on a single spreadsheet is so useful that other companies may be forced to follow Data Tailor's lead.

Although macros are needed to improve performance and the Undo feature has not been adequately implemented in version 1.0, we highly recommend *Trapeze* to anyone who needs to integrate text and graphics into spreadsheet output. It is also an excellent program for scientists and engineers who need a full set of mathematics functions in a spreadsheet.—*Prasad Kaipa and Edwin Haskell* 

See Where to Buy for product details.

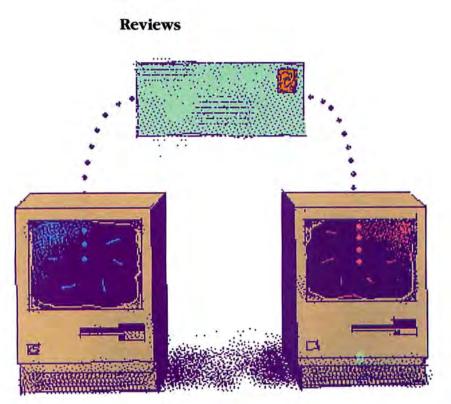

## A Gateway to Communications

#### InterMail 1.0

Desktop communications system. Pros: Nondedicated asynchronous background operation; open-ended, with on-line belp screens; IBM and mainframe compatibility. Cons: You can't bold messages while composing them unless you send them to yourself; several basic modules are optional; no pricing available for combination packages. List price: 1-4 users \$299.95; 5-10 users \$499.95; 11-20 users \$749.95; 21+ users \$949.95. Requires: 512KE, preferably with a bard disk for data file. Copy protection: None.

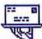

Andy Hertzfeld has suggested that the "open Mac" won't be truly open

A until you don't have to be a hacker to program it to your needs. Well, the guys at Internet would seem to agree with him. *InterMail*, their Macintosh desktop communications system, is an easy-to-use E-mail network that's open-ended and user-sensitive: you can add features as you need them, and make-or order-your own customized modules. Additionally, *InterMail* doesn't need a dedicated Mac, can be site-licensed, and isn't copy protected-making it even more competitive with Think Technologies' *InBox*.

#### Installing InterMail

Before installing InterMail on an AppleTalk network, make sure that all users are running System 3.2 and Finder 5.3 (or later versions). You need to use a Mac 512K Enhanced (or preferably a Plus) to host the software server, and without a hard drive you'll probably run out of storage space quickly. The disk you receive from Internet is configured for the number of users you've specified, and you get a manual for the network manager (its contents are paralleled in the on-line help screens). Setup is easy. You install the InterMail server resource in the server System Folder and the InterMail desk accessory in the System file. After restarting the Mac, you enter the names of all network users (and passwords if desired) in the server list. Users then install the Inter-Mail desk accessory in their System files, copy the User icon into their own System Folders, and enter their names in the Chooser. At this point, if the manager hasn't already entered a password, users may enter their own. Without a password, InterMail automatically signs them in when they boot.

#### **InterMail Interface**

When you choose the *InterMail* desk accessory from the Apple menu, the Message Center lists the messages you've received and displays the icons you'll use to send messages or modify your mailbox (see "Messages for Michael Miley"). Double-click on a message from the list, and it appears in easy-to-read 12-point Chicago (*InBox* uses 9-point Geneva). To send a message, double-click a message icon to open a window containing a memo area and a scrollable list of mailboxes (see "Send Message").

The Message Center shows up to six icons at a time. (Custom message formats can be ordered through Internet and installed in this window, and 20 additional types should be available by summer.) In the version we reviewed, the following options were available.

The Standard Message allows you to send communiqués, of up to 32K each, to any user or group in any zone (any logical grouping, such as a department) and to append files to the message. The Telephone Message lets you send phone messages on the *InterMail* phone pad.

One excellent feature, the Network Assistance Request, allows you to report problems in detail to the network manager. It also has a programmable interface with other programs. To encourage the use of this feature, Internet has started a registered developer program for companies that would like to hook their applications into the Network Assistance Request. This would allow InterMail to automatically identify, record, and report the System and Finder versions and all the system and application errors that occur on the network. The function could be used effectively to manage not only the AppleTalk network, but all the Macs on it.

A Tutorial icon provides access to 25 pages of help screens that can be accessed on a user's Macintosh when requested. A Graphic Message option allows you to send both PICT and bit-mapped images. There's also an optional Network Reminder that pops up on the recipient's desktop at a specified date and time. Other features let you alter user names and passwords, create groups, print user lists, and access the Preferences window to customize the operation of the user's Message Center. You can also mark messages for return receipts, or print, delete, or forward them. But unlike InBox, InterMail cannot hold messages before routing them. To hold a message to work on later, you must send it to yourself or paste it into a desk accessory word processor-a bit of a hassle. Once a message is routed, however, it is automatically saved for the recipient and can also be backed up in ASCII format.

#### **InBox or InterMail?**

Since InBox and InterMail are both excellent products, which should you buy? There's no simple answer at this point. Although InterMail is easier to set up and initially less expensive, if you buy some of the options that are standard with InBox, InterMail's price advantage disappears. And while InterMail does not require a dedicated Mac, you can't route messages when the server is turned off. Even so, it has true background-serving capability, and it can coexist with software servers like AppleShare, TOPS, MacServe, and HyperNet. By contrast, the InBox version we tested has heavy copy-protection schemes (which some companies may like for security reasons); requires that you dedicate a Mac (a nondedicated version of the program has been announced); and is not compatible with MacServe and Apple-Share, though it will be shortly.

(Keep in mind that if you run the AppleShare file server, which itself requires a dedicated Mac, you could install InterMail or the AppleShare-compatible version of InBox on the server. On a large network, where performance is crucial, the need to dedicate a Mac as a host fileand mail-server is not an insurmountable drawback and, in fact, could speed up performance. For a smaller network, running a background program like InterMail on a user's Mac makes more sense.)

Like InBox, InterMail version 1.5 will have a network bulletin board. Unlike InBox, InterMail does not have a datacompression option to recover unused disk space: InterMail claims enough contiguous tracks to cover its highest usage and then reserves that space for its exclusive use.

| na file enclosed      | File |
|-----------------------|------|
|                       |      |
|                       |      |
| ntil proven innocent. |      |
|                       |      |

#### Send Message

This is the Standard Message form. The checked names will receive the message once the Send button is clicked. The File ... button permits the sender to append file enclosures to the message.

And a separate consideration is that 512K users who work with memory-intensive applications like Excel or PageMaker find that the amount of memory a desk accessory occupies becomes important. At any time, InterMail occupies no more than 30K, while InBox requires about 90K.

Both programs write messages to disk immediately upon sending (you can back them up as text files), and both allow for graphic messages (only as appended files in *InBox*, but both as appended files and within memos in InterMail). As of this writing, neither product lets you append multiple files to your messages or route messages to other message centers; nor do these products give you remote dial-up access via modem-although both companies claim such options are on the agenda.

Some significant new features planned for versions 1.5 and 2.0 of InterMail include server-to-server automatic communications with background modem serving capabilities and multiuser telex capability.

| Messages for<br>Micbael Miley                                                                                                    | Messages For Michael Miley                                                                                                    |  |  |  |  |
|----------------------------------------------------------------------------------------------------|----------------------------------------------------------------------------------------------------|--|--|--|--|
| In this view of a user's<br>Message Center, in-<br>coming messages (on<br>the left) include<br>checked Receipts indi-<br>cating that outgoing<br>messages were read.<br>The icons on the right<br>represent various | mit<br>enc<br>You<br>You<br>You<br>We Iranian Connection<br>DA<br>DA<br>Cac<br>Inter Ver<br>Fin<br>DA<br>Prasad Kaipa<br>You<br>Inter Mail Review<br>Print<br>Defette<br>Sign Out<br>Quit                                                                                                    |  |  |  |  |
| modules. Not sbown is<br>the optional Network<br>Reminder.                                                                                                    | Mahagan men, uncoupt the over management seterif,<br>you build your mailing list of users, optionally giving<br>them passwords. If no passwords are given and the name<br>you enter in the mailing list matches that on each of the<br>user's connections, starting up a user Mec automatically<br>signs them in. |  |  |  |  |

A future version, which may be available by the time you read this, is supposed to allow optional personal-server software to hold your mail until the main network server is available.

Additions like these would make InterMail a full-featured desktop communications package. Assuming that Internet keeps all its promises (and they are considerable), InterMail could be a gateway to a world of communications encompassing much more than just E-mail. Even now, however, it looks to us like InterMail is the winner. But you can be sure the competition will intensify - Prasad Kaipa and Michael Miley

See Where to Buy for product details.

# Taking Control

#### LabVIEW 1.0

Laboratory instrument control. Pros: Works with IEEE-488 and RS-232 equipment; powerful and flexible programming; data analysis, database, and report features. Cons: Manual needs improvement; no site licensing. List price: \$1995; bardware connection for IEEE-488 \$695. Requires: Mac Plus or 512K Mac with two 800K drives. Copy protection: None.

Scientists and engineers are becoming increasingly aware of the power of the Macintosh and of its potential as a laboratory control instrument. But until now few have possessed the time or programming skills to tap the Mac's graphics power for custom applications. National Instruments' LabVIEW, a sophisticated yet easyto-use programming environment, is changing that.

Before LabVIEW, the only instrument control option that took advantage of the Mac's unique capabilities was the Reed College Benchtop Instrument. This instrument must be programmed with Rascal, a Pascal and C hybrid optimized for the Macintosh. Another alternative to LabVIEW is Mac-Adios, which also requires traditional programming for operation. LabVIEW's unique G (Graphic) language enables researchers to use icons and menus to create on-screen, virtual instruments. These virtual instruments can be used to control real instruments or to perform sophisticated data analysis.

You can name any *LabVIEW* instrument you create, assign an icon to it, and save it in a library for later use. These instruments can then be used separately, or as subelements in more complex instruments. Since *LabVIEW* makes it easy to change a module or add new pieces of equipment, you no longer need to spend extensive programming time developing a system that serves only one purpose. To further simplify things, *Lab-VIEW* includes a collection of "canned" virtual instruments for many common pieces of IEEE-488 equipment (see "Virtual Instrument Library").

LabVIEW can control almost any IEEE-488- or RS-232-based equipment, which you connect to the Macintosh either directly or through optional hardware. A companion product, MacBus, even allows you to add peripheral cards designed for IBM computers.

#### Down in the Lab

The first step in creating a *LabVIEW* virtual instrument is to design the visual interface, or front panel. You start by selecting the type of input or output subelements you need–string, numeric, binary, or graph–from the control menu. Through a series of pop-up menus, you then define the parameters that contol each subelement. As you define the input and output controls, the front panel display changes to reflect your choices; knobs, buttons, switches, and various types of digital and analog readouts appear, all with the correct calibrations and formats.

The logic underlying the front panel controls is displayed in LabVIEW's blockdiagram window. When you add a switch or meter to the front panel, an icon representation also appears on the blockdiagram panel. Programming involves wiring these inputs and outputs to the built-in logical, mathematical, and scientific functions of LabVIEW on the block diagram. The program's diffent wiring styles indicate the type of data being passed between subelements. For example, a thick solid line indicates an array of numbers; a thin dotted line, a Boolean value. If you make an error in wiring, the newly formed wire blinks and a Get Info menu item suggests a possible solution.

#### Virtual Instrument Library

| Instrument   | Description                     |  |  |  |
|--------------|---------------------------------|--|--|--|
| Wavetek 75   | arbitrary waveform generator    |  |  |  |
| Fluke 5101B  | calibrator                      |  |  |  |
| Tek PS5010   | DC triple power supply          |  |  |  |
| Fluke 8502A  | digital multimeter              |  |  |  |
| Fluke 8520A  | digital multimeter              |  |  |  |
| Fluke 8840A  | digital multimeter              |  |  |  |
| Fluke 8842A  | digital multimeter              |  |  |  |
| HP 3457A     | digital multimeter              |  |  |  |
| HP 3478A     | digital multimeter              |  |  |  |
| Prema 5000   | digital multimeter              |  |  |  |
| Tek DM5010   | digital multimeter              |  |  |  |
| HP 54100A    | 1-GHz digitizing oscilloscope   |  |  |  |
| Tek 2430     | 150-MHz digitizing oscilloscope |  |  |  |
| Tek AA5001   | distortion analyzer             |  |  |  |
| Tek FG5010   | 20-MHz function generator       |  |  |  |
| HP 3314A     | function/waveform generator     |  |  |  |
| Tek SI5010   | multichannel scanner            |  |  |  |
| PF 6201      | precision filters               |  |  |  |
| Tek SG5010   | programmable oscillator         |  |  |  |
| HP 8116A     | pulse/function generator        |  |  |  |
| HP 8566B     | spectrum analyzer               |  |  |  |
| HP 3456A     | systems digital voltmeter       |  |  |  |
| HP 6624A     | system power supply             |  |  |  |
| EG&G 5208    | two-phase lock-in analyzer      |  |  |  |
| HP 5316A     | universal counter               |  |  |  |
| Tek DC5009   | universal counter/timer         |  |  |  |
| Keithley 228 | voltage/current source          |  |  |  |
| Keithley 230 | voltage source                  |  |  |  |
| Tek 7612D    | waveform digitizer              |  |  |  |
| Tek 7D20     | waveform digitizer              |  |  |  |
|              |                                 |  |  |  |

#### Heating Up

A simple applicaton for LabVIEW would be controlling the heating rate of a laboratory furnace. Suppose you want the temperature of the furnace to rise at a constant rate and then stop at a set temperature. A LabVIEW program could determine what temperature the furnace should be at any given time and could record and output the signal to control the heating elements. A simple algorithm for this operation would be: 1) Input maximum temperature. 2) Input heating rate. 3) Set clock to zero. 4) Start timing. 5) Calculate correct temperature. 6) Display calculated temperature. 7) Check whether the maximum temperature has been reached; if no, go to step 5; if yes, continue. 8) Stop.

Figure 1 shows the control panel for a simulated temperature controller. Two inputs are located on the right: a digital input for heating rate and a digital input with an analog dial for setting the maximum temperature. The on-screen strip-chart recorder at left shows output in real time.

Figure 2 shows the layout board of one portion of the simulated temperature controller. The instruments required to implement the algorithm include the inputs, two built-in clocks, a scaling factor, the output strip-chart recorder, and an iterative loop (shaded border). The clocks provide the value of the Macintosh system clock (in 60ths of a second), so to start counting from zero, the initial value of the clock located outside of the iterative loop is subtracted from the value of the clock inside the loop. Each iteration of the loop updates the clock inside the loop but not the clock outside the loop. The resulting value is multiplied by a scaling factor (Rate), which is normalized to seconds by dividing by 60. A "less-than-or-equal-to" comparison is then made with "Max Temp," the maximum set value, and iteration continues until this maximum is reached. If this virtual instrument were to control a real temperature controller via the IEEE-488 bus, a write statement to the bus would be added to the output in parallel with the recorder.

We tested *LabVIEW*'s interface capabilities by connecting a Mac to a National Instruments GPIB-MAC interface, which was in turn connected to a Tektronix MI5010 Programmable Multifunction Interface, equipped with the M41A3 Thermocouple Amplifier Module, Reading and writing commands to and from the module was straightforward, and we were able to customize commands for receiving the temperature data.

#### **Final Views**

LabVIEW's capabilities are truly impressive. The package smoothly implements the parallel processing and multitasking concepts inherent in block diagrams. LabVIEW does not require programming experience, but it does assume a knowledge of the laboratory task to be performed. The environment includes a full complement of programming tools for reducing development time, including facilities for single-step execution, free-run execution, error detection and handling, range checking, and execution breakpoints. LabVIEW lets you open multiple instruments and panels and enables you to move freely among them. You can debug your instruments in real time by adjusting the controls on the front panel while the virtual instrument operates. And LabVIEW is one of the few Macintosh programs that allows you to integrate software written in other languages into its own language in a manner similar to subroutine incorporation in a conventional language.

The manual for *LabVIEW* includes a tutorial volume and a volume for functions. Both sections are helpful, although the functions section could explain the use of some of the functions more thoroughly. If you want more training, National Instruments offers one- and two-day seminars on the inner workings of the program.

In addition to being a superb program for equipment control in university and engineering environments, *LabVIEW*'s ability to function without being attached to real pieces of equipment makes it wellsuited for service as a classroom aid. Builtin functions for vector and matrix manipulation, FFT, and spectral analysis make *LabVIEW* an ideal teaching aid for physics, math, and engineering classes. For instance, a teacher could use the program's built-in function generators and signalprocessing capabilites to teach a lesson on Fourier analysis of complex waveforms.

LabVIEW excels at providing a powerful, user-friendly environment for controlling laboratory instruments, and it does so in a way that takes full advantage of the flexibility and graphics power of the Macintosh user interface. LabVIEW pushes the Macintosh squarely into the field of instrument control-a field which has been dominated by other computer manufacturers. National Instruments is developing a variety of plug-in boards for the Macintosh II (see "Filling the Slots," April 1987), and with the new machine's 68020 and 68881 processing speed, LabVIEW will be a formidable contender in any laboratory. It is a pleasure to recommend such a powerful, easy-to-use, and innovative application. -Edwin Haskell and Prasad Kaipa

See Where to Buy for product details.

#### Figure 1

This simple example of a LabVIEW front panel enables you to set the maximum temperature and beating rate for a furnace. This virtual device works equally well as a simulation or as an actual furnace controller.

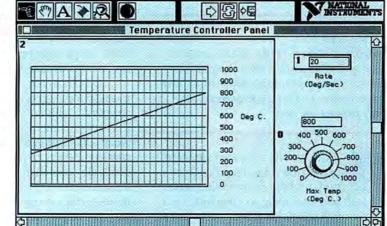

₲ File Edit Format Controls Functions Windows

#### Figure 2

While block diagramming is an important part of any programming project, with Lab-VIEW the diagram is the program. This screen shows the works behind the furnace contoller pictured in Figure 1.

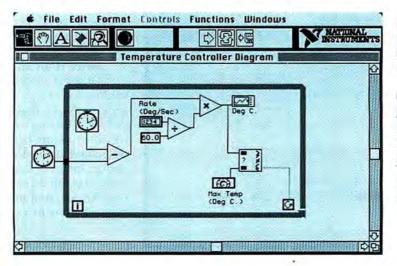

## A Very Important Program

#### V.I.P.

protection: None.

#### A visual interactive programming language. Pros: Develops good, structured programming babits; includes strong graphics and user-interface development facilities; run-time module and V.I.P.-to-C code translator available. Cons: No literature available except manual. List price: Version 2.0 \$125; language-translation modules \$89 each. Requires: 512K. Copy

So you've fooled around with BASIC a fair amount, and perhaps have written a few one-page Pascal programs. You have some interesting ideas that might make good programs, for your own use or (who knows?) even for sale. But you don't really know how to bring your programming skills up to a professional level, and you're not optimistic about your ability to write a decent Mac interface.

Consider getting a copy of *V.P.*, a visual programming language from Mainstay. This package allows you to develop a program as a series of choices from a menu that represents the available actions by icons. This convention takes some getting used to, but it has several advantages–such as preventing bugs caused by typos. Also, *V.I.P.* helps you develop good habits; for example, it forces you to declare and type in all variables. And the package contains routines that make it easy to draw and move graphic objects within a program. It also includes a good graphics tutorial.

#### **Programming Tools**

Despite its exotic-looking icon interface, *V.I.P.* is a conventional, modern, structured language. Its ultimate output is an editable text file in a language that looks much like C.

The palettes at the left of the screen (see "Icon Programming") show the program elements available with *V.I.P.* The objects in the top box are byte, integer, real, point, rectangle, and constant; these objects can be manipulated by procedures. The next box contains icons for logic forms: routine call, "structure view," ifthen-else, switch, while-do, and for-next.

#### Reviews

The icons in the bottom box call up menus that offer 170 predefined procedures. This large collection of procedures is *V.I.P.*'s real strength.

The diagram in the main window of "Icon Programming" gives you an idea of how V.I.P. differs from a standard text language. To produce this for-next structure, you simply select the for-next icon from the logic forms palette. The expanded structure appears in the main window and prompts you for variables such as the start value, the end value, the increment, and the loop action. If you've never programmed at all, you'll be lost; if you know a little bit, however, you'll find this system convenient and error-proof.

What makes *V.I.P.* valuable is that it can take programmers from the print-yourname-20-times BASIC programming level straight to creating programs with pulldown menus, moving graphics, and a slick, professional feel. Menu development; music; windowing and screen design; and inprogram manipulation of text styles, graphics, and printing are all part of the procedures toolbox.

#### Who's a V.I.P.?

So this program is good for intermediate beginners, but is it suitable for professional developers? Despite the relative inconvenience of assembling a long program by the icon-choice method, the answer is yes, for several reasons. First, although *V.I.P.* is an interpreted language and runs programs about half as fast as the best compilers, *V.I.P.* programs for which speed is critical can be automatically translated and recompiled in *LightspeedC.* Second, Mainstay includes a run-time module, so *V.I.P.* programs can be sold directly in interpreted form with no royalty charge from Mainstay. The third factor is the built-in error avoidance implicit in icon choice—you can't leave out delimiters or make endless loops or other egregious blunders. This idiot-proofing significantly cuts the time it takes to develop a ready-to-ship program.

By allowing easy access to Mac Toolbox features, *V.I.P.* frees the programmer from mastering *Inside Macintosh* and worrying about low-level system chores.

Mainstay itself plans to use V.I.P. for commercial software development—an endorsement that's admittedly biased but does come from people who have ample basis for comparing programming systems.

While hard-core Mac assembly programmers who can recite patches of the 128K ROM in hex are unlikely to switch languages overnight, *V.I.P.* just might be the long-awaited programming system for the rest of us.—*Charles Seiter* 

See Where to Buy for product details.

## Accessible Art

#### Graphidex 1.0

Graphics indexer. Pros: Automatically indexes labeled documents; allows users to edit graphics. Cons: Poorly organized manual. List price: Version 1.1 \$124.95. Requires: 512K. Copy protection: None.

If you haven't yet gotten around to organizing your clip-art collection, perhaps Brainpower's *Graphidex* will spur you into doing so. *Graphidex* is a unique application that allows you to organize and retrieve graphics created with *Mac*-

#### Icon Programming V.I.P.'s programming icons "open up" to prompt you for variable names and information.

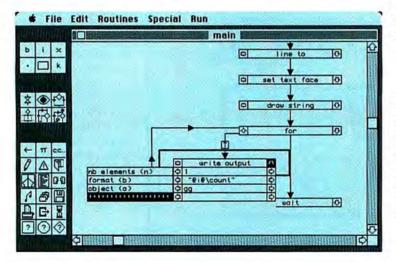

Paint or MacDraw. The main program enables you to categorize your graphics and create an index of documents and the individual pictures they contain. A Graphidex desk accessory lets you view the index from within an application and copy selected illustrations into a document or into the Scrapbook. If you wish, you can use a number of tools to edit a picture before pasting it into the document.

Graphidex creates an organizational hierarchy: an index denotes a major category; in the index are a number of documents; the documents in turn contain numerous pictures. In theory, an index contains 500 documents, each of which contains 500 pictures. For instance, the index Animals might contain, among others, the document Insects, which holds the pictures Butterfly, Grasshopper, and so on. With the Graphidex desk accessory, you select an index, choose a document within the index, and view a list of the pictures in the document. If you can't immediately find the picture you're looking for in the currently displayed list, the program's Find function can locate a specific name.

Unlike Symmetry's *PictureBase*, another graphics organizer, *Graphidex* doesn't store the pictures themselves. Instead, the program stores pointers to pictures' locations; the pictures must be available on disk in order for *Graphidex* to open them.

As with any organizational task, you must do some groundwork. In the case of *Graphidex*, this entails labeling each picture in every document to be indexed. For example, if a *MacPaint* document entitled Borders contains 20 decorative borders, you might individually label them Floral, Deco, Pumpkins, and so on. (You can also cross-reference items, giving one picture several names in case you can't remember the original label when looking for it several months later.) Names must be typed in 9-point Monaco; *Graphidex* employs a bit-map matching scheme to "read" the names on each document until a selected name is found.

#### More than an Indexer

Other Macintosh art-accessing tools confine you to copying and pasting graphics. *Graphidex*, however, provides a limited set of editing tools that allows you to modify a picture before pasting it into a document. If you want to personalize a clip-art image before pasting it into a newsletter, you can do so from within your page-layout program. A Preview option displays a picture in a small window. Various

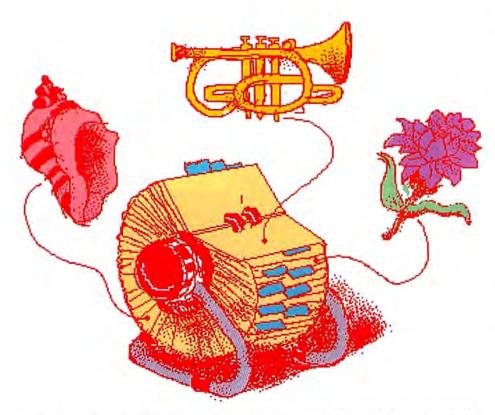

tools and menu options let you resize a drawing, rotate it by degrees, flip it horizontally or vertically, invert black and white, add a border, or edit the drawing pixel-by-pixel (see "Graphic Detail"). Changes made from within *Graphidex* don't affect the original drawing, only the copy you're working on.

Graphidex provides an additional technique for quickly accessing graphics. You place pictures in a font and then produce a picture by typing a key. This feature could come in handy for those who use various special symbols, from mathematical characters to company logos. For indexing purposes, you assign a name to each picture in the font. The program then associates the picture with the key that corresponds to the first letter of the picture's name: L for Logo, for instance. Font pictures can be up to 127 pixels high by 254 pixels wide (127 points). Although some programs' font menus support such large sizes, an entire set of 127-point graphics would use quite a bit of memory. In addition, fonts larger than 48 points may cause system errors in Macs with the older, 64K ROM.

#### **C** Is for Conclusions

On the whole, *Graphidex* is an excellent tool for organizing a collection of Macintosh artwork, particularly for an individual or business with dozens of commercial clip-art disks. Although the program works on a 512K Mac with an external drive, indexes that span dozens of documents require a hard disk. The desk accessory itself is a hefty 47K, and to use the program the index files and graphics must be available.

As mentioned earlier, you have to do a fair amount of preparation before the program can index a series of documents. You must label individual pictures and often must move them around on the page. In

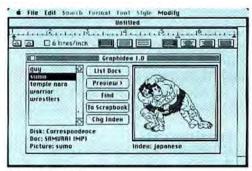

#### Graphic Detail

Graphidex, a desk accessory that displays an alphabetical listing of graphics files, allows you to edit pictures before pasting them into an application. *MacPaint*, if you don't separate the pictures with a "free space" of a given number of pixels, the program will read two or more neighboring pictures as one. Although you can set the amount of free space required, some picture shuffling will probably be necessary. In *MacDraw*, you must group separate objects in a picture before *Graphidex* can read them as a single picture.

These are minor complaints. In my opinion, the program's greatest flaw is its documentation. For example, the manual erroneously instructs you to press the Shift key to select nonadjacent items in a list; instead, the **#** key should be used. The manual could have been better organized as well. Although a step-by-step tutorial explains how to open and paste a picture using the desk accessory, other procedures such as creating a picture font are covered less thoroughly. A six-page addendum adds to the disarray.

Despite these slight inconveniences, I think many artists, writers, and desktop publishers will find *Graphidex* a welcome addition to their software libraries. The ability to edit illustrations before pasting them and to create pictorial fonts makes *Graphidex* an excellent indexing system for graphics.—*Erfert Nielson* 

See Where to Buy for product details.

# A Case for a Perspective Base

#### Gridmaker 1.0

Perspective grid construction set. Pros: Performs well within program constraints; creates perspective grids quickly and easily. Cons: Limited usefulness; dependent on two other programs for effective use. List price: \$49. Requires: 128K. Copy protection: None.

Folkstone Design's *Gridmaker* is a modest program that does exactly what its name suggests. It makes grids. Specifically, three-dimensional perspective grids from user-defined viewpoints. With *Gridmaker*; professional designers can produce perspective drawings either in *MacDraw* or on paper, using a printed grid as a base for the finished drawing.

#### Reviews

#### **Creating Grids**

Constructing a grid is easy. You simply select a shape and then manipulate the grid until you achieve the desired perspective. *Gridmaker's* basic shapes represent various combinations of orthogonal planes (planes that are always at right angles to each other). You can select the grid as a square box, an inside corner (the floor and two back walls of a room), a six-sided transparent cube, or five sides of a box with the front face missing, representing an interior view of a room (see "A View with a Room").

The program also lets you select a two-dimensional plane, but this is of little use in creating perspective views. In an attempt to help you quickly try out different sizes and rotations, a 3-D cursor can display the three axes of a chosen grid. This feature is superfluous, however, since the grids themselves can be manipulated quickly and easily enough.

*Gridmaker* lets you enlarge, rotate, stretch, and shift shapes relative to your own viewpoint. You can distort the grid using telephoto and wide-angle viewpoints for special effects, and specify the density of the lines on the grid from coarse to fine.

All tools used to manipulate the grid are controlled by one of three scroll bars. Width, for example, is controlled by the scroll bar along the bottom of the screen. As the elevator is moved to the right, the grid stretches and increases in width. The default value for the height, width, and depth of any shape is 100, and the scroll bar permits a range of 0 to 200. The disad-

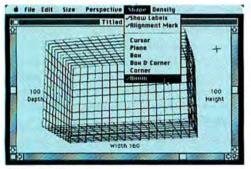

A View with a Room

After selecting the grid from one of the basic shapes offered, you can customize it using the other menus.

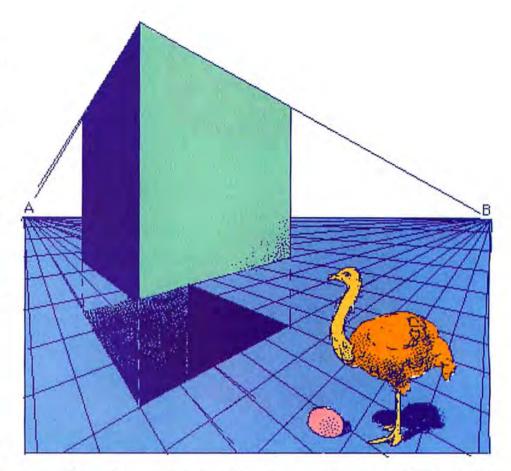

vantage of the scroll bar system is that all manipulations of the grid are relative to its own abstract default settings on the screen, rather than real dimensions in feet and inches. It is not possible to specify a particular size, scale, or viewpoint. These settings must be achieved on a trial-and-error basis, by scrolling until the grid looks right.

To use *Gridmaker* effectively, you need both *MacDraw* and *Switcher*. *Gridmaker* does not include a zoom command, so to view a whole document that exceeds *Gridmaker*'s working window, you must move the document to *MacDraw*. *Switcher* will simplify and speed up document transfer, but it is tedious to go back and forth between the two programs to make the necessary adjustments.

#### **Printing Grids**

*Gridmaker* does not have a print option. To further manipulate, embellish, or print grid documents, you must paste them, via the Clipboard, into *MacDraw*. The largest grid you can paste into *Mac-Draw*, however, is 28 by 28 inches, which spans 12 sheets of 8½- by 11-inch paper. If the grid exceeds 28 by 28 inches, it will be cut off when it's pasted into *MacDraw*. Such a grid can be enlarged from within *MacDraw*. But when you stretch the grid, you can easily lose its original proportions. *Gridmaker* would be better if Folkstone Design had restricted the grid size so that the entire grid would be transferred.

#### **Overextending Itself**

The *Gridmaker* manual includes a section on how to transfer grids into *Mac-Draw* to use them as templates for creating perspective drawings as *MacDraw* documents—a laborious process that doesn't lend itself to the creation of complicated perspective drawings. Given the current proliferation of 3-D drafting packages for the Macintosh, it's difficult to understand why anyone would want to combine *Gridmaker* and *MacDraw* for such a purpose.

Rather, the value of *Gridmaker* is in its simplicity and the relative ease with which perspective grids can be customized, printed, and used as a base for a perspective sketch, or incorporated as grids into other types of graphic material. *–Dennis Dornan* 

See Where to Buy for product details.

# Not-Quite-Ready Accounting

#### Accountant, Inc. 1.0

Integrated accounting. Pros: Competitive price, good set of features, complete audit trails, flexible reporting capabilities. Cons: Awkward period-closing, marginal error detection, and poor documentation. List price: \$299.95. Requires: 512K. Copy protection: None.

SoftSync's Accountant, Inc. promised to be a reasonably priced, fully integrated accounting program with four key modules–General Ledger, Accounts Payable, Accounts Receivable, and Inventory. However, although a lot of good features have been included, the program also has some major flaws.

#### **Getting Your Money's Worth**

For \$299.95, Accountant, Inc. compares favorably with Great Plains Acounting Series. Accountant, Inc. has all the basic features you'd expect to find, including all common transaction types and basic financial reports. The program lets you define additional sales and cash journals for more detailed control over your business's revenues. SoftSync has integrated the inventory module with both the payables and receivables functions, a capability not offered by most accounting programs. As you order new goods, inventory quantities automatically increase, and as you sell goods, inventory decreases. This integration lets you carefully monitor your inventory.

All four Accountant, Inc. modules have good reporting capabilities. In addition to the standard reports that you would expect (financial statements, audit trails, activity reports), there are a variety of special analysis reports and printing options like font control and SYLK output. You can assign special analysis codes to master-file entities like customers, vendors, or inventory parts, and then print various reports by selecting combinations of these analysis codes. For example, you might print a master report that includes only those customers who bought more than \$50,000 worth of goods or services from you in the last year. If you exercise you: imagination in setting up the special codes, the reporting possibilities are almost unlimited.

#### Accountant, Inc. in Action

The basic mechanics of running this program are straightforward, but some menu choices, such as reporting, are redundant. The data entry windows are uncluttered and easy to understand. There are two ways to enter most of the basic accounting transactions: journals and forms. The journals are simplified versions of the forms. Journals have more flexibility but less detail. For instance, when you record a sale in the sales journal, you enter the customer code, the sales amount, and a list of items and prices. To record a sales transaction with more detail, you need to use the invoice form. The form includes billing and shipping addresses and additional reference information. It also has multiple lines: one for each product or service for that invoice, including the discount and quantity for each item.

Overall, Accountant, Inc. allows you to enter just about any type of accounting transaction simply and easily. It can automatically calculate various discounts, freight costs, and finance charges. The only missing feature is the ability to enter a set of recurring entries. An inventory module–essential for many manufacturing environments–includes *subassemblies*, the building of inventory items from parts that are in stock. You can calculate inventory values using average pricing or the last price. There are no provisions for LIFO (last-in-first-out) or FIFO (first-in-first-out) inventory valuations.

#### Often, Beauty's Only Skin Deep

As you become more familiar with the program, some of its flaws begin to show up. For instance, you must total the invoice and calculate tax manually when using the sales journal. There is no way to look up a master file code–for example, an account number–and automatically transfer it to a field that requires a valid account number. You can't delete or review unposted journal entries, or even delete a line from the middle of a long journal entry. If you want to sequence through a master file such as inventory parts, you have to enter a specific valid part number in order to review the information for that part.

There are similar anomalies with the error handling. Accountant, Inc. lets you enter data it shouldn't. For instance, you can enter alphabetic characters in numeric fields. Required fields are not usually checked for information. Instead, the program automatically supplies a default value. This substitution can cause problems if, for example, you forget to indicate cash- or accrual-basis accounting or the inventory method you want when setting up a new company. If the program supplies the wrong default, you must go back and start your setup from scratch. The program accepts negative and inapproprate values: discounts of more than 100 percent, negative finance charges, and so on.

Accountant, Inc.'s biggest flaw, however, concerns period-end closing. Most accounting programs with inventory capabilities automatically handle inventory valuation and cost-of-goods-sold calculations when closing a month or year. This program doesn't. You must compute the cost of goods sold and the value of the closing inventory, then adjust the General Ledger for the proper amounts, before you can close the period. If you don't do this properly, your income statement and bal-

|                        | neral Journal Entry<br>ative Digital Sy |        |              | OK |
|------------------------|-----------------------------------------|--------|--------------|----|
|                        | escription<br>pening Balances           |        |              | ]  |
| Acct* Account Name     | Debit                                   | Credit | Connent      |    |
| 1000 Cash I            | 50000.00                                |        | owner's ante |    |
| 5000 Daners Equity     |                                         | 50000  | Station and  |    |
| Jood Joanana Edanta    |                                         |        |              |    |
| Sood Joaners Equility  |                                         |        |              |    |
| Sood Joiner's Equility |                                         |        |              |    |
| Sood Conters Equility  |                                         |        |              |    |
|                        |                                         |        |              |    |
|                        |                                         |        |              |    |
|                        |                                         |        |              |    |

#### General Journal Window

Accountant Inc.'s General Journal Window is representative of the program's straightforward data entry. The user tabs through the fields, entering data, and then clicks OK or presses Enter to accept the transaction. The program automatically fills in the date and account-number descriptions.

#### Reviews

ance sheet will be incorrect. In fact, *Accountant, Inc.* may close a month with an unbalanced balance sheet—a gross accounting error. To complicate matters, the documentation doesn't clearly explain the proper period-end closing procedures.

Finally, the documentation is poorly organized. The incomplete reference section is about 70 pages long, but the tutorial that shows how to set up three types of companies takes about 400 pages. Much of that material is redundant and belongs in the reference section. The documentation also suffers from some questionable and obscure advice, both about accounting and about using the program.

#### The Bottom Line

I still like Accountant, Inc.'s concept-reasonably priced, fully integrated accounting with four key modules. But until SoftSync improves the program's error handling, simplifies operating procedures, and reorganizes and clarifies the documentation, I can't really recommend this product.-Steve Mann

See Where to Buy for product details.

# It's Only Logical

#### LogicWorks 1.02

Digital logic design and timing program. Pros: Easy to use and fully interactive. Cons: Slow response time for large designs (over 100-200 symbols). Not appropriate in a production/engineering setting due to limited number of devices, symbols, and options. List price: \$159.95; symbols library \$29.95; utility package \$29.95. Requires: 512K; HFS (two disk drives recommended). Copy protection: None.

If you design digital logic circuits or want to learn about digital logic, *LogicWorks*, by Capilano Computing Systems, can save you a lot of time, effort, and frustration. The program provides a software toolbox for designing digital logic circuits and for tinkering interactively with the symbols and connections to see what happens as you make changes.

LogicWorks is most appropriate as a training program, but it could also be used in a small engineering company for checking handwritten paperwork on PROMs and PLA (or PAL) devices. The program lets you watch the timing pattern at a half-dozen or more test points while you're changing logic symbols and signal connections. In addition, the optional symbols library works for simple schematic entry, and the utilities package lets you create netlists in a variety of text formats and enables you to print out a bill of materials for your design.

#### The Works

LogicWorks provides a variety of common logic devices, including NOT, AND, OR, NAND, NOR, and XOR gates; D and JK flip-flops; counter; shift register; open collector; three-state devices; multiplexer; decoder; adder; and clock generator; as well as several input/output devices. You position symbols by dragging and clicking with the mouse. Although the program lacks some of the more exotic symbols, the toolbox has everything a beginner needs to learn about laying out a circuit.

To create connections between signal lines and logical pins, click on the first signal line or pin and drag the new signal line to the connecting position. Signal lines can be crossed, and the program inserts connecting dots automatically if you start or stop a new line on an existing signal. A special Zap function deletes signal lines or any device on the screen. The *LogicWorks* circuit is always hot. You can tinker with gates or signal lines without worrying about power spikes–and see the results.

A software logic probe displays the following conditions: high impedance, don't know, conflict, and high or low logic levels. A software switch is also available that toggles from 1 to 0. To change the setting, position the pointer over the switch and click. One advantage of the software logic probe is that you can connect dozens of probes to the circuit and monitor them simultaneously. This is much less expensive than spending \$50 to \$100 for each hardware probe.

The Name command in the Edit menu lets you identify signals. The program displays any named signal (except 0 or 1) in the timing diagram. All devices with inputs and outputs have a default delay of 1 unit. The minimum delay is 1 and the maximum is 127. To change delays, click one of the two buttons on the dialog box; the program displays the results in the timing diagram at the bottom of the screen.

The New PROM or PLA item on the Options menu lets you define the internal logic for programmable logic devices using either a PROM (truth-table) or PLA (product-term) format. The advantages of a software approach are twofold: you don't need to design a network of gates on paper to produce the desired outputs, and you can verify data before programming the PROM or PLA chips. A separate chapter of the User's Guide covers programmable logic in detail and includes several examples.

The Device Librarian is a separate application with which you create new device types, including macros that you build up from combinations of simple gates and existing devices. You create new symbols in *MacPaint*, with the special *LogicWorks* five-dot grid file. This application is somewhat cumbersome, but it ensures that the pins align correctly.

#### Logical Conclusions

The LogicWorks User's Guide is adequate for the software. It describes each of the symbols on the Devices menu with a combination of line drawings, truth tables,

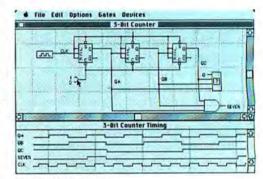

#### **The 3-Bit Counter**

The upper part of the screen shows the test circuit; the lower screen shows timing at various named signal lines. The arrow points to a software switch that resets the counters.

and timing diagrams. There are several examples in the PROM and PLA chapter, but the general logic chapters would benefit from more examples and a couple of exercises for beginners. To balance the shortage of exercises, the program provides a number of demonstration circuits, and it could easily be argued that a working circuit on the screen is worth more than a picture in the manual.

If you need a program for learning the principles of digital logic or a toolbox that's easier to use than a pencil and paper for design testing, *LogicWorks* is a worthwhile investment. The program is fully interactive, and you see the results of changes as quickly as you make them. –*Ken D. Schmeupe* 

See Where to Buy for product details.

# **Grand Prix Racing**

#### Ferrari Grand Prix

Race simulation game. Pros: Exciting, realistic racing; excellent manual. Cons: Hours of practice necessary to become competitive. List price: \$59.95. Requires: 512K. Copy protection: Not copyable.

You peer out from the cockpit of your Ferrari. The engine is purring. You shift into first gear and ease onto the course. *Ferrari Grand Prix* by Bullseye Software puts you at the wheel of a grand prix racer in a simulation of Formula One racing.

The car reaches speeds of over 200 miles per hour, but you'll want to get the feel of your Ferrari by driving conservatively in the Practice Mode before attempting competitive racing. The Ferrari comes equipped with a five-speed gear box that corresponds to the numbers 1 through 5 on the keyboard. As you shift, the Ferrari accelerates with a sound that creates an undeniable illusion of thrust.

Once under way, you realize that fixing your eyes on the steering wheel or the front tires drastically inhibits your vision, and you invariably go off the road. The correct method for driving is not unlike real life– your eyes should focus on the farthest point ahead. A cursor bar positioned on the horizon just above the road shows where you should steer.

By staying in a low gear you can comfortably acquaint yourself not only with the mechanics of driving-steering and shifting with the mouse, braking with the space bar-but also with gauges, such as the tachometer, that you must take in at a glance once you race in earnest. Proficiency in negotiating curves, passing, and getting in and out of pit stops are skills developed through patience in the face of repeated and unavoidable traumas.

#### Your Worthy Opponents

For competition you're matched against two other drivers. They're good. But to create a more competitive race, you can program your opponents' capabilities. For instance, by restricting their cars to a low gear, you limit their speed. Likewise, you can prevent them from blazing too far ahead by programming the drivers to downshift to first gear when you go off the track. Lap times, your competitors' speeds, and best elapsed time are constantly monitored and displayed on the screen.

A variety of tracks challenges your driving skills with sharp curves and tricky chicanes, and there is one course designed specifically for high speeds. Additionally, *Ferrari Grand Prix* provides a system for designing your own courses. Piece by piece you assemble curves of various degrees and straight pieces of track and see the course take shape before your eyes.

Factored into Ferrari Grand Prix are the essential elements of Formula One racing-a sense of ultra-high speed, challenging courses, and fierce competition. A welldesigned manual provides clear, detailed instruction for the program's use. Learning to manage the power of the Ferrari comes only with experience. Maneuvering at high speeds requires a master's touch with the mouse, and the peculiarities of a given course must be committed to memory. The novice inevitably finds the landscape tumbling before his eyes as he goes into a high-speed roll. However, after a few hours of practice you can begin to harness the Ferrari's power and race competitively on the grand prix circuit. - Richard Miller

See Where to Buy for product details.

# Symbolic Scratchpad

#### PowerMath 2.0

Symbolic mathematical manipulation program. Pros: Turns tedious computation into a straightforward and educational process. Cons: All but the simplest calculus functions must be user-defined; extremely slow function plotting. List price: \$100. Requires: 512K. Copy protection: None.

If you're looking for something more sophisticated than a simple number-crunching calculator, a mathematical manipulation program may be the answer. *PowerMath* from Industrial Computations is the first symbolic scratchpad for the Mac. It performs symbolic and numeric operations from simple algebra and mathematics to matrix operations and some calculus, using rational operations precise to as many as 600 digits.

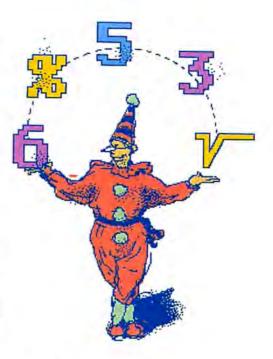

#### Show Your Work!

*PowerMatb* does make excellent use of the Mac's interface and bit-mapped graphics to present complex symbolic operations interactively and in a graphically appealing fashion. The program also allows you to display intermediate results.

*PowerMatb* allows you to manipulate extremely large numeric values and symbolic equations. This is made possible by the program's ability to transform numbers from base 10 to base 10,000, storing them as open-ended strings of characters representing the digits instead of actual numbers. Given the 600-digit limit, you will run out of RAM before surpassing the program's ability to accept and process data.

*PowerMatb*'s capabilities include algebraic multiplication and division, miscellaneous functions, roots and powers, linear and nonlinear equations, differentiation of polynomials, indefinite integrals, general calculus (such as integral limits and Taylor series), user-defined calculus functions (such as chain rule and trigonometric functions), matrix algebra, and function plotting.

But in spite of its muscle, *PowerMath* lacks the extensive calculus functions and built-in programming languages of its mainframe cousin *MACSYMA* or the IBM PC's *muMath*. It can neither manipulate imaginary numbers nor automatically per-

#### Reviews

form calculus operations more complex than polynomial expressions. You can customize the program to handle more complex calculus (all the principal trigonometric and substitution rules are present), but you must define the functions *Power-Matb* cannot recognize. In the time it takes to lay down all the ground rules for a custom trigonometric function, you would probably be able to solve the equation manually.

With its well-integrated use of five windows. PowerMath helps you maintain order amid symbolic chaos. The Data Slate is used for defining and saving data sets, including matrices. You can type in data or import it through the Clipboard from another application. The Problem Slate is used to express and save problem statements; the Answer Slate displays the results of the program's manipulations (see "PowerMath at Work"); and the Example Functions window allows you to define custom functions. The Plot Slate, a subset of the Answer Slate, creates a two-dimensional plot of any specified function. All windows can be open simultaneously, and all window data can be saved or exported through the Clipboard or Scrapbook for use by other applications.

Another drawback is *PowerMath's* extremely slow function plotting. A moderately difficult operation with 150 factorials took about thirty seconds to solve but almost five minutes to plot. The manual suggests boosting *PowerMath's* speed by not displaying intermediate results or by relying on symbolic constants for as long as possible. (Symbolic constants, such as  $\pi$  for 3.14159..., can be used with any equation.)

You'll find sample problems on disk that illustrate the range of *PowerMath*'s ca-

Dat

Pro

Fu

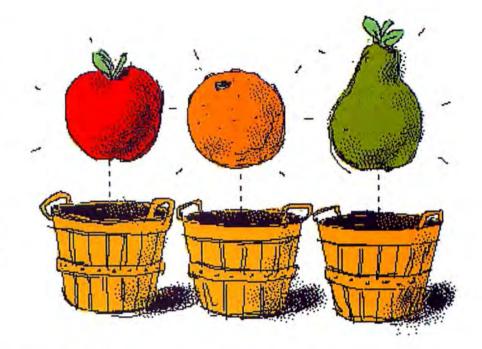

pabilities. The documentation contains an interesting discussion of the program's operations and its implementation of artificial intelligence techniques.

A useful tool for anyone performing simple to moderately complicated symbolic operations, *PowerMatb* helps you avoid transcription mistakes that could bring a mathematical operation to a standstill. The program's proofs and examples give students a better understanding of symbolic functions. *PowerMatb* falls short for mathematicians, who can probably perform most of the functions in their sleep, but it brings symbolic computation to the Mac in a lively and educational manner. – *Terry A. Ward* 

See Where to Buy for product details.

#### PowerMath at Work

The Problem Slate window contains a set of calculus problems involving trigonometric functions. The Example Functions window shows the custom calculus functions used in solving this problem. Finally, the Answer Slate shows the solution to the problem.

| Problem Slate                                                                                                    | Answer Slate                                                                                                    |
|----------------------------------------------------------------------------------------------------|----------------------------------------------------------------------------------------------------|
| : Simple Calculus function<br>$Y1 = \delta(sin(x), x)$<br>: More complicated derivative<br>$Y2 = \delta[x^*2 + Sin(x^*2), x]$<br>: Integral, derivative must be defined<br>Y3 = [[Ssin(x), x]<br>: Y1<br>: Y1<br>: Y2<br>: Y2 | Becomes : Cos(x)<br>Y2=b[x*2+Sin(x*2);x]<br>b(x*2;x)<br>Becomes : 2*x<br>b((x*2)Sin(x*2);x)<br>Becomes : (2*x*3)Cos(x*2)+(2*x)Sin(x*2)<br>Y2<br>Becomes : (2*x*3)Cos(x*2)+(2*x)Sin(x*2)<br>Y3=[[3sin(x);x]<br>b(x;x)<br>Becomes :1<br>Custom Function |
| Example Functions                                                                                                    | [(Sin(U),X)=-Cos(U)                                                                                                    |
| : Function within a Function<br>ExFUR(U,A)= Distance(U;4)+d(U;A)<br>:CUSTOH CALCULUS FUNCTIONS<br>d(Sin(U);X)=Cos(U)+d(U;X)<br>[(Sin(U);X)=-Cos(U)<br>:Simple Physics Function<br>DISTANCE(Rate;Time)=Rate*Time                                                                                                    | Becomes : Constant-3*Cos(x)<br>Y3<br>Becomes : Constant-3*Cos(x)<br>Y4<br>Becomes : Constant-3*Cos(x)                                                                                                    |

# Voila! Another Instant Outline

#### Voila 1.0

Outliner desk accessory. Pros: Export and import capability; converts documents to outline format. Cons: Uses up 90K; numbers sorted in computer fashion; beadlines limited to 80 characters. List price: \$99.95. Requires: 512K. Copy protection: None.

Chart makers, simple spreadsheets, mini word processors, and no-frills desk accessories have been around since the birth of the Mac. But with the arrival of the Mac Plus, increased memory, and low-cost hard disks, desk accessories gained more room to grow. Among the first of this more powerful breed was *Acta*, an outliner that weighed in at 52K. Now Target Software has released its challenger, *Voila*, an outliner that takes up 90K of disk space. But is bigger really better?

#### **Expansive Thoughts**

Once installed, *Voila* loads from the Apple menu, placing its menu on your current menu bar until you quit *Voila* or the

application. Voila's commands are listed in its menu, but unlike Acta's, they also appear as a row of icons across the top of the outline window. Below that row is a movable headline rectangle. When you open a window, the editing tool is automatically selected and you're ready to type or edit vour headline.

Headlines are limited to 80 characters, horizontally scrollable in the headline rectangle. Acta's headlines can be up to 32K, but they wrap automatically, which gives you an optional first-line view. Voila uses Expander windows, and each headline can have one Expander, which holds up to 32K. Although you can't put graphics in the main outline, as you can with Acta, you can put them in Expanders (without text). Expanders have their own rulers; they accommodate centered and left- or right-justified text but don't allow indents or tabs. Finally, you can change type font, style, and size in Expanders, but only in one at a timea tedious process if you have several Expanders.

You create a new Voila headline simply by pressing Return, and except for the first one, it aligns at the same level as its predecessor. Mnemonic # keys (as well as arrow combinations on the Plus) allow you to change headlines and subordinate them up, down, left, or right. Equivalent Acta commands are confined to movement right or left, and the Plus's arrow keys are limited to editing. You can drag headlines in both programs, but precise positioning is a bit more difficult in Voila. As in Think-Tank, Voila headlines mark the presence or absence of subordinates with plus or minus signs. A sign in outlined type indi-

1

cates a text Expander, and shadow type indicates a graphics one; however, it's difficult to distinguish the two.

#### **Outlines with Style**

In both Voila and Acta, you can alphabetically sort headlines nested one level below a selected headline, in ascending or descending order. Unlike Acta, though, Voila sorts by the first digit, so that sorted numbers must have the same number of digits. Both programs include search functions, but Voila lets you turn case sensitivity on or off and includes replace functions. The programs' formatting options are comparable. In both programs all text within a single headline must be the same font and style, but in Voila the font size must be the same for the whole outline. Unfortunately, new and moved headlines do not always follow previous formatting commands in either program, and a global font change often voids other style or size settings.

One of Voila's major advantages is its Print Options, which allow more than a dozen formats. You can designate margin sizes, page headers, numbers, and line spacing; whether or not to print Expanders and in what format; whether or not to create a table of contents; how many outline levels to print; which of four formats to use; and so on. But this advantage has a trade-off. While Acta offers fewer print options, its output is often easier to read than Voila's. Both outliners save files in their own formats or as text; Acta also saves them as MacWrite files. However, only Voila can convert a MacWrite or Word document into an outline: titles, section heads,

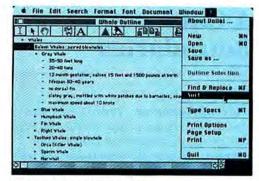

#### Instant Reorganization

Voila's Sort command alphabetizes the headlines immediately subordinate to the selected headline. Here, for example, all the baleen whales are about to be reorganized.

and the first sentences (or parts of them) are put into outline format, while the rest of the text is stored in Expanders.

#### And the Winner Is ...

It's a close finish. Although Voila and Acta do not have the features of Max-Think, or ThinkTank's Slideshow option, both have enough power for most outlining needs, are easier to use than Max-Think, and have better format control than ThinkTank. More important, they're desk accessories, which means you can easily add an outline function to any application, especially a word processor.

So which should you get? Aside from memory and disk considerations-Voila is 87 percent larger than Acta-you must consider their different outlining styles, and my personal preference is Acta's. There's also the bottom line: Acta costs \$59.95 and Voila, \$99.95. Finally, you may want to consider the aesthetics of the matter: how much glamour do you really want in a desk-accessory outliner?-Robert C. Eckbardt

See Where to Buy for product details.

For an overview of available outliners, including stand-alone products, see the Annual Index references to Outline Processors published in the January 1986 and 1987 issues of Macworld.

#### **Outlining** with Icons

At the top of the Voila window is a row of icons representing various commands and tools. The two at the far right call up the print options and print dialog boxes, and the two just to the left open and save Voila documents. The window at the bottom right is the Expander associated with the bigblighted beadline.

| Section 1                                                                                                   |      |                                    | Viola                                                                                                    | Review                                                       |                       |                                                         | 14.99                                                     |                                    |
|----------------------------------------------------------------------------------------------------|------|------------------------------------|----------------------------------------------------------------------------------------------------|--------------------------------------------------------------|-----------------------|---------------------------------------------------------|-----------------------------------------------------------|------------------------------------|
| The Print O                                                                                                 | 1250 |                                    |                                                                                                    | Viola R                                                      | evier                 | W                                                       |                                                           |                                    |
| or outlines<br>outlines—th<br>hese form<br>umbers ar<br>whether or<br>which not b<br>n which yo<br>on       |      | Targe     And N                    | lutlines with < <vo<br>It Software</vo<br>                                                                                                    | h offer som<br>ie full-featu                                 | red app               | lication/desk acc                                       |                                                           | <u>3</u>                           |
| Voila I saves<br>which can to<br>lso save fil<br>an also tra<br>unning app<br>ointer is to<br>utline, no to | বা   | - E4<br>- N<br>Outin<br>- N<br>- N | ch headline within<br>Calling up < Calling up < Yoila up of the program 's displaying across the program's displaying across the program's display | test from the<br>location, and<br>call up a n<br>the top a r | 2<br>Apple<br>it stay | s there until you<br>xisting file, the commands and out | c(Voilat>>r<br>quit <(Voil<br>(Voilat>> w<br>lining tools | alia or i<br>rindow a<br>in the fr |

## A Choice of Boundaries

#### MapMaker 1.1

Map construction set. Pros: Creates maps of any size and geographic area; accepts data from word processors, spreadsheets, and database programs; automatically displays data overlays; prints in color on ImageWriter II. Cons: Does not take advantage of LaserWriter's bigb resolution; slow screen updating; map patterns and symbols cannot be edited; poor manual. List price: Version 2.0 \$295. Requires: Version 1.1 512K; version 2.0 1MB. Copy protection: None.

#### MacAtlas 1.1

Clip-art style maps. Pros: Maps in both paint and draw format; special "filled" maps eliminate unsightly pattern/border interactions; belpful manual. Cons: Limited number of map sizes. List price: USA and World \$79 eacb; USA counties \$119; complete set \$199. Requires: 128K, paint or draw program. Copy protection: None.

#### EartbPlot 2.0

#### Draws the earth as viewed from space.

**Pros:** Creates unique, 3-D globe, with or without latitude and longitude lines. **Cons:** Close-up views are of poor quality; maps can only be saved by means of screen snapsbots; the program is not entirely bug-free. **List price:** Free (public domain). **Requires:** 512K. **Copy protection:** None.

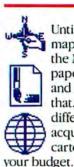

Until recently, accurate disk-based maps were no easier to draw with the Macintosh than with pen and paper. But *MapMaker, MacAtlas,* and *EarthPlot* have changed all that. Each, however, offers quite a different solution, and the one you acquire will depend upon your cartographic needs and the size of deer

#### MapMaker: The BMW of Map Programs

Select Micro Systems' *MapMaker* is powerful enough to satisfy all but the most demanding requirements. You can create maps in *MapMaker*, or use maps designed

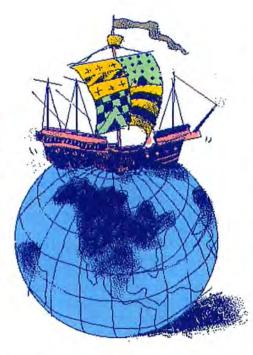

in other applications and imported as paint files. *MapMaker* displays demographic and other data, imported from another program or input directly, and creates a map legend automatically. Patterns (for areas) and symbols (for cities) used to differentiate data divisions are assigned by the program but can be changed to any of 35 patterns and eight colors. Map boundaries can also be printed in color.

Using MapMaker entails making the map itself and then entering and working with the data to be displayed on the map. It's easiest to have the program make the map for you, which it does with the help of boundary files. You can use boundary files singly or in combination (e.g., North and South America), or you can select subsets of the boundaries included in one or more files (e.g., the southern states from the file containing the 48 contiguous states). The basic MapMaker package includes files for the United States, divided by state boundaries; the 50 individual states, divided by county boundaries; and the world, divided by country (with the countries grouped into ten geographical areas); as well as 90 major metropolitan areas in the United States and 169 world capitals. Also included are data files for U.S. state income, population, and retail sales statistics; and U.S. county and world population statistics. Additional boundary and data files are available from another company, Strategic Locations Planning, including the United States by zip code, by telephone area code, by television marketing and metropolitan statistical areas, and by the 500 largest cities.

After you decide on size and page position, *MapMaker* will construct a map from boundary files. Maps of large geographic areas usually have more than adequate detail; close-ups of small geographic areas, however, tend to look like amateurish cardboard cutouts. A newly created map gets labels and a legend automatically, all of which can be moved and altered. Maps can be moved on the page or resized at any stage. But since the resizing process does not recalculate the map from the original boundary files, you get better results if you start over again with a larger map size before calculation begins.

With *MapMaker*; you can save a map as a paint file for use in another program or import paint files containing maps. Using the various Assign commands, you can inform *MapMaker* of the names of all fully enclosed, geographically important areas on an imported map, combine regions comprised of several enclosed areas, and indicate the locations and names of cities. Once the assigning process is complete, *MapMaker* treats an imported map in exactly the same way it does a map created from boundary files.

Similar to charting programs, *Map-Maker* lets you display data relevant to defined areas by entering data into the program's data sets or by importing data from text files created with a word processor, spreadsheet, or database program. Although only one set may be displayed at a time, you can switch between as many as 30 sets, all of which can be retained with a single map document.

The program automatically divides each set's data into five equal divisions and assigns them a distinctive pattern. Once the data is displayed, however, you can change the number of divisions (from 1 to 35), redefine the data set's maximum and minimum, reset each division's range, and select a new pattern from a standard set of 35. You can also alter the legend and add text (in the font of your choice) anywhere on the map itself.

MapMaker has two major shortcomings: it cannot produce maps in PICT (draw) format or use PostScript fonts (either resident or downloaded) on the Laser-Writer. Other irritating problems include

#### Tbree Maps Compared

The two maps on the left are taken from two 5- by 7-inch Mac-Atlas maps of the United States. The first is from a MacDraw file, while the second is from a filled MacPaint file. The map on the right was drawn by MapMaker.

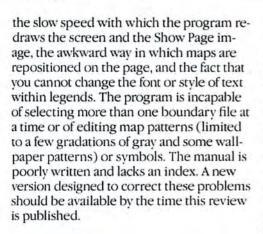

#### MacAtlas: Manual, not Automatic

If *MapMaker* is a BMW, then *MacAtlas* is a Yugo. It's a clip-art-style, multivolume collection of maps, each containing paintand draw-format documents that cover everything from counties to the countries of the world. Some collections include maps of different sizes and internal divisions, while others offer only one or two maps (per format) of each region.

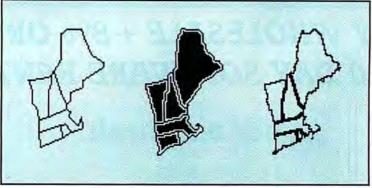

However, even with several sizes to choose from chances are you'll have to resize maps on occasion. The paint images produce the best-looking reduced images, but only if you copy them into *MacDraw* or the draw layer of *SuperPaint* and shrink them. Draw images fare better than their paint counterparts if you need enlargements, but the lack of detail is apparent in the enlarged versions.

To illustrate data, refer to the manual's many useful tips on how to create goodlooking custom maps with paint or draw programs. Many of the paint maps are available filled with black and in standard outlines. When the black area is replaced with a pattern, a single-pixel band of white separates the border from the black fill and prevents the result from becoming a messy blur (see "Three Maps Compared"). Be aware, however, that some filled maps contain areas (usually very small ones like peninsulas) that should be filled but are not, and vice versa.

#### The World According to EarthPlot

EarthPlot can draw a view of the earth from almost any point in space. The program will draw latitude and longitude lines on the globe if you wish, but the additional work slows down the drawing process considerably.

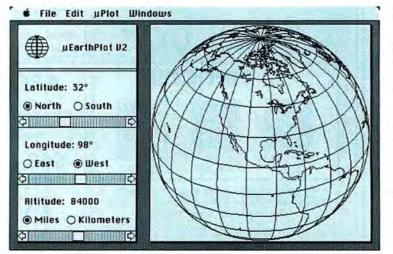

#### **EarthPlot: A Free Ride**

*EarthPlot*, a public-domain program by Michael Peirce and Marsh Gosnell, is widely available from user groups and electronic bulletin board software libraries, such as CompuServe and BCS-Mac (Boston Computer Society). The program can draw a view of the earth at any latitude and longitude from 700 to 160,000 miles above the earth (see "The World According to Earth-Plot"). *EarthPlot* draws the major landforms in outline only, but it can superimpose a latitude and longitude grid over the globe if you ask for it.

As long as your viewpoint is relatively distant from the earth, *EartbPlot*'s maps are remarkably realistic. However, coastlines are crude approximations and perspectives grossly inaccurate in close-up views. Since creations cannot be saved as documents, you must take a screen shot and cut away the extraneous parts surrounding the map in order to save it. But despite a few bugs, *EartbPlot* can produce dramatic maps, including some that would be difficult or impossible to find elsewhere.

#### Which Way to Go

Determining which map program is best for you depends on your budget, the kinds of maps you need, and how much of the creative work you are willing to do yourself. EarthPlot produces excellent outline globes at a terrific price (free), but it ignores political boundaries and is not very successful with close-up views. MacAtlas makes sense for those who need maps only occasionally, don't need to resize them, and are willing to plot data by hand. MacAtlas maps also make good sense economically, if you can get away with buving only one or two volumes. If you need maps for the regions in all three MacAtlas volumes and use maps with some frequency. then you might as well spend the extra money for MapMaker. For the price, you get maps of the size (up to a full page) and geographic area of your choice, plus a program that automatically displays data on the maps. But no matter which way you go, BMW, Yugo, or public transportation, you'll always have a map to help you along the road.-Robert C. Eckbardt

See Where to Buy for product details.

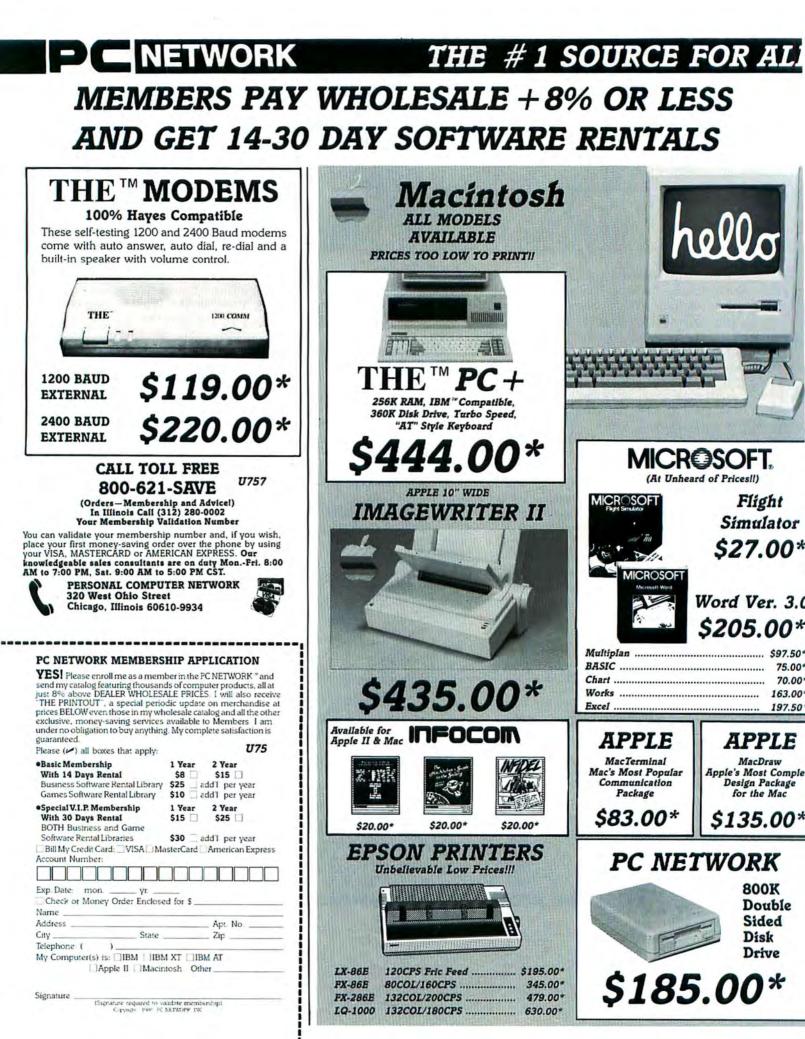

# YOUR MACINTOSH NEEDS! OVER 30,000 PRODUCTS AT **EVERYDAY LOW, LOW PRICES!**

GAMES AND EDUCATIONAL SOFTWARE (Please add 51 shipping and handling for each life ordered.)

|                                                 | Wholesale    |                                            | Wholesale |
|-------------------------------------------------|--------------|--------------------------------------------|-----------|
| Activision Hacker, or Borrowed Time             | \$22.50*     | Microsoft Flight Simulator                 | \$27.00*  |
| Activision Hacker II or Mindshadow              | 25.50*       | Miles Computing Mac the Knife III          | 24.00*    |
| Ann Arbor Grid Wars                             | 23.97*       | Miles Computing Mac Attack, Harrier Strike | 22.00*    |
| Apple MacDraw                                   | 135.00*      | Mindscape The Mist, or First Blood Part 2. | 21.00*    |
| Bech Tech Mac Movies                            | 63.21*       | Mindscape The Uninvited/Balance of Power   | 26.50*    |
| Bluechip Baron. Millionaire or Tycoon           | 32.00*       | Mindscape Deja Vu                          | 28.00*    |
| Broderbund The Ancient Art of War               | 23.75*       | Psion Psion Chess                          | 28.25*    |
| Broderbund Lode Runner                          | 21.25*       | Scarborough Mastertype                     | 26.50*    |
| Broderbund The Toy Shop                         | 34.50*       | Simon & Schuster Typing Tutor III          | 35.97*    |
| Electronic Arts Autoduel                        | 35.00*       | Sir-Tech Wizardy                           | 31.25*    |
| Electronic Arts Chessmaster 2000                | 29.97*       | Spectrum Holobyte GATO                     | 22.00*    |
| Electronic Arts One On One or Scrabble          | 25.00*       | Spectrum Holobyte Orbitor, or Falcon       | 24.00*    |
| Electronic Arts Ultima IV                       | 36.50*       | Sublogic Jet                               | 29.50*    |
| Hayden Musicworks                               | 39.97*       | Telarium Amazon/Dragon World/Farenheit 45  | 51 28.50* |
| Hayden Sargon III                               | 24.75*       | Timeworks The Evelyn Wood Dynamic Reade    | er 41.97* |
| Infocom Witness, Planetfall/Hitchhiker's Gu     | ide 20.00*   | T/Maker Click Art                          | 25.00*    |
| (We carry a full line of Infocom products: call | for pricing) |                                            |           |

#### BUSINESS SOFTWARE (Please add \$2.50 shipping and handling for each title ordered.)

| Ann Arbor Full Paint                       | \$53.00*   |
|--------------------------------------------|------------|
| Apple MacTerminal or MacPascal             | 83.00*     |
| Ashton-Tate DBase for the Mac              | 291.00*    |
| Batteries Included Homepak                 | 27.97*     |
| Batteries Included Mac Battery Pack/Thund  | er 25.00*  |
| Borland SideKick w/Phone Link              | 52.00*     |
| Borland Reflex or Turbo Pascal for the Mac | 59.00*     |
| Boston Software MacPublisher II            | 140.00*    |
| BPI General Accounting                     | 200.00*    |
| Brainpower Statview 512 Plus               | 159.00*    |
| Broderbund The Print Shop                  | 42.25*     |
| Casady Software laser Fonts                | ea. 41.97* |
| Central Point Copy II Mac                  | 20.00*     |
| Challenger Software Mac 3D                 | 135.00*    |
| Creative Solutions MacForth Level II       | 69.00*     |
| Digital Etc. Turbo MacCountant             | 240.00*    |
| Dow Jones Software Market Manager Plus     | 135.00*    |
| Dow Jones Software Straightalk             | 37.00*     |
| Forethought The File Maker Plus            | 139.00*    |
| Green Johnson Spells Well                  | 39.80*     |
|                                            |            |

#### DISK DRIVES

| DIGIN DINI VICO                            |            |
|--------------------------------------------|------------|
| Apple 800KB External Drive                 | \$310.00*  |
| Apple SCSI Hard Disk 20MB                  | 920.00*    |
| AST Research AST 2000 20MB HD & Tape       | 1,885.00*  |
| DC Systems Easy Drive 20MB Mac HD          | 650.00*    |
| Dove MacSnap 524 (512K to 1MB)             | 139.00*    |
| Dove MacSnap 548 (512K to 2MB)             | 419.00*    |
| Dove SCSI Interface Upgrade Port           | 70.00*     |
| Hanzon Turns your Epson into an Imagewri   | ter 60.00* |
| Paradise 10MB Hard Disk & Subsystem        | 525.00*    |
| Paradise 20MB Hard Disk for the Mac        | 745.00*    |
| Rodime 20i Plus Internal SCSI HD for Mac   | + 943.00*  |
| Rodime 45i Plus Internal SCSI HD for Mac + | 1,262.00*  |
| Rodime 20 Plus External SCSI HD for Mac    | + 895.00*  |
|                                            |            |

| PRINTERS                                     |           | Curtis Ruby Surge Protector                |
|----------------------------------------------|-----------|--------------------------------------------|
| Apple Imagewriter II 10" carriage            | \$435.00* | Innovative Concepts Flip 'n' File II       |
| 250 CPS/45 CPS NLQ/Color Capable             |           | Innovative Concepts Flip 'n' File Micro (2 |
| Apple Imagewriter 15" carriage w/Mac kit     | 475.00*   | Kensington Starter Pack                    |
| Apple LaserWriter/Makes Mac a typesetter 3   | 8,650.00* | Kensington System Saver Fan for Mac        |
| Epson DX-35 Daisywheel 33CPS/132COL/LQ       | 565.00*   | Kensington Turbo Mouse                     |
| Epson EX 800 300/60CPS Par/Ser 80COL         | 410.00*   | Koala MacVision                            |
| Epson EX 1000 300/60CPS Par/Ser 132COL       | 535.00*   | Maxell Mac Diskettes (Box of 10)           |
| Epson FX 86E 10" platen/160CPS               | 345.00*   | Mouse Systems A + Mouse                    |
| Epson FX 286E 15" platen/200CPS/NLQ          | 479.00*   | PC Network Mac Diskettes SS/DD (Box o      |
| Epson LQ 1000 180CPS/60CPS NLQ               | 630.00*   | PC Network Mac Diskettes DS/DD (Box o      |
| Epson LX 86E 10" platen/100CPS               | 195.00*   | Includes Free Flip 'n' File with SS/DD ar  |
| NEC 3510 33CPS/Letter Quality                | 675.00*   | PC Network Imagewriter Ribbons (Per 12     |
| NEC 8810 55CPS/Letter Quality                | 999.00*   | Sony 3.5" Diskettes DS/DD (Box of 10)      |
| Both these NEC printers compatible w/Microso | ft Word!  | Summagraphics MacTablet (12 x 12)          |
| Toshiba P321 216/72CPS 10" Par/Ser           | 449.00*   | Summagraphics MacTablet (6 x 9)            |
| Toshiba P341E 216/72CPS 15" Par/Ser          | 619.00*   | Thunderware Thunderscan II Optical Dig     |
| Toshiba P351 Model II 280/100CPS 15" Par/Ser | 935.00*   | WP Printer Paper 2600 Sheets Microfine     |
|                                              |           |                                            |

\*PC Network Members pay just 8% above the wholesale price, plus shipping. All prices reflect a 3% cash discount. Minimum shipping \$2.50 per order. International orders, call, for shipping and handling charges. Money Orders, personal and company checks please allow \$2.50 per order. International ordets, call, for shipping and handling 10 working days to clear. All prices subject to change without notice

TOLL (800) 621-SAVE Orders and FREE (800) 621-SAVE Memberships Orders and In Illinois Call (312) 280-0002 Validation Code U757 Customer Service and Order Status (312) 280-1567

Circle 45 on reader service card

# **P** NETWORK

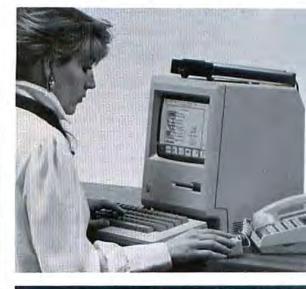

# **NEW! PC NETWORK** ONLINE

A 24 Hour Bulletin Board and Information Service Center

- •FREE SOFTWARE: Over 20,00 downloadable shareware titles
- NEWS FLASHES AND REVIEW. Tie into the worlds largest computer News Network .Get all the latest on Apple, MIBM, Mac, Unix and related subjects
- LEAVE MESSAGES DAY OR NIGHT -- FOR TECHNICAL SUPPORT.
- •LATEST PRICING: and Specia. Sales on PC Network Products

PC Network improves on the benefits its members continue to enjoy ...

- WHOLESALE + 8% PRICING
- 10 DAY RETURN ON HARDWAR
- 500 PAGE NETWORK CATALO
- PERIODIC NEWSLETTERS
- FREE TECHNICAL SUPPORT
- 14-30 DAY SOFTWARE RENTAL

| 0° Hayes    | Smartcom II                          | \$78.00*   |
|-------------|--------------------------------------|------------|
| 0° IDD M    | lacDraft Ver. 1.2                    | 137.50*    |
| 0* Layere   | d Notes for Excel                    | 38.00*     |
| 7* Living   | Videotext More                       | 139.00*    |
| 0* Living   | Videotext ThinkTank (512K Ver.)      | 85.00*     |
|             | Han Graphics Ready, Set, Go! Vers. 3 | 175.00*    |
|             | ape Graphic Works or Comic Works     | 42.50*     |
|             | ree Software G/L, A/P, A/R           | ea. 91.50* |
|             | Overvue                              | 145.00*    |
| 0* Sierra ( | On-Line Mac One Write, A/P, A/R, G/L | ea. 69.00* |
| 5* Silicon  | Beach Silicon Press                  | 40.50*     |
| 7* Silicon  | Beach Super Paint                    | 56.00*     |
|             | le Laser Start w/cable               | 57.00*     |
| 0* Softsty  | le Mac Enhancer                      | 156.00*    |
|             | w Mac In Tax                         | 60.74*     |
| 0* Softwar  | re Publishing PFS: File, Report      | 61.00*     |
|             | board Certificate Maker              | 32.00*     |
| 0* Target   | Software Mac Lightning               | 49.50*     |
|             | oftware Business Filevision          | 185.00*    |
|             | er Write Now                         | 93.00*     |
|             | Monogram Dollars & Sense             | 79.00*     |

#### HARDWARE (Add 2% to the member price for each item for shipping and handling.)

MODEMS

| Apple 1200BPS Personal Modern w/kit    | \$275.00* |
|----------------------------------------|-----------|
| Computable Mac to Smartmodem cable     | 16.00*    |
| Hayes Smartmodern 1200                 | 340.00*   |
| Hayes Smartmodem 1200 w/Smartcom IlMac | 417.00*   |
| Hayes Smartmodem 2400                  | 525.00*   |
| Prometheus Promodem 1200 w/MacPac      | 269.00*   |
| U.S. Robotics Password                 | 180.00*   |
| U.S. Robotics Courier 2400BPS Modern   | 345.00*   |
| THE MODEMS ARE 100% HAYES COMP         | ATIBLE    |
| THE 1200 COMM External                 | 119.00*   |
| THE "2400 COMM External                | 220.00*   |
|                                        |           |

#### ACCESSORIES (Freight minin S1 per liem.)

|           | Basta Masiatash Constinut Casa                                              | \$69.00* |
|-----------|-----------------------------------------------------------------------------|----------|
|           | Apple Macintosh Carrying Case<br>Bech Tech Fanny Mae-Fan & Surge Protection | 59.00*   |
|           |                                                                             |          |
|           | Curtis Ruby Surge Protector                                                 | 45.00*   |
| \$435.00* | Innovative Concepts Flip 'n' File II                                        | 15.48*   |
|           | Innovative Concepts Flip 'n' File Micro (25)                                | 7.25*    |
| 475.00*   | Kensington Starter Pack                                                     | 44.50*   |
| 3,650.00* | Kensington System Saver Fan for Mac                                         | 63.00*   |
| 565.00*   | Kensington Turbo Mouse                                                      | 77.00*   |
| 410.00*   | Koala MacVision                                                             | 165.25*  |
| 535.00*   | Maxell Mac Diskettes (Box of 10)                                            | 17.50*   |
| 345.00*   | Mouse Systems A + Mouse                                                     | 66.50*   |
| 479.00*   | PC Network Mac Diskettes SS/DD (Box of 10)                                  | 12.50*   |
| 630.00*   | PC Network Mac Diskettes DS/DD (Box of 10)                                  | 16.95*   |
| 195.00*   | Includes Free Flip 'n' File with SS/DD and DS                               | /DD      |
| 675.00*   | PC Network Imagewriter Ribbons (Per 12)                                     | 36.00*   |
| 999.00*   | Sony 3.5" Diskettes DS/DD (Box of 10)                                       | 17.00*   |
| oft Word! | Summagraphics MacTablet (12 x 12)                                           | 347.50*  |
| 449.00*   | Summagraphics MacTablet (6 x 9)                                             | 280.75*  |
| 619.00*   | Thunderware Thunderscan II Optical Digitizer                                | 155.00*  |
| r 935.00* | WP Printer Paper 2600 Sheets Microfine Perfs                                | 22.00*   |
|           |                                                                             |          |

# **FileMaker Plus From Forethought**

Now, the only Mac database ever to get both MacUser's and InfoWorld's highest ratings does even more, with even more ease.

Humble, ordinary-but-necessary forms like mailing labels, purchase orders, invoices, credit memos or packing lists. Pain-in-the-rear forms like expense reports and insurance inventories. Hard selling forms like proposals and quotations. Indispensible forms like phone messages, address books and sales contact records.

Filemaker" Plus lets you do these any way you want, or does them for you if you want. An extra disk full of templates gives you a whole set of typical formats, so all you have to do is fill in the blanks.

And in addition to doing what a database is supposed to do - calculations, summary reports, sorting-FileMaker Plus does everything you wish a database would do. View multiple records on a

screen. Pull information from different files together. Include graphics in your fields and reports. Print mailing labels 3 or 4-up, or more.

Your information takes much more human form. It makes more than sense. It makes an impression.

With FileMaker Plus, you can put information in any way you want, without arbitrary limitations. It automatically indexes every word, number and date. You design your output right on the screen, so you can see exactly what you (and your clients, staff, suppliers, publishers, board of directors) are going to get.

You can exchange information with other programs, like MacWrite," Mac-Paint," MacDraw," Microsoft" Word and Microsoft Excel. You can share applications or formats you've created with other members of your team, or consolidate group efforts into one database. And FileMaker takes full advantage of the Macintosh" family, including the Mac Plus, Mac 512, Imagewriter and LaserWriter.

So, for a mere S295, you can watch as your data takes on all kinds of interest-

ing and profitable new forms. Call 1 800 MACWARE today for the name of your nearest dealer.

#### We guarantee it.

If FileMaker Plus doesn't completely fulfill your expectations, call 1 800 MAC-WARE and we'll solve your problem or arrange a refund." From Forethought,"Inc.

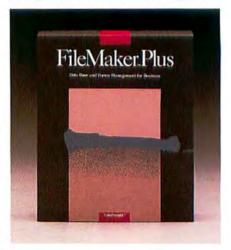

# Watch your data take n forms.

11/2/86

Expense Report

Bowman Space Planners October Bullings Report

and anthras Smithanita, CA 64 1251 Hartest SL

Bowman

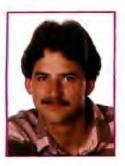

# Quick Tips

Answers to your questions

#### by Lon Poole

Can you make 800K MFS disks on an unenhanced Mac 512K with an 800K external drive? I said no in January, but Bangs L. Tapscott, editor of the University of Utah user group's excellent newsletter, MacFUG News, says ves, if you use the right drive. Tapscott's DataSpace 800K external drive correctly formats 800K disks under HFS (Hierarchical File System) or MFS (Macintosh File System), reads and writes 400K or 800K disks, and works as the start-up drive. The only thing it won't do is format a single-sided (400K) disk, which he considers a minor drawback, since the internal drive does that. (For a comparative review of seven 800K external drives, see "Both Sides Now," Macworld, November 1986.)

#### Straightening Out MacDraw Text

December *Quick Tips* mentioned a known problem in *MacDraw* 1.7 and 1.9: objects sometimes drift out of alignment. Tom Parrish, of Chevy Chase, Maryland, observes that text is especially likely to drift if you move it along with other objects. The problem occurs when you use *MacDraw*'s grid with a centimeter ruler or a custom ruler with 5, 10, 16, or 32 minor divisions. None of those ruler configurations mesh evenly with the 72-dots-perinch Mac screen. Don't use those rulers with the grid turned on if you want to prevent sliding text.

#### **Right-to-Left Typing**

Since the subject of Hebrew word processing came up in November, a number of people have mentioned desk accessories that let you type right-to-left. *MacInHebrew* works with *MacWrite, Mac-Paint*, and *MacDraw*, and with other applications, according to Phillip Avruch, of Silver Spring, Maryland. He says there are a few bugs in *MacInHebrew*, particularly when English and Hebrew text are on the same line, but nothing can beat it at the price (\$25 shareware, available from user groups, on-line information services, and clearinghouses such as Educomp, 2429 Oxford St., Cardiff-by-the-Sea, CA 92007).

**Excel Picture Copy** I do market analysis and planning at Cray Research. This year we are doing a major project on the Mac with *Microsoft Word* and *Excel*. I fondly wish that we could somehow copy *Excel* worksheets into *Word* with the font, style, formatting, and grid lines intact but without the row and column designators. Can you help?

> Anne Hazelroth McNeill Minneapolis, Minnesota

A I know of two solutions to the problem you describe. One does exactly what you want, and the other gives you control of column spacing and text attributes after pasting, at the expense of grid lines and some of the formatting.

Solution 1: When you're using a work-

sheet in Excel, pressing the Shift key changes the Copy command to a Copy Picture command (see "Excel's Copy Picture"). The Copy Picture command copies selected cells to the Clipboard along with all current display options, such as grid lines, row and column headings, and text font and style. Use the Display and Font commands from Excel's Options menu to select the options you want. Then press Shift and choose Copy Picture from the Edit menu, or as a shortcut press #-Shift-C. You can check the results without quitting Excel by choosing Show Clipboard from the Window menu. When the Clipboard shows the results you want, quit Excel, start Word, and paste the picture in the appropriate place in your document.

After pasting the spreadsheet picture into your *Word* document, you can successfully resize it because it is copied in *MacDraw* format, not *MacPaint* format. To resize, just click once on the picture to select it, and then drag one of the small black boxes, called *handles*, that appear at the

| A1                                             | Ean'i Unda                              | 业Z on                             |                              |                               |  |
|------------------------------------------------|-----------------------------------------|-----------------------------------|------------------------------|-------------------------------|--|
|                                                | Cut                                     | 36H missi                         | 0.0                          | 1                             |  |
| Salesperson                                    | Copy Picture<br>Paste                   | Sill usion                        | Avg Rate                     | Pct, Sales                    |  |
| ialdwin<br>Seauty<br>Jourtlands                | Clear<br>Poste Special.                 | 36B 128 05<br>07 72<br>183 75     | 2.2%<br>2.2%<br>1.0%         | 7.8%<br>8.2%<br>6.2%          |  |
| Delicious<br>Golden<br>Gravenstein<br>Greening | Delete<br>Insert                        | %K 01 3<br>%I 22 55               | 1 4%<br>3 8%<br>1 1%<br>2 0% | 4 0%<br>13 9%<br>1 9%<br>7 0% |  |
| ropenal<br>Ionathan<br>Acintosh<br>Pippin      | Fill Right<br>Fill Down                 | 96R 42 55<br>96D 30 11            | 150                          | 4.5%<br>3.2%<br>3.2%          |  |
| toman.<br>Smith                                | 14,165 98<br>\$55,207,14                | \$41.66<br>\$1,604.93             | 1.0%                         | 5.3%<br>0.7%<br>9.6%          |  |
| opy≄<br>Jayman<br>Vealthy                      | \$26,724,15<br>156,291,19<br>122,671,39 | \$401 29<br>\$1489 97<br>\$310 11 | 1 5%<br>2 6%<br>1 4%         | 4,4%<br>9,3%<br>3,7%          |  |
| Minesap<br>OTALS                               | \$608,157.12                            | \$890.32<br>\$13,490.73           | 2 096                        | 7 2%<br>100.0%                |  |

Excel's Copy Picture

Press the Shift key to change Excel's Copy command to a Copy Picture command, which puts selected cells on the Clipboard as a MacDraw-type picture, with all display options intact.

(continues)

edge of the picture. In Word 3.0, you must press Shift while you drag. For measured size control in Word 1.05, select the picture and press #-Shift-Y, and then type a number from 1 to 9. Typing 9 reduces the picture to 90 percent of its original size, 8 reduces it to 80 percent, and so on. Return the picture to its original size by pressing #-Shift-P. Word 3.0 doesn't support keyboard resizing, but it will resize a picture proportionally if you press the Shift key while dragging the handle at the lower-right corner of the selected picture; the new version of Word reports the percentage reduction or enlargement at the lower-left corner of the document window. In Word 3.0, double-clicking on the picture returns it to its original size.

Solution 2: In *Excel*, select the cells you want to copy to *Word*, and choose Copy from the Edit menu. This puts a copy of the selected cell values on the Clipboard. Quit *Excel* and start *Word*. Open the *Word* document in which you want the worksheet, and choose Paste from the Edit menu. This puts a copy of the cell values from the *Excel* worksheet into your document as text, not as a picture. The values don't show up in columns, but they are separated by invisible tab characters. You can align them in columns by setting tabs at appropriate places. To do that, select all the rows you just pasted and use *Word* 1.05's Tab command or *Word* 3.0's formatting ruler or Paragraph command. Generally, you will use a left tab to align text and a decimal tab to align numbers. You may also change the font, size, and style of any part of the text.

Fan Mail Retail folks tell me I don't need a fan to keep my enhanced 512K Mac cool, and yet in magazines like *Macworld*, I see fans advertised. Tell me true, do I really need a fan?

> Rob L. Hewell Mulvane, Kansas

A Most Macs manage to stay pretty cool. How? All the fans at their keyboards. (Har har.) Seriously, your standard Mac 512K or Mac Plus won't need a fan unless you do. Keep its vents clear, and convection will cool it enough-provided the air temperature stays below about 100 degrees. Don't bake it in the sun, don't stash the newspaper on it, don't let your cat use it as a hot water bottle, and don't use it as a bookend.

You should strap a blower on your Mac if you install an internal hard disk drive, clip on an accelerator card, or add a memory expansion card. All those internal modifications generate heat and block the normal convective airflow. Recognizing this, most add-on manufacturers include fans with their products. Internal modifications that don't add heat or block the airflow-for example, swapping SIMMs (Single In-line Memory Modules)-don't require fans.

If I were installing a fan, I'd pick one that boosts airflow through the machine, as opposed to one that just blows the same hot air around inside the cabinet.

**Opening Recovered Files** One of my data disks, which holds the only copies of about 19 documents, was somehow damaged. Fortunately, with *Mac-Tools* 1 was able to restore the Desktop file

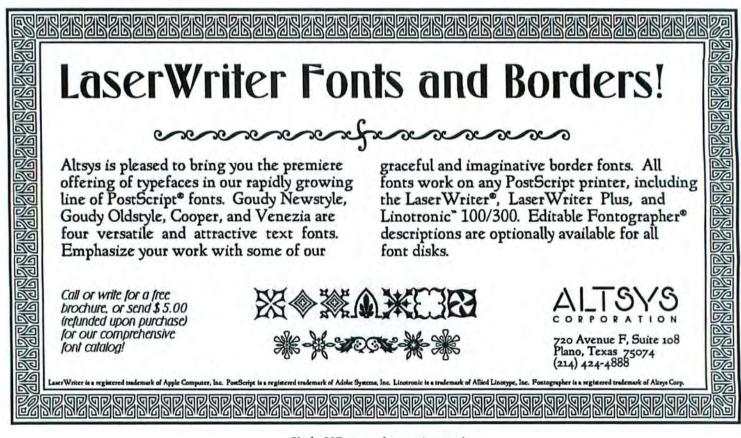

Circle 227 on reader service card

(the most likely file to have taken the plunge). Unfortunately, I can no longer open any of the files on that disk. The files all now have names like RecoveredFile I and RecoveredFile 2, and they have generic icons. Are these files permanently lost, or is there a way to reclaim them?

> Dan Sievenpiper Novato, California

A The generic icons mean your files have lost their distinguishing Creator or Type attributes. The Creator attribute determines which application program created the file, and the Type attribute designates whether the file contains plain text, formatted text, spreadsheet information, *MacPaint*-style graphics, *Mac-Draw*-style graphics, or some other type of information. (For a complete discussion of how file Creator attributes relate to icons, see *Get Info* in the July 1985 issue of *Macworld*.)

You can inspect and change the normally invisible Creator and Type attributes using a utility program such as *ResEdit* (available through user groups or from the Apple Programmer's and Developer's Association, 290 S.W. 43rd St., Renton, WA 98055, 206/251-6548) or *Fedit Plus* (from MacMaster Systems, 939 E. El Camino Real #122, Sunnyvale, CA 94087), or a desk accessory such as *DiskInfo* or *SetFile* (both available from user groups and on-line information services).

Use one of those utilities to make the Creator and Type attributes of the recovered files match the attributes of a similar file that can be opened. If you're not sure what kind of file a recovered file is, try various valid attributes until you find the combination that lets you successfully open the file. Such experimentation may be time consuming and may never succeed if you don't strike the proper combination or if the file itself has become garbled.

For future reference, you can rebuild the invisible Desktop file from the Finder. Hold down the Option and **#** keys as you insert the disk, and the Finder asks whether you wish to rebuild. Rebuilding from the Finder loses Get Info comments.

So tell me, what do you think of backups now?

# Disk Directory Full

Lately, when trying to save a document in *MacDraw* or *Microsoft Word*, I've been encountering the message, "Destination directory is full...." The destination disks do contain many short documents, but usually less than half of the actual disk space is filled. I understand what the Mac is telling me, but I can't believe there isn't some simple maneuver to make more complete use of a disk's capacity. Combining several small documents into one, thus using one slot in the directory, seems much too laborious. I'd rather start a fresh disk.

> Ted Linnert Golden, Colorado

The flat file system normally used on single-sided (400K) disks limits the number of files on a disk according to the length of the file names. As the names get longer, fewer files are able to fit in the disk's directory, as shown in "File Limits."

Apple's Hierarchical File System (HFS)

(continues)

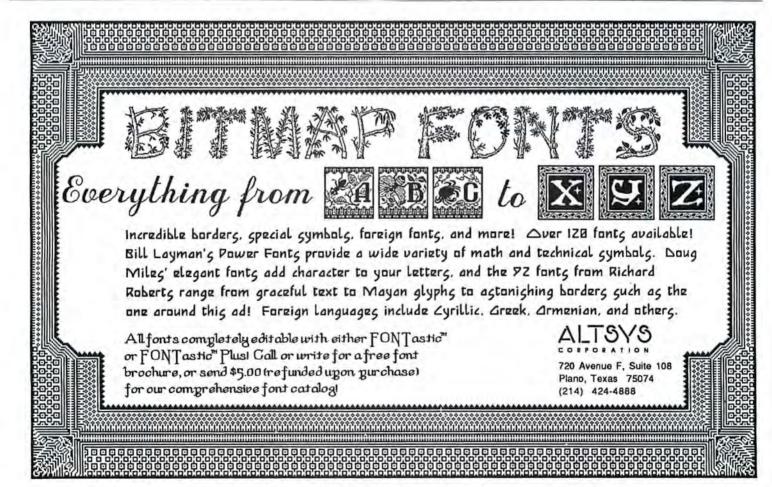

Circle 227 on reader service card

Macworld 173

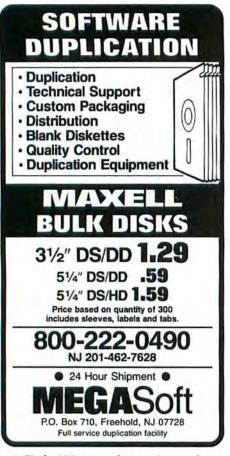

Circle 689 on reader service card

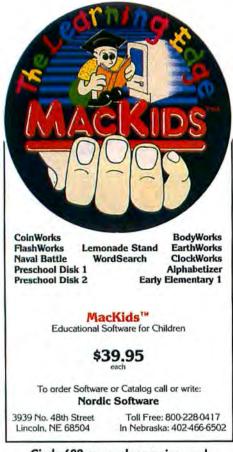

Circle 688 on reader service card

#### How To/Quick Tips

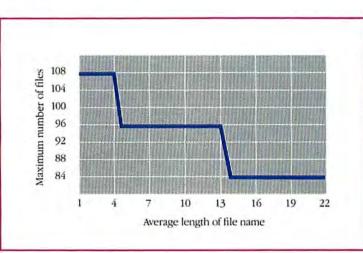

alleviates the problem because it does not limit the number of file names on a disk. The Mac automatically uses HFS on hard disks and double-sided floppy disks, but not on single-sided floppies. You can, however, initialize a single-sided disk to use HFS. The method differs for new and old disks.

To force HFS on a new single-sided disk, insert the disk and click One-Sided in the dialog box that appears. At the end of the initialization process, when you finish typing the disk name, hold down the Option key as you press Return or click OK.

Disks already in use must be erased to convert them to HFS. Before erasing a disk, make a backup copy. Then choose Erase from the Finder's Special menu, and hold down the Option key as you click One-Sided in the dialog box that appears. For best results, hold down the Option key until the dialog box disappears. When you restore the disk's former contents, drag file and folder icons from the backup disk. If you drag the backup disk's icon over the reinitialized disk's icon, the reinitialized disk loses its HFS format during the diskcopy operation.

HFS is built into the Mac SE, Mac II, Mac Plus, Mac 512K Enhanced, and upgraded equivalents. If you have an earlier model, you must place a special file named Hard Disk 20 in your System file in order to use HFS. You don't need a hard disk to use the Hard Disk 20 file (get it from a friendly dealer or from a user group such as Boston Computer Society, One Center Plaza, Boston, MA 02108, 617/367-8080; to find the user group closest to you, call 800/ 538-9696 ext. 500).

#### **Too Quick to Double-Click** I am a relatively new Mac Plus user, and I am confused. When I double-click the System, Finder, Laser Prep, and other files in the System Folder and then choose Get Info from the Finder's File menu, I get the message "An application can't be found for this document." What does this mean? How else do I find out version numbers?

**File Limits** 

The flat Macintosh File

System, normally used

floppy disks, limits the

number of file names

in a disk directory, de-

the names. A disk with

many short files may

reach the name limit

and still bave lots of

space available.

pending on the num-

ber of characters in

with single-sided

Dianne N. Ennis Norcross, Georgia

You see them from time to time, those hapless double-clickers. They double-click by reflex, perhaps thinking it makes the Mac work faster. Even long-time Mac users suffer from this tick; you've got to control that index finger.

Only click an icon once before choosing Get Info. Double-clicking an icon in the Finder is a shortcut for starting an application. The Finder can't figure out which application to start for the System, Finder, or Laser Prep icons, so it presents the message you cite. For more ways to investigate version numbers, see *Quick Tips* in the January 1987 *Macworld*.

#### Know Disk Space Available with Any View

*Tip:* 1 like to use my disk and folder windows in Name view but I found that I was continually switching to Icon view to see how much space was available on the disk. I eliminated the switching between views by creating a new folder and naming it Available. I leave this empty folder open in Icon view and position its window so the title bar is still visible after I open the

(continues)

Prodigy SE<sup>™</sup> in your Macintosh SE<sup>™</sup> computer. Plug in the power. Now under \$2000.

Levco's Prodigy SE transforms your Macintosh SE into a high-performance workstation capable of running software up to *100 times faster*. By boosting the speed of Macintosh applications, the Prodigy SE will save you thousands of

hours and dollars. Prodigy SE plugs into the Macintosh SE's internal expansion bus, and features specialized hardware options.

68020 processor boosts software speed Prodigy SE's true 32-bit, 16 MHz 68020 processor effectively doubles the

clock speed and data path of the Macintosh SE. Standard applications run 4-8 times faster, revolutionizing the productivity of desktop publishers, consultants and business users.

Math co-processor crunches numbers faster Calculation-intensive software runs up to 100

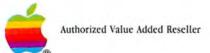

Macintosh and Macintosh SE are trademarks of Apple Computer Inc.

times faster with the optional 68881 math coprocessor, creating an ideal workstation for data analysis, CAD/CAM, software development and desktop engineering.

> Expandable RAM and Memory Management Prodigy SE features one megabyte of RAM, and is expandable to 32 megabytes. The optional 68851 paged Memory Management unit provides the Macintosh with virtual memory capabilities pre-

viously available only on mini or mainframe computers.

#### The complete system from a single source

As an authorized Apple<sup>®</sup> VAR, Levco provides completely bundled Macintosh systems, authorized Apple service and product warranty.

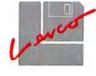

Levco 6160 Lusk Blvd. Suite C-203 San Diego, CA 92121 (619) 457-2011

Circle 493 on reader service card

Ahead

# <section-header>

You can have immediate access to your Macworld issues by storing them in our Macworld file boxes. A perfect way to keep every issue of Macworld in top condition and always at your fingertips. The cost is \$6.95 for one file box; \$13.90 for two file boxes; \$20.00 for three file boxes.

Each file holds up to 14 issues and is bound in rich blue leatherette and embossed in gold leaf lettering. They're rugged, compact, convenient — a perfect way to keep every Macworld in top condition and always at your fingertips.

**Unconditionally Guaranteed!** 

| Mail to:                           |                         |                  |  |  |  |
|------------------------------------|-------------------------|------------------|--|--|--|
| Jesse Jone                         | s Box Corpo             | ration           |  |  |  |
| Dept. Mac                          |                         |                  |  |  |  |
| P.O. Box                           |                         |                  |  |  |  |
| Philadelp                          | hia, PA 1914            | 1                |  |  |  |
| Please ser                         | nd me                   | file             |  |  |  |
| box(es).                           |                         |                  |  |  |  |
| My check                           | My check for \$ is      |                  |  |  |  |
| enclosed.                          |                         |                  |  |  |  |
| Name                               |                         |                  |  |  |  |
|                                    |                         |                  |  |  |  |
| Address                            |                         |                  |  |  |  |
| Address<br>City                    | State                   | Zip              |  |  |  |
| City                               | State<br>checks payable |                  |  |  |  |
| City<br>Please make<br>Box Corpora | checks payable          | e to Jesse Jones |  |  |  |

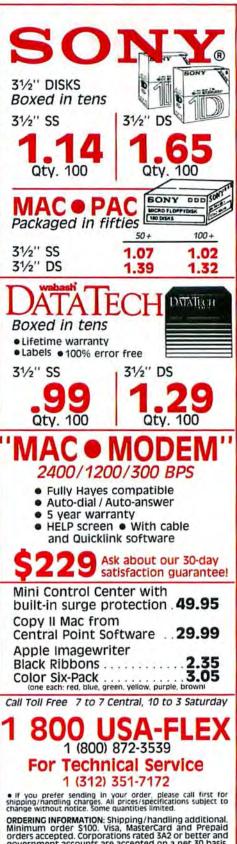

Change without notice. Some quantities limited. ORDERING INFORMATION: Shipping/handling additional. Minimum order \$100. Visa, MasterCard and Prepaid orders accepted. Corporations rated 3A2 or better and government accounts are accepted on a net 30 basis. C.O.D. orders add an additional \$5.00 special handling charge, APO, FPO, AK, HI & PR orders add an additional \$5% to the total order amount to cover PAL & insurance. No sales tax outside of IL. All other countries add 20%.

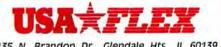

135 N. Brandon Dr., Glendale Hts., IL 60139

Circle 134 on reader service card

#### How To/Quick Tips

disk window. The folder takes up little room and always shows the amount of available disk space.

Ken London Glen Oaks, New Jersey

If you incorporate the disk name in the name of the empty folder, you'll always know on which disk the space is available.

# Easy ImageWriter Command Codes

**Tip:** The best method I've found for using the ImageWriter's command codes is David Dunham's desk accessory text processor, *miniWriter*. It directly inserts ImageWriter style commands in its text documents. For example, typing **#**-B inserts *Escape-!* to produce boldface text.

Better yet, *miniWriter* comes with a screen font, imageWriter, that displays Escape characters on screen. Visible Escape characters are easy to edit, so you can create any printer command by typing, for example, **#**-B and then editing to get the desired command, such as *Escape-LOO2* (to make the left margin 2 characters wide).

The *miniWriter* Print command lets you select any of several native Image-Writer fonts in draft or near-letter quality on an ImageWriter II. The imageWriter font duplicates the ImageWriter's native Pica proportional font, so the printout matches the screen.

To insert primitive command codes, such as line-feed characters, use the *Stuff-Clip* desk accessory along with *miniWriter*. It puts onto the Clipboard any character whose ASCII code is between 0 and 31, so that you can paste it into a document.

Bill Layman La Crescenta, California

Your methods sound better than those I described in December and February. The miniWriter and StuffClip desk accessories are shareware; each is available from user groups and on-line information services such as CompuServe and GEnie.

Send tips or questions to Qick Tips, Macworld, 501 Second St. #600, San Francisco, CA 94107. Send electronic mail to CompuServe 70370,702 or The Source BCW440. All published submissions become the property of Macworld. □

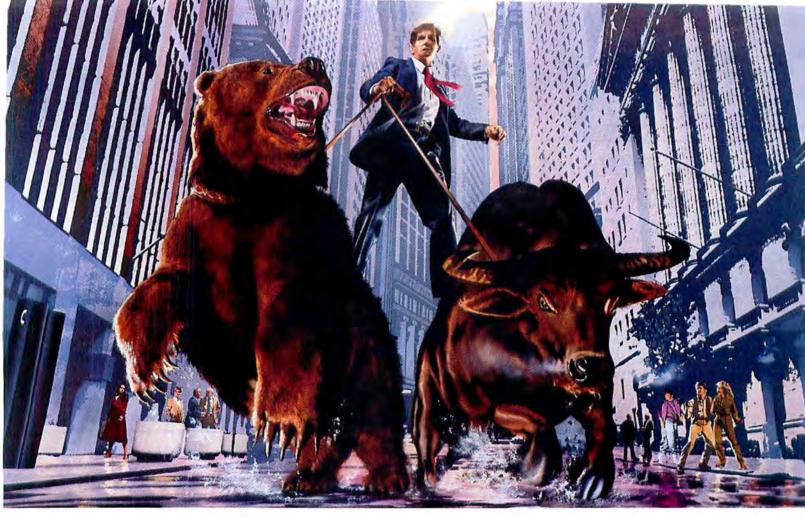

### DO NOT ATTEMPT WITHOUT COMPUSERVE.

#### Get all the facts as fast as the experts do before you try to tame the market.

Without accurate, up-to-the-minute data you can easily get taken for a ride on Wall Street. That's why it's important to get your hands on CompuServe. The fastest, most reliable source of comprehensive financial data available.

Now, just like Wall Street's most prestigious firms, you can check out a tip or find a hot, money-making lead in a matter of seconds. Investigate any area of interest. Or scan CompuServe's financial news highlights to find new areas to investigate. Including...

#### **Continuously updated quotes** on over 10,000 issues.

**MicroQuote II**—12 years of daily historical prices, along with dividends, splits, distributions and interest payments on more than 90,000 stocks, bonds, mutual funds, options, foreign exchange rates and hundreds of market indexes. Graph trends quickly online. Review your portfolio performance, investigate returns in bull and bear markets. Screen for stocks to buy, or transfer prices and dividends to your microcomputer for detailed analysis.

Standard & Poor's descriptive information on over 3,000 companies.

Value Line Data Base II—extensive, fundamental data for analyzing the performances of over 1,800 major corporations.

**Disclosure II**—descriptive and financial information from the SEC filings and annual reports of over 8,500 companies.

**Institutional Broker's Estimate System** (I/B/E/S)—earnings projections from top research analysts on over 3,000 widely followed companies.

You can also research technical market trends, review economic projections and high-powered market analyses. Get expert advice on retirement, financial planning, managed accounts, taxes and insurance. Evaluate your own portfolio, even connect to a variety of at-home banking and brokerage services.

Circle 330 on reader service card

And all this comes with CompuServe's base of news, weather, telecommunications, special interest and entertainment services.

Compare CompuServe's rates to the cost of expensive floppy-based sources. Compare our up-to-the-minute delivery to time-consuming publication research. Compare the depth and breadth of our virtually infinite databases to any other source of investment information.

Then see your nearest computer dealer for a CompuServe Subscription Kit. Suggested retail price is only \$39.95 and includes \$25 of online time.

For more information or to order direct, call or write:

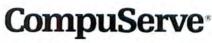

Information Services P.O. Box 20212 5000 Arlington Centre Blvd. Columbus, OH 43220 800-848-8199 In Ohio, call 614-457-0802

An H&R Block Company

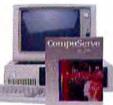

### MAX YOUR MAC Would you pay **\$49** FOR A LIFETIME **RIBBON SUPPLY?**

Your Bede Tech Ribbon Inker **Quickly Pays For Itself!** 

Motorized Ribbon Inker silently re-inks all ImageWriter I and II fabric ribbons again and again. Print quality surpasses new ribbons-and gets better with each re-inking! Specially lubricated black ink actually extends print head life. 4-oz. ink bottle lasts 50-100 re-inkings. Our customers love the quality, simplicity, and savings!

**Bede Tech Bonus** • FREE 4 oz. Bottle Black Ink. **FREE Roller and Roller Cover** 

### DEPENDABLE DISK DRIVES FROM MIRROR TECHNOLOGIES

Bede Tech has selected Mirror hard drives for their unequaled reliability, warranty and support.

- Mirror ships more Macintosh hard drives than anyone-except Apple, of course!
- FREE one year warranty. FREE lifetime software upgrades.
- Terrific telephone support on Mirror's 800 line carns customer fan letters!
- Each drive is pre-formatted. Just plug it in and boot it up.
- MacServe software from Infosphere. Available as bundled option. The Apple recommended networking solution with great single user features.

#### Magnum 800<sup>™</sup> THE ORIGINAL 800K DRIVE!

Priced below Apple's drive, the Mirror Magnum 800 offers several features Apple does not-eject button on the front panel; door that protects the drive mechanism from dust and dirt; longer cable; fully compatible with old and new 512K Mac ROM (without special software); and free one year warranty (compared to 90 day Apple warranty)!

Fully compatible with your 128K, 512K or Mac Plus, the Magnum 800 doubles your floppy storage and cuts data access time in half. Reads and writes 400 and 800K formatted disks.

BEDE TECH DIRECT \$229 Reg. \$299 Value

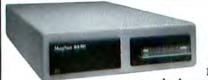

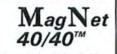

Mirror has combined the 40 Meg NEC Hard Drive plus the 3M Tape 40 backup to offer impressive speed and unequaled

dependability. Bundled with MacServe software from Infosphere to deliver multiuser, multitasking and multi features.

Perfect for business and big applications like desktop publishing and CAD/CAM where large storage and data integrity are crucial. Conveniently fits under your Mac.

Bede Tech Bonus · FREE Cable **BEDE TECH DIRECT** Bundled with MacServe \$2695 Reg. \$3195 Value

ImageWriter I & II Ribbon Inker Kit **BEDE TECH DIRECT \$49** Reg. \$67 Value

Epson Ribbon Inker Kit **Call for Prices** 

#### SAVE BIG ON INK & **R**IBBONS

| 4 oz. bottle black ink       | \$ 4.50 |
|------------------------------|---------|
| 2 oz. bottle colored ink     | \$ 4.50 |
| Pint of black ink            | \$16.50 |
| Gallon of black ink          | \$75.00 |
| Color ink kits (2 oz. ink, u | ninked  |
| roller, roller cover)        | \$ 8.00 |
| Uninked roller w/cover       | \$ 3.50 |
| ImageWriter ribbon cartrid   | lge     |
| (box of 2 inked ribbons)     | \$12.00 |
| ImageWriter II multi-color   | ribbon  |
| Cartridge with refill        | \$14.95 |
| <b>Ribbon refill only</b>    | \$10.95 |
| Print head cleaning kit      | \$ 9.95 |
| Re-Inker shut-off timer      |         |
| (for high volume users)      | \$24.00 |

\$11.25

ImageWriter silence pad

MagNet 20X™ & 30X™ SCSI Drives MagNet 30X-

The Power/Value Package Priced only slightly higher than other 20 Meg hard drives, Mirror's MagNet 30X gives you 50% more storage! Reliability insured by the Seagate ST225 Winchester drive. Seagate, selected by Apple as their hard drive supplier, has over 3 million hard drives in use today! **Bede Tech Bonus** • **FREE** Cable

**BEDE TECH DIRECT \$995** Reg. \$1195 Value Bede Tech Bonus . **Bundled with MacServe \$1095** Reg. \$1295 Value

#### MagNet 20X—

Super Software/Compact Size Into its compact cabinet, Mirror's MagNet 20X packs speed and portability together with unequaled user-friendly software and documentation.

Bede Tech Bonus - FREE Cable BEDE TECH DIRECT \$929 Reg. \$1095 Value Bede Tech Bonus .

**Bundled with MacServe \$995** Reg. \$1195 Value

MAGNUM TAPE 20<sup>TM</sup> BEDE TECH DIRECT \$995 Reg. \$1195 Value

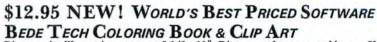

BEDE TECH COLORING BOOK & CLIP ART Big page size illustrations measure 8-1/2 × 11". Dinosaurs, dogs, cats and horses. Use over and over for clip art or kids' coloring books. Custom modify with MacPaint. Color with crayons and markers. Or print in color with ImageWriter II. Educational! Fun! Useful!

BEDE TECH DIRECT \$12.95 Reg. \$29.00 Value Bede Tech Bonus · Both Volume I & II \$24.00

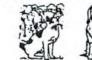

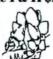

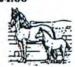

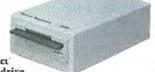

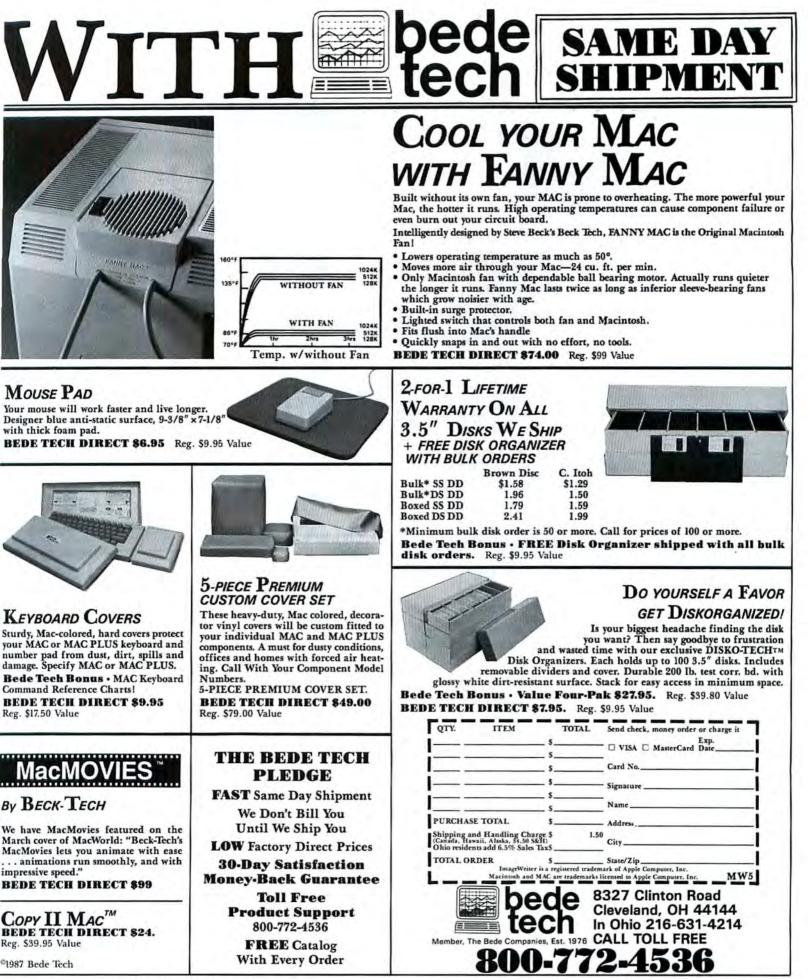

Circle 490 on reader service card

## MARRIAGE OF CONVENIENCE

### PC MacBridge weds Macintoshes and IBM PCs for a complete office network

For too long, Macintoshes and PCs have been feuding like the Hatfields and McCoys, unwilling to even acknowledge each other's existence. But now, with PC MacBridge as matchmaker, the two are brought together in a network where they can love, cherish, and share files and printers with each other.

#### All in the family

PC MacBridge Plus is a family of products that enable Macintoshes and IBM PCs to share information and peripherals within an AppleTalk network. PC Mac-Bridge Plus includes a PC half-card with network software. Also included are LaserScript/Plus, LaserGraph and MailBox software. LaserScript/Plus and LaserGraph allow an IBM PC to use the Laser-Writer or other PostScript printer while MailBox transfers files around an AppleTalk network.

#### Invite the relatives

The PC MacBridge family tree also includes PC MacServe; which permits hard disk sharing by both IBM PCs and Macs within a network. PC MacTxt allows you to transform PC files into Mac files and vice versa. And PC MacSpool frees computers for other

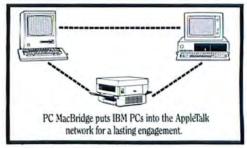

tasks during any print job.

PCs and Macs — The perfect couple PC MacBridge is all you need to let your IBM PCs and Macintoshes establish a lasting marriage. Use PC MacBridge with any AppleTalk product, including Hayes' InterBridge. Ask your local dealer for PC Mac-Bridge, or call (404) 662-0366 today.

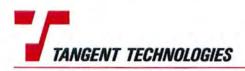

5720 Peachtree Parkway • Suite 100 • Norcross, GA 30092 • (404) 662-0366 In Canada, call MCKENZIE BROWN LTD (416) 593-6880 • For Europe, call TRADE VENTURES (703) 435-3800 'Works in conjunction with MacServe from Infosphere

Apple, AppleTalk and LaserWriter are trademarks of and Macintosh is a trademark licensed to Apple Computer Inc. IBM is a trademark of International Business Machines Corp. InterBridge is a trademark of Hayes Microcomputer Products.

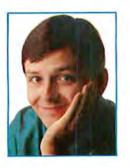

### Getting Started with Communications Gear

Choosing a modem and communications software while coming to terms with baud rates, file transfers, and protocols.

#### by Jim Heid

A curious kid is interested in almost everything, but few things hold more allure than the telephone. Though it may not thrill a parent, it's an exciting moment for a child when he or she learns that dialing seven numbers can summon friends, information, help, and a little mischief.

While its mischief potential isn't as great, telecommunications can be just as intriguing for the ex-child with a Mac. As last month's Getting Started showed, a subscription to an electronic information service lets you shop, get stock quotes, correspond, plan a trip, and more-if you're willing to forgo your mouse and type your way through a labyrinth of menus. And even if you plan to use one of the new mouse-oriented services or hobbyist bulletin boards that are just around the corner, you must still learn the basics of telecommunications and understand how to choose and operate the computer's telephone, the modem.

#### **Modems Demystified**

A modem (rhymes with "mow-them") converts, or *modulates*, data coming from the Mac into audio tones that phone lines can carry, and *demodulates* incoming tones into data the Mac can comprehend. *Direct connect* modems attach between the Mac's modem or printer port and a phone jack. *Acoustic* modems contain cups into which you snug a telephone handset. Although they're nearly extinct, due to their susceptibility to background noise, acoustic modems are handy in such places as hotels, where phones are often wired directly into the wall.

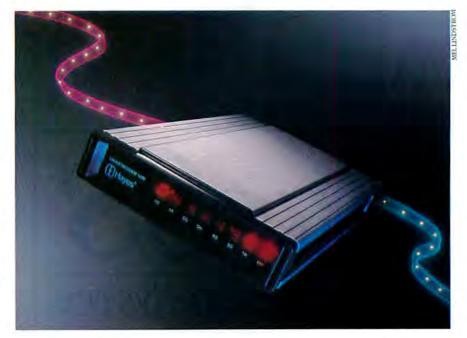

When modem hunting, look for two things: speed and Hayes compatibility. The former lets you exchange data faster – a big plus when you're paying by-the-minute online charges – and the latter ensures that your modem will work with all popular communications programs.

The speed at which modems exchange data is measured in *baud rate*, also called *bit rate*. You may recall from last January's column that any character on the keyboard can be represented by a combination of eight bits, or a *byte*. Internally, the Mac shuttles these bits between memory, microprocessor, and disk drive in *parallel mode*. The eight bits travel alongside one another, each in its own wire, like marchers in a parade striding eight abreast. When conversing with a modem or printer, however, the Mac sends bits *serially*—one bit after another, in single file, like commuters threading through a subway turnstyle.

To show the computer on the other end of the line where one byte ends and the next begins, a communications program adds two extra bits to each byte–a start bit and a stop bit. This means that it takes roughly ten bits to send one character. For all practical purposes, one baud equals one bit per second, or one *bps*, so

## Mouse Cleaner<sup>®</sup> 360°

- Mouse Cleaner 360°'s Magic Scrubber Ball gets your mouse squeaky clean in seconds!
- Makes messy cotton swabs obsolete.
- Keeps your mouse operating like new!!

#### ERGOTRON

1621 E. 79th Street Minneapolis, MN 55420 612/854-9116 ■ Telex #4310015 Mouse Cleaner 360° Kit – Just \$16.95 at your Computer, Accessory or Office Supply Dealer.

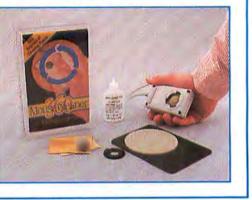

Circle 677 on reader service card

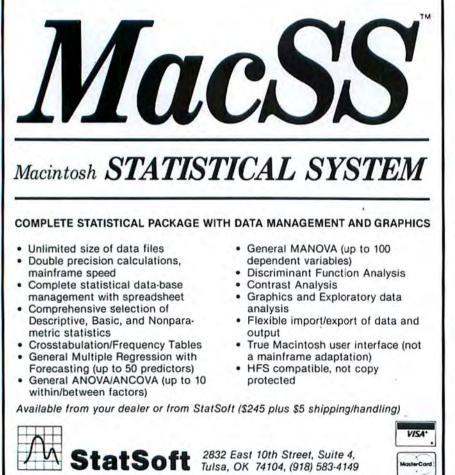

#### How To/Getting Started

you can roughly calculate how many characters a modem sends per second by dividing the bit rate by ten. Many people prefer the acronym *bps* because *baud* is old-fashioned and less precise.

#### Fast or Twice as Fast?

300-bps modems, which usher in text so slowly that you can read it without feeling rushed, were once the standard. Today they're as common as cars with tail fins. 1200-bps modems, four times faster than their ancestors, are the new standard, and now they're feeling the heat from 2400-bps units. All information services support 2400-bps access, though that isn't the case with all switching networks (those localnumber gateways you dial to access an information service). Late last year, Compu-Serve dropped its surcharge for 2400-bps access, so you can now exchange the same amount of information for half the cost of 1200-bps use.

When you consider that data moves within the Mac at millions of bits per second, 1200- and even 2400-bps communications seem a tad sluggish. But remember, we're discussing phone lines here, those same circuits that can make a distant voice sound like Darth Vader's. Static and dropouts during a conversation are annoving; during data transmission, they can be devastating, changing spreadsheet figures, garbling electronic mail, and rendering downloaded programs useless. New errorchecking schemes are making 4800- and 9600-bps modems possible, but they cost more than \$1000, and few switching networks support bit rates above 2400.

Whether you need a 1200- or 2400-bps modem depends on your on-line plans. If you intend to trade programs or lengthy electronic letters frequently-tasks that involve issuing a command, then waiting while a wad of data is sent or receivedconsider a 2400-bps modem (but first contact your information service's customer service department to find out whether your local access network supports communications in the fast lane). But if you plan to summon, and then muse over, tidbits like stock quotes and flight schedules, a 1200-bps modem will do. And if you're buying a modem solely to communicate directly with another computer user, don't buy one that's faster than his or hers; modem speeds must match during a communications session.

(continues)

Circle 225 on reader service card

### NOW YOU KNOW WHY YOU BOUGHT A MAC...

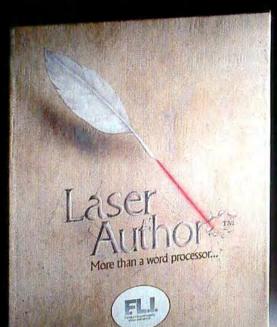

## Laser Author.

Laser Author<sup>™</sup> is the Macintosh<sup>™</sup> page and word processor that everyone has been talking about. Each function has been created to ensure that you get a word processor to suit your specific needs. Text and graphics can be contained in frames so that you can create multi-column documents (like brochures or news sheets) and place diagrams alongside the text (at last, a technical word processor!). Strikethrough, kerning, seven levels of sub and superscript, and 698 page document facility ensure that whether you are a lawyer, or an engineer, a mathematician or a club secretary, or simply someone who needs the most powerful and flexible word processor yet created, then Laser Author is there for you. And at \$199.99 **you** can afford it.

#### Defining and editing styles—You can create your

own styles for paragraphs, headings and text,

using Laser Author's powerful and unique Style Editor. Each Style has its own margins. tabs, justification, font, fontsize, line and paragraph spacing. If you later wish to change, say, the subparagraph style, you simply edit the style definition and the document is automatically reformatted to take this into account.

Laser Author" and F.L.I." are registered trademarks of British Telecommunications pic.

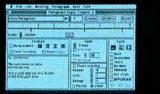

SO NOW YOU KNOW WHY YOU BOUGHT A MAC.

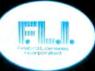

Multiple windows and frames—Work on up to four documents at the same time. Use copy and paste to transfer text,

> Type, RAILWAY Type, RAILWAY

Benches and

paste to transfer text, even illustrations, from one window to another. Need an illustration alongside your text? Use the mouse to drag open a frame of the shape and size you require, release the mouse button and paste the illustration into the frame.

P.O. Box 49 Ramsey, NJ 07446 (201) 444-5700 Circle 638 on reader service card

MacIntosh" is a registered trademark of Apple Computer, Inc.

#### **Telecom Terms**

Bell 103/Bell 212A Two standards that specify the tones modems use. A 300-baud modem should be Bell 103 compatible, a 1200-baud modem should be Bell 212A compatible. 2400-baud modems use a standard called V.22 bis.

Local echo A setting that tells a communications program to display characters you type. When communicating with information services or bulletin boards, you turn local echo off because the other computer transmits your typing back to your program. When communicating directly with another computer user, however, you usually turn local echo on.

Null modem cable A cable that connects two computers directly, without a modem, usually used for transferring files between two computers that are next to each other. You can use an ImageWriter cable as a null modem cable for communicating with IBM PCs and many portable computers, including Radio Shack's Model 100.

Parity bit A bit added to the data bits and start and stop bits that uses a formula to determine whether a character was received accurately. This bit is generally not used in microcomputer communications.

**SYSOP** Short for system operator, the person who maintains a bulletin board or special interest group. You can often get help by leaving a message for the SYSOP.

**Xon/Xoff** Also called *flow control* or *handshaking*, these control codes are start and stop signals that communicating computers (or a computer and a printer) use to ensure that each is ready to send or receive. With most communications programs, you can enable or disable flow control using a Settings command.

#### Modem Intelligence

Modems used to be dumb. To establish a connection you dialed the number yourself, listened for the high-pitched *carrier tone* of the other computer's modem, then flicked a switch on yours to the "connect" position. If you didn't flick fast enough, the other computer hung up and you had to repeat the process.

Hayes Microcomputer Products eliminated this manual labor with its Smartmodem, which houses a microprocessor and other circuitry for responding to commands from, and sending status reports to, a communications program. These "smarts" enable the modem to dial numbers, detect whether the line is busy, know when a connection has been made, and, when in *auto-answer mode*, answer your phone and send a modem mating call.

Other firms began making microprocessor-equipped modems. Some companies developed their own *command sets*, but most, seeing that the Smartmodem was becoming an industry standard, designed modems that mimicked it. Hayes's attorneys didn't like that, especially when people started using the phrase "smart modem" to describe any modem with autodial, auto-answer features. Should you buy a Smartmodem or a modem that acts like one? Smartmodems are the Cuisinarts, the Sonys, the Leicas of the modem world–built better than the competition and priced accordingly. But unless you get a good deal or anticipate being cruel to your modem, you'll be just as happy with one of the Hayes-compatible modems from Apple, Microcom, Racal-Vadic, Prometheus Products, or any of the half-dozen other firms making them.

One more hint: look for a modem that has front-panel status lights. They aren't essential, but they can help you troubleshoot a sticky file-transfer session by showing when a connection exists and when data is being exchanged. Like a car without gauges, a modem without status lights doesn't tell you much when problems arise.

Internal modems, commonplace in the IBM PC world, will be making an appearance now that there's a place for them on the new Mac II. They're out of the way and are easy to transport along with the Mac, but they lack status lights and use up a slot.

#### **The Software Half**

Smart or not, a modem without communications software is a mere box of mute chips. A communications program's job is to send what you type to the modem and to display what comes in. But all programs go beyond that by adding commands that dial numbers (by sending commands to a smart modem), send and receive files, print incoming text, and *capture* it on disk. Most programs also offer a scroll bar for viewing text that's scrolled off the screen, and let you select and copy text to the Clipboard and Scrapbook.

The best programs-Hayes's Smartcom II, FreeSoft's Red Ryder, Palantir's In-Talk, and my favorite, Software Venture's MicroPhone-let you automate part or all of your communications sessions and decrease the typing needed to navigate an information service. Called an autopilot or script language, it's the best thing to happen to communications since modems got smart.

Each program's autopilot vocabulary is different, but the concept is the same. You create a script containing statements that tell the program to wait until it receives a prompt before sending a response. One common autopilot application is a sign-on script that dials a service and supplies your user ID and password for you (see "Autopilot Sign-On").

### **Peripheral Land Launches the New Tough Drive**

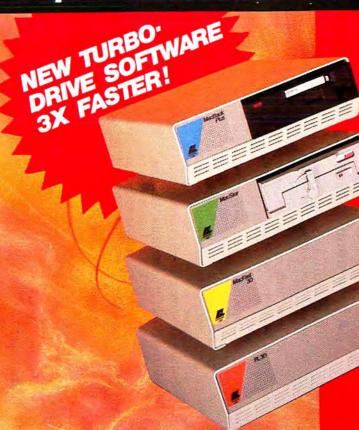

#### **PL Series Tough Drives**

Our engineers just had to have the fastest and toughest drive around, so they made it. Introducing the new PL Series Tough Drives — tougher because they have a head separator mechanism that virtually eliminates any possibility of a head crash. But we didn't stop there. We made all of our drives even faster than before with our new Turbo Software driver. This improves the performance up to 3 times faster. This is a free software upgrade to our existing drive owners. So when you want reliability and speed ask for the new Tough Drive PL Series from Peripheral Land, the SCSI Experts.

PL20, PL30 Tough Drive Tougher and Faster Than Ever PL50, 50meg tormatted drive PL80, 80meg unformatted drive PL172, 172meg unformatted drive PL230, 230meg formatted drive

#### MacBack Plus SCSI Tape Back-Up

This is a tape drive that delivers NOW. Finally there is a fast, easy and reliable way to back-up your hard drives. If you own an Apple HD-20 or other disk drive, get the MacBack Plus and sleep confidently tonight.

Say "goodbye" to floppies and "hello" to 22 megabyte tape cartridges. The MacBack Plus can either back-up or restore 20 megabytes in minutes. The back-up criteria can be selected by file, folder, volume, or incremental files. The MacBack is available in either 22, 40, or 60 megabytes of awesome capacity.

MacBack Plus 20, MacBack Plus 40, MacBack Plus 50

- WE USE ONLY PLATED MEDIA DRIVES WHICH ARE 50 TIMES MORE RELIABLE THAN OXIDE DRIVES.
- EACH DRIVE COMES WITH A COM-PLETE SET OF UTILITIES TO FOR-MAT AND PARK THE DRIVE.
- HARD DISK BACK-UP PROGRAM TO FLOPPIES BY FILE, FOLDER, VOL-UME, OR INCREMENTAL FILES.
- ALL PERIPHERAL LAND HARD DISK DRIVES CAN RUN AS A SINGLE HFS VOLUME OR SUPPORT HFS AND MFS VOLUMES SIMULTANEOUSLY WHEN FORMATTED.
- CALL (415) 651-5948 FOR ON-LINE BBS TECH SUPPORT AND SOFT-WARE UPGRADES.
- OUR DRIVES ARE IDEAL FOR NET-WORKS, SUPPORT TOPS, MAC-SERVE, AND OMNIS.

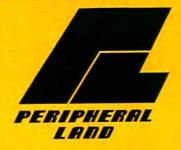

47800 Westinghouse Drive Fremont, CA 94538 (415) 657-2211 TELEX 650305-1733 MCI

\*Tough Drive not available on our PL50 Models

Macintosh Plus, Macintosh 512, and Macintosh 512/E are trademarks of Apple Computer, Inc.

Circle 509 on reader service card

URBO DRIVER SOFTWARE NE YEAR WARRANTY NSURPASSED QUALITY ENEROUS UTILITY SOFTWARE EAD SEPARATOR MECHANISM ESIGNED TO LAST WITH PLATED MEDIA

ELIABLE NTENSIVE SUPPORT ERY QUIET FAN RGONOMIC DESIGN

#### How To/Getting Started

Autopilot Sign-On This autopilot sequence from Micro-Phone automatically dials CompuServe and signs on. Like Smartcom II, it lets you include your password in a sequence, then "protect" lines in which it appears. Here, an added line delays sign-on until 1 a.m.

| Dial Service "Comput            | Serue"                                   |                           | utton |
|---------------------------------|------------------------------------------|---------------------------|-------|
| Send Text String "              |                                          |                           | OK    |
| Wait For Text "me:              |                                          |                           | _     |
| Send Text String "cis           |                                          |                           | Chec  |
| Wait For Text " ID: "           |                                          |                           | _     |
| Send Text String "12            | 345.67800 "                              |                           | Prin  |
| Wait For Text "ord: "           |                                          |                           | _     |
| Send Text String (pro           | otected) <<<< Protected >>>              | » 🗘                       | Canc  |
| Script Line: Delete             |                                          |                           |       |
| actific rune. ( Delete          |                                          |                           |       |
|                                 | 2                                        |                           |       |
| Dial Service *                  | 2                                        | O For Button              |       |
| Dial Service *<br>Wait for Call | Э<br>O For Teнt                          | O For Button<br>O Seconds |       |
| Dial Service *                  | Э<br>О For Text<br>O For Line Containing |                           |       |

Most autopilot languages also let you access the communications program's other commands, as well as specify that the program must wait until a specific time before switching into autopilot. You can write scripts that wait until 1 a.m. (when phone and access rates are low), then sign on, ferret out a stock quote and save it on disk, download and print the latest wire service news, check your electronic mailbox, then sign off.

Writing a script for unattended operation is an ambitious and bug-prone undertaking. You might, for example, mistype a certain prompt in a "wait for" statement, causing the script to wait for text that will never appear. Fortunately, that kind of blunder won't keep the on-line meter running forever; all information services automatically hang up after a given amount of inactivity.

Two communications programs, *MicroPhone* and *Red Ryder*; give you a head start in avoiding program pests by providing "learn" modes that monitor a communications session and create scripts according to your actions. You may have to edit some resulting scripts slightly, adding "wait until" times, for example, but that still beats creating them from scratch.

#### **Following Protocol**

I mentioned earlier that communications programs provide one command that captures text on disk and another that receives a file. Those two tasks sound identical, but they aren't. A capture command squirrels away incoming text and any text you type until you say otherwise. You might use it to save a set of stock quotes for insertion into a spreadsheet, or to store an electronic letter, a list of programs available for downloading, or some wire service news that you'll format and print with a word processor. You can conveniently switch capturing on and off as desired. But there is a catch: if noise on the line caused some "garbage" characters to appear, they're captured, too, forcing you to expunge them later.

A file-receiving command, by contrast, accepts a single file that the other computer is sending according to a *transfer protocol*-a set of rules that ensures errorfree transfers of applications or docu-

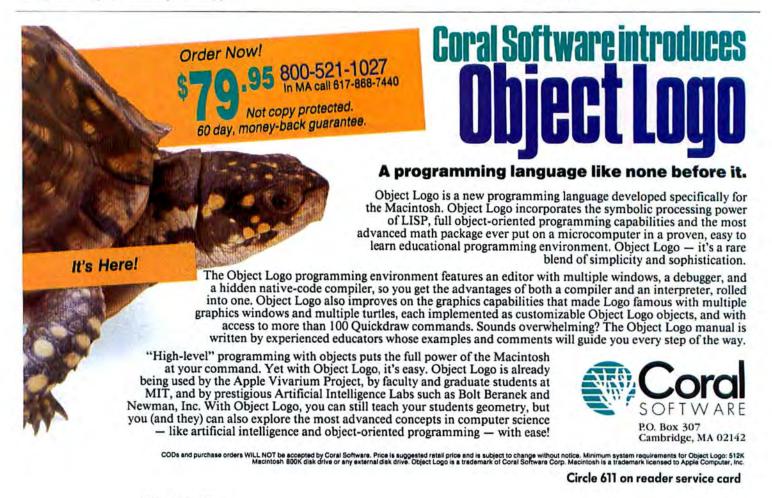

# Smar

#### Introducing DYNAMAC. Because the world of information doesn't sit still.

Your Macintosh<sup>™</sup> Computer has moved you easily and intelligently through a full spectrum of desktop solutions. But, until now, that's where the movement stopped. Desktop solutions had to stay where your Macintosh did—on your desk. With the introduction of Dynamac, however, solutions can go

With the introduction of Dynamac, however, solutions can go wherever problems or opportunities are. Not just because of the Dynamac's small, sleek physical dimensions but because of its very big performance dimensions. Up to 40 megabytes of hard disk storage and up to

Up to 40 megabytes of hard disk storage and up to 4 megabytes of main memory are built in. Dynamac's screen is high resolution gold Electroluminescent—equal to the finest graphics—and displays 46% more information than the Macintosh. The internal modem, quiet fan, high-grade surge protector and many other features ensure that Dynamac will be an office-quality resource wherever it goes to work.

> Where Macintosh leaves off, Dynamac is picked up... packed with features and packaged in a sleek black case. It goes easily across town or across the country; it comes home with you as naturally as your briefcase.

Dynamac is a hardy traveler, but also one with savoir faire. The internal 300/1200 Baud modem operates on both U.S. and CCITT international standards; compatibility at 110/220 volts, 50/60 Hz is built in...as is an E-Machine interface for a direct connection to the Big Picture™ monitor.

Dynamac is available in more than two dozen different configurations with prices starting at just under \$5,000. All options and upgrades come from a

single point of warranty.

Dynamac. It lets you leave the office without getting left behind.

For additional information, please contact Dynamac Computer Products, Inc., 1536 Cole Boulevard, Suite 252, Golden, CO 80401. (303) 233-0305.

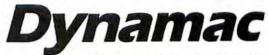

Because the world of information doesn't sit still.

Macintosh is a trademark of Apple Computer, Inc. Big Picture and E-Machine are trademarks of E-Machines, Inc. Dynamac is a trademark of Dynamac Computer Products, Inc. Industrial design by \'ej \

Circle 645 on reader service card

ments. A few transfer protocols exist, but *Xmodem* predominates. When sending a file under Xmodem, the other computer transmits it in blocks, with each block containing error-checking information. If your program reports an error after receiving a block, the other computer sends it again. Because of its data proofreading, Xmodem is used when exchanging applications or important documents with an information service or another computer user.

While you always use an error-checking protocol when receiving a file, you may opt to forgo accuracy when sending a letter or any other text-only document. (Indeed, you'll have to in the unlikely event that the other computer's communications program doesn't support the same protocols as yours.) Just remember that you risk garbled text. For Mac-to-Mac exchange of applications or any documents that aren't text-only, you must use a transfer protocol.

In the Macintosh world, file transfers are a bit complicated because application files and some types of documents have two components – a *resource fork* and a data fork. A program's resource fork holds names of menus and their commands, icons, and other elements of the program, while the data fork holds the program code itself. An information service's mainframe computers can't store files in this special format, so pioneering Mac communicators developed a transfer scheme called MacBinary that encodes the two forks (along with a file's creation date, original name, and icon) so a mainframe can store them. And you don't have to know how it works. When you're exchanging files with an information service, you simply activate MacBinary, usually by checking a box or button in a Settings dialog box.

#### **Signing Off**

Even though every third word in the past two columns has been italicized, I still haven't presented all the terms and concepts that you may encounter. Several more are defined in "Telecom Terms." For a more detailed treatment of telecommunications and its lingo, I recommend *The Complete Handbook of Personal Computer Communications* by Alfred Glossbrenner (St. Martin's Press, New York City). It wasn't written with the Mac in mind, but it's an excellent guide to the whys and hows of communications. There's also a new book on Macintosh communications, *MacAccess*, by Dean Gengle and Steven Smith (Hayden Books, Hasbrouck, New Jersey); it covers file transfers, telephone hookups, cables, and lots of other details, but there are no tips for using on-line services.

After setting up your modem, learn how to set up your communications program to conform to your service's requirements (most programs come with documents specifying settings for the major services). Next, learn how to sign on and type commands for your information service. Experiment with capturing text, then attempt a file transfer. When you've mastered these basics, try your hand at autopilot script writing. With its technical hurdles and arcane commands, telecommunications is still a primitive world. But the technicalities won't keep you from the rewards-and from racking up a fat phone bill-if you tackle them one at a time. □

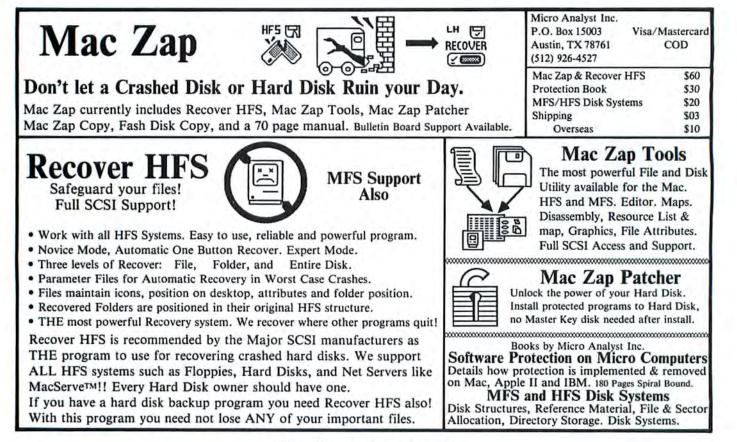

Circle 219 on reader service card

### MacBottom SCSI Hard Disk Drive

The compact that takes you and your Macintosh for a ride in the fast lane.

#### Get more (and less).

You've always heard that good things come in small packages-TH here's the proof. Available in 20 and 40 MB models, the MacBottom arrives completely formatted and ready to use; unpack it, plug it in, and turn it on. It comes with easy-to-use software including a print spooler for the ImageWriter and the LaserWriter; FloppyCopy, a floppy disk duplicator; and other MacBottom disk utilities. You also get PCPC's HFS Backup™, the popular archive and restore program, and Eureka, the desk accessory that locates misplaced files. And you don't have any surprise purchases in store when you buy a MacBottom. The cables, terminators, push-button SCSI address selection, and an additional SCSI port are built right into the compact case, as is the whisper-quiet fan that helps you keep your cool.

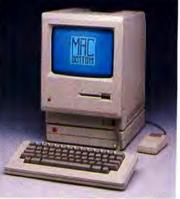

You CAN take it with you. The MacBottom is so lightweight and compact, you can take it anywhere. It weighs less than five pounds, and it's just two inches tall, so it fits under your Macintosh as perfectly as it fits into your attache case or your Macintosh Plus carrying case. More importantly, the MacBottom is designed to withstand the rigors of travel — it's not just small, it's sturdy.

All this and a modem, too! Reach out and explore the wealth of information available via telecommunications. You can buy a MacBottom SCSI with our optional Hayes™-compatible, 300/1200 baud modem built right in! Buy it now or add it later; the choice is yours.

Depend on it. As Macintosh hard disk pioneers, we have consistently set the industry standards. We provide unlimited technical support as well as a comprehensive upgrade policy that allows all MacBottom owners to take advantage of our latest developments. We're so confident in our drive that we give you a full one year limited warranty that includes all parts and labor.

**Call your dealer today.** Featuring the ultimate in speed, engineering excellence, outstanding software, long-term customer support, and portable reliability, the award-winning MacBottom SCSI hard disk is a combination you can't beat. It's only two inches tall, but no other hard disk stacks up.

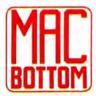

**Personal Computer Peripherals Corporation** 6204 Benjamin Road • Tampa, Florida 33634 800-MACBUTT • 813-884-3092

Circle 223 on reader service card

" R inree Break the barrier between desktop publishing and word processing. Create brochures, memos, booklets, screenplays, ads, budgets, overheads, business cards, letters, labels, proposals, sales presentations, resumes, flyers, calendars, magazines, books, flip charts, novels, menus, business plans, technical manuals, invitations, leave behinds, newsletters, AV materials, comps, press kits, journals, outlines, tickets, posters, storyboards floor plans, announcements, contracts, organization charts, office forms, bulletins, research overviews, user documentation, flow charts, layouts, spec sheets, data tables, thesis manuscripts, catalogs, handouts, reports, teaching materials, letterheads, pamphlets, listings, scripts, and other items with ease, speed and accuracy.

> 66 Ready, Set, Go!3 is the new champion among Macintosh desktop publishing programs ... 99 -InfoWorld, February 2, 1987

- 66 ... shaping up to be the best second-generation publishing package . . . the best package for the Mac . . . 99
  - 66 ... the fastest thing on the Macintosh. 99 -Computerworld, March 4, 1987
  - 66 ... a second-generation powerhouse program. 99 -Personal Publishing, March, 1987

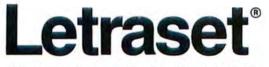

40 Eisenhower Drive, Paramus, New Jersey 07653 1-800-255-2550

Circle 652 on reader service card

elming response the sp

ennennus esponses up offer to both Pages In MacPublisher owners In

Dietoovervite

### Insights on OverVue

Beyond the learning curve and onto the proficiency path: helpful hints from data entry to macros.

#### by Rick LePage

ProVue Development Corporation's Over-Vue offers a unique blend of database concepts with spreadsheet functionality. Over-Vue has been around almost as long as the Macintosh, and although much has been made of the relational programs-Borland's Reflex (formerly Interlace), Ashton-Tate's dBase Mac, Blyth's Omnis 3-OverVue continues to sell, filling a niche the other packages have left vacant. OverVue offers speed, advanced calculation facilities, good data entry features, and a host of other pluses that make it an excellent product for managing lists, performing basic statistical analysis, and other tasks that do not require the heavy-handed, relational approach. ProVue also offers excellent technical and user support, with frequent (and inexpensive) updates. The recently released version 2.1, for example, fixes a few bugs and offers tab-delimited text export and several other new features.

#### The Basics: Data Entry

Oh yes, data entry-that tedious but essential wicket we must squeeze through before a computer can give us a hand with data management. Fortunately *OverVue* offers some timesaving methods that cut down on the tedium.

■ *Input Patterns* When you want to format a specific field's contents, use the input pattern to set up the field, such as with dates or other specialized numbers. For dates in the MM/DD/YY format, set the input pattern as " / / ." For phone numbers using the (000)000-0000 format, set the input pattern to "( ) - ." You can then enter the numbers directly and let *Over-Vue* do the formatting. If you paste into a field from the Clipboard, however, the input pattern is not invoked. This feature can be helpful if you have odd data you don't want formatted by the input pattern (such

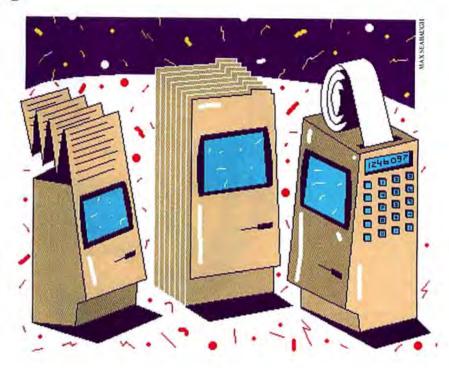

as international phone numbers, which often do not follow the digit pattern used in the United States).

■ Using the Value Bar The value bar can also speed up data entry, especially when a limited number of values are associated with a field. When using the value bar, you type the first letter of an associated option, and OverVue selects that option for the field. Overriding options is also easy. When you press Return, the blank data window appears at the top of the screen, allowing you to enter another option.

A limitation of the value bar is that the total text of all the entry options must fit in 64 characters of space, which can be a problem if the options are long. But if you abbreviate the values, you can fit up to 16 choices in a value bar (with one-letter abbreviations). To spell out the abbreviations automatically later, create a simple macro that replaces the abbreviations with the complete values in each instance. For example, if a value bar for the field MailType is set up with the values Fed, UPS, Pur, and Exp, the following macro spells out the correct values:

- Do "Spell Out MailType/1" Home \*moves cursor to first record
- Column "MailType" \*moves cursor to field MailType
- Hide \* turns off the display
- GlobalReplace "Fed" "Federal Express"
- GlobalReplace "Pur" "Purolator"
- GlobalReplace "UPS" "United Parcel Service"

## Not all reviews are created equal.

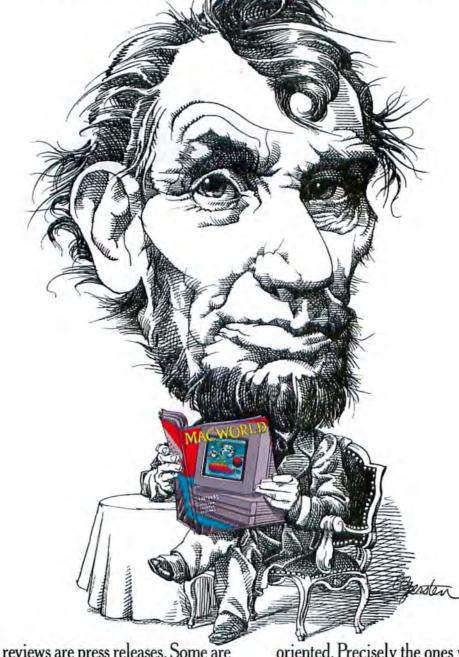

Some reviews are press releases. Some are synopses. Some are just paragraphs or rating symbols that can't possibly tell you enough. MACWORLD gives you in-depth reviews. Comparative. Analytic. Selective. Solutions-

oriented. Precisely the ones you want. Month after month, our experts work programs thoroughly to give you the information you need to make intelligent, productive choices. MACWORLD, <u>The Macintosh™ Magazine.</u>

### MACWORLD GIVES YOU MORE.

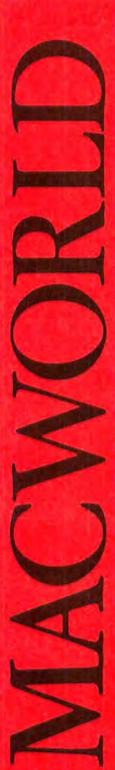

SUBSCRIBE NOW! SAVE \$23.40 OFF THE ANNUAL COVER PRICE

Limited-time offer! Take advantage of Special Savings Call TOLL FREE 800/524-3200 Visa and MasterCard Accepted

| More for less. Honest.                                                                                                    |
|----------------------------------------------------------------------------------------------------|
| YES, send me one year (12 monthly issues) of MACWORLD<br>for only \$24. That's nearly 50% off the annual cover price of<br>\$47.40 and \$6.00 off the regular subscription rate of \$30.00. |
| SAVE EVEN MORE. S37.90 for 2 years (24 monthly issues) Payment enclosed Bill me later NAME                                                                                                  |
| TITLE           ADDRESS           CITYSTATEZIP                                                                                                    |
| Please allow 6 to 8 weeks for delivery of your first issue. Offer good in the U.S. only. <u>Offer expires October 31, 1987.</u>                                                             |

|    |     |     | 4     |    |     |     |   |
|----|-----|-----|-------|----|-----|-----|---|
| ΛV | 040 | 104 | less. |    | 011 | oct |   |
|    |     |     |       |    |     |     |   |
|    |     |     |       | 44 |     |     | 1 |
| _  |     |     |       |    |     |     |   |

YES, send me one year (12 monthly issues) of MACWORLD for only \$24. That's nearly 50% off the annual cover price of \$47.40 and \$6.00 off the regular subscription rate of \$30.00.

| SAVE EVEN MORE.  | \$37.90 for 2 years (24 monthly issues) |
|------------------|-----------------------------------------|
| Payment enclosed | Bill me later                           |

| NAME   |   |
|--------|---|
| COMPAN | ć |

TITLE

ADDRESS.

CITY\_\_\_\_\_

\_\_\_\_\_STATE\_

Please allow 6 to 8 weeks for delivery of your first issue. Offer good in the U.S. only. Offer expires October 31, 1987.

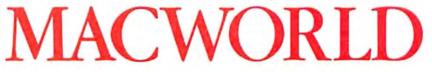

ZIP\_

4BG

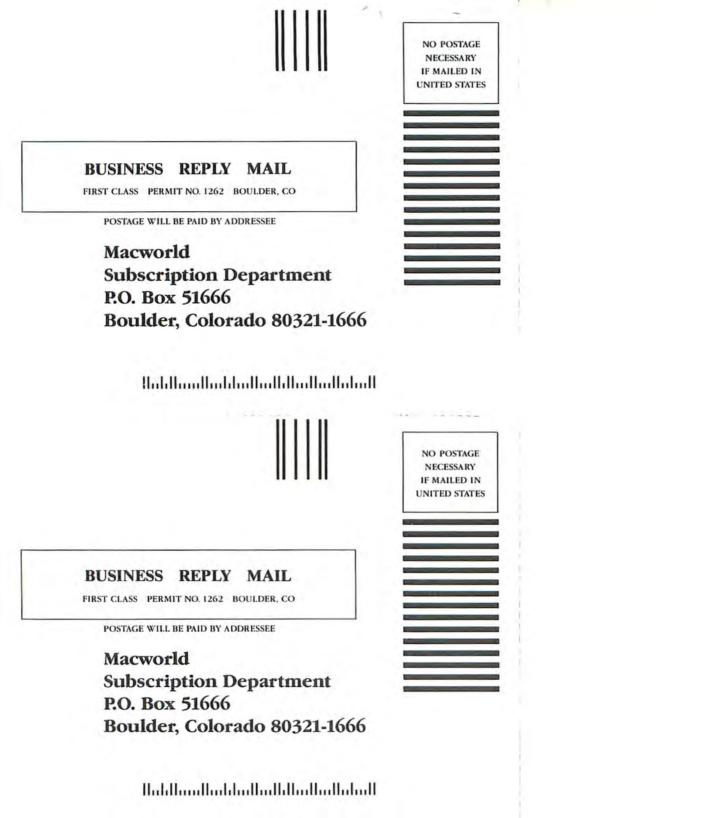

#### How To/Insights

GlobalReplace "Exp" "Express Mail" Show \*turns the display back on

If you wish to include a variable that contains a space character (like Federal Express) in a value bar, use the underscore (\_) character between the words. When *OverVue* places that value in a cell, the underscore converts to a space.

• Clairvoyance The Clairvoyance option is another way to save time when entering data. Try it when the number of values in a field is limited, but the value bar is inappropriate. This feature also works when retrieving data via the Select option. When entering the selection criteria in a field that uses Clairvoyance, *OverVue* attempts to anticipate your selection by filling in a value before you finish typing the criteria. If you are able to type the entire criterion without *OverVue* filling it in for you, then the value is probably not present in that field.

OverVue version 2.1 refines the way Clairvoyance works. If you are typing in a column that uses Clairvoyance, the new version does not attempt to find a match until you pause or stop typing. This is a big improvement over the old method, which attempted a match after each letter was typed–an awkward process if you're a quick typist using a large data sheet.

■ *Turbo Tabs* Selecting the Space Bar Tab option on the Attributes menu substitutes the space bar for the tab in the field you've designated. Unless your left pinky is exceptionally agile, the space bar moves you to the next field in a record more *quickly than the Tab key*. But what if you want to enter text containing spaces in a field that has the Space Bar Tab option turned on? You can still use the space bar stand-in; just type the underscore character (\_\_) in place of spaces in the text. Then go back and replace any underscores with spaces via a global replace macro.

#### Macro Madness

Macros let you add your own **#**-key shortcuts to *OverVue*. Here are a few especially helpful macros, along with some hints for using them.

■ Add Date or Time The following macro pastes the current date or time into the selected cell. Do "Paste Current Date/2" Scrapcalc "date(1:today())" Paste Right \*moves to the next cell Do "Paste Current Time/3" Scrapcalc "ampm(now())" Paste Right \*moves to the next cell

(continues)

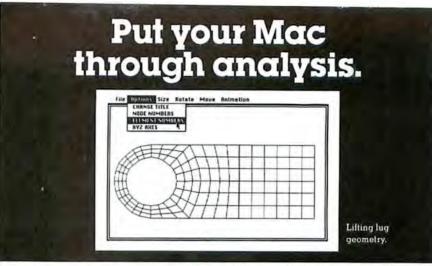

Now you can perform serious desktop engineering analysis on your Macintosh. With MSC/ pal. The leading finite element analysis package for personal computers, it gives you everything you need to perform 2-D and 3-D structural or mechanical analysis. And it's very easy to use, thanks to the familiar Macintosh user interface with pull-down menus and dialog boxes.

MSC/pal has analysis capability for static, normal modes, transient and frequency response. It features 3-D structure graphics that include animated deformed shapes and XY plots. Plus, there's a modern element library and a wide choice of applied loading types. Thanks to an extensive manual and free technical support, MSC/pal is very easy to learn. And, it's easy to afford. Just \$995\* for the 512K Mac version. \$1,495\* for Mac Plus. So, who says stress analysis has to be stressful?

To order or to get more information, call or write our Product Service Center, 800-336-4858; in California, 213-259-3888.

The

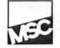

Corporation 815 Colorado Blvd., Los Angeles, CA 90041 "Suggested retail, U.S. only.

MacNeal-Schwendler

MSC/pal is a trademark of The MacNeal-Schwendler Corporation. Macintosh is a trademark licensed to Apple Computer, Inc.

Circle 593 on reader service card

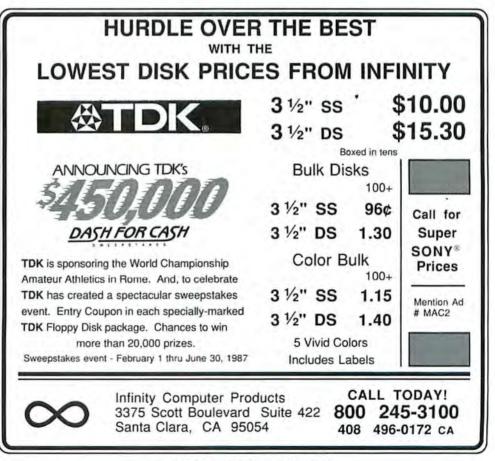

Circle 668 on reader service card

*Easy Selection Macro* To select all records that meet criteria based on the current cell, implement the following macro: Do "Select Equal to this Cell/4" Copy

Equal \*sets the selection criteria to equality

Select "[]."

This performs a selection on all records that meet the minimum criteria set up in the macro, as well as any records that begin with the words you selected. To perform a one-to-one (exact) selection, do not use the two periods in the Select "[].." line.

■ Using \&-Key Equivalents If you use a \&-key equivalent in a macro (by placing a slash and the key you wish to use after the macro name), make sure that the key you choose is not already used by OverVue, or that it's a command you do not plan to use often. Nothing catastrophic happens if you designate a key already taken by an OverVue command, but your choice overrides any preset \& keys.

#### **Reports and Records**

Here are a few techniques for smoothly manipulating data for reports. • Floating Fields in Reports With the floating length and floating position features, you can create reports without the padded spaces and empty lines that other databases leave when reporting on empty fields or fields with variable length values. To format a report correctly, however, use the following method to ensure that data isn't inadvertently omitted. 1) Set up the first field on a line with a floating length option. 2) Set up the last field on a line with a floating position option. 3) Turn off floating position and floating length options for all but the first and last fields on a line.

Selecting Records While OverVue is not entirely Mac-like when dealing with the Clipboard, you can select an entire record and copy it to the Clipboard. Click in the first column while holding down the Shift key to highlight the entire record; you can then Cut, Copy, or Paste. (In any column, if you hold down the Shift key while selecting, you select the contents of the cell in that column and every cell to the right margin of the data sheet.)

• Swapping or Inserting Columns If you swap columns or insert them in the middle of a group of columns (as opposed to the end of the record setup), all of your report templates are rendered obsolete, and you must remanipulate your templates before you can print them correctly. If you add a column at the end of a row, the only way to use that new field in an existing report is to choose Hide Frames and then Show Frames from the report generator's Template menu.

Searching for Empty Fields To select records that do not contain any data in a certain field, choose Select from the Find menu and use the = (complete equality) criterion, but do not type anything in the Dialog window at the top of the screen.

#### The Import-Export Trade

If you don't mind your p's and q's, moving data around from program to program can cause a great deal of frustration. Here are some specifics to make the process easier.

Importing Excel Files To import a Microsoft Excel database, save the Excel file as text. This will place tabs at the end of

(continues)

### MacLinkPlus ... Connectivity to the IBM PC plus ...

- Its a complete "kit" for exchanging files between the Macintosh and the IBM PC (and compatibles)
- Connects to the PC's serial port using modems or the included cable . . . or over AppleTalk when used with a Server or Network Product
- Contains an extensive library of translators to convert word processing formats, spreadsheets and data base information
- Full visibility into remote disks and directories
- TTY terminal emulator for general communications
- \$195 includes Macintosh software, PC software, built-in translators, manual and cable
- Wang and NBI options available

#### DataViz Inc.

16 Winfield St. • Norwalk, CT 06855 • 203-866-4944

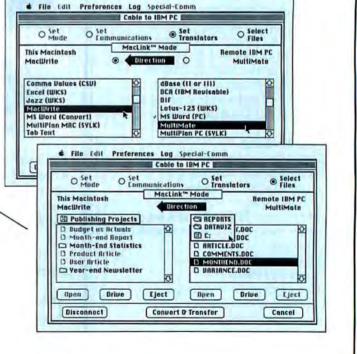

#### Circle 281 on reader service card

### With Trapezë, There Are No Limits To What You Can See With A Spreadsheet.

Trapeze<sup>™</sup> is being called the next generation spreadsheet. Here's why:

No Row and Column Grid – Trapeze organizes your information into blocks. You refer to these blocks by name, rather than by cryptic row and column references. Blocks can be moved Macintosh fonts, styles, and sizes *-even color*-in any block. With Trapeze, you can mix calculations, text, pictures, and chartsall on the same worksheet. And you can link together up to 32 worksheets.

Unmatched Power – The real power of Trapeze is its more than

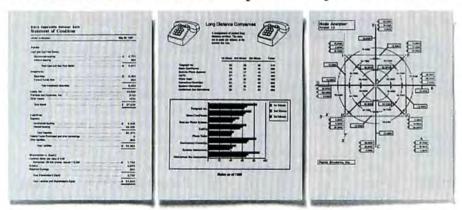

With Trapeze, you have the power to analyze your information, and the flexibility to give it a professional appearance.

anywhere on the page and still retain their relationships. And they automatically adjust in size when you make additions or changes.

Unprecedented Flexibility– Trapeze lets you use all of the 125 built-in functions. In addition to standard financial spreadsheet applications, Trapeze supplies a wide range of statistical, engineering, and scientific functions. You can solve simultaneous equations, perform matrix operations,

Circle 662 on reader service card

utilize various regressions, even create amortization tables with a single function. Trapeze supports the Motorola 68881 floating point coprocessor chip, and takes full advantage of *all available memory* in your Macintosh.

Trapeze is available now for \$295. To order, contact the dealer nearest you or call **1-800-443-1022** today. Once you begin using Trapeze, there's no limit to what you can see.

#### Revision 1.1 Available In May '87 Mac II Version In Summer '87

Minimum system requirements—Macintosh 512K with external drive or enhanced Macintosh 512K. Supports Laserwriter<sup>16</sup> and Imagewriter<sup>16</sup> I and II. © 1987 Data Tailor, Inc.<sup>16</sup> All rights reserved. Trapeze and the Trapeze logo are trademarks of Data Tailor, Inc. Macintosh, Laserwriter and Imagewrite are trademarks of Apple Computer, Inc.<sup>16</sup>

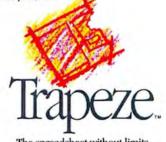

The spreadsheet without limits. Data Tailor, Inc. – 1300 S. University Drive – Suite 409 Fort Worth, Texas 76107

#### **Hidden Resources**

ProVue added a number of features to *OverVue* that did not make the final manual, most of which add macro functionality. To receive ProVue's documentation on these features, write and ask for the Undocumented Features in *OverVue* 2.0 release notes.

#### Loops in Macros

OverVue's most powerful new feature is its ability to perform loops in macros. Loops can create value bars, fill certain records, manipulate scrap (Clipboard) contents, and do many other tasks that need to be performed repetitively.

Loop statements start with the Loop command, and take the form:

Loop \*initializes the loop (actions)... \*actions you wish to have performed

Until\_condition \*until a condition is performed

Here is a list of loop statements and their conditions:

UNTILEOF (Until End of File) continues actions contained in the loop until the cursor bar reaches the end (last visible record) of the data sheet.

UNTILBOF (Until Beginning of File) performs the loop until the cursor bar reaches the beginning (first visible record) of the data sheet.

UNTILRIGHT (Until Right Edge of Data Sheet) stops the loop when the cursor bar reaches the right edge of the data sheet.

• UNTILLEFT (Until Left Edge of Data Sheet) stops the loop when the cursor bar reaches the left edge of the data sheet. UNTIL "number" (Until Number of Times) loops for a specified number of times. For example, UNTIL "3" performs the loop three times.

• UNTILSUM (Until Summary Record) causes the loop to be performed until the cursor bar reaches a summary record.

• UNTILEMPTY (Until Empty Cell) stops the loop upon reaching an empty cell.

• WHILEEMPTY (While Empty Cell) loops until a cell that contains data is found.

#### A Valuable Macro

Macros put looping to good use by creating a value bar automatically. The following macro performs this action by sorting a data sheet based on a certain column; creating a summary record for each separate variable in the data sheet; selecting the summary records; looping through the data sheet, copying each variable and adding it to the scrap; creating a value bar by pasting the contents of the scrap; and returning your data sheet to its earlier condition by deleting the summaries and selecting all of the records.

Do "Make Value Bar" Sort \*sorts

Group \*groups

SelectSummaries \*selects summaries

Home \*goes to top of file InsertRecord; Cut; Delete-

Record \*initializes scrap Loop

ScrapCalc '()\$ + " " + []' \* copies and adds previous scrap contents together

Down \*moves down one cell UntilEof

ValueBar "[]" \*creates value bar SelectAll \*cleans up DeleteSummaries

#### Another Macro Command

The Col? command copies the name of the current column into the scrap. This feature can be helpful for placing information in summary records.

#### Save-Get Buffers

OverVue also offers a dual scrap buffer that allows you to save the contents of two cells in different memory locations, regardless of the contents of the scrap. SSAV1 and SGET1 save and retrieve information from buffer 1, respectively, SSAV2 and SGET2 perform the same functions for buffer 2. Buffer 1 has a limit of 80 characters when used alone, or 40 characters when information is also stored in buffer 2. Buffer 2 has a maximum limit of 40 characters. These buffers can be helpful when you want to manipulate two separate pieces of information but do not want to combine or work on the contents together.

#### **Copying Columns**

There are also undocumented features that can be used with the Equation function of *Over-Vue*. One, Copy(m), copies data from another column into the currently selected column. The number inside the parentheses stands for the number of columns to the right or left of the current column. To copy from a column to the left of the current column, preface the number with a minus (-) sign.

For example, Copy(-2) copies all of the data from the second column to the left of the current column, and Copy(2) copies data from the second column to the right of the current column.

each cell in a row. Open *OverVue* and store the Untitled document that appears automatically. Choose Import from the File menu and select the file to be imported, choosing the Text and Tabs Between Fields options.

To strip out extra spaces and the quote marks that *Excel* sometimes adds within a field, move to each column that contains quotes or extra spaces, select Equation from the Math menu, and type the equation {}{&A-Z&a-z&0-9,-&A-Z&a-z&0-9] in the box (see "An Import Duty").

Exporting Data One of the main reasons for printing reports to disk is to use certain data in another program, such as Excel, Microsoft Word, or a statistical analysis program. To ensure that you are saving only data, set Page Length, Top Margin, and Bottom Margin all at zero on the report generator's Layout menu.

If you are exporting data to be used as a mail merge file, set the Page Length equal to 15,000. This allows you to create a header at the beginning of the file that contains the merge fields. (A page length of 0 indicates no header or footer.)

If you are delineating your fields with commas in a mail merge file, remember to place quotation marks around any fields that might contain commas within them. This ensures that your data's integrity is preserved when you import it into another program.

• Exporting Long Records The most likely form of data destined for a spreadsheet or mail merge file is the entire contents of a record in one paragraph, separated by tabs or commas. Unfortunately, *OverVue*'s report generator places a carriage return at the end of each line in a report template, truncating any line longer than 150 characters. With an extra step, you can circumvent this obstacle.

Place as many fields as you can on a line, separated with tabs—using the tilde symbol (-)—or with commas, making sure that the line does not contain more than 150 characters. Place the remaining fields on as many subsequent lines as needed to export all of your data. At the end of each line except the last one, type a string of characters that do not appear anywhere in your database, such as three @

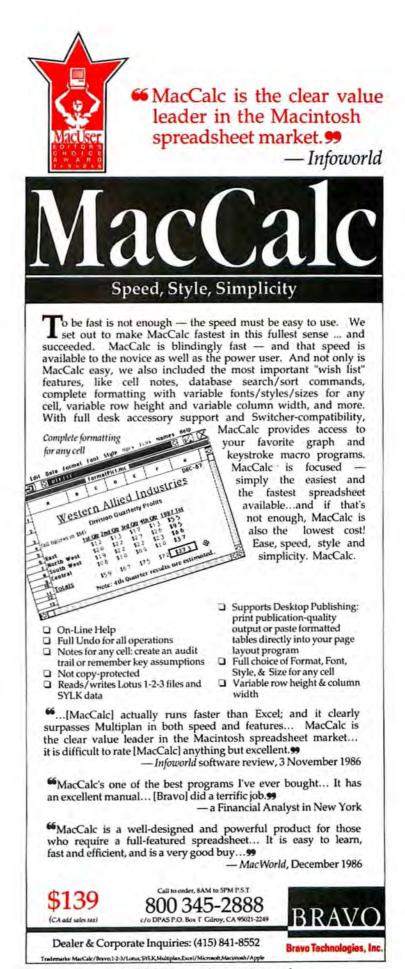

Circle 38 on reader service card

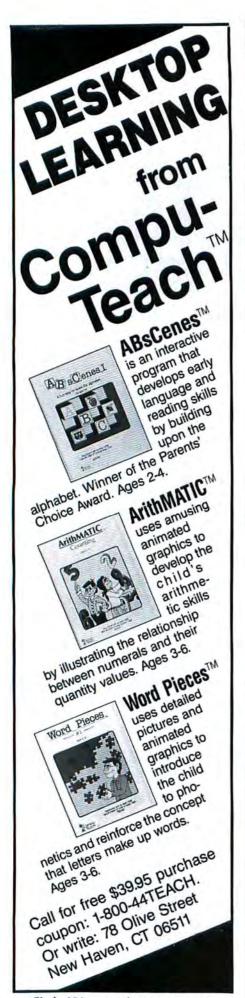

How To/Insights

| action. L | ) (&A-2&a-z&0 | -9,-6H-26d-3 | 280-91      |        |                    |            |
|-----------|---------------|--------------|-------------|--------|--------------------|------------|
|           |               |              |             |        | Cancel             | ) ( Ok     |
|           |               | Енсе         | l Data in O | verVUE | Internet in sector | THE OF LOW |
| 1         | В             | C            | D           |        |                    |            |
| late      | Expense       | Anount       | Vendor      |        |                    |            |
| 1/1/84    | overhead      | "\$1,000 "   | A.B. Prope  |        |                    |            |
| /5/84     | overhead      | \$565        | Ace Power   |        |                    |            |
| /5/84     | overhead      | \$600        | Uheel in's  |        |                    |            |
| /5/84     | overhead      | \$200        | Ralph J Co  |        |                    |            |
| /5/84     | overhead      | \$440        | City of Fr  |        |                    |            |
| 1/6/84    | inventory     | "\$16,000 "  | SH Hholesa  |        |                    |            |
| /5/84     | salary        | "\$1,000 "   | Mary Fulle  |        |                    |            |
| /5/84     | salary        | "\$1,270 "   | Carol Stan  |        |                    |            |
| 1/5/84    | salary        | \$945        | Jim Parson  |        |                    |            |
| 1/5/84    | salary        | \$700        | Karen Bush  |        |                    |            |
| 1/5/84    | salary        | "\$1,000 "   | James Greg  |        |                    |            |
| 1/5/84    | salary        | *\$1,160 *   | Lisa La Fl  |        |                    |            |
| 1/5/84    | salary        | *\$2,000 "   | Andy Luber  |        |                    |            |
| 1/15/84   | overhead      | *\$5,000 "   | AB Office   |        |                    |            |
| 1/15/84   | salary        | *\$1,000 *   | Mary Fulle  |        |                    |            |
| 1/15/84   | salary        | *\$1,270 *   | Carol Stan  |        |                    |            |

#### An Import Duty

Use the OverVue equation shown in the box to delete the quote marks brought into the database with imported Excel data.

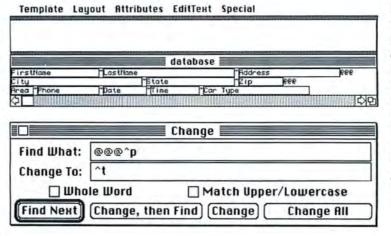

Export Limits To break through OverVue's 150-character-per-line limit when exporting data, link the lines together in the report generator window with a unique symbol, here, @ symbols. Once text has been exported, you search for the symbols and replace them with tabs.

signs. Resize the window so that only the lines containing data you wish to export are visible (see "Export Limits").

Set other report options, such as page length and header information, and quit the report generator. Choose Print Report On Disk from the Print menu. After the report is finished, quit *OverVue* and load either *Microsoft Word* or another word processor or text editor (like Apple's *Edit* or the shareware *MEdit*) that allows you to search for Tab and Paragraph format characters. Open the report.

If using *Word*, select Change from the Search menu. In the Find What box, type in the string you chose to end each line in your report, followed immediately by a 'p. In the Change To box, type in 't if each field is to be separated by tabs, or type in a comma if that is the separating character. Select Change All to consolidate each record in your file into a single paragraph. If you are going to use the file in another program, make sure you save it in text-only format.

■ *Exporting Selected Records* Why is it taking 3½ hours to save your five selected records as text? Because *OverVue* is exporting the other 3000 records, too. The current version of *OverVue* (2.1) allows you to save a data sheet in text-only format, with each field delimited by tab characters. Saving a sheet in this manner, however, gives you *every* field and record in the sheet. To export particular records, choose them using the Select command on the Find menu; specify which fields with the report generators, as in the previous tip. □

See Where to Buy for product details.

Circle 636 on reader service card

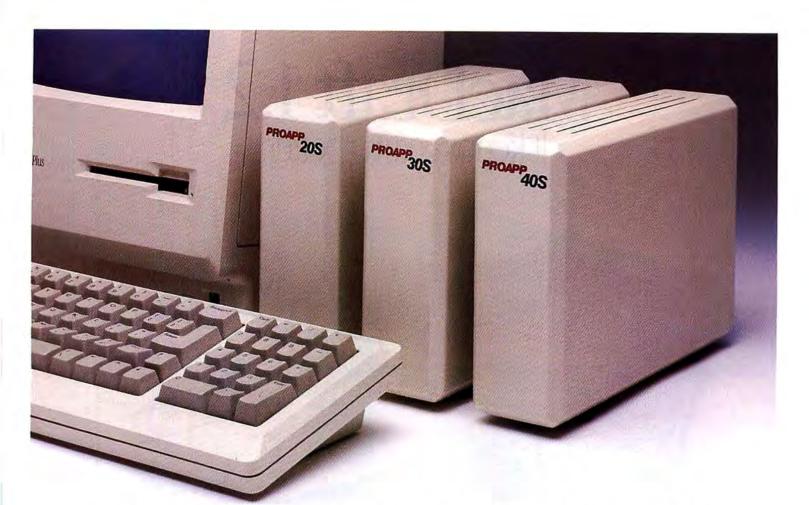

### SPEED RUNS IN THE FAMILY.

#### The ProAPP "S" Series SCSI drives are pushing Mac over the limit.

With access times as quick as 28 milliseconds and storage capacities 25 to 50 times that of an 800K drive, the ProAPP "S" series hard disks will have your Macintosh<sup>™</sup> Plus working faster and doing more than you ever thought possible.

These handsome little performers deliver 20, 30 or 40 Megabytes of high-speed SCSI storage. And they're just as easy to use as they are powerful.

#### No more flip-floppying.

Now a single device stores application programs, large documents, numerous fonts and graphics. That means you won't be slowed by repeated disk swapping every time you use your computer.

#### Gets along with the growing Macintosh family.

These drives are compatible not only with the Macintosh Plus, but with the new Mac SE and Mac II. Or use a SCSI adapter and ProAPP will be driving your Mac 512, Apple IIGs<sup>™</sup> or IIe.

#### Expandable and portable.

You can connect up to seven SCSI-compatible memory devices and printers without taking up Mac's serial ports. And if you want to take the drive with you, just unplug it—automatic head-parking will secure your data.

#### Reliability over the long haul.

The "S" series is built around some of the industry's highest-rated drives and backed by a limited one-year warranty. It's never been safer to travel at high speeds.

#### DEALER INQUIRIES WELCOME

Circle 654 on reader service card

#### Ready to run.

The ProAPP 20S, 30S and 40S drives are pre-formatted. Just plug them in and power up. Everything you need, including cabling and software, comes with each "S" model package.

For more information, pull over and ask your computer dealer. Or call toll free: 800/225-6442 (in California: 800/843-0426 or 714/586-7700). The ProAPP "S" series. Another fine product from Logic Array, 2 Faraday, Irvine, CA 92718.

Specifications and availability subject to change without notice. Apple II series and Macintosh are trademarks of Apple Computer, Inc. © 1987 Logic Array, Inc.

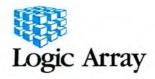

### MacDraft 1.2 It keeps getting better.

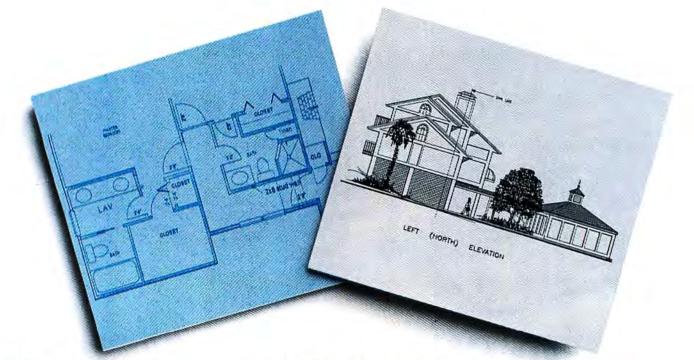

#### **Drawing Environment**

Choose your scale and units and MacDraft will do the rest. Dimensions of objects, snap grids, rulers, cursor positions, area calculations and auto dimension lines will be computed for you.

#### New Features:

**Resize groups & bit maps** proportionally. Bit maps can also be stretched in an X, Y direction independently.

**Cursor position indicator.** Determines the relative position of an object on the drawing.

### MacDraft is now sold with no copy protection.

**New drawing scales.** Choose from 32, including 2 new engineering scales; 4x & 10x, both in US and metric units.

Increased accuracy. Select from

1 to 4 places behind the decimal point. The values will be rounded off correctly.

Automatic area calculation of

any object to scale regardless of complexity. Even trace the boundaries of overlapping objects to obtain net area.

**Pict format** allows you to save a drawing as well as open a document that has already been saved in this format. Transfer large drawings to a plotter driver that supports the format and conveniently use selected page layout programs.

64 Fill & ink patterns plus dynamically edit, create and save your custom patterns.

#### Plus:

Create circles by radius or diameter, arcs by radius or defining 3 points. For irregular shapes our polygon and freehand tools offer dynamic editing, auto

Circle 308 on reader service card

closure and adding sides to an existing object. Zoom in and magnify a portion of your drawing up to 8x; or zoom out and see as much as 4' x 4' in a single window, maintaining full drawing capabilities at any view. Even rotate objects 1° at a time.

#### Don't Be Deceived

MacDraft is only \$269.00, yet it offers the majority of drawing capabilities of CAD systems costing much more. It is the only drafting program that takes full advantage of the Macintosh user interface.

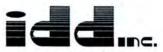

Innovative Data Design, Inc. P.O. Box 27666 Concord, CA 94527-0666 415/680-6818

## Strength in Numbers.

- 1 Customize delivered reports
- 2 Create your own reports
- 3 Extract report data from up to 10 files
- 4 Create calculated fields on reports
- 5 Mask record selection with your own criteria
- 6 Create your own data files
- 7 Use the File Editor to edit any file including your own
- 8 Work on multiple files in multiple windows
- 9 Print any report to screen, printer, or text file
- 10 Text files can be read into most Mac applications
- 11 Data records can be physically or logically deleted
- 12 Make a mass change to any selected group of records
- 13 Make a mass change from another data file
- 14 Move data from one file to another
- 15 Print a description of any data file
- 16 Optional password protection
- 17 Fiscal year can be defined starting with any month
- 18 Same expression syntax in Mass Change, Report Builder, etc.
- Expressions encompass full if/and/or logic plus wild carding
- 20 When prompted for a file, just click and a selection box will appear
- 21 Up to 50 fields per file
- 22 Multiple indexes per file
- 23 File Dump allows for printing of contents of specific fields
- 24 Date created and last modified tracked for every record
- 25 All System Manager functions work with your own data files
- 26 Customize your Financial Statements
- 27 Create new Financial Statements
- 28 Print Statements at any time during the month
- 29 Have as many different statements as you like
- 30 Both comparative and standard statements
- 31 Compare against either last year or a hudget
- 32 Have as many different budgets as you wish
- 33 Print statements for a specific department
- 34 Or print statements for a range of departments
- 35 Standard, recurring and accrual-type journals

Now you can make your accounting software fit your

business instead of the other way around. Because,

Choice grows as your business grows. So, if you'd

P.O. Box 21507

whether your company is big or small, Accountant's

rather spend your money on features instead of flashy

Albuquerque, NM 87154

Accountant's Choice. For the way your business does business.

Circle 674 on reader service card

brochures and packaging, call us today at 1-800-654-6795.

Macintosh is a trademark licensed to Apple Computer, Inc. Accountant's Choice is a trademark licensed to Enchanted Software, Inc.

Enchanted Software, Inc.

- 36 Post journals to previous closed months in same year 37 Post journals to next month even if current month
- is open
- 38 Year-end audit adjustments
- Allocate balance in one account to other accounts automatically
   Allocate either as a fixed amount or on a percenta
- 40 Allocate either as a fixed amount or on a percentage basis
- 41 Complete General Ledger-Trial Balance reports
- 42 Inquire into all transactions for a specific account
- 43 Inquire into the balances of any account
- 44 Define multiple profit centers besides multiple departments
- 45 Inquire into account transaction for entire year
- 46 No limits on number of accounts, departments, budgets, etc.
- 47 Accounts can be declared inactive to stop future use
- 48 Account numbers can be alpha or numeric
- 49 Delivered with predefined chart of accounts and statements
- 50 Complete pre-closing month-end reconciliation
- 51 Customize your own check forms
- 52 Delivered with predefined check form
- 53 Unlimited number of check forms allowed
- 54 Unlimited number of banks and checking accounts allowed
- 55 Complete bank statement reconciliation
- 56 Complete processing of stop payments
- 57 Void a single check or a range of checks
- 58 Inquire into a specific vendor or range of vendors
- 59 Complete check generation
- 60 Also, posting of handwritten checks
- 61 Miscellaneous cash disbursements
- 62 Vendor and voucher info available by just pointing and clicking
- 63 Complete voucher entry
- 64 Unlimited number of terms codes
- 65 Complete dehit-memo processing
- 66 Multiple payments allowed
- 67 Complete discount handling and calculating

Accountant's Choice for the Mac.

Features, not fluff. For a limited time, only \$99 per module.

Name\_\_\_\_\_ Company/Title\_

City. State. Zip.

Please send me:

\_\_\_ General Ledger

System Manager\*

Accounts Payable

To order by phone or for a dealer nearest you:

Postage and Handling

System Manager is required to run any of the other modules

fintroductory Price, good for a limited time only

CALL 1-800-654-6795. In New Mexico, (505) 291-8465.

\$991

\$99t

\$991

Total .

Please add \$2.50 per module postage and handling. New Mexico residents add 4.875% state sales tax

Subtotal

- 68 Both Aging and Past Due Reports
- 69 Custom aging periods
- 70 1099 Form Reporting
- 71 Project Cost Reporting
- 72 Complete cash requirements reporting
- 73 Both standard and recurring vouchers allowed
- 74 Unlimited number of vendors, transactions, etc.
- 75 Complete month-end processing
- 76 All modules run under one program
- 77 Specifically written for the Macintosh
- 78 All functions operate in separate windows
- 79 Multiple windows may be on the screen at one time
- 80 All open windows appear in the windows menu
- 81 Works with all standard desk accessories
- 82 All modules and functions are separate icons on disk
- 83 Full cut, copy and paste capabilities
- 84 Data from your own files may be transferred into General Ledger
- 85 Defaults can be set up in a parameter file
- 86 All screens are clear and easy to understand
- 87 All functions follow consistent formats
- 88 All customizable features are delivered predefined for easy startup
- 89 Customizing instructions in documentation
- 90 Supports both ImageWriters and LaserWriter
- 91 All modules sold separately, so you only buy what you need
- 92 All modules run independently with the System Manager or integrated
- 95 Runs on Macintosh 512k, Macintosh XL and Macintosh Plus
- 94 Hard disk required (Unless running on two 800k drives)
- 95 Version 2.1 now shipping

And many many more!

- 96 Available Soon: Accounts Receivable and Inventory Control
- 97 Available in either single-sided or double-sided formats
- 98 Unlimited yearly support contract available for a fee

Send to:

Indicate

Exp. Date.

#.

P.O. Box 21507

Enchanted Software, Inc.

Albuquerque, NM 87154-1507

Format: 400K 800K

AMEX Visa M/C

99 For a limited time, only \$99 per module

### Vertical Business Software puts your business on Easy Street!

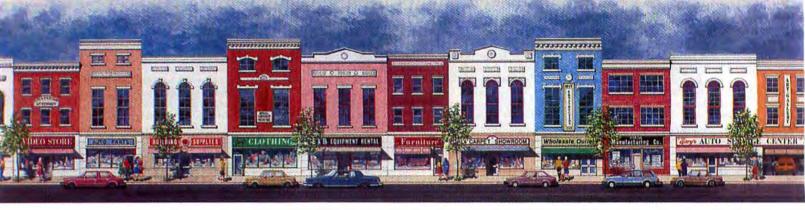

hen computerizing your business's management and accounting functions, you need more than just software. You need solutions. You need software that saves you time, effort and expense, while improving your profitability and productivity. You need software that speaks the same language your business does, and

that makes your life easier, not harder. Which is why you need hard working, easy-to-use management and accounting software from Vertical Business Software!

NUE

#### No matter what business you're in, VBS puts you in business.

Whether you operate a retail, wholesale or manufacturing business, VBS has a management software program created just for you. Software that takes into account what makes your business special. That smoothly and effortlessly automates order entry, inventory control, accounts receivable and other vital, timeconsuming management functions. That's so simple to use even computer novices can work with it comfortably and effectively from the very start. In short, software that helps your business run better, and that frees you and your staff to concentrate on your primary concerns: serving customers, producing products, increasing sales and profits.

#### **Combine VBS' management software** with VBS' powerful accounting software, and get the total software solution.

VBS' powerful Accounts Pavable with General Ledger, Pavroll and Accounts Receivable programs let you automate completely your company's accounting functions. No matter how extensive. No matter how complex. And when you integrate VBS' accounting software with VBS' management software, you get the total software solution for your business.

With VBS' software, Easy Street is just around the corner for your business-and for you. Turn the corner today by calling toll free for more information, or to order a demo for any of the VBS programs listed below. Demos are priced at just \$35 each.

### 1-800-992-9914

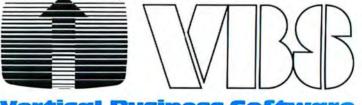

tical Business Software

- VBS' growing line of software includes:

The Retailer 
The Manufacturer The Wholesaler The Video Store The Mail Order House The Complete Accounting Series\*\* □ The Complete Accounting Series with Inventory Control □ Accounts Payable with General Ledger □ Payroll □ Accounts Receivable □ Accounts Receivable with Inventory Control

Vertical programs include Accounts Receivable with Inventory Control

Vertical Business Software, Inc. C 662 Main Street New Rochelle, NY 10801 914-632-8305

Circle 672 on reader service card

### Mac Pasteup Tools

A do-it-yourselfer's guide to MacDraw-based desktop publishing

#### by Salvatore Parascandolo

Just because a tool is available doesn't mean you have to use it. Intimidated by reports of today's powerful desktop publishing software, many would-be Mac publishers overlook the fact that they may already have all the publishing power they need in their disk boxes.

Not that page-makeup software isn't great. If you're putting out a line of program documentation or plan to self-publish your first novel, your investment in a program like *LetraPage, PageMaker*, or *ReadySetGo* will be well repaid.

But if you produce only the occasional newsletter, flier, or ad for your business, you may be surprised by what you can do with *MacDraw, MacPaint*, and *MacWrite*. This tried-and-true triad—in combination with *Switcher*—can duplicate many of the features of dedicated publishing programs. In fact, it can give you some amenities power publishers might envy, such as the ability to stretch and shrink text at will or to conform text to an irregularly shaped polygon.

To take advantage of the following tips, you'll need a Mac with two disk drives and at least 512K. If you have truly glacial patience, you won't need *Switcher*; most of us, however, will find these multiapplication tasks too slow without that handy utility. Other tools that can speed things along are *Art Grabber* and *PictureBase*, though their use will not be directly addressed here.

#### **General Procedures**

Because of its measuring, aligning, and text-formatting capabilities, and because it prints with laser fonts instead of bit maps, *MacDraw* will serve as your main pasteup window. By switching between it and other applications, you'll build up a finished document.

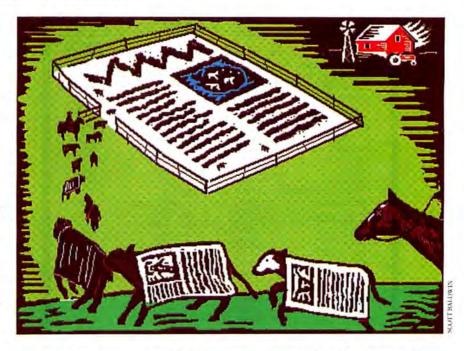

To begin a project, establish the number of pages for the document by selecting Drawing Size from the Layout menu. Then choose Reduce to Fit and use the rectangle tool to block out where you want various items to go. Reserve space for graphics with gray rectangles and for text with white rectangles.

#### Flowing Columns

One of the most impressive features of page-layout software is its ability to flow columns of text interactively between pages. Such programs enable you to make additions or deletions to one page of a multipage document without having to revise subsequent pages. Surprisingly, you can duplicate this capability in *MacDraw*. The only limitations are that the document must fit on five pages and the columns must be vertically aligned.

For most pasteup work, it's best to import text from a word processor into Mac-Draw. If you're using MacDraw only, or have some other reason for composing in *MacDraw*, you must contend with the fact that *MacDraw* does not automatically scroll the page as the text you're entering drops through the bottom of the screen. You can minimize this inconvenience by creating a screenwide text-entry rectangle and using a small font. In this way you can work with a large quantity of text before you need to manually scroll the window to watch what you're entering.

When you've finished entering text, select its final font and style and resize the text block to the width of the final column. Because of word wrap, narrowing a column of text has a disproportionate effect on the column's length, so be careful not to unwittingly squeeze text through the bottom of the document.

| Sony SS Boxed S                                    | 00000             |                                                    | P Longer          |
|----------------------------------------------------|-------------------|----------------------------------------------------|-------------------|
|                                                    | 1.06              |                                                    | .06               |
| Sony DS Boxed<br>Sony SS Bulk                      | 1.58              | Fuji DS Boxed 1<br>TDK SS Bulk                     | .58               |
| Sony DS Bulk                                       | 1.34              | TDK DS Bulk                                        | 1.34              |
| MacDisk SS                                         | .95               | 2000                                               | 1.05              |
| MacDisk DS                                         | 1.25              | Maxell DS                                          | 1.55              |
|                                                    |                   | G                                                  |                   |
|                                                    |                   |                                                    | 4                 |
|                                                    |                   |                                                    |                   |
| lardware                                           |                   | Software                                           |                   |
| CSI Hard Drives                                    |                   | ComicWorks                                         | 53.00             |
| Magic20                                            | 599.00            | Cricket Draw<br>Cricket Graph                      | 177.00<br>139.00  |
| Magic30<br>Magic65                                 | 799.00<br>1399.00 | Dark Castle                                        | 36.00             |
| lard Drive Backups                                 |                   | Dbase Mac                                          | 317.00            |
| Magic20 Tape                                       | 699.00            | Dollars and Sense                                  | 99.00             |
| Magic60 Tape<br>he Keeper                          | 899.00            | Dinner at Eight<br>Double Helix                    | 35.00<br>285.00   |
| The Brain                                          | 1295.00           | FileMaker Phis                                     | 159.00            |
| 9" Stretch Screen                                  | 1695.00           | Fontographer                                       | 199.00            |
| C-Mac Keyboard<br>Ihman 800K Drive                 | 119.00 209.00     | FullPaint<br>FullWrite                             | 51.00<br>59.00    |
| Aagic 800K Drive                                   | 199.00            | GraphicWorks                                       | 52.00             |
| AagicModem 1200                                    | 149.00            | Glue                                               | 40.00             |
| Vatex 1200 Baud                                    | 119.00            | Hard Disk Utilities<br>LaserServe                  | 66.00<br>99.00    |
| 1200G                                              | 169.00            | Laserspool                                         | 65.00             |
| Numeric Turbo                                      | 109.00            | Legal Dictionary                                   | 68.00             |
| Turbo Mouse                                        | 83.00             | Lightspeed C                                       | 125.00            |
| MacFan<br>Thunderscan                              | 95.00<br>175.00   | Mac3D 2.0<br>MacDraft                              | 99.00<br>154.00   |
| Cauzin Softstrip Reader                            | 175.00            | MacGolf                                            | 32.00             |
| ficrotek Scanner                                   | 1995.00           | MacGolf Courses                                    | 28.00             |
| Ingrades                                           |                   | Mac-In-Tax                                         | 59.00             |
| 28K to 512K                                        | 99.00             | Mac Lightning 2.0<br>MacMoney                      | 50.00<br>54.00    |
| 12K to 1024K                                       | 159.00            | Medical Dictionary                                 | 68.00             |
| 28K to 1024K<br>CSI Port                           | 249.00<br>89.00   | Micro Planner                                      | 295.00            |
| 8020 Upgrade                                       | 495.00            | Microsoft Excel<br>Microsoft Word 3.0              | 229.00<br>229.00  |
| Dove Upgrades                                      |                   | Microsoft Works                                    | 185.00            |
| facPlus 2MB                                        | 269.00            | MORE                                               | 155.00            |
| 12K to 1024K<br>12K to 2048K                       | 159.00<br>399.00  | Multiplan<br>Omnis3+                               | 69.00<br>280.00   |
| 5MB Hyperdrive Comp                                |                   | PageMaker                                          | 399.00            |
| MB Hyperdrive Compt.                               |                   | Ragtime                                            | 199.00            |
| 180-Day Warranty on all Up                         | grades            | Reflex                                             | 55.00             |
| Over 3200 Upgrades Comp                            | leted             | Smart Alarms<br>Spellswell 1.3                     | 29.00<br>59.00    |
| Accessories                                        |                   | SuperPaint                                         | 55.00             |
| Aagic Pad                                          | 10.95             | Tempo                                              | 59.00             |
| ocket Pack<br>he Macintosh Bible                   | 9.00<br>21.00     | Trapeze                                            | 30.00<br>185.00   |
| Aouse Feet                                         | 3.95              | Thunder                                            | 35.00             |
| Disk File/30                                       | 6.95              | Ribbons                                            |                   |
| he Library                                         | 26.00             | 1-5                                                | 6.                |
| he Easel<br>AacPlus Bag                            | 14.00<br>59.00    | Black 2.95                                         | <u>6+</u><br>2.75 |
| mmage II Bag                                       | 55.00             | Colored 4.50                                       | 3.75              |
| honeNet                                            | 39.00             | Multicolored 13.00                                 | 12.00             |
| oystick<br>doning Information                      | 49.00             |                                                    |                   |
| dering Information                                 | Terres 1.900      | -2MAC-TEX Tech Info: 51                            | 2.473.8303        |
| ars: 8am-6pm CST. \$25                             |                   |                                                    | 2-413-6373        |
| a, MasterCard, C.O.D., C                           | Company and I     |                                                    |                   |
| as residents add 7 1/4%                            | sales tax.        | Database 6. A                                      | a h litte-        |
| pping Information                                  |                   | Pricing & Avail                                    |                   |
| nimum \$3.00 additional.<br>S Next Day Air & 2nd I | av Air Availal    | Prices are subject to<br>ble. Items are subject to |                   |

Circle 459 on reader service card

#### How To/Mac Tools

When you're checking to see if your column fits, don't trust the relative appearance of text in a Reduce to Fit view. This view displays most text blocks as occupying less space on the page than they actually use. Always examine the page borders in Normal Size after altering the width of a text block.

To create the environment for the long column:

Choose Drawing Size from the Layout menu and select up to five vertical pages.

Draw a rectangle the width of the intended column. Only the width is important; the height can be an inch. Extra text will simply spill past the bottom of the rectangle.

Select the rectangle and paste in your text. A hidden requirement of *Mac-Draw* is that before pasting text you must type at least one character and then backspace over it. If you omit this step, *Mac-Draw* will paste your text in one continuous horizontal line.

The typed or pasted text will conform to the column width you have set and will flow into page after page. Any text that doesn't fit into the five vertical pages will disappear past the bottom of the last page. If you leave it in that state, you'll never see it. Make the column wider—the text will readjust itself, and the missing section will reappear.

To open gaps for headers and footers or for an illustration—without breaking up your text into separate blocks—insert spaces and carriage returns into the column. Do this from the top down and monitor the last page for overflow.

#### **Mixing It Up**

So there you are in *MacDraw* with your articles all in place. As a finishing touch, you decide to boldface the first sentence of your lead story. You select the text and then Bold from the Style menu and– zzzipp! The entire story is boldfaced.

You have just encountered one of *MacDraw*'s serious limitations for desktop publishers: its inability to mix fonts and styles within one text block. That means no italics for titles of works, no bold for subheads, no superscript for footnotes. Getting around this restriction is a simple, if somewhat inelegant, process:

When you've laid out your text the way you want it to appear, highlight the text you want to modify and choose Cut

### Power and Elegance

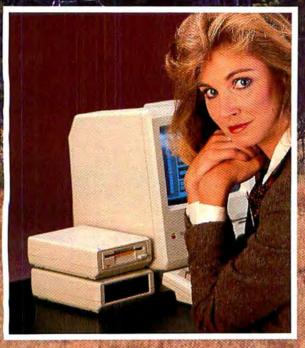

F inally, disk drives that offer the advanced power and elegant design at the price you've been waiting for.

#### 800K Disk Drive

- · Extremely Quiet
- LED (so you know the silent drive is running!)

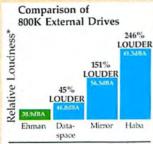

\*Absolute readings — related on a logarithmic basis. Independent tests conducted by Univ. of Utah, Mechanical Engineering Dept.

- Manual eject button
- Compatible with old and new Mac ROMs — use on standard 512K
- Compact case matches Mac aesthetics
- 12 month warranty (four times Apples!)

#### 20MB and 40MB SCSI Hard Disk Drives

- Smallest drives available
   completely portable
- Head-locking safety feature, rated 60 Gs
- Mean failure time of 25000 hrs.
- SCSI port available for 512K Macs

EHMAN ENGINEERING, INC.

· 12 month warranty

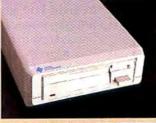

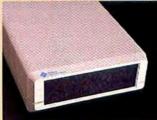

Ehman 800 double-sided external drive and Ehman 20HD 20MB SCSI hard drive. Stateof-the-art design and performance. Completely silent, completely portable. With 12 month warranty.

dacintosh and Maci

#### Ehman Engineering — The Dependable People

Like hundreds of companies have for years, you can depend on Ehman Engineering for the finest Macintosh peripherals at unbeatable prices. (Ask about our topquality memory upgrades and 512K SCSI port for the Mac.) We take pride in our work, which is why all Ehman products are elegantly designed inside and out, and come with a 12-month warranty. And we take care of our customers, which is why you'll always find a friendly, knowledgeable person on the other end of our 800 number.

Call us today for details on the complete Ehman product line. We're looking forward to talking with you.

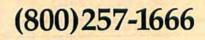

Ehman 800, Ehman 20HD and Ehman 40HD are trademarks of Ehman Engineering, Inc.

sh Plus are trademarks licensed to Apple Computer, Inc

115 Apache Drive, Evanston, WY 82930

Circle 602 on reader service card

Wyoming s elegant - and very powerful - Elk in beautiful Toton country, (Photo courtesy Wyoming I ravel Commission)

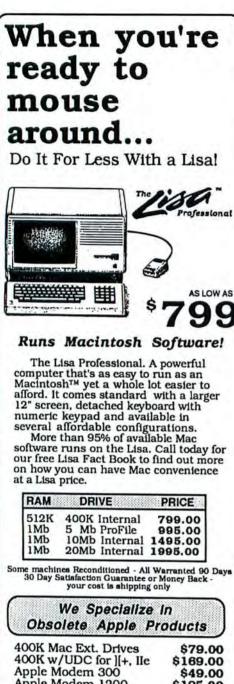

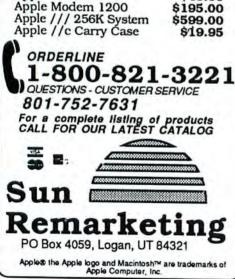

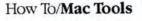

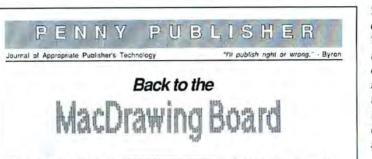

Define of the most impressive teatures of page-layout software is its ability to flow columns of text interactively between pages. Such programs enable you to make additions or deletions to one page of a multipage document without having to revise subsequent pages.

Surprisingly, you can cuplicate this capability in *MacDraw*. The only limitations are that the document must lit on five pages and the columns must be vertically aligned.

For most pasteup work it's best to import text from a wordprocessor into MacDraw. Il you're using MacDraw only, or have some other reason for composing in MacDraw you must contend with the fact that MacDraw does not automatically scroll the page as the text you're entering crops through the pottom of the screen. You can minimize this inconvenience by creating a screenwide text-entry rectangle and using a small font. In this way you can work with a large quantity of text before you need to manually scroll he window to watch what

the column you're working on. Don't worry about the column's depth. While the

immediately backspace over it (do not

The text excerpt will appear inside the

overlook this step!).

new rectangle.

rectangle is still selected, type a space and

Choose Paste from the Edit menu.

With the newly pasted text selected.

Drag the fancy text block next to the

Drag the fancy text into the gap and

Of course, if you're only modifying a word at a time, you won't need to worry

choose the desired font, size, or style from

the appropriate menus. Your fancy text will

spot where you plan to insert it, and use it

as a visual guide for tailoring the gap you

align it appropriately, then group the plain

and fancy blocks together. If you need to

readjust itself to fit the column width.

made in the original text block.

re-edit the text, ungroup it first.

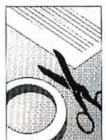

you're entering When you've finished entering text, select its final fort and style and resize the text block to the width of the final column. Because of word wrap, narrewing a column of text has a disproportionate effect on the column's length, so be careful not to unwittingly squeeze lext through the bollom of the document.

Special Effects with Text You don't need special textmanipulation programs like Text Effects to produce

Text Effects to produce striking display type for your

avouts. The graphics tools built into MacPaint and MacDraw give you capabil ities to alter and enhance text far beyond anything in pagelayout programs. For example It's a simple matter to use MacPaint's Invert function to create black-on-white text for dramatic initial capitals callouls, or other display elements. You can only invert as much text in MacPaint as will fit into one window If you need to invert a lot of text, do it one section at a time and later group the blocks into one unit. By keeping a rectangle the size of a MacPaint window in a MacDraw document, you can easily see when you should cut off each block of MacDraw text. Remember that any text that you transport into MacPaint for man pulation becomes a bit map and loses its laser font characteristics. As a general rule, if you don't like the appearance of such bit-mapped elements on the screen, don't bother to print them, since they will look the same on paper. You can now compose your text with full ediling continues

#### The Proof's on the Page

This newsletter mockup was created without benefit of a pagemakeup program, using only MacDraw, MacPaint, MacWrite, and the techniques described in this article.

from the Edit menu. Type some carriage returns or spaces to open a gap for the enhanced text that will soon be placed there. Draw a rectangle that's as wide as

#### Special Effects with Text

You don't need special text-manipulation programs like *Text Effects* to produce striking display type for your layouts. The graphics tools built into *MacPaint* and *MacDraw* give you capabilities to alter and enhance text far beyond anything in pagelayout programs. For example, it's a simple matter to use *MacPaint*'s Invert function to create black-on-white text for dramatic initial capitals, callouts, or other display elements (see "The Proof's on the Page").

You can only invert as much text in *MacPaint* as will fit into one window. If you need to invert a lot of text, do it one section at a time and later group the blocks into one unit. By keeping a rectangle the

### "Ordinary online services left me flat..."

### "With GEnie" I discovered vast new horizons."

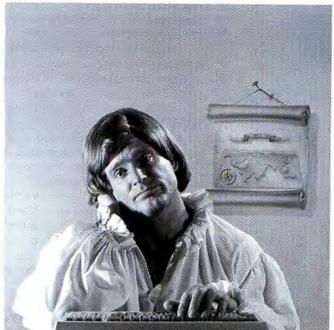

\$10.00+ per hour

There's only so far you can go with most ordinary online information networks. But with GEnie—the General Electric Network for Information Exchange—there's virtually no end to the exciting new interests you can explore. Discover the value of GEnie's vast range of services and explore new territory with guides from our Special Interest Groups.

Join the friendly crew with GEnie's Coffee MUG **RoundTable**<sup>™</sup> **Special Interest Group** for exciting and informative discussions. Benefit from the expertise of experienced individuals. Compare notes on hardware, software, games or any other topic you choose. And, for the simple cost of downloading, collect thousands of valuable public domain software programs for your personal computer. Over 1000 new programs are added to our libraries every month. And remember, UPLOADS ARE FREE on GEnie!

#### No extra charge for 1200 Baud.

Make new friends, schedule meetings, gather facts and figures, set up travel plans, get the news, be entertained and even shop online for a fraction of what other information services charge, because GEnie's non-prime rate for 300 or 1200 baud is only \$5 an hour. GEnie always comes out ahead of the competition in savings, in some cases by as much as 60%.

#### You get even more for your money.

In addition to user support groups, you can meet new people with *GEnie's Live Wire*<sup>TM</sup> *CB Simulator*. Exchange messages with *electronic mail* service. Find the best vacation deals and make your reservations with American Airlines travel service. Shop at home with American Express Merchandise Shop. Learn the fun way with a subscription to Grolier's electronic encyclopedia. Play classic and

| \$5 | per | hour |
|-----|-----|------|
| 11  | Per | moun |

Backed in the GE Tradition

GEnic is brought to you by General Electric, whose reputation is built on attention to detail and customer satisfaction. We're continuing that tradition with GEnic.

| Compare<br>Ĝ<br>Save' | Services |        |           |          |           |       | Pricing |              |          |           |              |
|-----------------------|----------|--------|-----------|----------|-----------|-------|---------|--------------|----------|-----------|--------------|
|                       | ê        |        | SIGs/User | CB&      | Financial |       |         | Registration | Montbly  | Non-prima | e time rates |
|                       | Sbopping | Groups | Mail      | Services | News      | Games | Fee     | Minimum      | 300 baud | 1200 baud |              |
| The Source            | x        | X      | х         | X        | X         | X     | \$49.95 | \$10.00      | \$8.40   | \$10.80   |              |
| CompuServe            | X        | X      | X         | X        | X         | X     | \$39.95 | none         | \$6.00   | \$12.50   |              |
| GEnic†                | X        | X      | x         | X        | x         | X     | \$18.00 | none         | \$5.00   | \$5.00    |              |

Basic rates and services shown in effect 2/87. †Non-prime time applies Mon.–Pri, 6pm–Bam local time, all day Sat., Sun., and nat'l bolidays. Subject to ervice availability. Additional charges apply for 2400 baud and financial services.

*multiplayer games.* Use GEnic's *Financial Services* to track stock market quotes, check market indicators and maintain an automatically updated personal portfolio online. All this *plus* new services added each and every month!

Map out your own voyage of discovery with GEnie as your guide...enrich your tomorrows by signing on with GEnie today.

#### Sign up from your keyboard today. 4 Easy Steps:

- Have your major credit card or checking account number ready.
- Set your modem for local echo (half duplex)—300 or 1200 baud.
- 3. Dial 1-800-638-8369. When connected, enter HHH
- At the U# = prompt enter XJM11881,GEnie then RETURN.

Need help or more information? No modem yet? We can help. In U.S. or Canada call **1-800-638-9636.** 

† Macintosh is a trademark licensed to Apple Computer, Inc.

GEnic<sup>™</sup> Stay online longer, for less.

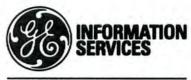

General Electric Information Services Company, USA

GEnie rates and services subject to change. Uploads are free during nonprime hours at 300 or 1200 baud. Some services offered on Genie may include additional charges.

#### How To/Mac Tools

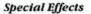

Some examples of patterned text. By leaving the pattern panel for your text showing (bottom sample), you can experiment with different fill patterns. Once you're satisfied, simply resize the panel to bide it.

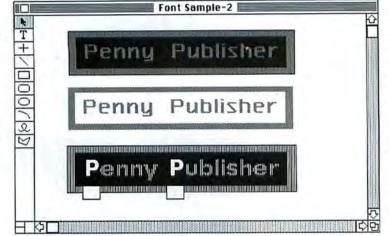

size of a MacPaint window in a MacDraw document, you can easily see when you should cut off each block of MacDraw text.

Remember that any text you transport into MacPaint for manipulation becomes a bit map and loses its laser font characteristics. As a general rule, if you don't like the appearance of such bit-mapped elements on the screen, don't bother to print them, since they will look the same on paper.

Draw or paste an appropriately sized rectangle into your MacDraw document and, while it is still selected, choose a font, size, style, and alignment. You can now compose text with full editing freedom.

To get a preview of the inversion, select the text tool and highlight the text by dragging the cursor. When you like what you see, reselect the text with the arrow pointer. Doing so will preserve its current font, size, and style when you copy it to MacPaint.

Select Invert from the Edit menu.

Copy and paste the text back into MacDraw. The inverted text block will appear as a graphic object, which you can no longer edit as text.

For a variation on inverted text, try "dropped out" (white) letters over a graphic. This technique can make for interesting captions-it saves page space and helps liven up a boring picture. Be sure, however, to try it only with relatively uncluttered graphics.

Start in MacPaint with a MacPaint or MacDraw graphic no larger than the MacPaint window. Select Invert, and then paste the graphic into MacDraw.

Type and arrange your caption off to one side of the graphic and choose None as a background fill for the caption. Position the text over the inverted graphic. Select both the graphic and the text, and copy and paste them into MacPaint.

Invert the the whole assemblage.

If you want to reposition the caption or do other fine-tuning, simply return to MacDraw, where a copy of the negative image is still waiting. Outline and shadow styles work particularly well with this technique.

## MathType<sup>™</sup>

#### **Tired? Frustrated?**

Still struggling to construct equations using MacDraw? Or perhaps you have an equation layout program, but you can't remember all those obscure and cryptic commands. Either way, you're ready for MathType - a new tool for putting mathematical equations in your documents.

#### **Equations from Templates**

MathType is visual and intuitive, the way Macintosh applications were meant to be. For each basic construct like a fraction or an integral, there's a template with appropriate slots. You just fill in these slots to build mathematical expressions. All you do is point, click, and type. And by nesting templates within templates, you can build even the most complex expressions quickly and easily.

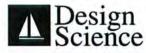

6475-B East Pacific Coast Highway, Suite 392 Long Beach, CA 90803 • (213) 433-0685

#### So Advanced, It's Simple

MathType is intelligent. It knows the rules of mathematical typesetting, so you don't have to. Sizing, spacing, and positioning are all handled automatically. And MathType recognizes standard function abbreviations like log and sin, and sets them in the appropriate typeface.

#### Working Together

Use the familiar Cut and Paste functions to move MathType equations into word processing documents. Later, you can bring them back into MathType for modification or reuse. MathType works with MacWrite, WriteNow, Microsoft Word, PageMaker, and many others. And to make life easy, you can run MathType as a Desk Accessory or as an Application with Switcher.

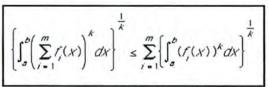

Sample as printed on ImageWriter

Circle 606 on reader service card

#### **Features**

•Completely WYSIWYG Includes Switcher Supports LaserWriter •Radicals, brackets & braces •Nested subscripts/superscripts Integrals, sums and products •Unions and intersections •Matrices & determinants •Twelve different diacriticals •Justification & alignment

Zoom for magnification

MathType is available now for only \$149. Educational discounts and site licenses available. Requires Macintosh with 512K. Call or write to order or to recieve a free brochure with sample ImageWriter and LaserWriter output.

MathType is a trademark of Design Science, Inc. Microsoft Word is a trademark of Microsoft Corp. WriteNow is a trademark of T/Maker Company. PageMaker is a trademark of Aldus Corp. Macintosh, LaserWriter, MacWrite, Switcher, and MacDraw are trademarks of Apple Computer Inc.

Join the decision makers why get scoops and early warnings from SUBROUTINES, David Bunnell's Newsletter from inside the Personal Computer Industry. Belong to this select group and get critical information not available to outsiders. Be the one to know who's doing what long before others find out elsewhere.

Month after month, you get the how and why behind computer industry events: advance news, hot projects, stock analysis, product developments, interviews, trade show reports, market trends. All flavored with Bunnell's penetrating insight and wit. Subscribe to SUBROUTINES. Be in the know, produce results, and float on up.

SUBROUTINES Jobs Sparks ELASENATION Desktop Debate

## Get your information from an inside source.

Subscribe now to SUBROUTINES. Get a FREE copy and special savings. Call TOLL FREE 800-222-2990

Send me a free copy of SUBROUTINES. If I like it, I'll pay \$24.95 for a 6-month trial subscription-a 75% savings over the \$195 annual rate. If not, I'll write "cancel" on the bill, return it to you, and owe nothing

| Name 1         | and the second | 1. 2 M   |                     | 1 Carter      | and a superior       |
|----------------|----------------|----------|---------------------|---------------|----------------------|
| Company        | Table          |          |                     | 1.6           | James In Sta         |
| Title          | A CAR          |          |                     | A DECK        | and the second       |
| Address        |                |          | 1 Harrison A        | 「中国           | and the second       |
| City/State/Zip | and the second | A CARDON | 2 Beer and a growth | att a star of | in the second second |

Offer good in the U.S. only. Allow 6 to 8 weeks for shipment of your first issue. Offer expires October 31, 1987. SUBROUTINES, P.O. Box 10735, Palo Alto, CA 94303-9909.

SCALA/Art Resource, NY

#### **Pattern Printing**

Other techniques for creating custom display type make use of *MacDraw* and *MacPaint*'s fill patterns. Use the following tips to produce anything from splashy novelty type to tasteful heads in various shades of gray (see "Special Effects").

For basic patterned text:

Start in *MacPaint* and produce the text you want in outline style. Select a nice meaty font. If the font isn't substantial enough, use its bold version.

Pick a fill pattern – a tight pattern works best. Select the paint bucket and fill each letter, making sure that the hollow letters retain their white centers. Some letters in certain font and pattern combinations will require FatBits editing.

Use pattern-filled text by itself or combine it with identical unfilled text to produce a patterned shadow. The next two patterned variations—inverted and outlinefree patterned text—begin with a block of inverted text, as described previously.

For inverted patterned text:

Paste an inverted text block into a MacDraw document. Create a large, pattern-filled rectangle over the text block and send it to the back. The white text will assume the pattern of the background rectangle.

While the background rectangle is still selected, try different fill patterns.

You can vary the size of the rectangle so that it's hidden by the text block, or make it extend beyond the text block border to serve as a frame.

If you want, you can give the first letter of your patterned text a special look.

In MacDraw, create a small rectangle over the letter or letters you want to highlight, and select a fill pattern.

Select the text block and bring it to the front. The small rectangle's pattern will now fill the desired text.

To experiment with various fill patterns for your special letter(s), make the patterning rectangle long enough so that a portion of it protrudes below the text block (see "Special Effects"). This allows you to select the rectangle and change its pattern even after you've brought the text block to the front. When you're satisfied, reduce the length of the rectangle so that it's hidden.

To produce outline-free patterned text:

Copy your inverted patterned text as described previously and paste it back into *MacPaint*. Now invert it; the black background block will disappear. Most patterns invert beautifully.

#### **Crafty Cropping**

It's time to add leaves to the tree. Few publishing jobs are complete without a few pictures. A basic feature of most pagemakeup programs is the ability to crop graphics once you've imported them to the layout window. While *MacDraw* can resize imported images, it has no built-in tool for selecting portions of a picture.

Of course, you could crop your images in *MacPaint* prior to importing them to *MacDraw*. This procedure, however, is irreversible. Should you decide that you really want to show more of the cropped picture, you'll have to go back to the original graphic, recrop it, and paste it back into *MacDraw*.

The following method describes the construction and use of a flexible cropping tool (see "Down to Size"). Start with *Mac-Draw* active, an open document, and a bit map pasted into the layout from *MacPaint*.

(continues)

# With Brainstorm, memory is no longer a limitation.

Now you can expand your Macintosh to 1, 2, and 4 megabytes of memory with one upgrade. Brainstorm gives you multi-meg power at a price you can afford.

#### **Productivity Plus**

Totally revolutionize your productivity with Brainstorm. Imagine having one megabyte of memory and running your Mac up to ten times faster. Or work with six or more applications simultaneously with Switcher. Now imagine having two or even four megabytes with the *same* upgrade. Your productivity will be limitless.

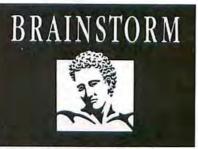

Advanced Engineering and Total Compatibility

Brainstorm's innovative design is expandable all the way to four megabytes. It incorporates the latest surface mount technology. No longer do you have to worry about heat or compatibility problems.

#### **Power Within Reach**

Brainstorm doesn't limit your budget either. In fact, you can expand your 512K Macintosh to a Brainstorm with 1 megabyte for only \$379. Fully installed and ready to perform with a one-year warranty, Performance Software, and a readable user's guide.

#### Available Now!

Call (415) 964-2131 to learn more about Brainstorm. And experience a limitless idea.

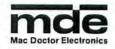

1145 Terra Bella Avenue Mountain View, CA 94043 • (415) 964-2131

Double your warrany

# MegaScreen The 526% Solution

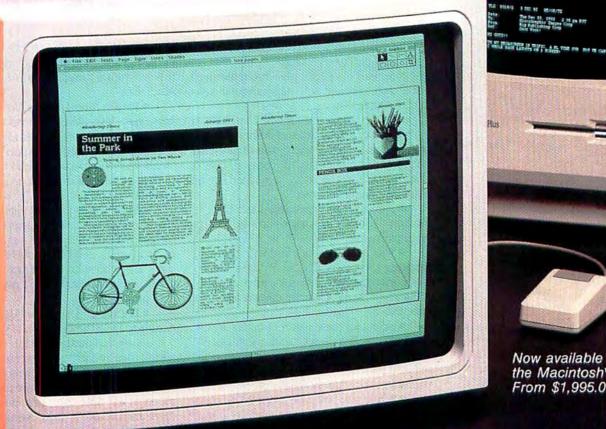

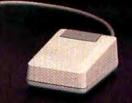

MegaTerm 1.1

Now available for the Macintosh<sup>™</sup>SE From \$1,995.00

MegaScreen's 19.5" monitor gives you a 526% bigger picture than your Macintosh™ computer, at a new lower price! And MegaScreen is bigger, brighter, and features the highest resolution of any big screen on the market today.

Compatible with all standard Macintosh software, MegaScreen lets you see double page spreads, spreadsheets, drawings, plans, scans, CAD layouts, circuits, diagrams, medical files, and just about everything you ever wanted to see larger. 526% larger.

MegaScreen can be dealer-installed in just 15 minutes, features extra enhancements, user updates, and rock-solid reliability backed by the people who pioneered the first peripherals for the Macintosh.

Find out how you can double your productivity. Ask your local Apple Dealer for a demon-stration, or give us a call.

\_micrographic\_ MAGES

20954 Osborne St., Canoga Park, CA 91304 818-407-0571 • TX: 650-288-0349 MCIMAIL

### Circle 235 on reader service card

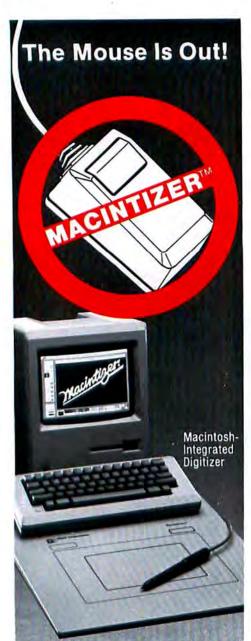

The Macintizer is better than a mouse: its stylus gives you precise control for drawing, you can trace original artwork, and it won't clog or skip.

PLUS, the Macintizer plugs directly into the mouse port for 100% compatibility with all your programs—no software modifications required.

Turn your Macintosh into the graphics machine it was meant to be—with the Macintizer.

Contact your dealer or GTCO Corporation for more details. Ask about our new low price.

### GTCO Corporation

7125 Riverwood Drive, Columbia, MD 21046 Phone: 301/381-6688, Telex: 898471

Circle 323 on reader service card

### How To/Mac Tools

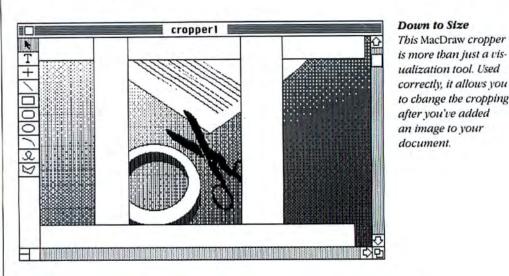

Create four white rectangles: two horizontal and two vertical.

Spread the rectangles into a pictureframe arrangement with a rectangular hole in the middle. This is your mask.

Select the four rectangles by drawing a large marquee around them all or by shift-clicking each of them, and drag them on top of the bit map to be cropped. The graphic will now be roughly masked by the white rectangular frame.

Fine-tune the masking effect by moving the mask rectangles around as separate elements.

When you are satisfied with the masking job, resize the outer edges of the white rectangles so that any protruding sections of the bit map are completely covered.

Select all the mask rectangles and group them. Then select both the mask and the painting and group them. Now the masked bit map is fit for traveling around your layout document in one piece.

• While you have the cropped bit map selected, choose None from the Pen menu. The white rectangles will become borderless, and their outer edges will blend with the white background.

Position the cropped picture in your layout and send it to the back.

If you are using a background pattern other than white and you want the masking rectangles to be invisible, their Fill pattern should be the same as the pattern used for the background on which the cropped picture will appear.

One final graphics tip: learn to exploit the differences between *MacDraw* and *MacPaint*. The transparency of *MacPaint* bit maps in *MacDraw* opens a world of possibilities for the imaginative designer. For example, graphic artists frequently add interest to a picture by applying a gradient screen to it (as was done for the illustration in the figures). You can easily reproduce this technique using *MacPaint* and *MacDraw*.

Paste a bit map from *MacPaint* into *MacDraw*. Using the freehand tool, construct a white mask to cover all areas of the bit-mapped picture you don't want to shade with the gradient. Send the mask to the back of the picture and group the two objects.

Bring a previously created gradient into the work area and position it behind the picture; it will show through all the un masked areas. Slide the picture on the gradient until you achieve the desired effect. Group the gradient with the previously cre ated picture group.

Use the cropping tool described earlier to hide the ends of the gradient.

Using this method rather than simply adding the background screen in *Mac-Paint* gives you the freedom to readjust the gradient screen or rearrange picture elements at any time by ungrouping the gradient and picture and adjusting their relative positions.

Obviously, this isn't an exhaustive account of *MacDraw* and *MacPaint* pasteup possibilities. Expand on the ideas here to create your own effects. After trying *Mac-Draw*-based pasteup for a while, you may opt for the convenience and features of a dedicated page-makeup program. Even if you move beyond *MacDraw*, you'll have some experience and know what features you do and don't need. But for desktop publishers on a budget, *MacDraw* is a versatile tool and a ready solution. □

See Where to Buy for product details.

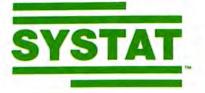

## LESS BULK MORE STATISTICS!

## Now on the Macintosh...

### Mac Features:

Pull-down menus Clipboard Cut, Paste, Scroll Mouse control of spreadsheet Desk Accessories 400K, 800K, HFS compatibility

### SYSTAT Capabilities:

Full screen spreadsheet data editor

Missing data, arrays, character variables

Unlimited cases

Process hierarchical files and variable length records

Rectangular and triangular files

Relational database management and report generation

Character, numeric, and nested sorts

Merge and append large files

Unlimited numeric and character transformations

Interactive or batch

Read and write text and external files

Subgroup processing in statistical modules with SELECT and BY

Value labels

RECODE statements for quick multiple codes

Scatterplots, contours, histograms, stemand-leaf, boxplots, bar charts, quantile, probability plots

Basic statistics, frequencies

T-tests

Multi-way crosstabs with log-linear modeling, association coefficients, PRE statistics, asymptotic standard errors

Pairwise/listwise missing value correlation, SSCP, covariance, Spearman, Gamma, Kendall Tau, Euclidean distances Linear, polynomial, multiple, stepwise, weighted regression

Extended regression diagnostics

Multivariate general linear model

Multi-way ANOVA, ANOCOVA, MANOVA, repeated measures

Post-hoc tests

Principal components with rotations and scores

Multidimensional scaling

Multiple and canonical discriminant analysis, Bayesian classification

Canonical correlation

Cluster analysis (hierarchical, single, average, complete median, centroid linkage, k-means, cases, variables)

Nonparametric statistics (sign, Runs, Wilcoxon, Kruskal-Wallis, Friedman two-way ANOVA, Mann-Whitney U, Kolmogorov-Smirnov, Lilliefors, Kendall coefficient of concordance)

Time Series (smoothing, seasonal and nonseasonal ARIMA, ACF, PACF, Crosscorrelation function, transformations, forecasting, Fourier analysis)

Nonlinear estimation (non-linear regression, least absolute values regression, logit, probit, maximum likelihood estimation, iteratively reweighted least squares)

SYSTAT operates on the following machines: IBM-PC/XT/AT," Apple II," Apple Macintosh," Kaypro," HP 150," HP 9000." DEC Rainbow," VAX," Alpha Micro," MS-DOS," CP/M" and UNIX."

Single copy price: \$595 USA and Canada \$695 Foreign Site licenses and quantity prices available

Call or write for additional information

SYSTAT, Inc. 2902 Central Street Evanston, IL 60201 312 864.5670

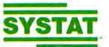

The system for statistics

| 101 BAR 8047         |           |                  |        |                 |              |     |
|----------------------|-----------|------------------|--------|-----------------|--------------|-----|
| Cosel                | 30 000    | 62 000           | 1 000  | PRISON.         | DTHEN        | 2   |
|                      |           | 44 000           | 2 600  | 1 600           | 2 000        | - 6 |
| 21                   | 52 600    | 25 000           | 2 000  | 000             | 2 000        | - 1 |
| 41                   | 42 000    | 15 030           | 2 600  | < 100           | 2.000        | - 1 |
| - 21                 | 30 600    | 56 030           | 2 000  | 1 000           | 1 000        | - 1 |
| 21                   | 50 600    | 51 000           | 2 000  | 7 100           | 2 000        | - 1 |
| 21                   | 35.000    | 51 600           | 1 000  | 2 000           | 1 000        | - 1 |
|                      | 51 000    | 53 000           | 2.000  | 1 000           | 2.000        | - 1 |
| 91                   | 30 000    | 54 EBC           | 1 000  |                 |              | - 1 |
| 101                  | 90,000    | 67 COC           | 2 000  | 1 900           | 2.000        | - 1 |
| 117                  | 59.000    | 44 000           | 1 000  | 1 000           | 2 000        | - 1 |
| 121                  | 95 000    | 65 000           | 1 000  | 2 000           | 1 000        | - 1 |
| 131                  | 56.000    | 60,000           | 2 000  | 2.000           | 2.000        | - 1 |
| 141                  | 45 000    | 55 000           | 1 000  | 2 000           | 2 000        | - L |
| 151                  | 94 000    | 58 000           | 1.000  | 2 000           | 2,003        |     |
| 1000                 | 22722     | 100 di 100 di 10 | 112112 | ST. 10 10 10 10 | 2 Toma 1 Aug | -   |
| CONTRACTOR OF STREET | 2.000.000 | THE OWNER        | 1222   | 0 P. L X P. L   | 25335533     |     |
| 1898                 | 98.20D    | 58 000           | 1.000  | 2 000           | 2,000        |     |

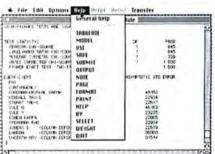

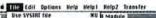

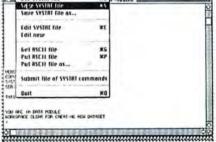

| L/m                                                                                                    | SYSTAT CLUSTER Module                                                                                                    |        |
|----------------------------------------------------------------------------------------------------|----------------------------------------------------------------------------------------------------|--------|
| njele v zatuena                                                                                                    |                                                                                                    |        |
| EVENWER TETRIC IS                                                                                                    | EUCLIDER DISTRICE                                                                                                    |        |
| SUPPLE LINGINGE PET                                                                                                    | HED INERVIEST REICHIOGI                                                                                                    |        |
| THEE SHIEREN                                                                                                    | and the second second se |        |
| 0.000                                                                                                    | 31STACES                                                                                                    | 20.000 |
| LANCENV                                                                                                    |                                                                                                    |        |
| ERAMI -                                                                                                    |                                                                                                    |        |
|                                                                                                    | F                                                                                                    |        |
| in the second second seco |                                                                                                    |        |
| #080K #1                                                                                                    |                                                                                                    | -      |
| N/16                                                                                                    |                                                                                                    |        |
| P\$5/41."                                                                                                    |                                                                                                    |        |
| ILINCON                                                                                                    |                                                                                                    |        |
|                                                                                                    |                                                                                                    |        |
| REGIDH                                                                                                    |                                                                                                    |        |

Dealers circle 686 on reader service card End users circle 491 on reader service card

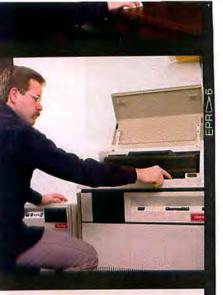

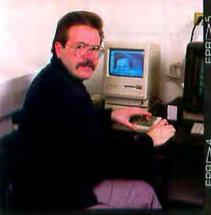

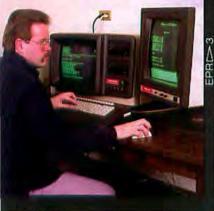

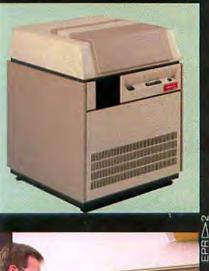

### True Stories in Typesetting

## "Linotype and Macintosh" gave us the edge in text and graphics."

Weissberg Associates, in New York City, is a growing ad agency which specializes in retail advertising. Bert Monroy, technical consultant, tells how an in-house text and graphics system gives Weissberg a competitive edge.

### "In our business, time is of the essence."

"We specialize in retail advertising, where fast turnaround time is an absolute necessity.

"You can have a sale or some kind of special event, it's Tuesday afternoon and you have to have finished material to the newspaper by that Friday so it can run on Sunday. That's a tremendous time constraint and if you use outside suppliers, you have to pay 100% overtime. Small agencies just can't afford to have those kind of costs.

"We needed a faster, more economical way to service our clients."

### "We decided to automate our production."

"Weissberg Associates wanted an in-house computer-text-andgraphics system to cut down on production costs and to enhance the quality of their output. I primarily started with Macintoshes because of their graphics capabilities.

"Then I had to choose output devices that could produce extraordinary text and graphics, and were still completely compatible with the Macintoshes. I knew Linotype had the right equipment available but it had only recently been introduced.

"We purchased the Series 100 equipment including the PostScript™ RIP, the ML-314 Processor and of course the Linotronic 300 laser imagesetters, which can set both text and graphics."

### "We got much more than we bargained for."

"Naturally we had high-quality output immediately. But with Linotype's Series 100 system, our artists could cut down on time and materials, too. Before, the artist only prepared the layout, but now he can do his own mechanicals – on screen! He can see the type, play with it, rejustify it – even move it around a million ways if he wants to.

"Our artists create images on the computer and do the work in one to two days at the most, with no outside cost. And if they want to make revisions, it's easy. Everything is internal so we have more control, and cost- and time-savings are phenomenal. And because we can offer lower costs to clients as a result, we have an edge on the competition.

"With in-house output, our clients profit from savings in time, cost and materials, and we come out one step ahead of other agencies. Linotype has helped us bring our production in-house very economically, and that 'one step' has become the foothold for our future growth."

If you'd like to know more about the Linotronic 300, 100 or the Linotronic 500 wide-line (108-pica) laser imagesetters, contact: Linotype Company, 425 Oser Avenue, Hauppauge, NY 11788. Or call (516) 434-2016. In Canada, (416) 890-1809. And let our quality speak for itself.

This ad was composed on a Macintosh computer and output on a Linotronic 300 laser imagesetter.

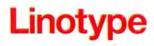

### Circle 691 on reader service card

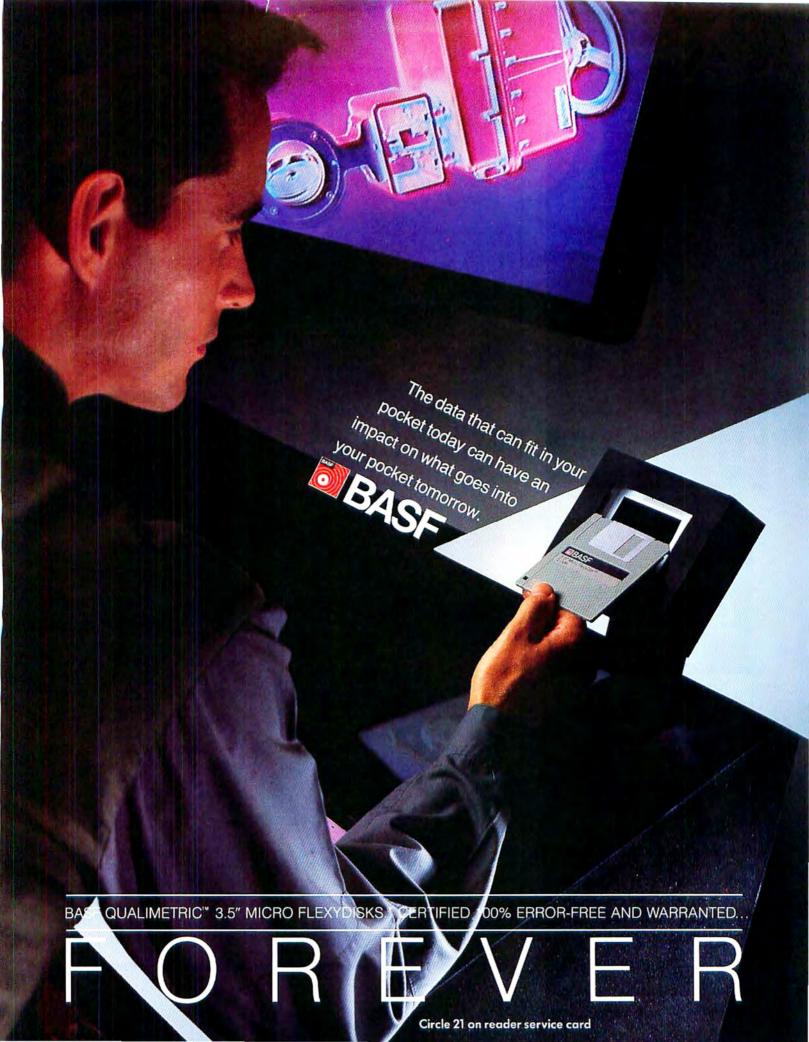

### R LIONHEART

### BUSINESS & STATISTICAL SOFTWARE

### PC/MS-DOS (51/4 & 31/2), MACINTOSH, AMIGA ATARI ST, C64/128, CP/M, APPLE DOS 3.3

Explanatory books with professional compiled software; the new standard for statistical use. The influential Seybold Report on Professional Computing has this to say about Lionheart "... our sentimental favorite because of its pragmatic approach to the basic statistical concepts... The thinking is that the computer merely facilitates the calculations; the important thing is to be able to formulate a problem correctly and to determine what type of analysis will be most valuable," Let Lionheart help you get ahead of the competition! Spreadsheet compatible.

|   | BUSINESS STATISTICS                  |
|---|--------------------------------------|
|   | EXPERIMENTAL STATISTICS              |
| • | MULTIVARIATE ANALYSIS                |
|   | EXPLORATORY DATA ANALYSIS 75         |
| • | STATISTICS FOR MARKETING             |
|   | QUALITY CONTROL & INDUSTRIAL         |
|   | EXPERIMENTS                          |
| • | FORECASTING AND TIME-SERIES          |
|   | SALES AND MARKET FORECASTING 145     |
| • | DECISION ANALYSIS TECHNIQUES 110     |
|   | LINEAR & NON-LINEAR PROGRAMMING . 95 |
| • | PERT & CRITICAL PATH TECHNIQUES 95   |
| • | OPTIMIZATION                         |
|   |                                      |
|   | VIDA Managera AMEY Chark             |

VISA, MasterCard, AMEX, Check P.O. Box 379, ALBURG, VT 05440 (514) 933-4918

Circle 238 on reader service card

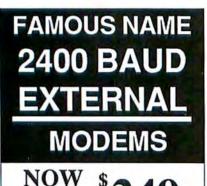

ONLY 249 HAYES COMPATIBLE Loaded with added features Full Set LEDs & Speaker Error Detection & Correction Capabilities Built In.

### 5 Yr. Warranty

U.S. Mfg. 300/1200/2400 Baud Meets all V.22 bis, V.22 A/B Bell 212A & 103/113 Requirements FREE SOFTWARE INCLUDED

### Order Today & Save (805) 656-3741 The On-Line Store

Circle 695 on reader service card

## Updates

This list brings you the highlights of software updates recently received but not yet tested. The first price is the upgrade cost for registered owners; the second is the current list price.

Calliope Plus allows multiple fonts and style, type-size, and linespacing changes. Innovision, P.O.
Box 1317, Los Altos, CA 94023-1317, 415/964-2885. Free; \$99 new.

Copy II Mac version 6.3 includes a fully HFS-compatible *MacTools*. Central Point Software, 9700 S.W. Capitol Hwy. #100, Portland, OR 97219, 503/244-5782. \$18; \$39.95 new.

Design version 1.02 corrects bugs; has option for applying object changes to substructures; adds four text searches, a merge function, and complete object layering. Meta Software Corp., 55 Wheeler St., Cambridge, MA 02138, 617/ 576-6920. Free; \$200 new.

MacTEX version 2.0 is completely revised and includes an improved editor, automatic type coding of *MacWrite* or *Word* 3.0 files with the option to make manual changes, flexible previewing capabilities, on-line help to describe Plain TEX commands, an automatic macro generator, and a translator for Adobe fonts. FTL Systems, 234 Eglington Ave. E #205, Toronto, Canada M4P 1K5, 416/487-2142. Free; no more than \$750 new.

More version 1.1 has an undo command, selective text styling, multilevel bullet charting, keyboard control, and a disk-based National Directory of Addresses and Telephone Numbers. Living Videotext, 2432 Charleston Rd., Mountain View, CA 94043, 415/964-6300. Free; \$295 new.

OverVue version 2.1. For more information see "Insights on OverVue."

PictureBase version 1.2 enhances use with HFS. It saves automatically and lets you view information in the Retriever, move graphics directly to a selected application, convert Scrapbook files to libraries, and merge libraries. Symmetry Corp., 761 E. University Dr., Mesa, AZ 85203, 602/844-2199. Free when original disk is returned, without disk \$10; \$69.95 new.

Rags to Riches version III increases flexibility with two new invoice formats, multiple fonts, sizes, styles, and full keyboard operation. Chang Labs, 5300 Stevens Creek Blvd., San Jose, CA 95129-1088, 408/246-8020. \$49.95 per module and 50 percent discount for extended-support customers; \$199.95-\$399.95 per module.

Spellswell version 1.3 saves option settings; supports *Microsoft Works, More*, and *Jazz*; and has an enlarged, 93,000-word dictionary. This version contains expanded proofreading capabilities and improved speed. Working Software, 15 Via Chualar, Monterey, CA 93940. \$17.50 for purchases before Oct. 1, 1986, \$2.50 for purchases after that date; \$74.95 new. □

## LASER PERFECT VISION.

Imagine your PC being able to see photos, graphics, illustrations and precisely position them on your reports and proposals before they appear in print on your laser printer. Preview the graphic impact of charts and tables, modifying at will, before pressing the print button.

The **Princeton LS-300** Scanner affords you the gift of foresight. It can scan a full page of text and images into your IBM PC/XT/AT or compatible at a laser-perfect 300 dots per inch.

The compact design of the LS-300 is ideal for desktop publishing applications, especially newsletters, reports, and proposals. Hardware dithering produces 32 levels of gray to make photos and illustrations pop off the page.

The LS-300 can be used with your PC system with CGA, EGA or monochrome displays, or teamed with the new Princeton LM-300 or LM-301 Print Preview Monitor, the LS-300 provides you full page visual effects before printing. And teamed further with an optional OCR software package, the LS-300 is trained to read and store typewritten pages.

### Free PC Paintbrush Plus!

A \$149 retail value, the amazing PC Paintbrush Plus is yours free with the purchase of the LS-300 Scanner. PC Paintbrush Plus lets you create image files which can be used with Ventura Publisher, PageMaker, etc. for professional quality drawings, diagrams, charts, graphs and headlines. Use your mouse, joystick or digitizer to manipulate images to create precisely the effect you want. Incorporate company logos too!

### Cost Effective.

Put a spark into the methodical task of scanning with the quick, creative and productive LS-300. It's available with adapter board, PC Paintbrush Plus software, and all cables at a suggested retail price under \$1,200. For an eye-opening demonstration — and an example of Princeton quality and reliability — visit or contact your Princeton dealer today.

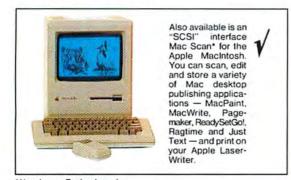

New Image Technology, Inc. 10300 Greenbelt Road Seabrook, Maryland 20706 Circle 656 on reader service card

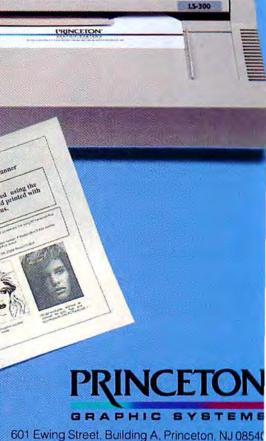

Princeton Graphic Systems Number One

Princeton Graphic Systems Number One

Again

Deriv habitet, bei terpache, auf up des ein being der hurscheine mit eller beitet beitet werden beitet werden beitet werden beitet einer het den beziehn beiteten werden beitet werden. Das beitet beitet werden beitet werden b

PRINCETON

800-221-1490, 609-683-1660 (NJ only) EXT, 94 Telex: 821402 PGS PRIN

REGISTERED TRADEMARKS: IBM, PC, XT, AT, International Business Machines, Inc. PC PAINT BRUSH PLUS, Z-Soft. VENTURA PUBLISHER, Xerox Corp. PAGEMAKER, Aldus. Autodesk, Inc. APPLE, MACINTOSH, MACPAINT, MACWRITE, Apple Computers, Inc. READY SE GOI, Manhattan Graphics. RAGTIME, Orange Micro Inc. JUST TEXT, Knowledge Engineering, Inc.

## Macworld Directory

The Macworld Directory is a comprehensive listing, by category, of products and services available for the Apple Macintosh. It provides advertisers with a low-cost advertising alternative and our readers with an easy reference guide.

FORMAT: The standard format includes a product ID, a 300character descriptive ad, and a company name, address, and telephone number.

Advertisers may choose among categories already in use, or they may create their own. Display advertisers can cross-reference their current ad to the Macworld Directory for increased exposure.

RATES: Listings are accepted for a three-time consecutive insertion at a rate of \$775. We offer a six-time insertion at \$1320 that reflects a 15% frequency discount. Listings must be prepaid (except for establisbed display advertisers) upon submission of ad copy. Checks, money orders, Visa, and Master-Card are accepted.

DEADLINE: For copy deadlines and further information please contact Niki Stranz, your Macworld Directory Account Manager, at 415/546-7722 or 800/435-7766 (800/435-7760 in California). Please send copy and prepayment to the Macworld Directory, 501 Second St. #600, San Francisco, CA 94107.

### Accessories

### $\bigcirc$ Cables

### Mac Lock/Mac Cables

Mac Lock, finest security kit for Mac/+, secures Mac, keyboard, mouse, 2nd drive, modem, & printer. Attractive red vinyl-covered steel <sup>3</sup>/6" cables. Lock included. No tools req. \$-back guarantee. Also, IBM, Apple, etc. \$40. Mac Cables provide any length custom cables for Mac/+ (incl. keyboard) or almost any computer need. \$20 & up. Mac Products, 20231 San Gabriel Valley Dr., Walnut, CA 91789, 714/595-4838

### ⊖ Hardware

### MACOPENER<sup>TM</sup>

The finest one-piece tool to open the Macintosh case. Do your own upgrades, installations, adjustments, and repairs. No moving parts. One year warranty, parts and workmanship. Suggested list \$19.95 + \$3 shipping and handling. Dealer inquiries welcome. *Central Products Corp., 2211 Norfolk #518, Houston, TX 77098,* 713/529-1080

### ○ Stationery

### **Deluxe PC Stationery**

Letterheads in continuous form with invisible perforated edges, plus matching window or regular envelopes, in watermarked quality Classic Laid paper. Numerous colors, ink, & paper available utilizing many standard formats & type styles or supply your own. All at very low prices & fast delivery. Call or write for info. or free brochure.

Performs Press, 8456 Loften Cove, Cordova, TN 38018, 901/756-7010 (TN) or 800/624-2961

### ○ Supplies

LaserWriter Toner Recharge Don't throw out empty toner cartridges. Sell them to us. Cartridge \$6.50, cleaner \$3, & box + packing \$.50. • PRINTERS: Apple LaserWriter, HP & more • COPIERS: Canon PC models • BUY OUR RECHARGED CARTRIDGES \$50. We supply empty cartridge & felt cleaner. QC test sheet provided. Support available. *Michlin Computer Consultants, Inc., Laser Cartridge Division,* 3770 Plaza Dr. #1, Ann Arbor, MI 48108, 313/663-9800

### Laser Toner Cartridges

Factory-new toner cartridges for HP LaserJet<sup>™</sup>, Apple LaserWriter<sup>™</sup>, QMS, Canon, and Corona laser printers. Three colors. Black.......\$92.95 Brown......\$96.95 Blue.......\$134.95 Visa, MC, COD, and company POs accepted. \$2 s/h. Laser Express<sup>™</sup> Inc., 461 Lakeview Dr. W, Mobile, AI. 36609, 205/ 343-6646, 800/553-8111

### Advertising

O Novelties/Premiums

### Create a You-nique Gift

| YOUR logo or artwor | k on our gifts |
|---------------------|----------------|
| • LG. UMBRELLA      | \$44.50/32.50* |
| WOOD PLAQUE         | \$24.50/19.50* |
| SPORT BAG           | \$44.50/32.50* |
| TOTE BAG            | \$17.50/13.50* |
| SWEATSHIRT          | \$17.50/13.50* |
| • T-SHIRT           | \$12.50/9.50*  |
| COFFEE MUG          | \$12.50/9.50*  |
| MOUSE PAD           | \$12.50/9.50*  |
| JIGSAW PUZZLE       | \$n/a /8.50*   |
| CHOCOLATE           | \$9.50/7.50*   |
|                     | 1              |

Apple Corp. Xmas gift supplier. \*12+ price. Free catalog! Computer Expressions, 3700 Market St. #308, Philadelphia, PA

### Hardware

19104, 215/222-4400

### ⊖ Bar Code

### **Bar Code/MagCard Readers**

PC-380 Bar Code & PC-580 Mag Stripe (credit card) Readers are designed to interface with Macintosh; easily connected between keyboard & CPU; require no additional software or port. A simple but powerful Code 39 barcode printing program for ImageWriter & LaserWriter. Magnetic encoder/verifier are also available. *TPS Electronics*, 4047 Transport St., Palo Alto, CA 94303, 415/ 856-6833

### O Hard Disk/SCSI

### YOUR MAC SOURCE

Dataframe 20, 40MB SCSI hard disk drive and Rodime 20, 45MB SCSI internal and external hard drives. For all your Mac needs from hard disk, software, peripherals, Mac cases, books, networking and consulting. Call us today! Your Mac Source, 1480 Terrell Mill

Rd. #692, Atlanta, GA 30067, 404/ 955-1704

### O Memory Upgrade

### Memory Enhancements

Upgrade your Mac to 512K, 1024K, or 2048K of contiguous memory. SCSI port & fans available. Factory flowsolder techniques used for high reliability. 120-day warranty. Local 20minute installation or mail order. Dealer inquiries welcome. Call for pricing and information. Ebman Engineering, 115 Apache Dr., Evanston, WY 82930, 800/257-1666

### ○ Networking

### **PhoneNET Connector**

AppleTalk-compatible network connector can use existing telephone components and wire to create permanent, reliable 3000-foot AppleTalk networks. Also available: 12-port packet repeater StarController<sup>TM</sup>, Repeater, adapters for Apple, IBM, & DEC wiring, & TrafficReporter<sup>TM</sup> network management software. *Farallon Computing, 1442A Walnut* #64, Berkeley, CA 94709, 415/849-2331

### ○ Peripherals

### Sunol Systems Hard Drives

Sunol offers mass storage ranging from 21 to 45MB.
SUN\*TALK (disk server) increases productivity by sharing files and programs for Mac, Apple II, IIgs, IBM and other computers.
Expandability, networking and backups are some of our features.
High capacity SCSI drives available.
Prices range from \$1095 up.
Sunol Systems, Inc., 1177 Quarry Ln., Pleasanton, CA 94566, 415/ 484-3322

### O Power Interfacing

### **Protect Your Investment!**

Did you know that a powerline surge can reach 6000 volts, frying your valuable Mac & LaserWriter in microseconds? What's more, the widely available surge protectors are just not adequate when disaster strikes. *Learn about the real powerline pro*tection issues with our free, no obligation powerline interfacing guide. Write for your copy to: *POWERCOM, 510 E. Calle Laureles, Santa Barbara, CA 93105, 805/ 682-9807* 

### ○ Video

### MacMonitors/Projectors

 17- & 23-inch hi-res monochrome monitors w/ antiglare, white phosphor, vari scan. When your Mac must be seen in the classroom, trade show, office, etc. Only \$1095 & \$1295.
 Projector systems for the ultimeter

Projector systems for the ultimate in Mac viewing pleasure from \$3895.
Rental MacMonitors & Projectors avail.
Dealer inquiries welcome. National Data Systems, 2419 Rutland Dr., Austin, TX 78758, 512/837-1760, 800/531-5143, 800/ 252-8286 in Texas

### Mentauris Corp.

Specialists in Macintosh video interfacing for over three years. Mentauris offers our Composite Video Adapter to satisfy most Mac and Mac Plus video ouput interfacing needs. Our easy-to-install CVA interfaces your Mac with many high-res. monitors and projectors. Call for information and competitive pricing. *Mentauris Corp., 407 Main St., P.O. Box 567, Martindale, TX 78655, 512/357-2182* 

### Insurance

### Safeware

Insure your computer. Safeware provides full replacement of hardware, media, and purchased software. As little as \$39 a year provides comprehensive coverage. With our blanket coverage, no lists of equipment are needed. One phone call does it all! Call 8 a.m. to 10 p.m. EST (Sat. 9 to 5). Safeware, The Insurance Agency' Inc., 2929 N. High St., P.O. Box 02211, Columbus, OH 4,3202, 800/848-3469 (national), 614/262-0559 in Obio

### **Data Security Insurance**

The "all risk" Personal Computer Policy from DSI includes essential coverage not available with other policies: protection against loss of data (even from accidental erasure), loss of custom programs, and fraud. Especially intended for business computers. Coverage can be bound by telephone, 9 a.m. to 4 p.m. mountain time.

Data Security Insurance, 4800 Riverbend Rd., P.O. Box 9003, Boulder, CO 80301, 303/442-0900, 800/822-0901

### Services

### O Data Conversion

### **Electronic Data Conversion**

Conveniently translate data files from mainframes, minis, dedicated word processors, typesetters, & PCs (word processing embedded codes, database structures & spreadsheet reports & formulas) to Mac or almost any system. Ultimate technology. Nation's leading firms use our invaluable services!

CompuData Translators, Inc., 6565 Sunset Blvd. #301, Hollywood, CA 90028, 213/462-6222

### Tape/Disk Conversions

Conversion services for your Macintosh, to or from over 800 computer systems:

- Mag tapes
- Microcomputers
- Word Processors
- Typesetters

Our conversion capabilities include to or from 3½-inch, 5¼-inch, and 8inch disks & mag tapes. Pivar Computing Services, Inc., 165 Arlington Heights Rd., Dept MC, Buffalo Grove, IL 60089, 312/459-6010

### ○ Desktop Publishing

### MacTypeNet™

Mac/PC typesetting. Disk or modem. 300-dot LaserWriter<sup>™</sup> output; 635-, 1270-, or 2540-line Linotype<sup>™</sup> L300P output. Composition, page makeup, printing/bindery services, Hardware/ software sales, services, and support; beginning and advanced training and seminars for Macintosh, PC, and Linotype 100/300 users. MacTypeNet<sup>™</sup>, P.O. Box 52188, Litronia, MI 48152-0188, 313/477-2733

### Laser Printing Services

LaserWriter (300-dpi)/Linotype L100 (1270-dpi) output of your Mac/IBM files. Disk or modem. 24 hr service. Linotype \$5 per page (\$3.50 volume discount). LaserWriter \$.50 per pg. Desktop publishing specialists in consulting & design services. Hardware/software sales. Xerox Ventura Publisher for sale at low price. Full offset printing & bindery services avail.

Laser Printing Services, 26058 W. 12-Mile Rd., Southfield, MI 48034, 313/356-1004 (MI), 800/722-3475 (nat'l) Modem: 313/356-3186

### ○ Graphics/Printing

NYC/NJ/PA/DEL Designers! Desktop publishing doesn't have to look cheap! IBM or Mac files, disk or 24-hr. modem, for high-resolution L300 output through award-winning color printing, binding, & mailing. Impartial system advice, in-depth training, & support for major DTP pkgs. + PostScript itself. Messenger service! Ask for K. Downs. Waldman Graphics, 9100 Pennsauken Hwy, Pennsauken, NJ 08110, 212/925-2420, 215/627-7200, 201/552-8778, 609/662-9111

### ○ Photoplotting

### PC Photoplotting Service

Printed Circuit Photoplotting Service for Vamp/McCAD and Bishop. Graphics Quick Circuits users. Next-day turnaround is standard. Able to drive photoplotter with Macintosh floppy. Modem available. Quick Circuits Gerber Translator. Pricing by film size. CAD design service and fabrication also avail. Design Express, Inc., 80 S. Lake Ave.

#820, Pasadena, CA 91101, 213/681-0304

### ○ Publishing/ Communication

### Office Link<sup>™</sup>

Mac/IBM compatible Linotronic typesetting via disk or modem. Tech support for Apple, Aldus, Microsoft, etc. Text/graphics capabilities & errorfree transmission (local access # avail.). Provides newsletter design layouts, electronic mail, graphics library, custom data bases, & more. Office Link<sup>™</sup> delivers a total solution to meet your company's publishing & communication needs. Easiest to use communication software or \$-back. Office Link, 345 Montgomery Ave., Bala Cynwyd, PA 19004, 800/345-0133

### ○ Typesetting

### Command Typographer®

MAC TYPOGRAPHY. Macintosh/ Quality Typesetting. Command Typographer® features were on minis & mains. Sophisticated multipass H&J provides kerning, formats, tabs, vertical justification, micro justification, automatic leader, letter spacing. \$495. Save \$, copy disk/modem, high-res. typesetting/24 hrs. Typesetting avail.

Regional Typographers/The Software Shop, 229 Bedford Ave., Bellmore, New York 11710, 516/785-4422

### Macworld Directory

### Laser Typesetting

Professional-quality file output service at competitive prices. Mac or IBM, via disk or modem to our Laser-Writer or Linotype. Same-day service. We can also keyboard your copy, from a letterhead to a fulllength novel. Also available: complete darkroom services and platemaking for your printer. Write or call toll free:

Hodgins Engraving, Box 597, Batavia, NY 14020, 800/354-6500 (Nat.) or 800/626-8900 (NY)

### Typesetting for the Mac

Alphabet Soup is the Desktop Publishing resource for high-quality type and graphics from your Mac. We offer Linotronic 100 (1270 dpi) or LaserWriter (300 dpi) output services. Your files can be sent to us by mail or by modem over our private network called *DesigNet*<sup>™</sup>. Call for a free brochure today.

Alpbabet Soup Inc., 900 North Point St., San Francisco, CA 94109, 415/ 885-3156. Alpbabet Soup is an Authorized Apple VAR

### Software

### **O** Accounting

### **BPI General Accounting**

A complete accounting system that includes automatic double-entry accounting & check writing, three subsidiary ledgers, six specialized journals, financial reports, default options, a "select" menu, the ability to export accounting data to productivity tools using the *BPI Productivity Connection*. *BPI Systems, Inc., 3001 Bee Cave Rd., Austin, TX 78746*,

800/531-5252

### **Payroll-General Ledger**

CheckMark PAYROLL and AMS GEN-ERAL LEDGER are full-featured accounting programs for \$195 each. PAYROLL calculates all employer and employee taxes. Prints checks and W-2s. User-modifiable tax tables. GENERAL LEDGER has extensive reporting capabilities. Profit centers, budgeting, previous-year balances. *CheckMark Software, Inc., P.O. Box* 860, Fort Collins, CO 80522, 800/426-2466 ext. 338

### O Apple Emulator

II in a Mac<sup>™</sup> new Ver. 2.5 RUN Apple II software on a Mac and still use desk accessories & Cut & Paste to Clipboard. Transfer Apple II disks to the Mac by cable or phone. Use UniDisk directly w/Mac drives. CONVERT Appleworks or any other Apple II data file into standard Mac textfiles. DEVELOP software using Apple II BASIC & ML. Full 65C02 debugging system built in. NOT COPY PROTECTED ... \$149.95 Computer applications Inc., 12813 Lindley Dr., Raleigh, NC 27614, 919/846-1411

### ○ Authorship

### **NEW-Course Builder**

Go from concept to code with no middleman. Create stand-alone applications with user input, graphics, animation, and sound. This visual language provides next-generation development environment. Programming is as easy as creating a flowchart of your thoughts. Free brochure & *CompuServ* demo. Ships May '87. \$300.

TeleRobotics<sup>54</sup> International, Inc., 8410 Oak Ridge Huy, Knoxville, TN 37931, 615/690-5600

### **O** Architecture

### MacArchitrion "

Helps architects and draftspeople in all steps of the design process. The different interactive functions may be classified into 3 fields:

 3-D CAD volumic (perspective, axonometries, cross sections),

• 2-D (front views, plans), and instant calculation of areas and columns. All files are saved in *Mac-Draft's* or *Architrion's* 2-D format. *Digicalc Informatique*, 425 *De-Maisonneuve* W. #030, *Montreal*, *PQ., Canada H2A 3G5*, 514/288-9167

### **Perspective Drawing**

GridMaker<sup>18</sup>: persective grid construction set. Create a variety of 3dimensional grids that can be used within MacDraw or MacDraft as a guide for perspective drawing. Grid shape, dimensions, line density, rotation, and perspective are independently controlled. Switcher compatible \$49. Visa/MC. Folkstone Design Inc., P.O. Box 86982, N. Vancouver, B.C., Canada

86982, N. Vancouver, B.C., Canada V7L 4P6, 604/986-8060

### ○ Backup/Restore

### HFS Backup™

Back up (archive) data from your hard disk. Back up/restore the entire disk, selective files, or changes only. Includes/excludes files based on name, class, or data modified. Creates backup templates, saves/prints file list (hierarchically by folder or alphabetically by file). \$49.95. MC/Visa or at your dealer. Personal Computer Peripberals Corp., 6204 Benjamin Rd., Tampa, FL 33634, 813/884-3092, 800/622-2888

### **BRUtility™**

The Millennium Backup and Restore Utility

- Easy to use, like the Finder
- Neat graphics!
- Copy, backup, or restore
- Bulk erase & copy
- Graceful shutdown
- Files not scrambled or archived

 Runs faster than the rest
 Req. Mac Plus or 512K. All files, selected, or modified. Intro. offer:
 \$59.95. Incl. 10 double-sided disks!
 Millennium Computer Corp., PO.
 Box 20010, Rochester, NY 14602-0010, 716/436-2952

### ⊖ Billing

### Invoicing/Job Costing

Office Productivity System<sup>75</sup> (OPS). For professionals that bill based on time-use. Includes invoicing, timekeeping/productivity reports, job budget/cost tracking, client database with mail merge and accounts receivable. Multiuser capable. 512K Mac with hard or external drive. Avail now for \$475.

Applied Micronetics, 3 Burnt Oak Circle, Lafayette, CA 94549, 415/283-4498

### ○ Clearinghouse

### **Excellent Exchange**

The clearinghouse for *Excel* authors and users. 250+ tutorials, templates, and macros from over 40 authors. Range \$2-\$300; average \$10. Users receive well-written, author-supported programs. Authors reach *Excel* market with ease. Catalog and sample disk with 15+ demos and programs, \$4. Check it out!

Heizer Software, 5120 Coral Ct. #202, Concord, CA 94521, 415/ 827-9013

### $\bigcirc$ Communications

### Mac2624: HP CRT Emulator

Lets your Mac emulate the HP2624, HP2392, and HP2394, reliably running all HP3000 software. Implements HP modes, parameters, keyboard features, and display characteristics within the Mac's mouse/menu/%-key environment. Ultrafast file transfer (with text and graphics conversion options) included. *Tymlabs Corp., 211 E. Seventh St., Austin, TX 78701, 512/478-0611, Telex 755820* 

### **pcLINK**<sup>TM</sup>

pcLINK is the first fully functional communications solution for VAX (VMS/ULTRIX), Stratus, & UNIX systems: terminal emulation (VT220, VT241, TV950, ADDS-60, V102); file transfer (ASCII, binary, MacBinary); virtual disk: both host & Mac print services. Companion version for IBM PCs. Pacer Software, Inc., 7911 Herschei Aug. #402, La Jolla, CA 02027

Ave. #402, La Jolla, CA 92037, 619/454-0565

### MAC3000: HP Emulation

MAC3000 provides full terminal emulation of the Hewlett Packard 2624, HP2392, as well as DEC VT-100, IBM3278, & TTY Terminals. MAC3000 also offers the ability to communicate with a variety of computers & electonic information services such as *The Source, Dow Jones News/Retrieval & CompuServe*. Both text & binary file transfer supported. \$150.

'nt'l Computer Consultants, 1311 Clegg St., Petaluma, CA 94952, 707/765-9200

### Reflection<sup>™</sup> for the Mac

Combine the power of your Macintosh and your HP2392 Terminal. More than an emulator, *Reflection* provides background processing with Switcher, error-checking file transfer protocol, and our programmable command language for automating repetitive or complex tasks. \$199.

Walker Richer & Quinn, 2825 Eastlake Ave. E, Seattle, WA 98102, 206/ 324-0350

### O Data Aquisition

### MacPacq

A complete data acquisition and control system. 8 channel A/D, 8 digital I/O, programmable gain, 64K RAM. Optically isolated, line or nicad powered. Runs remote and/or connected to Mac. Comprehensive software interface provides for powerful and flexible system. \$795 complete. *Biopac Systems, 42 Aero Camino* #215, Goleta, CA 93117, 805/968-8880

### O Desktop Publishing

### DrawArt™

A library of "publishing quality" graphics in *MacDraw* files. More than 150 images in the categories of Publishing, Clip Art, 3-D/CAD, Drafting, Cartoons, & Drawings. *Draw-Art*<sup>TM</sup> is "Smart-Art." Customize sizes, scales, patterns, borders & still retain image quality using ImageWriter or LaserWriter. Req. *MacDraw* & 512K. Order from us. List: \$49.95. Visa/MC. *Desktop Graphics*, 400 Country *Dr., Ste. H, Dover, DE 19901,* 302/736-9098

### Set & Send

Mac-to-Compugraphic MCS provides substantial savings in time & money to the desktop publisher. Features: text & headline kerning, word & letter spacing, automatic hyphenation, point-size options from 4- to 127-pt. in ½-pt. increments, leading in ¼-pt. Over 1300 fonts avail. Set & Send automatically generates codes & provides resolution output at 2600 pixels per inch.

Bree Communications Inc., 661 D Market Hill Rd. Vancouver, B.C., Canada V5Z 4B5, 604/875-1622

### E-Z Newsletter Kit

First of its kind! Includes:
E-Z Fill-in Forms: Get *all* the information! Get it *right* the first time.
Writer's Word Menu: Find the *exact* word in seconds!

Good Writing Guides: Be Vivid!
Be Clear!

• Step-by-Step Proofreading Guides. Specify Disk (3.5" Mac/PageMaker) or 81/4" x 11" Portfolio. \$29.95 + \$3 s/h (6.5% tax in CA). Radco & Associates/Fit to Print, 17746 W. Sierra-Huy, Canyon Country, CA 91351, 805/298-7251

### Interactive PostScript

Now program PostScript<sup>™</sup> interactively over AppleTalk<sup>™</sup> using *PostHaste<sup>™</sup>*, an interactive programming utility for PostScript. Integrated environment includes full-featured editor, separate error message capture window, & fast PostScript uploader, List: \$59.95. Intro. offer special \$49.95.

Micro Dynamics, Ltd., 8555 16tb St. #802, Silver Spring, MD 20910, 800/634-7638, 301/589-6300

### ○ Educational

### Gradebook/Test Generator

MICROGRADE-flexible course & grading, 400 students and 100 assignments per class, prints stats & various reports. Ideal for any grade level. MICROTEST II-create, update, generate, & store exam materials. Easy question entry, large database, multiple test versions. Free brochures-\$5 Demos.

Chariot Software Group, 3659 India St. #MD1, San Diego, CA 92103, 619/298-0202

### MacANATOMY

A complete electronic atlas of human anatomy in *MacPaint* document form. The drawings may be modified and merged into *MacWrite* documents using the Clipboard. Comprised of four volumes, available singly or as a collection. *MacMedic Publications, Inc., 5805 Westbeimer, Houston, TX 77057,* 713/977-2655

### measureUP<sup>™</sup> Testing

measureUP is a new test generator that has the features you need & the ease of use you expect! Combining graphics, word processing, & database management, measureUP enables you to produce tests easier & and better than ever -we guarantee it! See why measureUP has been called the "best Mac program." Logic eXention Resources, 9651 Business Center Dr., Ste. C, Rancbo Cuccamonga, CA 91730, 714/980-0046

### Brainchild Gradebook

Unique graphic interface, like paper grade book, extremely easy to use. Total integration of spreadsheet, database, & report-generating software. Free-form class structure, enormous capacity, & speed! Complete stats & graph program. Intricately detailed user's manual. Value-priced at \$25. No other program comes close! Brainchild Corp., avail. thru the Kinko's Academic Courseware Exchange. To order, call 800/235-6919, 800/292-6640 in California

### Need help studying?

Learning Tool<sup>1\*</sup> is designed to help you study. Learning Tool uses the principles of cognitive psychology to help you learn any subject, from philosophy to engineering. Learning Tool is an electronic notebook that helps you organize class notes, study for exams, write term papers, and more. 512K, \$50, MCVisa. Arborworks, Inc., 2540 Pittsfield Blvd., Ann Arbor, MI 48104, 313/973-0612

### electronic FLASH CARD<sup>TM</sup>

Learn facts quickly. Increase your motivation. Learn course or job information more rapidly. Save time and learn more. Text-based flashcard-metaphor drill program. Asks unfamiliar facts more frequently. Handles 2000 + facts. 128K+, 1 drive. \$35 + \$3 s/h. Check or MO. Write for free information. Artificial Mind Software, P.O. Box 17590, Pittsburgb, PA 15235-0590

### **NEW-Course Builder**

Create stand-alone courseware for teaching, training, or testing with the click of a mouse. Built-ins:

- Draw Paint Animate
   Sound Voice Music
- Grades Branches Text.

Numeric, Mouse Inputs. Free bro-

chure & CompuServe demo. Shipping May '87 \$300. TeleRobotics<sup>18</sup> International, Inc., 8410 Oak Ridge Hwy., Knoxville, TN 37931, 615/690-5600

### ○ Engineering

### **Digital Logic Design Aid**

*Log/Works* is an interactive digital logic drawing and simulation package for the Macintosh. Features:

• built-in library of common gates, flip-flops, etc.

- user-defined devices, PROMs and PLAs
- adjustable device delays
- 3-state and open-collector devices
  produces timing diagram of selected signals
- \$159.95 (U.S.)

• Package including 7400, analog libraries, and net list utility \$199.95 Capilano Computing, 300-1120 Hamilton St., Vancouver, B.C., Canada, V6B 252 604/669-6343

### Structural

Powerful, easy-to-use analysis programs with design aids for beams, 2-D frames, trusses: *BEAM MAC*, *BEAM MAC II, FRAME MAC*. Structure, loading, internal force, deflection diagrams, input & output texts. Section table, more. From \$145 to \$595. Money-back guarantee, free support. Demo available. *Erez Anzel Software*, 113 McCabe Crescent, Thornbill, Ontario, Canada L4J 2S6, 416/738-4601

### **Finite Element Analysis**

MSC, the leader in FEA technology, markets a full line of FEA tools for personal computers. Starting at \$45 for MSC/pal INTRO on either the IBM PC or the Apple Macintosh, our products are designed to be complete and easy to use. Interfaces for most CAD systems available. *The MacNeal Schwendler Corporation, 815 Colorado Blvd., Los Angeles, CA 90041, 213/259-3888* 

### ○ Engineering/Process

### **Engineer's Aide**

- Pipeline/ductwork sizing
- Pump/fan/compressor sizing
- Heat exchanger sizing
  Orifice/control valve sizing
- Project financial analysis
- Conversion calculator
- Specification writer

Pull-down menus, pop-up help window, single-screen entry & results-all for \$395 (intro. pricemoney-back guarantee). Advanced user interface.

Engineering Programming Concepts, P.O. Box 925, Camarillo, CA 93011, 805/484-5381 in California, 800/367-3585 (Nat'l)

### ○ Entertainment

### TIME SCROLLS

What happened on your birthday and during the first year you were alive? • Who hit the headlines • Which songs hit the charts

Who hit exceptional batting

records • Much more! Print one for everyone – family, friends, coworkers. Requires 512K + external disk. No Copy Protection. Only \$29,95!

Accurate Computer Search, 993 "C" S. Santa Fe Ave., Vista, CA 92083, 619/726-7136

### ○ File Conversion

### **File Conversion**

File Converter (V.2) is a fast file-conversion program for the Mac. It does search and replace operations on text files up to 400K on a Mac Plus in 20 sec. It changes spaces to tabs for *Excel*, adds/deletes tabs, carriage returns, line feeds, or spaces as well as printable characters. \$24.95. *Phillips Software*, 1633 Commonwealth Ave., West Newton, MA 02165, 617/332-1373

### **O** Financial

### MacMoney™

Gain control of your finances with this record keeper & financial planner designed for the Macintosh™ with your needs in mind. Easy transaction entry. Print checks, multiple reports, & graphs. Transfer data to a text file for extra benefits from *Excel*<sup>™</sup> or other programs. Introductory price \$74.95 + s/h. Req. 512K. *Survivor Software Ltd. u*, *11222 La Cienega Blvd. #450, Inglewood, CA* 90304, 213/410-9527

### Macworld Directory

### **Profit Stalker II**

Are you a Macintosh investor? Then you need to track the market. Here's what others say about this program. Well worth the wait ... I would not delay purchasing this program." "Nothing less than awesome." "I love it!" A myriad of technical tools as easy to use as your Macintosh. \$250 + \$3 postage. CA residents add 6% tax. Call or write for free info. Button-down Software, P.O. Box 19493, San Diego, CA 92119, 619/463-7474

### Loan Amortization

AmPack is a straightforward loanamortization software package designed by a CPA & tax attorney. AmPack supports variable rates, graduated, skipped, & principal-only payments. Also includes balloons, negative amortizations, customized schedules, loan analysis, & more, \$49.50 + \$5 s/h. MC/Visa. Softflair, Inc., 2100 W. 53rd St., Minneapolis, MN 55419, 612/924-3404

### ○ Fonts

### **Downloadable Laser Fonts**

Specialized fonts for the LaserWriter. Classical Greek \$85. Serif/sans serif for scientific texts \$75. Font of 100 chemical structures \$125 (with scientific text fonts \$160). Polish serif or sans serif \$85 each (4 styles). Serif small caps \$40. Regular or Polish (4 styles). Soon: modern Greek. MC/ Visa. As mentioned in Feb. '87 issue. Allotype Typographics, 1600 Packard Rd. #5, Ann Arbor, MI 48104, 313/663-1989

### LaserPerfect<sup>™</sup> Fonts

We want fine typography for the Mac. Our downloadable fonts were designed especially for LaserWriter/ Linotronic printers & put others to shame: good fit, kerned letters, oldstyle numerals, thin/em space, Mac-Slab (square serif) & MacSans (sans serif), with ital, bold, bold ital \$95. LaserHebrew \$145. Next: Devangari, Bembo, OCR-A. Custom characters/ fonts.

Neoscribe International, P.O. Box 633-MD, East Haven, CT 06512, 203/467-9880

### FONTgenix & LASERgenix

FONTgenix: TH Four volumes of dotmatrix display fonts \$29.50 each volume (all four \$99.50). FOREIGN FONTS EDITION:™ 22 foreignlanguage fonts on disk, only \$49.50. LASERgenix:™ Downloadable LaserPrinter fonts only \$32.50 each (add \$3 s/h, CA res. add 6% ). Write for samples or order at: Devonian International Software, P.O. Box 2351, Montclair, CA 91763, 714/621-0973

### O Genealogy

### MacGene™ (version 2.0)

Ideal for beginners and advanced users. Fastest and most complete genealogy program on the market. One menu bar gives you complete control over: data entry, search, select, list, and chart. Features include: Descendant, Pedigree, Group Charts, linked notes, LDS/User defined fields, etc. Compatible with MacWrite, Macterminal, Microsoft File, supports Data Transfer, runs 60% faster. Retail \$145. Applied Ideas, Inc., P.O. Box 3225, Manhattan Beach, CA 90266, 213/ 545-2996

### **Family Heritage File**

The most powerful genealogy program on the Mac. Licensed version of Personal Ancestral File™, produced by the LDS Church.

- Mac user interface
- · Supports all Macs & hard disks ex-
- cept 128K Mac Exports data to word processors/ databases/modems

 Reports: Pedigree, Family Group, Individuals, Marriages, Surnames, Documentation, etc., \$149 + \$3 s/h (Utah res. +6%). Demo \$7. Star\*Com Software Systems, Windsor Park East, 25 West 1480 North, Orem, UT 84057, 801/225-1480

### O Graphics

### MAC-ART LIBRARY

Illustrate vour ideas w/ MAC-ART LIBRARY! 12 disks of professional MacPaint images:

 Flowers/Trees/ Animals

Plants

· People

Transportation

- Farm Life Greeting Cards
- Geography • Kitchen
- Sports
- Tools
- Signs/Symbols/ Buildings

Borders Sgl. disks \$39.95. Full library \$250. Sampler \$49.95. \$3 s/h. Other disks. CompuCRAFT, P.O. Box 3155, Englewood, CO 80155, 303/791-2077

### **Image Measurements**

Caliber™ is the high-powered program you need to accurately measure area, length, angle, slope, form, center of gravity & more. Fast entry with tablet or mouse. 20 data channels each with statistics and graphics windows. Caliber™ counts, sorts,

and merges. Imports and exports graphics and data. Intro. offer \$295 MC/Visa. Demo avail. \$10. Caliber Systems, 60 Manor St., Hamden, CT 06517, 203/281-7621

### MacPerspective<sup>™</sup>

Allows architects, draftspeople, and artists to rapidly construct perspective drawings of houses, buildings, or other objects. Viewpoint can easily be changed. Drawings can be printed in any size up to 100 inches. Easy to learn and use. Fast, professional program with many features, thorough manual. \$179.

B. Knick Drafting, 313 Marlin Pl., Melbourne Beach, FL 32951. 305/727-8071

### **Interesting Graphics**

Our skilled illustrator has produced 5 collections for your Mac: Horror/ Fantasy #1, Bytes of Fright, Dinosaur Bytes (natural history). Sky Bytes (aerospace), and Classic Sci Fi. The collections contain a variety of images, each of which is carefully crafted. Each collection is \$29.95 (\$32.05 in CA).

AAH Computer Graphics Productions, Box 4508, Santa Clara, CA 95054, 408/980-7363

### ○ Investment

### The Right Time System

The Stock, Index, & Futures programs generate accurate Buy/Sell signals for individual stocks, indexes, and commodities. The software was developed by an expert portfolio manager for his own personal use and is now available for any smart trader who wants to make quick profits. Call or write for free information. T.B.S.P. Inc., 8821 Alcott St., Los Angeles, CA 90035, 213/275-0208

### ○ Graphics/CAD

### MGMStation

by Micro CAD/CAM, Inc., is a high-powered, easy-to-use CAD program for the Mac, similar in performance to AutoCAD for the IBM PC. MGMStation boasts over 140 powerful functions, including XY coordinate, polar, or digital data input; 100 × zoom; accuracy to 4 decimals; & much more! Demo disk &/or VCR tape available. \$799. CompServCo., 800 Freedom Ln., Slidell, LA 70458, 800/272-5533, 504/649-0484

### MacPlot & MacCAD

MacPlot by Microspot is a powerful plotter driver that will plot any object-oriented graphics produced on the Mac in up to 30 colors/pens. Supports over 45 plotters. MacCAD is a series of 12 separate architectural & engineering template libraries for use with either MacDraw or Mac-Draft (specify which). CompServCo., 800 Freedom Ln., Slidell, LA 70458, 800/272-5533. 504/649-0484

### MiniCAD 2D/3D

The only CAD system developed exclusively for the Mac. Works like a Mac CAD system should. Don't be satisfied by a PC port. Nine decimalplace precision, 40 color layers, symbol library, MacDraw & Clipboard compatibility, 8 line types, & lots more! Even if you never use 3-D, MiniCAD is still your best buy for the Mac. Satisfaction or your money back. \$395. Demo avail. Diebl Graphsoft Inc., 3246-K Normandy Woods Dr., Ellicott City, MD 21043, 301/461-9488

### ○ Languages

### **Multitasking for the Mac**

MACH2, a multitasking FORTH83 development system, in THE language for interactive Mac programming: COMPLETE toolbox access, integrated assembler (MDS-format)/ debugger/disassembler/text editor. FAST execution, creates stand-alone applications, 500-pg. manual. Booth #940 at the Expo. \$99.95 (+CA tax) Visa/MC.

The Palo Alto Shipping Co., P.O. Box 7430, Menlo Park, CA 94026, 415/854-7994

### Lisp Development System

MacScheme + Toolsmith The lets you program the Mac interactively in Lisp: Complete access to Toolbox traps, multitasking, high-level window & menu managers, interruptdriven event handlers (no more polling!). Includes MacScheme™ Lisp system. 1M RAM recommended. Introductory price \$250. Semantic Microsystems, 4470 S.W. Hall St. #340, Beaverton, OR 97005, 503/643-4539

### O Mathematics

### PowerMath

Solves problems from simple algebra to complicated calculus expressions. You can differentiate, integrate, plot polynomial expressions, manipulate

matrices, solve simultaneous equations, and create custom functions. If you are a student, engineer, or work with math, you'll love the easy-to-use versatility. Retail \$100. *Central Products Corp., 221 Norfolk #518, Houston, TX 77098,* 713/529-1080

### O Medical

### Medical & Dental Mgmt.

Solo or multipractitioner office includes patient (responsible party) billing, recall, paper/electronic claims, aging, collections, SuperBill, labels, diagnostic history, *Word/ MacWrite*, audit & productivity reports. 24-hr. support. 512K+ hard disk or XL. *Mac Office*. Demo from \$100. AMEX/Visa/MC. 2,400+ dealers.

CMA Micro Computer, 55888 Yucca Trail, P.O. Box 2080, Yucca Valley, CA 92286-2080, 619/365-9718

### ○ Networking

### DECnet<sup>™</sup> for the MAC

TSSnet<sup>™</sup> allows your MAC to become a true networking partner in a DEC network. Supports low-cost asynch connection and allows taskto-task communications, file transfers that retain all Mac characteristics, and VAX electronic mail. \$329 includes 30-day money-back guarantee and 6 months support. *Thursby Software Systems, 4301 Oak Branch Ct., Arlington, TX* 76016, 817/572-2352

### O Payroll

### Time Saver Payroll V.3.0™ COMPLETE FULL-FEATURED Payroll

System
 Calculates
 Accumulates

Prints reports
 Salaried, hourly,
 & comm. wages
 10 deductions,
 incl. fed. & state taxes
 Tax tables
 easily edited by user
 Monthly &
 quarterly reports, incl. 941, FUTA/
 940
 Prints checks and W-2 forms
 Flexible-easy to use! Req. Excel
 \$75 + \$3 s/h. MC/Visa/Chk. Demo \$10 + \$3 s/h.

Western Software Associates, 110 El Dorado Rd., Walnut Creek, CA 94595, 415/935-3673

### **O**Printer Drivers

### Mac Palette

By Microspot, prints pictures & text in color from within most Mac software, using the ImageWriter II. It may be accessed using the Choose Printer & Print commands. It supports MacDraw; MacDraft, Mac-Write, Word, Excel, PageMaker, Jazz, Chart, MacProject (not bitmapped graphics, e.g., MacPaint). \$69.

CompServCo., 800 Freedom Ln., Slidell, LA 70458, 800/272-5533, 504/649-0484

### The Print-Link™

A printer driver program, complete w/cable, that works with dot matrix, daisy wheel, & ink jet printers for the Mac. Mfr's supported are Apple, Brother, C. Itoh, Citizen, Comrex, Diablo, Dynax, Epson, Infoscribe, Juki, Okidata, Panasonic, Qume, Siemens, & more. \$84.95.

GDT Softworks Inc., P.O Box 1865, Point Roberts, WA 98281-1865, 604/291-9121, 800/663-MACC (6222)

### O Programming Tools

### Programmer's Extender™

Compiled libraries speed up Macintosh application development. Vol 1: windows, menus, text edit, scroll bars, dialogs. Vol 2: list mgr. support, text & graphics printing & I/O, marquee, lasso, zooming, & tiling windows. Avail. for *LightspeedC, TML Pascal, & Lightspeed Pascal.* \$89.95/ volume.

Invention Software Corp., P.O. Box 3168, Ann Arbor, MI 48106, 313/996-8108

### Communication Extender

Compiled library provides high-level access to communications, Routines for serial-port initialization & mgmt., error-free transfer protocols, reporting of time data, generic & DEC, terminal emulation, & more. Avail. for *LightspeedC, Aztec C, TML Pascal, & LightspeedPascal.* \$99.95. *Invention Software Corp., P.O. Box* 3168, Ann Arbor, MI 48106, 313/996-8108

### O Public Domain

### Mac software from \$3.00

The best, most complete public domain & shareware collection available, with over 220 disks. Everything from business programs to games and DAs. We offer the best after-thesale service, with toll-free order lines, overnight & second-day delivery, technical support hot line. Send \$1 for 100-pg. catalog. Educomp, 2431 Oxford St., Cardiff, CA 92007, 619/259-0255

### 2000+Pgrms • Tips • News

No club has more programs or a better newsletter. Members in 31 countries. One-time \$20 subscription gets you our intro. disk w/10 terrific programs + a description of our HUGE library of over 2000 programs, PLUS our quarterly newsletter filled w/tips and new programs. Members pay \$9 for any disk (plus \$1 s/h). PD Mac, Dept. 15, P.O. Box 5626, Sberman Oaks, CA 91423

### 200+ Mac Disks

Don't get ripped off! 400K or 800K disks for a \$3 copying charge per disk! One-day turnaround. Free shipping and every 6th disk free. For catalog with full program descriptions, send \$1.75 or formatted disk with return postage to:

CHA Services Inc., Dept. 3, P.O. Box 622, Lincoln, MA 01773, 617/ 891-1981

### **PD Software Club**

We have the best in proven updated PD software. We scour all the national and local sources for you. Our 50 disks contain only current versions of over 1000 items. \$2 gets you our catalog & a \$2 coupon. \$20 annual membership fee gets you monthly newsletters and 2 FREE disks of fonts and DAs. Monthly disks \$6.95, library disks \$8.95. Visa/NIC. *Translatum International*, 1730 E. Oltorf St. #127, Austin, TX 78741, 512/442-0266

### The Mac Group

ROLL-YOUR-OWN public domain disks (choose from 1000s of titles), bargain desktop publishing CLIP-ART, special THEME DISKS, and user services. Send \$1 for our TMG Catalog or become a TMG member and receive a sampler disk, newsletter subscription. TMG Catalog and discounts all for only \$15/yr. MCAVisa. The Mac Group, P.O. Box 85152, San Diego, CA 92138, 619/747-7940

### **Public Domain \$4.00**

150+ disks, Utilities, Games, Red Ryder, Business, Graphics, music, taves, editors, and more. The best collection for less. Catalog \$1/\$4 per disk/quantity discounts/no fees. RE-LIGIOUS SOFTWARE-MacBible 25disk set, full text, NIN/KJV versions with graphics-\$139. STOCKWATCH management-buys, sells, graphs, 13 & 52 week averaging \$29. Encycloware<sup>w</sup>, 715 Washington St. Dept. MW, Ayden, NC 28513, 919/ 746-4961

### O Real Estate

### **Property Management**

Comprehensive program for managing residential and commercial properties. Many management reports, including operating statement, delinquent rent, lease expiration, and transaction register. Provides check writing, check reconciliation, posting late fees, recurring expenses -\$395. Investment analysis-\$245. Yardi Systems, 3324 State St., Ste. O, Santa Barbara, CA 93105, 805/687-4245

### **Investment Analysis**

From RealData, the leader in real estate software. Latest tax rules included in this powerful sensitivity analysis for income property. Tenyear pro forma of cash flows, financing, resale, tax consequences, IRR/ FMRR, and more. Flexible and easy to use. Requires *Multiplan*<sup>™</sup>, *Jazz*<sup>™</sup>, or *Excel*<sup>™</sup>, \$195. *RealData, Inc., 78 N. Main St., Soutb Norwalk, CT 06854, 203/255-2732* 

### The Appraisal Office

State-of-the-art program developed by professional appraisers, just for the Mac. Completes the FNMA 1004 Residential Form quickly and accurately. Menu-driven; on-screen form; performs all calculations. Stores, searches, retrieves, and pastes comps to/from database. Office management function. FREE URAR upgrade. Requires *Excel.* \$395. *RealData Inc.*, 78 N. Main St., South Norwalk, CT 06854, 203/255-2732

### **Property Management**

Complete manager's tool for residential & commercial properties. Features include full accounting & budgeting, operating statements, & easy starting balances; Rental, Repair, & Tenant Managers; auto. rent increase & late fees; over 40 reports per IREM specs; Personal Investor \$595, Professional \$1,295. MacLord Systems, Inc., 9487 Magnolia Ave., Riverside, CA 92503, 714/687-1919

### ○ Scientific

### **Tools for Scientists**

Two low-priced products that enhance the usefulness of your Mac. Our *Scientific Symbols Fonts* disk contains all the characters in IBM's Selectric<sup>™</sup> symbols ball and more for \$40. The *Spectral Analysis* package provides four basic functions:

### Macworld Directory

forward and inverse transform, power spectrum, and autocorrelation for \$75. Renaissance Software Systems, P.O. Box 27276, Austin, TX 78755-1276, 512/338-1250

### O Security

### **Advanced Copy Protection**

The leading software manufacturers depend on Softguard copy protection. Introducing our Protection Kit, a complete copy protection system that runs on the Macintosh.

- Stops all copybusters
- FULL HARD DISK support
- No source code changes

· Compatible with all Macintosh systems. Free demo disk.

Softguard Systems, Inc., 2840 San Tomas Expury. #201, Santa Clara, CA 95051, 408/970-9240

### ○ Spelling Checkers

### MacGAST

The top-rated spell-checker w/ glossary & thesaurus.

- · Works on-line w/ MacWrite, Word, lazz, and others.
- 30,000- & 80,000-word dictionaries. Automatically replaces misspelled

words, preserving font style.

 5,000 synonyms & antonyms. "This is easily the best thesaurus we have seen yet,"-Oct. MacUser: "Mac-GAS is fast, straightforward, & easy to use ... outstanding glossary."-July Macworld.

EnterSet, 410 Townsend, San Francisco, CA 94107, 415/543-7644 or 800/621-0351 ext. 305

### **O**Statistics

### STAT80<sup>™</sup> Statware

STAT80 offers a complete range of statistical capabilities, from simple descriptive statistics to hypothesis testing, multiple and stepwise regression, and n-way ANOVA with repeated measures. The Professional version adds cluster, canonical correlation, and factor analysis along with complex matrix calculations. STAT WARE, Inc., P.O. Box 510881, Salt Lake City, UT 84151, 800/ STAT80-S or 801/521-9309

### **CLR ANOVA**

Analysis of variance program that can compute up to a 10-way design with repeated measures and unequal n. Marginal means, plots of interactions, simple effects, range tests, contrasts, and more. Full Mac interface. Two data editors provided. Can read text files w/entries separated by spaces, commas, or tabs. \$75 + \$3s/h.

Clear Lake Reseach, 5615 Morningside #127, Houston, TX 77005, 800/835-2246 ext. 199, or 800/ 362-2421 ext. 199, in Kansas

### O Stock Market

### Portfolio/Market Link

 Stock Portfolio System, a complete portfolio manager, incl. 9 reports, tie to Dow Jones or manual update. Handles diversified investments.

 Market Link, auto fetch up to 120 quotes up to 8 times in unattended mode. Tie to DJ or Source. Bridge quotes to Excel. Free brochure + 100% rebate offer.

Smith Micro Software, Inc., P.O. Box 7137, Huntington Beach, CA 92615, 714/964-0412

### ○ Utilities

### **Copy II Mac**

Backs up nearly all protected software quickly, easily! Includes Copy II Hard Disk, which copies many protected programs direct to your hard disk so you can run them without a key disk. Great disk utilities (Mac Tools) also included. For Mac/Mac Plus, 1 or 2 drives. All 3 for \$39.95 + \$3 s/h. Visa/MC/Chk. Central Point Software, Inc., 9700 S.W. Capitol Huy. #100, Portland,

OR 97219, 503/244-5782

### ThinkTank-Report Time

Converts ThinkTank files to word processor files and adds some of MORE's labeling features. Automatically labels each level with any one of six options (capital & lowercase roman numerals, capital & lowercase roman alphabet, bullets, numbers) Write or call for free brochure. A true must for only \$49.95. Oceanside Software, P.O. Box 2028, Walnut Creek, CA 94595-2028, 415/947-1000

### **O** Word Processing

### Japanese Word Processor

• EIG Word allows the user to input alphabets, which turn into kanasyllabaries on screen that can be converted to Kanji (3500) characters. \$399. Req. 512K.

• E/G Bridge (\$249) and JAM (\$149) allow the user to input Japanese in major Mac application software. Qualitas Trading Co., 323 Monte Vista Ave., #307, Oakland, CA 94611, 415/547-1520

### Advertiser Index

Reader Service Number

463 AST Research, Inc., 8-9 678 Adobe Systems, Inc., 44-45 306 Aldus Corp., 64-65 691 Allied Linotype, 214 227 Altsys Corp., 172-173 BASE, 215 21 490 Bede Tech, 178-179 Bering Industries, Inc., 86 627 373 Best Computer Supplies, 92 588 Blyth Software, 35 381 Borland Int'l., IFC-1 38 Bravo Technologies, Inc., 197 CasadyWare, 54 Caseys' Page Mill, 52 Central Point Software, 46 669 607 524 Centram, 68-69 697 Circo Business Solutions, 36-37 Clearview Software, 70 650 Compu-Teach, 198 636 496 CompuCover, 52 330 CompuServe, 177 271 Computer Friends, 38 611 Coral Software, 186 Cricket Software, 79 684 Cricket Software, 81 685 DEST, 10-11 615 637 Datacopy, 98 354 DataSpace, Corp., 102 Data Tailor, Inc., 195 662 281 DataViz, Inc., 194 687 Davka Corp., 46 606 Design Science, 208 562 Diskette Connection, 234 645 Dynamac, 187 600 E-Machines, Inc., 96 193 Echo Data Services, 225 602 Ehman Engineering, 205 Enchanted Software, 201 674 677 Ergotron, 182 676 Ergotron, 52 683 Firebird Licenses, Inc., 183 144 Forethought, Inc., 170 289 Forethought, Inc., 24-25 GE Information Services, 207 323 GTCO Corp., 212 General Computer, 56-57 143 682 Greene, Inc., 54 530 1/O Design, Inc., 82 272 Icon Review, 48-51 668 Infinity Computer Products, 193 249 Infosphere, IBC 308 Innovative Data Design, Inc., 200 589 Internet, 100 Jasmine Technologies, Inc., 76-77 570 599 Kamerman Labs, 23 11 Kensington, 18, BC 664 LaserWare, Inc., 226 238 Layered, 72-73 652 Letraset, 190 493 Levco, 175 Lionheart, 216 238 Living Videotext, 12, 16-17 654 Logic Array, 199 395 Mac Doctor Electronics, 210 MacConnection, 108-111 673 MacLine, 58 MacMemory, 30-31 MacStore, 230 16 593 MacNeal-Schwendler Corp., The, 193 368 MacRentals, 59 Macropac Int'l., 104 653 Megasoft, 174 689 675 Meta Software, 60

- 219 Micro Analyst, Inc., 188 Micrographic Images, 211 235
- Microsoft, 20-21, 78
- 585 Microtck, 34

### Reader Service Number 694

547

509

223

560

211

656

194

334

649

266

690

435

655

618

491

686

332

461

478

643 167

483

134

537

672

459

439

374

681

Migent, 40-41 -40 Mirror Technologies, 39 Nantucket Corp., 231 633 688 Nordic Software, 174 695 On-Line Store, The, 216 Owl Int'l. 26 PC Connection, 108-111 45 PC Network, 168-169 Peripheral Land, 185 Personal Computer Peripherals Corp., 189 Personal Training Systems, 80 Practical Computer Applications, Inc., 74 Princeton Graphic Systems, 217 ProVUE Development Corp., 6 Programs Plus, 83-85 Public Domain Exchange, The, 230 Radius, Inc., 15 630 SBT Corp., 229 635 STSC, Inc., 90 693 Safeware, 232 Satori Software, 106 Searchlink, 233 Silicon Beach Software, 87, 89, 91 SoftStyle, 53 Software Discoveries, Inc., 88 Solutions, Int'l., 66 Solutions, Int'l., 66 582 StatSoft, 182 225 Subroutines, 209 Sun Remarketing, 206 SuperMac Technology, 61, 63 Systat, Inc., 213 Systat, Inc., 213 T/Maker Co., 75 Tangent Technologies, 180 Target Software, 42 Target Software, 62 659 Think Technologies, Inc., 7 Thunderware, Inc., 94 **Tussey Computer Products**, 33 USA-Flex, 176 Uptime, 5 Vertical Business Software, 202 Vision Technologies, 204 Warp Nine Engineering, Inc., 28-29 Williams & Macias, 71 Working Software, Inc., 47

### Free Product Information Service AC M The Macintosh"Magazine

Get more information on products you're interested insimply return one of these cards today. There's no cost. And no obligation.

### 1. Your primary job function: a. Corporate or general manager

- b. Department manager
- c. MIS or micro manager
- d. Engineering or scientific
- e. Professional
- f. Reseller/VAR
- g. Self-employed
- h. Other

### 2. Number of employees in vour company:

| i. | 25 or fewer | 4. | 500-999     |
|----|-------------|----|-------------|
| 2. | 26-99       | 5. | 1000 or mor |
| 3. | 100-499     |    |             |

### 3. Plan to buy:

a. Now d. More than 12 b. In 4-6 months months from now c. In 7-12 months e. For reference only

4. For how many personal computers do you buy products? (Include both company and personal units, please.) 1.1 3. 5-9 2. 2-4 4. 10 or more 5. How many of the above are Macintoshes?

| 3. | 1   | C. 5-9        |
|----|-----|---------------|
| b. | 2-4 | d. 10 or more |

Valid through 8/18/87

### It's easy to get more information on products advertised in Macworld. Here's how:

- · Print or type your name and address and circle the appropriate answer to each question. · Circle the numbers that correspond to the reader service numbers for the products that
- interest you. These numbers appear in the ads and in the Advertiser Index. · Apply first-class postage before mailing

| 301 | 302 | 303 | 304 | 305 | 306 | 307 | 308 | 309 | 310 | 311 | 312 |  |
|-----|-----|-----|-----|-----|-----|-----|-----|-----|-----|-----|-----|--|
| 313 | 314 | 315 | 316 | 317 | 318 | 319 | 320 | 321 | 322 | 323 | 324 |  |
| 325 | 326 | 327 | 328 | 329 | 330 | 331 | 352 | 333 | 334 | 335 | 336 |  |
| 337 | 338 | 339 | 340 | 341 | 342 | 343 | 344 | 345 | 346 | 347 | 348 |  |
| 349 | 350 | 351 | 352 | 353 | 354 | 355 | 356 | 357 | 358 | 359 | 360 |  |
| 361 | 362 | 363 | 364 | 365 | 366 | 367 | 368 | 369 | 370 | 371 | 372 |  |
| 373 | 374 | 375 | 376 | 377 | 378 | 379 | 380 | 381 | 382 | 383 | 384 |  |
| 385 | 386 | 387 | 388 | 389 | 390 | 391 | 392 | 393 | 394 | 395 | 396 |  |
| 397 | 398 | 399 | 400 | 401 | 402 | 403 | 404 | 405 | 406 | 407 | 408 |  |
| 409 | 410 | 411 | 412 | 413 | 414 | 415 | 416 | 417 | 418 | 419 | 420 |  |
| 421 | 422 | 423 | 424 | 425 | 426 | 427 | 428 | 429 | 430 | 431 | 432 |  |
| 433 | 434 | 435 | 436 | 437 | 438 | 439 | 440 | 441 | 442 | 443 | 444 |  |
| 445 | 446 | 447 | 448 | 449 | 450 | 451 | 452 | 453 | 454 | 455 | 456 |  |
| 457 | 458 | 459 | 460 | 461 | 462 | 463 | 464 | 465 | 466 | 467 | 468 |  |
| 469 | 470 | 471 | 472 | 473 | 474 | 475 | 476 | 477 | 478 | 479 | 480 |  |
| 481 | 482 | 483 | 484 | 485 | 486 | 487 | 488 | 489 | 490 | 491 | 492 |  |
| 493 | 494 | 495 | 496 | 497 | 498 | 499 | 500 | 501 | 502 | 503 | 504 |  |
| 505 | 506 | 507 | 508 | 509 | 510 | 511 | 512 | 513 | 514 | 515 | 516 |  |
| 517 | 518 | 519 | 520 | 521 | 522 | 523 | 524 | 525 | 526 | 527 | 528 |  |
| 529 | 530 | 531 | 532 | 533 | 534 | 535 | 536 | 537 | 538 | 539 | 540 |  |
| 541 | 542 | 543 | 544 | 545 | 546 | 547 | 548 | 549 | 550 | 551 | 552 |  |
| 553 | 554 | 555 | 556 | 557 | 558 | 559 | 560 | 561 | 562 | 563 | 564 |  |
| 565 | 566 | 567 | 568 | 569 | 570 | 571 | 572 | 573 | 574 | 575 | 576 |  |
| 577 | 578 | 579 | 580 | 581 | 582 | 583 | 584 | 585 | 586 | 587 | 588 |  |
| 589 | 590 | 591 | 592 | 593 | 594 | 595 | 596 | 597 | 598 | 599 | 600 |  |
|     |     |     |     |     |     |     |     |     |     |     |     |  |

Please print or type all information

| Name    |  |
|---------|--|
| Title   |  |
| Company |  |
| Address |  |

City, State, Zip (zip code needed to ensure delivery)

Phone: Area code/Number

| 601 | 602 | 603 | 604 | 605 | 606 | 607 | 608 | 609 | 610 | 611 | 612 |  |
|-----|-----|-----|-----|-----|-----|-----|-----|-----|-----|-----|-----|--|
| 613 | 614 | 615 | 616 | 617 | 618 | 619 | 620 | 621 | 622 | 623 | 624 |  |
| 625 | 626 | 627 | 628 | 629 | 630 | 631 | 632 | 633 | 634 | 635 | 636 |  |
| 637 | 638 | 639 | 640 | 641 | 642 | 643 | 644 | 645 | 646 | 647 | 648 |  |
| 649 | 650 | 651 | 652 | 653 | 654 | 655 | 656 | 657 | 658 | 659 | 660 |  |
| 661 | 662 | 663 | 664 | 665 | 666 | 667 | 668 | 669 | 670 | 671 | 672 |  |
| 673 | 674 | 675 | 676 | 677 | 678 | 679 | 680 | 681 | 682 | 683 | 684 |  |
| 685 | 686 | 687 | 688 | 689 | 690 | 691 | 692 | 693 | 694 | 695 | 696 |  |
| 697 | 698 | 699 | 700 | 701 | 702 | 703 | 704 | 705 | 706 | 707 | 708 |  |
| 709 | 710 | 711 | 712 | 713 | 714 | 715 | 716 | 717 | 718 | 719 | 720 |  |
| 721 | 722 | 723 | 724 | 725 | 726 | 727 | 728 | 729 | 730 | 751 | 752 |  |
| 735 | 734 | 735 | 736 | 737 | 738 | 739 | 740 | 741 | 742 | 743 | 744 |  |
| 745 | 746 | 747 | 748 | 749 | 750 | 751 | 752 | 753 | 754 | 755 | 756 |  |
| 757 | 758 | 759 | 760 | 761 | 762 | 763 | 764 | 765 | 766 | 767 | 768 |  |
| 769 | 770 | 771 | 772 | 773 | 774 | 775 | 776 | 777 | 778 | 779 | 780 |  |
| 781 | 782 | 783 | 784 | 785 | 786 | 787 | 788 | 789 | 790 | 791 | 792 |  |
| 793 | 794 | 795 | 796 | 797 | 798 | 799 | 800 | 999 |     |     |     |  |
|     |     |     |     |     |     |     |     |     |     |     |     |  |

PLEASE NOTE: This card is for your convenience in obtaining information on products advertised in Macworld. Please send editorial comments or inquiries to The Editor, Macworld, 501 Second St. #600, San Francisco, CA 94107 **S1** 

Circle number 999 to subscribe to Macworld, We will bill you \$30 for a 1-year (12-issue) subscription (U.S. only).

May 1987

## Free Product-Information Service

Get more information on products you're interested insimply return one of these cards today. There's no cost. And no obligation.

### 1. Your primary job function: a. Corporate or general manager

ACW

- Department manager
- MIS or micro manager
- d. Engineering or scientific
- e. Professional
- Reseller/VAR
- Self-employed
- h. Other

### 2. Number of employees in vour comnany:

| your company      |                       |
|-------------------|-----------------------|
| 1. 25 or fewer    | 4. 500-999            |
| 2. 26-99          | 5. 1000 or more       |
| 3 100-499         |                       |
| 3. Plan to buy:   |                       |
| a. Now            | d. More than 12       |
| b. In 4-6 months  | months from now       |
| c. In 7-12 months | e. For reference only |
| 4. For how ma     | inv personal          |
|                   | you buy prod-         |
| ucts? (Include    | both company          |
| and personal      |                       |
| 1 1               | 3. 5.9                |
| 2. 2-4            | 4. 10 or more         |

| 2. 2-4               | 4. 10 or more                |
|----------------------|------------------------------|
| 5. How m<br>Macintos | any of the above are<br>hes? |
| a 1                  | c. 5-9                       |

d. 10 or more

b. 2-4

### It's easy to get more information on products advertised in Macworld. Here's how:

The Macintosh"Magazine

 Print or type your name and address and circle the appropriate answer to each question. · Circle the numbers that correspond to the reader service numbers for the products that

interest you. These numbers appear in the ads and in the Advertiser Index. Apply first-class postage before mailing.

> 10 11 12

6

| Please | print | of | type | all | information |
|--------|-------|----|------|-----|-------------|
|--------|-------|----|------|-----|-------------|

| Name    |  |
|---------|--|
| Tule    |  |
| Company |  |
| Address |  |

(zip code needed to ensure delivery) City, State, Zip

Phone: Area code/Number

601 602 603 604 605 606 607 608 609 610 611 612 613 614 615 616 617 618 619 620 621 622 623 624 625 626 627 628 629 630 631 632 633 634 635 636 637 638 639 640 641 642 643 644 645 646 647 648 031 039 059 051 052 053 054 052 055 057 058 059 060 061 062 063 054 055 065 066 067 068 069 070 051 052 053 054 055 056 057 058 059 060 081 082 083 081 085 086 087 088 089 050 051 052 053 051 055 055 055 685 686 687 688 689 690 691 692 693 691 697 698 697 698 699 700 701 702 703 704 705 706 707 708 709 710 711 712 713 714 715 716 717 718 719 720 721 722 723 724 725 726 727 728 729 730 731 732 733 734 735 736 737 738 739 730 741 742 743 744 745 746 747 748 749 750 751 752 753 751 755 766 757 758 759 760 761 762 763 764 765 766 767 768 769 770 771 772 773 774 775 776 777 778 779 780 781 782 783 784 785 786 787 788 789 790 791 792 793 794 795 796 797 798 799 800 999

PLEASE NOTE: This card is for your convenience in obtaining information on products advertised in Macworld. Please send editorial comments or inquiries to The Editor, Macworld, 501 Second St. #600, San Francisco, CA

PLACE FIRST-CLASS POSTAGE HERE. (POST OFFICE WILL NOT DELIVER WITHOUT STAMP.)

## MACWORLD

Product Information Service P.O. Box 2366 Clinton, IA 52735

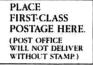

## MACWORLD

Product Information Service P.O. Box 2366 Clinton, IA 52735

### **Product Index**

### Header Service

### Software

### Business

- Adobe Systems, Inc., 44-45 678
- Aldus Corp., 64-65 306
- Borland Int'l., IFC-1 381
- 38 Bravo Technologies, Inc., 197 697 Circo Business Solutions, 36-37
- 611 Coral Software, 186
- Cricket Software, 79 684
- 685 Cricket Software, 81
- 662 Data Tailor, Inc., 195 674
- Enchanted Software, 201 Firebird Licenses, Inc., 183 683
- Forethought, Inc., 170 144
- Forethought, Inc., 24-25 289
- Infosphere, IBC 249 589
- Internet, 100 238 Layered, Inc., 72-73
- 652 Letraset, 190
- 238 Lionheart, 216
- Living Videotext, 12, 16-17
- 653 Macropac Int'l., 104
- 675 Meta Software, 60 Microsoft, 20-21
- 633 Nantucket Corp., 231
- Owl Int'l., 26 547
- 560 Personal Training Systems, 80
- 630 SBT Corp., 229
- Satori Software, 106 690 SoftStyle, Inc., 53
- 435 Software Discoveries, Inc., 88
- 582 Solutions, Inc., 66
- Solutions, Inc., 66 655
- 686 Systat, Inc., 213
- 491 Systat, Inc., 213
- Think Technologies, 7 643 Vertical Business Software, 202 672

### Vertical

- MacNeal-Schwendler Corp. 593 The.: 193
- Satori Software, 106

### Data Management

- 588 Blyth Software, 35
- 381 Borland Int'l., IFC-1
- 662 Data Tailor, Inc., 195
- Forethought, Inc., 170 144
- Macropac Int'l., 104 653 ProVUE Development Corp., 6

### Word Processing

- 606 Design Science, 208 Microsoft, 78
- 332 T/Maker Co., 75
- Target Software, 42 478
- Working Software, Inc., 47 681
- Communications
- 524 Centram, 68-69
- 281 DataViz, Inc., 194
- 240 Infosphere, IBC 589 Internet, 100
- Public Domain Exchange, The, 230 334
- Tangent Technologies, 180 461
- Think Technologies, 7 643

### Educational

- 636 Compu-Teach, 198
- 560 Personal Training Systems, 80
- 688 Nordic Software, 174 225 StatSoft, 182

### Graphics/Desktop Publishing

- 678 Adobe Systems, Inc., 44-45 306 Aldus Corp., 64-65

227 Altsys Corp., 172-173

Reader Service Number

- CasadyWare, 54 Caseys' Page Mill, 52 669
- Clearview Software, 70 650
- 684 Cricket Software, 79
- Cricket Software, 81 685 606
- Design Science, 208 289 Forethought, Inc., 24-25
- Innovative Data Design, Inc., 200 308

Reader

600

235

577

694

463

627

602

143

570

599

493

654

40

695

509

223

439

691

271

354

323

11

395

618

Display

Modems

E-Machines, Inc., 96

Hard Disks/Storage

Kamerman Labs, 23

Logic Array, 199

Levco, 175

Corp., 189

Miscellaneous

Allied Linotype, 214

**Computer Friends**, 38

DataSpace Corp., 102

GTCO Corp., 212

Kensington, 18, BC

MacMemory, 30-31

Sun Remarketing, 206

AST Research, Inc., 8-9

Bering Industries, Inc., 86

Ehman Engineering, 205

General Computer, 56-57

Mirror Technologies, 39

On-Line Store, The. 216

Peripheral Land, 185

Jasmine Computer Systems, 76-77

Personal Computer Peripherals

SuperMac Technology, 61, 63

Mac Doctor Electronics, 210

Warp Nine Engineering, Inc., 28-29

Radius, Inc., 15

Migent, 40-41

Micrographic Images, 211

Reader Service Number

21

562

193

668

368

689

490

373

496

676

677

530

11

693

373

272

673

16

45

194

483

134

459

<section-header><section-header><text><text><text><text><text><text><text><text><text>

Circle 193 on reader service card

Macworld 225

Accessories

MacRentals, 59

Miscellaneous

CompuCover, 52

Ergotron, 52

Ergotron, 182

Safeware, 232

Mail Order

MacLine, 58

MacStore, 230

USA-Flex, 176

Bede Tech, 178-179

VO Design, Inc., 82

Kensington, 18, BC

Icon Review, 48-51

Best Computer Supplies, 92

Best Computer Supplies, 92

MacConnection, 108-111

PC Connection, 108-111

Vision Technologies, 204

**Tussey Computer Products**, 33

PC Network, 168-169

Programs Plus, 83-85

Megasoft, 174

BASE 215

Floppy Disks/Holders

**Diskette Connection**, 234

Infinity Computer Products, 193

Echo Data Services, 225

- 664 LaserWare, Inc., 226
- Letraset, 190 652
- Living Videotext, 12, 16-17
- 675 Meta Software, 60 547 Owl Int'L. 26
- 334
- Public Domain Exchange, The, 230 Silicon Beach Software, 87, 89, 91 266
- 690 SoftStyle, Inc., 53
- 374 Williams & Macias, 71

### **Desktop Engineering**

- 606 Design Science, 208
- Personal Business/Home
- 547 Owl Int'l., 26 Williams & Macias, 71 374

### Entertainment

- Practical Computer Applications, 211 Inc. 74
  - Language/Development Systems

### 381 Borland Int'l., IFC-1

- Coral Software, 186 611 687
- Davka Corp., 46 635 STSC, Inc., 90
- Utilities
- 607 Central Point Software, 46
- 682 Greene, Inc., 54
- 653 Macropac Int'l., 104
- 219 Micro Analyst, Inc., 188 690
- SoftStyle, Inc., 53 659 Target Software, 62

### Miscellaneous Aldus Corp., 64-65 306

330 CompuServe, 177

Uptime, 5

Hardware

Dynamac, 187

DEST, 10-11

Datacopy, 98

Microtek, 34

Boards

Internet, 100

589

560

334

537

374

645

615

637

585

656

167

**GE Information Services**, 207

Satori Software, 106

Williams & Macias, 71

**Computer** Systems

MacMemory, 30-31

Digitizers/Scanners

Thunderware, Inc., 94

Princeton Graphic Systems, 217

Personal Training Systems, 80

Public Domain Exchange, The, 230

## Message to Creative reople Everywhere: Your Software is Finally Ready!

Introducing LaserPaint, The Integrated Graphics Workshop.

Now, for the first time, it's possible to DRAW, PAINT, WRITE & PASTE-UP with professional quality results using just one program. LaserPaint provides the creative tools you are familiar with and goes on to introduce many new capabilities never before seen on a Macintosh.

Import Paint, Scanned Bit-maps, Pictures and Text; manipulate, alter and arrange them, and then output the result in pure PostScript to the LaserWriter, Linotronic or any other PostScript device for printing in resolutions of 300-2540 dpi.

Discover the speed and control of producing your own in-house 4-Color. 2-Color, and Line-Color Separations with the LaserWriter or Linotronic. The creative possibilities are endless.

### Interested?

Sec your local computer dealer or call: 800-367-6898. (Toll Free) 415-453-9500. (In Calif.)

LaserWare, Inc. P.O. Box 668 San Rafael, CA 94915

### LASERPAINT The Integrated Graphics Workshop DRAW•PAINT•TEXT•PASTE-UP

LaserPaint is a trademark of LaserWare, Inc. Macintos, and LaserWare, Inc. PostScript is a registered trademark of Adobe Systems Incorporated. Linotronic is a trademark of Allied Corporation. Copyright © 1987 LaserWare, Inc.

## Where to Buy

This section contains information about products featured editorially in this issue, Programs are not copy protected unless otherwise indicated. All prices are list prices. An asterisk indicates that a product review appears in this issue.

Public domain software is available through on-line information services, through user groups such as Berkeley Macintosh User Group (415/849-2684) or the Boston Computer Society's Mac special-interest group (617/367-8080), or through mail-order clearinghouses such as Educomp, 2429 Oxford St., Cardiffby-the-Sea, CA 92007, 619/942-3838 or Public Domain Exchange, 673 Hermitage Ln., San Jose, CA 95134, 408/942-0309.

### Accountant, Inc.

Version 1.0. SoftSync, Inc., 162 Madison Ave., New York, NY 10016, 212/685-2080. 512K minimum memory; requires an external drive; Mac Plus with hard disk recommended. \$299.95.\*

### Achbar

Version 2.03. Davka Corp., 845 N. Michigan Ave. #843, Chicago, IL 60611, 312/944-4070, 800/621-8227. Key-disk copy protection. 512K minimum memory; external drive recommended. \$249.95; \$25 extra for two Hebrew fonts that work with vowels; \$99 extra for four Hebrew laser fonts.

### Acta

Version 1.2. Symmetry Corp., 761 E. University Dr., Mesa, AZ 85203, 602/844-2199, 800/624-2485. 128K minimum memory; 512K recommended. \$59.95.

### Alkaatib

Version 1.2. Eastern Language Systems, Inc., 240 E. Center St., Provo, UT 84601, 801/377-4558. Key-disk copy protection; installs on hard disks. 128K minimum memory. \$199; \$199 for *Alkaatib* laser fonts.

### **Apple Personal Modem**

Apple Computer, Inc., 20525 Mariani Ave., Cupertino, CA 95014, 408/996-1010. 128K minimum memory: \$399 for 300/1200-baud modem.

### Appleline

Apple Computer, Inc., 20525 Mariani Ave., Cupertino, CA, 95014, 408/996-1010. Requires software such as *MacTerminal*, *LisaTerminal*, or *Access 3270.* \$1295.

### Arabic and Persian Fonts and Word Processors

(See AlKaatib, MacArabic, and Foreign Fonts Edition)

### Armenian Font

(See Foreign Language Fonts.)

### **Bengali** Font

(See Foreign Language Fonts.)

### BrushWriter

Kaihin Technology Pte. Ltd., 35 Tannery Block #03-01, Ruby Industrial Complex, Singapore 1334; no phone number listed.

### **Burmese Font**

(See Foreign Language Fonts.)

### **Chinese Word Processors**

(See BrusbWriter and FeiMa.)

### **Cricket Draw**

Version 1.01. Cricket Software, Inc., 3508 Market St. #206, Philadelphia, PA 19104, 215/387-7955, 800/345-8112, 800/662-2444 in California. 512KE minimum memory; LaserWriter recommended. \$295.

### **Cyrillic Font**

(See Foreign Language Fonts, MacCyrillic.)

### DCF II/5251, DCF II/3270

Wall Data, 17769 N.E. 78th Pl., Redmond, WA 98052, 206/883-4777, 800/433-3388. 128K minimum memory. \$3995 for 6 ports, \$4995 for 10 ports, \$5995 for 18 ports.

### **Devanagari and Tamil Fonts**

George Hart, Dept. of South and Southeast Asian Studies, 1203 Dwinelle Hall, UC Berkeley, Berkeley, CA, 94720, 415/642-4564. 128K minimum memory. \$10; \$20 for Tamil laser fonts.

### **Digital Link**

Version 1.2. Digital Creations, Inc., 1333 Howe Ave. #208, Sacramento, CA 95825, 916/344-4825, 128K minimum memory. \$69.95.

### Dimensions

Version 1.15. Visual Information, Inc., 16309 Double Grove, La Puente, CA 91744, 818/918-8834. Limits number of floppies; will copy to hard disks. 512K minimum memory; requires 800K storage; Mac Plus with a hard disk recommended. Design Dimensions: black-and-white \$750; color \$1395. Solid Dimensions: black-andwhite \$395; color \$1295. Full Design Dimensions with color \$2495.

### EarthPlot

Version 2.0. Public domain software. 512K minimum memory. Free.\*

### Easy3D

Version 1.01. Enabling Technologies, 600 S. Dearborn St. #1304, Chicago, IL 60605, 312/427-0408. 512K minimum memory; ImageWriter or ImageWriter II recommended. \$149.

### Edit

Version 1.01. APDA, 290 S.W. 43rd St., Renton, WA 98055. 128K minimum memory. \$25 for members only; bundled with Mac Development Utilities.

### EgBridge

Version 2.0. Qualitas Trading Co., 323 Monte Vista Ave. #307, Oakland, CA 94611, 415/547-1520. Key-disk copy protection. 512K minimum memory; MFS-compatible only, \$249.

### EgWord

Version 2.2. Qualitas Trading Co., 323 Monte Vista Ave. #307, Oakland, CA 94611, 415/547-1520. Key-disk copy protection. 512K minimum memory. \$399.

### **European Language Fonts**

(See SuperFrench German Spanish, UltraFonts, Fluent Fonts, Fluent Laser Fonts, Foreign Fonts Edition, and Mac the Linguist.)

### **EZ-Draft**

Version 2.0. Bridgeport Machines, Inc., 500 Lindley St., Bridgeport, CT 06606, 203/367-3651. Key-disk copy protection. 1MB minimum memory; requires external drive; hard disk recommended. \$2495.

### FeiMa

Version 3.1. Unisource Software Corp., 23 East St., Cambridge, MA 02141, 617/577-8888. Key-disk copy protection. 512K minimum memory. *FelMa* \$395, *FelMa-S* (student version) \$195, *FelMa-II* \$545 (includes additional character set and a converter for transforming traditional into simplified characters).

### Ferrari Grand Prix

Bullseye Software, P.O. Box 7900, Incline Village, NV 89450, 702/831-2523. Not copyable. 512K minimum memory. \$59.95.\*

(continues)

### Where to Buy

### Fluent Fonts

Version 1.1. CasadyWare, Inc., Box 223779, Carmel, CA 93922, 408/646-4660, 800/331-4321 (orders only), 800/851-1995 in California (orders only). 128K ...inimum memory; 512K recommended. \$49.95.

### **Fluent Laser Fonts**

Version 1.0 for volumes 1-6; version 2.0 for volumes 7-15. CasadyWare, Inc., Box 223779, Carmel, CA 93922, 408/646-4660, 800/331-4321 (orders only), 800/851-1986 in California (orders only). 512K minimum memory. \$69.95 per volume.

### Fontastic

Version 2.7. Altsys Corp., 720 Ave. F #108, Plano, TX 75074, 214/424-4888. 128K minimum memory; 512K or Mac Plus recommended. \$49.95.

### **Foreign Fonts Edition**

Version 1.0. Devonian International Software, P.O. Box 2351, Montclair, CA 91763, 714/621-0973. 512K minimum memory. \$49.50 plus \$3.00 shipping and handling; includes collection of 22 foreign language fonts.

### **Foreign Language Fonts**

Version 3.2. Ecological Linguistics, P.O. Box 15156, Washington, DC 20003-0156, 202/546-5862. 128K minimum memory. \$30 per alphabet; over 30 different alphabet systems available.

### **General Accounting**

Version 1.00. BPI Systems, Inc., 3001 Bee Cave Rd., Austin, TX 78746, 512/328-5400, 800/531-5252. 512K minimum memory; external drive recommended. \$249.

### **Georgian Font**

(See Foreign Language Fonts.)

### Grafterm

Version 2.4. Shareware, also available from Infrastructure Software, 5826 Highland Terrace #1, Middleton, WI 53562, 608/831-0066. 128K minimum memory.

### Graphidex

Version 1.1. Brainpower, Inc., 24009 Ventura Blvd., Calabasas, CA 91302, 818/884-6911. 512K minimum memory. \$124.95.\*

### **Greek Fonts**

(See SuperGreek and SMK GreekKeys)

### GridMaker

Version 1.0. Folkstone Design, Inc., P.O. Box 86982, North Vancouver, B.C., Canada V7L 4P6, 604/986-8060. 128K minimum memory. \$49.\*

### **Griffin Terminal 100**

Version 86.06.01. Metaresearch, Inc., 1211 S.W. Fifth #2860, Portland, OR 97204, 503/228-5806. 128K minimum memory. \$99.

### **Gujarati** Font

(See Foreign Language Fonts.)

### Hakotev

Version 1.0. Eastern Language Systems, Inc., 240 E. Center St., Provo, UT 84601, 801/377-4558. Key-disk copy protection; installs on hard disks. 128K minimum memory. \$99; \$99 for *Hakotev* laser fonts.

### **Hayes Modems**

Hayes Microcomputer Products, Inc., P.O. Box 105203, Atlanta, GA 30348, 404/441-1617. 128K minimum memory. Smartmodem 1200 approximately \$599, Smartmodem 2400 approximately \$899.

### Hebrew Fonts and Word Processors

(See Acbbar, Hakotev, SuperHebrew, and Foreign Fonts Edition.)

### InBox

Version 2.0. Think Technologies, Inc., 420 Bedford St. #350, Lexington, MA 02173, 617/863-5590. 512K minimum memory. \$295.

### Indian and Southeast Asian Fonts

(See Sanskrit, Bengali, Gujarati, Kannada, Telugu, Malayalam, Thai, Khmer, Lao, Burmese, and Devanagari and Tamil.)

### **Inside Macintosh**

Apple Computer, Inc., 20525 Mariani Ave., Cupertino, CA 95014, 408/996-1010. \$24.95 for volumes 1, 2, and 4, \$19.95 for volume 3.

### inTalk

Version 2.11. Palantir Software, 12777 Jones Rd. #100, Houston, TX 77070, 713/955-8880, 800/368-3797, 800/ 831-3119 in Texas. 512K minimum memory; requires modem. \$195.

### InterMail

Version 1.0. Internet, 20 Amy Circle, Waban, MA 02168, 617/965-5239. 512K minimum memory; requires AppleTalk; hard disk recommended. \$299.95 for 1-4 users, \$499.95 for 5-10 users, \$749.95 for 11-20 users, \$949.95 for 21 or more users. Product is site licensed.\*

### Japanese Fonts and Word Processors

(See EgWord and MacKana & Basic Japanese Kanji.)

### Jazz

Version 1A. Lotus Development Corp., 55 Cambridge Pkwy, Cambridge, MA 02142, 617/577-8500. Keydisk copy protection; installs on hard disks. 512K minimum memory; requires external drive. \$395.

### Kannada Font

(See Foreign Language Fonts.)

### Khmer Font

(See Foreign Language Fonts.)

### Korean Fonts (See MacKorean.)

### LabVIEW

Version 1.0. National Instruments, 12109 Technology Blvd., Austin, TX 78727, 512/250-9119, 800/531-4742, 800/433-3488 in Texas. 1MB minimum memory; Mac Plus with hard disk recommended. \$1995.\*

### Lao Font

(See Foreign Language Fonts.)

### Lao Font

David Wyatt, Dept. of History, Cornell University, McGraw Hall, Ithaca, NY 14853; no phone number listed.

### LogicWorks

Version 1.02. Capilano Computing Systems Ltd., P.O. Box 86971, North Vancouver, B.C., Canada V7L 4P6, 604/669-6343. 512K minimum memory; HFS (two disk drives recommended). \$159.95, with symbols library and utility package \$199.95.

### MacAdios

GW Instruments, P.O. Box 2145, Cambridge, MA 02141, 617/625-4096. 512K minimum memory; external drive recommended. \$2500.

### **MacArabic Font**

James Slater, 6207 Olentangy River Rd., Worthington, OH 43085, 614/846-7279.

### MacAtlas

MicroMaps, P.O. Box 757, Lambertville, NJ 08530, 609/397-1611. 128K minimum memory; 512K with external drive recommended. \$199.\*

### MacCyrillic

Version 1.0. Linguists' Software, 106R Highland St., South Hamilton, MA 01982, 617/468-3037. 128K minimum memory. \$49.95; *LaserCyrillic* \$149.95.

### MacDraft

Version 1.2A. Innovative Data Design, Inc., 2280 Bates Ave., Concord, CA 94520, 415/680-6818. 512K minimum memory; external drive or hard disk recommended. \$269.

(continues)

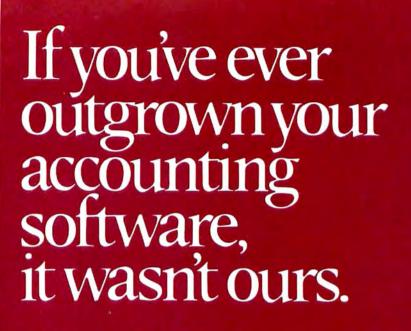

Because ours can't be outgrown.

That's right. The SBT Database Accounting Library is the first business software package that works just as well whether your business is small or big. Here's why.

One.

It's modular. You can start with the modules you need today. Then add more as your needs grow. And all the modules work together.

Two.

It runs with McMax and dBMAN database management software (high-performance dBASE III work-alikes for the Apple Macintosh).\* So you get all the power and flexibility of the most advanced and best selling Database Accounting Software.

Three.

You can customize our software in just hours to fit your business. No matter what size or shape your business is. Because we give you the source code (the key to changing our software) absolutely free.

The SBT Database Accounting Library. Try to outgrow it. We dare you.

Call today for our demo disk and brochure. (415) 331-9900.

### THE SBT DATABASE ACCOUNTING LIBRARY.

| dProfessional | Time & Billing            | \$395 |
|---------------|---------------------------|-------|
| dOrder        | Sales Order Processing    | \$295 |
| dInvoice      | Billing/Inventory Control | \$295 |
| dStatement    | Accounts Receivable       | \$100 |
| dPurchase     | Purchase Order            | \$295 |
| dPayable      | Accounts Payable          | \$395 |
| dPayroll      | Payroll/Labor             | \$395 |
| dLedger       | General Ledger/Finance    | \$395 |
| dAssets       | Asset/Depreciation        | \$295 |
| dProject      | Project/Job Accounting    | \$395 |
| dBackup       | Menu/Backup               | \$ 65 |

One Harbor Drive Sausalito, CA 94965 (415) 331-9900 Telex 9102404708

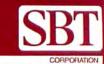

BASE III is a registered trademark of Ashton-Tate, Inc. – McMax is a trademark of Nantucket, Inc. Apple and Macintosh are registered trademarks of Apple Computer, Inc. – dBMAN is a registered trademark of VersaSoft

actatrash ---

De Jailes Disk (Inr.)

Database Accounting Library

temmts v.6.10

SBT

Database Accounting Library

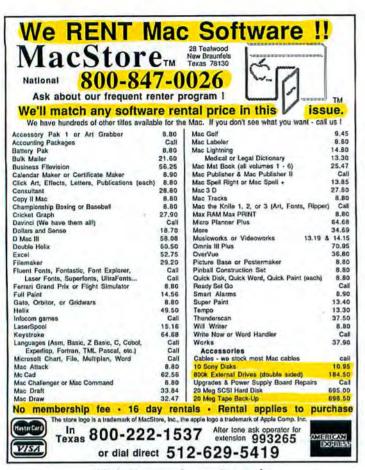

### Circle 16 on reader service card

| TALE BEAT                                                                                                    | High-                                                                                                    | the Bite Out of<br>Priced Software                                                                                                    |
|----------------------------------------------------------------------------------------------------|----------------------------------------------------------------------------------------------------|----------------------------------------------------------------------------------------------------|
| Padda Damaiq opd<br>Dae Soperital Suffaces                                                                                                    | 86 Best of Publi<br>or greater), desk ac                                                                                                    | <ul> <li>12 top-rated programs from MacWorld!</li> <li>ic Domain—utilities(Ramstart, Servant for 512</li> <li>cessories(FKEY), communications (Freeterm),</li> <li>d much more! \$9</li> </ul>                                                                                                    |
| "The Best Mac Deal" \$7.95                                                                                                    | A Must for the De<br>76 PageMaker<br>letterhead, envelope                                                                                                    | sktop Publisher<br>Templates—40 templates for postcards, signs,<br>is, and business cards. Excellent disk! \$9                                                                                                    |
| Art<br>96 Space Images: An<br>Communication<br>29 Red Ryderkatest w<br>Desk Accessories<br>68 Teleport, MiniDOS,<br>97 Miniwrter: text edit<br>Fonts<br>90 Boston II—laser qil<br>94 New Fonts and Ica<br>95 Laserwriter font +<br>Sign Language Fo<br>Games<br>62 Dungeon of Doom<br>Cimber etc | ersion widoc. \$9<br>icon maker \$9<br>or widoc \$9<br>ty on imgwtr \$9<br>ons. \$9<br>American \$9<br>, Social \$9<br>Juggling. \$9<br>Juggling. \$9<br>Juggling. \$9 | ☐ 7 Switcher, disk dump, Ramtest.       \$9         ☐ 25 Banner: prints to 8" letters, picts.       \$9         ☐ 76 Calendar-personalize wifets.       \$9         ☐ 78 Print ASCII, Compress filesetc.       \$9         ☐ 84 Print ASCII, Compress filesetc.       \$9         ☐ 87 BASIC Complet-let files to<br>machine language.       \$9         ☐ Book: 150 pg, directory of disks.       \$7.95         ☐ 17. Membership: book, quarterly<br>buildins, plus many discounts.       \$20         ☐ Library: Complete set—100 disks.       \$695         SPECIAL OFFER!<br>Any 3 Disks + Book<br>PLUS! 1 Yr. Membership<br>ONLY       \$39.95 (+\$4 S/H)         Add \$4 (\$10 breign) br shipping & handling or \$2 (\$5 |
| <ul> <li>B8 Design own text at</li> <li>99 Crystal Raider, Stu</li> <li>Home/Business</li> <li>33 Multiplan templates</li> </ul>                                                                                                    | intcopter                                                                                                    | trgn) If ordering book only. CA orders add asles tax.<br>Enclosed \$by  Check VISA MC                                                                                                    |
| Nucles<br>49 Girls!: Adults only p<br>65 More Girls!<br>66 MacNucles: Digitize                                                                                                    | pictures \$9                                                                                                    | Card No Exp<br>Sgrature<br>Name                                                                                                    |
| Programming<br>44 XLISP Al language<br>51,52,53 Modula2 Ian                                                                                                    |                                                                                                    | Address State Zip                                                                                                    |
| Sound<br>91,101 Install and play<br>sounds on your keybo<br>Utilities                                                                                                    | oard (2 disks). \$18                                                                                                    | THE PUBLIC ODMAIN                                                                                                    |
| 5 Code Cracking w/c<br>6,89 ResEd: edit fonts                                                                                                    | 10c, FEdil \$9<br>5 & icons, doc. \$18                                                                                                    | 2074C Walsh Avenue, Dept. 107<br>Santa Clara, CA 95050, 408-496-0624                                                                                                    |

### Where to Buy

### MacDraw

Version 1.9. Apple Computer, Inc., 20525 Mariani Ave., Cupertino, CA 95014, 408/996-1010. 128K minimum memory; 512K and external drive recommended. \$195.

### Mac/5251

Perle GSD Ltd., 600 S. Dearborn St. #507, Chicago, IL 60605, 312/461-0453. 128K minimum memory. \$1595

### Macintosh 68000 Development System

Version 2.0. Apple Computer, Inc., 20525 Mariani Ave., Cupertino, CA 95014, 408/996-1010. 128K minimum memory. \$195.

### MacKana & Basic Japanese Kanji

Version 1.3. Linguists' Software, 106R Highland St., South Hamilton, MA 01982, 617/468-3037. 128K minimum memory. \$79.95.

### MacKermit

Version 0.8(34). Columbia University Center for Computing Activities, 612 W. 115th St., New York, NY 10025, 212/280-3703. 128K minimum memory. \$10 per disk, \$5 for user's guide.

### MacKeymeleon

Version 1.3G. Avenue Software, Inc., 1173 Charest West, Quebec City, Quebec, Canada G1M 2C9, 418/682-3088. 128K minimum memory. \$49.95.

### MacKorean

Version 3.7. Linguists' Software, 106R Highland St., South Hamilton, MA 01982, 617/468-3037. 128K minimum memory. \$79.95.

### MacLine

Version 2.0. TouchStone Software, 909 Electric Ave., Seal Beach, CA 90740, 213/598-7746, 800/531-0450. Key-disk copy protection. 512K minimum memory. \$145.

### MacMainFrame

Version 2.0. Avatar Technologies, 99 South St., Hopkington, MA 01748, 617/435-6872. 512K minimum memory; requires *MacTerminal* or *Jazz.*• \$1295; Host File Transfer software for mainframe \$500; CICS, CMS, or TSO versions available.

### MacPaint

Version 1.5. Apple Computer, Inc., 20525 Mariani Ave., Cupertino, CA 95014, 408/996-1010. 128K minimum memory; 512K and external drive recommended. \$125.

### MacPerspective

Version 3.0. B. K.ick Drafting, 313 Marlin Pl., Melbourne Beach, FL 32951, 305/727-8071. 512K minimum memory. \$149.

### **MacSpace** Pro

Version 1.5. Abvent, 9903 Santa Monica Blvd. #268, Beverly Hills, CA 90212, 213/659-5157. Key-disk copy protection. \$625.

### MacTerminal

Version 2.1. Apple Computer, Inc., 20525 Mariani Ave., Cupertino, CA 95014, 408/996-1010. 128K minimum memory; requires Apple- or Hayescompatible modem. **\$1**25.

### Mac the Linguist

Version 2.0. Megatherium Enterprises, P.O. Box 7000-417, Redondo Beach, CA 90277, 213/545-5913. 128K minimum memory. \$40.

### Mac3D

Version 2.0. Challenger Software Corp., 18350 Kedzie Ave., Homewood, IL 60430, 312/957-3475, 800/858-9565. 512K minimum memory; requires external drive or hard disk. \$249

(continues)

Circle 334 on reader service card

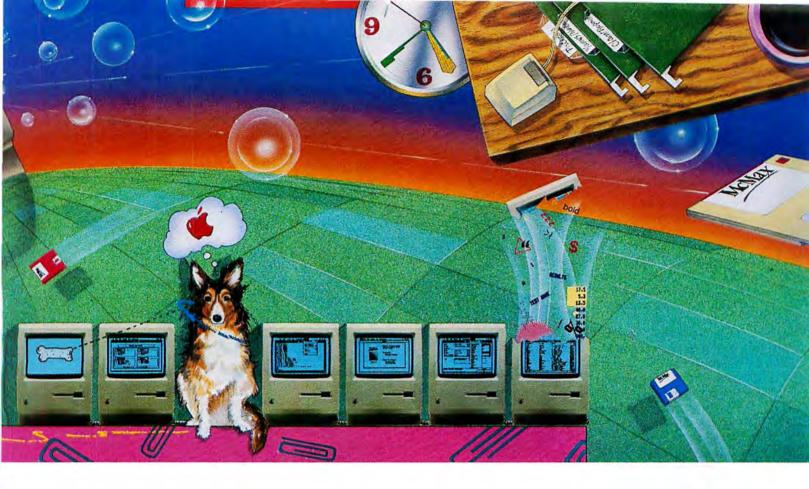

# Your future is history.

The business software you've wanted for your Macintosh has been running on the IBM PC for

years. It's written in dBASE, but now you can run it on your Macintosh.

With McMax.

McMax runs dBASE programs up to 4 times faster and gives you an outstanding choice of existing applications. Accounting, order entry and inventory control systems. Time billing, estimating and taxes. Payroll, personnel and mailing lists. Just transfer what you need to your Mac and it's yours.

If you'd rather do it yourself, you'll find that McMax is just what you need.

Pull-down menus and an Assist mode help you manage your data with no programming experience. And whenever you want to, you can take control with a rich set of English-like commands that you use interactively or in your own custom programs.

Whatever your mind can conceive, McMax makes it easier to achieve. It's the business database management standard, made better. To learn more, write Nantucket Corporation, 12555 Jefferson Blvd., Los Angeles, CA 90066.

Or call (213) 390-7923 today. Because today, McMax means business.

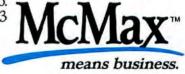

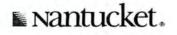

In Europe: Nantucket Corporation (Europe) 2 Bluecoats Avenue, Fore Street, Hertford, Herts SG14 1PB Telephone 0992 554621.

## Before this happens, call SAFEWARE

### 800/848-3469 (In Obio, call 614/262-0559)

Protects your computer against theft, fire, power surges and other accidental losses. Insures your entire system for as little as \$39 a year — depending on the value of your hardware, software, and media. Full replacement after a low \$50 deductible.

We're SAFEWARE,<sup>®</sup> the first name in computer insurance. Tens of thousands of satisfied customers. Call toll-free for rates or immediate coverage.

SAFEWARE, The Insurance Agency Inc. 2929 N. High Street P.O. Box 02211 Columbus, Ohio 43202

SAFEWARE

On Compuserve, GO SAF

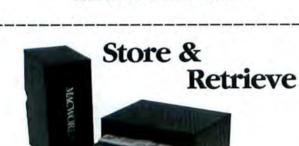

Circle 693 on reader service card

You can have immediate access to your Macworld issues by storing them in our Macworld file boxes. A perfect way to keep every issue of Macworld in top condition and always at your fingertips. The cost is \$6.95 for one file box; \$13.90 for two file boxes; \$20.00 for three file boxes.

### MACWORLD

Mail to: Jesse Jones Box Corp. Dept. Macworld P.O. Box 5120 Philadelphia, PA 19141

Please make checks

| )   | My check for \$ is enclosed |
|-----|-----------------------------|
|     | Name                        |
|     | Address                     |
| i i | City State Zip              |

Where to Buy

۱

### MacTransliterator

Version 2.0. Linguists' Software, 106R Highland St., South Hamilton, MA 01982, 617/468-3037. 128K minimum memory. Bundled with *MacPhonetics*, which includes International Phonetic Alphabet and Summer Institute of Linguistics' Character Set \$79.95; for *LaserTransliterator* \$99.95.

### Mac240

Version 1.3. White Pine Software, 75 Rt. 101A, P.O. Box 1108, Amherst, NH 03031, 603/673-8151. 128K minimum memory; numeric keypad recommended. \$199.

### MacWrite

Version 4.5. Apple Computer, Inc., 20525 Mariani Ave., Cupertino, CA 95014, 408/996-1010. 128K minimum memory; 512K and external drive recommended. \$125.

### Malayalam Font

(See Foreign Language Fonts.)

### MapMaker

Version 2.0. Select Micro Systems, 2717 Crescent Dr., Yorktown Heights, NY 10598, 914/245-4670. 1MB minimum memory. \$295. Boundary and data files available from Strategic Locations Planning, 4030 Moorpark Ave. #123, San Jose, CA 95117, 408/985-7400.\*

### MaxThink

Version 2.3. MaxThink, 230 Crocker Ave., Piedmont, CA 94610, 415/428-0104, 800/227-1590, 800/642-2406 in California. 512K minimum memory. \$89.

### McAssembly

Version 6.3. Signature Software, 2151 Brown Ave., Bensalem, PA 19020, 215/639-8764. 128K minimum memory; 512K recommended. \$40.

### MGMStation

Version 2.5. Micro CAD/CAM, 3230 Overland Ave. #105, Los Angeles, CA 90034, 818/376-6860. Key-disk copy protection. 512K minimum memory; requires 800K external drive. \$799.

### Microcom Modems

Microcom, Inc., 1400 Providence Hwy, Norwood, MA 02062, 617/762-9310, 800/322-3722. 128K minimum memory. AX/2400 \$749, AX/2400C \$895.

### MicroPhone

Version 1.1. Software Ventures Corp., 2907 Claremont Ave. #220, Berkeley, CA 94705, 415/644-3232, 800/336-6477, 800/336-6478 in California. 128K minimum memory; requires Hayes-compatible modem; 512K or Mac Plus recommended. \$74.95.

### Microsoft BASIC Compiler

Version 1.0. Microsoft Corp., 16011 N.E. 36th Way, Box 97017, Redmond, WA 98073-9717, 206/882-8080, 800/ 426-9400. 128K minimum memory; 512K or Mac Plus recommended. \$195.

### Microsoft BASIC Interpreter

Version 3.0. Microsoft Corp. (See Microsoft BASIC Compiler for address and phone number.) 128K minimum memory. \$99.

### **Microsoft Excel**

Version 1.03. Microsoft Corp. (See Microsoft BASIC Compiler for address and phone number.) 512K minimum memory; external drive recommended. \$395.

### Mongolian Font

(See Foreign Language Fonts.)

### Mouse Exchange Terminal

Version 2.0. Dreams of the Phoenix, Inc., P.O. Box 10273, Jacksonville, FL 32247, 904/396-6952. 512K minimum memory: \$49.95.

(continues)

## Now SearchLink puts a powerful new research tool right at your fingertips.

If you need instant access to news and information about your competition, your profession, technology, finance, law, or just about any other subject, SearchLink will give it to you.

## SearchLink gives you easy access to more than 800 databases in just minutes!

And SearchLink gets you answers to all sorts of questions from these databases—like details about new products and services, or market facts, or emerging technologies. You can get information on computers, medicine, investments, law, chemistry, engineering and much more. Everything from accounting to trademarks to history or geography.

### SearchLink is easy to use and inexpensive.

All you need is a credit card and a computer with modem. No subscriptions. No passwords. No difficult manuals to learn. Just call 800-843-7337 with your computer and log on. You pay only \$7.99 per search (a few databases carry surcharges) plus 25 cents per minute for telecommunications and \$2 for each abstract you want to see. (You can also get hard copies). You can charge everything to MasterCard, VISA, or American Express.

## SearchLink provides 24-hour on-line assistance.

SearchLink even gives you free on-line tips from trained SearchLink search specialists if you have problems or questions about your searching. Just type "SOS" when you're on-line!

## SearchLink gets you to the information you want.

If you've ever wanted to access databases offered by ADP Network Services; BRS; Data-Star; Datasolve; DataTimes; Dialog; G-Cam Serveur; NewsNet; Pergamon InfoLine; SDC; Questel; or VU/TEXT, SearchLink will access databases from all of them-without a special subscription or knowledge of special search languages.

We can't list all of SearchLink's more than 800 databases, but just to give you an idea, here are *some* of the databases available under the topic "COMPUTER."\*

> Business Software Database COMPENDEX\* Computer Database COMPUTERPAT INSPEC

Menu—The International Software Database Microcomputer Index Online Microcomputer Software SUPERTECH

And here are just a few of the other popular databases you can access with SearchLink.

ABI/INFORM Chemical Abstracts Disclosure (Selected databases) Donnelley Demographics Dun & Bradstreet (Selected databases)

ERIC PTS PROMT TRINET Trademarkscan Standard and Poor's Corporate Descriptions

### Call 800-843-7337 now!

Put the power of knowledge to work for you right now. Call 800-843-7337 (THE-SEER) on your computer and get the answers you need to stay ahead. \*A complete list of the databases is available on SearchLink.

## **SEARCHLINK**

Your link to the world of information.

An International Data Group Service

SearchLink is sponsored by the National Federation of Abstracting and Information Services. NFAIS is a professional association of database producers.

For more information about SearchLink BY VOICE, dial 617-879-0700.

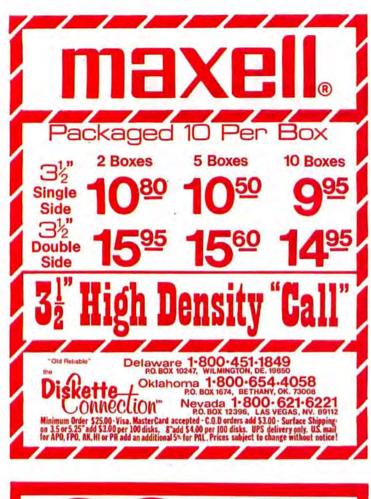

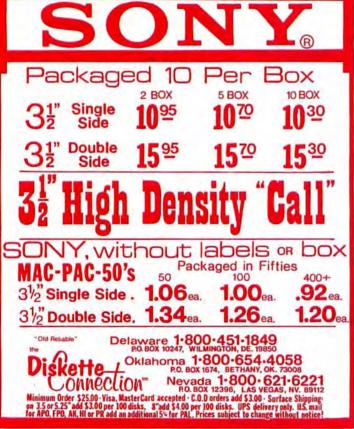

Circle 562 on reader service card

### Where to Buy

Netway 1000/MacWindows 3270 Version 3.0/2.0. Tri-Data, 505 E. Middlefield Rd., Mountain View, CA 94043, 415/969-3700, 800/874-3282. 512K minimum memory; requires AppleTalk. \$3195/\$1495. Software is network licensed.

### Newsletter for Asian and Middle Eastern Languages

Bear River Systems, P.O. Box 1021, Berkeley, CA 94701, 415/644-9400. \$12 per year, \$18 for organizations.

### OverVue

Version 2.1. ProVue Development, 222 22nd St., Huntington Beach, CA 92648, 714/969-2431. 128K minimum memory; external drive recommended. \$295.

### PageMaker

Version 2.0. Aldus Corp., 411 First Ave. S #200, Seattle, WA 98104, 206/622-5500. Key-disk copy protection; installs on hard disks. 512K minimum memory; requires external drive and a printer that supports PostScript. \$495.

### pcLink

Version 3.0. Pacer Software, 7911 Herschel Ave., La Jolla, CA 92037, 619/454-0565. 512K minimum memory; requires 800K drive. \$2000 for five users, \$20,000 for unlimited users. License is for the host system.

### PCMacBASIC

Version 1.92. Pterodactyl Software, 905 W. California St., Mill Valley, CA 94941, 415/388-4827. 512K minimum memory; requires 800K or more disk space. \$39.95.

### Persian Fonts

(See Alkaatib, MacArabic, and For eign Fonts Edition.)

### Phoenix 3D Level One

Version 1.1. Dreams of the Phoenix, Inc., P.O. Box 10273, Jacksonville, FL 32247, 904/396-6952. 512K minimum memory; external drive recommended. \$39.95.

### PowerMath

Version 2.00. Industrial Computations Inc., 40 Washington St., Wellesley, MA 02181, 617/235-5080. 128K minimum memory. \$100.\*

### **Project Billing**

Version 1.25. Satori Software, 2815 Second Ave. #590, Seattle, WA 98121, 206/443-0765. Key-disk copy protection. 512K minimum memory; 800K storage recommended. \$695.

### **Prometheus Modems**

Prometheus Products, Inc., 4545 Cushing Pkwy, Fremont, CA 94538, 415/490-2370. 128K minimum memory; 512K minimum memory for Pro-Modem Gs. ProModem 1200 \$349, ProModem 1200G \$249, ProModem 2400 \$499, ProModem 2400G \$399.

### Pro3D

Version 1.0. Enabling Technologies, Inc., 600 S. Dearborn St. #1304, Chicago, IL 60605, 312/427-0408. 512K minimum memory. \$349.

### **Racal-Vadic Modems**

Racal-Vadic, 1525 McCarthy Blvd., Milpitas, CA 95035, 408/946-2227, 800/482-3427. 128K minimum memory; 1200VP requires serial cables and Hayes-compatible software. 1200VP \$295, 1200PA \$495, 2400VP \$595, 2400PA \$795, 9600VP \$1495.

### R BASIC

Version 2.1. Indexed Software, Inc., 40960 E. Florida Ave., Hemet, CA 92344, 714/929-2749. 512K minimum memory; hard disk recommended. \$149.

(continues)

### Where to Buy

### **Red Ryder**

Version 9.4. Shareware also available from Freesoft Co., 10828 Blacklink, St. Louis, MO 63114, 314/423-2190. 512K minimum memory; requires Hayes-compatible modem. \$40.

### Reed College BenchTop Instrument

Metaresearch, Inc., PacWest Center #2860, 1211 S.W. Fifth Ave., Portland, OR 97204, 503/228-5806. 128K minimum memory; 512K recommended. \$650.

### ResEdit

Version 1.01. APDA, 390 S.W. 43rd St., Renton, WA 98055, 206/251-6548. 128K minimum memory. \$25 to members only; bundled with *Macin*tosh Development Utilities.

### **Russian Fonts**

(See Cyrillic, MacCyrillic, Armenian, Georgian, Foreign Fonts Edition.)

### Sanskrit Font

(See Foreign Language Fonts.)

### Schema

Version 10/31. Harvard Graduate School of Design, Lab for Computer Graphics, 48 Quincy St., Cambridge, MA 02138, 617/495-2526. 512K minimum memory. \$20.

### Smartcom II

Version 2.2. Hayes Microcomputer Products, Inc., P.O. Box 105203, Atlanta, GA 30348, 404/441-1617. 128K minimum memory; requires modem. \$149.

### **SMK GreekKeys**

Version 2.3 + . SMK, 5760 S. Blackstone Ave., Chicago, IL 60637, 312/ 947-9157. 128K minimum memory. \$25.

### Softworks BASIC

Version 2.0. Shareware also available from Softworks, Ltd., 2944 N. Broadway, Chicago, IL 60657, 312/975-4030. 512K minimum memory; 512K with external drive recommended. Business version \$295, personal version \$99, introductory version \$29.

### S/3X Link

Version 1.0. KMW Systems Corp., 100 Shepherd Mountain Plaza, Austin, TX 78730-5014, 512/338-3000, 800/531-5167. 512K minimum memory. \$1195 bundled with Series III Twinax.

### Straight Talk

Version 2.07. Dow Jones & Co., Inc., P.O. Box 300, Princeton, NJ 08543, 609/452-1511, 800/257-5114. 128K minimum memory; requires Hayescompatible modem. \$95.

### SuperFrench German Spanish

Version 2.0. Linguists' Software, 106R Highland St., South Hamilton, MA 01982, 617/468-3037. \$79.95; laser version 1.1 \$99.95.

### SuperGreek

Version 2.3. Linguists' Software, 106R Highland St., South Hamilton, MA 01982, 617/468-3037. 128K minimum memory. \$79.95; *LaserGreek* \$99.95.

### SuperHebrew

Version 1.5. Linguists' Software. (See SuperGreek for address and phone number.) 128K minimum memory. \$79.95; LaserHebrew \$99.95.

### Switcher

Version 5.0. Apple Computer, Inc., 20525 Mariani Ave., Cupertino, CA 95014, 408/996-1010. 128K minimum memory; Mac Plus, external drive, and Hard Disk 20 recommended. \$19.95.

### Tekalike

Version 2.05. Mesa Graphics, P.O. Box 600, Los Alamos, NM 87544, 505/672-1998. 128K minimum memory. \$250.

### Telescape

Version 1.0. Mainstay, 5311-B Derry Ave., Agoura Hills, CA 91301, 818/991-6540, 800/628-2828 ext. 765 for orders only. 128K minimum memory. \$125.

### **Telugu Font**

(See Foreign Language Fonts.)

### Thai Font

(See Foreign Language Fonts.)

### ThinkTank 512

Version 1.3. Living Videotext, Inc., 2432 Charleston Rd., Mountain View, CA 94043, 415/964-6300. 512K minimum memory; external drive recom mended. \$195.

### **Tibetan Font**

Version 1.0. John Rockwell, Jr., 350 Arapahoe Ave. #12, Boulder, CO 80302, 303/449-6190. 128K minimum memory. \$10.

### **Tibetan Font**

Pierre Robillard, 200 Balsam Ave., Toronto, Ontario, Canada M4E 3C3; no phone number listed.

### **Tibetan Font**

(See Foreign Language Fonts.)

### Trapeze

Version 1.0. Data Tailor, Inc., 1300 S. University Dr. #409, Fort Worth, TX 76107, 817/332-8625, 800/443-1022. 512K minimum memory; external drive recommended. \$279.\*

### **True BASIC**

Version 1.2. True BASIC, Inc., 39 S. Main St., Hanover, NH 03755, 603/643-3882, 800/872-2742. 128K minimum memory; 512K recommended. \$149.90.

### UltraFonts

Version 2.0. Century Software, 2306 Cartner Ave., Los Angeles, CA 90064, 213/829-4436. 128K minimum memory. \$29.95.

### UltraFonts Technical and Business Set

Version 2.0. Century Software, 2306 Cartner Ave., Los Angeles, California 90064, 213/829-4436. 128K minimum memory. \$29.95.

### VersaTerm

Version 2.3. Peripherals, Computers & Supplies, Inc., 2457 Perkiomen Ave., Mount Penn, PA 19606, 215/779-0522. 128K minimum memory. \$295.

### VersaTerm-Pro

Version 1.2. Peripherals, Computers & Supplies, Inc. (See VersaTerm for address and phone number.) 512K minimum memory. \$295.

### V.I.P. (Visual Interactive Programming)

Version 2.0. Mainstay Software, 5311-B Derry Ave., Agoura Hills, CA 91301, 818/991-6540, 800/628-2828 ext. 765 for orders only. 512K minimum memory. \$124.95.\*

### Visions-Plus

Version 1.0. Solaco, P.O. Box 396, Fremont, CA 94537-0936, 415/487-1911. 512K minimum memory. \$79.

### Voila

Version 1.0. Tangent Software, Inc., 14206 S.W. 136th St., Miami, FL 33186, 305/252-0892, 800/622-5483. 512K minimum memory. \$99.95.\*

### Wheels for the Mind (Directory)

Apple Computer, Inc., 20525 Mariani Ave., Cupertino, CA 95014, 408/996-1010. Single issue \$4, one-year subscription for four issues \$12.

### ZBasic

Version 3.03. Zedcor, Inc., 4500 E. Speedway #22, Tucson, AZ 85712, 602/795-3996, 800/482-4567. 512K minimum memory; 512K recommended. \$89.95.

### Z 3D

Version 2.0. Computer Graphics Center, Inc., 444 High St. #100, Palo Alto, CA 94301, 415/325-3111. 512K minimum memory; two drives recommended. \$99.

## **Macworld Best-Sellers**

Months on chart

7

6

6

7

6

| Months on char | Last month | This month | Business Software                 |
|----------------|------------|------------|-----------------------------------|
| 23             | 2          | 1          | Microsoft Word Microsoft          |
| 3              | 1          | 2          | Microsoft Works Microsoft         |
| 15             | 3          | 3          | Microsoft Excel Microsoft         |
| 11             | 4          | 4          | PageMaker Aldus                   |
| 7*             | 6          | 5          | MacWrite Apple Computer           |
| 20             | 7          | 6          | MacDraw Apple Computer            |
| 6              | 5          | 7          | FullPaint Ann Arbor Softworks     |
| 7*             | 8          | 8          | MacPaint Apple Computer           |
| 2              | 9          | 9          | SuperPaint Silicon Beach Software |
| 1              | -          | 10         | MacInTax SoftView                 |

### **Education Software**

| 7 | 2 | 1 | Math Blaster Davidson and Associates                            |
|---|---|---|-----------------------------------------------------------------|
| 7 | 1 | 2 | Kids' Time Great Wave Software                                  |
| 7 | 5 | 3 | <b>Typing Tutor III</b> Simon and Schuster<br>Computer Software |
| 6 | 4 | 4 | MacEdge II Think Educational Software                           |
| 1 | - | 5 | Early Games Springboard Software                                |

### **Entertainment Software**

| 7 | 1 | 1 | Flight Simulator Microsoft                    |
|---|---|---|-----------------------------------------------|
| 7 | 2 | 2 | MacGolf Practical Computer Applications       |
| 3 | 5 | 3 | Dark Castle Silicon Beach                     |
| 1 | - | 4 | Déjà Vu Mindscape                             |
| 3 | 4 | 5 | The Ancient Art of War Brøderbund<br>Software |

### **Networking/Data Communications**

|    |   | 1.000 |                                     |
|----|---|-------|-------------------------------------|
| 7  | 1 | 1     | AppleTalk Apple Computer            |
| 7  | 2 | 2     | MacServe Infosphere                 |
| 3  | 4 | 3     | TOPS Sun Microsystems               |
| 14 | 5 | 4     | MacTerminal Apple Computer          |
| 7  | 3 | 5     | Apple Personal Modem Apple Computer |

| Last month | This month | Hard Disk Drives                                   |
|------------|------------|----------------------------------------------------|
| 2          | 1          | Apple HD-20SC Apple Computer                       |
| 1          | 2          | Apple Hard Disk 20 Apple Computer                  |
| 3          | 3          | DataFrame 20 SuperMac Technology                   |
| 5          | 4          | FX-20 General Computer                             |
| 1          | 5          | HyperDrive 20 General Computer<br>Books            |
| 1          | 1          | Excel in Business Douglas Cobb,<br>Microsoft Press |

- 2 The Apple Macintosh Book Cary Lu, 2 Microsoft Press
  - Inside Macintosh Addison-Wesley 3 3
- 4 The Printed Word David A. Kater and 4 Richard L. Kater, Microsoft Press
- 5 Microsoft Macinations Mitchell Waite, Robert Lafore, and Ira Lansing, Microsoft Press

### **Product Watch**

Editors' choice: Other recent products of particular interest, Desktop Express Apple Computer

electronic mail software LaserPaint LaserWare PostScript graphics

PS-800 Plus QMS laser printer

Source: Exclusive InfoCorp survey of more than one bundred Macintosh retailers and selected mail-order suppliers. Covers sales during January 1987.

\* Formerly bundled with the Mac

# CLONE YOUR MODEM

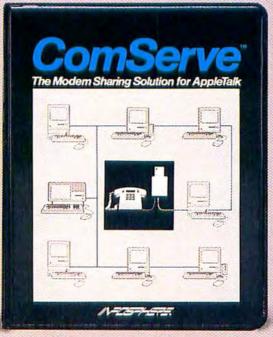

## **ComServe**<sup>®</sup>

Now, for less than the cost of one extra modem, everyone can have a modem right at their desk. ComServe eliminates the need for dedicated modems for each Macintosh – and all the accompanying wiring complexities, line charges, connections.

ComServe works transparently in the background of your Macintosh, without any special hardware. And it's made by infosphere, the people who brought you MacServe™ and LaserServe™ – so you know it's elegantly crafted and reliable.

R

4730 SW Macadam Avenue Portland, Oregon 97201 503 226-3620

Circle 249 on reader service card

### Extraordinary new Printer Mufflers. Peace and quiet for as little as \$5995

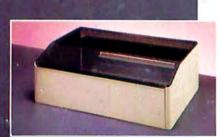

New from Kensington, the

Printer Muffler <sup>™</sup> 80 (only \$59.95) and the Printer Muffler <sup>™</sup> 132 (only \$79.95) are the perfect solutions to a noisy ImageWriter<sup>®</sup>

Molded from durable high-impact styrene, the Printer Mufflers are lined with sound-absorbing foam for maximum effectiveness. They reduce printer noise by 75% to 85%!

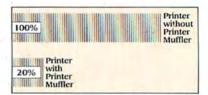

The Printer Mufflers' sturdy lids not only keep noise in, they keep dust out. And they're transparent, too. After all, printers should be seen, even when they're not heard.

The Printer Muffler 80, above, fits the standard ImageWriter and ImageWriter II, and the Printer Muffler 132, at left, fits wide-carriage printers.

Also from Kensington, the Printer Muffler Stand lets you raise both your printer and Printer Muffler to allow for convenient paper storage underneath. Only \$29.95.

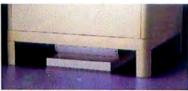

For more info, call (800) 535-4242. In NY, call (212) 475-5200.

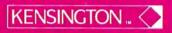

Kensington and Printer Muttler are trademarks of Kensington Microware Ltd + 1987 Kensington Microware Ltd Circle 11 on reader service card